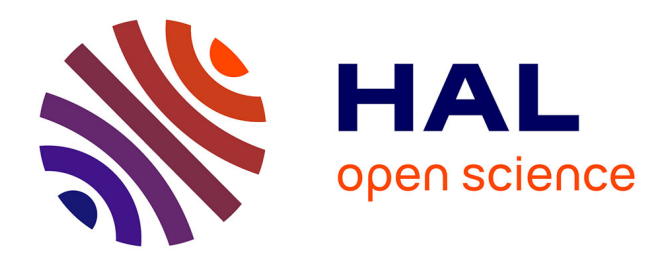

## **L'accès à l'information en situation de handicap : le cas des étudiants en déficit visuel**

Raghid Samout

#### **To cite this version:**

Raghid Samout. L'accès à l'information en situation de handicap : le cas des étudiants en déficit visuel. Sciences de l'information et de la communication. Université de Lille, 2019. Français. NNT :  $2019\mathrm{LILU}$  H023 . tel-02462155

#### **HAL Id: tel-02462155 <https://theses.hal.science/tel-02462155>**

Submitted on 31 Jan 2020

**HAL** is a multi-disciplinary open access archive for the deposit and dissemination of scientific research documents, whether they are published or not. The documents may come from teaching and research institutions in France or abroad, or from public or private research centers.

L'archive ouverte pluridisciplinaire **HAL**, est destinée au dépôt et à la diffusion de documents scientifiques de niveau recherche, publiés ou non, émanant des établissements d'enseignement et de recherche français ou étrangers, des laboratoires publics ou privés.

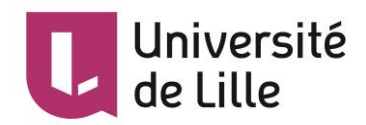

## UNIVERSITÉ DE LILLE

#### ÉCOLE DOCTORALE SCIENCES DE L'HOMME ET DE LA SOCIÉTÉ

Laboratoire GERiiCO

Groupe d'Études et de Recherche Interdisciplinaire en Information et Communication

L'accès à l'information en situation de handicap :

Le cas des étudiants en déficit visuel.

Thèse de Doctorat en Sciences de l'information et de la communication soutenue le 28 Mai 2019 par Raghid Samout

Sous la direction du Professeur Stéphane Chaudiron

Jury :

M. Stéphane Chaudiron, Professeur, Université de Lille, directeur de la thèse Mme Sylvie Lainé-Cruzel, Professeur, Université de Lyon 3, rapporteur M. Ioan Roxin, Professeur, Université de Franche Comté, examinateur M. Khaldoun Zreik, Professeur, Université de Paris 8, rapporteur

#### Remerciements

La réalisation de ce projet de thèse a été possible grâce au concours de plusieurs personnes à qui je voudrais témoigner toute ma reconnaissance.

J'adresse d'abord toute ma gratitude à mon directeur de thèse, Stéphane Chaudiron, pour sa patience, sa disponibilité et surtout ses judicieux conseils, qui ont contribué à alimenter ma réflexion et à créer ma carrière professionnelle.

Je voudrais aussi remercier toutes les personnes qui ont collaboré pour réaliser mes entretiens scientifiques et me donner du courage pour continuer.

Je remercie mes parents « Jamila » et « Hmidan », ma sœur « Rawia » et mes frères « Rami et Raed » également qui m'ont aidé financièrement et moralement pour étudier et réaliser mon rêve de devenir docteur.

Je désire exprimer ma reconnaissance à mon épouse Ajnadine qui m'a encouragé pendant mes moments de faiblesse et qui m'a aidé à poursuivre mon rêve.

Je souhaite que ma fille Aya soit fière de son papa et que son avenir soit meilleur.

## Sommaire

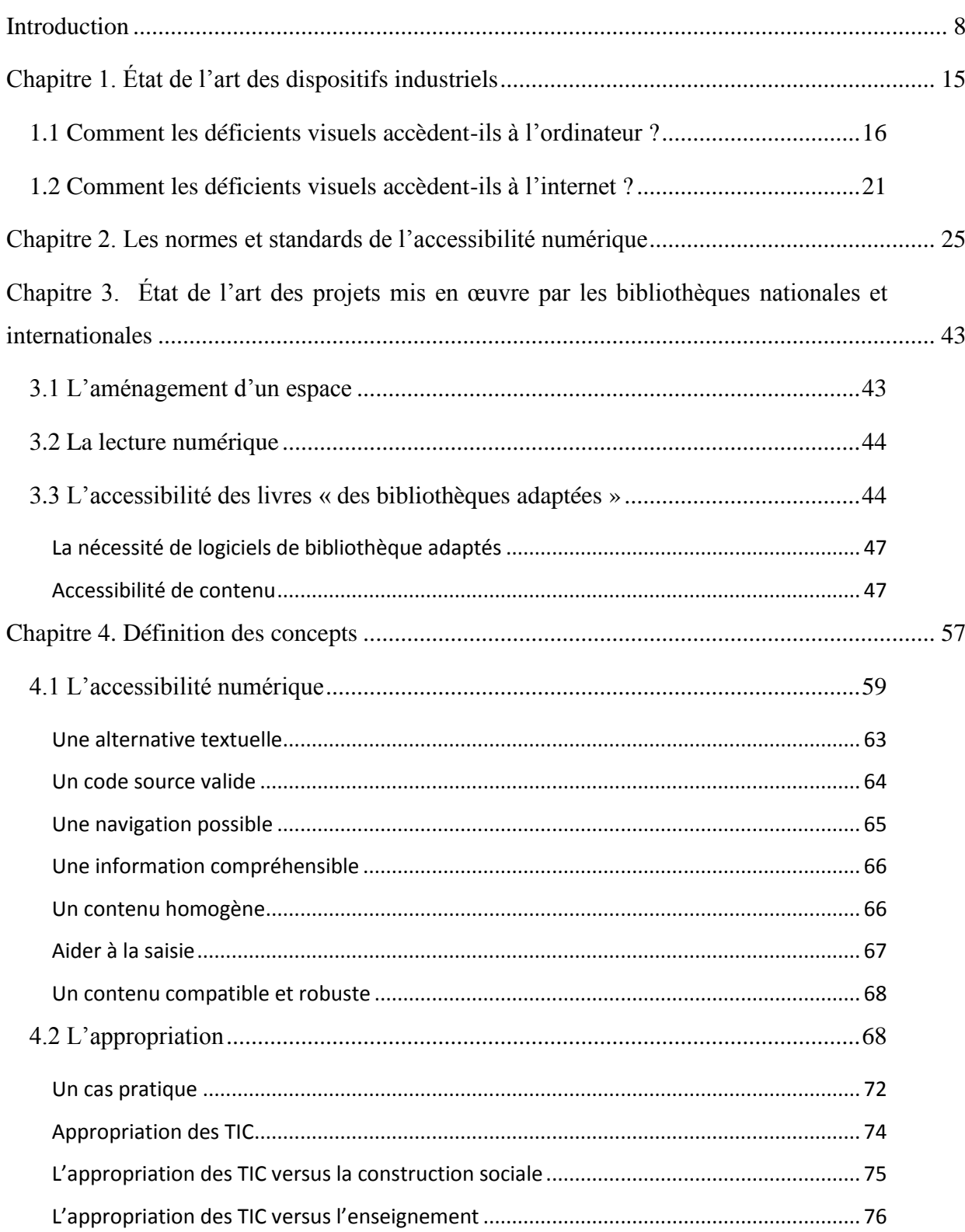

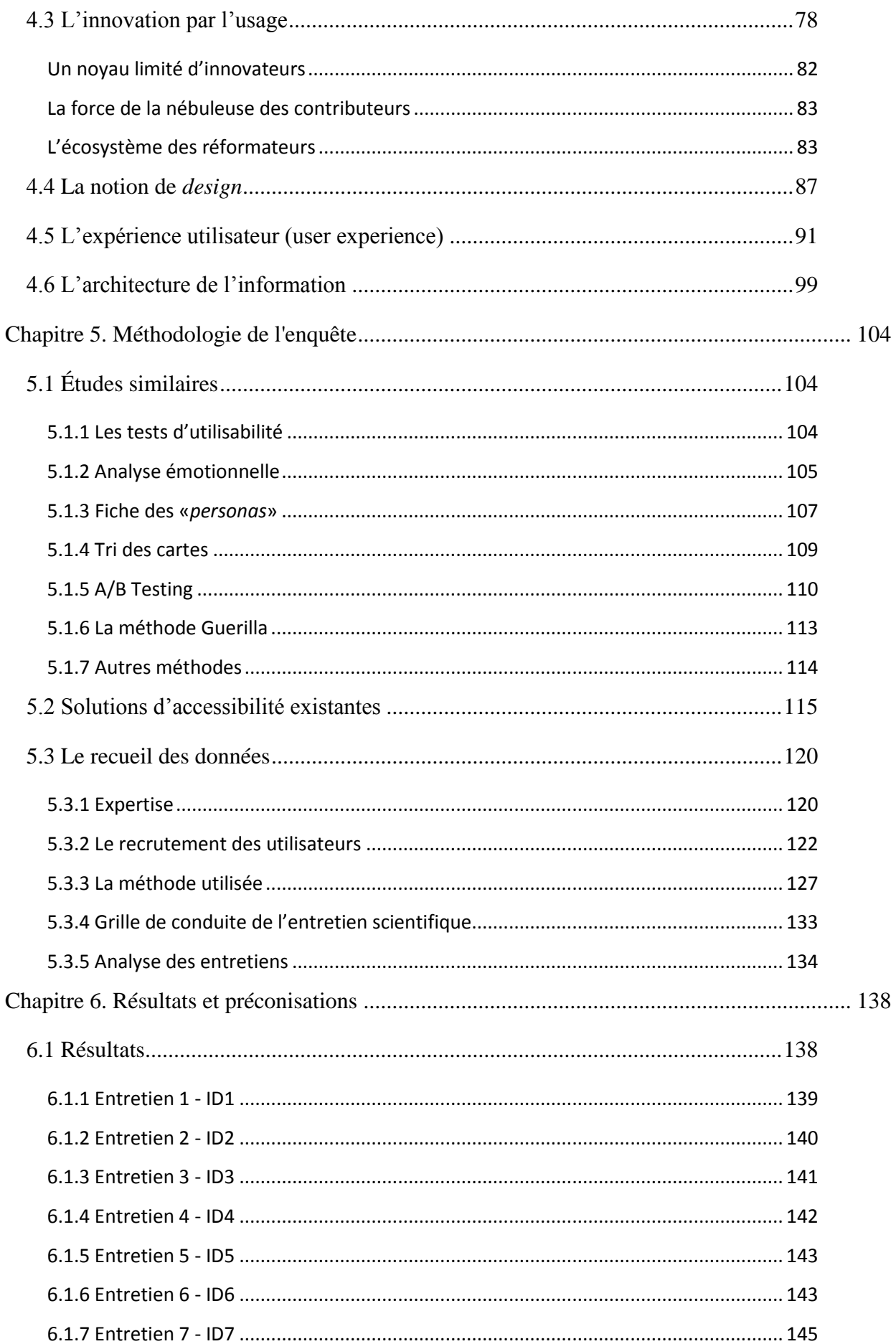

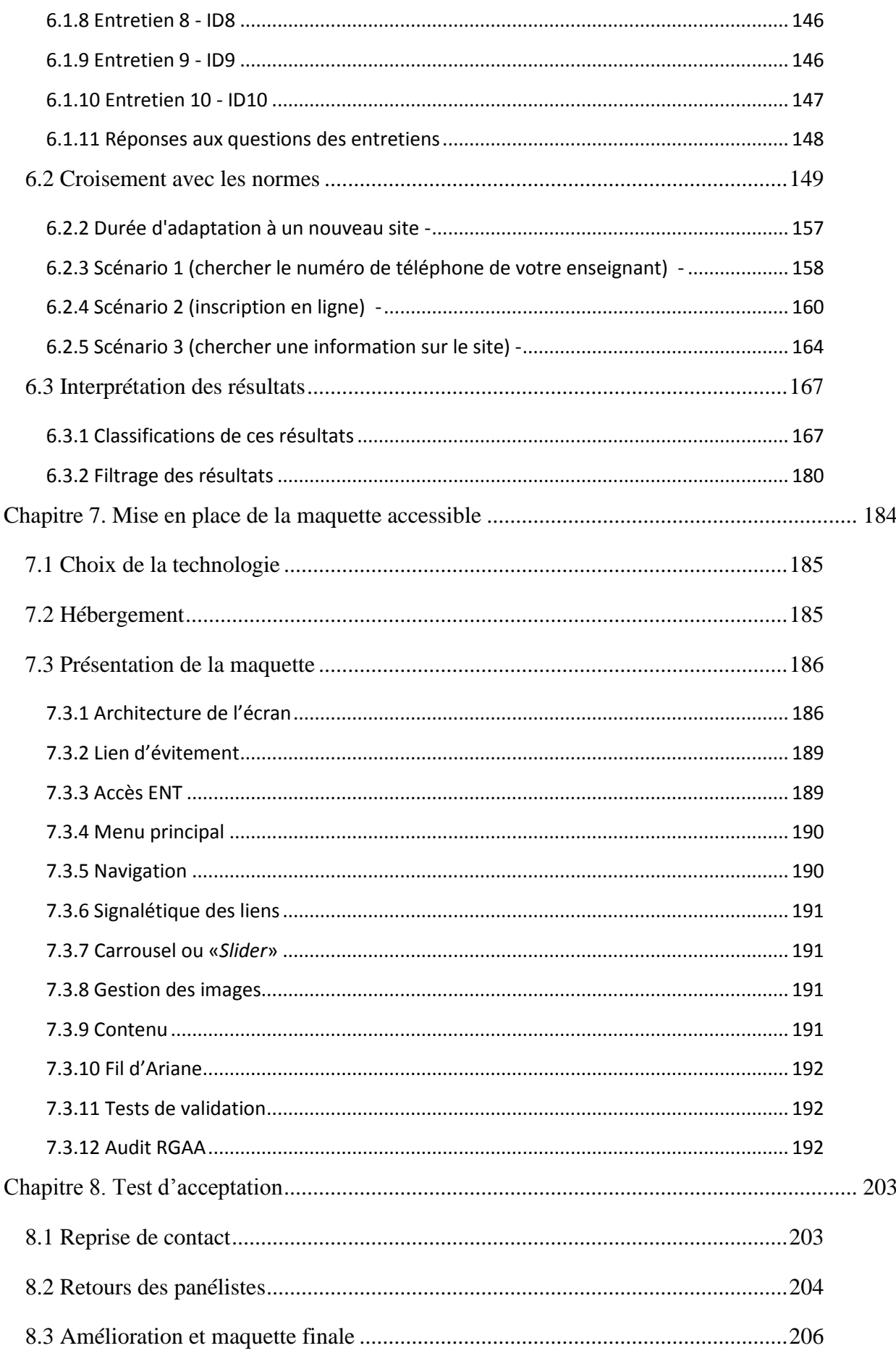

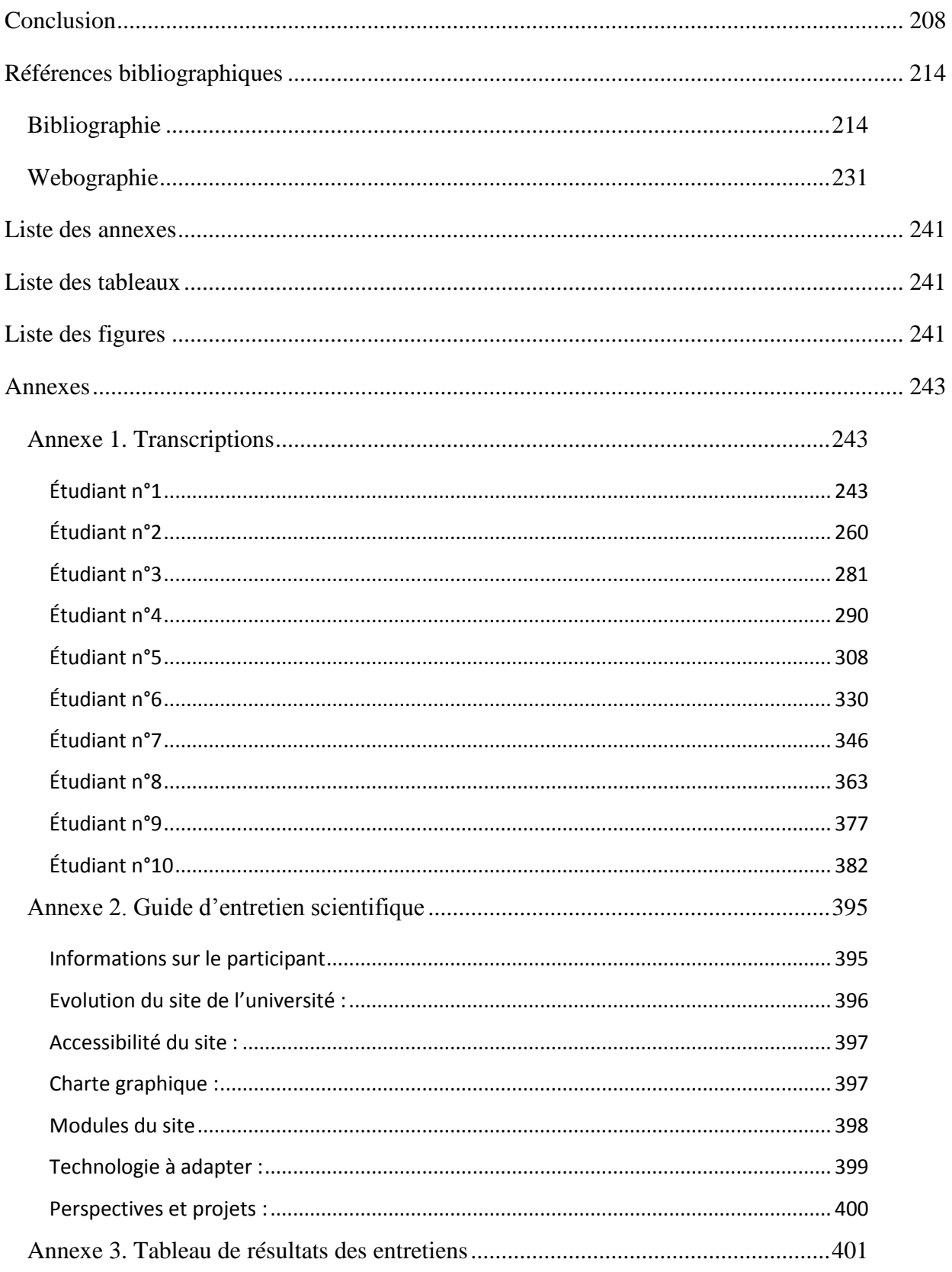

« *Listen to individuals they are the experts on their disabilities, ask how you can enable them to shine and train staff on issues.* » *Neil Milliken Chief Accessibility Officer – Atos Worldwide Group*

**Résumé :** La présente thèse vise à démontrer la faisabilité d'une approche centrée sur l'expérience utilisateur (*user experience*) pour développer des sites web adaptés aux personnes ayant un handicap visuel. En nous appuyant sur une analyse des pratiques informationnelles d'un panel d'étudiants, nous avons conçu et développé une maquette permettant de faire la « preuve du concept ». Les résultats obtenus dans le cadre de cette recherche sont de deux types : une analyse de besoins définis à partir d'entretiens et un développement informatique

**Mots-clés :** accessibilité, expérience-utilisateur, comportement d'utilisateur, innovation par l'usage, inclusion numérique, usage…

**Abstract:** The present thesis demonstrate the feasibility of a user experience approach to develop websites adapted to people with visual disabilities. Based on an analysis of the information practices of a panel of students, we designed and developed a model for a "proof of concept". The results obtained as part of this research are of two types: a needs analysis defined from interviews and a computer development.

**Keywords:** accessibility, user-experience, user behavior, emotional intelligence, digital inclusion, usability ….

7

#### <span id="page-8-0"></span>Introduction

Compte tenu de la perpétuelle évolution technologique, prendre en compte les besoins et les adaptations nécessaires pour les personnes handicapées pour garantir l'accessibilité à l'information numérique présente un enjeu social, économique, juridique et politique majeur. Cet enjeu est d'ailleurs reconnu sur le plan législatif par la loi du 11 février 2005<sup>1</sup> sur « l'obligation d'accessibilité numérique », la loi de travail du 8 août 2016<sup>2</sup> et la loi pour une République numérique<sup>3</sup> promulguée le 8 octobre 2016. Plusieurs dispositifs et de nombreux projets sont ainsi lancés chaque année pour garantir le droit d'accès à l'information pour ces personnes qui sont souvent pénalisées à cause de leurs handicaps.

Les réglementations garantissant ce droit se multiplient chaque année un peu partout dans le monde et se durcissent à l'égard des contrevenants. Les normes obligent les organismes et les institutions à prendre les mesures nécessaires pour faciliter l'accès au web aux personnes touchées par un handicap, quel que soit celui-ci, sensoriel, visuel, auditif, mais aussi moteur comme les troubles de la dextérité et la paralysie, ou psychique comme le trouble bipolaire et la schizophrénie, cognitif comme les troubles induits par les maladies d'Alzheimer ou de Parkinson, le handicap d'apprentissage comme le syndrome de Down, ou encore les maladies handicapantes comme le diabète.

Même si le nombre de sites web respectant les règlementations en matière d'accessibilité augmentent considérablement, comme en témoigne la figure ci-dessous, la question de l'accès à l'information numérique demeure un réel problème.

<sup>1</sup> LOI n°2005-102 pour l'égalité des droits et des chances, la participation et la citoyenneté des personnes handicapées a été votée le 11 février 2005.

<sup>2</sup> LOI n° 2016-1088 du 8 août 2016 relative au travail, à la modernisation du dialogue social et à la sécurisation des parcours professionnels

<sup>3</sup> LOI n° 2016-1321 du 7 octobre 2016 pour une République numérique

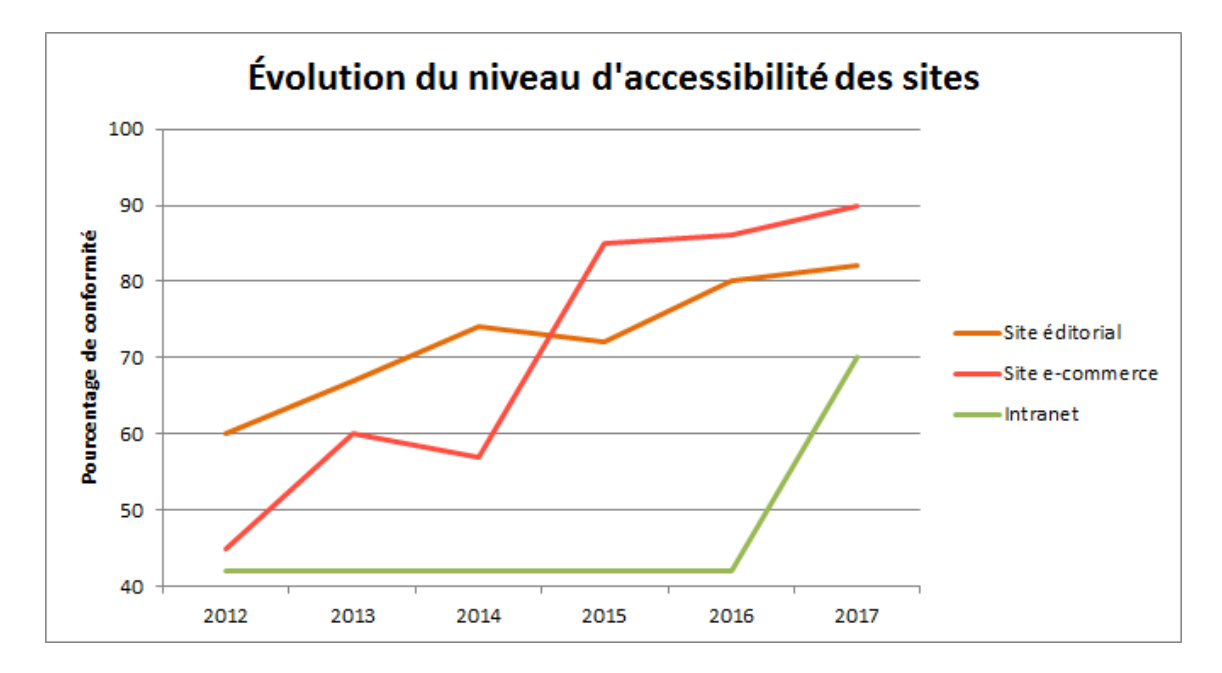

Figure 1. Capture retirée d'une formation d'accessibilité faite par la société ATALAN

À travers ce graphique, nous remarquons que les sites d'e-commerce ont compris l'importance d'inclure cette catégorie des clients à partir du 2014, la date ou les sites de l'état se posaient la question autour de l'application des sanctions de la loi Handicap du 2005. Les sites intranet par contre ont commencé à suivre à partir du 2016, la date de la sortie de la loi du travail 2016 et la loi pour une république numérique. En revanche, les sites éditoriaux ont suivi doucement l'évolution qui leur entoure en matière accessibilité pour rester toujours les plus adaptés à ce contexte de difficulté d'accès.

Dans notre thèse, nous porterons notre attention sur le cas des étudiants universitaires handicapés visuels, dans la mesure où ce type de handicap est à la fois l'un des plus répandus dans la population étudiante et l'un des obstacles les plus difficiles à surmonter pour accéder à l'information numérique. Nous nous concentrerons plus précisément sur l'accès aux informations publiées sur les sites universitaires. Ces étudiants sont également souvent privés des ressources documentaires en ligne, qu'il s'agisse de l'accès aux catalogues des bibliothèques, aux ressources numériques en ligne ou au contenu des examens affichés sur un écran d'ordinateur. Pour contextualiser notre travail, rappelons que le nombre de personnes handicapées visuelles s'élève à 253 millions dans le monde et qu'il atteindra 703 millions en 2050 selon certaines estimations [Cabut, 2017].

Notre projet doctoral vise à démontrer la faisabilité d'une approche centrée sur l'expérience utilisateur (*user experience*) pour développer des sites web adaptés aux personnes ayant un handicap visuel. En nous appuyant sur une analyse des pratiques informationnelles d'un panel d'étudiants, nous avons conçu et développé une maquette permettant de faire la « preuve du concept ». Les résultats obtenus dans le cadre de cette recherche sont de deux types : une analyse de besoins définis à partir d'entretiens et un développement informatique.

Dans un premier temps, nous avons identifié les pratiques informationnelles et les stratégies mises en place par les étudiants atteints de handicap visuel, en nous fondant sur plusieurs échantillons (des sites universitaires français). Ensuite, nous avons effectué une analyse systématique des normes et des directives mises en place au niveau international afin de simplifier l'accès à l'information pour ces personnes en situation de handicap. Nous avons également étudié et évalué la plupart des outils d'assistance technologique mis en œuvre. Enfin, une dernière étude a permis d'étudier les différents projets d'amélioration d'accès à l'information pour les malvoyants dans les bibliothèques universitaires en France. À travers toutes ces investigations, notre objectif a été de comprendre le comportement des étudiants, aussi bien sur les sites universitaires que sur les sites utilisés dans le cadre des études universitaires.

La deuxième partie est consacrée à la définition des concepts mobilisés dans notre projet de recherche et présente des études similaires à la nôtre ainsi que leurs résultats. Nous définissons ensuite notre méthodologie du travail et présentons nos résultats, en les comparant avec les recommandations fonctionnelles et techniques existantes issues des normes nationales et internationales. Nous avons interprété les résultats en fonction d'autres facteurs qui nous ont permis d'établir une liste des recommandations finale à mettre en place pour avoir un modèle utilisable et conforme aux besoins définis.

La troisième partie présente la maquette élaborée à partir des observations et des préconisations issues de la première et de la deuxième phase, en prenant en compte la

question de l'expérience-utilisateur *(user experience*<sup>4</sup>) qui est basée sur la satisfaction liée à l'utilisation d'une interface ainsi que la façon dont l'utilisateur bénéficie des services de l'interface homme-machine<sup>5</sup> (IHM).

Notre projet de thèse questionne un point essentiel de la technologie numérique, à savoir la conception d'une interface numérique utilisable par tous, en particulier les personnes déficientes visuelles. Nous inscrivant dans le cadre théorique de l'*innovation par l'usage* et de l'expérience utilisateur (*user experience*), nous avons vérifié que, dès le départ de la conception d'une interface, il est nécessaire d'inclure les utilisateurs afin de prendre leurs avis et remarques pour que cette interface soit accessible pour eux.

<sup>4</sup> «User Experience» : c'est un terme des années 2000 qui tente de qualifier le résultat (bénéfice) et le ressenti de l'utilisateur (expérience) lors d'une manipulation (utilisation provisoire ou récurrente) d'un objet fonctionnel ou d'une interface homme-machine (via une interface utilisateur) de manière heuristique par un ensemble de facteurs.

<sup>5</sup> L'acronyme de l'expression Interface Homme Machine qui désigne l'interface matérielle qui lie un utilisateur physique à la machine.

# PARTIE 1

La première partie de ce projet de thèse se compose de trois chapitres ; le premier présente un état de l'art des dispositifs industriels, le deuxième chapitre a pour but de présenter les normes et standards qui existent autour de l'accessibilité numérique et le dernier nous propose un panorama des projets mis en œuvre par les bibliothèques nationales et internationales.

Pour décrire cet état de l'art des dispositifs industriels, il est important dans un premier temps de comprendre comment les déficients visuels accèdent à l'ordinateur. Nous allons parcourir les différents concepts d'Assistances technologiques tels que les périphériques de sortie braille, les lecteurs d'écran, les raccourcis clavier ainsi que la configuration du poste au besoin selon le degré du handicap.

Dans un deuxième temps, nous allons découvrir les principales manières dont les déficients visuels accèdent à internet. Nous essayerons de connaitre quelles sont les obstacles liés aux technologies présentent sur les interfaces web, les difficultés liées aux actions que chaque utilisateur souhaite réaliser sur un type des services web. Puis, nous allons parcourir les spécificités de leurs interactions avec les différents navigateurs, ainsi savoir quels sont les navigateurs qui sont considérés comme « adaptés » et surtout les problématiques de synchronisation et de compatibilité avec les outils d'assistance technique. Finalement nous clôturons ce chapitre par une idée sur l'interaction vocale et sonore avec les interfaces web ou homme-machine en général.

Le deuxième chapitre de cette partie présente un panorama qui reprend des normes et des lois existantes autour du droit de ces utilisateurs en déficit visuel d'accès à l'information dans plusieurs pays du monde et même à l'échelle européenne et internationale. À travers cela, nous allons étudier le cadre juridique de l'accessibilité numérique, les sanctions et les moyens fournis pour rendre ces sites accessibles. Ces moyens font partis de la liste des standards et guides que nous présentons autour de l'adaptation de ce contenu pour les handicapées en général et aux déficients visuels en particulier.

Nous définissons également dans ce chapitre les différents niveaux de la déficience visuelle afin de comprendre les besoins spécifiques de chaque type de handicap et mesurer l'importance de choisir un panel représentatif dont la majorité de ces types de déficience visuelle sont couverts.

Finalement, nous clôturons cette partie panoramique du terrain par une vision sur l'accessibilité dans le milieu bibliothécaire à travers les projets mis en place dans les bibliothèques en France ou à l'international. Nous verrons comment ces bibliothèques aménagent leur espace pour accueillir des utilisateurs en situation de handicap, cet aspect logistique va nous permettre de connaitre comment ce type des administrations font ou veulent faire pour faciliter l'accès de ces personnes à leurs espaces et à leurs bases. Puis nous allons découvrir les moyens mis en place par ces bibliothèques pour l'accès au contenu numérique.

Une troisième partie commence par étudier les exigences légales que nous trouvons en France pour l'accès à l'information dans les bibliothèques et son impact sur les projets nationaux. Nous présentons les adaptations réalisées par la médiathèque Margueritte Duras de la ville de Paris, la médiathèque Jean Falala de Reims et également la bibliothèque municipale de Lille dont nous allons parcourir quels sont les efforts pour rendre la documentation accessible (documents bureautiques, documents vidéo, documents audio, audio-description, sous-titrage, livres numériques, documents hybrides). À l'échelle internationale, nous allons présenter les efforts de la bibliothèque de Washington qui fait partie du « *Congres* » américain.

## <span id="page-15-0"></span>Chapitre 1. État de l'art des dispositifs industriels

Pour les personnes malvoyantes et les personnes non-voyantes, connaitre le braille constitue un atout qui permet d'avoir à leur portée une quantité importante d'informations dans différents domaines. Cependant, seule une infime proportion de la population aveugle peut lire le braille, moins de 10% en France<sup>6</sup>. En effet, apprendre le braille demande beaucoup de temps, en principe deux ans minimum afin de pouvoir le lire et l'écrire<sup>7</sup>. Ces dernières années ont été marquées par le recours de plus en plus large à l'utilisation des enregistrements audio pour permettre l'accès à l'information écrite. Cette dépendance et les coûts très élevés de production de documents en médias substituts tels que les livres audio réduisent nécessairement le matériel disponible. En comparant les informations disponibles pour les voyants avec celles disponibles pour les aveugles, nous remarquons une très grande inégalité de traitement, les aveugles ne disposent que de très peu de matériels pouvant les aider à accéder à une information donnée.

De nos jours, le développement des outils informatiques en général et la croissance du nombre des sites web, en particulier, ont permis une réelle amélioration dans l'accès aux documents écrits. Avec un ordinateur personnel, des technologies facilement disponibles et un navigateur web, l'utilisateur n'est plus limité à des cassettes envoyées par la poste ou à la technologie passive de la radio ; cet utilisateur a maintenant accès à des milliards de pages web des particuliers, des sociétés, de l'éducation et de divertissements, toutes disponibles depuis son domicile.

Toutefois, il convient de rappeler que, pour les personnes handicapées visuelles, le web n'est pas un monde sans problèmes au sein duquel elles peuvent naviguer

<sup>6</sup> Rapport B. Descargues 2000 : extrait des résultats publié dans le rapport de Gilbert Montagné sur L'inclusion des personnes aveugles et malvoyantes dans le monde d'aujourd'hui :

[http://docplayer.fr/69897357-L-inclusion-des-personnes-aveugles-et-malvoyantes-dans-le-monde-d](http://docplayer.fr/69897357-L-inclusion-des-personnes-aveugles-et-malvoyantes-dans-le-monde-d-aujourd-hui.html)[aujourd-hui.html](http://docplayer.fr/69897357-L-inclusion-des-personnes-aveugles-et-malvoyantes-dans-le-monde-d-aujourd-hui.html) consulté le 02/02/2018

<sup>7</sup> L'écriture Braille [: https://www.avh.asso.fr/fr/tout-savoir-sur-le-braille/lecriture-braille](file:///C:/Utilisateurs/A660889/Desktop/PHd/L) consulté le 10/04/2015

facilement comme une personne voyante. Afin d'identifier quelles difficultés ces personnes rencontrent, nous allons examiner comment elles se servent d'un ordinateur dans un contexte de recherche d'information.

### <span id="page-16-0"></span>1.1 Comment les déficients visuels accèdent-ils à l'ordinateur ?

La plupart des interfaces homme-machine que nous utilisons présente un graphisme complexe, des icônes aux couleurs signifiantes, des « boutons » de taille, de forme et d'aspect divers agencés sur les différentes fenêtres actives de l'écran. Une interface contrôlée par le pointeur de la souris permet de se déplacer sur l'écran en cliquant et en faisant glisser les différents « objets ». Toutes ces caractéristiques compliquent la tâche des personnes déficientes visuelles qui surfent dans cette interface et occasionnent une perte de repère.

Beaucoup de personnes ayant une déficience visuelle importante jouissent néanmoins d'une certaine vision résiduelle. Il existe des solutions de technologie d'assistance : une application de loupe d'écran, des applications comme «  $ZoomText^8$  » d'« Ai Squared<sup>9</sup> », agrandit une petite zone de l'écran, ce qui pourrait remplir l'écran entier. L'utilisateur peut déplacer la zone étant agrandie autour du bureau. Cela permet à l'utilisateur de contrôler l'interface de l'ordinateur directement, une alternative intéressante pour ces personnes ayant une vision progressivement dégradante, en particulier celles qui sont déjà familières avec l'interface de leur ordinateur, mais qui malheureusement commencent à avoir du mal à voir. Cependant, pour des personnes qui ont une déficience visuelle importante ou une cécité complète, il existe deux options différentes.

La première consiste à utiliser un lecteur d'écran. Il s'agit d'une application qui tente de décrire vocalement à l'utilisateur aveugle ce que l'interface graphique affiche. Il transforme la sortie visuelle de l'interface utilisateur standard en un format accessible à un utilisateur aveugle. En pratique, cela signifie que la conduite d'un périphérique de

<sup>8</sup> une application qui permet une lecture complète de l'écran : elle prononce automatiquement toutes les commandes de programmes, menus, boites de dialogue, barres d'état, liste des messages inclus. 9 une société de technologie d'information qui produit des applications destinées aux déficients visuels

sortie Braille ; une rangée de cellules braille avec des broches mécaniques qui apparaissent et que la simulation des caractères en braille sous les doigts de l'utilisateur - ou, plus communément, un synthétiseur texte-parole.

Le lecteur d'écran agit presque comme un compagnon voyant à l'utilisateur aveugle, en lisant ce qui se passe sur l'écran les boîtes automatiques, des boutons de commande, les formulaires, les images, le multimédia, les options de menu et le texte. En fin de compte, les lecteurs d'écran doivent accéder à la sortie vidéo brute via le système d'exploitation à l'écran et analyser l'information qui doit être présentée à l'utilisateur. Il s'agit d'un processus complexe, comme nous pouvons s'y attendre d'une application qui tente de communiquer l'interface graphique compliquée d'une manière entièrement non visuelle. Il y a beaucoup de lecteurs d'écran disponibles, tels que « JAWS<sup>10</sup> » de « Freedom Scientific<sup>11</sup> », « WindowEyes<sup>12</sup> » de « GW Micro<sup>13</sup> », ou « Tonnerre<sup>14</sup> » de « Screenreader.net<sup>15</sup> ». À partir des *Pack Windows* 2000 ou *XP*, Microsoft a inclus un lecteur de base de l'écran dans le système d'exploitation, appelé « Narrateur<sup>16</sup> » : pour l'activer, il suffit d'ouvrir le Bloc-notes en tapant du texte ou le contrôle d'une boite e-mail sans regarder l'écran.

<sup>10</sup> Un lecteur d'écran, sous Windows, il est produit par la société Freedom Scientific en partenariat avec Microsoft. Il transforme un texte affiché sur un écran en un texte oral ou un texte en braille, et permet d'interagir avec le système d'exploitation et les logiciels.

<sup>11</sup> Le plus grand fabricant mondial de produits de technologie d'assistance pour les personnes ayant une déficience visuelle ou des difficultés d'apprentissage.

<sup>12</sup> Un lecteur d'écran de GW Micro qui offre Une grande variété de caractéristiques de parole et de la souplesse nécessaire pour exécuter un grand nombre d'applications Windows les plus avancés d'aujourd'hui.

<sup>13</sup> Une société de développement logiciel qui a recensé le besoin des utilisateurs de lecteurs d'écran et elle a incorporé plusieurs suggestions en un seul produit puissant : Window-Eyes.

<sup>14</sup> Le portable de tonnerre est un logiciel parlant de Screenreader Lauréat pour des personnes avec la vue altérée ou aucune vision du tout.

L'application lit n'importe quel texte que vous cliquez avec votre souris ou écrivez à l'aide du clavier. 15 Un logiciel destiné aux personne[s aveugles](http://fr.wikipedia.org/wiki/C%C3%A9cit%C3%A9) ou fortement [malvoyantes](http://fr.wikipedia.org/wiki/Malvoyant) : il retranscrit par [synthèse](http://fr.wikipedia.org/wiki/Synth%C3%A8se_vocale)  [vocale](http://fr.wikipedia.org/wiki/Synth%C3%A8se_vocale) et/ou sur un [afficheur braille](http://fr.wikipedia.org/wiki/Plage_braille) ce qui est affiché sur l'écran d'un ordinateur et permet d'interagir avec le système d'exploitation et les autres logiciels.

<sup>16</sup> Un lecteur d'écran qui lit à haute voix le texte affiché à l'écran et qui décrit les événements qui se produisent, notamment les messages d'erreur. Vous pouvez donc utiliser votre PC sans écran.

Dans la capture ci-dessous, nous constatons que JAWS par exemple offre différentes configurations/options à sa synthèse vocale et à l'utilisation des raccourcis clavier afin de faciliter l'adaptation de n'importe quel niveau de déficience visuelle.

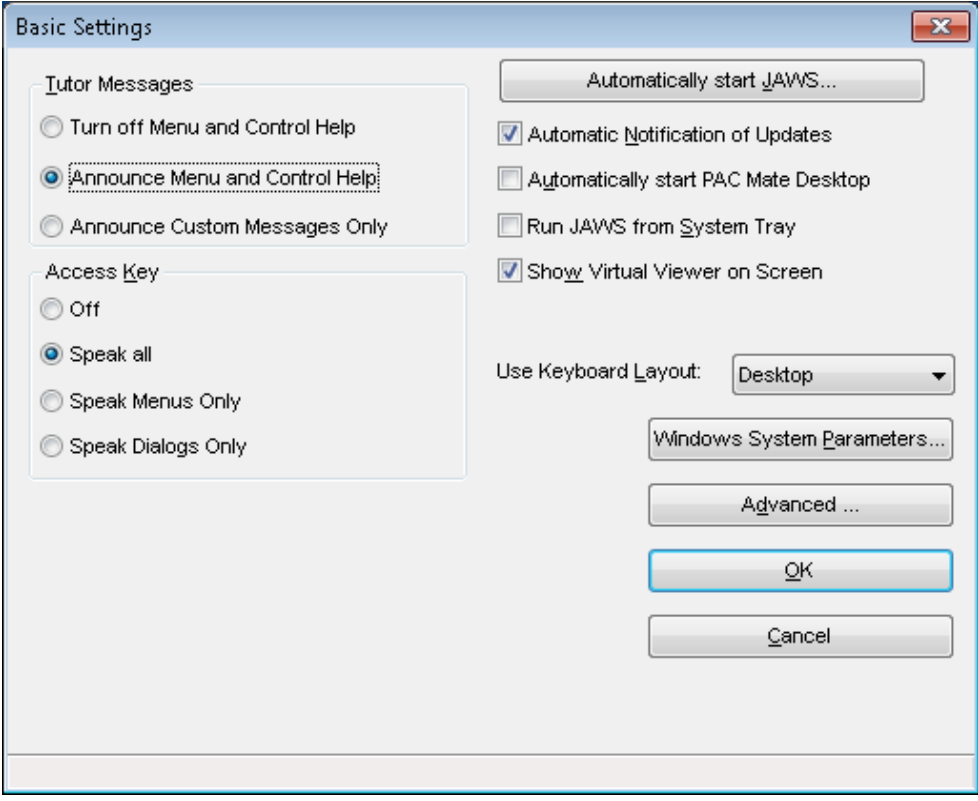

Figure 2. Options de JAWS à la lécture d'écran<sup>17</sup>

Les applications ont souvent des contrôles particuliers des utilisateurs ou des méthodes de fonctionnement qui doivent être pris en charge par le lecteur d'écran. Par exemple, un tableur fonctionne très différemment d'un client de messagerie. Par conséquent, le développeur d'un lecteur d'écran va devoir adapter son programme afin d'être en adéquation avec des applications spécifiques tels que *Microsoft Word*, *Microsoft Excel*, *Acrobate Reader*, etc. alors que pour les interfaces non-standard comme des animations 3D, l'accès pour un lecteur d'écran serait beaucoup plus difficile.

La deuxième façon pour une personne aveugle d'utiliser un ordinateur est de profiter des applications de «*self-voicing*» <sup>18</sup> ou de guidance vocale. Ce sont

<sup>17</sup> Source :<http://www.disability.illinois.edu/academic-support/assistive-technology/jaws-windows> consulté le 02/02/2018

généralement des applications écrites spécifiquement pour ces personnes qui fournissent le résultat de leur travail par le biais d'une synthèse vocale ou enregistrée. L'avantage évident est que le concepteur de l'application peut faire en sorte que ce qui est communiqué à l'utilisateur soit exactement ce que le concepteur veut communiquer. L'un des principaux inconvénients liés à la conception d'une application d'autosonorisation est que cette application ne peut pas être utilisée au même moment que le lecteur d'écran de l'utilisateur.

Que nous utilisions un lecteur d'écran ou une application auto-sonorisée, cela implique que nous nous servions de notre ouïe à la place de notre vision et engendre évidemment de nombreuses implications pour la conception d'une interface. Le sens de la vue, où la modalité visuelle, a une énorme capacité de communiquer l'information beaucoup plus rapidement. En effet, si nous regardons une application sur l'écran de notre ordinateur, nous remarquons immédiatement les menus, les icônes, les boutons et autres contrôles d'interface disposés sur l'écran. Chacun de ces éléments représente une fonction qui est disponible pour nous, et un rapide coup d'œil permettra de localiser la fonction que nous voulons et l'activer immédiatement avec la souris.

Ainsi, lorsqu'une personne souhaite utiliser un traitement de texte, elle doit se diriger directement vers le lecteur du texte de son document via une option proposée par l'interface. S'il s'agit d'identifier la fonction permettant l'impression du document, il convient alors de se positionner dans le coin supérieur à gauche de l'écran, parcourir chaque contrôle et sélectionner l'option recherchée. Pour les utilisateurs aveugles, la procédure est différente : en effet, dans les menus de chaque fonction, ils utiliseront les touches de raccourcis (par exemple « CTRL-P » pour imprimer ou « CTRL-S » pour sauvegarder) et développeront ainsi une connaissance des combinaisons de touches à effectuer en fonction des tâches envisagées. Ces répétitions constantes leur permettront de connaitre où se trouve chaque option dans le menu d'application. Pour que cette mémorisation soit effective, il est nécessaire que l'interface soit cohérente, que les

<sup>18</sup> Une application qui fournit une interface sonore sans nécessiter un lecteur d'écran séparé.

Applications Self-voicing peut être une forme importante de la technologie d'assistance, utile à ceux qui ont des difficultés à lire ou de voir.

touches de raccourcis exécutent la même tâche et restent toujours à la même place dans l'interface. Pour utiliser un ordinateur, les personnes aveugles se reposent sur leur sens auditif. C'est une solution mais c'est aussi un obstacle. Pourquoi l'utilisation de ce sens est-elle qualifiée d'obstacle ?

Tout d'abord, les utilisateurs aveugles perdent beaucoup de temps en examinant un élément de l'écran à la fois, dans un ordre qui leur a été imposé et qu'ils n'ont pas pu choisir préalablement. Ils ne connaissent donc pas la structure des informations avant qu'ils ne l'explorent. Ensuite, les utilisateurs aveugles doivent écouter une quantité importante d'informations avant de trouver l'information qu'ils cherchent, qu'un voyant pourrait identifier en quelques secondes. Ainsi, les utilisateurs voyants pourraient être en mesure de parcourir un document volumineux via la numérisation des chapitres et les têtes de chapitre par l'introduction d'un mot clé ou d'une expression, car ils peuvent voir les rubriques instantanément et séparément du corps du texte. Un utilisateur aveugle, même s'il a la possibilité de passer d'une rubrique à l'autre, a tout de même la contrainte d'attendre que le lecteur d'écran se mette à lire pour l'orienter.

Ces deux contraintes, d'accès et de temps, pour obtenir des informations, signifient que les interfaces qui s'appuient sur l'audition doivent se conformer à un principe de sortie maximale dans le discours minimum. Cela change considérablement la facilité de l'utilisation : l'information superflue n'est pas seulement une distraction, comme une page avec beaucoup de liens pourrait l'être pour un utilisateur voyant, mais un véritable obstacle à l'utilisation de l'interface.

Les utilisateurs aveugles ne doivent pas être soumis à utiliser une interface complexe avec de nombreuses options car si un utilisateur ne comprend pas ou n'entend les « sorties » vocales, il lui faudra répéter la lecture des menus qu'il vient de faire. Plus important encore, les utilisateurs ont besoin de contrôle sur ce qui est dit : alors que les utilisateurs voyants peuvent déplacer leur regard où ils veulent et quand ils le veulent, les utilisateurs aveugles ont besoin d'un contrôle similaire de la mise au point.

Imaginons que nous sommes en train de lire un texte mais nous ne pouvons voir qu'un mot à la fois et que nous n'avons aucun moyen de revenir en arrière ou d'aller en avant. Dans ce cas, les interfaces non visuelles fournissent les moyens possibles pour naviguer dans le document, arrêter la lecture, revenir en arrière, sauter des lignes, répéter et explorer le texte disponible. Cela affecte comment les personnes aveugles parcourent des pages web, comme nous découvrirons prochainement.

#### <span id="page-21-0"></span>1.2 Comment les déficients visuels accèdent-ils à l'internet ?

Les non-voyants, ou les malvoyants en général, rencontrent des problèmes en accédant à internet, comment peuvent-ils accéder aux informations disponibles sur le World Wide Web en particulier ? Quelles sont les caractéristiques particulières des navigateurs et plus particulièrement les pages web elles-mêmes ?

Les sites varient énormément, mais un rapide examen des sites les plus populaires montre une caractéristique commune, à savoir, une interface graphique très fortement visuelle : images, y compris des bannières publicitaires animées, mises en page non linéaires, comme une page de couverture de journal avec des articles et indices disposés autour de l'écran, les menus de navigation et les contrôles d'entrée pour les fonctions de recherche et la saisie de l'utilisateur. Et ce sont de simples éléments statiques, les sites avancés profitent maintenant des fonctionnalités du web dynamiques telles que des interfaces utilisateurs codées en « Flash<sup>19</sup> », d'autres sites contiennent des onglets, des boutons, des « pop-ups » et autres fonctionnalités pour les utilisateurs voyants.

Il est important de réaliser que le problème ne concerne pas uniquement les pages présentant de riches fonctionnalités, mais dont la disposition des éléments change fréquemment. Nous avons décrit comment les utilisateurs aveugles peuvent utiliser des applications graphiques complexes par l'utilisation de raccourcis clavier et l'apprentissage de l'interface utilisateur. Il est important que cette interface ne change pas pour que l'utilisateur retienne la place de chaque élément sur le site et ne se perd pas. Par exemple, sur le site d'une bibliothèque en ligne, contenant de nombreuses images, des liens, des titres et des paragraphes de texte, il convient de commencer par le coin en haut à gauche puis de progresser d'un élément à la fois dans la page pour trouver le bouton « connecter » afin de vérifier notre dernière commande.

<sup>19</sup> Adobe Flash ou Flash Player désigne un lecteur multimédia créé et fourni par Macromedia (division d'Adobe Systems).

Il n'existe souvent pas de touches de raccourci disponibles pour les fonctions utiles comme « chercher ce site » ou « contacter le propriétaire du site ». Chaque site dispose d'une interface utilisateur spécifique qui doit être longuement explorée, ce qui impose aux utilisateurs aveugles de faire l'effort nécessaire. Alors, comment un utilisateur aveugle se familiarise-t-il avec ces pages ?

La solution à mettre en place est de se servir d'un lecteur d'écran en utilisant un navigateur classique à savoir, *Internet Explorer*. Cependant, des problèmes subsistent. Il faut rappeler qu'une application contient des caractéristiques propres ainsi que des exigences sur le lecteur d'écran. Le problème concerne également les interfaces fortement visuelles des pages internet qui causent un grand obstacle au lecteur d'écran. Les personnes aveugles rencontrent une grande difficulté en utilisant *Internet Explorer*, le problème concerne la capacité de l'utilisateur aveugle de se déplacer dans le document cité ci-dessus, pour les personnes non voyantes, ce n'est pas facile et s'avère même très compliqué parce qu'il n'existe pas un accent circonflexe qui permet de situer aux utilisateurs la position où nous pouvons introduire ou supprimer un texte qui dans un éditeur de texte apparait comme une barre verticale clignotante.

Alors que la navigation sur internet est devenue nécessaire pour tout le monde, les mécanismes qui nous permettent de naviguer restent toutefois très complexes pour beaucoup de gens. Alors, pourquoi ne pas écrire un navigateur web «*self-voising*» ? Certains navigateurs de ce type ont été développés, telle que la page d'accueil lecteur IBM. Ils peuvent être adaptés aux besoins du groupe d'utilisateurs, bien que les problèmes généraux avec les applications « auto-exprimant » décrits ci-dessus s'appliquent. Le développeur, même s'il pouvait réutiliser le navigateur existant et la technologie de l'analyseur, doit concevoir une nouvelle interface complexe pour les pages web graphiquement complexes pour être parcourus.

Les utilisateurs ont généralement un lecteur d'écran : pourquoi leur faire apprendre à utiliser une nouvelle application, plutôt que de développer et d'utiliser leurs compétences de lecture d'écran existantes ? Les pages web sont assez complexes et varient dans leurs propres interfaces : pouvons-nous garder l'utilisateur en terrain connu au moins en essayant de naviguer à travers ces structures riches ?

Une solution alternative proposée par « [Creai Nord -](https://www.google.fr/url?sa=t&rct=j&q=&esrc=s&source=web&cd=1&cad=rja&ved=0CDIQFjAA&url=http%3A%2F%2Fwww.creainpdc.fr%2F&ei=1lnRUaCtA5Cy7AbwxoHwCg&usg=AFQjCNG6E3EEtwi98fv3z3wVnlVeH6R9YA&sig2=BEUzBu925RULj3KIa10ifg&bvm=bv.48572450,d.ZGU) Pas de Calais<sup>20</sup> » consiste à traduire le contenu d'une page web dans un « écran facile à lire ». Pour ce faire, l'association a pris une page normale web-graphique et la bande des renseignements superflus comme des images décoratives ou de mise en forme visuelle basée sur des tables, pour produire un document navigable simple qui est en accord avec le principe de la production maximale dans le discours minimum. Elle peut donner aux utilisateurs un curseur et les libérer dans le document traduit, donc ils ont le contrôle sur ce qui est lu et ils peuvent explorer le document selon leurs propres termes. L'interface utilisateur est simplifiée. L'utilisateur peut utiliser son lecteur d'écran familier, de confiance, de sorte que la courbe d'apprentissage nécessaire pour s'habituer à naviguer sur le web via cette interface devrait être moins forte. Ainsi, un certain nombre d'applications basées sur cette théorie ont été développées, y compris le « WebFormato*r* <sup>21</sup> » de « Franck Audio données » et l'Assistant « Web Baum<sup>22</sup> ».

Pour finir, il est important de savoir que les personnes non-voyantes jouent également à des jeux vidéo comme les jeux basés sur le 3D audio ; un ensemble des techniques de création d'illusions sonores dans l'espace qui entoure l'auditeur comme la technologie «*Higher Order Ambisonics*» (HOA) [Moreau, Daniel, Bertet, 2006] ou «*Wave Field Synthesis*» (WFS) découvert par Guus Berkhout en 1988 à l'université de Delft<sup>23</sup>. Ces jeux consistent à réaliser des missions comme par exemple chercher un ennemi, s'orienter dans l'espace ou éviter le danger. Ce sont les scénarios les plus répandus. Ce type de jeux sonores se joue souvent en utilisant un casque qui immerge l'utilisateur dans une sensation réelle du jeu ; il en existe plusieurs aujourd'hui comme

 $\overline{a}$ 

22 Un logiciel qui réorganise l'information sur une page web pour les déficients visuels 23 AES Monographs : http://www.aes.org/publications/monographs/ consulté le 19/01/2019

<sup>20</sup> Une association qui offre le lieu de repérage et d'analyse des besoins et d'études des réponses à y apporter, des lieux de rencontre et de réflexion entre les élus, les représentants des forces sociales et ceux des administrations concernées, de fournir des analyses et des avis techniques aux décideurs ainsi qu'aux gestionnaires des établissements et services. Il a, à cet égard, un rôle important à jouer comme outil technique au service des responsables de l'élaboration et de la mise en œuvre de la politique en faveur des personnes en situation de handicap, d'exclusion ou d'inadaptation, à l'échelon régional.

<sup>21</sup>Un logiciel qui facilite aux utilisateurs aveugles et malvoyants l'accès à Internet. Le contenu d'une page Web est réorganisé dans une fenêtre de texte distincte.

Manamon<sup>24</sup>, Battle Arena<sup>25</sup>, Lifeline<sup>26</sup>, etc. Divers systèmes d'exploitation supportent ces jeux comme Windows, Android et iOS. À titre d'exemple, en 2016, une personne aveugle appelait Mega Tgarett a accompli un véritable exploit en finissant le jeu *Nintendo* appelé «*Legend of Zelda : Occarina of Time*» après 5 ans de travail acharné.<sup>27</sup>

Nous trouvons aussi un concept du son appelé le son 5D, que nous découvrons dans les tutoriels des jeux appelées « Battle Royale » comme « Pubg » et « Fortnite » dont les l'utilisateur peut faire la différence entre les sources de bruit qui proviennent de cinq dimensions : l'avant, l'arrière droite, l'arrière gauche, la droite et la gauche. Nous n'avons pas plus des détails sur cette technologie mis à part ces points.

<sup>24</sup> Manamon – Jeu style Pokémons sous Windows : https://jeuaccess.org/manamon-jeu-style-

pokemons-sous-windows/ consulté le 19/01/2019

<sup>25</sup> Battle Arena – Adventure To Fate – JRPG sur Iphone / Ipad : http://jeuaccess.org/battle-arena-

adventure-to-fate-jrpg-sur-iphone-ipad/ consulté le 19/01/2019

<sup>26</sup> Lifeline – un jeu IOS de survie à choix multiple en français : http://jeuaccess.org/lifeline-un-jeu-iosde-survie-a-choix-multiple-en-francais/ consulté le 19/01/2019

<sup>27</sup> Un joueur aveugle finit Zelda 64 en 5 ans [: https://www.millenium.org/news/220279.html](https://www.millenium.org/news/220279.html) consulté le 01/03/2017

## <span id="page-25-0"></span>Chapitre 2. Les normes et standards de l'accessibilité numérique

L'accessibilité est un terme souvent utilisé et lié au milieu du handicap et qui a pour vocation de répondre à une incapacité d'exercer un geste ou un effort physique, bien évidemment cette incapacité peut être de nature physique, éducative, civique, culturelle, etc. Une définition interministérielle de  $2006^{28}$  définit l'accessibilité comme étant l'autonomie et la participation des individus handicapés en limitant d'une part, l'écart de ces personnes, leurs besoins et ce qu'elles souhaitent et d'autre part, les données organisationnelles et culturelles des milieux. L'accessibilité a donc pour objectif d'intégrer tout le monde dans la société en général. Pour mettre en place cette accessibilité, il faut mettre en œuvre les instruments adéquats permettant à des personnes ayant une incapacité aussi bien temporaire que permanente, par exemple : circuler librement et en toute indépendance par tout dans les différents lieux publics, etc.

L'objet de notre thèse étant d'étudier l'interaction entre l'étudiant handicapé visuel et l'accessibilité aux informations disponibles sur le web, il convient maintenant de définir la notion d'*accessibilité numérique* ou d'*e-accessibilité*. Le consortium W3C<sup>29</sup> définit l'accessibilité par le fait que des personnes handicapées puissent « percevoir, comprendre, naviguer et interagir de manière efficace avec le web, mais aussi créer du contenu (texte, image, formulaire, son, …) et apporter leur contribution au Web ». Dans le champ des usages des nouvelles technologies, l'expression « personne handicapée » fait référence à une personne qui présente un usage particulier d'un dispositif donné, notamment sur la manière d'accéder et/ou de consulter l'information par rapport à la majorité des personnes. En outre, Tim Berners-Lee<sup>30</sup>,

<sup>28</sup> Définition de l'accessibilité, une démarche interministérielle publiée en septembre 2006 :

[http://www.handipole.org/IMG/pdf/guide\\_accessibilite\\_DIPH.pdf](http://www.handipole.org/IMG/pdf/guide_accessibilite_DIPH.pdf) consulté le 03/03/2018

<sup>29</sup> Un sigle utilisé pour définir le World Wide Web Consortium qui est une organisation non lucrative permettant définir des standards pour les technologies liées aux web.

<sup>30</sup> L'inventeur du [World Wide Web](http://fr.wikipedia.org/wiki/World_Wide_Web) (WWW) et le président du [World Wide Web Consortium](http://fr.wikipedia.org/wiki/World_Wide_Web_Consortium) (W3C).

directeur du W3C et inventeur du *World Wide Web*, définit l'accessibilité numérique ainsi : il s'agit de « mettre le web et ses services à la disposition de tous les individus, quel que soit leur matériel ou logiciel, leur infrastructure réseau, leur langue maternelle, leur culture, leur localisation géographique ou leur aptitudes physiques ou mentales ».

Comme nous l'avons précisé dans l'introduction, il existe 36 millions de personnes non-voyantes dans le monde et, selon une étude internationale publiée dans la revue *The Lancer Global Health*<sup>31</sup>, ce nombre atteindra 115 millions de personnes en 2050. Cette augmentation concerne aussi les personnes malvoyantes, nous comptons 217 millions de malvoyants et il est prévu qu'en 2050, nous atteindrons 588 millions de malvoyants [Cabut, 2017]. Selon la gravité de cette déficience (de malvoyant à aveugle), trois niveaux d'incapacité et de besoins en terme d'accessibilité peuvent être déclinés :

Catégorie 1 : cette catégorie souffre d'une gêne légère dans l'accès à l'information ce qui présente une difficulté de lecture du contenu.

Catégorie 2 : cette catégorie présente une dégradation de la vue recours à une aide technique (logicielle et matérielle) pour accéder au contenu des pages.

Catégorie 3 : cette catégorie souffre d'une cécité de vue qui exige l'utilisation des outils d'assistance technologique tels que les lecteurs d'écran, les systèmes de synthèse ou reconnaissance vocale ou encore les plages braille<sup>32</sup>.

En conséquence, un site deviendrait accessible dès lorsqu'il est flexible pour fonctionner avec ces différents dispositifs d'assistance et afin de rendre le contenu accessible. À mesure que la qualité des interfaces graphiques du web s'améliore et que celles-ci deviennent plus utilisables et conviviales (grâce aux icônes, aux onglets, aux listes à cocher, aux menus déroulants, etc.), nous remarquons que ces éléments

<sup>31</sup> Bourne *et al.*, (2017), Magnitude, temporal trends, and projections of the global prevalence of blindness and distance and near vision impairment: a systematic review and meta-analysis, The lancer Global Health: https://www.thelancet.com/journals/langlo/article/PIIS2214-109X(17)30293-

<sup>0/</sup>fulltext?elsca1=tlpr consulté le 03/01/2018

<sup>32</sup> Un dispositif électromécanique utilisé par les aveugles pour afficher en temps réel des caractères braille, le plus souvent issus d'un ordinateur. Habituellement, ces caractères apparaissent sous forme de points saillants sur une surface plane (papier spécifique en général). On parle également de plage tactile braille, de plage tactile, de plage braille à affichage éphémère, d'afficheur braille.

graphiques représentent paradoxalement des obstacles à l'accessibilité pour les personnes aveugles. Afin d'être en mesure de prévenir et de corriger ce type d'obstacles, le W3C a développé, via son programme « *Web Accessibility Initiative*<sup>33</sup> » (WAI), des normes d'accessibilité pour les sites web. Il s'agit de 14 recommandations regroupant 60 sous-critères qui permettent d'évaluer la conformité d'un site aux directives d'accessibilité<sup>34</sup>.

Le W3C, qui fut créé en 1994, compte environ 400 organisations membres à travers le monde. Il est reconnu sur le plan international pour sa contribution au développement du web. Le W3C définit le web comme l'univers des informations accessibles en réseau (grâce à un ordinateur, un téléphone, un téléviseur ou un réfrigérateur intelligent…). Cet univers offre à la société de nouvelles formes de communication humaine et permet un partage accru des connaissances. Un des premiers objectifs du W3C est de mettre ces avantages à la disposition de tous les individus, quels que soient leur matériel ou logiciel, leur infrastructure réseau, leur langue maternelle, leur culture, leur localisation géographique ou leurs aptitudes physiques ou mentales, accessibilité web. La «*Web Accessibility Initiative*» étudie, à propos de l'accessibilité web, toutes les technologies développées par le W3C pour s'assurer qu'elles sont conformes aux objectifs en matière d'interopérabilité et d'accessibilité web. Pour atteindre ces objectifs, ces groupes de travail publient des directives selon trois grands axes : les directives pour l'accessibilité aux contenus web version 1.0 (version française), l'accessibilité des navigateurs web (version anglaise) et l'accessibilité des outils de conception web et leur capacité à produire du contenu accessible (version française).

Parmi les résultats obtenus lors de cette initiative WCAG<sup>35</sup>, un référentiel international sur l'accessibilité, qui présente un ensemble de conseils et des recommandations spécifiques afin de rendre le web plus accessible aux internautes

<sup>33</sup> Le WAI (Web Accessibility initiative) écrit des documents techniques permettant aux développeurs du monde entier de créer des sites Web et des logiciels adaptés pour tous profils qu'il soit humain, matériel ou logiciel.

<sup>34</sup> Grille d'évaluation WCAG : [http://www.w3.org/TR/2005/WD-WCAG20-0](http://www.w3.org/TR/2005/WD-WCAG20-)50630/checklist.html consulté le 12/03/2015

<sup>35</sup> L'acronyme du Web Content Accessibility Guidelines : c'est un guide pour créer des sites web et application mobiles accessibles

handicapés, ce document a imposé des critères répartis selon trois niveaux de priorité A, AA et AAA, des critères les plus importantes à vérifier aux plus accessoires :

- La priorité 1 (niveau A) est le premier niveau où le développeur web doit satisfaire à ses exigences. Sinon, il sera impossible d'accéder à l'information du document par la majorité des personnes en situation de handicap et surtout le handicap visuel. Satisfaire à ce point de contrôle est une exigence élémentaire et requis par la majorité des pays qui exigent des normes d'accessibilité numérique.
- La priorité 2 (niveau AA) où le développeur web devrait satisfaire à ses exigences. Sinon, plusieurs types de handicap auront des difficultés d'accès à l'information partagée. Satisfaire à ce niveau d'exigence lèvera certaines barrières empêchant l'accès à des interfaces web et confirmera un niveau de conformité exigé par plusieurs pays dans le monde comme les normes françaises ou les normes européennes.
- La priorité 3 (niveau AAA) où le développeur web a le choix de respecter au moins une (niveau 5 de label e-accessible proposé par l'état français) ou plusieurs de ses exigences pour satisfaire la majorité des types de handicap. Par contre, le respect de la totalité de ces exigences peut présenter des obstacles et provoquer une insatisfaction des personnes valides.

Il est important de comprendre également les critères de traitement de l'information, comme la vérification qu'une information donnée est perceptible, en s'assurant que le contenu est perçu par tout public. Par exemple : une image sans texte de remplacement ne peut pas être perçue par une personne aveugle. De même, un fichier sonore sans transcription textuelle ne peut pas être interprété par une personne sourde ou malentendante. Il faut donc s'assurer que l'information peut être exploitée en vérifiant que les éléments de l'interface du contenu sont utilisables par tout utilisateur. De la même manière, une personne ne pouvant pas utiliser une souris doit pouvoir se déplacer dans le contenu du site autrement. Indiquer les changements de la langue d'une page ou dans une page (le cas d'avoir une citation en langue étrangère par exemple) permet également aux utilisateurs de synthèse vocale d'entendre/prononcer le contenu dans la bonne langue. De même, un langage simple et des mécanismes de navigation cohérents rendent le contenu plus compréhensible par les personnes ayant une limitation cognitive. Finalement, cette information est robuste en utilisant des technologies web qui maximisent la compatibilité du contenu avec les technologies d'adaptation et les navigateurs actuels et futurs.

En se fondant sur une étude réalisée par l'entreprise « IPEDIS<sup>36</sup> » et publiée sur son site officiel, la question qui se pose maintenant est de savoir qu'est ce qui a été réalisé au niveau des politiques d'accessibilité web et qu'est ce qui est prévu pour les années à venir ? La notion d'accessibilité a été mise en œuvre de manière différente d'un pays à l'autre, de même que l'application des recommandations et des normes, en fonction notamment de la perception du handicap, du rôle de la société civile et de la recherche scientifique.

Aux États-Unis, la loi 1973 appelée loi «*Anti-discrimination Réhabilitation Act* 37», a permis aux autorités américaines de renforcer de nouvelles règles relatives à l'accessibilité web dans leur pays en 1998, il s'agit de la loi section 508, publiée sous le numéro «*Pub. L. No. 105-220, 112 Stat. 936 (Aug. 7, 1998*)» et son code est «*29 U.S.C. § 794d*». Le but de cette norme est d'intégrer les besoins en matière de la technologie et de donner le droit à toute personne d'accéder aux sites internet peut-importe son handicap et elle donne lieu à une sanction si l'internaute estime que son droit d'accès n'a pas été respecté. Ainsi, grâce à cette loi, une agence fédérale a été créée qui est chargée d'adopter les normes exécutoires de l'accessibilité web afin de permettre que les nouveaux produits technologiques et les services web soient accessibles aux personnes ayant des incapacités handicapantes, Cette agence fédérale «*Access Board*» doit employer les normes de WCAG dans tous les produits technologiques et services web utilisés par les agences fédérales. Ce modèle de type anglo-saxon parait difficilement applicable en France sans un changement de comportement car les citoyens sont beaucoup « moins procéduriers ».

<sup>36</sup> Une entreprise qui développe des solutions adaptées aux personnes handicapées.

<sup>37</sup> Anti-discrimination Réhabilitation Act: Le Rehabilitation Act de 1973 interdit la discrimination en matière d'emploi sur la base de handicap par le gouvernement fédéral, les entrepreneurs fédéraux avec des contrats de plus de \$ 10 000, et les programmes bénéficiant d'une aide financière du gouvernement fédéral.

En 2000, le Conseil du Trésor canadien a approuvé les normes et les directives relatives à la normalisation des sites internet (NSI). Elles imposent à toutes les institutions visées aux parties 1, 1.1 et 2 de la loi sur la gestion des finances publiques de se conformer aux règles d'accessibilité de la cellule «*Web Accessibility Initiative*» de priorité A et AA. Le gouvernement canadien recommande l'utilisation du référentiel international pour l'accessibilité web comme procédure obligatoire.

L'Ontario a adopté une loi en 2001 sur les personnes handicapées qui prévoit certaines dispositions concernant l'accessibilité technologique et l'accessibilité web. Notamment, l'article 5 de cette loi. Lorsqu'une entreprise décide d'acheter des produits ou des services pour son usage ou celui de ses employés ou du public, elle doit mesurer obligatoirement son accessibilité. De plus il est utile de préciser que le gouvernement offre ses sites Internet sur un format accessible aux personnes handicapées, sauf quand la technologie ne le permet pas.

Dans une loi portant sur le handicap, affirmant l'exercice des droits des personnes handicapées, l'accessibilité web n'est pas directement visée et leur portée demeure encore floue. Le gouvernement a établi une politique visant à ce que les ministères et les organismes publics se dotent de mesures raisonnables permettant aux handicapées d'avoir accès aux documents, quelle que soit leur forme, et aux services offerts au public. Les ministères, les organismes publics et les municipalités doivent tenir compte dans leur processus d'achat ou de biens et de services, de leur accessibilité aux personnes handicapées. Une initiative très positive concernant l'encadrement du travail des ressources gouvernementales a été créée, celle-ci se réfère à la diffusion de l'information publique sur Internet. Ce texte propose plusieurs consignes minimalistes en matière d'accessibilité aux personnes handicapées.

Afin d'éliminer les obstacles auxquels sont confrontées les personnes handicapées naviguant sur le web, tous les sites gouvernementaux sont dans l'obligation de respecter les consignes de base en matière d'accessibilité web : fournir un équivalent pour tout élément non textuel afin que les utilisateurs de navigateurs à interface non graphique et ceux ayant un handicap puissent s'y retrouver; donner et fournir des liens texte pour chaque région active d'une image cliquable côté serveur; titrer chaque cadre «*frames* 38 »

<sup>38</sup> Il s'agit d'un ensemble d'informations comprises ou regroupées dans un support informatique.

pour faciliter l'identification et la navigation de ces cadres «*frames*»… Toutefois, les sites gouvernementaux devraient se conformer aux normes établies par le «*Web Accessibility Initiative*» en matière d'accessibilité aux personnes handicapées.

En Angleterre, la loi «*Disability Discrimination Act*<sup>39</sup> » a été promulguée en 1995 afin de favoriser l'égalité des personnes handicapées. Elle lutte ainsi contre la discrimination vis-à-vis des personnes handicapées en ce qui concerne la diffusion de services à cause de leur handicap. Par conséquent, tout prestataire de biens et de service doit tenir compte de l'accessibilité. Les sites internet font parties des services, ils sont donc concernés par cette loi. Pour le respect et la bonne application de la présente norme, une commission a été mise en place par le gouvernement britannique de John Major<sup>40</sup> (sans qu'elle soit dépendante du gouvernement) afin de veiller et surveiller l'environnement. Cette commission est appelée : «*Disability Rights Commission*<sup>41</sup>».

En Belgique, la loi du 25 février 2003, appelée « loi anti-discrimination », modifie la loi de février 1993. Un centre pour l'égalité des chances et la lutte contre le racisme a été créé. Cette loi interdit la discrimination directe ou indirecte portant sur « les fournitures de biens ou de services à la disposition du public ». Directement fondée sur un handicap, les discriminations directes sont considérées comme des distinctions de traitement qui manquent de justification objective et raisonnable. De plus, il est utile d'ajouter que l'absence d'aménagements raisonnables pour une personne handicapée constitue une discrimination. Par ailleurs, le gouvernement wallon a voté une note d'orientation en matière d'intégration des personnes à mobilité réduite. Les mesures relatives à l'accessibilité des sites Web sont inscrites et approuvées dans cette note.

Pour l'Italie, une loi a été votée le 16 octobre 2003. Elle affirme que les services informatiques de l'État doivent être accessibles. Cette loi définit l'accessibilité et elle recommande que les appels d'offres intègrent cette question à part égale avec les autres critères de choix. Il y est stipulé que les services publics doivent mettre à disposition de

40 Premier ministre britannique pendant 6 ans du 28 novembre 1990 au 2 mai 1997

<sup>39</sup> DDA : Le Disability Discrimination Act 1995 (c 50) (officieusement, et ci-après, le DDA) est une loi du Parlement du Royaume-Uni qui a été abrogée et remplacée par la loi sur l'égalité de 2010, sauf en Irlande du Nord où la Loi s'applique toujours.

<sup>41</sup> La Disability Rights Commission (RDC) : créé par le gouvernement travailliste britannique en 1999.

leurs employés handicapés des aides techniques nécessaires, même dans le cas de télétravail. Également, les éditeurs fournissant des livres aux bibliothèques scolaires doivent désormais prévoir la fourniture de copies sur support numérique accessibles aux élèves, aux étudiants handicapés et aux enseignants assurant le soutien, dans les limites des disponibilités de budget. Le Ministère pour l'innovation et les technologies s'occupe du bon fonctionnement et du suivi de la loi, surveille son respect et encourage toutes les actions en faveur de l'accessibilité web. La loi prévoit également la mise en place de formations organisées par l'école supérieure de l'administration publique, ainsi que l'introduction des problématiques de l'accessibilité web et des aides techniques dans l'enseignement des technologies et la formation professionnelle. La non-observation des dispositions de la loi entraîne une responsabilité pénale et civile. Il est prévu que, dans les 120 jours suivants l'entrée en vigueur de la loi, le Ministre pour l'innovation et les technologies, après avoir consulté les associations de personnes handicapées les plus représentatives, établit par décret les recommandations techniques concernant l'accessibilité, les méthodologies pour vérifier l'accessibilité des sites Internet (accessibilité web), ainsi que des outils techniques d'évaluation utilisables à cette fin.

En France, une première phase de sensibilisation à l'accessibilité des sites des services de l'État, des collectivités territoriales et des établissements publics s'est ouverte en 2004. L'Agence pour le Développement de l'Administration Électronique<sup>42</sup> (ADAE) a adopté un « Référentiel accessibilité des services Internet de l'administration ». Ces travaux sont issus du centre de ressources et de recherche « Accessiweb » (label Français) créé par l'association « BrailleNet » sur la base de la norme internationale mais complétés par des préconisations plus contraignantes au niveau par exemple de l'ergonomie. L'obligation d'accessibilité est mentionnée par l'article 47 de la loi du 11 février 2005 pour « l'Égalité des droits et des chances, la participation et la citoyenneté des personnes handicapées », qui stipule que :

« Les services de communication publique en ligne des services de l'État, des collectivités territoriales et des établissements publics qui en dépendent doivent être accessibles aux personnes handicapées. L'accessibilité des services de

<sup>42</sup> L'agence pour le développement de l'administration électronique a été intégrée à la [DGME](http://www.marche-public.fr/Marches-publics/Definitions/Entrees/DGME.htm) (direction générale de la modernisation de l'État) qui résulte de la fusion des quatre directions d'administration centrale antérieurement compétentes en matière de réforme de l'État.

communication publique en ligne concerne l'accès à tout type d'information sous forme numérique quels que soient le moyen d'accès, les contenus et le mode de consultation. Les recommandations internationales pour l'accessibilité de l'Internet doivent être appliquées pour les services de communication publique en ligne ».<sup>43</sup>

Cette loi vient réformer la loi du 30 juin 1975. Son adoption a pour but d'assurer l'égalité des droits et des chances pour les personnes handicapées. Il faut savoir que la loi handicap du 11 février 2005 repose sur plusieurs points. Dans le présent travail, nous allons nous intéresser à un seul de ces objectifs à savoir « l'accessibilité » définit ainsi :

« Le renforcement de l'accessibilité, [qui] concerne l'accès des personnes handicapées aux espaces publics, aux systèmes de transport et au cadre bâti neuf. Des dispositifs d'incitation et de sanction sont également prévus ».

La direction générale de la modernisation de l'État<sup>44</sup> (DGME) devient le moteur du projet lancé en 2005 par appel d'offre auprès de deux sociétés privées, « Tektonika<sup>45</sup> » et « Témésis<sup>46</sup> », afin de créer un référentiel général d'accessibilité des administrations (RGAA). Annexe du référentiel d'interopérabilité, le RGA $A^{47}$  est une méthode progressive d'évaluation de l'accessibilité des contenus web telle qu'elle est définie par la norme internationale WCAG 2.1, au niveau le plus élevé (AAA). Par ailleurs, des organismes publics et privés agissent pour promouvoir l'accessibilité du

<sup>43</sup> Article 106 :

[https://www.legifrance.gouv.fr/affichTexteArticle.do;jsessionid=CA044D310B1992BCCB5A620D8C0B1A](https://www.legifrance.gouv.fr/affichTexteArticle.do;jsessionid=CA044D310B1992BCCB5A620D8C0B1AFD.tpdila21v_2?idArticle=JORFARTI000033203504&cidTexte=JORFTEXT000033202746&dateTexte=29990101&categorieLien=id) [FD.tpdila21v\\_2?idArticle=JORFARTI000033203504&cidTexte=JORFTEXT000033202746&dateTexte=2999](https://www.legifrance.gouv.fr/affichTexteArticle.do;jsessionid=CA044D310B1992BCCB5A620D8C0B1AFD.tpdila21v_2?idArticle=JORFARTI000033203504&cidTexte=JORFTEXT000033202746&dateTexte=29990101&categorieLien=id) [0101&categorieLien=id](https://www.legifrance.gouv.fr/affichTexteArticle.do;jsessionid=CA044D310B1992BCCB5A620D8C0B1AFD.tpdila21v_2?idArticle=JORFARTI000033203504&cidTexte=JORFTEXT000033202746&dateTexte=29990101&categorieLien=id) consulté le 12/01/2017

<sup>44</sup> Le DGMAP ou SGMAP est la cheville ouvrière de la réforme de l'État, en charge de la politique de modernisation de l'action publique.

<sup>45</sup> Tektonika est une agence Internet qui conçoit et réalise des sites Web, dotés d'outils d'administration en Open Source (PHP, MySQL). Depuis sa création, en 1995, elle met l'accent sur l'architecture de l'information et l'ergonomie tant pour les projets Internet qu'intranet ou extranet. 46 Témésis est une société de conseil et de formation sur la qualité et l'accessibilité des sites et des applications web.

<sup>47</sup> C'est un recueil de règles et de bonnes pratiques qui visent à améliorer l'accessibilité des sites Web des administrations. Il se fonde sur les normes et standards en vigueur, en particulier sur le standard international WCAG 2.0.

web aux personnes handicapées en fournissant des guides de bonnes pratiques, aidant à la réalisation de sites accessibles ou à des solutions permettant l'utilisation de sites web par des personnes en situation de handicap tels que « Ipedis», « BrailleNet », « HandicapZéro<sup>48</sup> » et « WebSourd<sup>49</sup> »...

La Fédération des aveugles et handicapés visuels de France (FAF) existe depuis 1917, son objectif est de garantir « une citoyenneté pleine et entière à toutes les personnes aveugles et malvoyantes » 50 . La FAF a connu en 2013 l'inauguration de nouveaux locaux, ces derniers qui se caractérisent par leurs aspect plus fonctionnel d'une part et accessible d'autre part. Le gouvernement précédent ayant voté la loi du 11 février 2005 n'a pas procédé à la mise en place des différentes mesures comprises dans la présente loi. L'absence d'action de la part des autorités compétente a freiné l'objectif à atteindre en 2015 pour une accessibilité totale.

L'une des actions entreprises par le gouvernement de Jean-Marc Ayrault<sup>51</sup> était de mettre la problématique de l'accessibilité au Comité Interministériel du Handicap (CIH), ce qui a impliqué une coopération plus active entre différents ministres. Afin de pouvoir réaliser son objectif le CIH a énuméré des actions afin de réaliser l'objectif d'accessibilité. Prenons l'exemple de concertation, préparation des futurs « Agendas d'Accessibilité Programmée », mener une campagne de sensibilisation sur l'accessibilité des programmes des chaines publiques pour que tous les téléspectateurs en bénéficient et sachent comment utiliser « l'audio description », etc. Pour avoir le meilleur résultat possible, le CIH a choisi de s'intéresser aux différences et aux spécificités propres à chaque handicap. En principe, il est d'une grande logique que cela contribue à un résultat plus efficace. En outre, le comité a envisagé de développer les

<sup>48</sup> Une association crée en 1987 ayant pour objectif de rendre l'information accessible à toutes les personnes malvoyantes et aveugle dans toutes les spécialités. Ainsi que favoriser l'autonomie de ces personnes.

<sup>49</sup> WebSourd : c'est une entreprise crée suite à une collaboration d'une part, des associations des sourds et d'autre part, des entreprises coopératives.

<sup>50</sup> Le contenu de la balise Description de la page view-source:https://www.aveuglesdefrance.org/ consulté le 02/03/2019

<sup>51</sup> Gouvernement Jean-Marc Ayrault 2 : 2012 à 2014

métiers spécialisés, il s'agit des enseignants de braille, des transcripteurs de documents, des instructeurs en locomotion et des éducateurs de chiens-guides.

Ces directives ont été reprises par des projets de loi sur l'accessibilité des sites web administratifs (Section 508 aux États-Unis par exemple) et ont également inspiré des méthodes d'évaluation et de labellisation de l'accessibilité des sites, « Blindsurfer 52 » en Belgique qui a changé d'appellation depuis 2006 à « AnySurfer », « See it Right<sup>53</sup> » au Royaume-Uni. En France, « Braillenet<sup>54</sup> » propose le label « Accessiweb<sup>55</sup> » qui compte 14 recommandations générales et 92 points à contrôler pour définir trois niveaux de qualité d'un site (bronze, argent et or), selon le niveau de respect des recommandations (priorité 1, 2 et/ou 3 comme pour le WAI : «*Web Accessibility Initiative*»). La mise en œuvre de cette *check-list* de directives se révèle cependant souvent longue et fastidieuse, donc onéreuse à mettre en œuvre. Pour ces raisons, des outils d'inspection automatisée ont été élaborés à partir des critères du WAI afin d'identifier les problèmes d'accessibilité : « Bobby<sup>56</sup> », « Rampe<sup>57</sup> », « Infocus<sup>58</sup> », « A-

<sup>52</sup> L'ancien label de qualité (Belgique) qui atteste de l'accessibilité des sites internet.

<sup>53</sup> See it Right est une nouvelle évaluation authentique d'identifier et de remédier aux problèmes de perception visuelle causée par une sensibilité à la lumière.

<sup>54</sup> Une [association loi de 1901](http://fr.wikipedia.org/wiki/Association_loi_de_1901) français. La mission de l'association est dédiée à l'accessibilité numérique en faveur de toutes les personnes qui, du fait d'un handicap, n'ont pas accès aux services et outils numériques.

<sup>55</sup> Une marque déposée par l['association BrailleNet](http://www.accessiweb.org/) [\(membre du](http://www.w3.org/Consortium/Member/Testimonial/#t1256) W3C) et constitue son pôle « Accessibilité du web ».

<sup>56</sup> Un outil très utilisé. Cet outil a été créé par CAST (Centre of Applied Special Technology). Il permet une évaluation des problèmes d'accessibilité d'une page ou d'un groupe de pages. Il propose un logo «Bobby Aapproved» qu'utilisent de nombreux Webmestres, si le site passe correctement l'examen Bobby.

<sup>57</sup> Une rampe d'accès est une nécessité pour certaines personnes à mobilité réduite pour franchir une dénivellation. La rampe d'accès doit donc faciliter le déplacement de ces personnes tout en garantissant de bonnes conditions de sécurité.

<sup>58</sup> Le pionnier de l'industrie et un leader mondial dans le marché de la communication visuelle. Nos écrans numériques font idées brillantes brillante partout les gens se réunissent pour communiquer et collaborer - à des réunions, des présentations, des salles de classe et des bureaux à travers le monde.
prompt*<sup>59</sup> », «* aXe*<sup>60</sup> »* et *«* pa11y*<sup>61</sup> ».* Différentes enquêtes utilisant ces outils indiquent d'ailleurs le très faible pourcentage des sites web réellement accessibles : de 20 % à 30% selon la catégorie du site (publics, gouvernementaux, commerciaux…).

D'autres outils sont fondés sur les normes françaises tels que l'outil *open source* « Asqatasun » ou son équivalent payant « Tanaguru ». Ces derniers ne traitent que 20% des normes légales, parce que la vérification de la plupart de ces normes nécessite une intervention humaine, par exemple la vérification suivante :

« Critère 1.3 [A] Pour chaque image porteuse d'information ayant une alternative textuelle, cette alternative est-elle pertinente (hors cas particuliers) ? (Normes RGAA version 3 2017, publiées le  $28/07/2017$ ) ».<sup>62</sup>

Enfin, la plupart des solutions d'accessibilité contribuent à « la conception universelle » (ou « conception pour tous ») qui bénéficient aussi bien aux utilisateurs non-handicapés qu'aux utilisateurs qui présentent des incapacités. Dans certains pays, des organismes de labellisation privés ont vu le jour. «Anysurfer<sup>63</sup> » en Belgique, « Technosite<sup>64</sup> » en Espagne, « Braillenet » en France décernent leur propre label accessibilité web de façon payante pour les sites respectant leur référentiel. Nous pensons qu'une harmonisation des normes d'accessibilité web entre les pays est nécessaire afin de rendre plus efficace et plus claire les politiques d'accessibilité web. Les outils de création Internet sont Internationaux et nous ne pouvons pas adapter les

<sup>59</sup> Un outil utilitaire conçu dans le cadre d'une collaboration entre l'Adaptive Technology Resource Centre de l'Université de Toronto et le Trace Centre de l'Université du Wisconsin.

<sup>60</sup> Une extension chrome ou Firefox pour analyser le niveau d'accessibilité d'une page en se référant aux normes WCAG

<sup>61</sup> Un outil d'analyse de code et comparaison avec les normes WCAG: [https://github.com/pa11y/pa11y](https://github.com/pa11y/pa11y%20consulté%20le%2026/06/2018)  [consulté le 26/06/2018](https://github.com/pa11y/pa11y%20consulté%20le%2026/06/2018)

<sup>62</sup> Critère 1.3 : [https://references.modernisation.gouv.fr/critere-13-pour-chaque-image-porteuse](https://references.modernisation.gouv.fr/critere-13-pour-chaque-image-porteuse-dinformation-ayant-une-alternative-textuelle-cette-alternati-0)[dinformation-ayant-une-alternative-textuelle-cette-alternati-0](https://references.modernisation.gouv.fr/critere-13-pour-chaque-image-porteuse-dinformation-ayant-une-alternative-textuelle-cette-alternati-0) consulté le 01/01/2018

<sup>63</sup> Anysurfer : (anciennement BlindSurfer) est un label de qualité (Belgique) qui atteste de l'accessibilité des sites internet.

<sup>64</sup> Technosite SA est une société de l'accessibilité des TIC appartenant à la Fondation ONCE (Espagne) et un acteur européen majeur dans la fourniture de services tels que la conception accessible web et développement, conseil de l'accessibilité du Web, de l'audit, certification, et la formation et le conseil de gestion de la diversité.

applications web à chaque pays. Les normes internationales doivent devenir la référence dans les années à venir.

Une initiative européenne est également née en avril 2003, le consortium rassemblant les structures les plus actives de ce secteur en Europe, le « RNIB<sup>65</sup> », d'Angleterre, l'« ONCE<sup>66</sup> » d'Espagne, « Bartimeu*s* <sup>67</sup> » au Pays-Bas, « Braillenet », « Ipedis » pour la France, ainsi que le « WAI » et un certain nombre d'acteurs industriels mettent en place différentes initiatives autour de l'accessibilité web. Le but de ce consortium est de fédérer leur action et de mettre en commun leur expérience, leur savoir-faire pour faire avancer des projets en cours comme « e- Inclusion<sup>68</sup> », « e-Accessibilité<sup>69</sup> », « e-vieillissement<sup>70</sup> », « e-santé<sup>71</sup> » lancés par la Commission Européenne. Celle-ci a également lancé un projet concernant l'accessibilité numérique de toute interface homme-machine qui devra être disponible d'ici 2020, appelé «*European Accessibility Act<sup>72</sup>* ». Des organisations ou des lobbies tels que la « *Pay-Able* 

<sup>65</sup> L'Institut Royal National des Aveugles (RNIB) est une organisation caritative britannique offrant information, du soutien et des conseils à près de deux millions de personnes au Royaume-Uni avec la perte de la vue.

<sup>66</sup> Organización Nacional de Ciegos Españoles (e[n français](http://fr.wikipedia.org/wiki/Fran%C3%A7ais) Organisation nationale des aveugles espagnols), est une institution à caractère social et démocratique sans but lucratif qui a pour but d'améliorer les conditions de vie des aveugles et déficients visuels en [Espagne.](http://fr.wikipedia.org/wiki/Espagne)

<sup>67</sup> Une organisation néerlandaise qui fournit des soins, de soutien, de l'éducation et de la formation pour les personnes malvoyantes ou aveugles. L'organisation vise à améliorer leur qualité de vie personnelle fournissant des conseils, des orientations et des connaissances.

<sup>68</sup> L'e-inclusion (ou inclusion numérique) désigne l'ensemble des politiques et stratégies visant à mettre en place une [Société de l'information](http://fr.wikipedia.org/wiki/Soci%C3%A9t%C3%A9_de_l%27information) « inclusive » et non exclusive. L'e-inclusion désigne donc aussi les manières de lutter contre la [fracture numérique.](http://fr.wikipedia.org/wiki/Fracture_num%C3%A9rique)

<sup>69</sup> e-Accessibilité : Accessibilité web

<sup>70</sup> e-vieillissement : Un projet européen traite les difficultés des personnes âgées et mène des actions pour les résoudre

<sup>71</sup> en anglais «E-Health», est un terme qui désigne tous ce qui concerne des données numériques en rapport avec la santé. L'E-Santé est aussi connu sous la nomination de « santé électronique » ou « télésanté ».

<sup>72</sup> Directive of the european parliament and of the council : https://eur-lex.europa.eu/legalcontent/EN/TXT/?uri=COM:2015:0615:FIN consulté le 01/01/2017

*initiative <sup>73</sup> »* ont également lutté pour intégrer l'accessibilité de paiement dans cette loi européenne pour rendre tous les terminaux de paiement accessibles.

De nombreuses mesures relatives à l'accessibilité web pour les services publics sont en vigueur à travers le monde aujourd'hui. Malheureusement, la France se révèle à la traîne. Adopté le 11 février 2005, le texte de loi sur l'égalité des droits et des chances, la participation et la citoyenneté des personnes handicapées, n'a pas fait l'objet de décret. Il est de toute urgence que l'état met en œuvre des moyens d'accompagnement et de sensibilisation nécessaires pour faciliter le développement de l'accessibilité. La phase de concertation est finie depuis longtemps et maintenant elle doit faire l'objet de mesure concrète, à l'image de ce qui est pratiqué dans d'autres pays comme aux États-Unis, en Grande-Bretagne ou en Italie. Dans plusieurs études, la situation de la France apparaît préoccupante car peu des sites web respectent les critères d'accessibilité numérique [Lespinet-Najib *et al.*, 2015].

Une très grande majorité des sites web audités ne respectent pas les règles d'accessibilité édictées par le « WAI ». La mise en conformité des sites Web avec ces normes constitue un prérequis indispensable à la conformité. Le problème en France vient du fait que pour beaucoup d'organismes les contraintes d'accessibilité web du référentiel RGAA sont trop contraignantes et pas assez renouvelées face aux nouvelles technologies offrant d'autres possibilités d'accessibilité web. La situation s'améliore mais il reste encore beaucoup de travail à réaliser. La prise de conscience n'est pas suffisante aujourd'hui et un important travail de pédagogie et d'explication s'impose. Pour beaucoup d'organisme, l'accessibilité est synonyme de coûts importants afin de transformer un site web non accessible en un site qui l'est. Il faut absolument réfuter cet argument. Le web accessible n'est pas forcément un web plus cher (plus que 10% en moyenne). De plus, il permet une conception mieux conçue et de meilleures qualités avec moins d'erreurs ou de bugs. Une page accessible, est bien souvent mieux organisée, elle a une ergonomie plus conviviale et permet une navigation plus aisée. Nous pouvons dire également que rendre un site web accessible, c'est d'abord en faire un site plus agréable pour tous.

<sup>73</sup> Pay-Able initiative : c'est un lobby européen qui défend l'accessibilité des solutions de paiement : <http://pay-able.eu/> consulté le 01/01/2017

Par ailleurs, en dehors de ces dimensions-là, il est certain que l'accessibilité ne concerne pas uniquement des personnes handicapées, mais aussi les seniors. Avec l'augmentation de l'espérance de vie de l'ensemble de la population, il est clair que le web est aussi un outil utile pour garder du lien social. D'un point de vue purement commercial, l'idée de permettre à des personnes âgées de faire du commerce en ligne intéresse tout le monde. En fait, nous pensons aujourd'hui que si le web n'est pas accessible, c'est principalement par sa méconnaissance. Face aux nombreuses et différentes politiques concernant l'accessibilité web, il serait désormais important de procéder à l'harmoniser de la légalisation.

Une amende de 25.000 euros par an a été fixée par un décret d'application pour chaque site non conforme au niveau AA, cette amende était mise en place pour que les organismes concernés mettent en conformité leurs sites ou leurs outils :

« IV.-La page d'accueil de tout service de communication au public en ligne comporte une mention clairement visible précisant s'il est ou non conforme aux règles relatives à l'accessibilité. Tous ces services de communication au public en ligne donnent aisément et directement accès à la déclaration d'accessibilité, au schéma pluriannuel de mise en accessibilité et au plan d'actions de l'année en cours et permettent facilement aux usagers de signaler les manquements aux règles d'accessibilité de ce service.

Le défaut de mise en conformité d'un service de communication au public en ligne avec les obligations prévues au premier alinéa du présent IV fait l'objet d'une sanction administrative dont le montant, qui ne peut excéder 25 000 €, est fixé par le décret en Conseil d'État mentionné au V. Une nouvelle sanction est prononcée chaque année lorsque le manquement à ces dispositions perdure.  $\sqrt{14}$ 

En 2016, la loi a été étendue vers les entreprises privées dont le chiffre d'affaire dépasse un certain seuil définit par l'article 3 de Décret n° 2017-875 du 9 mai 2017

<sup>74</sup> Article 47 de Loi n° 2005-102 du 11 février 2005 pour l'égalité des droits et des chances, la participation et la citoyenneté des personnes handicapées (1) :

<https://www.legifrance.gouv.fr/affichTexte.do?cidTexte=JORFTEXT000000809647> consulté le 09/12/2017

relatif à l'accès des personnes handicapées aux services téléphoniques publié au JORF n°0109 du 10 mai 2017 texte n° 54 :

«I. - Le seuil de chiffre d'affaires mentionné à l'article L. 112-8 est fixé à 250 millions d'euros. Il est calculé par unité légale sur la base de la moyenne du chiffre d'affaires annuel réalisé en France des trois derniers exercices comptables précédant l'année considérée.

II. - Le service mentionné à l'article L. 112-8 du code de la consommation fonctionne selon les modalités horaires minimales suivantes :

- jusqu'au 30 septembre 2026, sur une amplitude horaire au moins égale à 50 % de celle du service client de l'entreprise concernée par l'obligation ;

- à compter du 1er octobre 2026, aux mêmes horaires d'ouverture que ceux du service client de l'entreprise concernée par l'obligation. ». <sup>75</sup>

Ainsi, il est également important que le décret d'application fait référence aux consignes internationales du W3C concernant cette matière. Par exemple en France, toutes les sociétés développent leurs sites en respectant d'une part, les recommandations européennes et d'autre part, les recommandations internationales. La prise en compte de principes émis au niveau mondial est une solution raisonnable puisque le travail qui s'effectue en se basant sur plusieurs méthodes est inefficace.

La priorité est d'appliquer les recommandations internationales pour l'accessibilité web. En France, tous les experts requièrent l'application des recommandations internationales (WCAG) comme seule référence pour l'accessibilité web et les accompagner d'une méthodologie d'application commune laquelle doit être en phase avec les niveaux de priorité des WCAG ainsi que la prise en compte des nouvelles technologies pour l'accessibilité web. Il faudrait créer et mettre en place d'une certification de compétence « accessibilité » à destination des créateurs de sites (ingénieur certifié, chef de projet certifié…) pour l'accessibilité web. La mise en place d'une certification « accessibilité web » serait utile pour les agences web qui voudraient répondre aux appels d'offres de services en ligne. La France doit obliger les éditeurs et les organismes publics à fournir des outils respectant les recommandations de base des

<sup>75</sup> Décret n° 2017-875 du 9 mai 2017 :

<https://www.legifrance.gouv.fr/eli/decret/2017/5/9/ECFI1709954D/jo/texte> consulté le 01/03/2019

WCAG niveau A pour l'accessibilité Internet. Si cette avancée permettait aux utilisateurs de blogs, de rendre leur contenu accessible, les personnes handicapées pourraient participer aux différents débats.

Au niveau gouvernemental, la création d'un bureau national d'accessibilité web serait souhaitable, il aurait comme responsabilités de communiquer autour des « bonnes pratiques » et des avantages de développer des sites accessibles, de proposer des solutions web facilitant la navigation pour les personnes handicapées, de communiquer sur les solutions web facilitant la navigation pour les personnes âgées, de promouvoir l'accessibilité dans le cursus d'ingénieur, de webmestres, de gérer le canal de plainte, de participer activement aux comités européens et de faire de la France un pôle de recherche sur les questions d'accessibilités web.

Dans le tableau ci-dessous, nous présentons l'intégralité des lois et réglementations liées à l'accessibilité numérique dans le monde :

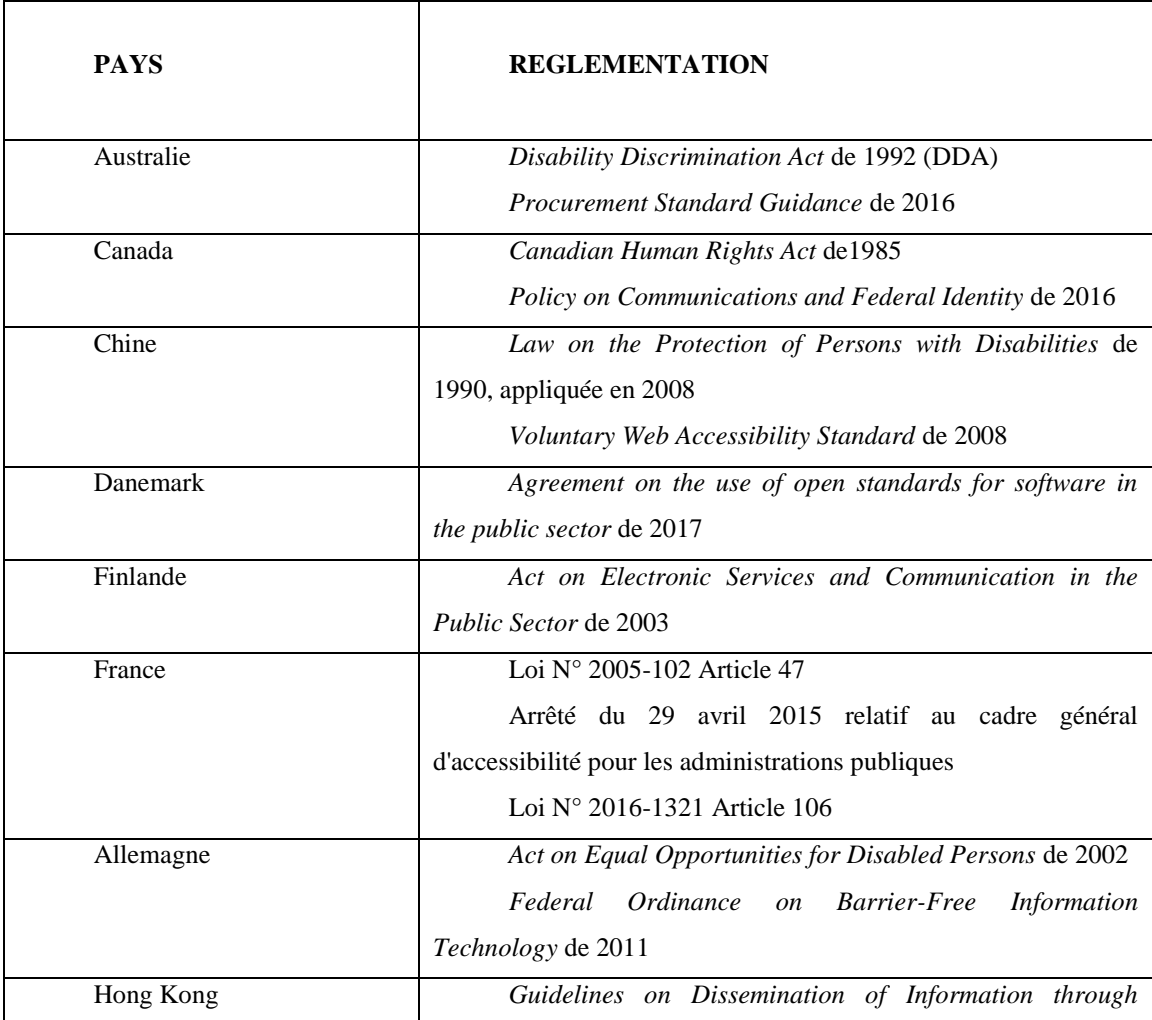

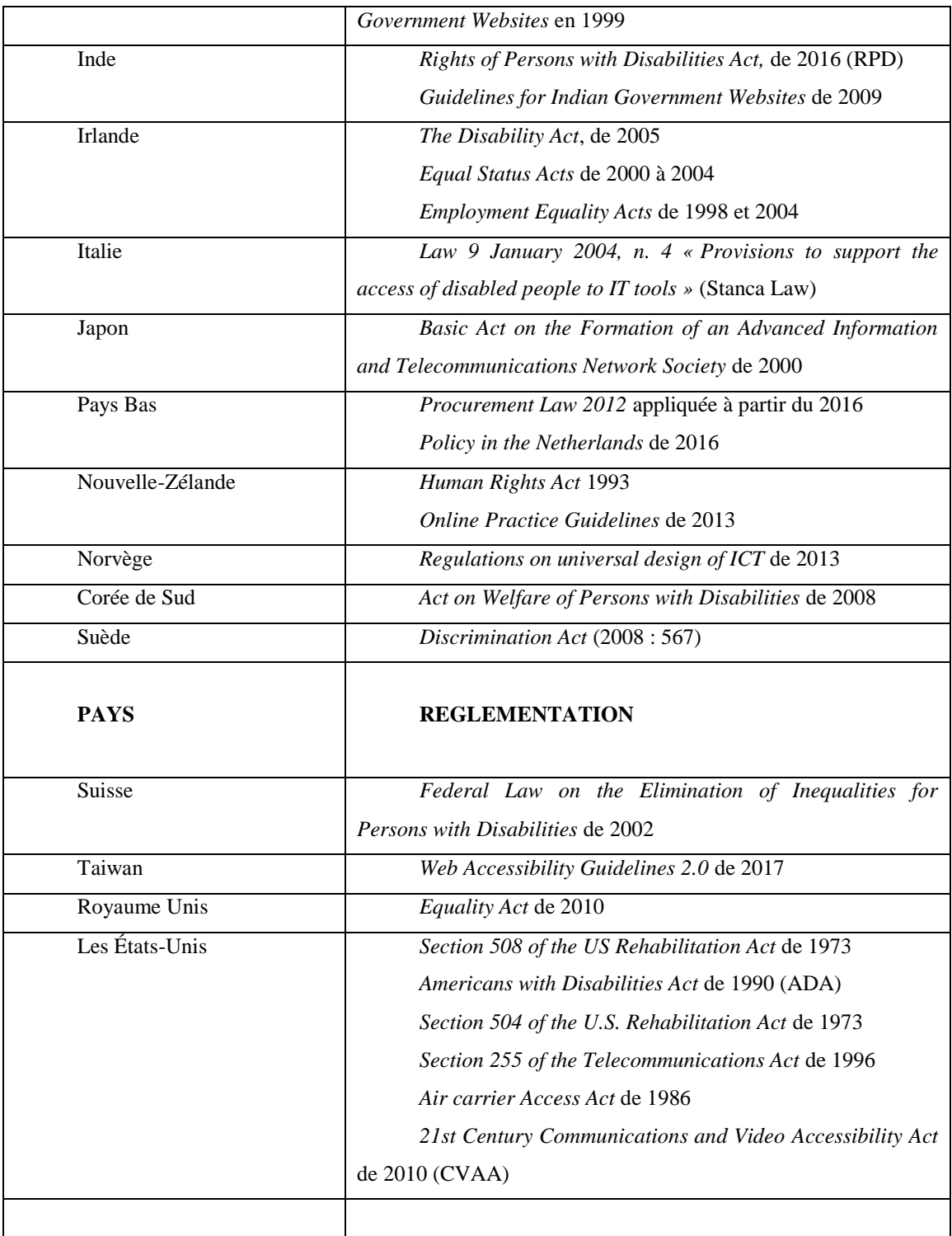

Tableau 1. Liste des réglementations concernant l'accessibilité numérique actualisée le 18/01/2018.

## Chapitre 3. État de l'art des projets mis en œuvre par les bibliothèques nationales et internationales

La bibliothèque joue un rôle éducatif primordial. En effet, les services qu'elle fournit permette d'une part, de renforcer l'intégration sociale et d'autres part, de faciliter l'accès à la formation dans divers domaines très variés. Cette richesse que nous offrent les bibliothèques doit être à la portée de tout le monde tel que les étudiants malvoyants et les déficients visuels. C'est la raison pour laquelle il a été d'une grande importance de penser à comment rendre ces services si précieux accessibles à cette catégorie de personnes.

Afin que cette accessibilité se concrétise, il est demandé de procéder à une adaptation au niveau du matériel, de la structure, des revues, etc. pour pouvoir faciliter l'accès au savoir pour ces personnes déficientes visuelles.

## 3.1 L'aménagement d'un espace

L'une des premières démarches à accomplir en parlant d'accessibilité est d'aménager un espace déficient visuel. En effet, une bibliothèque dont l'espace est aménagé et adapté pour accueillir des étudiants souffrant d'un handicap visuel, a entrepris une étape d'une grande importance puisque en parlant d'accessibilité, il ne s'agit pas uniquement d'offrir différents services mais également de leur faciliter l'accès au niveau de leurs déplacements à l'intérieur même de la bibliothèque.

Pour réaliser cet aménagement au sein des bibliothèques, il est nécessaire d'établir un plan d'action qui se base principalement sur un examen fonctionnel au niveau du bâtiment ou des installations. En procédant de la sorte, le bâtiment fera l'objet d'un aménagement qui récompense le handicap des étudiants concernés. De même, les équipements seront installés de manière à ce qu'ils soient adaptés et répondent aux besoins des personnes malvoyantes.

#### 3.2 La lecture numérique

La lecture est un moyen fondamental qui permet à chacun d'entre nous d'avoir accès à la culture. L'évolution en matière de technologie numérique offre des divers dispositifs qui sont actuellement exploités par beaucoup de gens dans le monde. Il serait donc serein de penser à développer ces dispositifs numériques ou électroniques afin de les adapter aux besoins des personnes déficientes visuelles.

La lecture numérique est un moyen permettant de lire depuis un support informatique ou un logiciel donné, une pièce écrite ou un texte, en un fichier informatique. Elle comprend « les livres numériques » et « les technologies en matière de lecture, l'écriture, etc. ». Ainsi, le livre numérique peut être présenté sous différents supports :

Ordinateur : ils constituent l'outil le plus utilisé dans le monde, grâce à aux différents services qu'ils offrent, les ordinateurs ont pu devenir petit à petit des supports de lecture assez utilisé. Cependant, ce n'est pas le bon appareil qui apporte aux lecteurs le confort en lisant leurs documents.

*« Reader »*: il s'agit des livres électroniques, nous les nommons aussi lisseuses. Ces dernières sont très répandues dans notre société car ils se caractérisent principalement par la technologie d'écran qui ressemble et fait rappel au confort que nous offrent les livres normaux (en papiers).

*« Smartphone »*: avec les *Smartphones* nous pouvons lire à n'importe quel moment et quand nous voulons, le principal avantage est donc lire en mobilité grâce à leur grande taille nous pouvons les transporter avec nous là où nous voulons.

## 3.3 L'accessibilité des livres « des bibliothèques adaptées »

Selon la Fédération des Aveugles et Amblyopes, 1,7 million<sup>76</sup> de personnes de la population française sont affectées par un trouble de la vision. La France est un pays ayant cherché à faire bénéficier des avantages de la nouvelle technologie numérique

<sup>76</sup> Quelques chiffres sur la déficience visuelle [: https://www.aveuglesdefrance.org/quelques-chiffres](https://www.aveuglesdefrance.org/quelques-chiffres-sur-la-deficience-visuelle)[sur-la-deficience-visuelle](https://www.aveuglesdefrance.org/quelques-chiffres-sur-la-deficience-visuelle) consulté le 02/01/2018

dans un cadre légal, dans le but de rendre accessible pour toute personne empêchée par son handicap d'avoir accès et bénéficier du développement numérique.

La parution de la fiche 5 « accessibilité numérique en bibliothèque », nous avons pu voir un avancement des travaux autour de l'aménagement des bibliothèques universitaires et publiques en France<sup>77</sup>.

Des chiffres concernant l'éducation nationale à la rentrée 2013 montrent<sup>78</sup> qu'il y a environ 258 710 élèves en situation de handicap scolarisés dont 150 630 dans le 1er degré (de la maternelle au CM2) et 108 080 dans le 2nd degré (des classes de 6e à Terminale). Différents dispositifs d'accompagnement sont mis en place pour le suivi des élèves en situation de handicap, le projet personnalisé de scolarisation (PPS) et le plan d'accompagnement personnalisé (PAP). Avec le guide d'évaluation en milieu scolaire (GevaSco), ces documents nationaux formalisés par deux arrêtés, garantissent en théorie une égalité de traitement pour tous les enfants en situation de handicap sur le territoire.

Pour mieux comprendre les règles qui sont formulées par les institutions publiques, les entreprises privées ou d'autres organisations, nous allons exposer dans les lignes qui suivent le cadre juridique général relatif aux normes et directives ayant été adoptées. Tout d'abord, nous avons la loi du 11 février 2005, appelée la loi pour l'égalité des droits et des chances, la participation et la citoyenneté des personnes handicapées. Cette loi fixe plusieurs aspects importants où chaque aspect est consacré un secteur bien précis, il s'agit des cinq éléments suivants (l'accessibilité, les maisons départementales des personnes handicapées, l'emploi, la scolarité et la compensation), ce dernier aspect est une nouveauté apportée par cette loi, il s'agit du droit à compensation qui ouvre un droit peu importe la déficience, l'âge ou le milieu de la personne handicapée. Concrètement, il s'agit d'un travail réel réalisé par une équipe

 $\overline{a}$ 

[Accessibilite-numerique-en-bibliotheque-dans-la-Boite-a-outils-du-numerique-en-bibliotheque](http://www.culture.gouv.fr/Thematiques/Livre-et-Lecture/Actualites/Parution-de-la-fiche-n-5-Accessibilite-numerique-en-bibliotheque-dans-la-Boite-a-outils-du-numerique-en-bibliotheque) consulté le 01/01/2016

<sup>77</sup> Parution de la fiche n° 5 « Accessibilité numérique en bibliothèque » dans la Boîte à outils du numérique en bibliothèque :

[http://www.culture.gouv.fr/Thematiques/Livre-et-Lecture/Actualites/Parution-de-la-fiche-n-5-](http://www.culture.gouv.fr/Thematiques/Livre-et-Lecture/Actualites/Parution-de-la-fiche-n-5-Accessibilite-numerique-en-bibliotheque-dans-la-Boite-a-outils-du-numerique-en-bibliotheque)

<sup>78</sup> Une dynamique qui s'amplifie en faveur des élèves et des étudiants en situation de handicap : [http://www.education.gouv.fr/cid84379/l-ecole-inclusive-une-dynamique-qui-s-amplifie-en-faveur-des](http://www.education.gouv.fr/cid84379/l-ecole-inclusive-une-dynamique-qui-s-amplifie-en-faveur-des-eleves-et-des-etudiants-en-situation-de-handicap.html)[eleves-et-des-etudiants-en-situation-de-handicap.html](http://www.education.gouv.fr/cid84379/l-ecole-inclusive-une-dynamique-qui-s-amplifie-en-faveur-des-eleves-et-des-etudiants-en-situation-de-handicap.html) consulté le 01/06/2017

composée de différentes disciplines qui a la tâche de déterminer et d'analyser divers aspects propres à chaque personne à savoir, son comportement, son aptitude et son capacité. L'objectif est de permettre à l'individu handicapé d'avoir le maximum d'autonomie possible tout en prenant en compte sa carrière professionnelle, ses plans pour le futur, ses préférences, etc. Ce droit de compensation n'est pas lié à une obligation de ressources, elle donc différente de ce qu'on appelle l'allocation compensatrice qui elle a pour but de subventionner cinq catégories des aides (techniques, spécifiques, animalières, humaines et aménagements).

En ce qui concerne l'élément relatif à l'accessibilité, il est primordial dans la mesure où il permet à la personne handicapée de mener une vie sociale normale, ce principe n'est pas nouveau toutefois il s'étend aux déplacements c'est-à-dire rendre accessible l'accès aux bâtiments émanant du secteur public qui accueillent la population et assurer une évolution régulière de ces espaces ainsi pour afin que cette norme soit appliquée et respectée, il est obligatoire de soumettre un certificat confirmant la conformité de ce lieu à la fin du projet ou des travaux. Ce document doit être émis par une personne indépendante. Le non-respect de cette procédure par un organisme est une infraction qui l'expose à des sanctions, telles que la fermeture de l'institution, le remboursement de la subvention qui a été accordée et/ou une amende fixée par la loi. Toute collectivité qui compte plus de 5000 habitants est obligée de mettre en place une commission communale d'accessibilité, son objectif est de réunir des handicapées pour qu'ils participent à l'application de cet aspect. L'accessibilité s'étend aussi au secteur immobilier, il faut savoir que les logements doivent être appropriés, conformes et respectent la déficience.

Concernant le domaine audiovisuel, il est régi par différentes règles qu'il faut appliquer, à savoir l'obligation consistant à sous-titrer des programmes qui font l'objet d'une certaine audience (le niveau de l'audience est fixé). Ce principe est supervisé par le Conseil supérieur de l'audiovisuel. Ensuite, nous avons la mise en place des Maisons départementales pour personnes handicapées, ce lieu doit exister dans chaque département, son rôle est de garantir un accueil pour cette catégorie, leur apporter des conseils et assurer un suivi. C'est un lieu unique dans lequel sont centralisés différents services dont ils bénéficient y compris l'introduction des requêtes pour avoir une prestation. Quatre conditions<sup>79</sup> doivent être respectées afin de rendre le portail d'une bibliothèque accessible :

- La première consiste en avoir une charte graphique accessible
- La deuxième condition est la mise en place des règles d'usage garantissant l'accessibilité pour les contributeurs
- La troisième condition est que toutes les pages générées durant le cycle de vie de ce portail doivent rester conforme aux normes d'accessibilité internationales.

- La dernière condition est que toutes les ressources numériques fournies sont dans l'obligation d'être accessible.

#### La nécessité de logiciels de bibliothèque adaptés

Les systèmes intégrés de gestion de bibliothèques (SIGB) du marché, ainsi que les Intranet et services web métiers ne prennent pas encore en compte nativement la problématique du handicap du point de vue de leurs interfaces professionnelles. Il faudra donc bien souvent adapter les outils destinés à renforcer l'accessibilité auprès des usagers aux progiciels de bibliothèque. La médiathèque de l'Association Valentin Haüy a par exemple mis au point une bibliothèque de scripts pour rendre son SIGB adaptable. La bibliothèque Numérique Francophone Accessible a, quant à elle, mis au point des développements pour le SIGB libre « Koha » qu'elle utilise.

#### Accessibilité de contenu

 $\overline{a}$ 

Aucune exigence légale n'a été ajoutée sur le contenu à ce jour mais les bibliothèques peuvent prendre en compte plusieurs bonnes pratiques :

#### La reproduction des publications en format accessible

La loi DADVSI du 2006<sup>80</sup> permet aux organismes agrées de reproduire en format accessible les publications, à condition que l'usage soit personnel et à but non lucratif,

<sup>79</sup> Accessibilité numérique des portails accessibles, des bibliothèques handi-accueillantes : <http://bbf.enssib.fr/consulter/bbf-2017-11-0016-002> consulté le 01/01/2018

au profit de personnes en situation de handicap, concrètement il s'agit des supports adaptés comme le DAISY, braille, audio, LSF (Langue des signes française) ou autre. Faisant suite à une requête du ministère de la culture et de la communication, un rapport intitulé « Exception handicap au droit d'auteur et développement de l'offre de publications accessibles à l'ère numériques » a été réalisé en mai 2013 par l'IGAC (Inspection général des affaires culturelles), il a donné lieu à une vaste concertation qui a été menée par le service du livre et de la lecture de la direction générale des médias et des industries culturelles (DGMIC), cette réunion a regroupé différents acteurs clés, à savoir, les services juridiques du ministère de la Culture, le ministère de l'Éducation nationale, le ministère des Affaires sociales et de la Santé, les représentants des ayants droit, les représentants des personnes handicapées et la Bibliothèque nationale PLATON.

Cette concertation s'est déroulée en se focalisant sur trois axes de travail principaux, tout d'abord, revoir la définition du terme « publics bénéficiaires », l'objectif était de compléter et préciser quelles sont les personnes concernées notamment en incluant des publics « DYS (dyslexiques, dyspraxiques, etc.) ». Deuxièmement, aborder la thématique de l'activité d'adaptation des structures agrées, en effet, rendre leur activité plus active et l'améliorer permettrait au public cible de bénéficier des différents avantages apportés par ces améliorations, en d'autre terme, partager des fichiers numériques adaptés ; adapter les fichiers numériques des éditeurs dans un format accessible qui facilitera leur adaptation.

#### Les documents produits par la bibliothèque

 $\overline{a}$ 

Qu'il s'agisse de documents administratifs, de la captation d'une conférence ou d'une sélection bibliographique, les bibliothèques mettent de nombreux documents à disposition de leurs usagers. Ces documents peuvent être facilement accessibles à tous si l'on tient compte d'un certain nombre de principes. Par ailleurs, ces principes s'étendent à tous les documents liés à la bibliothèque y compris ceux produits par d'autres services de la tutelle (service de la communication notamment).

<sup>80</sup> La loi no 2006-961 du 1er août 2006 relative au droit d'auteur et aux droits voisins dans la société de l'information

#### Les documents bureautiques

Les formats « .doc » ou « .odt » peuvent être accessibles s'ils sont bien utilisés. Il est possible de produire un document accessible avec un logiciel de traitement de texte, en respectant quelques principes simples : la structuration avec l'usage des styles des traitements de texte, notamment pour les titres, les listes et les paragraphes, permet d'obtenir un document structuré ; pour les images, logos, schémas, il est nécessaire de présenter une légende et un équivalent textuel ; concernant les tableaux et les graphiques, il convient de les décrire, notamment s'ils présentent une information qui n'est pas dans le corps de texte.

Le format HTML, langage structuré, permet par définition une meilleure accessibilité des contenus. Il peut être obtenu très facilement en utilisant la fonction « enregistrer sous » (suffixe .html) dans un traitement de texte. Les documents PDF, même correctement balisés, restent difficiles à utiliser de manière fluide par les déficients visuels. En effet, le format PDF est peu compatible avec les logiciels de revue d'écran. Des ruptures peuvent apparaître au cours de la lecture au sein des paragraphes ; les contenus et paragraphes peuvent également se présenter en vrac. Il est donc fortement recommandé de mettre à disposition une version traitement de texte (Word ou LibreOffice Writer).

Les documents d'information et de communication à destination du public, tels que les guides de l'usager, pourront également être présentés en « facile à lire et à comprendre ». On peut se référer par exemple au document « L'information pour tous. Règles européennes » pour une information facile à lire et à comprendre<sup>81</sup>, élaboré par l'association européenne « Inclusion Europe » qui délivre les grands principes de rédaction pour des informations écrites accessibles. Ces documents pourront être utiles aux primo-arrivants, aux personnes en situation d'illettrisme ou de handicap mental.

En ce qui concerne les personnes dyspraxiques avec troubles visuo-spatiaux, le niveau de personnalisation est élevé puisqu'il sera nécessaire de proposer une synthèse vocale, un agrandissement des caractères et un découpage de l'information en petits

<sup>81</sup> Règles européennes pour une information facile à lire et à comprendre :

http://www.unapei.org/IMG/pdf/Guide\_ReglesFacileAlire.pdf consulté le 01/01/2016

blocs isolés, avec espacement des lignes et des mots voire une modification de la couleur des lignes.

#### Les documents vidéo

Certains établissements produisent des vidéos, qu'il s'agisse d'outils de communication ou bien d'enregistrements d'événements relevant de l'action culturelle. Il est possible de rendre ces vidéos accessibles, même si le procédé est un peu plus complexe que pour un document écrit. Sur un site Internet, en l'absence de moyens d'audio-description ou de sous-titrage, une alternative textuelle en dessous de la vidéo, visible par tous, constitue le minimum à prévoir (niveau A du RGAA).

#### Le sous-titrage

Le sous-titrage est destiné aux sourds et aux malentendants. Les principales plates-formes communautaires de diffusion de vidéos en ligne permettent aujourd'hui l'intégration de sous-titres. Pour que la vidéo soit compréhensible, il est important de veiller à la bonne synchronisation des sous-titres avec l'image. Il existe un codecouleurs utilisé par les chaînes hertziennes (loi du 1er août  $2000^{82}$ ) :

- *Blanc* pour un intervenant à l'écran ;
- *Jaune* pour un intervenant hors champ, pour un téléphone, la radio, la tv… ;
- *Rouge* pour des indications sonores ;
- *Vert* pour une langue étrangère ;
- *Magenta* pour une indication musicale ;
- *Cyan* pour le narrateur ou une pensée.

#### L'audio-description

 $\overline{a}$ 

L'audio-description est un procédé consistant à décrire les éléments visuels (décors, gestes, expressions…) d'une vidéo afin d'en restituer le sens aux personnes déficientes visuelles. Cette voix off est insérée entre les dialogues et les autres éléments sonores porteurs de sens.

Il existe une charte de l'audio-description, suivant des principes de respect de l'œuvre, d'objectivité, et de respect de l'auditeur. Ce procédé pose cependant des questions

<sup>82</sup> Sous-titrage pour sourds et malentendants :

https://fr.wikipedia.org/wiki/Sous-titrage\_pour\_sourds\_et\_malentendants consulté le 01/02/2018

juridiques et financières : du point de vue du droit, on peut considérer que le descripteur produit une œuvre originale et que le lecteur détient un droit voisin ; il s'agit dans les deux cas d'une activité professionnelle à part entière, qui demande rémunération et nécessite un investissement financier de la part de la bibliothèque. Lorsque toute l'information est disponible dans la piste audio ou dans le contenu textuel de la page, il n'est pas nécessaire de procéder à une audio-description. Le recours à l'audiodescription pré-enregistrée ou à une version textuelle de remplacement correspond au niveau A du RGAA.

#### Les documents audio

Hormis les œuvres littéraires ou documentaires en MP3 ou en DAISY audio faisant partie des collections de la bibliothèque, les documents audio (informations pratiques, rencontres avec des auteurs, action culturelle, etc.) présents sur le site Internet de la bibliothèque doivent comporter une alternative textuelle (niveau 1 du RGAA).

#### Les documents hybrides

Le numérique offre aujourd'hui la possibilité technologique de créer des documents mêlant différents médias :

- textes, sons ;
- données présentées sous forme de graphiques, de schémas, de tableaux ;
- images fixes ou animées ;
- contenus interactifs (Quizz, captures d'écran, etc.).

Chacune de ces modalités de diffusion d'information implique des mesures spécifiques pour être accessibles. Plus que jamais, la combinaison des formes implique une prise en compte de l'accessibilité dès le début du processus de création. Lorsque la version numérique complète la version imprimée, on parle de livres enrichis. L'accessibilité des documents hybrides doit être envisagée à la fois en termes de contraintes de navigation dans un environnement hypertextuel, et en termes d'accès aux contenus. Si les éditeurs de manuels scolaires ou universitaires, de livres pratiques, de livres pour enfants proposent aujourd'hui des documents hybrides, les bibliothèques peuvent elles aussi être amenées à en produire. En bibliothèque universitaire par exemple, la communication sur les services et les ressources peut être accompagnée de tutoriels. Certains rapports d'activité utilisent aujourd'hui les ressources de l'infographie. Et, si peu de bibliothèques ont développé des applications, on peut envisager qu'à l'avenir elles seront plus nombreuses, d'autant plus que des logiciels « clés en main » et n'intégrant aucune fonctionnalité d'accessibilité sont facilement disponibles en ligne. Veiller à la création des contenus accessibles est d'autant plus important lorsque l'effectif de la bibliothèque inclut des personnes en situation de handicap.

#### Le livre numérique

Un livre numérique est un « ouvrage édité et diffusé sous forme numérique, destiné à être lu sur un écran ». <sup>83</sup> Il s'agit bien du fichier (le format le plus répandu et utilisé étant le format EPUB) et donc du contenu, et non du dispositif de lecture (liseuse, tablette, ordinateur, etc.). En termes d'usages pour les publics empêchés de lire d'un fait d'un handicap, le livre numérique se rapproche fortement du livre audio structuré. L'accessibilité d'une offre de livre numérique est complexe et nécessite le respect de plusieurs critères. Fournir des fichiers à un format accessible n'en constitue qu'un élément ; il est en effet nécessaire que l'accès à ces fichiers soit le plus aisé possible et qu'ils soient interopérables avec les appareils et les applications de lecture des usagers.

En France, deux médiathèques spécialisées sont adaptées pour répondre aux exigences d'accessibilité au profit du grand public y compris les déficients visuels. Nous allons commencer par la médiathèque de Marguerite Duras de la ville de Paris, elle comprend un énorme réseau qui se compose de 74 bibliothèques dont 16 d'entre elles sont spécialisées. La médiathèque Marguerite Duras peut être un bon exemple à suivre par les autres bibliothèques, en effet, elle propose aux déficients visuels un large choix de collections qui sont conçus afin qu'elles récompensent le handicap de ces personnes malvoyantes. Cette adaptation concerne deux types de collections à savoir, traditionnelles et numériques. Pour les collections traditionnelles, des livres en gros caractères dans divers styles (des livres de l'histoire, des essaies, etc.) Ainsi que le dictionnaire pour personnes malvoyantes spécialement conçu et adapté pour répondre

<sup>83</sup> JORF n°0081 du 4 avril 2012 page 6130 texte n° 118 :

<https://www.legifrance.gouv.fr/affichTexte.do?cidTexte=JORFTEXT000025627105> consulté le 02/02/2018

aux besoins d'un handicapé visuel. Enfin de nombreux livres audio sont mis à disposition aux personnes concernées, ces livres en version audio aux formats MP3 et CD apportent une solution efficace aux handicapés visuels.

En ce qui concerne les collections en version numérique, nous trouvons plusieurs formats adaptés au handicap de lecture. Il existe le format Daisy « *Digital Accessible Information System* » qui est un support de lecture que nous pouvons disposer en plusieurs versions notamment, des fichiers en texte, des fichiers en audio généralement au format MP3 (l'enregistrement peut se faire par une voix humaine ou par voix de synthèse). Nous parlons de *livres Daisy* lorsqu'il s'agit de livres à la norme Daisy, la lecture de ces livres se fait via des logiciels spéciaux (lecteurs Daisy). Parmi les principaux avantages apportés par ce type de livres appelés « livres Daisy », c'est la facilité au niveau de la navigation, nous pouvons naviguer par chapitres, paragraphes, etc. Au cas où l'appareil de lecture s'éteint, nous pouvons reprendre la lecture du livre Daisy de la page où l'on était arrivé. L'un des points forts de ce logiciel de lecture d'écran est sa grande compacité et sa grande taille de stockage.

Le second exemple de mise en place de l'accessibilité dans les bibliothèques est la médiathèque José Cabanis à Toulouse s'est procurée les équipements nécessaires afin de rendre cette volonté concrète. Elle s'est donc fixé l'objectif de mettre en œuvre divers services au profit des personnes malvoyantes. Comme nous l'avons évoqué cidessus, la médiathèque José Cabanis a également mis à disposition du public concerné des collections adaptées à leur handicap. De plus, elle encourage et facilite l'accessibilité aux différents événements culturels notamment, des expositions culturelles, des visites et sorties organisées. Cela se produit par le biais d'une communication qui se fait via des sites web accessibles et des caractères et signes spéciaux [Streiff, 2013]. Le développement de ce concept « d'organiser des programmes culturels » permet également d'avoir un échange d'idées entre des personnes différentes en déficit visuel, personnes sans aucun handicap, etc.).

La mise en place d'appareils spécialisés est sans aucun doute une démarche très importante, néanmoins, un accompagnement permanent et actif vis-à-vis de ces usagers malvoyants s'avère d'une grande utilité. En effet, pour un résultat performant il est important d'aider ces utilisateurs à choisir le moyen le plus adapté pour leur situation en se basant évidemment sur des facteurs bien définis, par exemple : leur capacité de lecture. Ainsi, la bibliothèque doit prêter ces appareils aux usagers concernés (comme lorsqu'elle prête un livre pour une personne quiconque). Ce prêt est considéré comme une période où la personne déficiente visuelle a la possibilité de tester le matériel avant de l'acquérir. Il faut rappeler que ces appareils coûtent cher et que grâce à ce système de prêt, la bibliothèque permet à ces malvoyants de bien s'assurer que cet instrument est bien le bon pour leur situation avant son acquisition.

D'autres bibliothèques s'améliorent chaque jour progressivement en matière d'accessibilité numérique et d'espace, surtout après la parution de la fiche 5, nous citons par exemple :

La bibliothèque municipale de Lille qui propose divers supports adaptés comme des documents LSF, des livres en braille, des livres sonores DAISY disponible sur Eole<sup>84</sup>, des films avec soutirage, des vidéos en audio description, plus 2200 livres en gros caractères et plus que 1800 titres sonores pour adultes et 200 titres pour enfants…<sup>85</sup> Nous avons visité l'espace Céciweb, salle dédiée aux déficients visuels, situé à la première étage de la médiathèque Jean Lévy et nous avons eu une démonstration des équipements par Monsieur Crémonèse : cet espace contient des ordinateurs équipés d'un outil de synthèse vocale ainsi qu'un outil de zoom, une imprimante braille, 2 plages braille, 10 lecteurs sonores, un scanner et une imprimante classique sert à agrandir le texte imprimé ainsi qu'un bibliothécaire qui aide dans l'utilisation de ces outils et dans la recherche d'un document ou d'une ouvrage.

La médiathèque de Reims (Jean Falala) propose un premier étage dédié aux personnes malvoyantes ou non voyantes. Les espaces sont bien équipés d'un cheminement podo-tactile et d'une balise sonore qui facilitent le déplacement pour le public déficient visuel**.** La médiathèque Jean Falala a bien équipé les ascenseurs avec la

<sup>84</sup> Un service de la Médiathèque Valentin Haüy

<sup>85</sup> A l'occasion du mois de l'accessibilité culturelle, la bibliothèque municipale de Lille met à l'honneur services et collections accessibles à tous ! [http://www.bm-lille.fr/a-loccasion-du-mois-de-laccessibilite](http://www.bm-lille.fr/a-loccasion-du-mois-de-laccessibilite-culturelle-la-bibliotheque-municipale-de-lille-met-a-lhonner-services-et-collections-accessibles-a-tous.aspx)[culturelle-la-bibliotheque-municipale-de-lille-met-a-lhonner-services-et-collections-accessibles-a](http://www.bm-lille.fr/a-loccasion-du-mois-de-laccessibilite-culturelle-la-bibliotheque-municipale-de-lille-met-a-lhonner-services-et-collections-accessibles-a-tous.aspx)[tous.aspx](http://www.bm-lille.fr/a-loccasion-du-mois-de-laccessibilite-culturelle-la-bibliotheque-municipale-de-lille-met-a-lhonner-services-et-collections-accessibles-a-tous.aspx) consulté le 01/01/2017

guidance vocale ainsi qu'elle a adapté les escaliers.<sup>86</sup> Il est même possible de bénéficier de différents équipements d'assistance selon son degré de déficience visuelle comme un ordinateur braille, une imprimante braille, un outil de synthèse vocale comme NVDA ou un agrandisseur de texte comme ZoomText et aussi un télé-agrandisseur avec synthèse vocale qui facilite la lecture d'un support imprimé. Un bibliothécaire est présent pour former les visiteurs à utiliser ces outils. Cette médiathèque propose également différents ressources accessible comme des CD, Revues, Liseuses, DVD en audio description, livres sonores en MP3 ou DAISY ainsi que des lecteurs DAISY. Elle propose aussi des projections des films en audio description et des ateliers de sensibilisation au handicap comme des ateliers d'apprentissage de braille, de lecture des images tactiles et des immersions sensorielles en se mettant à la place de non voyant. Ainsi qu'elle assure des formations à l'utilisation de lecteur DAISY ainsi qu'elle prête des lecteurs aux utilisateurs déficients visuels.

Au niveau mondial, la façon pour rendre accessible la lecture aux handicapés ou de développer les bibliothèques pour faire en sortes qu'elles soient accessibles pour tous, diffère fortement de ce qui se passe en France. Dans différents pays, notamment les pays scandinaves, le Canada et les États-Unis, la prise en charge de la problématique consistant à adapter les bibliothèques afin que tout le monde (y compris les déficients visuels) puisse avoir accès aux différents services qu'elles proposent, est prise en compte dans la politique globale menée par l'État.

La bibliothèque de Washington appelée « bibliothèque nationale pour les aveugles et les handicapés physiques » à un champ d'action très étendu puisqu'elle rend des services dans les autres États de l'Union grâce à une connexion avec les différentes bibliothèques régionales. Cette connexion lui a permis de développer un circuit d'échanges en ce qui concerne les actions entreprises par les bibliothèques, les producteurs de fichiers et documents adaptés pour les personnes malvoyantes. Enfin, il faut souligner que cette bibliothèque nationale pour les aveugles et les handicapés physiques fait partie de la bibliothèque du Congrès, ce qui démontre bien que le développement des bibliothèques est intégré dans la politique générale des pays.

<sup>86</sup> HANDICAP VISUEL Documentation à l'intention des proches aidants [: https://www.bm](https://www.bm-reims.fr/Default/basicfilesdownload.ashx?itemId=897272)[reims.fr/Default/basicfilesdownload.ashx?itemId=897272](https://www.bm-reims.fr/Default/basicfilesdownload.ashx?itemId=897272) consulté le 01/01/2018

# PARTIE 2

Notre deuxième partie traite dans son premier chapitre le cadre théorique des concepts que nous allons utiliser dans notre étude en commençant par l'accessibilité numérique ; qu'est-ce qu'une accessibilité numérique ? Comment la mettre en place, qu'est-ce qu'elle pourrait apporter à l'utilisateur ?

Ensuite, nous allons étudier l'appropriation comme concept selon plusieurs disciplines, toutefois, nous nous concentrons plus sur les sciences de l'information qui est notre discipline de recherche, nous analyserons un cas pratique. Ainsi nous découvrirons l'appropriation des technologies d'information et de communication en étudiant son impact sur la construction sociale et au domaine d'enseignement. Ce concept d'appropriation des TIC va nous renvoyer vers l'innovation par l'usage qui est le cœur de cette étude en présentant plusieurs formes de cette innovation par l'usage.

Notre thèse gravite autour de la notion du design que nous allons également présenter dans ce chapitre en expliquant le terme, en définissant le métier de designer et ses spécificités ainsi que la différence entre l'UX designer et l'UI designer. Puis nous allons étudier le design informationnel comme pratique et méthodologie ainsi que son évolution durant ses dernières années. Ce concept va nous permettre également de réaliser une analyse approfondie de l'expérience utilisateur comme notion, comme pratique et comme méthode en découvrant son apparition dans les sciences cognitives jusqu'à son évolution dans d'autres domaines et sciences.

Nous clôturons ce chapitre ou ce panorama des concepts avec le concept de l'AI (l'architecture de l'information) qui reste la base pour avoir une accessibilité « réussie » sur une interface homme-machine et qui préoccupe les UX designer. Nous présenterons ce concept dans les domaines des sciences de l'information et de la communication sous plusieurs angles afin de trouver la méthode la plus convenable pour réussir l'architecture informationnelle de notre portail universitaire.

Le chapitre suivant présente la méthodologie de notre enquête en partant d'une présentation des méthodologies existantes que les praticiens utilisent aujourd'hui pour satisfaire les questions d'utilisabilité et d'accessibilité des interfaces. Nous allons par la suite présenter quelques solutions mises en œuvre par les professionnels d'accessibilité numérique et les entreprises qui offrent des services autour de ce domaine. Nous allons les examiner par rapport à plusieurs paramètres pour émettre la méthode que nous pourrions implémenter.

Dans ce chapitre, nous allons présenter nos méthodes de recueil des données; comment nous avons pu avancer en compétences sur ces sujets, puis nous allons présenter notre méthode de recrutement des utilisateurs en expliquant le choix du panel, le nombre des participants dans notre étude puis les difficultés que nous avons rencontrées pour les ces entretiens voient le jour.

Nous présentons après la méthodologie que nous avons choisie pour réaliser ce travail, son périmètre et les facteurs qui nous avons pris en compte pour la réussir, comme la sensibilité de sujet, la confidentialité des informations échangées et l'éthique qu'il faut adopter.

Après le choix de la méthodologie nous ferons une présentation de la grille de conduite des entretiens selon ce qui était prévu d'étudier puis le cœur de notre travail qui se base sur la façon dont nous allons interpréter les résultats de ces entretiens et comment nous pouvons les transformer en recommandations techniques faciles à implémenter sur l'interface graphique. Cette méthodologie d'analyse est le point innovant de ce projet de thèse qui nous permettra d'analyser profondément et minutieusement un corpus des résultats limités.

Pour finir, le dernier chapitre de cette partie va présenter les résultats de ces entretiens avec une interprétation qualitative avec des constats objectifs. Ces résultats vont être filtrés pour rassembler le maximum des recommandations que nous croisons dans un deuxième temps avec les normes légales afin d'ajouter un deuxième filtre de qualité à nos recommandations. Puis nous allons les classer par thématique de la même façon dont les communautés de standardisation ont classifié leurs recommandations pour pouvoir filtrer l'apport et la faisabilité de chaque recommandation et son impact sur l'utilisabilité de l'interface ou la visibilité des personnes voyantes.

## Chapitre 4. Définition des concepts

Comme précisé dans l'introduction de cette deuxième partie, notre analyse et la conception du prototype, nous avons mobilisé quatre concepts principaux qu'il convient à présent de définir. Notre recherche s'inscrit en premier dans l'approche qualifiée d'*innovation par l'usage* ou de *conception participative* dont il convient de présenter les principales caractéristiques. Nous présentons ensuite la notion de *design* et ses multiples variantes, notamment le *design informationnel* et le *design thinking*, et nous concluons en définissant la notion d'expérience utilisateur (*user experience*) qui est au cœur de notre démarche et celle d'architecture de l'information.

## 4.1 L'accessibilité numérique

 $\overline{a}$ 

La définition donnée par Larousse<sup>87</sup>, pour le mot « accessibilité » est le fait d'avoir le droit ou la possibilité d'avoir accès à quelque chose, à l'emploi par exemple. L'accessibilité a pour but de créer ou de mettre en place un objet ou un produit que les personnes handicapées peuvent aussi utiliser et employer sans aucune difficulté, l'accessibilité consiste donc à garantir à des personnes aveugles ou qui n'entendent pas ou pour tout autre type d'handicap la possibilité d'avoir un accès facile pour un produit ou un objet.

Ce terme est apparu au  $XX^{\text{eme}}$  siècle, et correspond à une expression équivalente qui était jusqu'alors utilisée, à savoir « adaptation des personnes handicapées » à la fin de la deuxième guerre mondiale. Si nous nous mettons dans le cadre de cette époque avec les dégâts surtout au niveau humain, il y avait beaucoup de personnes victimes de la guerre qui sont devenues handicapées à la suite de blessures ou mutilations. Ces personnes ont commencé à revendiquer leur droit au travail et à vivre comme des personnes valides. En France, la première trace d'une loi traitant la problématique d'adaptation des personnes en situation de handicap nous la trouve dans la Loi n° 57-

<sup>87</sup> Définition de l'accessibilité :<https://www.larousse.fr/dictionnaires/francais/accessibilit%C3%A9/421> consulté le 01/01/2018

1223 du 23 novembre 1957. Ensuite, il y a eu un rapport intitulé « Étude du problème général de l'inadaptation des personnes handicapées » qui a été remis par François Bloch-Lainé à George Pampidou quand il était premier ministre en 1967 [Salbreux, 2006].

En 1975, une loi, appelée Loi n° 75-534 du 30 juin 1975 d'orientation en faveur des personnes handicapées, est apparue en France pour créer des habilitations adaptées et inclure ces personnes dans la fonction publique et leur offrir un emploi adapté à leur déficience (malvoyant ou sourd). Mais, malgré l'existence de cette loi et la publication de la loi Séguin en 1987 (Loi n° 87-517 du 10 juillet 1987 en faveur de l'emploi des travailleurs handicapés), ces personnes n'ont pas trouvé leur place dans le marché de travail, aussi bien dans le secteur public que dans le secteur privé.<sup>88</sup> Ce retard était dû au refus de l'inclusion de ces personnes handicapés par les parties prenantes et leur indifférence au sujet de handicap :

« La méconnaissance de l'accessibilité ne trouve pas comme beaucoup le croient son origine dans un corps de textes trop touffus mais davantage dans l'indifférence, l'intérêt, et assez souvent le rejet du handicap sous couvert de raisons variables » [Arias, 1995 : 278].

Et même les efforts autour de ce sujet ont été différents entre les institutions locales et nationales. Selon [Arias, 1995 : 558], « elles sont le résultat d'un processus de négociation, de sensibilisation de conjonction d'événements et de forces… ».

Il fallait donc attendre la loi Handicap de 2005, que nous avons évoquée plus haut, pour voir des travaux plus sérieux autour de l'inclusion des personnes en situation de handicap dans le marché de travail et dans l'aménagement des espaces publiques et privées à leur faveur. L'accessibilité touche plusieurs voies : les bâtiments, les rues, le mobilier urbain numérique et le web,... Ce dernier est appelé aussi « e-accessibilé »<sup>89</sup> ou accessibilité web.

<sup>88</sup> Le handicap : un retard français [: https://www.francetvinfo.fr/france/le-handicap-un-retard](https://www.francetvinfo.fr/france/le-handicap-un-retard-francais_823173.html)[francais\\_823173.html](https://www.francetvinfo.fr/france/le-handicap-un-retard-francais_823173.html) consulté le 01/12/2018

<sup>89</sup> Extraite de l'appellation de l'Office français de protection des réfugiés et apatrides : <https://www.ofpra.gouv.fr/fr/e-accessibilite> consulté le 01/07/2013

Dans la littérature, le terme a fait l'objet de plusieurs recherches et guides de mise en accessibilité qui ont été publiés au début de XXème siècle comme ce qu'il évoquait Larrouy [2007] : « Recueils de textes législatifs publiés par Grobois LP, (2003) et manuels de procédures (par exemple : Sahmi N., (2002) ou Dubois, (2002)). Des listes de bonnes pratiques à mettre en place pour assurer une égalité de chance entre les personnes valides et les personnes en situation de handicap [Larrouy, 2007]. Larrouy citait les travaux d'amélioration de déplacement des personnes handicapées dans l'espace public qui s'inscrivent dans des étude de l'ergonomie de l'accessibilité et la géographie [Ignazi, Kerevel, 2000], qui ont continué ses études au Centre d'Études sur les Réseaux de Transport et l'Urbanisme [Ignazi, Beaucire, Lanteri *et al.*, 2002] qui se sont penchés sur la question de faciliter l'accès aux voyageurs dans les espaces publiques, son accessibilité avec la charge de ses bagages sur les trottoirs, les rues et les escaliers.

En sociologie, nous pouvons citer les études menées par le Centre Technique National d'Étude et de Recherche sur le handicap et les inadaptations qui traitent le sujet de l'accessibilité et la société [Sanchez, 1989], des études menées pour connaitre et étudier la réaction de l'état face au sujet de l'accessibilité et le handicap depuis la première guerre mondiale où ils ont analysé la question de l'indifférence au sujet de handicap puis le sujet de rationalisme de fonction dû à la vieillesse de l'état ou la notion de « fonctionnalo-rationaliste » [Guillemard, 1984]. Zimmermann peut être considéré comme le premier à s'intéresser aux questions autour de l'accessibilité : qu'est-ce que l'accessibilité ? Comment améliorer l'accessibilité, comment accélérer les procédures administratives ? [Trom, Zimmermann, 2001]. Ou nous voulons arriver ? Dont la théorie « idéal-type » du Weber [Larrouy, 2007] :

« L'accessibilité de type 1, que nous appellerons « spécifique », est prédominante jusqu'à la fin des années 1980 et elle diminue progressivement dans les réseaux des transports en commun au cours des années 1990, quelques traces sont encore perceptibles actuellement.

L'accessibilité de type 2, que nous nommerons « intégrée », apparaît en 1983 (métro automatique de Lille), mais reste cantonnée aux réseaux neufs jusqu'à la fin des années 1980 et commence à se développer durant les années 1990 pour devenir prégnante depuis le début des années 2000 dans les transports en commun, le transport spécialisé continuant à exister en parallèle. ».

À l'apparition du web, des technologies de l'information et d'un nouveau marché de travail sur internet, l'accessibilité numérique a commencé à apparaitre dans les lois comme nous l'avons démontré auparavant pour rapprocher l'utilisateur de l'information en ligne, lui fournir un moyen de rapprochement de l'administration chez lui et lui fournir aussi la possibilité de profiter des métiers de web. Mais pour comprendre comment assurer cette accessibilité numérique, il fallait comprendre ses exigences. Pour mettre en place l'accessibilité numérique, il était fort recommandé d'initier des bonnes pratiques, d'inciter le développeur à coder d'une façon à ce que les outils de synthèse vocale puissent analyser de la même manière ou presque le contenu de la page créée ou le scénario implémenté. Il était essentiel de réfléchir à l'architecture de l'information sur la page web, la présentation de cette information, la structuration de cette information, les règles d'affichage de contenu, les images, les couleurs, les tableaux, les formulaires, les cadres, les médias temporels, les médias non temporels et finalement les scripts surtout après la révolution des *Frameworks* JavaScript<sup>90</sup> comme Angular JS, Ember JS, Vue JS, etc.

Il fallait donc étudier les outils de synthèse vocale, les éditeurs de code pour trouver aujourd'hui des guides de bonnes pratiques comme le guide WCAG du W3C, le guide RGAA de la DINSIC et autres… La majorité de ces guides ont repris les mêmes principes :

<sup>90</sup> Un Framework JavaScript est une bibliothèque de fonctions pré-écrites en JavaScript facilitant le développement d'applications fondées sur JavaScript, et en particulier pour Ajax et autres applications centrées Web

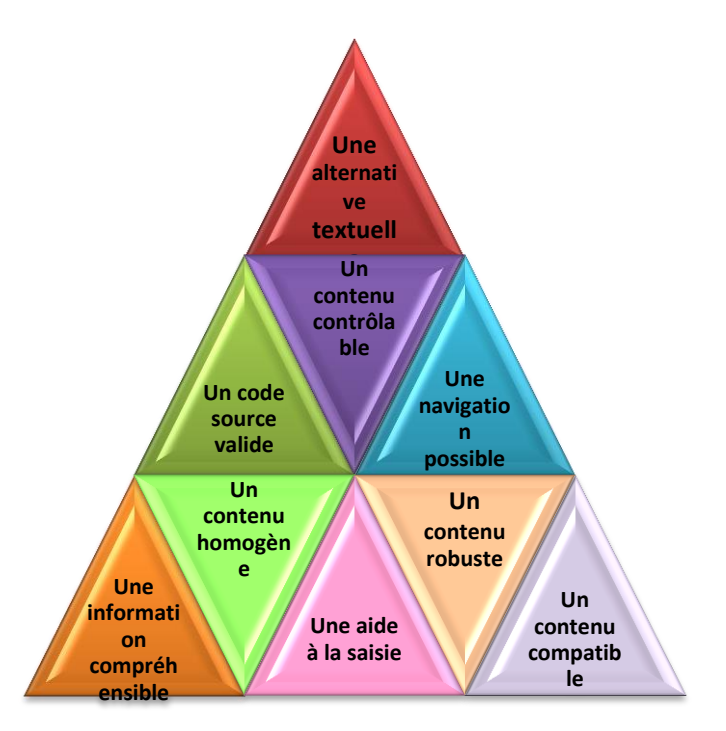

Figure 3. Les principes de l'accessibilité numérique

Ce graphe présente les principes applicables pour rendre une interface homme-machine accessible :

#### Une alternative textuelle

Dans un premier temps, il était important de trouver une transcription textuelle pour chaque élément non textuel sur l'écran : tout ce qui apparait et qui est porteur d'information. Par exemple il est demandé d'ajouter une alternative textuelle vide pour les images non porteuses d'informations sur un site comme une image décorative ou thématique (thème de noël, thème de vacances, etc.).

Ces alternatives textuelles doivent apparaitre pour toute image, carte géographique, illustration, diagrammes, ajouter des étiquettes pour les formulaires, des *placeholders* (texte d'aide à la saisie que nous supprimons en saisissant dans un champ de formulaire), des longues descriptions pour les images artistiques qui résument beaucoup de contenus comme les tableaux des peintres. De plus, il était primordiale de transcrire les sons indicatifs comme les médias audio pour que les personnes sourdes ou malentendantes peuvent comprendre le contenu, également donner une description de la vidéo pour identifier un besoin de la regarder ou pas.

#### Un code source valide

Une des étapes essentielles consiste à renvoyer chaque code source à une validation sémantique comme celle proposée par le validateur W3C du langage HTML et du langage CSS. Le but est de s'assurer que ce code sera correctement restitué par les outils de synthèse vocale et qu'il soit compatible aux outils d'agrandissement. Un code valide avec une feuille de style correcte peut garantir un affichage optimal sur tous les navigateurs et une présentation claire et lisible sur n'importe quelle taille d'écran, sans oublier l'exigence de développement responsive qui était requise depuis l'émergence de la consultation du web sur les terminaux tactiles et rotatifs.

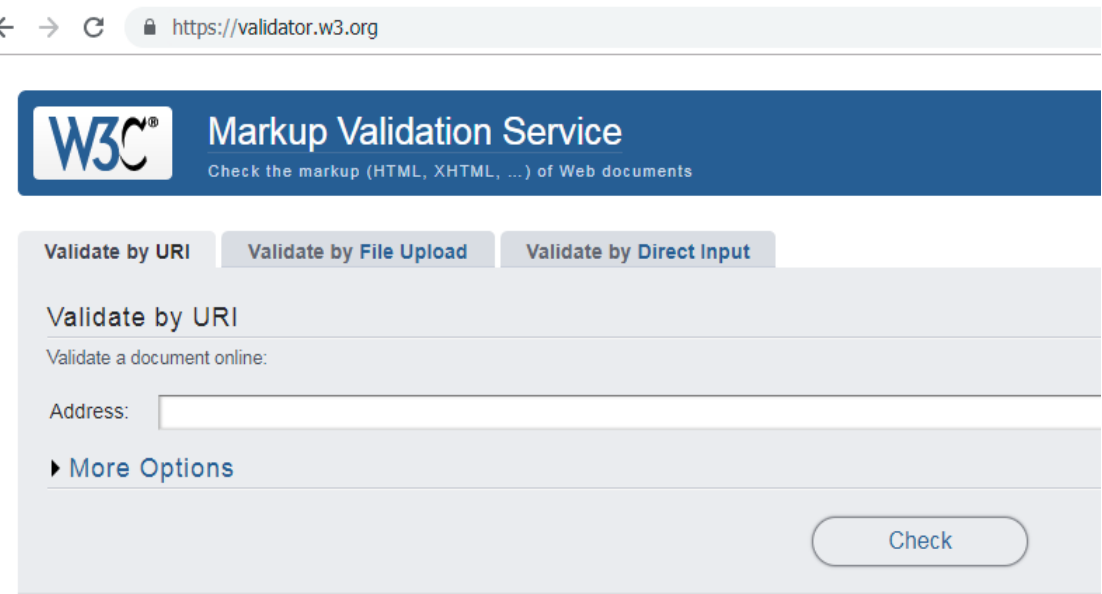

Figure 4. Capture de validateur html du W3 $C^{91}$ 

Finalement, un codage valide permet d'utiliser les outils d'adaptation de poste que nous trouvons chez plusieurs types de handicap. Cette interface peut être changée selon leurs préférences, par exemple, les personnes qui lisent blanc sur noir, ou ceux qui zoom à 200% de la taille de texte normale, etc.

#### Un contenu contrôlable

 $\overline{a}$ 

C'est important que l'utilisateur ait un contrôle sur la page qu'il consulte, c'est-àdire qu'il n'aura pas des fenêtres qui s'ouvrent sans sa volonté comme les *pop-ups* de

<sup>91</sup> Validator HTML W3C :<https://validator.w3.org/> consulté le 01/01/2012

publicité ou le rafraichissement de contenu automatique. Nous insistons aussi sur la nécessité que la session d'utilisateur n'expire pas avant la fin de scénario qu'il exécute sauf pour des cas particuliers. Dans les normes RGAA par exemple, elles proposent de mettre 20 heures comme durée de session, sinon il conviendrait de donner à l'utilisateur la possibilité de modifier la durée de sa session ou encore lui proposer de supprimer cette durée complètement.

Ainsi, les normes d'accessibilité numérique recommandent de ne pas inclure un contenu qui provoque des crises, par exemple en 2014, un site de vente privée en ligne proposait une grenouille qui crient et qui saute sur l'écran en attendant que l'utilisateur saisisse ses identifiants pour se connecter, cette animation pénalisait directement les personnes qui souffrent de crises d'épilepsie. Chaque animation ou effet flash doit être limité, par exemple les normes WCAG interdisent plus de 3 animations flash par écran :

**2.3.1** *Pas plus de trois flashs ou sous le seuil critique : une page Web doit être exempte de tout élément qui flashe plus de trois fois dans n'importe quel intervalle d'une seconde ou ce flash doit se situer sous le seuil de flash générique et le seuil de flash rouge. (Niveau A)*

Il est également obligatoire de pouvoir contrôler les vidéos et pouvoir les arrêter, mettre en pause et régler le niveau de volume. Pour finir, il est déconseillé de ne pas déclencher un son sans la volonté de l'utilisateur pour ne pas interférer avec les outils de synthèse vocale.

#### Une navigation possible

Il faut donner à l'utilisateur la possibilité d'atteindre l'information présentée sur un site via le clavier OU la souris, les personnes non-voyantes par exemple n'utilisent pas la souris. Si le bouton de validation de formulaire par exemple n'est pas atteignable au clavier, l'utilisateur peut remplir son formulaire sans pouvoir le soumettre et par conséquent, il est totalement boqué sur ce scénario. Aucun piège de clavier n'est autorisé sauf les techniques relatives à la sécurité contre les attaques de *bots*.

De nombreuses personnes n'utilisent pas la souris et comptent sur le clavier pour interagir avec le Web. Cela nécessite un accès clavier à toutes les fonctionnalités, y

compris les contrôles de formulaire, les entrées et les autres composants de l'interface utilisateur. La navigation sur la page doit aussi respecter un ordre de tabulation logique par exemple de gauche à droite et du haut en bas pour les langues issues de Latin (ISO 8859-*n*). Ainsi, s'il y a un changement d'orientation justifié, l'utilisateur doit être prévenu.

Finalement, il est demandé d'accoler les labels avec les champs de formulaires, ou les photos correspondantes et de regrouper les champs de formulaires ou les listes de choix pour faciliter la compréhension du contenu pour les personnes qui utilisent les lecteurs d'écrans.

#### Une information compréhensible

L'information doit être explicite, identifiable et compréhensible. Il est essentiel d'indiquer la langue de texte et d'alerter pour chaque changement de langue dans un but d'orienter l'outil de synthèse vocale à switcher d'une langue à une autre pour avoir une prononciation nette et claire. Les normes demandent également de préciser les citations et de les mettre dans un cadre précis (balise HTML <q>). Pour les citations les plus longues, qu'elles soient mises dans un autre cadre (balise HTML <br/>
subseteduction of the solution of the solution of the solution of the solution of the solution of the solution of the solution of the solution of the so Expliquer les abréviations avec la balise HTML <abbr> et présenter un résumé des longues vidéos et des longs textes ou présentations comme les présentations PowerPoint proposées sur une page, les articles ou les ouvrages.

Il est recommandé aussi de donner des informations sur les fichiers à télécharger comme la taille et le type de fichier pour savoir si l'utilisateur a un débit, un forfait ou un espace de stockage qui lui permet de télécharger ce fichier et de connaitre également s'il a le logiciel qui lui permet de lire ce type de fichier.

#### Un contenu homogène

Le menu de navigation ou de la barre de navigation doit être bien regroupé (c'està-dire dans une balise HTML <nav>), il doit se trouver dans la même position sur toutes les pages et non tronqué sur les petits écrans ou en zoomant jusqu'à 200%. Le but à atteindre en mettant en place cette exigence est de permettre aux utilisateurs d'avoir une vision générale sur le site consulté, en connaissant les fonctionnalités et les mécanismes relatifs à la navigation propre à ce site afin qu'ils puissent naviguer en fonction de leurs choix et de leurs besoins.

#### Aider à la saisie

 $\overline{a}$ 

Il est important d'accoler les messages d'erreurs au champs mal renseigné pour savoir lequel est le champ à corriger, il est demandé aussi de préciser le format attendu ou bien dans le champ lui-même à travers les propositions qui se suppriment à la saisie comme la balise HTML <placeholder>, que décrivons dans la figure ci-dessous, et l'auto-complétion.

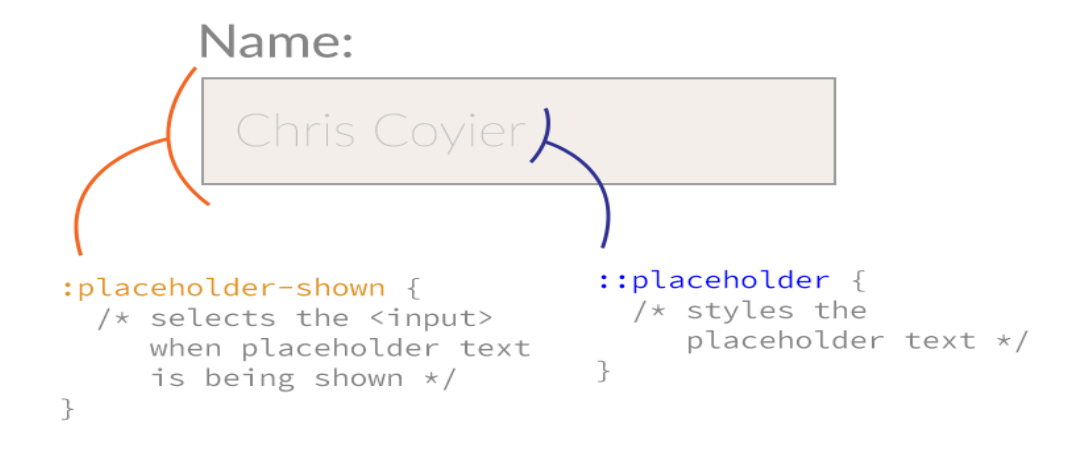

Figure 5. Exemple d'un PlaceHolder<sup>92</sup>

Parmi les points à ne pas manquer, il est important de mettre en avant les champs obligatoires, par exemple avec des astérisques Ainsi pour rendre la saisie plus facile, il est conseillé de regrouper les champs de formulaire par thématique. Par ailleurs, il est nécessaire de laisser aux utilisateurs la possibilité de corriger ou de supprimer un contenu ayant été saisi.

Respecter cette recommandation apporte une grande aide aux individus aveugles ou sourds qui ont dû mal à identifier les relations, les séquences ou tous autres signaux implicites. Cette exigence aide également les personnes qui présentent des difficultés à

<sup>92</sup> Plaholder [: https://css-tricks.com/almanac/selectors/p/placeholder/](https://css-tricks.com/almanac/selectors/p/placeholder/) consulté le 02/02/2017

comprendre les fonctionnalités ou bien qui utilisent les interfaces et les formulaires en faisant des fautes.

#### Un contenu compatible et robuste

Il est souhaitable de tester le site web sur la plupart des navigateurs les plus utilisés sur le marché, vérifier l'affichage et la compatibilité des scripts (interaction JavaScript avec le code HTML), de tester aussi l'affichage du site sur les différents terminaux et vérifier la fonction de *responsive design*. Puis, il convient de vérifier sa compatibilité avec les outils de synthèses vocales les plus utilisés sur les marchés, et pour finir il faut s'assurer que le balisage est interprété de la même façon par les outils d'assistance technologique afin d'évaluer la nécessité d'ajouter ou pas des *ARIA Labels.*

## 4.2 L'appropriation

 $\overline{a}$ 

L'appropriation est définie par Larousse comme étant l'action consistant à s'approprier un concept, une idée, un espace, etc. le fait qu'un individu s'en attribue la propriété ne signifie pas que qu'il est réellement propriétaire par exemple : lorsque nous parlons de l'appropriation culturelle cela consiste à adopter une tradition ou un rituel ou tout autre élément d'une culture par des personnes appartenant à une autre culture :

« Action d'approprier quelque chose à quelque chose d'autre, d'être approprié à.

Action de s'approprier quelque chose : L'appropriation des moyens de production par une minorité. » 93

Ainsi ce terme peut signifier aussi « adapter » selon le centre national de ressources textuelles et lexicales $94$ :

« [L'idée dominante est celle d'adaptation] Action d'adapter quelque chose à un usage déterminé.

Vx. Action de rendre propre. Appropriation d'une chambre. ».

<sup>93</sup> Appropriation selon Larousse : https://www.larousse.fr/dictionnaires/francais/appropriation/4777 consulté le 01/01/2017

<sup>94</sup> Appropriation selon CNTL [: http://www.cnrtl.fr/definition/appropriation](http://www.cnrtl.fr/definition/appropriation) consulté le 01/01/2017

En effet, quand nous parlons d'appropriation à propos d'un traitement pour une personne malade, cela signifie que le traitement doit être adapté et conçu en fonction de ses besoins spécifiques. Enfin, l'appropriation peut tout simplement être la démarche selon laquelle chaque personne se sert d'un objet ou d'un instrument existant d'une manière différente. L'appropriation est un concept souvent employé dans deux disciplines différentes, les sciences sociales et l'ingénierie. Toutefois, il n'existe pas une définition claire et formelle pour ce concept. D'une façon non-formelle, le concept de mode d'appropriation signifie la manière selon laquelle un artefact est approprié.

Il existe un autre type d'appropriation, à savoir ce que nous pouvons appeler « l'appropriation analytique », elle fait partie des premières questions ayant préoccupé des chercheurs ayant constitué la base et l'élément central des travaux d'usage des TIC. Lorsque nous évoquons la sociologie de l'appropriation, il ne s'agit pas uniquement d'un sujet de recherche mais il pourrait également être assimilé à une orientation idéologique qui a influencé beaucoup d'études qui ont été réalisées. Dans les années 70 et 80 en France et au Québec l'image de l'appropriation a été fortement attaché à une sociologique des usagers [De Vaujany, 2005].

Revenons maintenant à un type bien spécifique de l'appropriation ou ce que nous appelons « l'appropriation technique » cette catégorie ne se limite pas au fait d'avoir accès au mécanisme technique d'un appareil ou d'un procédé mais il va falloir répondre à d'autres conditions pour que nous puissions parler de l'appropriation technique [Millerand, 1999].

Premièrement, il est obligatoire d'avoir la maitrise et la connaissance suffisante au niveau technique et cognitive de l'artefact. Deuxièmement, il importe que l'instrument technique soit inclus dans la pratique quotidienne de l'usager. Le troisième point complète le deuxième que nous venons de citer, en effet, le fait que l'usager intègre cet objet dans sa vie sociale d'une façon régulière va lui permettre d'émettre de nouvelles idées et actions pour utiliser ce même objet mais pour une ou plusieurs autres finalités.

Les travaux de [Giddens, 1987], [DeSantis, Poole, 1994] ont proposé une définition selon laquelle le concept de mode d'appropriation est le processus permettant de produire et reproduire des normes et des moyens qui sont employés pour l'usage de la solution TIC. Ces normes peuvent être de nature sociale ou organisationnelle et liées à d'autres activités. Cela permettrait de mieux comprendre une norme, en l'exprimant d'une manière différente ou tout simplement en faisant le lien avec d'autres règles issues de différents domaines ou disciplines scientifiques [Oiry, Ologeanu-Taddei, Pascal, Tchobanian, 2010].

Ensuite, en 2003 et sur base des études réalisées par [DeSanctis, Poole, 1994], De Vaujany a pu présenter trois configuration archétypiques, il explique chacune de ces configurations comme suit :

- Archétype neutre (N) : pour ce premier type, il s'agit d'employer la technologie afin de reconstituer exactement les mêmes pratiques d'interaction qui existent déjà.
- Archétype régénéré (R) : en ce qui concerne la deuxième configuration, les utilisations d'instrument permettent de renouveler le système social. En d'autres termes, l'usage conduit à un changement et à une transformation.
- Archétype perturbé (P) : concernant ce dernier cas archétypique, faire appel à la technologie entraine une désorganisation dans le système.

Dans son travail, à aucun moment De Vaujany n'a utilisé l'expression « modes d'appropriation » bien que les trois cas archétypiques qu'il a émis puissent être considérés comme une représentation des modes d'appropriation au niveau de l'organisation. Ce que nous pouvons déduire de ces deux travaux, (ceux réalisés par DeSanctis et Poole, et ceux de De Vaujany), c'est que le travail sur les modes d'appropriation repose principalement une étude approfondie au niveau institutionnel, en d'autres mots, traiter une analyse du milieu social pour observer attentivement et comprendre les règles qui se produisent sans cesse au niveau institutionnel.

C'est pourquoi le mode d'appropriation est interprété comme étant la méthode qui nous permet d'analyser des normes qui organisent nos pratiques tout en sachant que ces pratiques sont stables. Les modes d'appropriation sont donc ces règles qui se sont bien consolidées pendant la procédure d'appropriation. Cela a été confirmé par les analyses menées par De Vaujany qui a conclu que l'appropriation est le moment qui permet d'accentuer de changer les lois relatives à une activité liée à l'usage de la solution TIC.

|                                    | <b>Définitions</b>                                                                                                    | Nature de l'appropriation                                                                                     |
|------------------------------------|----------------------------------------------------------------------------------------------------|----------------------------------------------------------------------------------------------------|
| En philosophie                     | Etat mental/psychologique dans lequel se trouve<br>l'individu dès lors qu'il a fait sien volontairement un<br>objet, au sens qu'il se sent à l'aise avec lui (Strong,<br>1996; Haumesser, 2004). | Etat d'esprit intérieur                                                                                       |
| En psychologie<br>environnementale | Exercice d'un contrôle (physique et/ou<br>psychologique) sur un lieu (Prohansky et al., 1970;<br>Fischer, 1983).                                                                                 | Processus individuel opéré par<br>le biais d'apprentissages<br>progressifs et traduit dans<br><i>l'action</i> |
| En psychologie<br>sociale          | Appréciation personnelle de l'individu, et donc<br>subjective, qu'il possède dans son répertoire de<br>connaissances une idée ou une notion (Wicklund et<br>al., 1988).                          | Etat psychologique et<br>comportement animé par de<br>motifs d'intérêt personnel                              |
| En sociologie                      | Processus d'intériorisation et de maîtrise d'un<br>objet/une idée pour l'adapter à soi, et ainsi, le<br>transformer en un support de l'expression de<br>soi (Serfaty-Garzon, 2003).              | Accomplissement intérieur et<br>expérience socialement<br>médiatisée                                          |
| <b>En marketing</b>                | Reconnaissance de sa propre maîtrise à travers<br>l'activité sensorielle, perceptive, motrice (Bonnin,<br>2002 ; Carù et Cova, 2003).                                                            | Etat intérieur exprimé dans le<br>comportement par le biais de<br>sensations physiques et<br>sensorielles     |
| En systèmes<br>d'information       | Transformation des dispositifs techniques de simples<br>moyens techniques à des outils qui ont du sens pour<br>l'individu-utilisateur (Orlikowski, 1992 ; DeSanctis et<br>Poole, 1994).          | Etat psychologique subjectif<br>et comportement<br>objectivement observable                                   |

Tableau 2. L'appropriation en différentes disciplines<sup>95</sup>

À travers le tableau ci-dessus de Tsoni qui propose une échelle de mesure psychométrique de l'appropriation individuelle d'un outil informatique et dans le cadre de notre analyse en SIC, nous nous sommes concentrés sur les dimensions psychocognitifs de l'appropriation, tout comme dans les travaux que nous avons cités cidessus. Même si nous nous inspirons de la définition philosophique selon laquelle l'appropriation est « un état psychologique dans lequel se trouve l'individu dès lors qu'il considère d'avoir fait sien un objet, au sens où il se sent à l'aise avec lui » [Tsoni, 2012 ; Strong, 1996 ; Haumesser, 2004], nous la conservons car nous estimons que l'appréciation des experts de la technologie va avoir un grand rôle concernant la manière dont ils vont s'en emparer. À l'inverse, Hussenot [2009 : 1] considère que

<sup>95</sup> Tsoni (2012), Proposition d'une échelle de mesure psychométrique de l'appropriation individuelle d'un outil informatique
« manager l'appropriation des solutions TIC conduit à des controverses aux modes d'appropriation ».

#### Un cas pratique

L'appropriation des TIC a préoccupé beaucoup de chercheurs et par conséquent, nous avons aujourd'hui plusieurs travaux à ce sujet. Parmi ces chercheurs il y a Stebig et Deverin qui ont étudié l'exemple d'un cybercafé du quartier « Hackney » à Londres. Le but de cette étude consistait dans un premier temps à analyser l'impact des nouvelles technologies dans l'organisation des diasporas, ensuite, d'étudier le canal de cybercafé et pour finir, déterminer son impact sur les relations entre les migrants et leurs familles à l'étranger.

Dans cette étude ils ont interrogé un panel de 23 interviewés qui utilisaient tous des boites emails mais uniquement treize parmi eux utilisaient Skype. Communiquer par audio reste la façon la plus rapide et la plus facile pour tout le monde. L'avantage de l'application de Skype c'est qu'elle nous permet de communiquer aussi bien oralement que par écrit. Toutefois, communiquer via email reste la façon la plus privilégiée. Cette préférence s'explique par la possibilité de laisser des messages différés car les deux individus qui communiquent ensemble ne sont pas obligés d'être connectés en même temps, la personne qui reçoit le message peut le consulter ultérieurement.

En ce qui concerne la communication direct ou orale, elle est généralement employée pendant un temps précis où les deux personnes sont connectées pendant un temps bien précis, ce type de communication est également important car il répond à un besoin personnel, nous avons la possibilité par exemple d'appeler nos proches lorsque nous sommes en déplacement professionnel ou en voyage, en effet, cela va me permettre de garder un contact avec la famille malgré la distance car le fait d'avoir cette proximité nous permet de protéger notre identité.

Dans le cadre professionnel, malgré que les technologies soient dans la plupart du temps des moyens imposés, beaucoup d'utilisateurs apportent leurs propres appréciations sur les effets apportés par ces technologies sur leur travail.

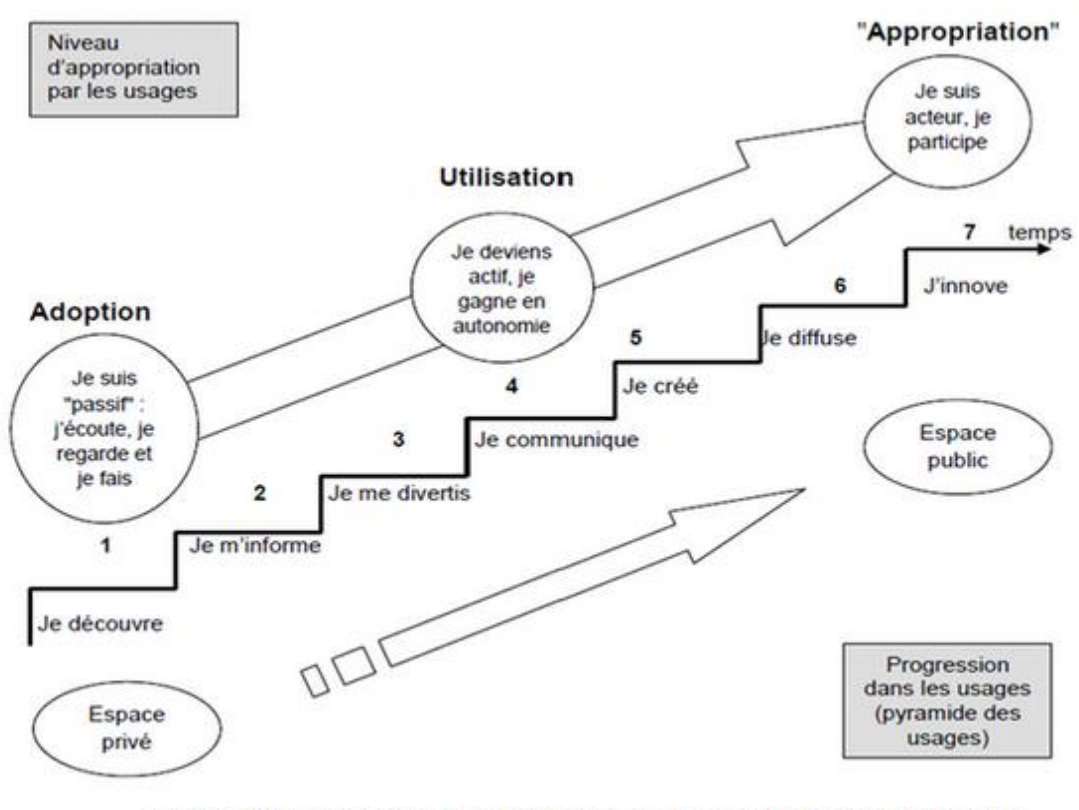

Extrait du mémoire professionnel : L'appropriation sociale des usages du multimédia et d'Internet sur le territoire de Brest (Céline Pothier) p. 46 (13)

Figure 6. L'appropriation sociale des usages du multimédia et d'internet sur le territoire de Brest<sup>96</sup>

Par exemple Pothier explique dans cette illustration ci-dessus que trois étapes sont essentielles pour arriver à l'appropriation sociale des usages du multimédia et d'internet sur un échantillon des utilisateurs du Brest :

- une phase d'adoption dont l'utilisateur découvre, s'informe sur l'outil et se divertit à l'observer.
- une deuxième phase liée qui est l'utilisateur dont l'utilisateur commence à utiliser l'objet ou l'interface et gagner de l'autonomie ce qui lui permet de trouver son confort.
- Une phase d'appropriation se créée de cette zone de confort quand l'utilisateur peut innover et détourner l'usage à ses propres besoin.

<sup>96</sup> Tweet publié par Hebert [: https://twitter.com/joseehebert/status/456794283597516800/photo/1](https://twitter.com/joseehebert/status/456794283597516800/photo/1) consulté le 01/03/2019

#### Appropriation des TIC

La sociologie des usagers s'est intéressée aussi à la problématique des dynamiques de l'appropriation relative à un objet technique. Le point commun obtenu à ce sujet par les différents courants de la sociologie des usagers est la conclusion consistant à dire qu'il existe une grande complexité au niveau des mécanismes concernant un type bien précis de l'appropriation : celle des outils informatiques.

La question qui se pose maintenant est de connaitre, pourquoi tant de chercheurs se sont préoccupés de ce que nous appelons le processus d'appropriation ? Pour ces chercheurs les usages stabilisées tels que nous les connaissons aujourd'hui.

Nous pouvons les comprendre et les expliquer en étudiant et en analysant le processus d'appropriation. Nous estimons que la constitution d'un usage reste un moment déterminant car il nous permet de comprendre l'acheminement du développement d'un usage.

Aujourd'hui, les ordinateurs font partie des appareils que nous utilisons dans notre vie quotidienne, cela se fait par le biais de mécanismes selon lesquels nous nous approprions un objet technique. Selon Lelong :

« La socialisation et la familiarisation avec le web, le mail ou les forums ont des effets contrastés sur l'ancrage de l'accès et son inscription dans les habitudes quotidiennes. [Lelong, Thomas, 2001] L'accommodement d'un nouvel objet, la mise en place d'un "régime de familiarité", suit des itinéraires fortement idiosyncrasiques et conduit à des usages stabilisés très divers. [Thévenot, 1994] Comment le petit geste qui consiste à se connecter devient-il machinal ? Et sous quelles formes trouve-t-il sa place dans les routines de la vie ordinaire ? » [Lelong, 2005 : 15]

C'est pourquoi, Lelong considère qu'il est très essentiel d'apporter beaucoup d'attention à la phase relative au processus de familiarisation. Car cela nous permettra de comprendre pourquoi et comment une pratique donnée devient familière. Qu'est ce qui fait qu'un objet inconnu devient un objet familier et devient indispensable pour nous.

### L'appropriation des TIC versus la construction sociale

Parmi les difficultés constatées au niveau de l'appropriation des ordinateurs est tout simplement la nature sociale de ce processus. En effet, la sociologie des usages a connu une vraie révolution à travers les changements et l'évolution que connait notre société contemporaine. Cela se construit via l'approche de « l'adoption » par chaque utilisateur en fonction de la société dans laquelle il se trouve mais aussi ses besoins. Les études effectuées concernant la problématique des usagers des médias et des technologies se distingue par le thème de recherche, par les hypothèses analysées et les conclusions obtenues. L'étude des usagers peut être exposée selon trois approches, à savoir, la diffusion, l'innovation et l'appropriation.

Pour Fluckiger, l'approche de la diffusion est liée uniquement à la phase consistant à analyser comment une invention technologique est acceptée lorsqu'elle est propagée auprès du public. Cela veut dire que cette approche n'accorde pas d'intérêt au moment où cette innovation est conçue. Dès lors les interrogations qui se posent sont de déterminer par quels moyens ces inventions se transmettent et qui sont les personnes qui les adoptent (en se basant sur des types de comportement, etc.).

C'est grâce aux travaux de recherches de Everett M. Rogers et plus précisément la théorie de la diffusion des innovations que l'approche de la diffusion existe aujourd'hui cela s'est produit car il s'est beaucoup intéressé au sujet de comment les innovations techniques ont-elles pu nous envahir et faire partie de notre vie sociale. En outre ses travaux nous ont permis de comprendre comment une innovation soit véhiculée dans les différents réseaux sociaux que nous connaissons [Boullier, 1989].

Dans cette approche l'adoption est considérée comme une phase qui se constitue par plusieurs étapes à savoir, depuis que la personne découvre pour la première fois cette invention jusqu'au moment où cette personne l'accepte ou la refuse. La décision d'accepter ou de rejeter dépend principalement de la façon dont l'usager va percevoir cette innovation.

La deuxième approche, qui concerne l'innovation et contrairement à l'approche de diffusion elle s'intéresse quant à elle à la procédure technique de l'innovation c'est-àdire le moment où l'objet est en cours de sa conception. Cette phase est déterminante

75

car non seulement, des choix au niveau technique, social, culturel et politique sont faits mais également des décisions sont mises en place.

La troisième et dernière approche a pour objectif de se focaliser et à étudier comment l'innovation est mise en place dans notre vie sociale ainsi que d'analyser les usages au niveau de l'appropriation sociale d'une technologie mais du point de vue de l'usager. Depuis 1980, les études menées en sociologie des usages comme celles de [De Certeau, 1980], [Perriault, 1989], [Millerand, 1999] ou [Chambat, 1994] ont pu démontrer le rôle important que joue notre vie quotidienne à orienter la formation des usages. Le fait de s'intéresser de plus en plus des usages à transporter et à mener plusieurs chercheurs à se focaliser et à analyser le milieu social des usages. En effet, mettre en œuvre des TIC, ça ne se fait pas dans un milieu vierge mais bien dans un contexte social et culturel rempli des pratiques et des habitudes déjà existantes. La détermination des chercheurs à vouloir étudier un nouvel usage au milieu d'anciens usages les conduit à analyser l'évolution et les changements relatifs à notre mode de vie [Jauréguiberry, 2008]. De nos jours les approches en sociologie des usages nous incitent à considérer la conception d'un usage dans un cadre plus général en se basant sur l'inscription culturelle des usagers.

## L'appropriation des TIC versus l'enseignement

Notre identité est le fruit d'un mélange de plusieurs critères, notre appartenance à un pays, une religion, une famille, etc. Ainsi pour des élèves ou un étudiants se rajoutent un élément crucial qui lui aussi influence notre identité à savoir, le milieu scolaire ou universitaire qu'ils fréquentent [Fluckiger, 2007].

Dans ce milieu social il existe des règles, des normes et des pratiques qui vont se confronter aux coutumes familiales et aux habitudes culturelles. Et c'est exactement ce qui se passe au niveau des pratiques informatiques, les TIC occupe une grande place dans notre culture, ils ont pu rejoindre notre le milieu médiatique et culturel des jeunes. Ainsi, lorsqu'un élève intègre l'école, il apporte avec lui un bagage, ce dernier se compose de pratiques et préjugés, c'est aussi le cas en ce qui concerne l'usage des TIC, il vient avec des habitudes qu'il a instauré or il arrive que ces dernières soient éloignées voire même contradictoires avec ce qui est enseigné à l'école.

La majorité des auteurs comme [Cuban, 2001] arrivent à la même conclusion celle qu'il y a un grand décalage entre l'usage pratiqué à l'école et celui en dehors du milieu scolaire ou universitaire. Dès lors le problème qui se pose qu'il est tout à fait possible que des enseignants soient largement dépassés par leurs étudiants.

Cette inquiétude apparait via plusieurs canaux médiatiques mais elle est aussi exprimée par le discours des enseignants du collège Louis Guilloux, ou de la principale, qui explique que :

« des enseignants y'en a beaucoup, ils sont pas forcément tout gamin et ils sont face à des gamins qui sont très habiles manuellement sur ces domaines là et qui se croient, euh comment dirai-je, enfin en même temps un très bon niveau en informatique alors qu'ils ne sont que des utilisateurs de base et des joueurs par exemple et les professeurs eux évidemment ne voient pas les choses comme ça, l'utilisation qu'ils pensent faire de l'informatique à des fins pédagogique est d'un tout autre domaine » [Fluckiger, 2007 : 338]

Ainsi, nous déduisons que les formes d'appropriation adopté par le milieu scolaire sont très distantes et très différents des formes d'appropriation familiales. Dès lors, nous sommes face à des questions essentielles celle de savoir : qu'est-ce que nous apprenons à l'école ? Quels sont les moyens et les instruments mis en place pour transmettre ce savoir ?

La transmission des connaissances informatiques se fait sous trois formes : objectivée, incorporée et institutionnalisée. Pour les collégiens c'est l'école qui a la possibilité d'objectiver ces connaissances informatiques par l'octroi d'un certificat ou d'un diplôme. Le plus important à savoir maintenant est de connaitre est-ce que les pratiques et les données techniques scolaires sont-elles adaptées aux usages personnels. Aujourd'hui nous constatons que malgré que les TIC aient pu envahir et intégrer dans notre société et notre vie de tous les jours, elles n'ont malheureusement toujours pas pu occuper une place importante dans l'enseignement alors que c'est dans ce milieu instructif que les étudiants doivent apprendre les bons usages et les bonnes connaissances.

Pour conclure cette partie de notre travail dont l'objectif est de parler du processus d'appropriation dans le milieu d'enseignement, nous pouvons déduire que l'étudiant adopte deux types d'usages, un usage personnel et un usage scolaire qui sont très différent. Ce grand décalage se produit à cause de l'absence d'une concordance entre ces deux usages. Cela pourrait créer incompréhension voire même des tensions.

# 4.3 L'innovation par l'usage

La genèse du terme « usage » a commencé à se préciser dans les travaux américains des années soixante [Cardon, 2007], plus précisément dans la sociologie des médias avec le courant fonctionnaliste. Le concept même de l'usage renvoie à un ensemble de définitions allant de l'adoption en passant par l'utilisation. L'approbation se résume souvent à l'achat et la consommation (selon les études menées par les sociologues des usages). Ainsi l'objet est considéré comme une fonction qui lui confère une valeur plus ou moins indépendante des conditions de sa production, tel le cas d'un achat d'ordinateur, la consommation du réseau Internet, etc. [Proulx, 2002].

Dans une étude de l'INSEE, Frydel [2006] note que :

« L'usage d'Internet dépend fortement du milieu social de la personne. Alors que les ouvriers l'utilisent plutôt pour communiquer, jouer ou accéder à la musique ou à la vidéo, les cadres s'en servent pour gérer leur compte bancaire (58%), effectuer des achats de biens et services (48%), rechercher des informations administratives (63%) ou télécharger des documents administratifs (45%).  $\frac{97}{100}$ 

L'utilisation (étudiée principalement par les cognitivistes et les ergonomes) renvoie au simple emploi d'une technique dans un face-à-face avec l'outil. Une relation homme/objet technique ne peut être évaluée sur une petite échelle de mise en pratique ou d'utilisation de l'objet, mais doit être associée à une vision plus étendue de l'ensemble des significations entre la relation de l'homme et l'ensemble technique. Il est important de noter que l'usage est bien différent de l'utilisation et que l'usage ne fait pas forcément référence à l'usager. Pour mieux comprendre, il faut essayer de visualiser

<sup>97</sup> Recensement de la population 2006 : premier regard sur la société alsacienne :

<https://www.insee.fr/fr/statistiques/1293422> consulté le 12/04/2018

les différents travaux de compétences d'une personne face à son ordinateur ou l'éventail de choix parmi les multiples fonctions et applications qu'offre Internet: jeux en réseau, tchatche, messagerie, «*Facebooking*», militantisme, etc.

Selon Proulx et Breton, l'appropriation exige la réunion de trois conditions sociales: un individu doit démontrer un minimum de maîtrise technique et cognitive de l'outil et doit pouvoir donner lieu à des possibilités de détournements, de réinventions et de contributions directes des usagers à la conception des innovations techniques. L'appropriation des technologies prend racine dans les travaux expérimentaux de chercheurs tels que Watzlavick, Maffesoli, Cloutier, Ravut, Proulx, Breton et autres chercheurs [Cardon, 2007]. Le concept d'appropriation des nouveaux médias nous aide à comprendre comment les membres des réseaux sociaux en ligne ont su développer les conditions d'une appropriation rapide de l'espace *Facebook,* à titre d'exemple. Nous constatons trois conditions sociales propices à l'appropriation rapide de *Facebook* : une utilisation facile de l'outil, une nouvelle sorte de communication virtuelle et d'expression personnelle, la possibilité de nouveaux usages comme le développement de nouvelles applications ou encore l'utilisation de *Facebook* pour initier un débat ou pour soutenir des causes etc.

Dès le moment où une communication est médiatisée par les TIC nous entrons dans ce que les chercheurs nomment « sociologie des usages ». Selon Perriault, « la sociologie des usages ne constitue pas une sous-discipline de la sociologie […] elle désigne plutôt une préoccupation... » [Perriault, 1989]<sup>98</sup>.

Josiane Jouet analyse la question de l'appropriation des TIC dans son article [Jouet, 2000] : « Retour critique sur la sociologie des usages » pour éclairer le champ des usages et celui du processus d'appropriation social des technologies de communication. L'appropriation d'un TIC revêt une dimension cognitive et empirique. La formation des usages est concomitante à l'acquisition de savoir-faire et d'habiletés. L'usage des TIC est empreint d'une rationalité technique qui imprègne les procès de

<sup>98</sup> Massit-Folléa F. (2002), Usages des Technologies de l'Information et de la Communication :

Acquis et perspectives de la recherche, paru in Le Français dans le Monde, n° spécial de janvier 2002 « Apprentissage des langues et technologies : des usages en émergence » : [http://c2so.ens](http://c2so.ens-lyon.fr/IMG/pdf/rechercheUsages_FMF_LFM.pdf)[lyon.fr/IMG/pdf/rechercheUsages\\_FMF\\_LFM.pdf](http://c2so.ens-lyon.fr/IMG/pdf/rechercheUsages_FMF_LFM.pdf) consulté le 12/01/2018

communication. L'appropriation se cristallise dans les modes d'utilisation d'une technique, les usages réels n'étant pas toujours ceux préconisés. L'appropriation des TIC se réalise à des fins d'émancipation, d'accomplissement ou de sociabilité, associant à la fois une dimension subjective (acte de se constituer un « soi ») et collective. À chaque fois, les usages des TIC participent aux processus d'évolution de l'individu, où singularité et appartenance à un corps social se jouent.

Serge Proulx considère que quatre conditions sont requises pour l'appropriation sociale d'une technologie :

« a) La maîtrise technique et cognitive de l'artefact ;

 b) l'intégration significative de l'objet technique dans la pratique quotidienne de l'usager ;

 c) l'usage répété de cette technologie qui ouvre vers des possibilités de création (actions qui génèrent de la nouveauté dans la pratique sociale) ;

 d) finalement, à un niveau plus proprement collectif, l'appropriation sociale suppose que les usagers soient adéquatement représentés dans l'établissement de politiques publiques et en même temps pris en compte dans les processus d'innovation (production industrielle et distribution commerciale). » [Proulx, 2005 : 4].

Comme en témoigne cette reconstitution succincte de l'histoire de la notion d'usage dans le domaine des TIC, ce qui est en jeu est un renversement de perspective qui vise à redonner aux personnes un pouvoir d'agir, d'adapter et de créer face aux technologies qui prétendent leur prescrire des manières de faire et d'agir. Plusieurs auteurs ont étudié la notion de l'innovation par l'usage comme Von Hippel [2005]; par exemple dans son ouvrage « innovation horizontales ». Il ne limite pas l'usager à la figure de détournement imprévu des objets énoncé par les sociologues des usages. Mais il met l'accent sur le rôle primordial de l'usager dans l'innovation. Comme il distingue l'auto entrepreneur de panel cible des usagers d'un outil technique. C'est à dire que le promoteur de l'innovation ne peut pas être un usager pertinent de l'innovation. Même si la plupart des innovations proviennent d'un usager qui met en œuvre une amélioration ou une innovation suite à un usage ou une idée qui lui arrivé suite à l'usage d'un objet similaire ou ressemblant.

Mais malheureusement si l'innovation reste focalisée sur une ligne horizontale comme les innovateurs qui, dans la plupart de temps, sont les salariés de la même entreprise, ils ne peuvent pas dévoiler l'innovation par mesure de confidentialité et de la propriété intellectuelle. Une innovation peut rester limitée dans ce cas vu le scope fermé des testeurs et des innovateurs qui ne sont pas dans la plupart de temps l'usager final de ce produit. Pour cela, plusieurs entreprises aujourd'hui signent des clauses de confidentialité avec un panel plus ouvert des usagers, ils brevètent également leurs innovations avant de les montrer au public et dans certains cas, les innovations se lancent dans des limites de réutilisation dans des communautés *Hakathon* (événement qui regroupent des développeurs volontaire pour développer un système ou un prototype d'applicative d'une manière collaborative sur plusieurs jours) ou *Open Innovation* comme l'*Open-Source et l'Open DATA* (présenter le système ou l'information au public sous une licence libre).

Cette loi d'efficience de la coopération ouverte a notamment été mise en avant par les promoteurs du logiciel libre, derrière la célèbre formule d'Eric Raymond :

«*Given enough eyeballs, all bugs are shallow: More users find more bugs because adding more users adds more ways of stressing the program... Each [user] approaches the task of bug characterization with a slightly different perceptual set and analytical toolkit, a different angle on the problem. So adding more beta-testers...* 

*Increases the probability that someone's toolkit will be matched to the problem in*  such a way that the bug is shallow to that person» [Raymond, 2001]<sup>99</sup>.

Selon Cardon; Les mécanismes permettant l'innovation par l'usage se résument en trois cercles clés différents, premièrement nous avons le noyau des innovateurs, ensuite, la nébuleuse des contributeurs et enfin le cercle des réformateurs. Dans la majorité des études réalisées dans le cadre de cette thématique sont effectuées sur base de cette méthode par cercles concentriques.

<sup>99</sup> Release Early, Release Often[: http://bat8.inria.fr/~lang/hotlist/free/licence/raymond/cathedral-](http://bat8.inria.fr/~lang/hotlist/free/licence/raymond/cathedral-4.html)[4.html](http://bat8.inria.fr/~lang/hotlist/free/licence/raymond/cathedral-4.html) consulté le 04/04/2018

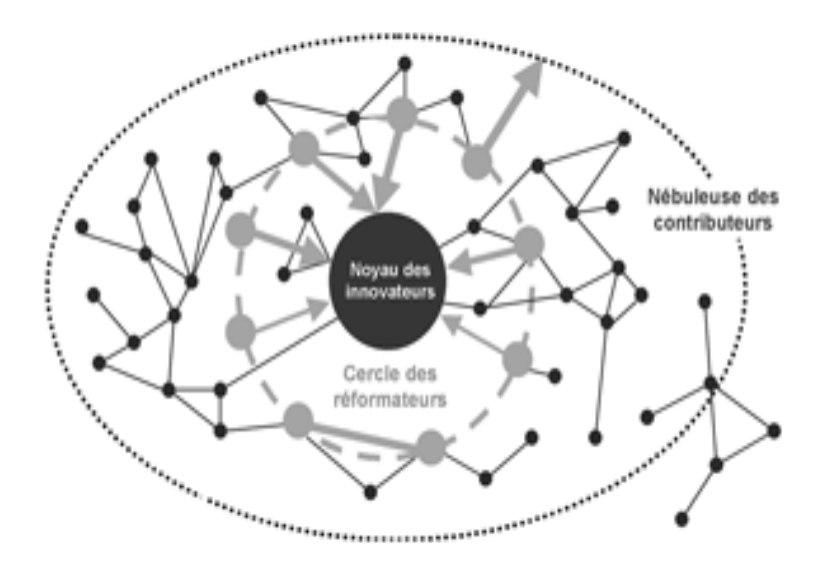

Figure 7. Les trois cercles de l'innovation par l'usage $^{100}$ 

L'innovation par l'usage se manifeste dans les trois cercles que nous constatons dans la figure ci-dessus et qui contribuent de la façon suivante à son aboutissement :

## Un noyau limité d'innovateurs

 $\overline{a}$ 

L'acteur principal de cette innovation peut être aussi bien un petit groupe comme c'est le cas pour le collectif Minizero qu'une seule personne innovatrice par l'usage qui supervise le cheminement et l'évolution de son initiative, comme par exemple Jimmy Wales le fondateur de WIKIPEDIA. Ce qu'il faut souligner c'est que le progrès observé au niveau technique émane rarement d'une production collective, contrairement à l'image que les défenseurs pour des innovations à base coopérative veulent nous donner.

Au départ, l'initiative est souvent prise afin de résoudre une difficulté donnée qu'une personne « initiateur » rencontre à un moment dans sa vie. Comme par exemple Col Needham qui en 1989 était exaspéré du fait qu'il ne se souvenait pas des titres des films qu'il apprécie. Face à cette difficulté, il a pensé en la création d'une base de données personnelle qui a pour but de regrouper les différentes informations. Les titres, les réalisateurs, les acteurs sur un newsgroup d'Usenet. Quelques années plus tard et avec l'avancement technologique et la parution d'«*Internet Movie Database»*, plus connu sous l'acronyme « IMDb », s'est vu attribué une place parmi les 10 sites essentiels selon *Time Magazine*, ce classement s'explique par le nombre important de

<sup>100</sup> Source : <https://vecam.org/archives/IMG/png/nebuleuse-fr.png> consulté le 03/01/2019

personnes qui se connectent régulièrement pour profiter des 6,3 millions de films regroupés par ses utilisateurs. Ainsi il ne faut pas négliger le fait que chaque innovateur apporte une emprunte personnelle selon ses préférences personnelles ; ses compétences apprises dans un cadre professionnel ou académique. Ce mécanisme d'apprentissage par l'usage occupe une grande place lorsqu'il s'agit des innovations à base coopérative [Cardon, 2007].

### La force de la nébuleuse des contributeurs

Selon Cardon, le deuxième élément important et récurent dans toutes ces innovations et qu'elles sont plus fortes et ont plus de poids lorsqu'elles connaissent un rassemblement dans les différents réseaux sociaux, nous avons directement les proches qui se manifestent pour encourager l'initiative et apporter leur soutien. Un exemple concret est celui des amis de Col Needham qui ont commencé eux aussi à compléter la base de données en encodant leurs films favoris. Rapidement, pour Jimmy Wales, des articles rédigés sur Wikipedia voient le jour. L'initiateur est donc soutenu et son projet avance à grand pas grâce à l'intérêt que cette innovation a suscité chez ses proches.

La participation de ces acteurs extérieurs contribue à créer une bonne réputation en ligne pour cette nouvelle innovation. Ainsi cette notoriété peut être complétée par une stratégie commerciale pour la rendre plus forte encore. Toutefois, l'intervention de ces proches et amis est limité dans la mesure où elle n'apporte pas des éléments techniques. Nous pouvons parler d'un partage de rôle entre l'innovateur et l'engagement ou le soutien apporté par les contributeurs. Cette division constitue un élément essentiel pour propager l'innovation.

#### L'écosystème des réformateurs

Selon Marcoux et Rizkallah, le test d'utilisation fait par des personnes qui ne connaissent pas l'interface mène vers ce qu'ils appellent le quasi-oxymore d'apprentissage spontané: une des arguments qui mettent l'accent sur la notion de l'utilisabilité et l'importance de tester le produit par des vrais utilisateurs sans leur fournir un manuel d'utilisation.

Un autre avis que nous trouvons surtout chez d'autres scientifiques précise qu'il faut tester par des utilisateurs qui ont une documentation suffisante et claire qui leur permet de comprendre le fonctionnement de l'interface, cette documentation est considérée comme un support de démocratie [Lipsyc, Ihadjadene, 2013] et qu'elle peut servir à démocratiser l'utilisation, l'adoption et la transformation de ce produit ou cette interface par n'importe quel utilisateur qui voit un intérêt à l'utilisation de ce produit.

Un nouveau concept a commencé à s'installer depuis le début des années 2000 appelé «*Living Lab*», ce concept avait comme objectif de réunir des experts interdisciplinaires pour développer, déployer et tester (dans des environnements réels de notre vie) de nouvelles technologies et stratégies de conception qui répondent à ce monde en perpétuelle mutation<sup>101</sup>. Un premier *Living Lab* a été créé au États-Unis par Mitchell, Laron et Pentland et qui a été géré par le consortium MIT (*Massachusetts Institute of Technology*). D'autres chercheurs disent que le premier à avoir utilisé ce terme est Abowd qui a créé une entité d'expérimentation au sein de Georgia Tech (*Georgia Institute of Technology*) et qui l'a appelé «*Living Laboratory*» [Voilmy, 2016]. Ce concept fait en sorte que l'innovation co-participative inclut l'utilisateur final, l'industrie et les chercheurs. Cela consiste à placer les personnes âgées par exemple dès le début de réalisation du projet et les faire participer tout au long de la procédure [Pinto *et al.*, 2012]. Ce laboratoire qui permet également d'inclure l'utilisateur final dans la décision, dans les tests, dans l'analyse des besoins et de partager les résultats obtenus avec ces participants [Budweg *et al.*, 2012].

Cette idée s'est transformée en label depuis 2006 accordé par l'ENOLL (*European Network of Living Labs*) créé par la présidence européenne finlandaise.<sup>102</sup> Ce type des laboratoires actifs est un exemple d'écosystème d'innovation ouverte à l'utilisateur final. Entre la personne « l'initiateur » et les contributeurs nous assistons à la naissance d'une nouvelle catégorie qui elle s'investie plus sur le plan technique. Ce cercle voit le jour au moment où le cadre technique doit être amélioré pour éviter les éventuelles contraintes que l'innovation rencontre, en d'autres termes, il permet de garantir la continuité de l'idée et l'objectif souhaité. Cela se concrétise par l'ajout des

<sup>101</sup> Mitchel W. J.http://livinglabs.mit.edu consulté le 05/06/2017

<sup>102</sup> What are Living Labs : https://enoll.org/about-us/ consulté le 01/02/2018

applications, des dispositifs, etc. Les fils RSS renforcent les blogs, la Fondation Wiki Media capitalise les projets à base coopérative pour Wikipedia, etc.

Grâce à ces innovations, nous assistons à la naissance des écosystèmes, qui agissent dans la plupart du temps en fonction des logiques liées à la concurrence du marché, chose qui nuit à l'innovation en tant que telle, cependant, ces éléments lui permettent d'avoir un rapport avec des données extérieures. L'évolution et le progrès enregistré au niveau des logiciels de P2P ont permis aux recherches sur IMDb de développer un système de recherche plus général. La participation des réformateurs dans ce processus d'innovation est déterminante car elle lui permet de sortir de son champ local. Les sites web et les interfaces homme-machine d'un logiciel font l'objet d'un traitement dans le contexte d'un projet informatique, ce projet qui s'effectue en réalisant certaines étapes à savoir, l'initialisation ; la mise en œuvre et le déploiement. Et c'est en ce moment-là seulement que le service devient utilisable par l'utilisateur final.

Ainsi, il est important de rappeler que le produit utilisé est exposé en permanence à des évolutions qui malheureusement aboutissent à une augmentation de coût. Par conséquent et dans le but de faire réduire ces coûts d'évolutions que connaissent les interfaces durant la phase de « mise en production », il est indispensable de respecter les trois phases citées ci-dessus pour démarrer un projet informatique. La mise en place d'une équipe d'assistance à la maîtrise d'ouvrage (AMOA) permet de faciliter la communication entre les différents membres du projet et ce dans le but de mener à bien le projet en question. Concrètement, « AMOA » est chargé de traduire les besoins des experts métiers aux informaticiens qui eux doivent les réaliser. Le projet débute grâce au (AMOA) qui restitue les spécifications fonctionnelles depuis le cahier de charge ou directement à travers des ateliers avec le client tout en collaborant avec différentes parties La maîtrise d'ouvrage (MOA) est le client ayant définit les objectifs à atteindre et qui a donc rédigé le cahier de charge ainsi que le choix des développeurs lui revient. L'équipe de maîtrise d'œuvre (MOE) est l'équipe de développement qui est chargée de réaliser ce que le client demande, elle doit donc traduire les besoins du client en composants et fonctionnel informatique.

L'équipe de qualification (que nous appelons également équipe de test ou de validation) son rôle consiste en la rédaction des scénarios de test permettant de détecter les anomalies qui peuvent avoir lieu pendant la phase de mise en production. Pour le bon déroulement du projet l'équipe de qualification est tenue de superviser activement le travail réalisé pour relever toute anomalie ou risque potentiel. C'est via le standard IEEE 829-2008<sup>103</sup> que l'équipe de qualification est en mesure de valider l'interface et contrôler la qualité d'accessibilité avant que ce soit mis en production.

Étant donné l'intérêt des organismes d'intérêt public et les sites à grand public pour faciliter l'accès aux déficients visuels et les non-voyants, les équipes de qualification s'intéressent de plus en plus à l'accessibilité des interfaces pour les personnes malvoyantes pour ce faire l'équipe de validation procède d'une part, à la vérification en ce qui concerne l'adaptation de l'ergonomie à un déficient visuel et d'autres part, en évitant les pages chargées en image et en animations non lisibles par les lecteurs sonores des non-voyants.

De plus, il existe une nouvelle approche appelée « *UX Design »* (*user experience design*), que nous définissons plus bas, qui consiste à élaborer une interface hommemachine de façon à ce que cette expérience utilisateur soit la plus respectée. C'est donc une méthode de conception des projets informatiques ayant pour base le recensement des besoins utilisateurs par le « MOA » dans le but d'éviter le désagrément d'utilisateurs susceptible d'avoir lieu après la mise en production de produit. Grâce à cette conception, il est plus facile pour les utilisateurs malvoyants et personnes en situation de handicap visuel en général d'accéder à plusieurs interfaces avec beaucoup moins de difficultés. L'expérience utilisateur a été inspirée en appliquant la même démarche suivie par les producteurs de film ou de pièce de théâtre, en effet, ils organisent des avant-premières afin que le réalisateur et les acteurs reçoivent un feedback avant la diffusion de leur film au grand public.

<sup>103</sup> Le nom technique du standard de l'[IEEE](http://fr.wikipedia.org/wiki/IEEE) pour la documentation de test logiciel.

## 4.4 La notion de *design*

Un historien du *design* qui s'appelle Raymond Guidot affirme que souvent une confusion existe entre l'histoire du design et l'histoire du design contemporain apparue avec la révolution industrielle [Guidot, 2004]. Le terme de «*design*» est issue de la langue anglaise, suite à une transformation de terme «*dessesign*» ou «*desseing*» issue de l'ancien français.<sup>104</sup> Par exemple Bayeart-Geslin se base sur l'étymologie du terme « design » décrit par Vial [2014] :

« Il évoque ce terme en s'inspirant du « mot dessein (intention, but, visée) et dessin (image, figure, croquis), deux sens parfaitement acceptés et confondus dans l'italien disegno comme dans l'anglais design (Boutinet, 1990, 116) mais réfère également, ce qui est moins connu, au latin de-signare (marquer d'un signe). « Le design est à entendre en tant que projet de conception méthodique, comme une anticipation par les signes (i.e. les dessins) », explique Vial (2014, 23). C'est une « méthodologie de l'anticipation de l'œuvre à réaliser » par les signes, par le dessin de construction.

Si l'on suit cet auteur, le design pourrait donc, au même titre que la sémiotique, revendiquer une relation privilégiée au sens qui serait fondée, non sur l'étude de « la vie des signes au sein de la vie sociale », définition fondatrice de la « sémiologie » selon Saussure (1995, 33) ou sur la mise au jour des méthodes de la signification. » [Bayeart-Geslin, 2018].

En réalité le design existe depuis l'existence de l'être humain, c'est l'art de dessin, même en latin, nous trouvons le terme *«designare»* qui veut dire dessiner.<sup>105</sup> L'homme de la caverne dessinait, les babyloniens, les grecs, les pharaons, etc. Tous ces peuples ont dessiné, ont désigné et ont laissé des formes et des œuvres que nous considérons aujourd'hui comme des merveilles et que nous nous ne sommes pas capables de copier. Mais le terme a commencé à se propager de plus en plus avec l'évolution industrielle, plus précisément depuis le XX siècle, quand l'homme a commencé à chercher son confort de vie, à utiliser les différents matériaux, à expérimenter, à créer des œuvres et les exposer au public : ce que nous appelons design contemporain. Une première ère suivie par plusieurs artistes, comme Perriand et Le Corbusier [Alauzen, 2013], qui se

<sup>104</sup> Étymologie du design [: https://www.etymonline.com/word/design](https://www.etymonline.com/word/design) consulté le 01/02/2019 105 Design :<https://fr.wikipedia.org/wiki/Design> consulté le 01/02/2019

concentre sur la simplification des produits pour faciliter l'utilisation. Une réflexion qui sert à cibler les utilisateurs par profil ; par niveau social, sexe, catégorie d'âge, etc. À titre d'exemple la méthode de Moholy-Nagy qui servait à satisfaire le besoin ou les attentes de l'utilisateur cible ou de la société prospectée par ce produit.

Il précise également que « La forme ne procède pas seulement de la fonction, elle procède également des progrès de la technique et des arts ainsi que du contexte sociologique et économique d'une époque donnée. Faire du design c'est utiliser des matériaux et des processus de telle manière que leur organisation soit la plus productive et la plus économique possible et que tous les éléments nécessaires à une fonction donnée y soient intégrés de façon harmonieuse et équilibrée. […] Faire du design c'est penser en terme de relations». 106

Mais à partir du XIX siècle, une nouvelle ère des designers est apparues qui travaillent sur des problématiques comme le design avec un rapport qualité/prix intéressent, du design accessible et également le design de luxe.

Nous considérons ce terme de *design* comme la future vision optimiste de transformation des problèmes en opportunités. C'est l'art de dessin ou la théorie du dessin, ce terme relie d'une part, la technologie, la recherche scientifique, l'innovation, le producteur, et d'autre part, les utilisateurs finaux afin de fournir de nouvelles méthodes compétitives, économes, sociaux et écologiques. Par exemple le « *Professional Practice Committee* » au sein de la « *Word Design Organisation* (WDO ex-ICSID) », instance internationale du design Industriel, a défini le *design* comme suit pendant la 29ème Assemblée Générale à Gwangju (Corée du Sud) :

« Le *design* est une méthodologie de résolution de problèmes qui permet de piloter l'innovation, développer la réussite des entreprises, menant à améliorer notre qualité de vie. »<sup>107</sup>

<sup>106</sup> László Moholy-Nagy, « Nouvelles méthodes d'approche. Le design pour la vie », Peinture, Photographie Film et autres écrits sur la photographie, Gallimard, 1950, pp. 269-306. Extrait du mémoire d'(Alauzen, 2013)

<sup>107</sup> Révision du design Lors de sa 29e Assemblée Générale à Gwangju (Corée du Sud), le « Professional Practice Committee » au sein de la « Word Design Organisation (WDO ex-ICSID) », instance

Il définit aussi le design par la modélisation qui met l'humain au centre de sa méthodologie de travail. En parcourant les différentes définitions du terme *design*, nous rencontrons plusieurs types de ce domaine à définir commençant par le design informationnel qui intègre à la fois l'architecture, la structuration, l'emplacement du contenu (texte, images, boutons...) dans l'écran, la typographie et le graphisme, les études psychologiques détaillant les interactions, les usages, l'intégration de médias, la sémantique et l'analyse de l'écosystème informationnel créé etc. Il faut distinguer le *design* visuel appliqué à un site ou à une brochure de celui appliqué à un contexte informationnel. Dans le premier cas, il est prouvé que les bénéfices sont directs : rentabilité et rapidité de vente. <sup>108</sup> Mais, dans le deuxième cas, le *design* visuel sera un investissement durable.

Le *design* informationnel peut évoluer en *design thinking*, une évolution qui a commencé réellement en 2012 avec l'apparition de trois écoles de *design thinking* dans le monde, aux Ponts et Chaussées à Paris, à Pékin et à Tokyo.

Le terme est apparu en 1987 dans le livre de Peter Row intitulé précisément *Design Thinking*. L'auteur y définit le *design thinking* comme la transformation de la perception de l'utilisateur en solution technique Nous rejoignons la critique de Paul A. Rodgers et Euan Winton [2010] qui considèrent que cette définition reste très vague, floue et trompeuse. Historiquement, des chercheurs comme Henry Ford, Josiah Wedgwood et William Morris ont fait évoluer la méthodologie définie par Row en présentant des nouveaux systèmes tels que le système d'assemblage de voitures, les techniques de production de masse et les philosophies de conception démocratiques [Rodgers, 2009]. De plus, le travail de conception expérimentale et exploratoire de Charles et Ray Eames, Joe Columbo et Ettore Sottsass a fait d'énormes progrès dans l'utilisation de nouveaux matériaux, procédés et finitions que beaucoup de *designers* contemporains adoptent encore aujourd'hui dans leur travail. Selon Tim Brown, les *designers* sont capables d'alterner entre les trois principaux critères de réussite des produits, à savoir la

 $\overline{a}$ 

108 Design informationnel, la nouvelle clé pour comprendre ? :

internationale du Design Industriel. [: https://www.strate.design/definition-design](https://www.strate.design/definition-design) consulté le

<sup>09/05/2018</sup>

<http://www.lesideesquiparlent.fr/design-informationnel-la-nouvelle-cle-pour-comprendre/> consulté le 09/05/2018

faisabilité, la viabilité et la désirabilité. La faisabilité renvoie à ce qui est fonctionnellement possible dans l'avenir prévisible ; la viabilité à ce qui est susceptible de faire partie d'un modèle d'entreprise durable et la désirabilité correspond à ce qui a du sens pour les personnes.

La pratique du *design* est généralement une affaire sociale dynamique qui s'appuie sur un réseau collaboratif d'individus qui se mobilisent tous vers un objectif commun [Bucciarelli, 1994]. Cette activité est rarement un effort individuel et s'appuie sur un certain nombre de spécialistes de différents domaines travaillant ensemble pour atteindre les buts et les objectifs du projet [Goldschmidt, 1995]. Les concepteurs travaillent généralement avec des clients, des fabricants, des utilisateurs finaux et des spécialistes tels que des ingénieurs, des ergonomes et des professionnels du marketing. De nos jours, il est courant que ces spécialistes soient répartis dans le monde entier souvent dans des limites géographiques, sociales, culturelles et temporelles. Il est également courant que les équipes de conception et de développement de nouveaux produits comprennent de nombreux individus, et cette activité hautement sociale peut souvent sembler être menée de façon spécifique [Larsson, 2007].

Nous allons maintenant parler d'un terme qui commence à prendre beaucoup d'ampleur dans le domaine de l'accessibilité c'est le *responsive design* qui regroupe la plupart des techniques de conception d'une feuille de style (CSS) et les techniques de développements HTML5 qui permettent à l'interface de s'adapter aux différentes tailles d'écran. Prenons l'exemple d'un site internet conçu pour le web qui doit avoir une présentation adaptée aux différents écrans de visualisation, notamment le petit écran des *smartphones* sans avoir à changer d'URL (*Uniforme Ressource Locator* qui veut dire lien d'accès à la ressource). L'affichage des menus et l'architecture de l'information doivent être flexibles afin qu'ils s'adaptent en fonction de la taille d'écran aussi verticalement qu'horizontalement pour optimiser l'affichage afin d'améliorer l'accès à l'information pour l'utilisateur cible [Bathelot, 2015]. Le journal « Infocob #web  $v^{109}$  a publié un article relatif aux nouvelles pénalités appliquées par des moteurs de recherche pour les sites *non responsive web design* depuis le 21 Avril 2015.<sup>110</sup> Lorsque nous

<sup>109</sup> C'est le journal d'une société informatique qui s'appelle Infocob

<sup>110</sup> Les sites non responsive web design pénalisés par Google à partir du 21 avril 2015 :

parlons du métier du design, il est essentiel de définir les deux catégories connues de ce métier : l'*UI designer* et l'*UX designer*.

# 4.5 L'expérience utilisateur (user experience)

Le terme UI veux dire «*User Interface*» ou interface utilisateur ; c'est la partie visible ou « touchable » d'un produit, c'est-à-dire tous ce que nous touchons, nous voyons ou nous entendons dans un produit [Castor, 2018]. L'UI présente le côté esthétique du produit, par exemple le clavier, la finition du cadre extérieur et la forme d'un ordinateur. Il présente l'emballage d'un carton de cadeau, selon Nicolas Le Cam, fondateur de Lunaweb, l'UI d'une interface homme machine présente : l'identité visuelle, le design graphique, la charte éditoriale, etc. [Le Cam, 2012]. C'est la partie la plus créative du *design*, dans la mesure où le *designer* UI est responsable de la direction artistique pendant la phase de développement en fournissant les maquettes schématiques et directionnelles afin de les suivre par les développeurs<sup>111</sup>.

Par ailleurs, le terme UX (*user experience*) ou expérience utilisateur s'intéresse à comprendre et modéliser le comportement de l'utilisateur et à lui fournir l'information conformément à ses habitudes. Une première définition est fournie par l'ISO 9241-210 [2010] :

« Perceptions et réactions d'une personne qui résultent de l'utilisation effective et/ou anticipée d'un produit, système ou service

Note 1 à l'article: L'expérience de l'utilisateur inclut toutes les émotions, convictions, préférences, perceptions, réactions physiques et psychologiques, comportements et réalisations de ce dernier, qui interviennent avant, pendant et après l'utilisation.

Note 2 à l'article: L'expérience de l'utilisateur est une conséquence de l'image de marque, la présentation, la fonctionnalité, les performances, le comportement interactif et les capacités d'assistance du système interactif; de l'état intérieur et

http://www.infocob-web.com/non-responsive-web-design-penalises/ consulté le 20/06/2018

<sup>111</sup> Alithya Team. (2018), UX et UI, Qu'est-ce que c'est? http://alithya.com/ux-et-ui/ consulté le 10/05/2018

physique de l'utilisateur résultant d'expériences passées, de ses attitudes, de ses compétences et de sa personnalité ainsi que du contexte d'utilisation.

Note 3 à l'article: L'utilisabilité, lorsqu'elle est interprétée du point de vue des objectifs personnels des utilisateurs, peut comporter le type d'aspects perceptifs et émotionnels généralement associés à l'expérience de l'utilisateur. Les critères d'utilisabilité peuvent être utilisés pour évaluer les aspects de l'expérience de l'utilisateur... ».<sup>112</sup>

Dans une note qui suit cette définition, il est précisé que l'expérience utilisateur inclut toutes les émotions des utilisateurs, leurs préférences, perceptions, réactions physiques, réactions psychologiques, les comportement et les réalisations qui se produisent avant, pendant et après l'utilisation d'un produit. L'expérience utilisateur est un résultat de l'image de marque, de la qualité du fonctionnement d'un système, de son interactivité, de l'état de réaction d'un utilisateur suite à des expériences antérieures.

Nous mettons l'accent sur l'utilisation prévue lors de la conception d'un produit. Pour l'expérience utilisateur, elle débute bien avant l'utilisation prévue du produit, par conséquent, l'expérience d'usage sera le résultat du travail mis en place au niveau du marketing, de la communication avant la conception de cette interface. Cette démarche permet d'attirer l'attention sur le fait que l'expérience utilisateur ne limite pas l'expérience vécue par une personne lors de son usage d'un produit. Cependant, cette explication centrale, souligne le lien existant entre l'ergonomie, l'esthétique, la fiabilité et l'expérience utilisateur. Ainsi, «*Smashing magazine*» définit l'UX dans un ensemble des nuages des concepts comme suit :

<sup>112</sup> ISO 9241-210:2010(Fr) :<https://www.iso.org/obp/ui/#iso:std:iso:9241:-210:ed-1:v1:fr> consulté le 17/02/2018

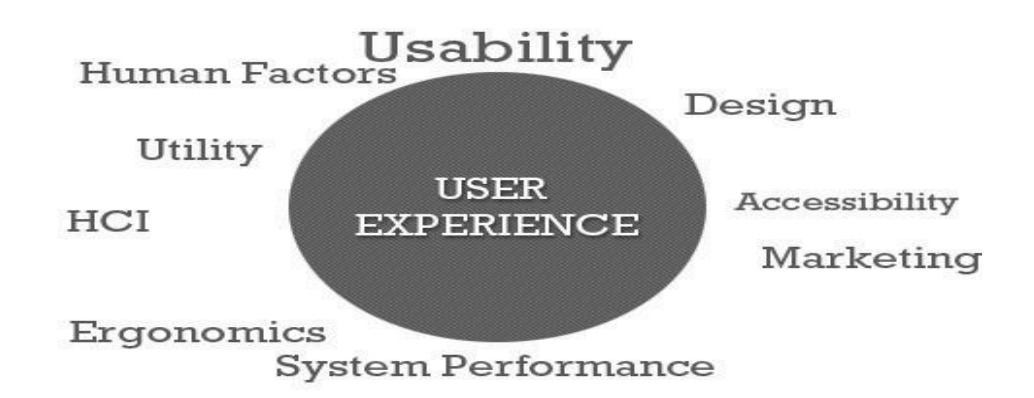

Figure 8. Définition de l'expérience utilisateur<sup>113</sup>

Dès lors, nous soulignons l'importance qu'il faut apporter aux caractéristiques propres de chaque utilisateur (avis, comportement et capacité). Cela nécessite donc d'avoir une démarche axée sur l'utilisateur au sens large du terme en tenant en compte les données techniques, sociales, culturelles et politiques des usages. L'expérience utilisateur (UX) implique les comportements d'une personne, les attitudes et les émotions de l'utilisation d'un produit, système ou service particulier. L'expérience de l'utilisateur comprend principalement le comportement de l'utilisateur et des aspects précieux de l'interaction homme-machine et la propriété du produit. En outre, il comprend la perception des aspects du système tels que l'utilité, de la facilité d'utilisation et l'efficacité d'une personne. L'expérience de l'utilisateur peut être considérée comme de nature subjective dans la mesure où il s'agit de la perception individuelle et de la pensée par rapport au système. Cela signifie que si nous voulons offrir une expérience utilisateur d'une portée internationale, nous avons besoin de comprendre les impacts du système sur l'utilisateur de ce que nous concevons, et être en mesure de justifier et de hiérarchiser les modifications basées sur la facilité de livraison ou mieux résultats pour l'entreprise.

Afin de comprendre l'impact du système sur l'utilisateur, nous devrions être en mesure de comprendre comment les utilisateurs vont utiliser le système. Tout système typique comporte un ensemble spécifique des tâches que les utilisateurs effectuent habituellement. C'est un défi pour tous les développeurs de l'expérience utilisateur, de fournir à ses utilisateurs une façon meilleure et améliorée de façon simplifiée ou de

<sup>113</sup> Source : [https://www.smashingmagazine.com/2010/10/what-is-user-experience-design-overview](https://www.smashingmagazine.com/2010/10/what-is-user-experience-design-overview-tools-and-resources/)[tools-and-resources/](https://www.smashingmagazine.com/2010/10/what-is-user-experience-design-overview-tools-and-resources/) consulté le 03/12/2018

l'exécution de ces tâches. Dans de nombreuses occasions, il implique également de fournir aux utilisateurs une meilleure et plus agréable expérience visuelle d'un système; qui pourrait être une interface logicielle, site web, application mobile, un distributeur de billets, une voiture, etc. Un développement de l'expérience utilisateur doit cartographier toutes les tâches qui pourraient être effectuées par ses utilisateurs comme un flux de tâches. Cela se fait habituellement, en analysant la pensée des utilisateurs, leurs sentiments et leurs actions à différents points à l'aide de différents scénarios. Une fois ces scénarios sont élaborés, tout est mis en place sur un morceau de papier ou numérique en utilisant un logiciel de conception de l'expérience utilisateur. Comme nous obtenons une extrémité à l'autre-visuelle de l'expérience utilisateur dans le contexte, nous pouvons maintenant comprendre, justifier et hiérarchiser notre approche pour les prochaines étapes. Ce document visuel ou modèle d'écoulement est appelé comme l'expérience la carte ou voyage d'utilisateur carte. L'un des fondateurs du marketing, Peter Drucker, souligne que « le but d'une entreprise est de créer et de garder un client » [Drucker, 1993]  $^{114}$ .

Maintenant, si nous traduisons cette vision du point de vue d'offrir un produit ou un service, alors le défi de l'entreprise serait de créer certains facteurs wow qui encourageraient les clients d'utiliser le produit ou le service. Une expérience carte de client permet de révéler les points de contact où ces facteurs wow se produisent. Nous commençons le processus en créant un inventaire de tous les points de contact client entretenu avec le produit ou service - grandes et petites. Nous pouvons les regrouper par canal (site web, application mobile, médias sociaux, etc.) et donner une indication de l'ordre dans le processus du client. Les éléments clés de la cartographie de l'expérience sont les activités de recherche menées, comme des entrevues avec les intervenants, les enquêtes clients et des enquêtes contextuelles (recherche primaire), et les rapports existants de documentation de l'entreprise ou de l'industrie (recherche secondaire).

Une autre définition de l'expérience utilisateur donnée par l'UPA<sup>115</sup> précise que chaque aspect de l'interaction entre un utilisateur et un produit, service ou entreprise qui

<sup>114</sup> Retro: Autour de Peter Drucker [: http://managementorganisations.blogspot.com/2013/12/retro](http://managementorganisations.blogspot.com/2013/12/retro-autour-de-peter-drucker.html)[autour-de-peter-drucker.html](http://managementorganisations.blogspot.com/2013/12/retro-autour-de-peter-drucker.html) consulté le 13/04/2017

<sup>115</sup> Usability Professionals Association

constitue l'ensemble des perceptions de cet utilisateur en tant qu'une discipline qui englobe tous les éléments constituants cette interface y compris la mise en page, la conception visuelle, le texte, la marque, le son et l'interaction. L'UX travaille pour coordonner ces éléments afin de favoriser l'interaction de l'utilisateur avec le produit<sup>116</sup>. La genèse de ce terme est issue des sciences cognitives dans les années 1990 par Donald Norman qui définit ce concept par l'expérience utilisateur par la prise en compte des réponses et des perceptions d'une personne pendant l'usage ou de l'anticipation de l'usage d'un produit, d'un service ou d'un système [Norman, 2002]. L'émotion est la dimension psychologique qui devient un ingrédient majeur de l'interaction hommemachine. Ainsi, nous pouvons déduire que l'expérience utilisateur est basée sur l'étude de la relation d'un utilisateur et un système ou objet en se basant sur l'émotion, les préférences et la façon, c'est sa démarche de la recherche d'information.

En ce qui nous concerne dans cette étude le nouveau-né de l'UX qui est sorti récemment au monde de l'industrie qui s'appelle l'UXH ce qui veut dire l'expérience utilisateur pour le handicap et qui a pour but de recenser le besoin d'un utilisateur handicapé à travers son expérience d'utilisateur. L'application de cette approche permet de faciliter l'accès et de réduire les étapes pour effectuer des actions dans une interface, les utilisateurs malvoyants ont la possibilité d'utiliser des raccourcis clavier, ces derniers sont différents en fonction du navigateur web ou le système d'exploitation utilisés. Cette habitude à utiliser des raccourcis familiarise l'utilisateur à surfer sur un navigateur plutôt qu'un autre, ce qui rend l'utilisation de ce navigateur un point très important à prendre en compte dans son expérience utilisateur. Le second point à prendre en compte dans une expérience utilisateur d'un malvoyant c'est sa manière d'utiliser la souris au moment de chercher une information sur un site internet. Imaginons, lorsqu'il arrive sur le site d'une bibliothèque en ligne, avec toutes ces images, liens, titres et paragraphes de texte, et qu'il a l'habitude de commencer par le coin du gauche vers la droite dans le site et de haut vers le bas s'il utilise une langue latine, les lecteurs d'écran pour les non-voyants font exactement la même chose pour classer les titres les plus importants et les moins importants dans une page web.

<sup>116</sup> Usabilitybok (2018), « Glossaire d'utilisabilité » : http://www.usabilitybok.org/glossary consulté le 20/06/2018

La prise en compte des émotions de ces utilisateurs ainsi que la rapidité à trouver l'information recherchée permettent de compléter l'analyse sociotechnique d'une expérience d'utilisation d'un malvoyant ou d'un non-voyant, dans sa quête à trouver des renseignements. L'étude de l'utilisation d'une interface homme-machine par des déficients visuels ou non-voyants nous met toujours face à l'obstacle du changement de la conception d'un site à un autre et face au facteur de la durée d'adaptation d'un utilisateur sur chaque nouvelle interface ergonomique. Le nombre des sites web se multiplie chaque instant et le besoin d'aller sur internet devient nécessaire aujourd'hui, suite à cette révolution technologique, ce qui nous met devant une réalité inédite confirmée par la célèbre phrase :

«*I thought the explosion of data needed an architecture, needed a series of systems, needed systemic design, a series of performance criteria to measure*   $it$ <sup>117</sup>

Nous remarquons que l'UX a été définie par plusieurs domaines de la science, alors comment pouvons-nous le définir dans les sciences de l'information et de la communication. Il nous semble important de souligner trois aspects de cette évolution : la volonté de placer l'utilisateur au centre du processus de conception, la volonté d'inclure au niveau des objectifs de conception des populations à besoins spécifiques qui étaient exclues auparavant et la prise en compte des avancées de la recherche à travers un processus de standardisation et de normalisation.

À partir des années 1990, se développe l'idée d'une « conception centrée utilisateur » [Norman, Draper, 1986 ; Karat, Bennett, 1991], approche qui préconise la prise en compte de l'ensemble des caractéristiques et des besoins des utilisateurs au moment de développement d'un produit, ainsi que la participation active de l'utilisateur final au processus de conception. Cette prise en compte de l'utilisateur aura selon ces experts pour impact : l'élargissement du champ d'application de cette approche aux produits de consommation courante [Green, Jordan, 1999], autres que ceux du domaine du génie logiciel où initialement elle s'est développée. Nous passons ainsi des applications spécialisées développées pour des activités de travail bien définies pour des

<sup>117</sup> Entretien avec Dirk Kneymer, InformationDesign, (2004) :

[http://www.informationdesign.org/special/wurman\\_interview.htm](http://www.informationdesign.org/special/wurman_interview.htm) consulté le 05/05/2016

utilisateurs connus, à des systèmes interactifs grand public où les utilisateurs potentiels ne sont pas forcément connus et bien identifiés.

La reconnaissance de l'utilisabilité comme un champ de recherche et d'application à part entière, à travers la certification et la normalisation des pratiques dans le monde du travail (par ex. *Usability Professional Association*). La prise en compte des utilisateurs présentant des besoins spécifiques. En élargissant la gamme des utilisateurs potentiels des systèmes interactifs grand public, de nouvelles demandes apparaissent émanant d'utilisateurs ayant des besoins spécifiques (c'est le cas, par exemple, des utilisateurs ayant des déficits sensoriels, moteurs ou cognitifs à différents degrés). Ces demandes vont donner lieu à l'émergence d'une approche dénommée « conception universelle » ou « conception inclusive ».

Nous assistons actuellement à un changement ou à une évolution dans la façon de considérer ce que nous appelons la qualité « ergonomique » des produits et des systèmes techniques, notamment par la prise en compte de leurs caractéristiques non instrumentales, c'est-à-dire, celles qui ne sont pas liées directement à l'efficacité et à l'efficience : apparence, esthétique, plaisir, émotion, etc. Ces nouvelles approches ont reçu des dénominations diverses : conception inclusive holistique et émotionnelle. Même si dans ces nouvelles perspectives, les aspects fonctionnels des produits et des systèmes techniques ne sont pas toujours écartés de l'analyse, ils jouent un rôle secondaire dans le processus explicatif des usages, comme l'indique :

« Les produits ne sont pas uniquement des outils. Les produits sont des objets vivants avec lesquels les personnes ont des relations. Les produits sont des objets qui peuvent rendre l'individu heureux ou furieux, orgueilleux ou honteux, sécurisé ou anxieux... Ils ont une personnalité. » [Jordan, 1999] $^{118}$ .

Il s'agit presque d'une approche animiste où le travail de l'ergonome va consister, précisément, à doter les objets avec lesquels nous sommes en interaction d'une personnalité, à travers laquelle les utilisateurs vont pouvoir se projeter et exprimer leurs

<sup>118</sup> Barcenilla, Bastien (2009), L'acceptabilité des nouvelles technologies : quelles relations avec l'ergonomie, l'utilisabilité et l'expérience utilisateur ?, Dans Le travail humain, n° 04, p. 311 : <https://www.cairn.info/revue-le-travail-humain-2009-4-page-311.htm> consulté le 13/02/2019

sensations, leurs émotions, enfin leur vécu (expérience). Un exemple de cette démarche est le « questionnaire d'attribution d'une personnalité à un produit » [Jordan, 2002]. Selon Barcenilla [2009] :

« Ces aspects non fonctionnels des produits sont abordés à partir d'approches conceptuelles hétéroclites : ce sont ceux de l'amusement ou *fun* [Blythe, Overbecke, Monk, Wright, 2003], d'esthétique [Macdonald, 1998 ; Bonapace, 2002], de plaisir [Jordan, 1999 ; Green, Jordan, 2002] ; d'émotion [Norman, 2004] ; de valeur ou qualité hédonique [Hassenzahl, 2004, 2008] ».

En essayant de comprendre l'application de l'expérience utilisateur par les *UX designers* aujourd'hui, nous citons le résumé des conditions d'une expérience utilisateur par Magnus Revang, un *UX designer* et directeur de recherche à Gartner, dont il cite six étapes à suivre : le premier consiste à référencer le site sur les moteurs de recherche afin de faciliter la trouvaille de ce site, le deuxième consiste à rendre le site « accessible » selon lui l'accessibilité consiste à développer en responsive design. Le troisième point à prendre en compte est de faire un design qui donne envie et confiance c'est-à-dire penser ergonomie, le quatrième est faciliter la navigation sur ce site, cinquièmement le site doit être crédible qui permet de refléter l'image de marque de ce site et finalement le site doit être efficace dont il permet facilement aux utilisateurs de trouver l'information recherchée [Ianiro, 2017].

Ce qui serait donc judicieux est d'impliquer l'utilisateur et de le faire participer dans le processus du développement. Concrètement, il faut commencer par analyser le comportement de cet utilisateur c'est-à-dire, connaitre sa manière de communiquer dans des interfaces du même type, ensuite, il faut prendre en compte son avis et ses besoins en réalisant le produit. Nous devons également détecter les difficultés que l'utilisateur rencontre, en observant et en analysant sa façon de naviguer sur le web. Sur base des informations collectées nous développons une maquette ou un prototype qui serait envoyé aux utilisateurs afin qu'ils l'essayent et ils émettent un avis sur ce produit. Ce *feedback* est très important car ça va nous permettre de connaitre les avantages de notre interface et les points négatifs à améliorer pour obtenir un produit accessible.

# 4.6 L'architecture de l'information

L'architecture d'information prend en compte ces volets dans ses études. Mais qu'est-ce que c'est l'archinfo, l'AI ou l'architecture de l'information ? Ce terme est apparu pour la première fois dans un livre de Wurman appelé « Information Architect », dont il définit l'Architecture de l'information par la politique ou la maitrise d'implémenter une idée de la bonne manière :

«*Used in the words architect of foreign policy. I mean architect as in the creating of systemic, structural, and orderly principles to make something work--the thoughtful making of either artifact, or idea, or policy that informs because it is clear*». 119

D'autres définitions ont apparues comme celle donnée par Hagedorn qui se trouve dans le Glossaire de l'Architecture de l'Information :

*«The art and science of organizing information to help people effectively fulfill their information needs. Information architecture involves investigation, analysis, design and implementation. Top-down and bottom-up are the two main approaches to developing information architectures; these approaches inform each other and are often developed simultaneously.»* 120

Ou l'*Information Technology Institute qui le définit* comme trouver un arrangement entre les parties prenantes dans un projet pour réaliser la chose d'une façon compréhensible.<sup>121</sup> Et si nous essayons de prendre un recul et définir nous-mêmes ce terme, nous pouvons dire que l'architecture de l'information est l'orchestration efficace d'un projet pour réaliser une idée conforme aux attentes du public. Dall'Armellina leur alloue deux échelles distinctes :

« Une partition design d'information/architecture réseau ainsi définie (tout autre arrangement serait possible et praticable mais avec d'autres conséquences) proposerait au design d'information une approche micro > macro et à l'architecture réseau une approche macro > micro.

<sup>119</sup> Baars, Hintzbergen, Smulders, Hintzbergen, Foundations of Information Security Based on ISO27001 and ISO27002, Van Haren Publishing, n°3, p. 50

<sup>120</sup> The information architecture glossary: [https://argus-acia.com/white\\_papers/ia\\_glossary.pdf](https://argus-acia.com/white_papers/ia_glossary.pdf) consulté le 01/02/2019

<sup>121</sup> What is Information Architecture? [: https://www.iainstitute.org/what-is-ia](https://www.iainstitute.org/what-is-ia) consulté le 01/02/2019

Il existerait de cette façon un lieu de recouvrements, de partages entre leurs deux approches, peut-être une méthodologie commune ? Le travail du designer concernerait non seulement la visualisation des données, mais aussi les relations qu'elles entretiennent entre elles et la manière dont elles interagissent avec l'utilisateur du système de médiation qui leur permet d'apparaître, ce qu'on appelle l'interface.

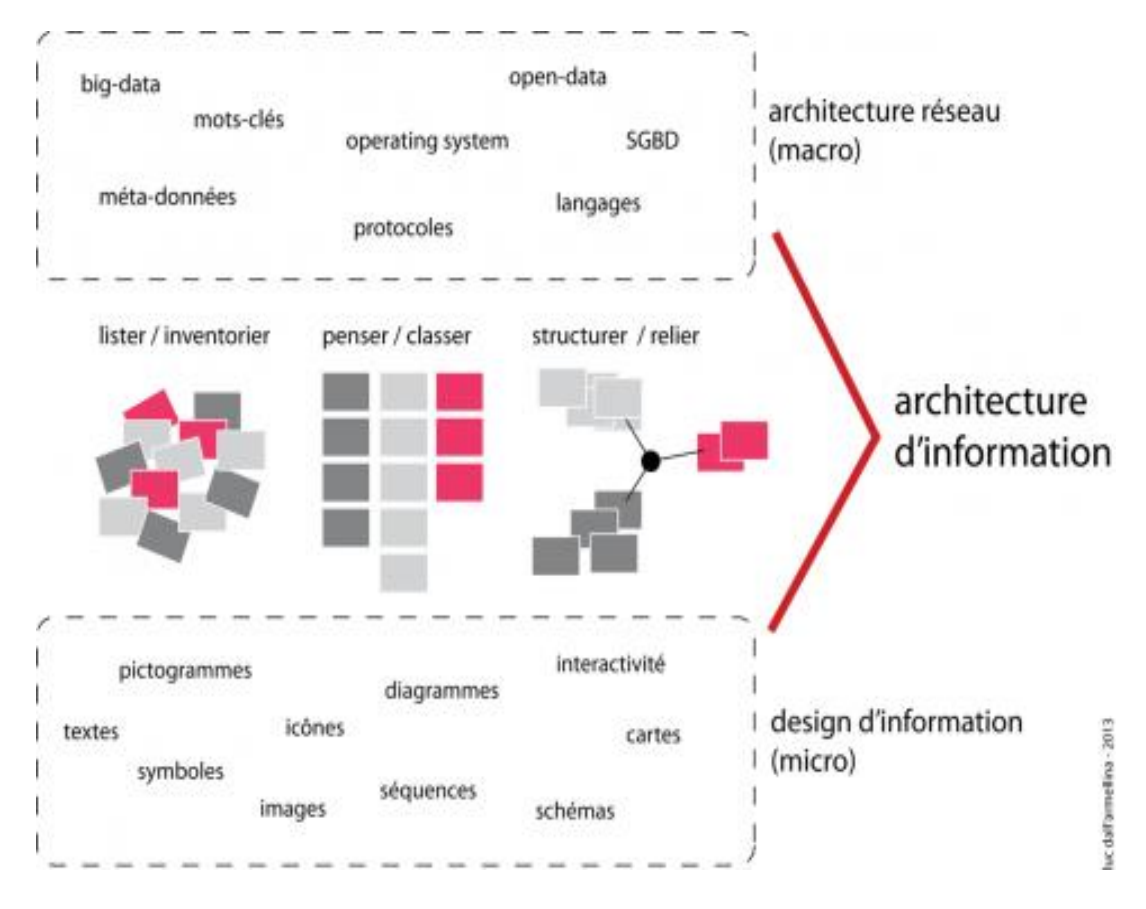

Figure 9. architecture d'information = architecture réseau + design d'information (Dall'Armellina, 2013).

Ce schéma [….] cherche à situer les objets traités par chacun des deux champs (design d'information, architecture réseaux). S'il laisse apparaître une approche centrale commune (lister/classer/structurer) aux deux champs, la nature des objets en jeu est différente : à l'architecture réseau le corpus des données ouvertes, formats et structures de bases de données, ses milieux et plates-formes d'enregistrement, ses protocoles et passerelles, ses mots-clés et métadonnées.

Au design les signes, textes, symboles visuels et graphiques, schémas, diagrammes et cartes interactives pour mettre en actes les échanges et interactions usagers-données-usagers. Ensemble ils forment l'architecture d'information.» [Dall'Armellina, 2013] $^{122}$ .

L'architecture de l'information (AI) est une notion essentielle structurer les informations sur une interface homme-machine, savoir Où ? Comment ? Et quand ? Placer une information selon son importance dans une interface. Afin de comprendre ce que signifie réellement le terme « l'AI » nous allons nous fonder sur étude qui a été réalisée par des chercheurs en SIC en 2013. Au niveau professionnel, cette notion « fait fortement appel à des compétences qui sont celles des bibliothécaires : classifier l'information, gérer des masses de ressources parfois hétérogènes, favoriser l'accès à l'information en fournissant des outils de recherche ou en aidant les lecteurs à s'orienter dans les collections » [Bermès,  $2004$ ]<sup>123</sup>.

Sur le plan scientifique, la notion d'architecture de l'information est notamment utilisée en sciences de l'information et de la communication. Nous parcourons les définitions que nous trouvons dans une étude de Broudoux [2013]. Une première définition est proposée par Richard Wurman dans les années 60. Celui-ci est architecte et graphiste de formation et s'est intéressé à la manière dont les édifices, les services, les transports et les habitants interagissent dans le milieu urbain. Les flux et échanges dans cet environnement urbain faisaient partie de ses réflexions, il s'est donc concentré sur la façon dont l'information se répand dans cet espace. Il a également étudié les modalités relatives à la représentation des informations qui sont adressées aux architectes, aux urbanistes, aux ingénieurs des services publics et aux visiteurs… L'architecture est un art qui a pour objectif de concevoir des espaces et de les organiser. Wurman estime que le point essentiel auquel doit faire face tout architecte pour la réalisation d'un bâtiment est de déterminer quels sont les besoins des personnes qui vont occuper les lieux.

Ainsi, pour pouvoir répondre à ces besoins, il va falloir collecter des informations relatives à la nature des interactions qui lient l'espace, les objets et les occupants. La mise en place d'une relation entre architecture et information a pour objectif d'analyser ces besoins et comprendre ces différentes interactions. Ainsi, pour expliquer sa

<sup>122</sup> Dall'Armellina (2013) :<https://journals.openedition.org/edc/5419> consulté le 01/02/2018

<sup>123</sup> Bermès (2004), Figoblog, http://www.figoblog.org/document195.php consulté le 13/12/2013

conception relative à l'architecture de l'information, Wurman utilise un exemple parlant à savoir, celui des guides touristiques «*Access City Guide*», ils font appel à des métaphores visuelles, toutefois, cette représentation est organisée conformément à une organisation éditoriale, en prenant en compte d'une part, « l'esprit » du lieu et d'autres part, « les attentes » du lecteur. L'exemple qui traduit le mieux cette approche est le plan du système de transport de Tokyo, ce plan est la vision du « Yin » et du « Yang », essentiel dans la culture orientale, a pour but de prôner ce qui est important pour les usagers du transport en commun plutôt que la topographie réelle du système de transport.

Ce plan de transport de Tokyo reflète les trois dimensions essentielles de la notion « architecture de l'information » qui occupe également une grande place dans des recherches en SIC : la dimension spatiale de l'information, la question de l'accès à l'information électronique et l'organisation des connaissances. Utiliser la métaphore spatiale pour une représentation documentaire est loin d'être un nouveau concept.

En effet, elle est employée souvent dans l'organisation de l'information et dans l'organisation documentaire surtout sur le web lorsque nous nous référons des notions spécifiques telles que le flux, la cartographie, la circulation, la navigation, la structure, la géographie des sites ou de profondeur [Béguin *et al.*, 2007]. La question relative à l'espace est présente depuis longtemps dans les recherches qui concerne l'organisation interne des textes [Genette, 1982] des éléments de structuration du document (chapitres et pagination) et de repérage endogènes (sommaires, index et table des matières) [Timimi, Kovacs, 2006].

Avec cette évolution digitale, la métamorphose du document a refait surface en se concentrant sur la déstructure et la restructure constante de l'espace documentaire. Au niveau technique, séparer la structure logique et la structure physique fait partie des éléments importants dans l'architecture des documents en ayant d'un côté l'ensemble des langages liés à SGML (ISO 8879-1986) et XML et d'un autre côté, l'*Open Document Architecture* (ISO 8613 1986). Ce qu'il faut également savoir c'est que le plan de Tokyo comprend aussi bien l'espace réel du réseau, l'espace symbolique que l'espace imaginaire.

Ce sont donc les trois dimensions du document, cognitif, technique et social qui ont fait l'objet d'analyses différentes comme par exemple, dans le cadre du RTP Document [Pedauque, Salaun, 2006], dans les travaux sur les écrits d'écran [Souchier, 1996] et sur la représentation graphique de la page et spécifiquement de la page à l'écran [Cotte, 2011]. Pour un document émanant de l'espace numérique, il ne peut se séparer des dispositifs qui ont conduit à sa mise en place, sa lecture et son classement. En d'autre terme le document numérique reste coller à jamais à son architecte à savoir, le mécanisme qui l'organise, l'affiche et le lit. Mais de nos jours qu'en est devenu de l'architecture de l'information ?

Nous allons tout d'abord rappeler que depuis une dizaine d'années, des praticiens mettent en place le socle qui reprend les informations dont nous avons besoin pour comprendre l'architecture de l'information (AI) [Haverty, 2002 ; Resmini *et al.*, 2009]. Le « *Journal of Information Architecture* » est sans doute l'un des acteurs principaux ayant contribué pour le regroupement de ces informations mais aussi les milieux académiques qui se sont intéressés à ce sujet il y a bien longtemps. C'est la raison pour laquelle la littérature actuelle relative à l'AI et qui a été réalisé par d'autres disciplines est totalement déconnectée des études ayant été faites ces dernières années.

De nouvelles compétences pluridisciplinaires sont, selon Resmini [2013], mises en place par l'architecture [Norberg-Schultz, 1971 ; Ferschin, Gramelhofer, 2004], l'aménagement urbain [Lynch, 1960 ; Jacobs, 1992], les sciences cognitives [Johnson, 1987 ; Dourish, 2004], la conception de systèmes intelligents [Meadows, 2008] et les nouveaux médias [Manovich, 2001 ; Tryon, 2009]. Ces disciplines qui sont en train de révolutionner la théorie de l'AI. Après que nous avons pu déduire que les tests utilisateurs sont insuffisants pour le *design* d'interfaces, nous exposons le travail de création en le divisant en parties « cycles idéation-tests » qui va être réalisée avec l'activité de programmation en génie logiciel et qui sera la toile de fond de la formulation des postulats [Marcoux, Rizkallah, 2013].

L'équation caractéristique de l'architecture de l'information,  $AI = IT + KM + UX$ (*Information Technology + Knowledge Management + User Experience*), donne aujourd'hui une place importante à la dernière dimension. Du point de vue des SIC, cette focale sur l'usager n'est certes pas nouvelle mais elle est réapparue avec la dimension esthétique de la conception portée par les spécialistes du web design et du design interactif et doit être fortement intégrée dans les dispositifs numériques [Broudoux, Chartron, Chaudiron, 2013].

# Chapitre 5. Méthodologie de l'enquête

# 5.1 Études similaires

Nous allons citer dans cette partie les études similaires à notre approche et notre méthodologie, que nous allons évoquer par la suite, basée sur l'expérience utilisateurs : tests « expérience-utilisateur » et approche de développement basée sur le *design thinking*. Mais il faut savoir que peu d'études ont été réalisées sur l'implication de l'expérience utilisateur dans un projet informatique accessible, les plus intéressantes sont les 30 méthodes de *design* évoquées dans un livre de Lallemand et Gronier [2015], à travers ce livre je retire cinq méthodes essentielles pour la réussite de notre étude :

### 5.1.1 Les tests d'utilisabilité

Les «*Usability test*» ou tests utilisateurs ont pour but de réaliser une évaluation de l'efficacité des artéfacts développés lors des expériences réalisées sur base d'un échantillon d'utilisateurs dans le cadre des fonctions à remplir. Au départ, l'idée consistait à se focaliser sur l'utilisateur - fondamentale tant en AI qu'en UX se basait sur des règles générales qui se sont constituées au fil du temps par des praticiens d'expérience. Prenons à titre d'exemple, l'ouvrage de Norman [1988] qui contient un catalogue d'exemples comprenant le bon et le mauvais design ainsi que d'où a été repris un certain nombre de règles. Il existe également d'autres ouvrages comme par exemple celui de Tufte [1995] qui traite le design de la visualisation, ou encore l'ouvrage de Bertin [1967], ces ouvrages contiennent une structure générale similaire.

Toutefois, de nos jours, les tests utilisateurs occupent une grande importance en AI et en UX. En effet, plusieurs auteurs les situent au premier plan et les utilisent même comme méthode du *design* alors que d'autres auteurs estiment que ces tests ne peuvent jamais être exhaustifs et soulignent également le fait que si un dysfonctionnement apparait, aucun indice de la cause de ce dysfonctionnement n'est trouvée et aucune solution n'est proposée.

En analysant donc de près, il est clair que ce principe de tests utilisateurs va priver le concepteur de son autonomie en tant que concepteur c'est-à-dire que ses décisions seront soumises à ces tests et devront être compatibles avec les résultats obtenus de ces tests utilisateurs. Cependant, la conception d'une interface ne peut pas être réalisée de la sorte. En effet, certaines étapes doivent être exécutées sans recours à des tests de ce type. Alors comment se déroule « ces étapes » pendant lesquelles, les tests utilisateurs ne sont pas pris en compte et toute décision est prise de manière indépendante ?

Malheureusement durant cette phase appelée « phase idéation », le domaine du design et d'autres disciplines n'apportent que très peu d'outils pouvant répondre aux besoins spécifiques à cette phase. En général, cette tâche est déléguée au *designer* qui en principe la réalise en fonction de plusieurs facteurs, à savoir, son inspiration, ses expériences, à la consultation de recueils de principes généraux et de bons et mauvais exemples. Un des points primordiaux du présent article est le fait que « la phase idéation » pourrait utiliser la vision sémantique de l'artéfact en développement, ainsi la qualité de l'UX pourrait être améliorée grâce à une communication claire et convenable entre le concepteur et l'utilisateur [Marcoux, Rizkallah, 2013]. Un des points primordiaux du présent article est le fait que « la phase idéation » pourrait utiliser la vision sémantique de l'artéfact en développement, ainsi la qualité de l'UX pourrait être améliorée grâce à une communication claire et convenable entre le concepteur et l'utilisateur [Marcoux, Rizkallah, 2013].

#### 5.1.2 Analyse émotionnelle

Les émotions font partie intégrante de notre personnalité humaine. Que nos émotions soient positives ou négatives, elles sont le fruit des événements ou des situations qui se produisent dans notre vie. L'émotion peut également être influencée par un système mis en place ou simplement par un produit acheté d'un supermarché. Lorsque nous achetons un parfum par exemple, cet achat fait naitre en nous un sentiment de satisfaction lorsque nous aimerions son odeur (émotion positive) ou bien un sentiment de rejet ou de regret si nous n'apprécions pas son odeur (émotions négative). L'expérience utilisateur quant à elle est fortement liée à l'émotion, nous pouvons même considérer que la notion de l'émotion est au cœur de l'UX. Heureusement pour nous, il existe des méthodes qui nous permettent de mesurer et de connaitre l'effet et le retentissement émotionnel d'un système mis en place, sur les utilisateurs. C'est donc très important de savoir les émotions ressenties.

Nous allons voir maintenant une méthode permettant de déterminer, quelles sont les émotions ressenties par les utilisateurs, il s'agit de la méthode de « l'évaluation des émotions ». L'évaluation des émotions se divise en trois grands points. Tout d'abord, nous avons l'élément physiologique qui est en rapport avec notre système nerveux et endocrinien. Pour mesurer cette composante nous avons besoins de faire appel à des indices physiologiques comme par exemple notre fréquence respiratoire, notre fréquence cardiaque, etc. l'avantage apporté par ces données physiologiques est le fait que les réactions émotionnelles observées d'une personne interviennent spontanément et inconsciemment. Ensuite, il existe un élément comportemental de l'émotion, dans la plupart des cas pour analyser une émotion, les scientifiques se basent sur les réactions faciales et les réactions corporelles.

Le troisième et dernier élément de l'évaluation des émotions est la subjectivité, en effet, chaque personne atteint un état émotionnel différent par rapport à une autre. L'évaluation de la subjectivité de l'émotion se fait par l'individu lui-même, en d'autres termes, c'est à chacun d'entre nous d'évaluer nos propres ressentis, et cela se fait bien évidemment volontairement. De plus, le fait d'effectuer une évaluation des émotions des participants pendant une expérience pourrait être très enrichissant pour la suite de la recherche. En se basant sur l'évaluation cognitive, l'émotion apparait en fonction d'une situation ou d'un événement qui se produit, l'utilisateur va donc réagir à ça selon différents éléments : son potentiel, sa patience, etc. Cette réaction est en grande partie engendrée par l'émotion ressentie. L'émotion reste donc un processus complexe qui est difficile à analyser car elle évolue et change constamment, en effet, notre émotion change avec l'évolution de notre motivation, de notre état psychophysiologique, etc.

Deux outils classiques d'évaluation des émotions peuvent extraire des résultats intéressants comme :

 L'échelle SAM (*Self-Assessment Manikin*) [Bradley, Lang, 1994 ; Lang, 1980]. Cet outil nous permet de comprendre les principales dimensions de l'émotion. Le premier est la valence qui traduit l'élément qui qualifie notre émotion c'est-à-dire nous sommes, content, heureux, fâché, triste… Le second est l'activation, nous pouvons le considérer comme l'instrument qui nous permet de mesurer l'intensité de notre émotion, si nous sommes fâché ou très fâché, si nous sommes tristes ou très tristes. La troisième dimension de l'émotion est la dominance, cette dernière mesure le degré de contrôle que chaque individu a par rapport au sentiment qu'il a.

 Le questionnaire PANAS (*Positive and negative affect schedule*), cet outil a été mis en place par Watson, Clark et Tellegen en 1988, son but est d'évaluer les affects positifs et les affects négatifs. Concrètement, le participant reçoit un questionnaire et il doit noter sur une des échelles de Likert en 5 points, quel était son ressenti par rapport aux affects présentés sous forme de questionnaire [Kersher, 1992] $^{124}$ .

# 5.1.3 Fiche des «*personas* 125 »

 $\overline{a}$ 

Pour concevoir un projet, l'une des méthodes propres à saisir ces enjeux est de se mettre à la place des utilisateurs et cela se concrétise grâce à des fiches décrivant archétypes des utilisateurs cibles pour qu'ils donnent leurs avis et imaginer un produit qui correspond à leurs attentes et de répondre à leurs besoins. Outre cet avantage, cette méthode facilite la communication en équipe et favorise l'idéation. C'est sur des données existantes et réelles que nous définissons le profil des utilisateurs cibles et leurs besoins (entretiens ; observations ; recherche documentaire ; etc.), les profils sont un ensemble de comportement déterminant les différents groupes utilisateurs. Ils permettent de construire des «*personas*». Ci-dessous un exemple de fiche de persona extrait du site *xtensio.com* :

<sup>124</sup> Kersher K. (1992), Assessing Subjective Well-Being in the Old-Old: The PANAS as a Measure of Orthogonal Dimensions of Positive and Negative Affect:

<https://journals.sagepub.com/doi/abs/10.1177/0164027592142001> consulté le 01/01/2018 125 Les gens ou les individus en espagnol
# **Alyssa Wilson**

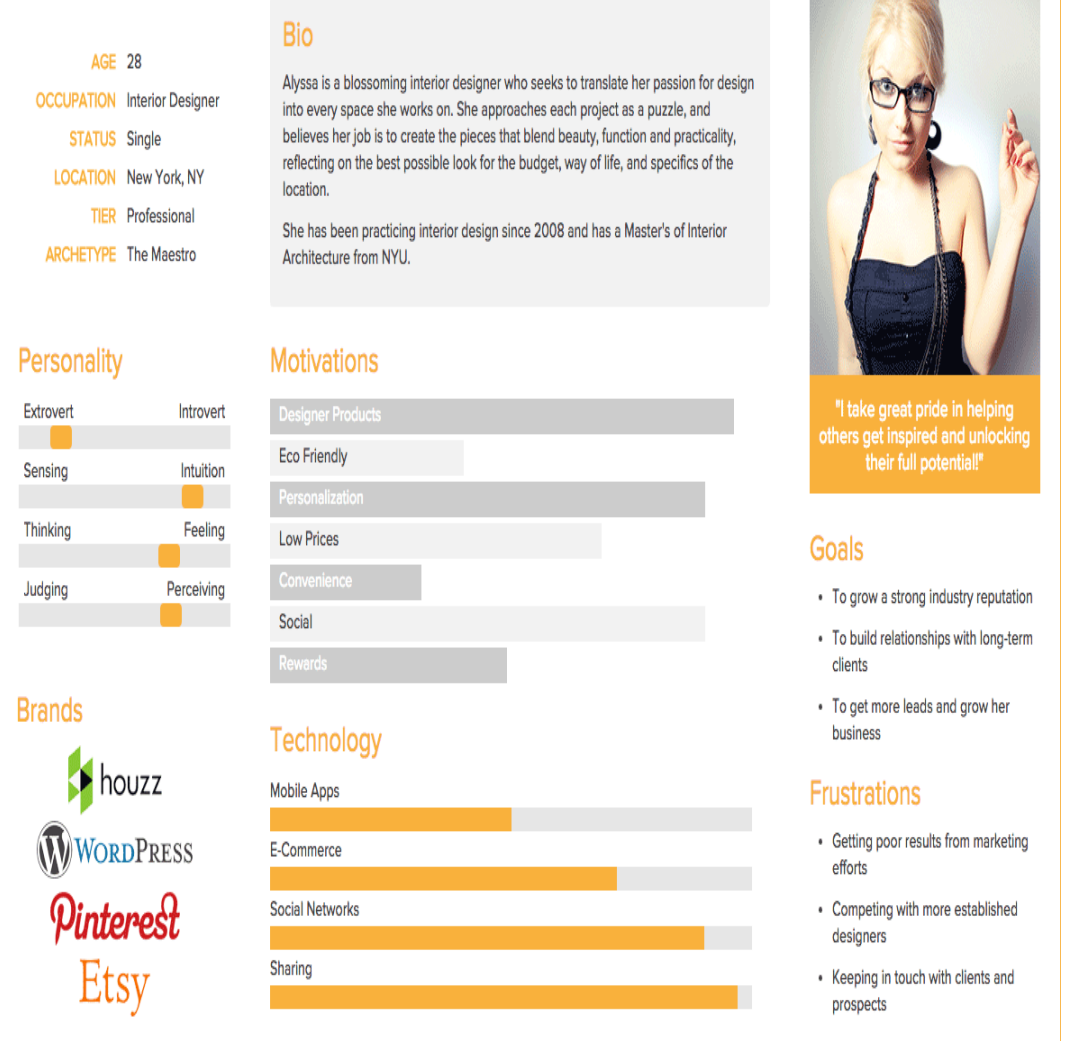

Figure 10. Fiche de persona $^{126}$ 

À travers la figure ci-dessus, nous constatons que les détails apportés à ces «*personas*» doivent comprendre au minimum des éléments d'identité, des comportements et des attitudes vis-à-vis du produit ainsi que des contextes d'usage. Présenter leur personnalité sous forme narrative pour susciter l'empathie des membres de l'équipe. Le rôle de ces fiches est d'apporter des solutions pour la conception d'une interface qui prend en compte les besoins des utilisateurs et par la suite émettre des scénarios d'usage qui serviront de guide pendant la phase d'idéation.

<sup>126</sup> Fiche de persona [: https://xtensio.com/wp-content/uploads/2015/04/ExPersona\\_Alyssa.png](https://xtensio.com/wp-content/uploads/2015/04/ExPersona_Alyssa.png) consulté le 08/11/2018

# 5.1.4 Tri des cartes

Il existe également une autre méthode nommée « tri de cartes », cette démarche connue dans l'ergonomie informatique a pour but de rassembler des utilisateurs qui vont devoir trier et analyser les composants d'un menu ou d'une barre d'outils. L'avantage sera donc que chaque utilisateur classera les différents éléments d'une structure donnée en fonction de ses besoins et il va donc l'adapter pour améliorer et faciliter sa recherche d'informations.

La phase essentielle de cette méthode est le choix du contenu. En effet, il est très important que le choix soit fait en concordance avec le projet. Pour les sites qui existent préalablement, ces données doivent être listées de manière à ce que les utilisateurs trient ces éléments comme ils le souhaitent, tandis que pour un nouveau site, les cartes présentent les différentes idées. La sélection des cartes va permettre la classification de ces idées. Par exemple pour une application le tri concerne les différentes fonctionnalités de cette application. La nature des cartes peut être aussi bien numérique qu'en papier. Cependant il est plus préférable de proposer aux utilisateurs des cartes en papiers car cette pratique est considérée plus éducative ; ci-dessous une illustration de déroulement de cette méthode :

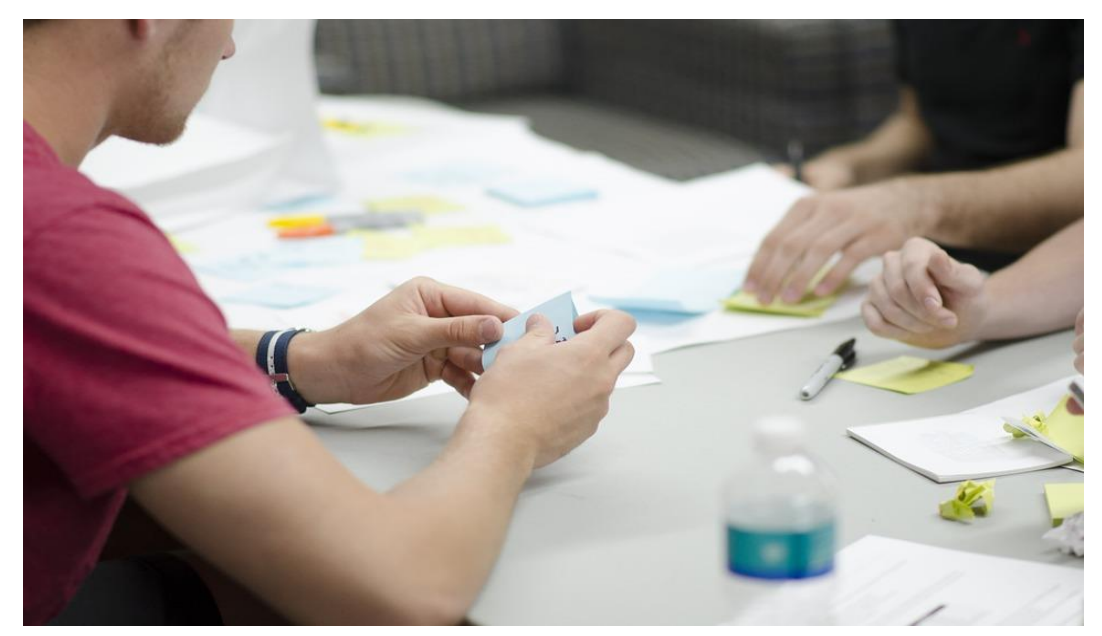

Figure 11. Méthode de tri de cartes<sup>127</sup>

<sup>127</sup> Source :<https://pixabay.com/fr/d%C3%A9marrage-personnes-silicon-valley-593343/> consulté le 03/08/2018

Dix utilisateurs suffisent pour participer à cette méthode, ces participants peuvent être en groupe ou individuels. Toutefois, plus le nombre des personnes participantes est grand, plus nous obtiendrons des résultats plus complets. Ensuite vient la phase consistant à traiter ces données, c'est une étape cruciale et longue car les résultats ne sont pas immédiatement obtenus. L'analyse des résultats du tri se fait par le biais des logiciels comme « EZSort »<sup>128</sup> et « CardZort »<sup>129</sup>. Passer par ces différentes phases permet d'obtenir un site conçu sur la base de la perception de l'architecture de l'information des utilisateurs.

### 5.1.5 A/B Testing

La méthode *A/B testing* trouve son origine dans le milieu du marketing, elle a comme objectif de déterminer quel est l'impact d'un petit ou grand changement, en mettant en place une stratégie nominale ou principale d'achat pour un site de vente. Son nom composé de deux lettres A/B illustre et résume le cœur de cette méthode, puisqu'il y a lieu à une version A de site contre une version B voire même une version C, D, E, etc. Il faut savoir que cette méthode émane du marketing direct et qu'elle a été reprise et appliquée pour le marketing digital et notamment pour les différentes interfaces. Beaucoup d'entreprises numériques très connues ont appliqué cette méthode, parmi ces entreprises, nous trouvons des géants du digital à savoir, *Google*, *Amazon*, *Netflix*, *eBay* et bien d'autres. Un exemple concret que nous pouvons citer et celui de *Google mail*, lors d'un changement de version *Gmail* laisse toujours à ses utilisateurs une possibilité qui leur permet de revenir à la version antérieure s'ils n'aiment pas la nouvelle version et c'est bien plus tard (à la fin de l'utilisation de la version antérieure) que *Google* la supprime des choix disponibles dans son interface.

Plusieurs logiciels permettent de visualiser les zones de pages les plus occupées par le passage de la souris et de voir les zones délaissées par l'utilisateur réel de site, tels que Hotjar ou Heatmap que nous voyons ci-dessous :

<sup>128</sup> Logiciel créé par IBM qui aide à appliquer la méthode de tri de cartes

<sup>129</sup> Logiciel de tri de cartes créé par Jorge A. Toro

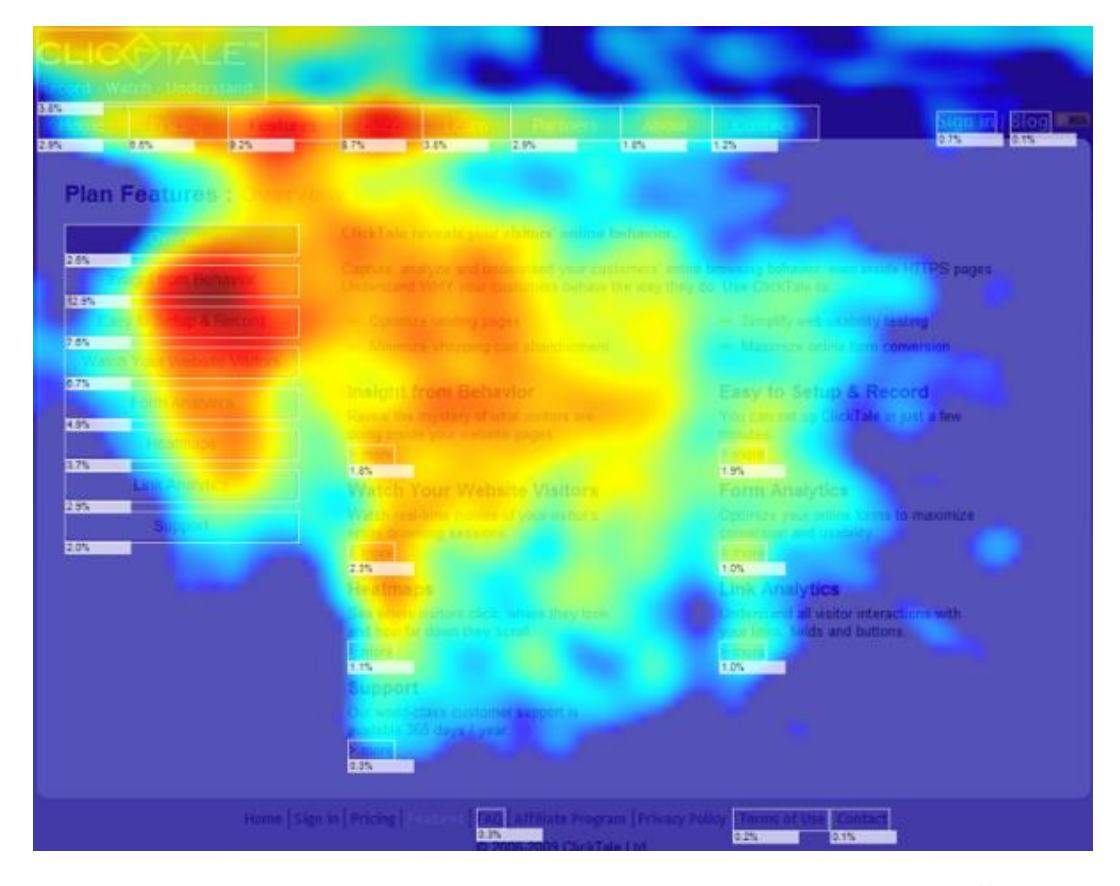

Figure 12. Le comportement des utilisateurs sur une page web mesuré par Heatmap<sup>130</sup>

Le test ci-dessous a pour but de déterminer quel est le meilleur emplacement pour placer le menu principal selon les préférences de l'utilisateur final. Il est possible de tester un scénario d'achat sur un site comme « l'achat en 1 clic » chez Amazon, en essayant de connaitre quel est la meilleure méthode, entre la méthode classique et celle la plus adaptée pour les habitués de son site. Nous pouvons aussi réaliser un test quant à la présentation au niveau des bannières publicitaires qui se trouvent dans les *mailings* ou les annonces publicitaires dans les sites web. Par exemple ce graphe nous calcule le taux de conversion des utilisateurs selon le changement de la bannière en haut à droite ce qui peut nous donner une idée sur l'efficacité d'un changement de la version actuelle de cette bannière :

<sup>130</sup> Comment mesurer et quantifier l'expérience utilisateur :

<https://blogrecrutement.bpce.fr/blog/comment-mesurer-experience-utilisateur> consulté le 02/02/2018

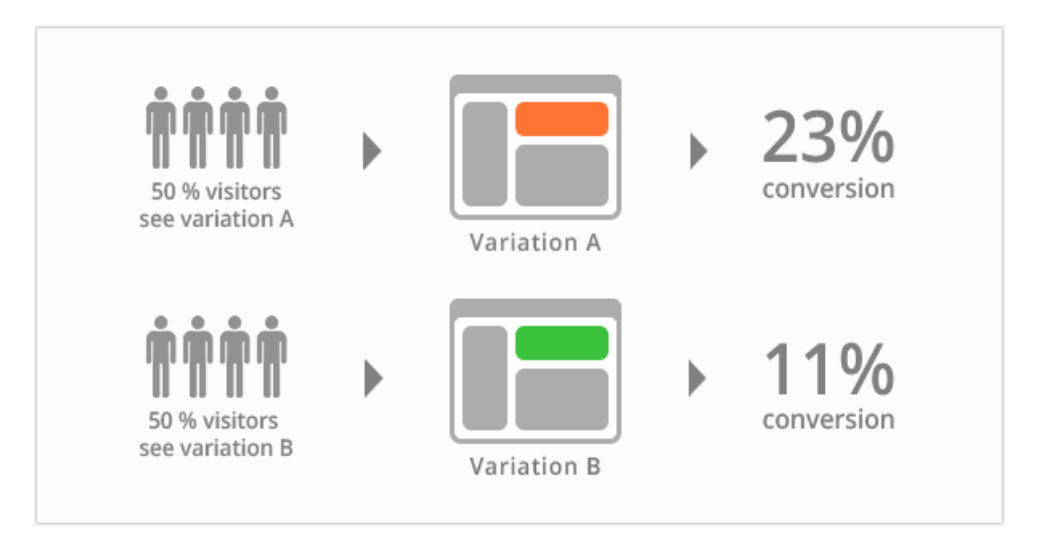

Figure 13. Schéma explicatif d'un test AB. Source : Christian posta<sup>131</sup>

Plusieurs alternatives peuvent aider dans les tests A/B comme : Kameleoon, Optimizely, Google Optimize, Visual Website Optimizer ou AB Tasty*...*

Dans cette section, nous avons exposé les différentes méthodologies les plus appliquées dans les tests relatifs à l'UX, notamment, la ballade cognitive<sup>132</sup>, l'évaluation heuristique<sup>133</sup>, l'analyse SWOT<sup>134</sup>, l'enquête contextuelle<sup>135</sup> etc. Pour notre travail, nous avons choisi de travailler en se basant sur l'analyse émotionnelle et l'analyse de comportement de l'utilisateur comme méthodes d'analyses dans une démarche de *design Thinking*, nous les avons également adaptées dans le contexte d'une personne handicapée visuelle, ces méthodes nous permet de comprendre ces utilisateurs pour leurs apporter les réponses les plus adaptées à leurs besoins tout en respectant leur comportement en tant qu'utilisateur cherchant une information.

- 133 10 heuristiques pour une UX optimale de Colombo et Pasch [: https://uxmind.eu/2014/08/14/10-](https://uxmind.eu/2014/08/14/10-heuristiques-pour-une-ux-optimale-de-colombo-et-pasch/)
- [heuristiques-pour-une-ux-optimale-de-colombo-et-pasch/](https://uxmind.eu/2014/08/14/10-heuristiques-pour-une-ux-optimale-de-colombo-et-pasch/) consulté le 30/07/2018
- 134 Concevoir une stratégie : l'analyse SWOT [: https://www.manager-go.com/strategie-](https://www.manager-go.com/strategie-entreprise/dossiers-methodes/diagnostic-strategique-swot)
- [entreprise/dossiers-methodes/diagnostic-strategique-swot](https://www.manager-go.com/strategie-entreprise/dossiers-methodes/diagnostic-strategique-swot) consulté le 30/07/2018
- 135 Enquête contextuelle : optimisation de tâches pour rendre le travail plus efficace :
- <https://yucentrik.ca/fr/agence/methodes/enquete-contextuelle/> consulté le 30/07/2018

<sup>131</sup> Blue-green Deployments, A/B Testing, and Canary Releases:

<http://blog.christianposta.com/deploy/blue-green-deployments-a-b-testing-and-canary-releases/> consulté le 30/07/2018

<sup>132</sup> Ballade cognitive, source [: https://useusers.ensc.fr/methodes/balladecognitive.php](https://useusers.ensc.fr/methodes/balladecognitive.php) consulté le 30/07/2018

#### 5.1.6 La méthode Guerilla

C'est une méthode inspirée de la méthode Tests d'utilisabilité décrite dans la partie 5.1 et la méthode «*Discount Usability*» créé par Nielsen et Norman en 1997. C'est la méthode souvent utilisée en industrie par ce que cette méthode est convenable pour projet limité dans le temps ou dans le budget. Carine Lallemand la définit comme une méthode «*Dirty» <sup>136</sup>* (Sale en Français). Souvent cette méthode renvoie vers une qualité d'expérience utilisateur médiocre et elle provoque une insatisfaction du client est des experts en *design*.

Cette méthode consiste à rechercher des utilisateurs, commencer la conception et l'évaluation en parallèle pour pouvoir avancer rapidement dans le cycle du projet. L'opération commence par l'observation des utilisateurs en explorant leurs réticences, leurs habitudes et les évalueront par rapport au contexte d'utilisation. Puis une phase d'idéation dont l'équipe projet ou les designers commencent à chercher des solutions et les débattent en fonction de leur expériences et les contraintes et risques projet. Dans un troisième temps ils développent des prototypes sous formes des maquettes à tester par les utilisateurs avant de partir au développement final du projet.

Dans l'une des conférences de *Blend Web Mix 2017*, Lallemand évoque une possibilité de tirer des résultats efficaces de cette méthode même si elle reste une méthode à éviter :

Pour la phase exploratoire, elle demande de remplacer les entretiens directs par des questionnaires en lignes, utiliser la méthode de complétion de texte afin d'obtenir la spontanéité du testeur, etc. En ce qui concerne la phase d'idéation, elle suggère que les testeurs échangent leurs idées sur des cahiers entre eux avant de restituer leurs recommandations ou remarques autour du produit ou bien partir sur les méthodes de «*personas*» ou tri des cartes que nous avons évoqué dans les partie 5.1.3 et 5.1.4. Pour la partie d'idéation, elle proposait inclure l'utilisateur dans l'évaluation directe du

<sup>136</sup> UX Design : Une approche « Guerilla » par Carine Lallemand : http://www.les-pixels-

associes.fr/blog/design-experience-utilisateur-une-approche-guerilla/ consulté le 01/02/2018

développement du prototype et finalement, elle mettait l'accent sur la représentativité du panel qui reste primordiale [Romier, 2017].

### 5.1.7 Autres méthodes

Plusieurs autres méthodes facilitent l'étude de l'expérience des utilisateurs et permet d'assurer un confort d'utilisation visible et un effort de satisfaction client non négligeable. Nous citons par exemple selon [Dance, 2016] :

#### Les tests de confiance

Ce type des tests se réalise en se basant sur l'analyse des entretiens directifs ou semi-directifs dirigées par des analyses d'experts et du «*web analytics*» (c'est une technique de *reporting* et de collecte des données de web qui permet d'analyser et de comprendre les utilisations d'un site internet). Ces tests nous offrent la possibilité de mesurer la confiance d'utilisateur par rapport au scénario d'utilisation proposé. Ce type de tests présente une méthode pertinente pour valider des hypothèses émises.

#### Les tests d'impression

La méthodologie d'extraire des résultats pour ce type de tests est similaire au test de confiance. En effet, les deux se basent sur les mêmes retours (entretiens, «*experts review*» et «*web analytics*»). Toutefois, pour le test d'impression l'analyse est effectuée sur un panel des mots clés et un regroupement de mots clés par thématique grâce au corpus ayant été récolté, Par exemple pendant les entretiens qui se font pour une seule fois et qui servent à recueillir la première impression par rapport à une interface en cours de développement.

#### Les tests basés sur le temps d'exécution

En ce qui concerne ce test, les experts UX mesurent avec les acteurs projet le temps optimal pour la réalisation d'un scénario, par exemple, un scénario d'achat sur un site d'e-commerce avec une exigence de ne pas excéder 2 minutes à partir du moment où l'utilisateur clique sur « Aller au panier » jusqu'au paiement effectué par son moyen de paiement. Puis ils mettent les testeurs en action pour valider ou non la réalisation de ce scénario dans un temps inférieur ou égal au temps défini préalablement tout en prenant en compte d'une part, le temps passé pendant la première exécution de scénario et d'autres parts, le temps passé pendant les répétitions de scénario.

#### L'analyse de comportement

Pendant ces tests, l'utilisateur est filmé avec deux caméras vidéo afin d'observer leur comportement d'utilisation qui dans la plupart de temps diffère d'un utilisateur à un autre. En effet chaque utilisateur se comporte en fonction de plusieurs facteurs à savoir, l'âge, le sexe, l'expertise informatique, le niveau d'études, etc.

Nous filmons avec la première caméra la main de l'utilisateur en train d'exécuter les scénarios sur l'écran et nous filmons avec la deuxième caméra les réactions et les émotions de l'utilisateur pendant qu'il nous décrit ses actions sur l'écran. Ces enregistrements vidéos peuvent être analysés par les experts et comparer avec leurs émotions en utilisant la méthode d'analyse émotionnelle de Norman. Les données collectées servent également à détecter les points que l'équipe de développement peut corriger ou optimiser dans les prochains cycles de développement.

# 5.2 Solutions d'accessibilité existantes

Il est important avant d'évoquer notre méthodologie de lister les solutions adoptées par l'industrie afin de rendre le web accessible.

#### L'accès déficient visuel séparé

Plusieurs sites web proposent un accès déficient visuel à part comme le site de l'université de Lille 3 (version 2012). L'accès est présenté sous forme d'un lien vers une autre page de site différente de la page principale. Cette page qui s'ouvre contient les informations sans feuille de style avec des grands caractères.

Nous avons comparé d'une part, les informations présentées sur la page d'accueil principale de l'université de Lille 3 et d'autres parts, les informations présentées sur la page dédiée pour les déficients visuels, nous avons directement constaté de grandes différences. Les informations sur l'accès déficients visuels sont dans la plupart de temps obsolètes car cette alternative est toujours délaissée et non maintenue. Mais en

interrogeant une association de déficience visuelle qui appartient à l'université de Lille 3, son responsable nous a mentionné<sup>137</sup> qu'un déficient visuel ne veut pas avoir un accès séparé de celui des autres étudiants et qu'ils se sentent stigmatisés et n'apprécient pas qu'ils doivent naviguer sur une autre page que la page principale où tout le monde accède.

Pour conclure, cette alternative est dans la plupart de temps non maintenue et elle ne satisfait pas les attentes des personnes déficientes visuelles alors nous n'allons pas nous intéresser à ce type des solutions.

L'accessibilité intégrée : ajouter la vocalisation, le zoom, etc.

Plusieurs autres sites proposent des solutions d'accessibilité intégrées dans le site comme la vocalisation de tous ce qui est écrit, augmenter la taille d'écriture, changer les contrastes et faire apparaitre les liens. Dans l'absolu, ces solutions sont intéressantes et présentent une bonne volonté d'accompagner les personnes malvoyantes dans leur visite de ce site.

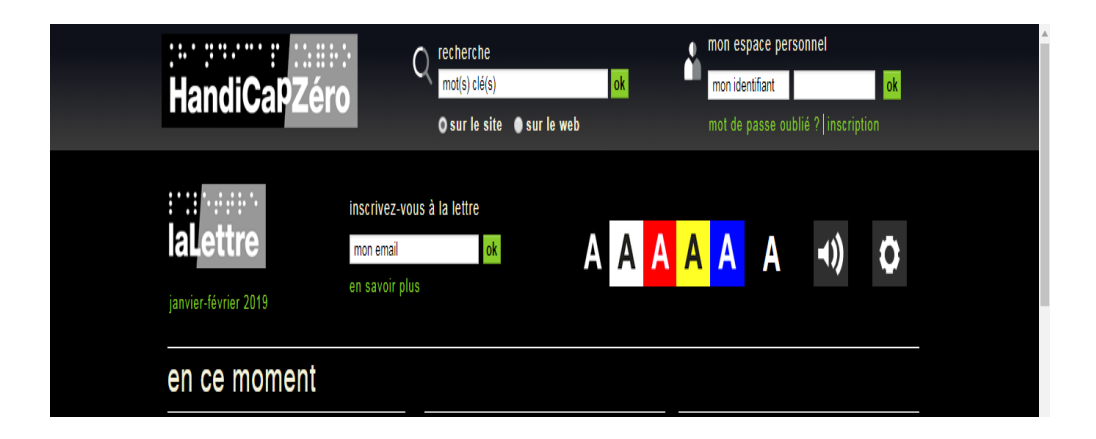

Figure 14. L'accessibilité intégrée du site HandicapZero.org

Mais en pratique, ces solutions, que nous voyant dans la figure ci-dessus, vont bouleverser le quotidien d'une personne déficiente visuelle qui a l'habitude d'utiliser des outils sur son poste de travail pour vocaliser par exemple ce qui écrit ou pour forcer les interfaces à s'adapter à son type ou niveau de déficience visuelle. Par exemple développer un zoom sur le site ne sert pratiquement à rien car l'utilisateur peut le faire

<sup>137</sup> Voir annexe 1 : entretien avec l'étudiant ID1

directement sur un navigateur Firefox en appliquant l'option « Zoom texte seulement » ou en utilisant la loupe native de Windows ou encore en utilisant des outils comme ZoomText. Ces solutions ne présentent donc qu'une alternative en double sur une page.

#### Les middlewares : les solutions intermédiaires

Pour définit le terme «*midlleware»*, nous pouvons le traduire simplement par un une solution tierce ou intergiciel qui lie un service à un autre. À première vue l'idée selon laquelle il faut ajouter un module d'accessibilité intermédiaire ou additionnel sur le site web peut être intéressante surtout pour les personnes malvoyantes.

Tout d'abord, il est important de souligner que cette idée n'est pas nouvelle comme l'imaginent beaucoup de personnes et contrairement à ce que avancent plusieurs articles, cette idée ne présente aucune innovation (par exemple un article publié par Kindermans<sup>138</sup> sur lesechos.fr daté du 14/01/2019 autour d'une solution appelée Facil'iti, un autre article sur la même solution publié sur le site du secrétariat d'état auprès du premier ministre chargé des personnes handicapées<sup>139</sup> le 26/06/2018, un article de Debra Ruh sur l'Huffingtonpost publié  $01/04/2016^{140}$  qui traite le même sujet sur plusieurs autres solutions qui sont parfois des sites alternatives, des barres d'outils, des modules en JavaScript, etc.).

Ce type de solutions consiste à fournir un module additionnel aux développeurs d'un site pour les installer d'un côté et fournir une interface de configuration ou

<sup>138</sup> Facil'iti adapte les écrans aux personnes en difficulté : [https://www.lesechos.fr/pme-](https://www.lesechos.fr/pme-regions/actualite-pme/0600361948749-facilit-adapte-les-ecrans-aux-personnes-en-difficulte-2236086.php)

[regions/actualite-pme/0600361948749-facilit-adapte-les-ecrans-aux-personnes-en-difficulte-](https://www.lesechos.fr/pme-regions/actualite-pme/0600361948749-facilit-adapte-les-ecrans-aux-personnes-en-difficulte-2236086.php)

[<sup>2236086.</sup>php](https://www.lesechos.fr/pme-regions/actualite-pme/0600361948749-facilit-adapte-les-ecrans-aux-personnes-en-difficulte-2236086.php)

consulté le 01/02/2019

<sup>139</sup> Facil'iti : une solution d'accessibilité numérique qui adapte l'affichage des sites web pour les personnes en situation de handicap [https://handicap.gouv.fr/actualites/article/facil-iti-une-solution-d](https://handicap.gouv.fr/actualites/article/facil-iti-une-solution-d-accessibilite-numerique-qui-adapte-l-affichage-des)[accessibilite-numerique-qui-adapte-l-affichage-des](https://handicap.gouv.fr/actualites/article/facil-iti-une-solution-d-accessibilite-numerique-qui-adapte-l-affichage-des) consulté le 01/02/2019

<sup>140</sup> Should Accessibility Overlay Tools Be Used as a Strategic Part of your Accessibility Efforts: [https://www.huffingtonpost.com/debra-ruh/should-accessibility-over\\_b\\_8900720.html](https://www.huffingtonpost.com/debra-ruh/should-accessibility-over_b_8900720.html) consulté le 01/02/2019

d'adaptation des sites qui incluent ce module au besoin de la personne handicapée selon son besoin et ses spécificités de handicap.

La première question qui nous vienne à l'esprit est : pourquoi ce type de solutions techniques n'étaient pas incluses dans les navigateurs classiques surtout avec l'effort de Microsoft autour des sujets d'accessibilité numérique que nous connaissons aujourd'hui (accessibilité de navigateur Edge, la solution Text To Speech, Narrateur ou le mode accessibilité sur Windows, …) il a également effectué un investissement de près de 25 millions d'euros dans le programme « *AI for Accessibility* » pour mettre l'intelligence artificielle au services des personnes handicapées.<sup>141</sup>

Est-il possible que l'installation de ce type de modules dans des navigateurs soit si couteuse ? Google également s'investit dans le même domaine (présence de l'entité Google Accessibility<sup>142</sup>) il travaille sur des solutions d'accessibilité numérique à fournir gratuitement aux développeurs web. En réalité, ces solutions n'apportent aucune nouveauté car elles offrent les mêmes services que proposent les technologies d'assistance existante. Les solutions qui demandent aux utilisateurs de paramétrer les pages selon leurs besoins sur une page web peuvent interférer avec les règles RGPD (règles générales de protection des données). Ces solutions ne corrigent pas le code inaccessible car elles présentent une alternative alors si la solution rencontre des difficultés de production (attaques, indisponibilité, anomalies, …) cela signifie que l'utilisateur aura un blocage total et ne pourra pas voir accès au net.

Mais pour être rester objectif dans notre analyse, nous allons nous baser sur un article publié par Neil Milliken (*Chief Accessibility Officer* d'Atos group et cofondateur d'un groupe de travail autour de l'accessibilité appelé AXSChat dont ils regroupent des experts d'accessibilité numériques autour du monde pour discuter les nouvelles méthodologies, les normes et les solutions techniques pour rendre le web accessible) le 16/01/2016 appelé *«Is Accessibility Middleware Really The Equivalent Of* 

<sup>141</sup> Ai for Accessibility :<https://www.microsoft.com/en-us/ai/ai-for-accessibility> consulté le 01/02/2019 142 Google Accessibility :<https://www.google.com/accessibility/> consulté le 01/02/2019

*Snake Oil?*<sup>143</sup> : Il évoque sa septicité par rapport à ce type de solutions parce que dans un premier temps il faut aller sur le site, puis aller sur la page de configuration, ensuite, revenir vers la page principale qui a été consulté pour avoir l'information. Il compare ces solutions d'accessibilité intégrées à un îlot d'accessibilité dans une mer d'inaccessibilité. Il partage ensuite cette photo marquante :

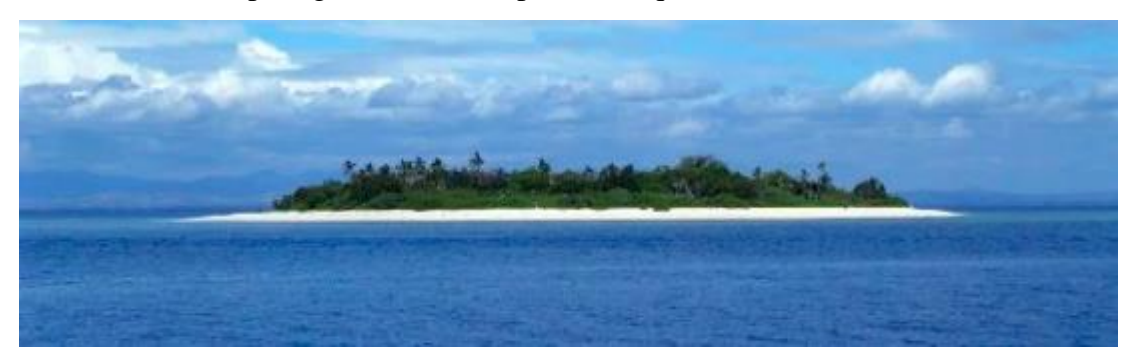

Figure 15. Île déserte prêt de Fidji source : Wikimedia commons

Il évoque aussi le problème d'interférence avec les solutions d'assistance technologique.

#### Les navigateurs accessibles

 $\overline{a}$ 

Créer des navigateurs adaptée pour les déficients visuel est une idée aussi que nous entendons et que nous voyons sur le web. Cette solution consiste à fournir un navigateur spécialement pour les déficients visuels, ce qui nous rappelle la solution accès déficient visuel, comme le navigateur « elinks  $\frac{1}{4}$ . Ces solutions étaient intéressantes dans une époque où nous n'avions pas encore des normes et des critères d'accessibilité qui ont fait évoluer le web et qui ont forcé les entreprises à développer l'accessibilité. Tout comme les systèmes d'exploitation adaptés au non-voyant comme « HandiLinux »<sup>145</sup>, ce système qui était abandonné depuis un moment.

<sup>143</sup> L'accessibilité Middleware est-elle vraiment l'équivalent de l'huile de serpent? <https://atrophiedmind.wordpress.com/2016/01/16/snake-oil/> consulté le 01/02/2019 144 ELinks - Full-Featured Text WWW Browser:<http://elinks.or.cz/> consulté le 19/02/2019 145 HandyLinux :<http://handylinux.org/> consulté le 01/02/2012

# 5.3 Le recueil des données

#### 5.3.1 Expertise

 $\overline{a}$ 

Pour pourvoir qualifier et traiter des interfaces hommes-machines, savoir appliquer des méthodologies différentes et pratiquer des contextes différents, il était nécessaire pour nous de suivre la formation ISTQB «*International Software Testing Qualifications Board*», une formation reconnue au niveau international et standardisée pour le test logiciel. En effet, la formation ISTQB a pour but de donner aux participants les instruments nécessaires pour pouvoir rejoindre le monde professionnel de la qualification logicielle. Ainsi, nous avons pu intégrer en tant que consultant, une entreprise au Benelux reconnue dans son domaine et spécialisée en test et qualification logicielle. Nous avons eu l'occasion de travailler dans un projet de e-commerce où nous avons pu mettre en pratique notre savoir-faire et développer également de nouvelles compétences.

Par la suite, nous avons travaillé pour une entreprise française leader dans son domaine à savoir, services numériques. Puis nous avons intégré une société parisienne où nous avons pu travailler dans le secteur de l'enseignement et plus précisément dans un projet relatif à l'éducation nationale avec le secrétariat général d'enseignement catholique. Après avoir suivi la formation ISTQB, nous avons reçu le certificat par l'ISTQB et le CFTL (Comité Français du Test Logiciel), ce certificat est délivré après la réussite d'un examen organisé à la fin de la formation et qui donne accès au titre de «*ISTQB Testeur Certified*». Suite à ce parcours professionnel diversifié dont nous avons parlé ci-dessus, nous avons intégré la société *Worldline* qui est considérée comme l'un des leaders européens du paiement électronique<sup>146</sup> et qui fait partie du groupe *ATOS* «  $4^{eme}$  mondial des entreprises des services numériques<sup>147</sup> ». Pendant 3 ans, nous avons exercé une fonction relative à la gestion et à l'analyse de la qualité de plusieurs projets dans différents secteurs : la santé, le transport, les sites publics, l'insertion professionnelle, les objets connectés, etc.

<sup>146</sup> Worldline [: https://fr.wikipedia.org/wiki/Worldline](https://fr.wikipedia.org/wiki/Worldline) consulté le 01/02/2019

<sup>147</sup> Paoli J. (2018), Classement 2018 des ESN en France : et les champions du chiffre d'affaires sont… [https://www.solutions-numeriques.com/classement-2018-des-esn-en-france-et-les-champions-du](https://www.solutions-numeriques.com/classement-2018-des-esn-en-france-et-les-champions-du-chiffre-daffaires-sont/)[chiffre-daffaires-sont/](https://www.solutions-numeriques.com/classement-2018-des-esn-en-france-et-les-champions-du-chiffre-daffaires-sont/) consulté le 11/01/2019

Nous avons donc participé à plus d'une quinzaine de projets dans des contextes différents, des méthodologies différentes et des langues différentes et c'est grâce à cette diversification que nous avons pu développer une certaine « maturité », qui nous a permis d'orienter notre activité vers la qualification de l'accès à l'information : l'accessibilité des interfaces numériques. Ainsi, nous avons réussi à créer une nouvelle offre de services dans une entité tierce de *Worldline*, en proposant des tests d'accessibilité, l'audit RGAA et WCAG, le support, le conseil, l'accompagnement des développeurs et la formation.

Notre travail a été réalisé, d'une part, dans différentes plateformes : web, mobile, PDA et terminaux de paiement et d'autre part, dans des périmètres géographiques différents (France, Belgique, Royaume-Unis, Pays-Bas, etc.). En outre, nous avons pu intégrer le consortium OW2 dans le cadre du projet OSAi (*OpenSource Accessibility initiative*). Notre expertise technique a été reconnue à l'échelle du groupe en nous attribuer le titre d' « *Atos Senior Expert* » et au sein de notre filiale « *Worldline Senior Expert in Accessibility & Digital Inclusion* ». C'est ainsi qu'aujourd'hui, depuis Février 2017, nous faisons partie de la filière Expert (appellation de la communauté des experts) du groupe et de la société Worldline. Dès lors, nous considérons ce cheminement professionnel comme le moyen d'apprentissage qui nous a permis de réaliser ce projet de thèse, en découvrant et en évoluant dans le domaine de la qualification de l'accès à l'information.

À partir de 2019, nous avons eu la responsabilité consistant à développer des offres techniques de test logiciel au sein d'un centre de service spécialisé en qualité applicative de Worldline France appelé CCQA : «*Competence Center Quality Assurance»*. Concrètement nous avons plusieurs missions qui nous ont été confiées; comme la veille technique, l'amélioration continue, le support, la formation, la création des nouvelles offres techniques, les tests d'accessibilité, les tests de référencement web SEO, les tests écosystèmes ou «*Green IT*», etc… mais également des missions en rapport avec l'espace universitaire, la Mission Emploi Handicap (MEH) et la communauté des experts…

Afin de choisir la bonne méthodologie de travail dans ce projet de thèse, nous nous sommes appuyé sur la réflexion de [Lallemand, Gronier, 2015] qui considèrent cinq questions essentielles à poser au début de chaque évaluation d'un système UX : quoi, qui, où, quand et comment. Ces interrogations permettent de construire un périmètre d'intervention complet sur le projet : quel est le but de cette évaluation ? Quel est l'objectif à atteindre ?

L'enjeu de notre étude est de comprendre la manière dont un utilisateur utilise et choisit les éléments d'une interface pour accomplir des tâches en navigant sur le site universitaire :

- « Qui » sont les utilisateurs concernés par cette évaluation ?
- Ce sont des étudiants en situation de handicap visuel c'est-à-dire des personnes malvoyantes ou aveugles.
- « Où » se déroule l'entretien ?

Un seul étudiant a participé à un entretien physique. Les autres entretiens ont été réalisés par téléphone pour cause de la distance et la disponibilité.

 À quel moment avons-nous réalisé l'entretien ? « Quand » avons-nous posé nos questions ?

Nos entretiens ont évidemment été effectués après le déploiement du site universitaire, c'est-à-dire que nous n'intervenons pas dans le cycle de «*BUILD*» (développement de site).

« Comment » ces étudiants cherchent-ils une information ?

Dans un premier temps, le participant est invité à répondre sur des questions concernant ses habitudes et sa façon de chercher une information quelconque en tant qu'utilisateur. Ensuite, nous envisageons ensemble des scénarios pour trouver une information bien définie durant l'entretien, afin d'observer sa manière d'agir. La question est donc de savoir comment cet utilisateur a procédé dans sa recherche mais aussi d'identifier les difficultés qu'il a rencontrées.

# 5.3.2 Le recrutement des utilisateurs

Il est essentiel de savoir d'abord comment choisir le bon échantillon des utilisateurs à convoquer : pour Olivier Sautory [2010], un échantillon n'est jamais représentatif « en soi » mais il est représentatif par rapport à certaines variables [Sautory, 2010]. Pour l'AFNOR (Association Française de Normalisation) et l'ISO (Organisation Internationale de Normalisation), il n'existe pas de définition d'échantillon représentatif ou de représentativité dans l'ISO 3534-1 mais une définition du terme échantillon : « une ou plusieurs unités d'échantillonnage prélevées dans une population et destinées à fournir des informations sur cette population. Un échantillon peut servir de base à une décision concernant cette population ou le processus qui l'a produit » [Gerville-Réache, Couallier, 2011 : 3]. Ces deux définitions ne font ni limiter, ni élargir notre choix mais elles nous imposent une exigence importante à savoir, avoir un échantillon diversifié en sexe, en âge, en qualification, en année d'étude, en formation, en niveau d'expertise, etc. D'autres définitions facilitent également le choix de l'échantillon dans cette évaluation, comme par exemple la définition donnée par Léo Gerville-Réache et Vincent Couallier non basée sur la sélection au hasard d'individus de la population mais sur la sélection au hasard d'un individu de l'échantillon. Ce dernier ne doit pas être basé sur une sélection sans réflexion dans une population mais il est nécessaire de sélectionner un individu de l'échantillon [Gerville-Réache, Couallier, 2011].

J. Nielsen a montré que des tests menés sur 5 utilisateurs permettent de lever au moins 80% des problèmes d'utilisabilité. En augmentant le nombre d'utilisateurs, nous ne trouvons plus de problèmes. Le fait de tester sur un plus grand nombre d'utilisateurs implique une augmentation du coût du test et n'influence pas la pertinence des résultats. Plutôt que de mener un test sur 15 utilisateurs, J. Nielsen considère qu'il est préférable de faire 3 tests avec 5 utilisateurs, en améliorant l'interface à chaque itération [Nielsen, 2000]. Bien entendu, lorsque l'application vise différents types d'utilisateurs, il importe de la tester auprès de différents groupes. Cela permettrait de mesurer sa crédibilité et son impact sur différents types d'utilisateurs. Nous pouvons vérifier cela à travers le graphe ci-dessous publié par l'organe central commun à la Banque populaire et à la Caisse d'épargne française dont on obtient plus que 75% des recommandations à partir du 5ème utilisateur participant dans notre démarche de test.

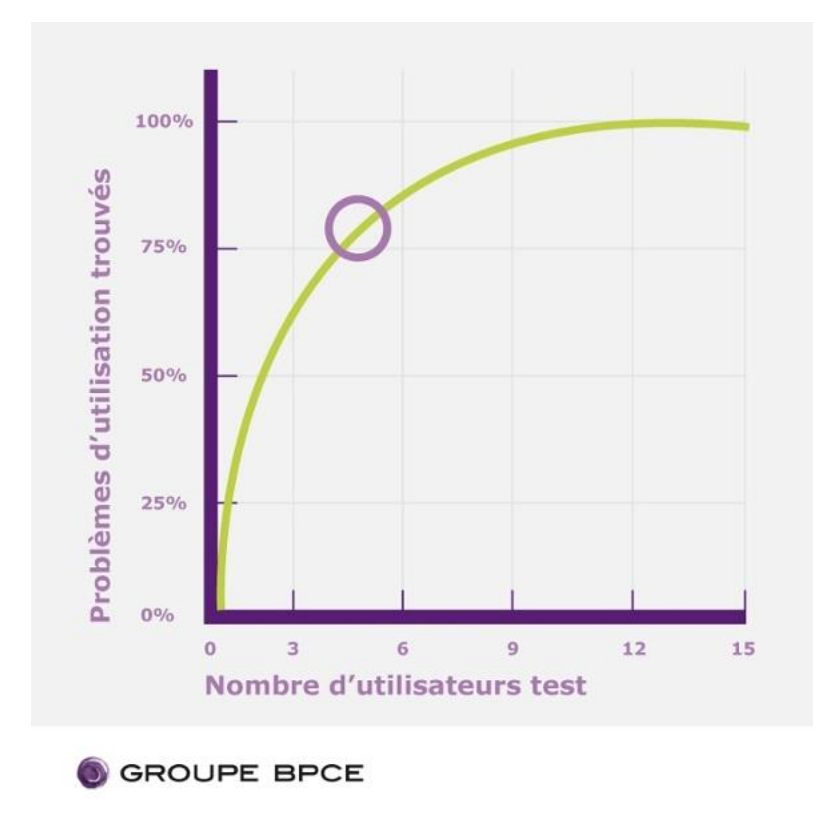

Figure 16. Courbe d'efficacité de test par rapport au nombre des utilisateurs<sup>148</sup>

Dans notre travail, nous avons pu « recruter » une dizaine d'utilisateurs tout comme dans le modèle de tri en cartes que nous avons cité ci-dessus. Nous estimons que ce nombre nous permettra de détecter le maximum d'anomalies et difficultés rencontrées dans la phase de test. Mais comme nous l'avons abordé au début de notre thèse, nous allons travailler sur base des sites universitaires, c'est la raison pour laquelle, il est intéressant de choisir de travailler avec des étudiants déficients visuels de différents âges, différents niveaux d'expertise informatique/technique, différents niveaux d'étude, différents degrés de déficience visuelle, homme et femme mais aussi des personnes issues de différentes classes de la société.

L'identification de ce panel a été particulièrement difficile et nous avons dû contacter différentes associations nationales réputées. Nous avons également essayé de prendre contact avec les missions Handicap de plusieurs universités en envoyant un

<sup>148</sup> Comment mesurer et quantifier l'expérience utilisateur :

<https://blogrecrutement.bpce.fr/blog/comment-mesurer-experience-utilisateur> consulté le 13/10/2018

mail de sollicitation pour obtenir des personnes volontaires afin de participer à des entretiens scientifiques dans le but de nous faire part de leur avis et répondre à nos éventuelles questions pour améliorer les sites web universitaires. Aucune association n'a pris la peine de nous répondre et nous n'avons obtenu aucune participation au projet de ce côté. Concernant les missions Handicap, nous avons eu un retour stipulant qu'elles ne pouvaient rien nous communiquer, pour différentes raisons en rapport avec le respect de la vie privée alors que nous avions bien indiqué que nous nous engagions à respecter la confidentialité de toute information communiquée en rapport avec la vie privée et que nous garantissions que le nom des participants ne sera en aucun cas divulgué.

À travers ce tunnel long et sans issu, nous avons continué à chercher et notre persévérance a fini par payer. Nous avons enfin réussi à trouver un étudiant qui s'occupe d'une association de handicap à l'université Lille 3. Cet étudiant constitue le noyau du réseau que nous avons pu construire par la suite pour participer à notre travail et répondre sur nos questions. Ensuite, nous avons pu enrichir ce réseau grâce aux rencontres effectuées lors de notre participation dans différents colloques scientifiques et journées d'étude sur le handicap avec des chercheurs, dont le handicap est le cœur du sujet de leur recherche. Nous avons alors réussi à avoir l'accord de 10 étudiants pour participer à notre étude via un entretien visant à répondre sur nos interrogations ainsi que de nous apporter leur retour d'expérience avec le site universitaire que ces étudiants consultent principalement durant leur cursus académique. Ces participants constituent le panel utilisateur espéré c'est-à-dire qu'ils répondent aux différentes exigences fixées au début de notre travail, l'âge ; l'expertise informatique ; la déficience visuelle, etc.

Ci-dessous, un tableau récapitulatif représentant les différents participants utilisateurs :

| ID             | <b>SEXE</b> | <b>AGE</b><br><b>EN</b><br>2016 | <b>NIVEAU DE</b><br><b>DÉFICIENCE</b> | <b>UNIVERSITÉ</b>                               | <b>FORMATION</b>                                                                                                    | <b>EXPERTISE</b><br><b>INFORMATI</b><br><b>QUE</b><br>(AVANCÉE,<br><b>MOYENNE,</b><br><b>NOVICE)</b> |
|----------------|-------------|---------------------------------|---------------------------------------|-------------------------------------------------|----------------------------------------------------------------------------------------------------|----------------------------------------------------------------------------------------------------|
| 1              | H           | 23 ans                          | Profond                               | Université de Lille<br>3                        | <b>DEUST</b><br>Métiers<br>des<br>$\langle \langle$<br>Bibliothèques<br>de<br>et<br>la<br>Documentation                   | Avancée                                                                                              |
| $\overline{2}$ | H           | 34 ans                          | Total                                 | Université Nancy<br>$\overline{2}$              | Sciences de Langage                                                                                                    | Avancée                                                                                              |
| 3              | H           | 20 ans                          | Sévère                                | la<br>Lycée<br>Martinière<br>Duchère à Lyon     | Comptabilité                                                                                                    | Moyenne                                                                                              |
| 4              | F           | 32 ans                          | Total                                 | Paris Sorbonne                                  | Thèse<br>Traduction<br>en<br>Spécialisation:<br>Linguistique<br>arabe                                                     | Novice                                                                                               |
| 5              | F           | 33 ans                          | Total                                 | <b>EHESS puis LLCE</b>                          | Maitrise en Lettres Modernes<br>puis DEA langue française puis<br>Licence Langue japonaise puis<br>M1 sociologie de santé | Moyenne                                                                                              |
| 6              | F           | 26 ans                          | Sévère                                | Haute école des<br>sciences sociales à<br>Paris | Sociologie                                                                                                    | Novice                                                                                               |
| 7              | н           | 28 ans                          | Presque total                         | <b>ISTEC Paris</b>                              | Marketing Web Digital                                                                                                    | Avancée                                                                                              |
| 8              | F           | 23 ans                          | Moyen                                 | <b>ISEE Paris</b>                               | <b>BTS</b><br>Assistante<br>Manager.<br>Bachelier École de commerce,                                                      | Novice                                                                                               |
| 9              | F           | 24 ans                          | Sévère                                | Université<br>Paris<br>Diderot                  | Sociologie                                                                                                    | Avancée                                                                                              |
| 10             | н           | 19 ans                          | Sévère                                | Université<br>d'Artois                          | Art et Spectacle                                                                                                    | Moyenne                                                                                              |

Tableau 3. Fiches des interviewés

Pour classifier le niveau de déficience visuelle dans notre étude nous avons suivi la classification de l'OMS (Organisation Mondiale de Santé) : 149

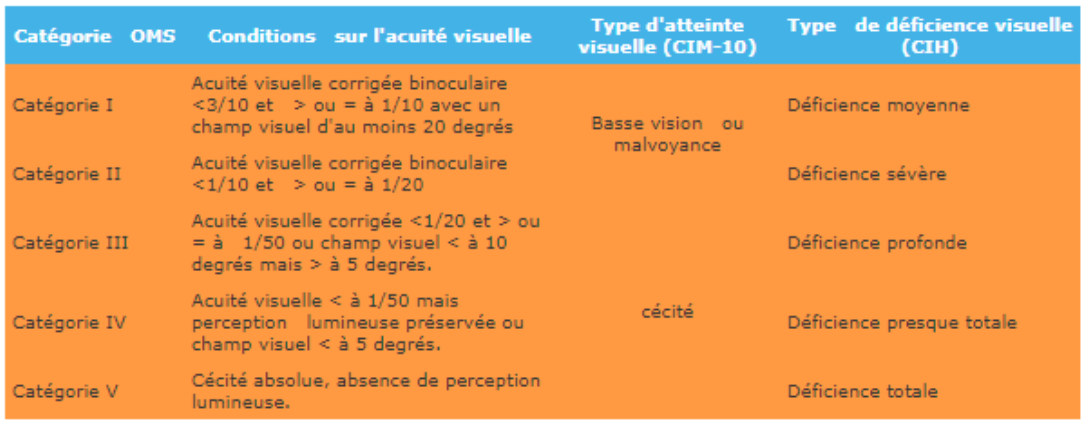

Figure 17. Les catégories de déficience visuelle selon l'OMS

En d'autres termes, nous pouvons définir ces catégories de la manière suivante : Catégorie I : concerne les personnes légèrement malvoyantes qui peuvent lire l'écran en utilisant des lunettes de vue.

Catégorie II : ce sont les personnes qui ont des difficultés pour lire même avec des lunettes de vue et qui utilisent des agrandisseurs d'écran (loupe, Zoomtext) pour lire correctement l'information.

Catégorie III : concerne les personnes qui voient encore des couleurs mais qui ne distinguent pas facilement l'identité des formes.

Catégorie IV il s'agit des personnes en cécité de voir des formes mais qui voient encore quelques lignes lumineuses

Catégorie V : c'est la cécité totale de vue et l'absence de lumière.

# 5.3.3 La méthode utilisée

 $\overline{a}$ 

L'idée de prendre en compte des personnes en situation de handicap afin d'améliorer l'interface de leur site universitaire est intéressante. Par contre, la question qui se pose est de savoir si cette manière de procéder à savoir, prendre en compte uniquement l'avis des personnes déficientes visuelles, ne sera pas pénalisante pour les personnes valides ?

<sup>149</sup> Critères Déficience Visuelle OMS : [http://www.thebaudieres.org/index.php/la-population](http://www.thebaudieres.org/index.php/la-population-accueillie/38-pathologies)[accueillie/38-pathologies](http://www.thebaudieres.org/index.php/la-population-accueillie/38-pathologies) consulté le 01/01/2018

- Demander l'agrandissement des caractères par exemple ou changer la couleur d'écriture ou la couleur du fond pourra faciliter la lecture pour un déficient visuel alors que pour un valide le site peut être inexploitable.
- Demander le changement de la couleur d'un logo peut être en désaccord avec la charte graphique d'un site ; par exemple, changer la couleur du logo de Bouygues Telecom (bleu claire) ou de Orange (orange claire) car la couleur du fond n'est pas contrastée avec la couleur blanche.<sup>150</sup>
- Demander d'enlever les animations pourrait priver le site de sa vivacité et le rendra peut-être moins attractif. Tous ces exemples montrent pourquoi, il ne faut pas exploiter directement l'avis des personnes en situation de handicap visuel. Alors, serait-il plus pertinent de prendre uniquement en compte les améliorations qui conviennent aux personnes valides sans avoir les recommandations qui émanent des personnes déficientes visuelles ? Cela suffira-t-il ?

Par conséquent, si nous supposons que chaque demande provenant d'une personne qui souffre d'un handicap visuel va provoquer un conflit par rapport aux habitudes des personnes valides alors nous allons rien améliorer et le travail va partir à la corbeille. De même, les normes WCAG et RGAA ont souffert de ce conflit ; nous citons l'exemple de la justification d'un texte qui est interdit par le niveau AAA du RGAA. Face à ce conflit quelle est la bonne méthode à adopter afin de réaliser une

 $\overline{a}$ 

Règle 1.4.6, pour obtenir le niveau AAA.

<sup>150</sup> Règle 1.4.3, pour obtenir le niveau AA.

Le texte (ou les images de texte informatif) d'au moins 18 points ou d'au moins 14 points gras (ou une taille de caractère équivalente pour les polices chinoises, japonaises ou coréennes) devrait posséder un contraste de luminosité d'au moins 3 pour 1 avec son arrière-plan.

Sinon le texte (ou les images de texte informatif) devrait posséder un contraste de luminosité d'au moins 4.5 pour 1 avec son arrière-plan.

Aucune exigence de contraste pour le texte faisant partie d'un logo ou d'un nom de marque.

Le texte (ou les images de texte informatif) d'au moins 18 points ou d'au moins 14 points en gras (ou une taille de caractère équivalente pour les polices chinoises, japonaises ou coréennes) devrait posséder un contraste de luminosité d'au moins 4.5 pour 1 avec son arrière-plan.

Sinon le texte (ou les images de texte informatif) devrait posséder un contraste de luminosité d'au moins 7 pour 1 avec son arrière-plan.

Aucune exigence de contraste pour le texte faisant partie d'un logo ou d'un nom de marque.

interface qui plait et qui répond aux attentes de tout le monde, tout en essayant d'avoir un pourcentage élevé en conformité par rapport aux normes RGAA niveau AA exigé par la loi. Notre objectif est d'améliorer l'accessibilité pour les personnes en situation de handicap au-delà des normes nationales et internationales. En effet, les normes actuelles mises en œuvre ne répondent pas forcément aux attentes de ces déficients visuels qui sont dans la plupart des cas pas satisfaits, en grande partie à cause de l'inaccessibilité des sites. Notre réflexion est de leur améliorer l'interface sans pénaliser les personnes NT.

Cette réflexion pourra être basée sur un constat de l'utilisation d'un déficient visuel de cette interface, un test utilisateur, choisir ce qui est convenable des recommandations de ces personnes handicapées et aligner l'interface aux normes d'accessibilité nationales. Ce type d'analyse est très proche de l'analyse UX (expérience utilisateur) que nous pouvons adapter au contexte handicap et parler de l'expérience utilisateur pour handicap. Cette analyse est inspirée du « Template » du rapport d'utilisation publié par le département américain de la santé et services humaines «*U.S.*  Department of Health & Human Services» sur leur site Usability.gov<sup>151</sup>. C'est donc très important de savoir comment nous devons entreprendre un entretien avec une personne handicapée, que son handicap soit visuel ou autre.

Pour effectuer un entretien avec une personne valide, il faut respecter plusieurs critères comme par exemple, fixer un rendez-vous, préparer un lieu qui convient à cette entrevue, préparer le guide de cet entretien, lui communiquer la durée et l'itinéraire si le lieu est nouveau pour l'interviewé… Mais lorsque l'interviewé est une personne en situation d'handicap, d'autres critères s'ajoutent à ceux cités au-dessus. En effet, chaque type de handicap requiert des recommandations différentes, il est donc important de bien les connaitre. Afin de préparer nos entretiens semi-directifs avec des étudiants malvoyants et non-voyants, nous nous sommes basés sur le guide de la conduite des entretiens avec un handicapé publié et utilisé par l'association américaine pour les déficiences intellectuelles et développementales. Des parties de ce guide ont été

<sup>151</sup> Usability report template created by U.S. Department of Health & Human Services - 200 Independence Avenue, S.W. - Washington, D.C. 20201 : https://www.usability.gov/how-to-andtools/resources/templates/report-template-usability-test.html consulté le 01/10/2017

adaptées à partir de «*Disability Etiquette Handbook*» rédigé par la ville de San Antonio, le département de planification du Texas et le comité consultatif sur le handicap. Ce type d'entretien s'appelle SIS (*Supports Intensity Scale*) <sup>152</sup> : c'est l'appellation pour les entretiens qui nous apprennent comment gérer les tensions qui peuvent avoir lieu lors d'un entretien avec une personne en situation de handicap. Ainsi, nous avons pris uniquement ce qui nous intéresse vis-à-vis de notre interviewé pour ensuite, l'interpréter selon le contexte de cette étude.

#### L'intervieweur

Selon ce guide, l'intervieweur doit être un professionnel qui est titulaire d'au moins un baccalauréat et qui a de l'expérience dans le domaine de handicap. Il est obligatoire d'évoquer les aptitudes et éventuellement les restrictions d'aptitudes (toujours en terme positif). Lors de l'entretien l'intervieweur ne doit pas faire de handicap l'objet ou le sujet principal de l'entrevue. En outre, il n'est pas nécessaire de demander des détails relatifs à la situation personnelle du participant.

Ainsi, l'intervieweur doit être conscient que la durée estimée de l'entretien peut être largement dépassée. Parmi les informations à communiquer préalablement par l'intervieweur à l'interviewé et l'intermédiaire, c'est de leur préciser une estimation de la durée de l'entretien afin qu'ils puissent s'organiser et planifier à l'avance (par exemple : le transport nécessaire pour leur voyage de retour à la fin du rendez-vous de l'entretien SIS).

Pour le bon déroulement de l'entrevue, l'intervieweur doit répondre à un certain nombre de points ; il s'agit de faire preuve de patience et savoir s'adapter aux situations imprévisibles, s'identifier clairement auprès de la personne interviewée, expliquer au participant son rôle et le rôle de l'interviewé dans cet entretien, communiquer avec sa voix et volume habituel, faire attention aux mots employés et essayer de s'exprimer avec des mots simples et clairs, se comporter avec chaque participant en tenant compte de son âge, vérifier régulièrement si l'interviewé comprend bien ce qu'on dit et apporter une aide et un soutien de manière sensible et respectueuse en cas de besoin.

<sup>152</sup> SIS Reassessment Procedure:

https://actnewmexico.org/downloads/SIS\_ReassessmentProcedure.pdf consulté le 01/10/2017

En ce qui concerne la méthode que nous avons appliqué dans la direction de nos entretiens, nous avons choisi de commencer par un entretien ouvert, où nous essayons de comprendre la personnalité et puis poser des questions en tenant en compte le caractère de l'interviewée, s'il accepte de parler de son handicap sans problème, sans que cela soit un sujet blessant pour lui. Parfois, nous posons des questions générales ce qui nous permet d'avoir des réponses où le participant exprime son avis et donne des arguments, nous lui posant également des questions directes comme les «*Yes or No Questions*» pour confirmer un résultat, en l'interrogeant via des questions ouvertes qui nous facilitent la transition vers un autre sujet qui nous intéresse, évidemment il nous arrive parfois d'aborder un thème qui nous nous intéresse pas forcément cela est important car ça permet de faciliter l'échange et garantir un bon déroulement de l'entretien.

#### L'intermédiaire

Il est préférable de passer par un intermédiaire que l'intervieweur connait et qui de préférence est valide afin de faciliter l'acceptation du cadre de l'entretien. Toutefois, un intermédiaire invalide peut aussi garantir ce lien de confiance avec l'interviewé si nous n'avons pas la possibilité d'avoir un intermédiaire valide.

Ainsi, dans le cadre de nos entretiens, toutes les personnes intermédiaires étaient des déficients visuels. L'intermédiaire et l'interviewé doivent avoir un lien de minimum trois mois, cette période est requise afin de pourvoir garantir qu'il existe un lien de confiance entre ces deux parties. L'individu qui joue ce rôle d'intermédiaire, il est possible que ce soit un parent, un frère, une sœur, un préposé aux soins directs.

#### L'interviewé

Les personnes handicapées ont des réflexions uniques, qui aux yeux des autres pourraient ne pas être comprises. Aucune personne ne souhaiterait être victime des opinions et de jugements des autres et les personnes handicapées sont souvent exposées à cette situation. De ce fait, la plupart de ces individus considèrent que toutes les décisions ayant un impact sur leur vie, doit être prises par elles-mêmes. Lorsqu'une personne handicapée ne peut pas s'exprimer verbalement, il existe d'autres moyens pour connaitre ce qu'elle a du mal à dire et avoir donc des informations pour le processus SIS, il s'agit : des mouvements corporels, des sourires, des regards, des grimaces, etc.

Dans le cas où la personne éprouve des difficultés pour parler ou si elle dépend d'un moyen d'assistance donné pour communiquer, il serait primordial de prendre en compte ces éléments et par conséquent, prévoir suffisamment de temps pour mener à bien cette entrevue. Quand le participant ne prononce pas clairement un mot ou une phrase ou encore lorsqu'il y'a un souci de compréhension, il ne faut pas hésiter de lui demander de répéter sa réponse ou de l'expliquer.

Lors d'un entretien face à face avec une personne ayant une déficience visuelle, il est obligatoire de prendre le temps de se présenter et il serait judicieux d'éviter de changer de poste une fois l'entrevue commencée. Il est aussi requis de fournir une vue complète de la bouche et parler à son rythme et à son volume habituel à moins qu'on demande de ralentir ou de parler. Le regard est important c'est pourquoi, il faut regarder directement la personne et parler clairement, naturellement et lentement. En effet notre façon de s'exprimer pourrait aussi être interprétée. Cependant, ceux qui le peuvent, comptent sur les expressions faciales et d'autres langages corporels pour aider à la compréhension. Il est nécessaire de montrer de la considération en se plaçant face à la source lumineuse et en gardant les mains éloignées de la bouche lorsque nous parlons. Nos questions doivent être adressées directement au participant sans passer par l'intermédiaire (parent accompagnant ou du personnel de soutien). De plus, lorsque nous interrogeons des personnes qui ont un blocage communicatif, il faut éviter de les corriger ou de compléter leurs phrases et réponses. Il faut leurs laisser le temps de finir leur raisonnement sans les interrompre.

Le guide rappelle également l'importance d'être prudent. Il peut arriver que nous ne comprenions pas ce qui a été dit mais que la personne handicapée ne se sente pas à l'aise d'être corrigé par l'intervieweur. Ce sont les réactions de l'interviewé qui guide l'intervieweur pour comprendre le type de questions à poser et les questions qu'il faut éviter. L'intervieweur encadre l'entretien en fonction de la personne interviewée. En effet, lorsque nous avons face à nous une personne qui ne parle pas il faut essayer de choisir une manière pour avoir les informations tandis que lorsque la personne est bavarde il faut essayer d'encadrer l'entretien pour ne pas sortir du sujet.

Nous allons exposer maintenant, sur quelles études nous nous sommes basés afin de recueillir le maximum de renseignements. Tout d'abord, nous avons pris en compte l'étude intitulée « L'accessibilité des E-services aux personnes non-voyantes : difficultés d'usage et recommandations », de Françoise Sandoz-Guermond et Marc-Eric Bobillier-Chaumon, dans la définition de nos scénarios. Les tests d'utilisabilité selon cette étude ont été effectués sur base de trois scénarios et en couvrant le panel des E-services proposés : Recherche d'information (Scénario 1), participation à un forum citoyens (Scénario 2) et remplissage d'un formulaire en ligne (Scénario 3). Afin de récolter le plus d'informations possibles, nous avons employé différentes techniques de recueil : La verbalisation simultanée : « penser à haute voix » durant la réalisation du scénario, les observations directes (par grille d'observations) et « indirectes » (par logiciel de capture d'écran « ViewLetCam » <sup>153</sup> et caméra) et les questionnaires «*Post-Test*» de satisfaction.

À partir des différents résultats que nous avons obtenus, nous cherchons à interpréter les écarts de « performances » entre les personnes valides et les personnes malvoyantes afin de comprendre l'origine des difficultés éprouvées et rencontrées par ces dernières.

### 5.3.4 Grille de conduite de l'entretien scientifique

#### Informations sur le participant

 $\overline{a}$ 

La première chose à faire est de noter la date de l'entretien, ensuite nous procédons à collecter différentes informations concernant le participant : établissement(s) d'études, sexe, niveau d'étude, parcours d'étude, formations, âge, degré de la déficience visuelle, le handicap est native, suite à un accident ou une maladie et à quel âge ?, situation familiale (marié, en couple ou célibataire, est-ce qu'il a des enfants, est ce qu'il travaille…), situation professionnelle, etc.

<sup>153</sup> ViewLetCam : c'est le plus rapide, plus simple pour enregistrer les applications PC, des présentations PowerPoint, des animations et des vidéos directement à partir de l'écran de votre PC et de générer des animations Flash pour une utilisation dans des démos, dépannage, des cours de formation et des présentations.

#### Niveau d'expertise

Pour connaitre le niveau d'expertise nous nous sommes basés sur un ensemble de questions à savoir, quel est l'outil d'assistance utilisé, le niveau de confort en utilisant les différents outils informatiques, le participant a-t-il suivi des formations ayant pour but d'expliquer comment utiliser les outils d'assistance existant. De plus, nous mesurons le temps que chaque interviewé prend pour découvrir un nouveau site web ou un nouvel outil informatique. Connait-il le braille ? Et si oui quel est son niveau et est ce qu'il l'utilise dans sa vie quotidienne.

#### Accessibilité de ce site

Mesurer le degré d'accessibilité du site universitaire, en tenant en compte son expérience et son niveau d'expertise.

#### Technologies à adapter

L'étudiant utilise quelle technologie ? Quel navigateur ? Quel système d'exploitation ? Quel lecteur d'écran ou logiciel d'inclusion numérique ? Est ce qu'il s'attend à faire évoluer le site ou son outil ?

#### Perspectives et projets

Existe-t-il des projets en cours qui ont pour but d'améliorer l'accessibilité du site web universitaire ? Quelle est la solution idéale pour adapter le site et lui apporter des améliorations ? Recommande-il un site web comme « un modèle » à suivre ?

### 5.3.5 Analyse des entretiens

#### Critères de classification/d'évaluation

À travers cette expérimentation notre but est de compléter l'analyse de comportement de l'usager abordée dans le chapitre 3 de la partie 1, par l'analyse de ses émotions et le recueil de son besoin à travers les tests d'utilisabilité. Pour la première analyse, les résultats obtenus sont classés dans un tableau Excel de base de données qui permet de filtrer par questions, par réponses, par critères (la tranche d'âge, le sexe et le niveau d'étude). Ensuite, nous nous inspirons du fonctionnement des jeux de dés comme le Monopoly<sup>154</sup> ou l'outil décisionnel IBM TM1 COGNOS<sup>155</sup> où les informations collectées sont stockées et représentées comme des cubes multidimensionnels, puis les résultats seront présentés en regardant la dimension qui nous intéresse et l'analyser en fonction des critères cités ci-dessus et qui différencient nos participants.

Dans la deuxième analyse, nous allons étudier les émotions, pour ce faire nous devons interpréter les réponses données, examiner la façon dont les réponses ont été exprimées, les hésitations, accepter ou non la réponse sur les questions posées.

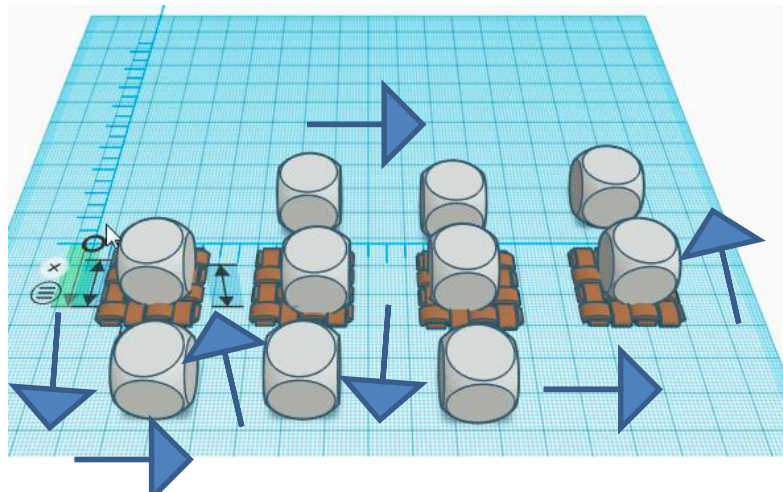

Figure 18. Opération d'analyse des résultats

Chaque étudiant est représenté par un cube, et chaque cube est soumis à l'ensemble de différentes spécificités ou comportements, par rapport à des scénarios de test, dans ses dimensions. Les tapis représentent des critères comme le genre, l'âge et le niveau d'expertise Chaque spécificité ou comportement (dimension) sera analysé par rapport à un critère (tapis) jusqu'au analyser chaque comportement par rapport à l'ensemble des critères existants.

<sup>154</sup> C'est un jeux de société américain créé par Hasbro en 1935

<sup>155</sup> IBM Cognos TM1 (anciennement Applix TM1) est un logiciel de planification d'entreprise utilisé pour mettre en œuvre la planification collaborative, de budgétisation et de prévision des solutions, ainsi que des applications d'analyse et de reporting.

#### Émotions des utilisateurs pendant les entretiens

L'analyse émotionnelle d'un entretien est une étape déterminante dans le travail d'un chercheur en UX. Elle permet d'examiner toutes les informations divulguées par l'interviewé mais également d'interpréter sa manière de s'exprimer, de répondre aux questions, les confirmations, les hésitations, le silence, etc. Nous considérons les émotions et les réactions enregistrées lors de l'entretien comme des indicateurs importants à analyser car ils peuvent nous apporter des recommandations qui peuvent être exploités pour l'amélioration de notre produit cible.

Selon plusieurs auteurs en sciences sociales, un entretien non directif peut être considéré comme une conversation dans la mesure où chaque participant à un entretien adopte l'attitude qui lui convient pour exprimer en toute liberté ses idées et insister sur ce qu'il pense être important à ses yeux. En revanche, il existe un point qui oppose « l'entretien scientifique » et « la conversation ». En effet, lors d'une conversation, nous avons un échange mutuel où chaque personne exprime sa pensée contrairement à l'entretien où seule l'interviewé manifeste son opinion alors que l'intervieweur n'exprime pas forcément ce qu'il pense [Bornet, Brangier, 2013].

Trois facteurs sont indispensables dans le calcul de la pertinence des réponses données par l'interviewé :

L'oubli : il est impossible pour un utilisateur de décrire avec détails toutes les difficultés qu'il a rencontrées pendant la réalisation des scénarios à effectuer sur un site donné. Il faut savoir que l'oubli est considéré comme un élément essentiel à l'intelligence humaine. Parce que l'oubli est une grande source de concentration et il est également le garant de la productivité de notre cerveau [Louvet, 2017].

De ce fait, il est fort recommandé de toujours laisser le temps pour l'interviewé afin qu'il soit en mesure de nous donner le maximum d'informations qu'il connait. Ce laps de temps lui permettra donc de se concentrer et de se rappeler. Ainsi il est judicieux de préciser à la fin de l'entretien à l'interviewé qu'il peut nous communiquer toute information qu'il ne nous a pas donnée par oubli via email ou par tout autre moyen (SMS, etc.).

La honte : beaucoup d'informations utiles pour le projet de thèse ou pour tout autre travail ne sont malheureusement pas dévoilées pour cause d'être considérées comme « ridicules ». En effet, l'interviewé peut volontairement cacher des informations pour que l'intervieweur ne trouve sa réponse ridicule et insensée. Dès lors, pour essayer de surmonter cet obstacle, il est important que la personne qui mène l'entretien montre son intérêt pour toutes les réponses ayant été données. C'est ce qui va encourager le participant à parler plus et s'exprimer sans complexe.

La peur : ce sentiment apparait surtout lorsque nous nous adressons à des jeunes ou bien des personnes n'ayant pas fait de grandes études, dans la plupart du temps ces deux catégories se sous-estiment et par conséquent, ils ont peur de ne pas pouvoir répondre ou que leurs réponses ne soient pas à la hauteur. Hors dans un entretien scientifique il n'existe pas de bonne ou mauvaise réponse. C'est pourquoi, nous devons montrer à ces personnes que notre étude ne peut pas aboutir sans eux et sans les informations qu'ils nous communiquent.

En outre, il existe une peur liée à la confidentialité, nous insistons donc auprès de l'interviewé que ses données personnelles ne seront en aucun cas divulguées, ainsi nous rassurons le participant que l'anonymat et le respect de la vie privée sont deux points essentiels qui ne peuvent être violés.

#### Filtrage des données

Il arrive parfois que les participants donnent des réponses incomplètes ou très vagues, dans ce cas il est important de donner une interprétation la plus « fidèle » possible de ce que l'étudiant a voulu exprimer. Tout argument exprimé par les interviewés et qui n'a pas de lien avec notre travail est supprimé, c'est considéré comme une donnée hors sujet qui ne nous aide pas dans le cadre de notre recherche. Plusieurs cas existent où l'étudiant ne nous donne pas la donnée recherchée soit en essayant de fuir la question posée, en essayant de changer de sujet, en orientant l'entretien vers un point qui ne nous intéresse pas.

De ces entretiens, nous allons prendre uniquement les réponses aux questions que nous avons posées. Les autres informations vont servir à effectuer l'analyse émotionnelle des étudiants participants.

# Chapitre 6. Résultats et préconisations

# 6.1 Résultats

Dès lors, il est très utile de comprendre le rapport établi entre la personne interviewée et la personne qui interroge, en d'autres termes, la relation qui lie ces deux protagonistes. Rappelons que nos entretiens avaient pour objectif de connaitre l'avis des participants concernant l'accessibilité des sites web en général et l'accessibilité de leur site universitaire en particulier. Nous avons organisé ces entretiens en basant sur une grille de questions bien définies afin d'encadrer l'entretien et d'extraire toutes les informations utiles pour notre recherche [Gendrot, 2004].

Comme nous l'avons déjà cité précédemment, nous avons réalisé 10 entretiens, nous les avons tous retranscrits afin de faciliter l'analyse du contenu. Lorsque nous parlons du contenu d'un entretien, il ne s'agit pas uniquement des réponses et de l'avis que donne l'interviewé mais également l'émotion. Nous allons donc analyser ces émotions dans les lignes qui suivent. Tous les entretiens ont été réalisés via des appels téléphoniques à l'exception d'un seul entretien qui a eu lieu dans un restaurant. Notre analyse émotionnelle sera donc basée sur notre perception des variations de qualité de la voix de chaque participant.

Pour commencer, par la voix d'une personne, nous pouvons ressentir son sentiment et, en général, elle nous transmet quatre émotions qui sont : la surprise, la colère, la joie et la tristesse. C'est pourquoi, il est indispensable en tant qu'intervieweur d'avoir une écoute attentive et active afin de pouvoir analyser l'attitude du participant mais aussi lorsque l'interviewé exprime une phrase qui n'est pas très claire, il ne faut pas hésiter à la reformuler en utilisant des mots clés comme « en d'autres termes, vous pensez que… », puis à lui demander s'il est d'accord avec la reformulation [Norman, 2012].

#### 6.1.1 Entretien 1 - ID1

C'est le premier entretien que nous avons réalisé, nous nous permettons de dire qu'il est assez particulier et qu'il diffère un peu des entretiens que nous avons effectués par la suite. C'est le seul entretien que nous avons pu réaliser en face à face, il a eu lieu dans un restaurant. Pour nous cette personne constituait la clé pour avoir les coordonnées des autres étudiants en situation de handicap visuel, ces étudiants qui bien évidemment avaient donné préalablement leur consentement pour participer à notre entretien scientifique.

Pour cet entretien, nous avons procédé différemment, nous avons commencé par exposer le cœur de notre travail à savoir, la problématique de l'accessibilité. Et par hasard, il s'agit d'un sujet qu'il lui tient à cœur, il a donc commencé à nous donner son avis sur le sujet mais aussi de se plaindre du fait que les lois adoptées relatives à l'accessibilité ne soient pas mises en œuvre et que le délai donné aux autorités, entreprises et autres pour appliquer les normes adoptées n'est pas toujours respecté. L'interviewé aime beaucoup parler, il est très sociable et il connait beaucoup de monde, son réseau de connaissances est assez large. Il exprime ses idées clairement sans hésitations, pour répondre sur nos questions, il donne toujours sa réponse en expliquant le pourquoi des choses ou en commentant et en donnant un avis. C'est une personne qui aime partager les idées et ouverte à la discussion. Il veut montrer qu'il est expert car à presque chaque question visant à évaluer ses connaissances ou un savoir-faire, il répond en affirmant qu'il connait bien la matière en question.

#### Les verbatims

[… oui mais le souci c'est qu'en même temps il faut comprendre une chose nous on a effectivement un avis sur la question enfin moi en tant que déficient visuel ehhh je me bats avec l'université de lille3 parce que ce n'est pas nous qui décidons de la mise en page du site et de comment ça marche…]

[… tout ça mais effectivement c'est beaucoup de travail moi je peux te mettre en rapport c'est pour ça que je serais intéressant si je te mets en rapport avec notamment avec les autres personnes de mon association qui vont sur le site de l'université…]

[… loi du 11 février 2005

(…) il n'y a pas que les sites internet

Il faut savoir que ça été reporté de 10 ans encore non seulement au niveau du bâti public mais également effectivement au niveau des sites internet…]

[… encore une fois pourquoi la loi a été reportée de 10 ans parce que les décrets d'application n'ont pas été signés tout simplement parce que ils se sont rendus compte qu'ils ont lancé cette loi mais qui n'ont pas fait l'état des lieux …]

# 6.1.2 Entretien 2 - ID2

Une personne très détendue, elle parle sans aucun stress ni pression, nous captons vite que l'interviewé est très sociable et qu'il n'a aucune crainte à parler. Le participant pose beaucoup de questions et ce dès le début de notre entretien. Il n'hésite pas à reformuler ce que nous disons afin de nous montrer qu'il a bien compris. Il répond très vite aux questions et réagit à presque tous nos commentaires. De même, Il n'hésite pas à nous interrompre pour commenter ou donner un avis.

Nous remarquons que l'interviewé a une bonne connaissance à tout ce qui touche à la déficience visuelle car il a pris un bon moment pour nous raconter son parcours en donnant des détails qui nous laisse déduire que c'est un individu qui a su surmonter beaucoup de difficultés liées à son handicap. Toutefois, il n'y a pas mal de répétitions dans notre entretien. Ses répétitions ne sont pas volontaires, elles sont dues au fait que le français n'est pas sa langue maternelle par conséquent, ça lui arrive de ne pas trouver les mots qu'il faut pour s'exprimer. Ses réponses sont très détaillées. Pendant et malgré ce frein lié à la langue il aime bien partager son parcours et participe très activement à notre entretien.

#### Les verbatims

[… j'ai fait mes études en Tunisie ...eee. et puis après ma vie universitaire a commencé en 2001 fin 2001 quoi...

2001-2002. Je suis allé en France et puis après...j'ai commencé la première année en psychologie…]

[… comme ce n'était pas vraiment un deug difficile pour moi, j'ai essayé de profiter de cette période-là pour apprendre l'informatique…]

[… parce qu'il y a une loi qui permet aux étudiants d'avoir un équipement

informatique. J'ai fait la demande là et je l'ai reçu

et j'ai commencé à connaitre un petit peu le domaine…]

[… parmi les choses qu'on a eu c'est 3 jours de formation avec un spécialiste en informatique…]

# 6.1.3 Entretien 3 - ID3

 $\overline{a}$ 

Le participant écoute attentivement, il parle très calmement. Il ne dégage pas un sentiment en particulier, ses réponses sont très brèves et courtes. Il ne donne pas beaucoup de détails. Au début il répondait par un « oui » ou un « non ». Il avait donc du mal à se confier et à exprimer son avis. Nous avions l'impression qu'il faisait l'entretien comme « un devoir » et attendait la fin avec impatience. Dès lors, nous avons essayé de lui réexpliquer l'objectif de notre travail et que pour atteindre cet objectif, il est très important pour nous d'avoir son opinion à ce sujet et que c'est grâce à ses réflexions et recommandations que nous pouvons comprendre les difficultés et trouver les solutions pour les résoudre. Nous avons fait du «*Probing*» en appliquant la méthode de « fil rouge »<sup>156</sup> pour laisser ce participant s'exprimer un peu plus. Suite à cette stratégie, il a commencé à participer à notre entretien de manière plus active en argumentant ses réponses.

Ce n'était pas un entretien facile car malheureusement l'interviewé n'accepte pas son handicap, cette déduction est basée sur ses réactions c'est-à-dire, en lui posant des questions relatives à sa manière de travailler, les logiciels qu'ils utilisent pour surmonter son handicap visuel, les réponses qu'il donne c'est : « ah non je n'utilise pas… ». Ça sous-entend qu'il n'a pas vraiment besoin et qu'il peut s'en sortir sans aucune assistance. Toutefois, lorsque nous lui proposons de consulter un site reconnu être accessible, nous remarquons qu'il réagit avec un étonnement et il nous montre qu'il le trouve intéressant.

<sup>156</sup> Une méthode d'entretien sert à diriger les réponses vers l'information recherché en guidant l'interviewé à travers des questions ouvertes voir l'article ou la vidéo de Tamsen Webster sur <https://tamsenwebster.com/what-is-the-red-thread/> article consulté le 18/02/2017

#### Les verbatims

[… ah non non je n'utilise pas…] […j'utilise des zooms c'est tout…] […sur l'ordinateur ben je grandis les icones comme je peux et après s'il faut que j'écrive ben je mets en police 16, 17, 18…] [… ah oui !!! /découvre et trouve ça intéressant/ D'accord, oui c'est intéressant ben là ce que font.../Silence/ ce que font Handicapzero ce n'est pas mal (…) oui c'est cool (…) c'est la première fois que je vois ça oui] […on dit doctorat ou doctorant? D'accord ok Je ne connaissais pas donc quand tu disais doctorant je disais c'est quoi ça…]

# 6.1.4 Entretien 4 - ID4

Elle est très calme, elle n'hésite pas à nous poser des questions que ce soit sur le travail même ou pour avoir une information sur un sujet quelconque. C'est une personne méthodique, elle formule ses réponses en suivant un schéma bien défini c'est-à-dire qu'elle ne répond pas directement sur la question mais elle prend le temps de m'expliquer son raisonnement, en effet, ses réponses sont très détaillées.

Ainsi, pour être sûr qu'elle est comprise, elle n'hésite pas à nous poser la question pour savoir si nous avons bien compris. Durant l'entretien nous avons remarqué qu'elle parle d'une manière rapide et claire que nous aurions pensé que ses réponses ont été préparées préalablement.

#### Les verbatims

[… je vais vous dire ehh vous me dites si c'est très long parce que je pense que je peux résumer un peu plus…]

[… justement si vous voulez que je vous parle chronologiquement il m'a été très utile pendant mes 3 premières année à paris pendant mes 3 premières année le braille m'a été très utile…]

[… c'est à dire qu'on doit savoir vocaliser un texte parce que le sujet en fait c'est exactement comme le latin et ça ce n'est pas une en fait la synthèse vocale elle lit tout ce qu'on lui écrit sur l'écran vous avez compris?]

### 6.1.5 Entretien 5 - ID5

Au début de l'entretien, la participante n'est pas très concentrée à cause de sa petite fille qui était malade. Nous lui avons proposé de reporter l'entretien mais elle n'a pas voulu le décaler. Par la suite, son enfant s'est endormi, nous avons donc pu reprendre, elle semblait être plus posée et moins perturbée. Nous avons beaucoup apprécié ce geste, malgré qu'elle soit dans des circonstances difficiles, elle a tenue à respecter son engagement. Elle a la volonté de nous aider et elle espère que notre entretien nous permettrait d'avancer dans notre travail, mais malheureusement et ça se comprend vu que sa fille est malade elle n'a pas les idées claires et ne s'exprime pas de façon chronologique.

Toutefois, elle nous donne beaucoup d'informations mais de manière désordonnée. Elle parle trop vite, très peu de silence et elle partage volontiers son parcours assez mouvementé, ainsi elle n'a pas du mal à parler sur des moments durs de sa vie.

#### Les verbatims

[… je m'installe bien avec mon ordinateur à coté pour les tests Comment comment tu procèdes ? tu me fais des questions à chaque fois ou ...?] [… il fallait que je refasse le proff sur ma vie parce que ...ah / sourire de camouflage de tristesse et de regret .../ C'était compliqué... je ne rentre pas dans les détails ... Je parle que des études c'est ça ... Après en 2009 donc j'avais déjà 25/26]

#### 6.1.6 Entretien 6 - ID6

Au début de notre entretien, elle était un peu agacée parce qu'elle avait un problème avec son pc qui ne s'allumait pas. Elle n'était donc pas très concentrée, alors nous lui avons laissé le temps de s'organiser.
Juste après avoir résolu son problème et avant même que nous présentons notre travail, elle commence par nous manifester qu'elle est très intéressée pour participer à notre entretien. Elle nous fait alors une bonne impression. Parmi ses expériences professionnelles, c'est l'enseignement, en effet, elle a déjà dispensé des cours de français en Angleterre. Par conséquent, elle communique très bien, que ce soit pour parler de son parcours ou pour donner son opinion. Cet entretien s'est vraiment bien déroulé, étant donné que l'interviewée est doctorante en sociologie, elle connait donc les étapes par lesquelles nous passons pour faire une thèse, ainsi, elle connait la raison pour laquelle nous faisons un entretien scientifique semi-directif dans le cadre de projet.

Avant de répondre aux questions relatives au cœur du sujet, elle prend un bon moment avant d'y répondre car elle veut donner ses réflexions avec explications et sur quoi elles sont fondées. Le silence lui permet donc d'organiser ses idées et de formuler ses phrases pour qu'elle soit bien comprise. Enfin, ça lui arrive même de nous proposer de faire au moment même de l'entretien quelques manipulations sur son ordinateur pour nous rassurer face à sa réponse :

### Les verbatims

[Ça me décroche ton entretien donc je pense que ça va aller /SOURIRE/ trop même /SOURIRE/]

[… Oulla /étonnement/

ehhhh /long réflexion/ ah lala ehhh alors j'utilise pas du tout enfin du coup les sites de mes universités enfin notamment... c'est possible qu'ils soient adaptés mais je n'ai jamais fait attention ehhh parce que en fait comme je de toute façon je change déjà la couleur…]

[… oui c'est ça alors, vous voulez qu'on le fasse ensemble ?

Je mets ehhhh le HESS enseignement 2015/2016 alors moi je mets sociologie ehhhhh et là eh ça va pas du tout et la ça me fait des trucs…]

[… le site handicapzero.org

Vous voulez que j'y aille je ne connais pas du tout zéro attaché enfin en lettre…]

### 6.1.7 Entretien 7 - ID7

Ce que nous remarquons tout de suite c'est sa confiance en lui, c'est quelque chose que nous avons pu déduire assez rapidement grâce à sa manière de s'exprimer. Sa façon de communiquer nous laisse entendre qu'il est sûr de ce qu'il raconte ainsi, lorsqu'il hésite concernant un point donné il ne cache pas son hésitation et il nous le fait savoir.

Il a une écoute très active et une grande concentration, ce qui lui permet de réagir très vite à nos questions, remarques, commentaires ou autres. Il connait beaucoup des informations et des données à propos de l'objet de notre recherche ce qui nous pousse à dire que c'était un entretien très enrichissant au niveau des renseignements et des informations qu'il a pu nous apporter. Un point essentiel aussi c'est que le participant a appris très jeune de travailler sur un ordinateur. Sa voix nous indique qu'il est très motivé pour participer à cet entretien surtout que nous parlons de quelque chose qu'il connait assez bien et que nous pouvons même dire que ça fait partie de ses centres d'intérêts.

#### Les verbatims

[… ça a commencé dans eh dans le primaire donc c'était encore des ordinateurs surtout pour nous c'était avec de gros terminal braille il n'y avait pas de retour vocal il y avait que des retours braille à l'époque donc mon soit je suis assez à l'aise avec l'outil informatique donc je l'utilise depuis quoi CM1 CM2 je crois…]

[… ehhhhh au niveau de l'informatique ehhh ben c'était des cours plutôt en milieu spécialisé ehhhh des cours qui nous étaient donnés dactylo pour apprendre le clavier quand j'étais très jeune quand j'étais en CM1 CM2…]

…alors moi je suis plus je travaille sur mac pour la majorité après professionnellement je peux être amené à travailler sur un pc donc je garde le lien avec le pc quand même un minimum

Oui oui mac et iPhone moi je l'utilise je pense que c'est l'avenir de tout le monde pour l'utilisation de base je fais beaucoup de choses avec mon téléphone ou je pense pour les personnes valides une tablette je pense que c'est l'avenir quoi…]

### 6.1.8 Entretien 8 - ID8

Au début de notre entretien nous avons remarqué que la participante était très réticente à l'idée de participer à cet entretien, elle n'est vraiment pas motivée et elle est même un peu perdue en ne sachant pas le but de notre entrevue. Nous avons alors pris un bon moment pour lui éclairer l'objet de notre entretien et insister sur le fait que son nom ne figurera nulle part pour essayer de la rassurer. En saisissant ce que nous lui avons expliqué, elle est devenue plus réactive et petit à petit sa réticence à participer disparait dès lors, elle commence à donner des explications et le retour de ses expériences spontanément sans aucun problème.

Toutefois, nous remarquons qu'elle a du mal à cacher son stress alors, elle le dégage et elle essaye de s'en débarrasser par des rires. Son stress peut être expliqué du fait qu'elle s'estime être novice en utilisation de l'ordinateur...

#### Les verbatims

[… D'accord ok

oui oui posez moi les questions parce que ehh du coup je ne sais quoi vous dire…] […Au niveau de déficience je ne suis pas vraiment trop qualifié au niveau des chiffres, là ça va être un peu compliqué…]

[… oui alors là pas du tout /RIRES/…]

[… moi non, moi je suis vraiment nulle en informatique en fait et vu que /SILENCE/ du coup...

Ah oui pour le copier-coller ah oui d'accord …]

### 6.1.9 Entretien 9 - ID9

L'interviewée est très occupée, elle est difficile à joindre et nous a accordé 45 minutes pour effectuer l'entretien, au moment de sa pause déjeuner. Elle est formatrice et accompagne des déficients visuels pour surmonter les difficultés relatives à leur handicap en proposant des ateliers à la cité des sciences à Paris.

Par la nature de son activité, nous pouvons déduire que c'est une personne ouverte qui partage son retour d'expérience sans problème aussi bien avec nous qu'avec d'autres. Souriante et ouverte d'esprit sur le sujet d'accessibilité, elle avait des idées instruites et nous avons pu tirer de ses courtes réponses qu'elle connait pas mal de choses sur le sujet de notre travail, elle a de bonnes connaissances, grâce à son entourage professionnel, en effet, elle avait déjà été questionné à ce sujet par d'autres personnes lors de l'exercice de son activité en tant que formatrice. Son parcours académique lui a permis de voir plusieurs cas pratiques ce qui nous a permis d'enrichir notre liste de recommandations. La participante exprime ses critiques d'une manière positive. Ainsi, en ce qui concerne le site web de son université elle nous a donné un retour d'expérience que nous pouvons qualifier de positif.

### Les verbatims

Q3- as-tu appris l'informatique seule ou par un organisme?

R3- Je voyais dans un tube alors oui j'arrivais à apprendre toute seule à l'école et par mes potes puis j'ai effectué un stage en accessibilité à la cité de sciences ce qui m'a permis de maitriser les outils d'assistance que j'utilise aujourd'hui

Ça m'a pris du temps fou pour apprendre mais je me n'en sers pas trop de la synthèse vocale.

Q18- des améliorations possibles sur ce site ?

R-18 - pas vraiment pour moi c'est pratique, pour les non-voyants le portail va être surement lisible avec les lecteurs vocaux

J'ai déjà testé la synthèse vocale sur le site de notre université et je ne me débrouille pas mal.

### 6.1.10 Entretien 10 - ID10

Une personne motivée qui veut nous donner l'impression qu'elle est intéressée par le sujet et contente de faire partie de ce travail, nous avons pu le déduire grâce à la tonalité de sa voix. Un jeune étudiant, qui suite à ma présentation au début de l'entretien, a eu peur de ne pas pouvoir nous apporter des réponses à nos questions et il nous déclare donc qu'il n'a pas beaucoup de connaissance quant au sujet d'informatique. Ainsi, à un moment, il rigole, nous pouvons traduire ce sourire par une forte tension nerveuse du fait qu'il pense ne pas pouvoir être à la hauteur de nos attentes. Il choisit de nous prévenir dès le départ pour que nous ne soyons pas déçus de son retour à la fin de notre entrevue.

En posant nos questions, nous sentons qu'il comprend mieux ce que nous attendons de lui, ce qui lui permet de se sentir plus à l'aise et plus confiant. En effet, cette sensation apparait parce qu'il remarque finalement qu'il est capable de donner une réponse et d'argumenter, il comprend également que ses réponses sont très importantes pour la réalisation de ce travail. Nous mettons en valeur tout ce qu'il nous communique et ça l'encourage à parler plus et par conséquent à nous donner plus d'informations. Toutefois, ses réponses restent courtes mais précises.

#### Les verbatims

[… Là-dessus, je n'ai pas grand-chose à dire /RIRE/ honnêtement.]

[… Ben franchement je n'ai pas une grosse expérience des sites web en fait je n'ai pas un avis là, moi j'ai mes petits trucs dont je m'en sers donc Bien fait mais pas parfait quoi…]

### 6.1.11 Réponses aux questions des entretiens

Comme nous l'avons précisé auparavant, l'identité de chaque étudiant est remplacée par un ID afin de respecter la vie privée et l'anonymat exigés par ces étudiants. Premièrement, nous avons commencé par transcrire les entretiens vocaux, puis nous avons collecté les réponses à nos questionnements dans un tableur Excel ; chaque ligne présente un interviewé(e), dans les colonnes nous avons placé des informations sur chaque étudiant : sexe, âge à la date de l'entretien, niveau de déficience visuelle, cause de déficience, université, formation, niveau d'expertise relatif à l'utilisation des outils informatiques, environnement de travail et outils d'assistance utilisés dans leur inclusion numérique. Imaginons que chaque étudiant présente un cube ou un dé et que ses dimensions sont les informations sur son identité (comme nous l'avons présenté dans la figure 17). Nous allons imaginer également que les réponses obtenues dans les colonnes allant de R à W sont des tapis où nous positionnons ces cubes afin de comprendre la réponse, cas par cas parfois et en regroupant les cubes contenant des réponses similaires.

Pour l'étudiant ID1 par exemple, nous allons étudier sa réponse au scénario 1 en fonction de son genre, son âge ou la cause de son handicap. Ensuite, nous allons rassembler toutes les réponses identiques et étudier ces réponses en fonction de son genre, son âge ou le niveau de son expertise technique. À la page suivante nous avons regroupé dans un tableau toutes les réponses collectées des étudiants participants. Nous les avons résumées tout en respectant notre guide d'entretien semi-directif. Pour rappel, le déroulement d'un entretien dépend aussi bien de notre préparation que des réactions de l'étudiant. En effet, il est possible qu'un participant ne souhaite pas nous répondre sur une question. Dans ce cas nous ne reposons pas la question, d'une part, pour éviter de lui déranger pendant son retour d'expérience. Et d'autre part, pour essayer de gagner sa confiance pour le bon déroulement de l'entretien en question.

**Pour illustrer les résultats complets des entretiens (voir annexe 3)**

# 6.2 Croisement avec les normes

Nous allons analyser ces résultats colonne par colonne en fonction de l'identité de chaque interviewé, pour ensuite, étudier chaque résultat en fonction des critères de différence de chaque interviewé afin de comprendre le comportement et l'émotion de chaque étudiant et le comparer avec sa réponse ou son récit.

### 6.2.1 Utilisation de site universitaire - *Colonne R*

#### Le genre de l'étudiant : Colonne D

En se basant sur le critère de sexe, 5 femmes ont été interviewées dont 4 parmi elles n'ont jamais consulté et ne consultent toujours pas leur site universitaire, ce qui représente 80% des participantes.

Lorsqu'elles sont obligées de le consulter pour avoir une information par exemple, elles demandent de l'aide à un proche valide et c'est ce dernier qui va sur le site pour trouver l'information recherchée.

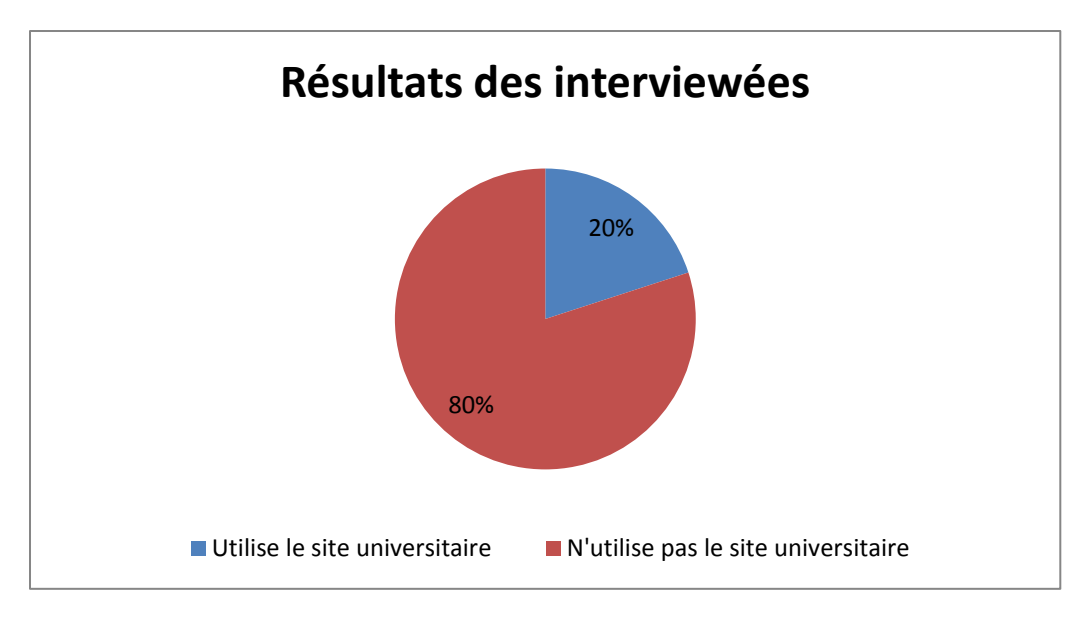

Figure 19. Utilisation de site universitaire par les femmes

En revanche, pour les hommes, cette étude nous montre que 3 parmi les 5 interviewés ont déjà consulté le site de leur l'université. Parfois par curiosité ou par refus de handicap.

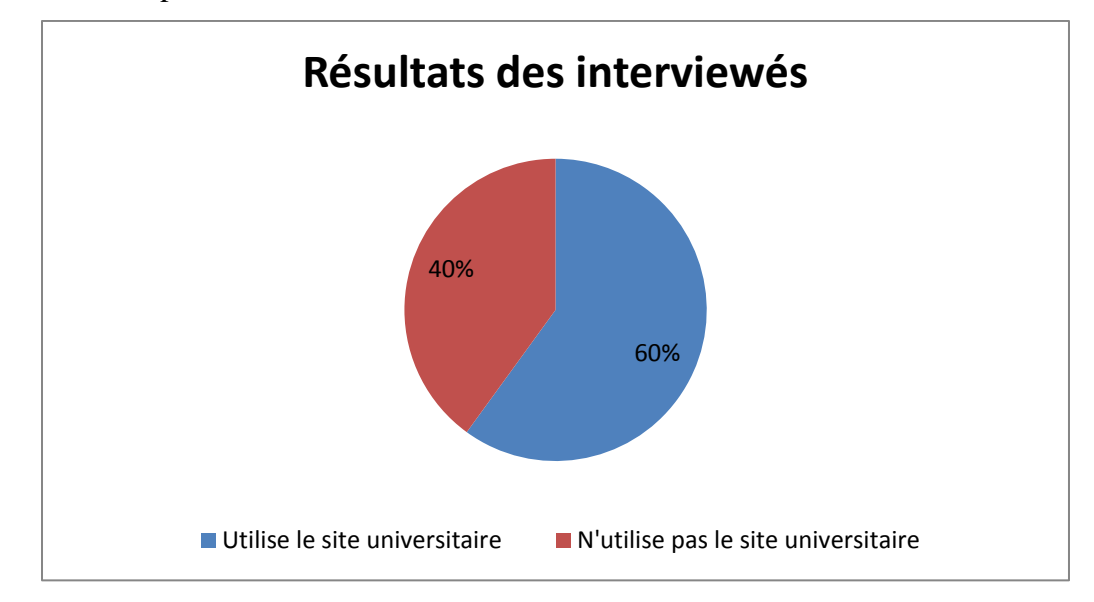

Figure 20. Utilisation de site universitaire par les hommes

Pour conclure, l'analyse de colonne D \* colonne R, d'un point de vue qualitative et objectif en se basant sur des chiffres, nous indique que les étudiants de sexe féminin n'accèdent pas au site de l'université que par obligation (les raisons évoquées par les interviewées).

Si le site n'est pas accessible, ces étudiantes n'essayent pas de trouver une alternative pour surmonter les difficultés rencontrées et au-delà de ça lorsqu'elles sont obligées, elles font directement appel à une personne valide.

En revanche pour le cas des étudiants de sexe masculin, ces derniers consultent le site universitaire non pas parce que le site est accessible mais parce qu'ils estiment qu'ils sont capables de surfer sur ce site.

### L'âge : Colonne E

C'est vrai que la plupart des étudiants qui n'utilisent pas le site universitaire ont plus que 30 ans mais nous ne pouvons pas utiliser ce critère d'âge comme argument car nous avons deux étudiants de deux autres tranches d'âge différentes, 26 ans et 19 ans, qui n'utilisent pas également le site de leur université.

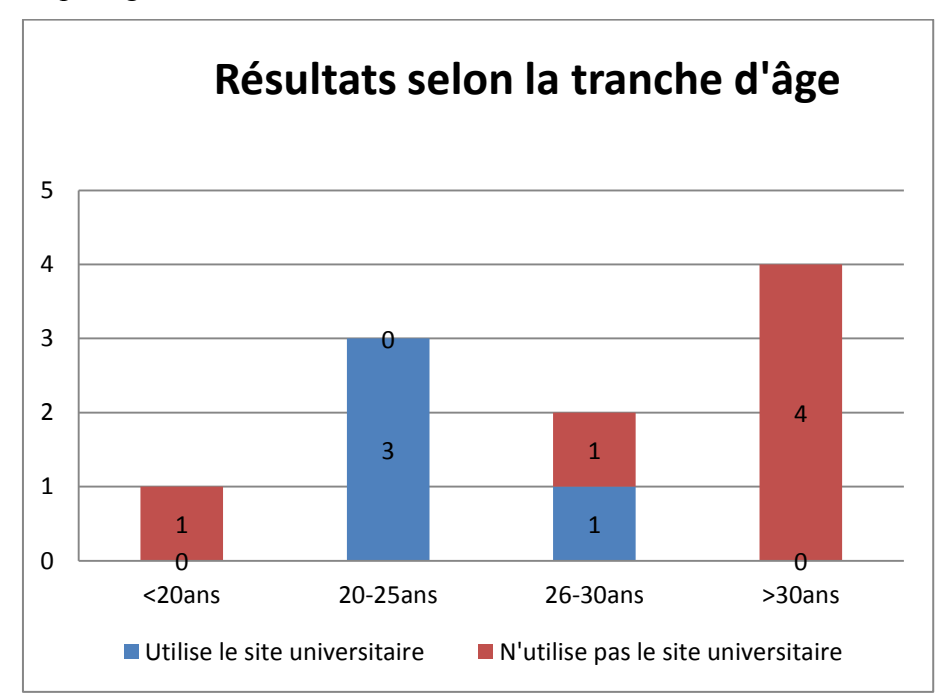

Figure 21. Utilisation de site universitaire par tranche d'âge

### Le niveau de déficience visuelle : Colonne F

3 parmi 4 étudiants en déficience sévère et 2 sur 3 étudiants en cécité totale refusent la consultation du site universitaire. Ce qui présente 75% des interviewés en déficience sévère et 66% des interviewés en cécité totale.

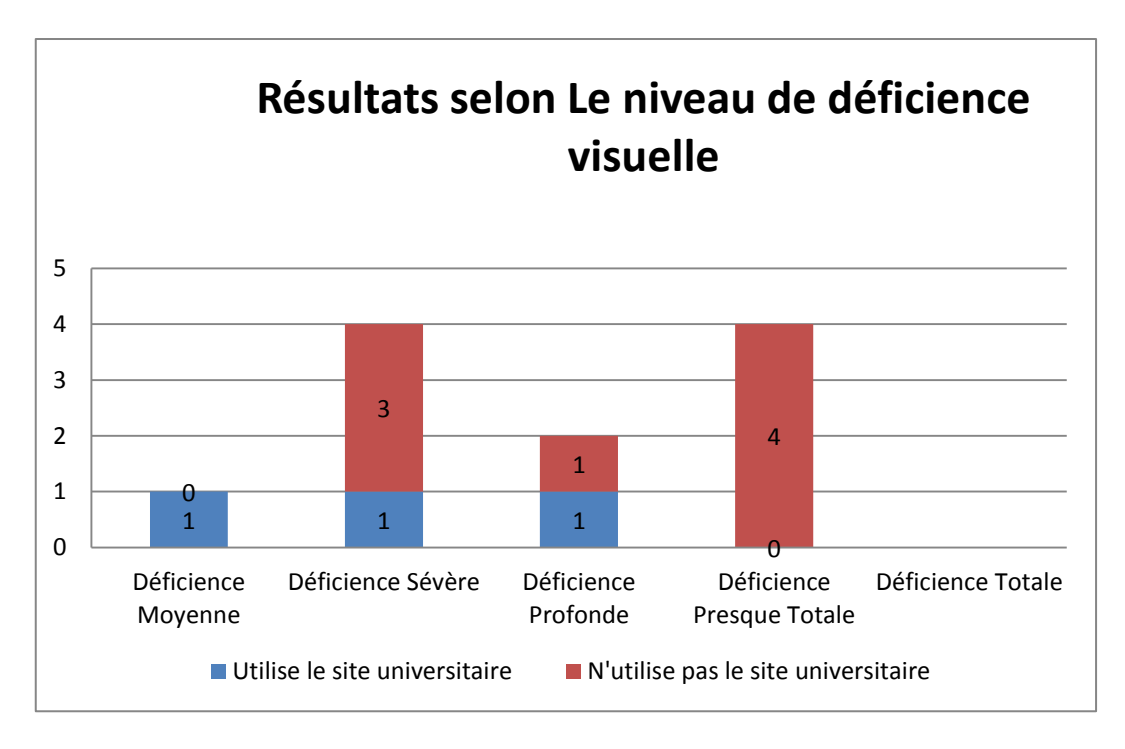

Figure 22. Utilisation de site universitaire selon le niveau de déficience visuelle

Dès lors, nous pouvons déduire que la majorité des étudiants en cécité totale ou en déficience proche de cécité n'utilise pas le site universitaire. (Colonne F \* colonne R)

### La cause de la déficience : Colonne G

Ce critère n'est pas lié à la question d'utilisation du site universitaire à part dans le cas d'une étudiante qui a perdu la vue à la dernière année de son maitrise.

Même avant de perdre la vue cette étudiante ne consultait pas le site universitaire. C'est pourquoi, nous ne pouvons pas prendre en compte ce critère pour juger les réponses.

### L'université : Colonne H

Nous n'avons pas eu le cas de plusieurs étudiants de même université, tous ces étudiants étudient dans différentes universités de différentes régions alors nous n'avons pas pu déterminer un pourcentage par université.

Le fait que 4 étudiants utilisent le site universitaire pour une raison quelconque ne signifie pas que ce site est accessible. Nous allons voir pourquoi dans la suite de cette analyse.

En résumé : selon les retours des étudiants déficients visuels, aucun site universitaire n'est accessible. (Colonne H \* colonne R)

### Formation : Colonne I

Les étudiants, participants à notre étude, étudient dans des filières ou disciplines différentes comme la sociologie, la littérature, les sciences de langage, art et spectacle, etc.

Dans ce type des disciplines, la consultation d'ouvrages est requise dans le parcours universitaire, d'où l'importance de mettre l'accent sur l'accessibilité d'accès et de recherche dans la bibliothèque numérique accessible.

Toutefois, en ce qui concerne les étudiants non-voyants, ils ne se connectent jamais sur la bibliothèque en ligne car il n'existe pas de livres sonores, c'est pourquoi nous recommandons vivement de favoriser l'accès à cette catégorie de personne via l'acquisition d'une licence de chez un éditeur permettant de télécharger des livres sonores. (Colonne I \* colonne R)

# L'expertise technique : Colonne J

2 étudiants qualifiés de niveau d'expertise technique avancée, 2 de niveau moyen et 2 novices n'utilisent pas le site, ce qui nous renvoie vers l'interprétation suivante : le niveau d'expertise d'un étudiant ne facilite pas son accès à l'information lorsque le site est inaccessible.

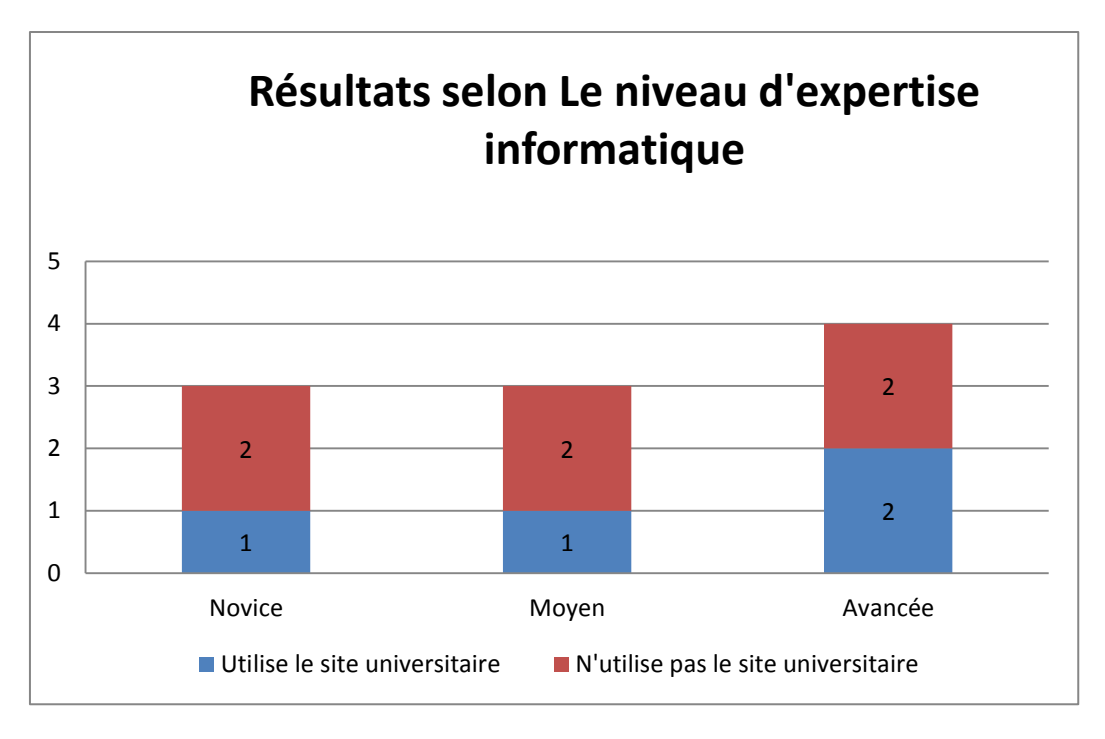

Figure 23. Utilisation de site universitaire selon le niveau d'expertise

Un site web non adapté reste inaccessible quel que soit le niveau d'expertise informatique d'utilisation ou de maîtrise des outils informatiques aussi bien pour des personnes handicapées que pour des personnes NT. (Colonne J \* colonne R)

# Technologie d'assistance : Colonnes K, L, M et N

# Le système d'exploitation : Colonne K

Sur base de nos entretiens, nous pouvons conclure que le système d'exploitation Mac OS est considéré comme le système d'exploitation le plus adapté pour ces personnes déficientes visuelles, il est plus adapté que Windows. En effet, 2 étudiants sur 3 sont des utilisateurs des produits d'Apple, et ces étudiants font partie de ceux qui ne consultent pas le site universitaire. Ce qui nous laisse émettre l'hypothèse suivante : peu importe le niveau d'assistance technologique du système d'exploitation utilisé l'étudiant peut rejeter un site universitaire inaccessible.

Bien qu'un étudiant utilise un système d'exploitation adapté et qui répond à ses besoins, cela ne va en aucun cas remplacer les avantages liés à un site accessible. Si les attributs « titles » ou les alternatives textuelles d'une image « alt » sont absentes, aucun outil de synthèse vocale ne saura interpréter ce qu'une image veut dire. (Colonne K \* colonne R)

### L'utilisation d'un téléphone accessible : Colonne L

Tous les participants sans exception utilisent un téléphone dit accessible.

Utiliser un téléphone adapté pour les déficients visuels équipé d'une synthèse vocale intégrée et/ou des raccourcis tactiles faciles n'améliore pas l'accès à un site inaccessible. (Colonne L \* colonne R)

### L'outil d'assistance : Colonne M

La majorité de ces utilisateurs utilisent un outil de synthèse vocale (5 parmi 6 étudiants) ce qui peut signifier que ces interfaces ne sont pas interprétées par ces outils.

Aucun outil d'assistance numérique ne peut pas transformer un code source non conforme sémantiquement<sup>157</sup> en interface accessible. (Colonne M  $*$  colonne R)

### Braille : Colonne N

Aucun étudiant n'utilise le Braille, la nouvelle génération n'est pas habitué à utiliser ce langage et encore moins les personnes qui ont perdu la vue par accident. Ces derniers n'ont pas appris le braille dans la majorité des cas.

La majorité des étudiants n'utilise pas la langue Braille aujourd'hui à l'issue de la révolution technologique qui n'exige pas d'apprendre ce langage pour accéder ou lire l'information.

Alors nous n'avons aucune adaptation à prévoir sur cet axe (Colonne N \* colonne R)

### Navigateur : Colonne O

 $\overline{a}$ 

Tous les navigateurs web sont cités, nous déduisons que ce n'est pas un problème de compatibilité du navigateur à présenter l'IHM, ce nous testons dans le «*Cross-Browser test*» (test de compatibilité multi navigateur).

En conclusion, le test de compatibilité d'IHM avec les navigateurs est très important afin de garantir une vue accessible pour les utilisateurs invalides. (Colonne O \* colonne R)

<sup>157</sup> C'est-à-dire que le code source est correct, sans faute sémantique, le validator W3C par exemple propose une validation sémantique du code HTML et de la feuille de style CSS

### Objet d'utilisation de l'ordinateur : Colonne P

Nous avons observé que ces étudiants utilisent l'ordinateur uniquement pour des actions basiques. C'est pourquoi, nous ne pouvons pas déduire un indice de performance de cette dimension.

### Situation sociale : Colonne Q

Tous ces étudiants sont occupés par un travail ou une activité en parallèle de leur cursus d'étude, ils ne restent donc pas que dans le cercle de la formation universitaire ce qui pourrait expliquer le non intérêt d'aller consulter le site universitaire.

Réduire les étapes pour atteindre l'information est primordiale afin de favoriser l'accès à toutes les personnes qui n'ont pas beaucoup de temps pour parcourir la totalité d'un site web. (Colonne Q \* colonne R)

### L'interprétation globale :

6 étudiants parmi 10 n'utilisent pas du tout leur site universitaire ce qui présente 60% de l'échantillon choisi. Selon les entretiens, si ces étudiants n'ont pas des cours à télécharger ou une obligation de passage par le site de l'université, ceux parmi eux qui sont en déficit visuel ne trouvent pas un intérêt pour aller sur le site.

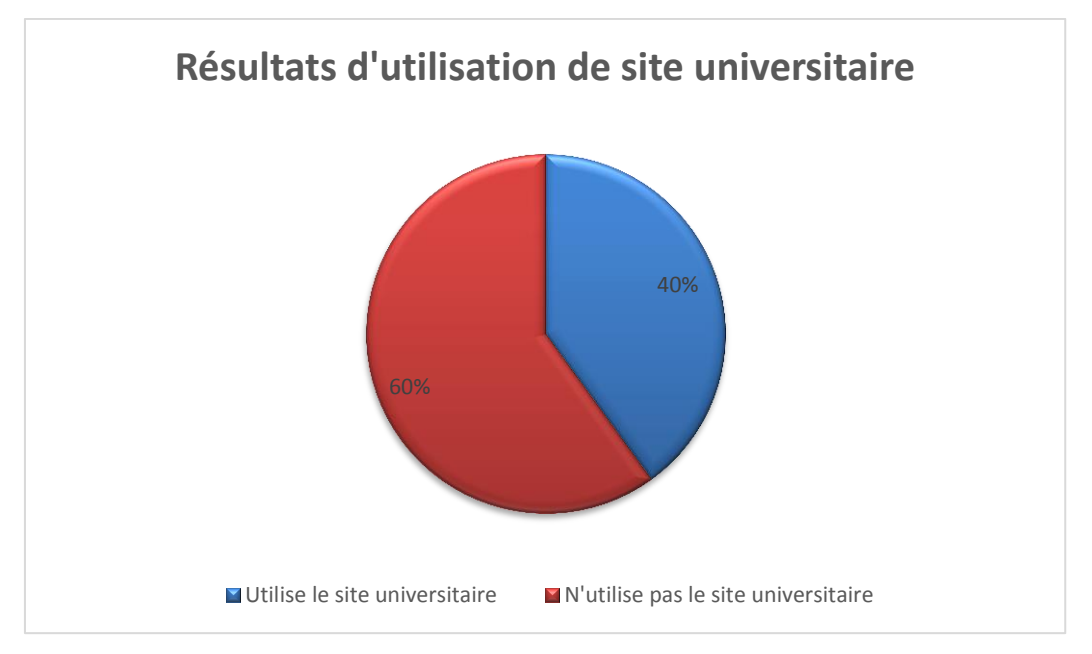

Figure 24. Résultat d'utilisation de site universitaire

### 6.2.2 Durée d'adaptation à un nouveau site - *Colonne S*

Tous ces étudiants ont précisé que la durée d'adaptation est différente et elle varie d'un site à un autre. Certains évoquent que si le site ressemble à un site qu'ils consultent souvent, comme *Facebook* par exemple, l'adaptation se fait plus facilement. Nous pouvons dès lors déduire l'hypothèse suivante : si l'architecture d'un site universitaire est révolutionnaire ou originale, cette architecture pourrait pénaliser et rendre difficile l'adaptation pour un étudiant déficient visuel. En effet, dans la plupart des cas cet effet révolutionnaire ne convient pas aux personnes déficientes visuelles.

En outre, il faut toujours partir sur des architectures informationnelles simples. Prenons à titre d'exemple la position du menu principale qui doit se situer toujours à gauche. La présence de lien d'évitement<sup>158</sup> est obligatoire vers le contenu principal de chaque page. Le lien vers l'ENT (l'environnement numérique de travail) doit être parmi les 3 liens à parcourir, dans l'ordre, en tabulation afin de faciliter l'accès aux opérations principaux d'un étudiant.

Ajouter des options d'accessibilité, comme modifier le contraste, zoomer du texte ou une zone de page, changer la police d'écriture…, pourrait ralentir l'accès à l'information pour les personnes valides et les invalides. Il faut toujours rappeler que les déficients visuels peuvent adapter leurs postes de travail pour voir ou lire l'information alors ça permettrait d'atteindre plus facilement l'objectif. C'est donc plus intéressant que d'ajouter des options parfois difficiles à manipuler.

Chaque individu qui visite un site internet pour la première fois, il passe par une première lecture que nous pouvons appeler « la phase de découverte ». Pour les nonvoyants cette phase est très compliquée et leur fait perdre beaucoup de temps, en effet, la découverte d'un nouveau site se fait par le biais de la synthèse vocale (phase d'accès général) qui parcoure tout le site et ne va pas directement à l'essentiel de ce que l'étudiant cherche.

 $\overline{a}$ 

<sup>158</sup> Un lien d'évitement du type « Aller au contenu » doit systématiquement être présent sur chaque page afin de faciliter la navigation au clavieren dirigeant l'utilisateur directement vers le corps de la page.

Ce lien doit être le premier élément interactif dans le code HTML.

Dans cette phase d'accès général, l'outil d'assistance lit tout le texte sur l'écran d'accueil et ça peut s'étendre à plusieurs heures dans plusieurs cas afin de ne pas louper une information potentiellement importante. Après cette première phase, l'étudiant non voyant commence la deuxième phase qui consiste à rechercher l'information par la lecture de l'écran à travers des titres, des liens, des formulaires ou des tableaux, etc.

Il faut que la phase de découverte de l'écran d'accueil soit rapide pour que l'étudiant ne s'ennuie pas et l'encourager à continuer sa visite et passer vers la deuxième phase de recherche d'information. Alors nous recommandons des pages d'accueil non chargées qui dirigent vers l'essentiel des rubriques de site.

# 6.2.3 Scénario 1 (chercher le numéro de téléphone de votre enseignant) - *Colonne T*

Le genre de l'étudiant : Colonne D

En ce qui concerne les étudiantes, nous avons eu des réponses du type « je ne sais pas le faire ! » ou « je ne peux pas le faire ! » 3 sur 4 étudiantes ont accepté d'exécuter ce scénario. Une seule participante a su exécuter le scénario mais avec beaucoup de lenteur.

Cette lenteur est causée par quantité d'informations qu'elle était obligée de parcourir avant de trouver ce qu'elle recherchait.

Par la suite, nous avons demandé de chercher le numéro de téléphone de l'enseignant. Trois étudiants -hommes- ont directement eu le réflexe de chercher le numéro sur Google, procédure de facilité que nous trouvons chez tout le monde à travers cette étude, ou en consultant leurs boites email, ils n'ont donc pas eu le réflexe de chercher ce numéro de téléphone sur le site universitaire.

Indexer le site correctement dans les moteurs de recherche en appliquant les normes SEO<sup>159</sup> *On-Page*<sup>160</sup>, c'est une liste des critères qui évolue chaque année en fonction de l'évolution de l'algorithme de Google, et utiliser « les métadonnées, les titres … »

 $\overline{a}$ 

<sup>159</sup> SEO: C'est l'acronyme de «*Search Engine Optimisation*», qui veut dire les techniques qui aident à améliorer la visibilité d'un site ou page sur les moteurs de recherche.

<sup>160</sup> On-Page : tous les critères qui concerne le contenu des pages web

pourraient aider ces étudiants qui ont le réflexe de partir directement chercher l'information sur les moteurs de recherche. (Colonne D \* colonne T)

Néanmoins, réduire les étapes afin d'atteindre l'information plus rapidement reste le point primordial à travailler dans notre site accessible.

#### L'âge : Colonne E

Nous avons plusieurs tranches d'âge alors ne nous pouvons pas utiliser ce critère comme argument.

#### Le niveau de déficience visuelle : Colonne F

L'étudiante qui a pu exécuter ce scénario est en cécité totale, nous interprétons donc que le type de handicap n'a aucun impact sur la capacité de rechercher cette information mais le grand désavantage c'est la lenteur.

### La cause de déficience : Colonne G

Cette étudiante a eu son handicap trop tard plus précisément au début de son cursus universitaire ce qui explique peut-être sa capacité à naviguer sur le site de son université et chercher l'information qui lui faut plus facilement.

### L'université : Colonne H

L'étudiante qui a réussi son scénario n'a pas exécuté le test sur le site de l'université qu'elle connaissait quand elle était voyante alors nous ne pouvons pas dire que le site de cette université est mieux que des autres.

### Formation : Colonne I

Ainsi, la participante qui a su trouver l'information suit presque les mêmes études que des autres participants qui n'ont pas réussi le test. C'est pourquoi, nous ne pouvons pas se baser sur la formation comme argument de réussite du scénario.

#### L'expertise informatique : Colonne J

Cette étudiante intègre des associations afin de faciliter son inclusion numérique, ça traduit sa grande motivation d'apprentissage, elle a réalisé le scénario sur le site de son université sans souci.

Un déficient visuel formé à contourner des anomalies d'accessibilité peut persévérer à l'atteinte d'un scénario inaccessible dans sa totalité. (Colonne J \* colonne T)

### Technologie d'assistance : Colonne K, L, M et N

Les outils d'assistance, également le navigateur, le système d'exploitation, l'utilisation de braille ou le téléphone accessible n'ont pas d'impact à cette association scénario 1 et technologie d'assistance car les étudiants qui utilisent les mêmes technologies d'assistance n'exécutent pas le scénario comme l'étudiante qui l'a exécuté.

### Objet d'utilisation de l'ordinateur : Colonne P

En ce qui concerne l'objet d'utilisation de l'ordinateur, il ne reflète pas un «*gap* <sup>161</sup>» avec les autres étudiants dans cette association [objet d'utilisation vs scénario 1].

### Situation sociale : Colonne Q

Touchant à la situation sociale de cette étudiante, nous avons eu le sentiment qu'elle a plus de responsabilités que d'autres étudiants. Cette responsabilité pourrait expliquer sa persévérance à vouloir réussir le test.

### L'interprétation globale :

7 étudiants parmi 10 ont été capables d'exécuter ce scénario : les 3 autres étudiants avaient des empêchements ou ils ont dirigé l'entretien de façon à ne pas exécuter ce scénario pour des raisons que nous verrons dans l'analyse émotionnel. Tous les étudiants qui ont participé à cette étude ont confirmé qu'ils ne cherchent pas le numéro de téléphone de leur enseignant ou encadrant directement sur le site universitaire. Ces étudiants ont choisi la méthode la plus facile pour eux pour chercher l'information.

### 6.2.4 Scénario 2 (inscription en ligne) - *Colonne U*

#### Le genre de l'étudiant : Colonne D

 $\overline{a}$ 

Comme nous l'avons déjà précisé dans l'analyse de l'utilisation du site universitaire, les étudiantes ne se lancent pas trop dans l'absolu et elles préfèrent

<sup>161</sup> Un gap veut dire un écart en français, mais on utilise ce mot anglais de plus en plus dans le langage informatique

demander de l'aide à une personne valide afin de faire l'inscription en ligne ou le faire en format papier.

Deux parmi 5 étudiants ne font pas l'enregistrement universitaire en ligne mais préfèrent passer par un agent administratif. Un de ces étudiants, ayant passé le scénario, a passé plusieurs heures sur le site afin de réussir cet enregistrement. Un autre participant n'a pas voulu donner des détails sur sa procédure d'enregistrement en ligne.

Réduire les étapes afin d'arriver le plus rapidement la fin de formulaire et diviser les sections sur plusieurs pages peut faciliter l'accomplissement de ce scénario. C'est ce qui va rendre le scénario plus rapide à exécuter par ces étudiants.

Ainsi, donner une possibilité de modification et une lecture de récapitulatif peuvent donner de la confiance à ce type d'utilisateurs en remplissant des formulaires parfois sensible comme celui de l'inscription universitaire en ligne. (Colonne D \* colonne U)

### L'âge : Colonne E

Le seul étudiant, qui a pu faire ce scénario en autonomie totale est âgé de 19 ans. Il est possible que son jeune âge a pu influer en ayant la volonté d'apprendre tout ce qui est relatif aux nouvelles tendances liées à la technologie contrairement aux participants les plus adultes qui par exemple pour s'inscrire ils ont pris l'habitude de faire l'inscription en format papier et non pas forcément l'envie d'apprendre comment ils peuvent s'inscrire en ligne.

### Le niveau de déficience visuelle : Colonne F

Les deux étudiants qui peuvent faire ce scénario ne sont pas en cécité, nous interprétons par cela que ce scénario n'est pas accessible via la tabulation et non interprétable par les outils de synthèse vocale populaires (JAWS, VoiceOver et NVDA). Cela ne veut en aucun cas dire que ce scénario est facile à réaliser par les malvoyants, en effet, même l'étudiant qui a effectué ce scénario en toute autonomie, il a pris des quelques heures pour le comprendre et l'exécuter par la suite.

Tester le scénario en tabulant et en utilisant comme complément essentiel des outils d'assistance numérique peuvent aider à inclure tout type de déficience visuelle dans le scénario développé. (Colonne F \* colonne U)

#### La cause de déficience : Colonne G

Cette étudiante a eu le handicap trop tard dans sa vie plus précisément au début de son cursus universitaire ce qui explique peut-être sa capacité/son autonomie à naviguer sur le site de son université et chercher l'information qui lui faut plus facilement.

### L'université : Colonne H

Les sites universitaires, visités par les deux étudiants qui ont réussi ce scénario, ne sont pas vraiment accessibles mais l'inscription étape par étape était compréhensive comparant aux autres sites universitaires qui proposent tous le processus d'inscription sur une seule page.

Nous revenons ici sur la recommandation (colonne D \* colonne U) où le développement d'un scénario d'inscription universitaire étape par étape et où il y a maximum 7 ou 8 champs par page, nous pensons que c'est cette façon de procéder qui va aider les personnes ayant une déficience visuelle.

### La formation : Colonne I

Vu que les formations sont presque semblables, les deux étudiants qui ont réussi le scénario ne suivent pas un parcours technique qui leur permet d'avoir des compétences plus avancées et effectuer l'enregistrement en ligne.

#### L'expertise informatique: Colonne J

Le niveau d'expertise informatique de l'étudiant ID1 est élevé ce qui explique sa capacité d'effectuer ce scénario mais le fait de ne pas vouloir parler en détails ni citer des obstacles rencontrés ne nous donne pas plus des détails sur des difficultés à résoudre.

Nous ne pouvons pas dire aussi qu'un étudiant de niveau avancé est capable de s'inscrire en ligne sans obstacles lorsque nous avons encore trois étudiants de niveau avancé qui ne font pas ce scénario sans intervention d'une personne valide. L'autre étudiant ID10 est de niveau moyen et ça ne donne aucun indice à analyser dans ce couplage.

#### Technologie d'assistance : Colonne K, L, M et N

Les étudiants qui ont réussi et ceux qui ont échoué ce test utilisent les mêmes technologies d'assistance numérique ce qui ne nous permet pas de déduire une recommandation utile à prendre en compte dans le futur site.

#### Navigateur : Colonne O

Aucune différence de résultat n'était constatée à l'utilisation d'un navigateur par rapport à un autre, alors nous nous pouvons en rien déduire sur ce critère.

#### Objet d'utilisation de l'ordinateur : Colonne P

La curiosité à connaitre l'information est le facteur le plus intéressant qui caractérise les deux étudiants ayant réussi ce scénario en toute autonomie. Nous pouvons interpréter qu'il faut mettre à l'aise l'utilisateur dès le démarrage de ce scénario afin de vouloir le compléter.

Commencer par la complétion des champs faciles et laisser la complétion des champs compliqués pour les déficients visuels est très important.

C'est-à-dire qu'il faut commencer par les champs de saisie habituels : nom, prénom … et laisser les menus déroulants à la fin de chaque section de formulaire.

Éviter les tableaux peut être un complément de confort d'utilisation. (Colonne P \* colonne U)

#### Situation sociale : Colonne Q

L'étudiant ID1 est responsable d'une association qui accompagne les étudiants en situation de handicap pour accomplir leurs travaux à l'université ; inscription en ligne, accompagnement dans les procédures administratives et l'aide aux examens…. Son implication dans le milieu associatif ainsi que son niveau d'expertise informatique expliquent pourquoi cet étudiant a facilement pu effectuer ce scénario. Le deuxième étudiant ID10 est champion paralympique, sa curiosité et sa persévérance lui ont permis d'effectuer ce scénario sans demander de l'aide à un valide même si ça lui avait pris beaucoup de temps.

### L'interprétation globale :

8 sur 10 étudiants ne peuvent pas exécuter ce scénario, ils demandent l'aide de quelqu'un de la famille, un agent administratif ou bien ils demandent d'effectuer l'inscription en format papier. L'un des deux étudiants restants a effectué le scénario mais en passant plusieurs heures dessus. Ce scénario aussi est à examiner dans le cadre d'un projet de site universitaire accessible.

### 6.2.5 Scénario 3 (chercher une information sur le site) - *Colonne V*

#### Le genre de l'étudiant : Colonne D

Trois étudiants et trois étudiantes ont répondu présent à ce test alors il n'existe pas de contrainte de genre sur ce type de scénario.

#### L'âge : Colonne E

Les étudiants qui persistent dans la recherche d'information sur des sites non accessibles sont des étudiants de plus de 24 ans et qui dans la plupart du temps sont obligés de le faire dans le cadre professionnel et scientifique.

Alors un étudiant qui n'a pas des engagements qui le responsabilisent, n'accompli pas des parcours de recherche fastidieux par manque d'engagement.

Réfléchir à réduire cette recherche en ajoutant une alternative comme un plan de site ou un moteur de recherche interne qui pointe vers des métadonnées précises pourrait inciter à chercher l'information sur son site universitaire. (Colonne E \* colonne V)

#### Le niveau de déficience visuelle : Colonne F

Deux étudiants en cécité totale et 4 autres étudiants en déficience profonde ou sévère peuvent exécuter ce scénario mais ça prend aussi beaucoup de temps.

#### La cause de déficience : Colonne G

Toutes les causes citées dans le tableau des résultats sont présentes dans notre focus sur ce critère, ce qui nous remet devant la même interprétation que le niveau de déficience visuelle détecté.

### L'université : Colonne H

Ce critère n'est pas interprétable vu que les lenteurs existent toujours en effectuant ce scénario quel que soit le site universitaire en question.

### Formation : Colonne I

La formation rejoint le même constat en excluant l'étudiant ID1 qui maitrise les outils informatiques et qui accompagne d'autres étudiants pour les aider dans leur démarche d'inclusion numérique.

### L'expertise informatique: Colonne J

En ce qui concerne le niveau d'expertise informatique, il constitue un élément important dans ce cas car dès que nous avons proposé ce scénario, nous avons pu observer que les étudiants, techniquement plus experts, sont plus à l'aise pour le réaliser. L'étudiant novice ID4 a rencontré des soucis en effectuant ce scénario, la difficulté est due à son niveau de maîtrise des outils informatiques.

S'inspirer des architectures habituelles sur internet, de classement des informations par thème et par une arborescence logique peut aider à l'inclusion numérique.

Éviter des architectures révolutionnaires est primordiale pour des sites ouverts pour tous. (Colonne J \* colonne V)

### Technologie d'assistance : Colonne K, L, M et N

#### Le système d'exploitation : Colonne K

Il faut savoir que le système d'exploitation le plus simple et le plus adapté peut jouer en faveur de nos interfaces même si tous ces étudiants ont effectué le scénario.

C'est-à-dire que quand le système d'exploitation intègre des outils d'assistance nativement comme MAC OS, l'utilisateur va rencontrer moins d'obstacles. (Colonne K \* colonne V)

#### L'utilisation d'un téléphone accessible : Colonne L

L'utilisation d'un téléphone accessible (ou pas comme dans le cas de l'étudiant ID4) peut favoriser l'accès à l'information recherchée c'est pour cela que cette étudiante évoque des complications dans son processus d'exécution de ce scénario.

### L'outil d'assistance : Colonne M

Aucune faveur à JAWS ou autre vu que la majorité des étudiants, qui ont effectué ce scénario, utilisent des outils d'assistance connus sur le marché.

### Braille : Colonne N

Aucun étudiant n'utilise le Braille.

### Navigateur : Colonne O

Utiliser Internet explorer a présenté un frein dans le cas de l'étudiant ID4 contrairement aux autres qui ont parlé uniquement des lenteurs.

Il suffit de faire une petite recherche sur Google pour déduire que Internet explorer ne présente pas des interfaces comme les autres navigateurs populaires sur internet et il faut toujours tester la compatibilité des interfaces homme-machine aux navigateurs pendant la phase de test afin d'anticiper d'éventuelles anomalies d'accessibilité. (Colonne K \* colonne V)

### Objet d'utilisation de l'ordinateur : Colonne P

Le seul étudiant ID4, qui a trouvé des complications, n'est pas trop attaché à l'outil informatique ce qui explique ce point de blocage en effectuant à ce scénario.

### Situation sociale : Colonne Q

La situation sociale peut facilement influer sur la méthode de recherche de l'information. L'étudiante, qui est maman célibataire, par exemple n'a pas trop de temps libre vu ses engagements entre étudier, travailler et s'occuper de son enfant. Alors vu ses occupations, nous pouvons considérer qu'elle serait moins patiente pour réaliser des scénarios de recherche d'informations longues.

Nous constatons le même phénomène pour la plupart des étudiants qui effectuent des autres fonctions en parallèle. Les étudiants qui n'ont pas fait des recherches sont aussi sensibles face à ces longs scénarios de recherche et préfèrent saisir le mot clé dans un moteur de recherche plutôt que d'effectuer des recherches classiques par thématique sur un site web.

Un étudiant trop occupé ne consacre pas assez de temps pour trouver une information qu'il cherche, dès lors, nous estimons que le nombre des étapes dans un scénario ne peut pas excéder 3 ou 4 étapes maximum pour trouver une information en ligne sur un site web. (Colonne Q \* colonne V)

#### Recommandations : Colonne W

Un site accessible pour ces étudiants doit respecter ces recommandations :

- Éviter de concevoir des sites qui s'actualisent beaucoup ;
- Concevoir des sites lisibles par les applications de synthèse vocales les plus utilisées et disponibles sur le marché ;
- Éviter les pop-up et pop-in publicitaires qui perturbent l'utilisateur ;
- Éviter les effets flash ;
- Éviter les effets sonores à l'ouverture de l'écran afin de pouvoir écouter l'écran sans perturbation via la synthèse vocale ;
- Éviter le CAPTCHA non lisible à l'œil, donner toujours une alternative sonore lisible par la synthèse vocale.

Ils ont recommandé trois sites web qu'ils ont estimé être accessibles :

[www.caf.fr](http://www.caf.fr/) [www.handicapzero.com](http://www.handicapzero.com/) [www.accessiweb.org](http://www.accessiweb.org/)

### L'interprétation globale :

Six étudiants ont voulu répondre à ce scénario, tous étaient capables de l'effectuer dont l'étudiant ID1 qui n'a pas de souci particulier vu qu'il connait très bien le site de son université ; les autres peuvent effectuer ce scénario en utilisant leurs outils d'assistance. Le souci de la lenteur est lié à la découverte des interfaces et constitue le premier frein d'inclusion numérique.

# 6.3 Interprétation des résultats

# 6.3.1 Classifications de ces résultats

Pour classer tous les résultats obtenus suite à cette étude, nous allons tout d'abord les lister, ensuite, nous allons les regrouper par critère puis les reformuler pour donner des recommandations explicites. À la fin, nous allons les comparer avec les recommandations des normes RGAA 3.0 pour garantir un accès accessible pour les personnes valides et les personnes invalides. Comme nous l'avons déjà au premier chapitre, l'objectif de ces règles est d'une part, vérifier les différents points qui doivent favoriser l'accessibilité quel que soit le type du handicap, et d'autre part, apporter plus d'attention à des données ou des composants tels que: images, couleurs, multimédia, tableaux, liens, scripts, structuration de l'information, présentation de l'information, formulaires, navigation et consultation.

Il faut savoir que nous nous limitons au niveau AA car le niveau suivant pénalise les personnes NT. Également le respect de niveau AAA n'est pas une obligation légale. Dès lors, nous estimons qu'un site accessible doit atteindre le niveau AA des normes RGAA 3.0 avec une prise en compte des recommandations issues des tests UX pour garantir une utilisation confortable à ces étudiants sans pénaliser les étudiants NT. C'est pourquoi, nous avons regroupé toutes les déductions par « genre » puis nous avons reformulé les actions à prévoir pour améliorer l'accessibilité selon le comportement de ces utilisateurs qui recherchent une information :

#### **Classification par genre :**

 $\overline{a}$ 

- La page d'accueil ne doit pas contenir beaucoup de texte à lire afin de réduire la phase découverte d'un non voyant. Ce qui veut dire que moins de texte possible sur l'écran vaut une courte durée de découverte de site pour le non voyant.

 $\Leftrightarrow$  Cette recommandation n'était pas exigée par les normes légales, alors nous pouvons la retenir dans notre cas. Essentiellement pour les pages d'accueil dont nous sommes censés présenter les rubriques de sites et les informations essentielles.

- Indexer le site correctement dans les moteurs de recherche et utiliser les *«meta, title, longdesc, alt …*» explicites peut aider ces étudiants qui ont l'habitude de partir directement sur les moteurs de recherche : Respecter le référentiel SEO 1.0<sup>162</sup> par exemple pourra aider à avoir une indexation optimale.

 $\Leftrightarrow$  Cette recommandation n'est pas exigée également par les normes RGAA de niveau AA alors nous pouvons la retenir.

- Lorsqu'il y'a un long formulaire d'inscription à remplir, il est préférable de le diviser en étapes où il faut remplir 7 ou 8 champs par page.

 $\Leftrightarrow$  Cette recommandation ressemble à la norme 11.05.01 du référentiel RGAA niveau AA qui demande de regrouper les champs du même contexte dans un formulaire, ce que

<sup>162</sup> Référentiel d'indexation d'un site sur les moteurs de recherche : il contient une liste des critères à respecter pour avoir une bonne indexation dans les moteurs de recherche

nous rajoutons à cette norme c'est de diviser le formulaire en plusieurs pages s'il est long.

- Commencer par la complétion des champs faciles et laisser la complétion des champs compliqués en dernier, il est très important pour les déficients visuels. C'est-àdire qu'il faut commencer par les champs de saisie habituels : nom, prénom… et laisser les menus déroulants à la fin de chaque section de formulaire.

- Proposer un choix d'auto-complétion peut accélérer le scénario.  $\Leftrightarrow$  Ces recommandations n'ont pas été identifiées par les normes RGAA 3.0

- Il faut proposer la possibilité de modification ou rectification d'une donnée, il est aussi fort recommandé à la fin du formulaire de donner un récapitulatif des données qui ont été entrées par l'étudiant, nous pensons que ça peut donner une certaine confiance pour ces utilisateurs.

 $\Leftrightarrow$  Cette recommandation touche les recommandations RGAA niveau AAA pour les formulaires.

#### **Classification par niveau de déficience visuelle :**

- Tester le scénario en utilisant la tabulation et les outils d'assistance numérique peuvent aider à prendre en compte tout type de déficience visuelle en développant le scénario métier.

 $\Leftrightarrow$  Cette recommandation est exigée par le critère 12.13 des normes RGAA

- Penser à la simplicité d'un site est un facteur déterminant pour qu'il soit accessible alors il est inutile d'ajouter des options d'accessibilité en doublant ce qu'un étudiant peut paramétrer sur son système d'exploitation, son navigateur ou son outil d'assistance numérique.

 $\Leftrightarrow$  Ces recommandations sont issues de la compréhension du comportement des utilisateurs alors elles peuvent être complémentaires aux normes légales existantes.

- Il est important de donner la possibilité de télécharger des livres sonores.  $\Leftrightarrow$  Cette recommandation n'est pas listée par les normes RGAA, nous pouvons la retenir dans notre étude.

#### **Classification par expertise informatique et technologies d'assistances :**

- Un test de compatibilité avec les outils de synthèses vocales connus est essentiel : nous parlons ici de NVDA, JAWS et VoiceOver.

 $\Leftrightarrow$  Ce test est complémentaire aux normes RGAA qui permettent de garantir une compatibilité des scripts avec les outils de synthèse vocale : avoir une interprétation pertinente par les outils d'assistance populaires.

- Utiliser une interface, qui a la même position des menus que la plupart des sites internet populaires, facilite l'adaptation d'un invalide.

 $\Leftrightarrow$  Les normes exigent de passer par la balise  $\langle$ nav $\rangle$  pour regrouper les menus mais elle n'exclut pas les cas où les menus existent à droite et à gauche au même temps alors notre recommandation peut être complémentaire pour l'adaptation rapide des nonvoyants.

- Il faut éviter l'effet révolutionnaire dans la conception de l'architecture de l'écran.

 $\Leftrightarrow$  Cette recommandation doit aussi être retenue.

### **Classification par système d'exploitation :**

- Les tests «*cross-OS*» sont importants afin de valider la conformité de site universitaire sur la plupart des systèmes d'exploitation populaires chez les étudiants.

- Les tests «*cross-browsers*» sont aussi obligatoires afin d'avoir un accès favorable sur tous les navigateurs d'écran connus.

 Nous déduisons que les tests «*cross-OS*» et «*cross-browsers*» sont indispensables même en validation des critères IHM des normes RGAA.

- Pour le cas d'un IPhone, les tests «*cross-browser*» et «*cross-OS*» doivent être appliqués sur les terminaux mobiles également.

- Ils s'ajoutent ici les tests «*cross-device*» sur des tablettes et prendre en compte les différentes tailles d'écran des téléphones portables pour confirmer l'accessibilité de ce site.

- Un site *responsive design* est requis afin d'avoir une adaptation garantie de ce site aux terminaux mobiles de différentes résolutions d'écran.

 $\Leftrightarrow$  Toutes ces recommandations ne sont pas incluses dans les critères RGAA à valider.

### **Classification par situation familiale et âge :**

- Un scénario de recherche de l'information doit se limiter à 3 ou 4 étapes au maximum afin de rendre l'information vraiment accessible pour ces personnes.  $\Leftrightarrow$  Cette recommandation n'était pas spécifiée par les normes légales alors nous pouvons également la retenir.

- Ajouter un moteur de recherche interne qui pointe vers des métadonnées précises peut l'inciter à chercher l'information sur son site universitaire.  $\Leftrightarrow$  Ces recommandations sont équivalentes aux critères 12.6 RGAA niveau AA

Objet d'utilisation

- Éviter les tableaux peut présenter un complément d'accessibilité mais ce n'est pas une obligation.

 $\Leftrightarrow$  C'est une faveur mais ne peut pas être une règle pour ne pas pénaliser les personnes valides vu qu'il y a des normes légales pour cadrer ce critère.

- Éviter de concevoir des sites qui s'actualisent beaucoup  $\Leftrightarrow$  Le critère 13.1 RGAA de niveau A, autorise le rafraichissement dans le cadre du respect de plusieurs points mais si possible, il faut l'éviter pour cela nous allons retenir cette recommandation.

- Concevoir des sites lisibles par les applications de synthèse vocales les plus utilisées sur le marché.

 $\Leftrightarrow$  Plusieurs recommandations RGAA concernant les balises ARIA s'intéressent à ce point.

- Éviter les «*pop-up*» et «*pop-in*» publicitaires qui perturbent l'utilisateur.  $\Leftrightarrow$  Ces recommandations présentent un complément aux critères RGAA 13.2 [A] et 13.3 [A]

- Éviter les effets flash

 $\Leftrightarrow$  Les critères RGAA 13.15 [A] et 13.16 [AAA] cadrent aussi ce point

- Éviter les effets sonores à l'ouverture de l'écran afin que l'utilisateur puisse écouter l'écran via la synthèse vocale

 $\Leftrightarrow$  Ce point a été cadré par le critère 4.18 [A]

- Ne pas insérer un CAPTCHA non lisible à l'œil et donner toujours une alternative sonore lisible par la synthèse vocale.

 $\Leftrightarrow$  Les critères RGAA 1.4 [A] et 1.5 [A] ont essayé de cadrer ce problème mais sans test par les outils de synthèse vocale, nous ne pouvons pas confirmer notre recommandation.

Il faut savoir qu'aucune solution de CAPTCHA n'est accessible en «*Open Source*» pour le moment alors si le site est développé par une personne, il faut ou bien lui payer le développement d'une solution CAPTCHA sous une License ou passer par des alternatives telles que la technique HoneyPot<sup>163</sup>.

Les sites recommandés

 $\overline{a}$ 

Nous avons effectué un audit pour ces sites en utilisant l'outil du test d'accessibilité le plus connu sur le marché français qui évalue entre 15% et 20% des normes RGAA 3.0 automatiquement :

- Le premier site recommandé par nos interviewés était www.handicapzero.com, nous obtenons 66% de conformité en utilisant l'outil Tanaguru pour mesurer sa conformité le 04 Février 2018 :

<sup>163</sup> C'est l'ajout d'un champ caché dans le formulaire, non synthétiser par la synthèse vocale qui attrape les bots d'attaques quand ils remplissent ce champ et les banni par la suite.

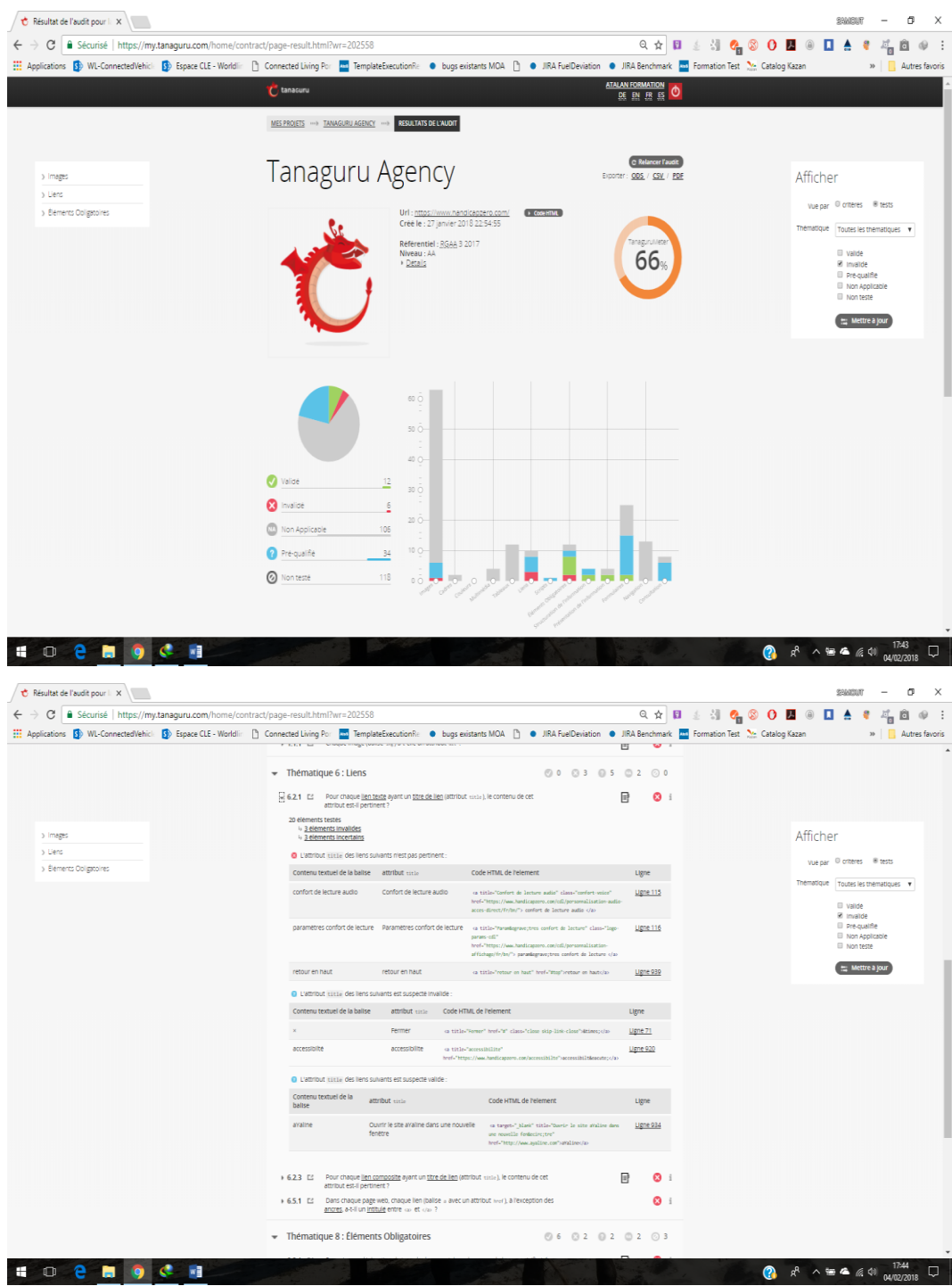

Figure 25. Audit de site handicapzéro.org le 04/02/2018

Et si nous auditons le deuxième site recommandé par nos interviewés à savoir : [www.caf.fr](http://www.caf.fr/) nous constatons une conformité aux alentours de 40% aux critères vérifiés automatiquement par le même outil dans la même date.

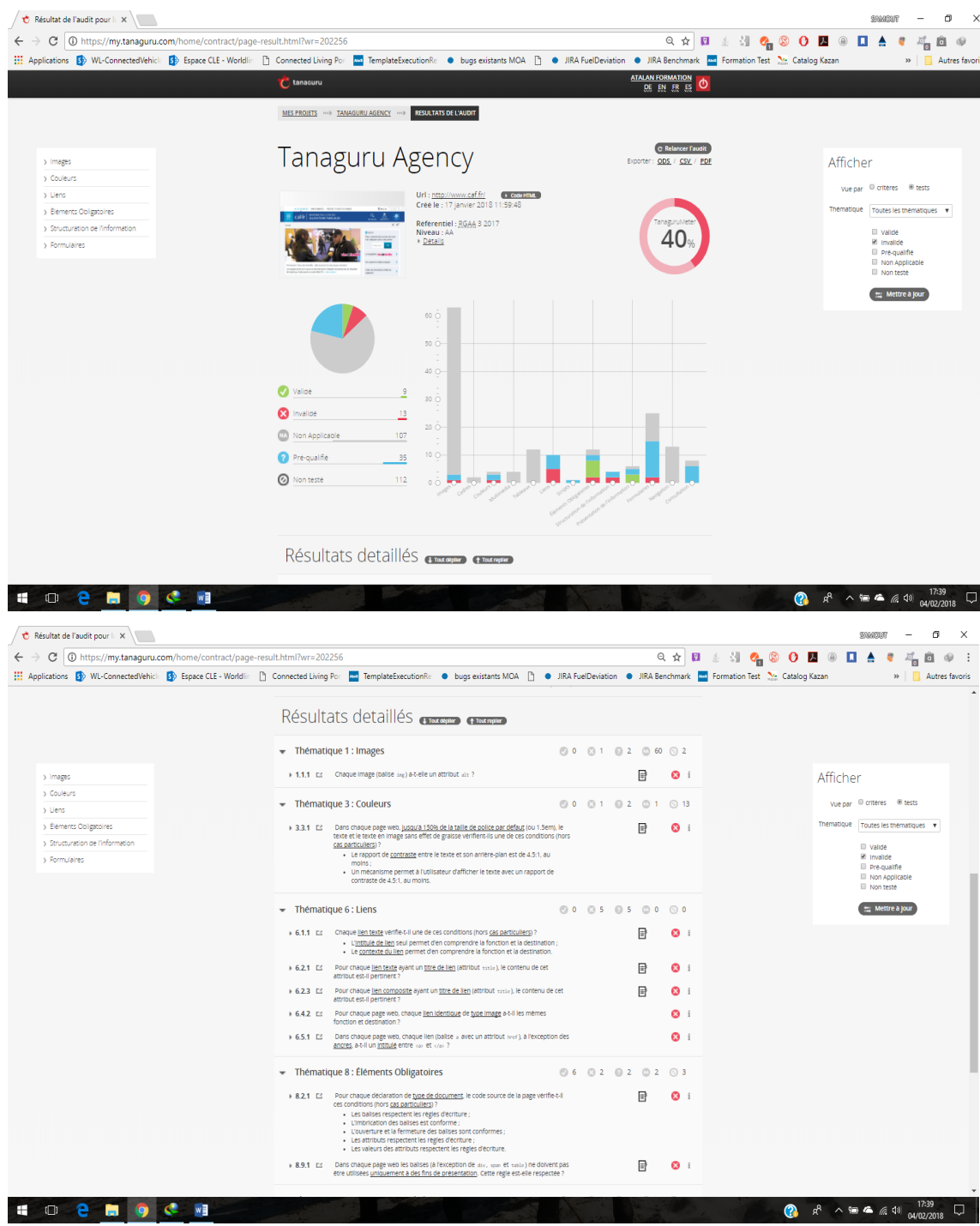

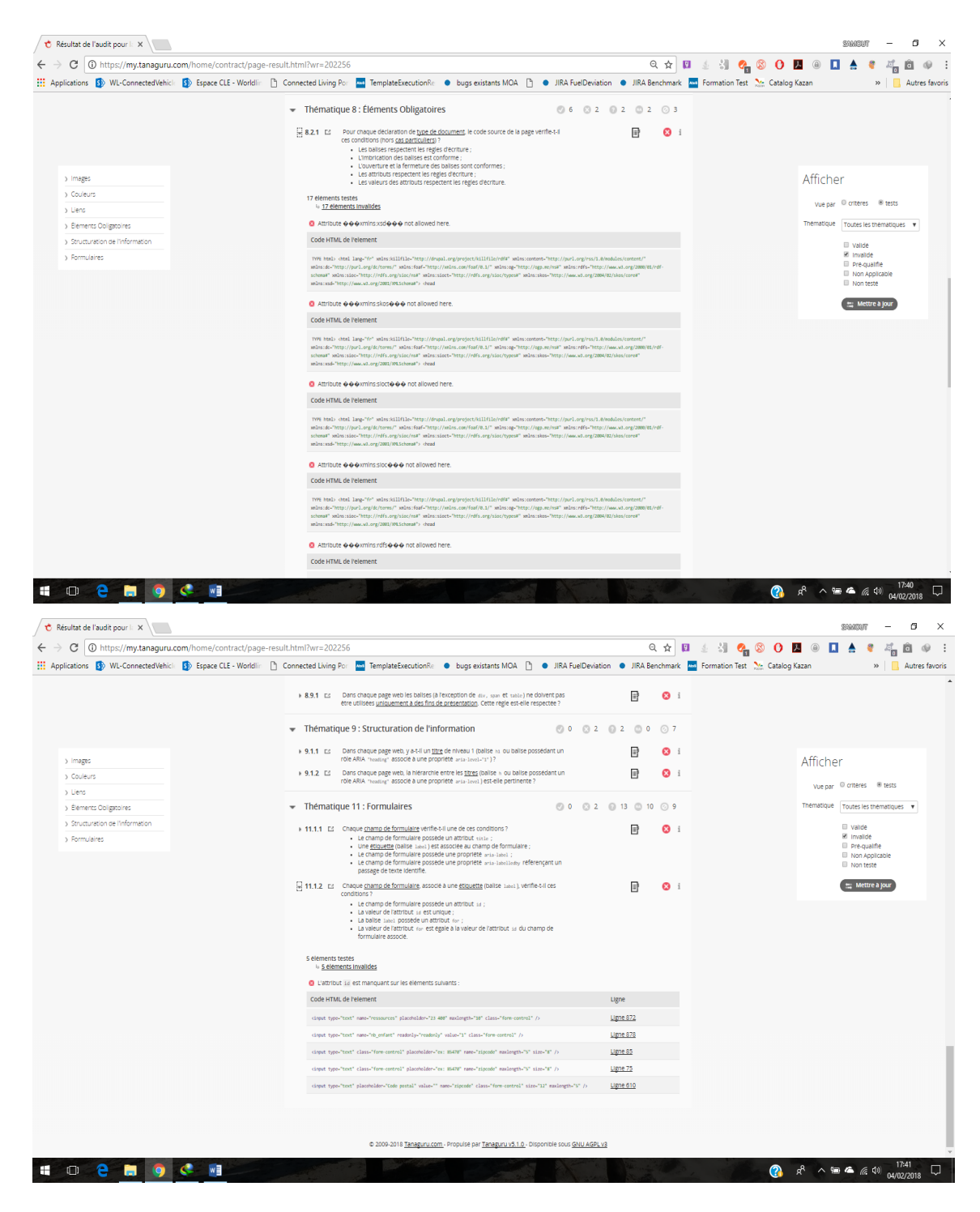

Figure 26. Audit de site caf.fr le 04/02/2018

Pour le cadre universitaire, nous avons lancé un audit pour le site de l'université de Lille qui montre uniquement 54% de conformité dans la même date :

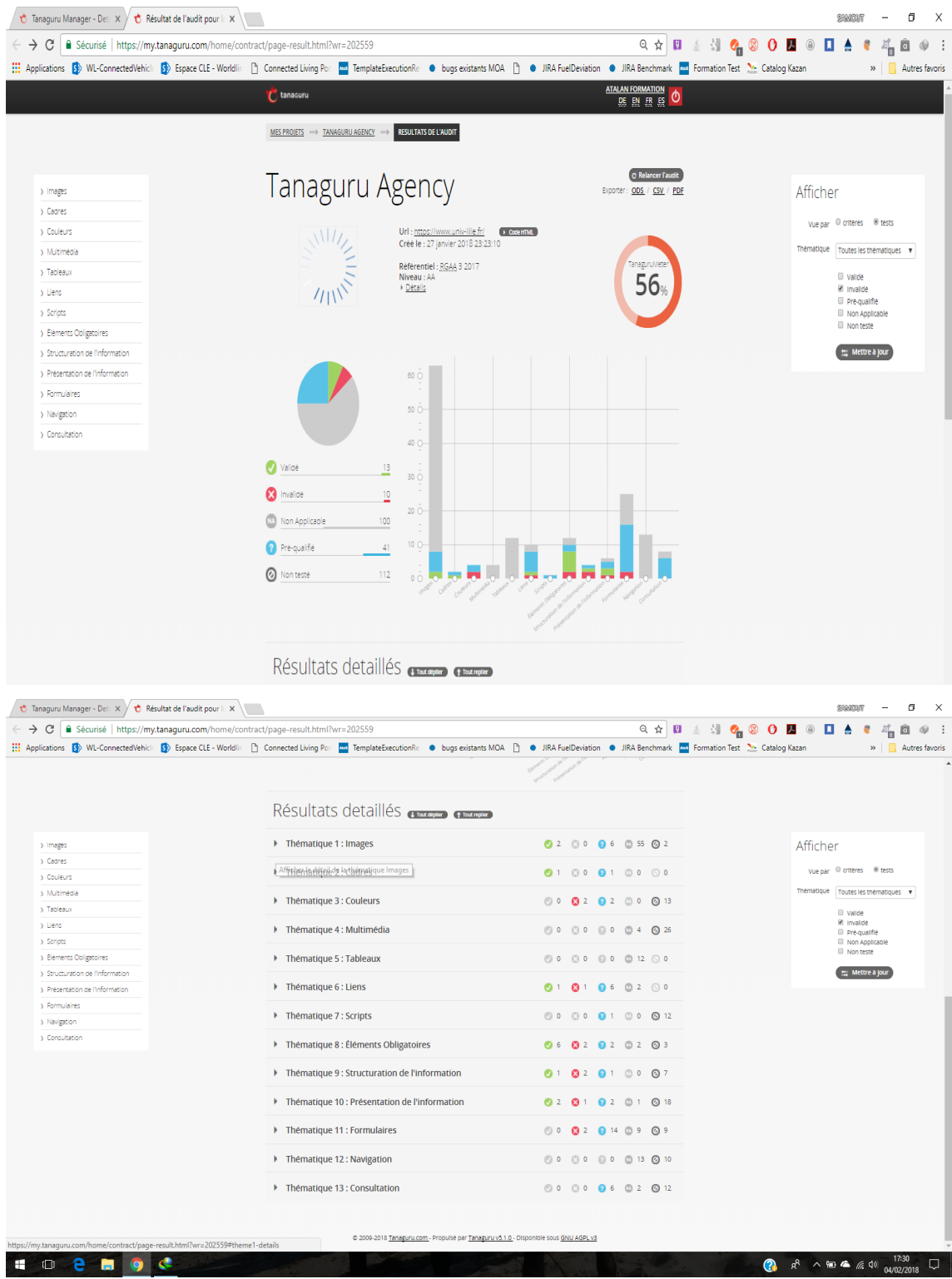

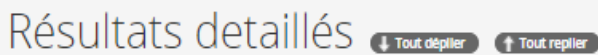

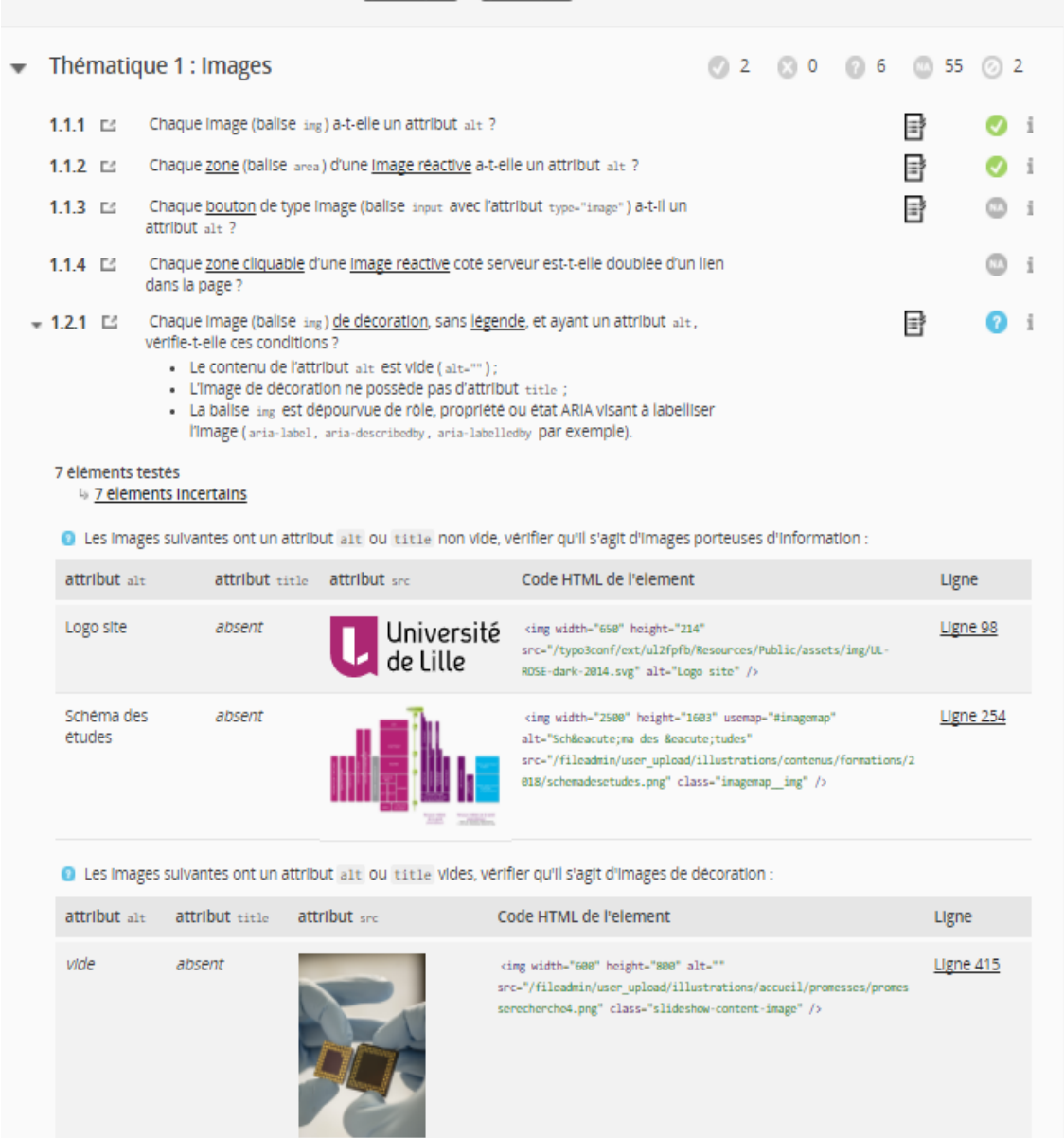

| vide                                                                                                    | absent                                                                                                    |                               | cing width="615" height="800" alt=""<br>src="/fileadmin/user_upload/illustrations/accueil/promesses/promes<br>sePartenaire.png" class="slideshow-content-image" />                                                                                                    |  | Ligne 427 |  |  |  |
|----------------------------------------------------------------------------------------------------|----------------------------------------------------------------------------------------------------|-------------------------------|----------------------------------------------------------------------------------------------------|--|-----------|--|--|--|
| vide                                                                                                    | absent                                                                                                    |                               | cing width="888" height="668" alt=""<br>src="/fileadmin/user_upload/illustrations/accueil/promesses/lillia<br>dPromesse.png" class="slideshow-content-image" />                                                                                                    |  | Ligne 460 |  |  |  |
| vide                                                                                                    | absent                                                                                                    |                               | cing width="1324" height="629" alt=""<br>src="/fileadmin/user_upload/test/map.png" class="map-legend-<br>background" />                                                                                                    |  | Ligne 494 |  |  |  |
| vide.                                                                                                    | absent                                                                                                    |                               | cing width="215" height="71" alt=""<br>src="/typo3conf/ext/ul2fpfb/Resources/Public/assets/img/UL-BLANC-<br>2014.svg" />                                                                                                    |  | Ligne 730 |  |  |  |
| 1.2.2 口                                                                                                    | Chaque zone non cliquable (balise area sans attribut href) de décoration, et ayant un<br>Ħ<br>attribut alt, vérifie-t-elle ces conditions ?<br>• Le contenu de l'attribut alt est vide (alt="");<br>· La zone non cliquable ne possède pas d'attribut title ;<br>· La balise area est dépourvue de rôle, propriété ou état ARIA visant à labelliser<br>l'image (aria-label, aria-describedby, aria-labelledby par exemple).                                                                                                    |                               |                                                                                                    |  |           |  |  |  |
| $1.23$ L <sub>2</sub>                                                                                                    | 략<br>Chaque Image objet (balise object avec l'attribut type="image/") de décoration, sans<br>legende, verifie-t-elle ces conditions ?<br>. La balise object possède un attribut aria-hidden-"true";<br>· L'alternative textuelle entre «object» et «/object» est vide ;<br>• La balise object ou lun de ses enfants est dépourvue dattribut title ;<br>· La balise object ou l'un de ses enfants est dépourvue de rôle, propriété ou état<br>ARIA VISant à labelliser l'image (aria-label, aria-describedby, aria-labelledby par<br>exemple). |                               |                                                                                                    |  |           |  |  |  |
| $1.24$ $\square$<br>Chaque Image vectorielle (ballse svg) de décoration, sans légende, vérifie-t-elle ces<br>conditions?<br>· La ballse svg possède un attribut aria-hidden-"true" ;<br>· Les ballses title et desc sont absentes ou vides ;<br>. La balise syg ou l'un de ses enfants est dépourvue d'attribut title ;<br>· La ballse syg ou l'un de ses enfants est dépourvue de rôle, propriété ou état<br>ARIA VISant à labelliser l'Image vectorielle (aria-label, aria-describedby, aria-<br>labelledby par exemple). |                                                                                                    |                               |                                                                                                    |  |           |  |  |  |
|                                                                                                    | Thématique 3 : Couleurs                                                                                                    |                               | 0 0 8 2 0 2 0 0 0 13                                                                                                    |  |           |  |  |  |
| $+3.3.1$ $\Box$                                                                                                    | Dans chaque page web, jusqu'à 150% de la taille de police par défaut (ou 1.5em), le<br>texte et le texte en Image sans effet de graisse vérifient-ils une de ces conditions (hors<br>cas particuliers)?<br>- Le rapport de contraste entre le texte et son arrière-plan est de 4.5:1, au<br>moins;<br>. Un mécanisme permet à l'utilisateur d'afficher le texte avec un rapport de<br>contraste de 4.5:1, au moins.                                                                                                    |                               |                                                                                                    |  |           |  |  |  |
| $+3.3.2$ $-$                                                                                                    | particuliers)?<br>moins:                                                                                                    | contraste de 4.5:1, au moins. | Dans chaque page web, jusqu'à 120% de la taille de police par défaut (ou 1.2em), le<br>texte et le texte en Image en gras vérifient-Ils une de ces conditions (hors cas<br>- Le rapport de contraste entre le texte et son arrière-plan est de 4.5:1, au<br>- Un mécanisme permet à l'utilisateur d'afficher le texte avec un rapport de |  | ≣₹        |  |  |  |
|                                                                                                    |                                                                                                    |                               |                                                                                                    |  |           |  |  |  |

Figure 27. Audit de site univ-lille.fr le 04/02/2018

Le site d'Accessiweb était recommandé également, ce site présente le seul organisme non étatique qui labélise « Site Accessible » en France, en l'auditant il parait que ce site n'est pas accessible et il n'a que 80% de conformité par rapport à ces critères:

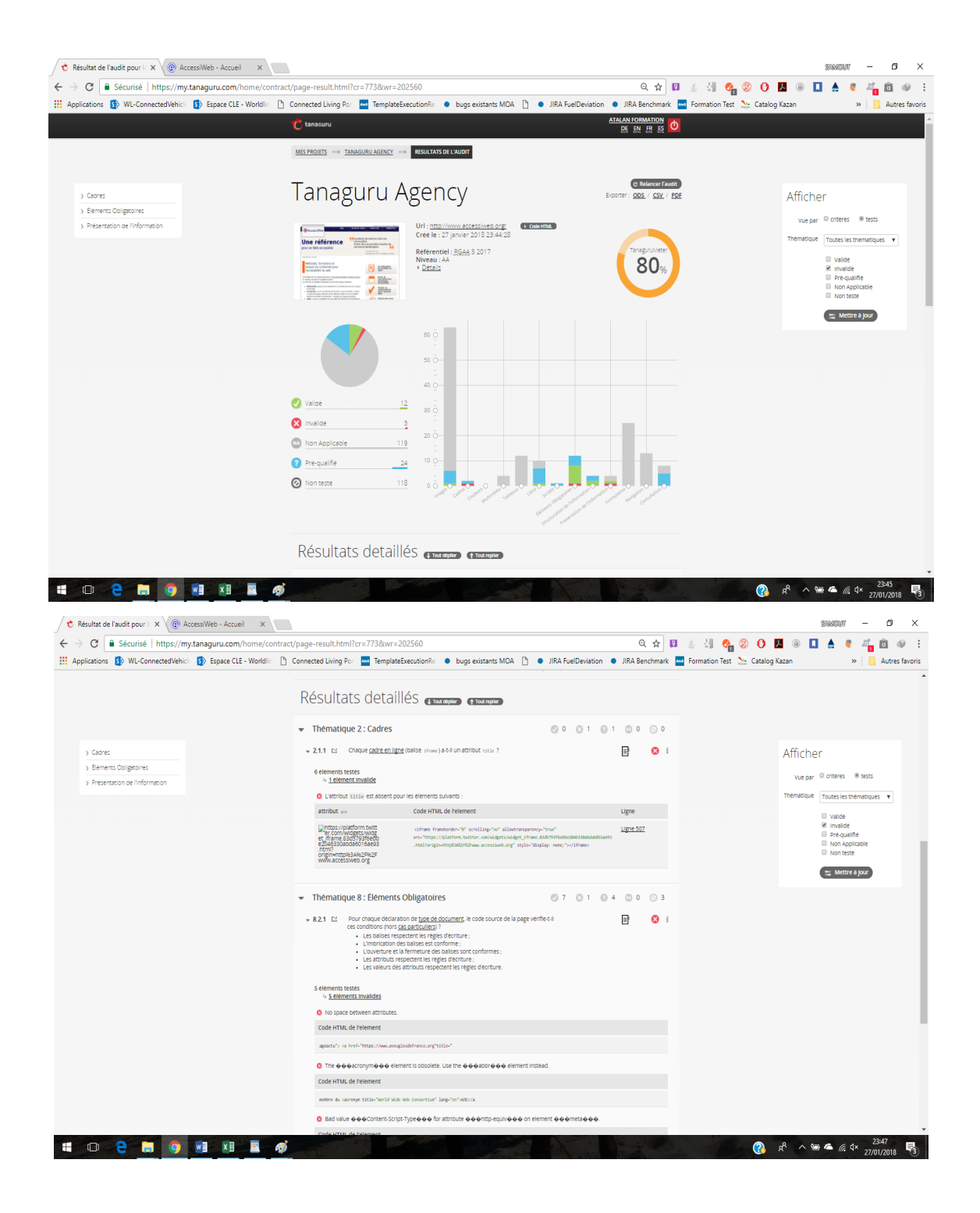
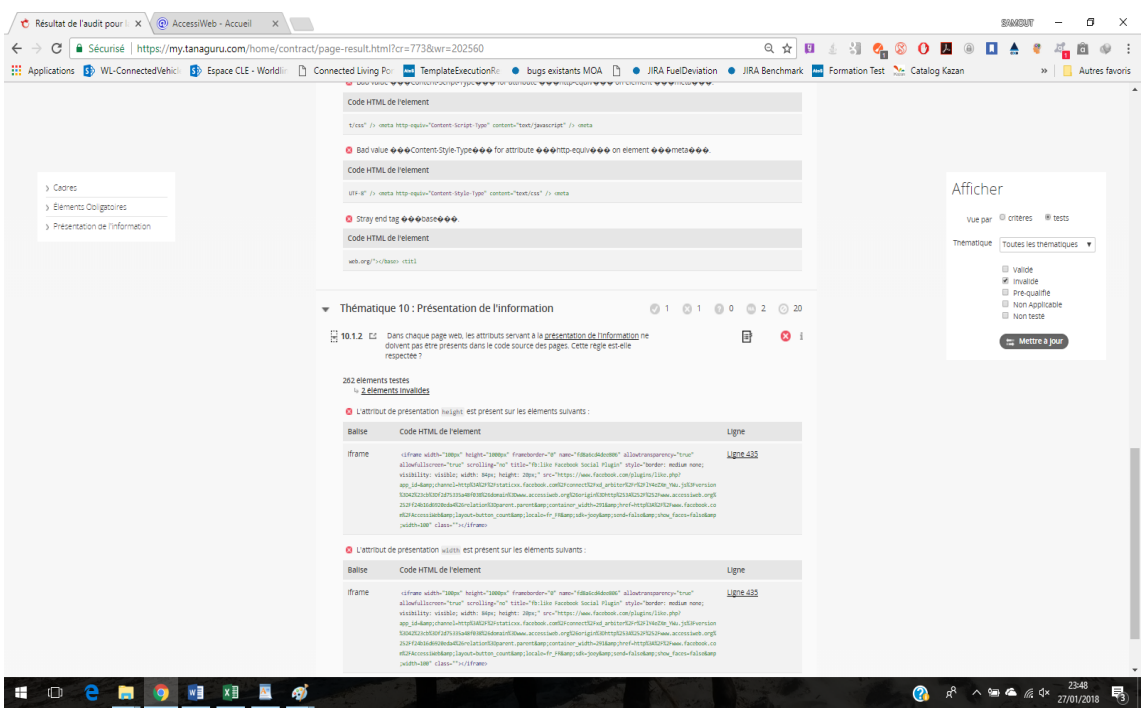

Figure 28. Audit de site accessiweb.org le 27/01/2018

#### 6.3.2 Filtrage des résultats

Notre étude nous a permis de conclure, que pour qu'un site universitaire soit accessible, nous conseillons vivement de suivre les recommandations suivantes qui complètent les normes RGAA. Nous pouvons par ailleurs conclure que sur toutes les pages, il faut respecter les éléments suivants : chaque page du site universitaire doit être indexé correctement sur les moteurs de recherche afin de faciliter une recherche d'information sans devoir accéder au site et découvrir ses rubriques. Il est fortement déconseillé d'ajouter des options d'adaptation sur les pages : le changement de contraste, l'inversion des couleurs, la loupe, la synthèse vocale…

Il est important d'effectuer les tests de conformité «*cross-OS»*, «*cross-browsers»*, «*cross-devices»* et même avec les outils de synthèse vocale les plus utilisés sur le marché. Développer un site en responsive-design est important, au-delà des règles d'indexation : SEO, pour garantir la compatibilité par rapport aux différentes tailles d'écrans des téléphones portables. Il est fortement conseillé de garder la même structure d'information existante sur la plupart des sites connus, par exemple : il faut propager les informations sur notre site universitaire en prenant le modèle de présentation des données sur beaucoup de sites universitaires et sites populaires connus. Si nous développons un menu à droite, l'utilisateur va être perturbé car il ne voit pas souvent ce type de menus sur internet au moins pour les pays qui utilisent des langues issues de latin. Il est strictement interdit d'utiliser des animations brusques ou des effets sonores qui s'ouvrent soudainement. Il est fortement conseillé d'éviter les tableaux complexes, éviter de concevoir des sites qui s'actualisent beaucoup, éviter les «*pop-up*» et «*pop-in*» publicitaires qui perturbent l'utilisateur, pas de CAPTCHA non lisible à l'œil, donner toujours une alternative sonore lisible par la synthèse vocale ou bien utiliser une autre technologie de sécurité contre les attaques des bots. Après toutes ces recommandations générales, nous allons présenter les recommandations par page ou rubrique de site :

Une page d'accueil doit contenir uniquement les informations essentielles, les menus et trois ou quatre descriptifs d'actualités maximum. La recherche d'information sur le site ne doit pas dépasser 4 étapes au maximum, pour le cas de recherche d'un numéro d'enseignant par exemple, nous recommandons quatre étapes comme suit :

Formation > Enseignant > Annuaire des enseignants > Fiche de l'enseignant Ce n'est pas exhaustif, mais au-delà de 4 étapes le scénario de recherche devient trop long et lent. Si un formulaire d'inscription universitaire en ligne existe, il faut regrouper les différents champs à compléter par thématique et ne pas dépasser 7 à 8 champs par page. Par exemple, nous regroupons les données civiles dans la même page, les informations concernant l'année académique précédente dans la deuxième page, etc.

Ajouter une auto-complétion des champs à remplir est important. Il est également fort recommandé de proposer des choix directs si la réponse est pressentie par le pourcentage des réponses enregistrées dans la base des données du même champ. Par exemple : l'étudiant va saisir son hobby, il saisit « équi », c'est la tranche de mot « équitation » qui existe dans la base des données de la table hobbies, alors le système lui propose l'expression suggéré à travers le ressemblance dans la base des données puis le vocalise avec les aria-label « équitation » avec une possibilité de refuser ou accepter cette proposition. Cet algorithme existe aujourd'hui et il est très utilisé dans les applications mobiles.

Avoir un récapitulatif de la saisie sur le formulaire est vivement requis avant chaque validation pour faciliter l'accès à la modification sans parcourir les écrans ou les champs, par exemple l'utilisateur repère une erreur dans sa date de naissance, il modifie vite ce champ en cliquant sur le bouton entrée en lisant ce récapitulatif. Cette possibilité de rectification et modification des champs permet à l'utilisateur de gagner beaucoup de temps.

Concernant la bibliothèque en ligne, il est obligatoire de mettre à la disposition des utilisateurs non-voyants des livres sonores. Plusieurs étudiants ne peuvent pas faire la recherche scientifique par manque de supports vocaux qui permettent à ces étudiants d'effectuer leurs recherches dans les bibliothèques universitaires. La rareté ou l'absence de ces outils dans les bibliothèques est dû à leurs couts très élevés.

# PARTIE 3

Cette dernière partie de ce projet de thèse se divise en deux chapitres, le premier a pour objectif de présenter les étapes de la mise en place de notre maquette pour un portail universitaire accessible, nous allons justifier le choix de la technologie mise en place puis les conditions d'hébergement de cette maquette mises en ligne. Ainsi nous exposerons cette maquette en expliquant ce que nous avons changé ou adapté suite aux recommandations collectées comme l'architecture de l'écran, le/les lien(s) d'évitement que nous avons mis en place. Nous allons expliquer également le choix de la position de l'espace numérique du travail puis la position du menu principal, le mode navigation sur l'écran en présentant les méthodes de tabulation, les effets de passage de curseur de la souris. Puis, nous expliquons ce que nous avons mis en place pour les signalétiques des liens sur la page et l'interaction de ces liens avec les différentes modes de navigation.

Nous complétons cette présentation de la maquette avec les spécificités de notre carrousel, la manière dont nous avons géré les alternatives textuelles des images porteuses d'information et des images de décoration, puis la mise en place de la fil d'Ariane pour arriver aux tests de validation qui incluent des tests de compatibilité responsive design et compatibilité avec les différents navigateurs. Et dans un dernier temps l'audit RGAA que nous avons effectué pour que notre conduite d'adaptation ne dévie pas par rapport aux normes nationales et internationales vu que les normes RGAA sont inspirés des normes mondiales WCAG.

Dans le dernier chapitre de cette thèse nous présentons les tests d'acceptation/acceptance que nous avons effectué pour confirmer l'accessibilité de notre interface et la réussite de notre démarche de *Design Thinking* et d'innovation par l'usage. Via cette démarche où nous avons présenté la phase de reprise de contact avec le panel utilisateur et le choix du nouveau panel suite à l'insatisfaction de cette reprise de contact. Nous présentons également leurs retours par rapport aux tests qu'ils ont effectués sur notre maquette pour apporter à la fin nos dernières retouches.

Nous avons émis l'ensemble de ces retouches sur une liste qui a été pris en compte lors de la réalisation de la maquette définitive de notre étude autour de l'adaptation des interfaces hommes-machines pour les déficients visuels.

## Chapitre 7. Mise en place de la maquette accessible

### 7.1 Choix de la technologie

Nous avons choisi le langage HTML 5 qui est le langage recommandé par les normes d'accessibilité nationales et internationales grâce à sa compatibilité avec les instruments de synthèse vocale les plus connues sur le marché. De plus, ce langage est généreux par ses balises ARIA (*Accessibile Rich Internet Applications*) et son intuitivité à la lecture d'écran.

Pour optimiser le temps de développement, nous avons utilisé une Template HTML existante, ce qui nous a permis d'éviter de faire la feuille de style complète, nous avons dû l'adapter uniquement en fonction de notre besoin et notre architecture d'écran souhaitée. Ce *template* est issu des travaux d'Anish Athalye<sup>164</sup>, le choix était basé sur une maquette qui contient une partie actualité, un carrousel, menu en haut et le minimum des données possible afin de les modéliser facilement.

Le dynamisme de ce site est basé sur le langage JavaScript, nous l'avons choisi pour homogénéiser l'interaction entre les technologies de développement utilisées dans cette initiative. Par la suite, nous avons parfois pris des codes existants sur internet pour adapter quelques parties tel que le lien d'évitement en se basant sur une démonstration de site Accede-web.com. Nous nous ne sommes pas des experts en développement mais nous avons essayé de réaliser ce que nous pouvons sur cette maquette.

#### 7.2 Hébergement

 $\overline{a}$ 

Afin de pouvoir montrer facilement notre maquette aux utilisateurs panélistes, nous avons pris un hébergement de 10Mo d'espace disque et un nom de domaine chez OVH.fr. Le choix est pris suite à son service de support joignable et rapide dans le cas

<sup>164</sup> Anish Athalye projects:<https://www.anishathalye.com/projects/> consulté le 24/01/2018

où nous rencontrons des soucis techniques : nous avons eu l'expérience de travailler avec ce hébergeur de noms de domaines auparavant.

Nous avons hébergé le site raghidsamout.com et nous avons créé un répertoire de site appelé «*a11y»* afin de stocker la Template utilisée. Pour le transfert des données nos sommes passés par la voie  $FTP<sup>165</sup>$  en se servant de l'outil de transfert  $FTP$  appelé « FileZilla ».

### 7.3 Présentation de la maquette

#### 7.3.1 Architecture de l'écran

 $\overline{a}$ 

En appliquant les recommandations tirées du filtrage des résultats de la partie 2, nous avons choisi une architecture habituelle qui est utilisée dans la majorité des sites les plus visités par les personnes qui suivent un parcours académique supérieur, par exemple leurs sites universitaires respectives, les sites administratives obligatoires comme le site de CROUS, la CAF et les réseaux sociaux connus *Facebook*, *Twitter*, *Youtube*, etc. Habituellement, le site se divise comme un tableau de trois lignes avec une ligne centrale plus volumineuse.

La partie du haute contient le logo, le menu principal et l'accès à l'environnement numérique du travail (ce qui remplace la partie authentification que nous trouvons habituellement dans beaucoup de sites). Un carrousel est ajouté après cette partie afin de mettre plus d'animations et rendre le site plus vivant à la page d'accueil. Ce carrousel défile les prochains évènements de l'université comme les colloques, les festivals, les concerts, etc.

La partie centrale contient toutes les informations relatives à l'actualité et aux annonces. Dans notre cas, nous avons préféré de placer l'actualité de l'université avec une courte description et un lien pour aller voir l'article complet ou la section complète. En procédant de la sorte l'étudiant déficient visuel ne sera obligé de lire tout l'article que si ça lui intéresse.

<sup>165</sup> File Transfert Protocol: c'est un protocole de communication sur le canal TCP/IP

La partie de bas du site contient des liens vers des pages moins visitées par les utilisateurs comme les mentions légales, la page accessibilité, la page de contact, les références de la License appliquée et la version déployée par ce site.

Il est fortement déconseillé, comme nous l'avons évoqué précédemment, d'ajouter des options d'adaptation sur les pages : le changement de contraste, l'inversion des couleurs, la loupe, la synthèse vocale, … Une page d'accueil doit rester simple et elle doit contenir uniquement : l'essentiel, les menus et les titres d'actualité.

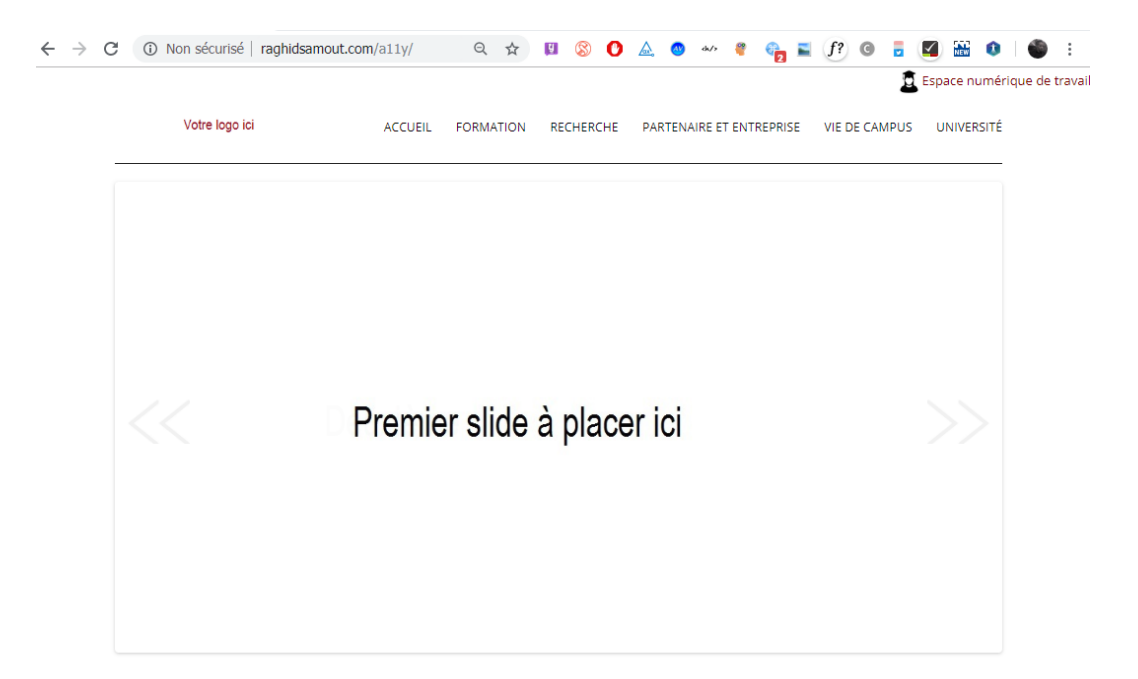

## **Actualités de l'université >>**

#### O  $\mathbb{C}^{(n)}$  $\mathbb{Q}_1$ Protection de la vie Concert du La recherche privé estudiantine printemps scientifique entre aujourd'hui et Service culture Service informatique demain A l'occasion de la mixité annuelle de L'université met à votre disposition une l'université de Lille, l'université vous propose licence antivirus gratuite pour l'année en un concert organisé par The birds Maison de la recherche cours Un débat autour des perspectives de la recherche en France est organisé par la MESH pour le 12/03/2018  $\mathcal{C}_{\bullet}$ á Thème 5 Thème 6 Thème 4 Service concerné Service concerné Service concerné Description de l'événement

Description de l'événement

Autre sujet

description de ce sujet

Description de l'événement

Autre information texte non complété

Adresse Complete/ Tel:03000000/ Fax:03000000

Accueil / Accessibilité / Mentions Légales / Plan De Site

© Tous Droits Réservés

Figure 29. Maquette de site universitaire accessible issue de nos analyses

#### 7.3.2 Lien d'évitement

Ajouter un lien d'évitement pour aller à l'essentiel des informations sur le site est requis. Nous avons ajouté ce lien à gauche de l'écran, ce lien apparait en tabulant uniquement afin de ne pas perturber les personnes valides.

Ce lien nous dirige directement vers les actualités de site afin de lire l'essentiel des informations si nous connaissant le reste de site et nous n'avons pas besoin de le réécouter du nouveau.

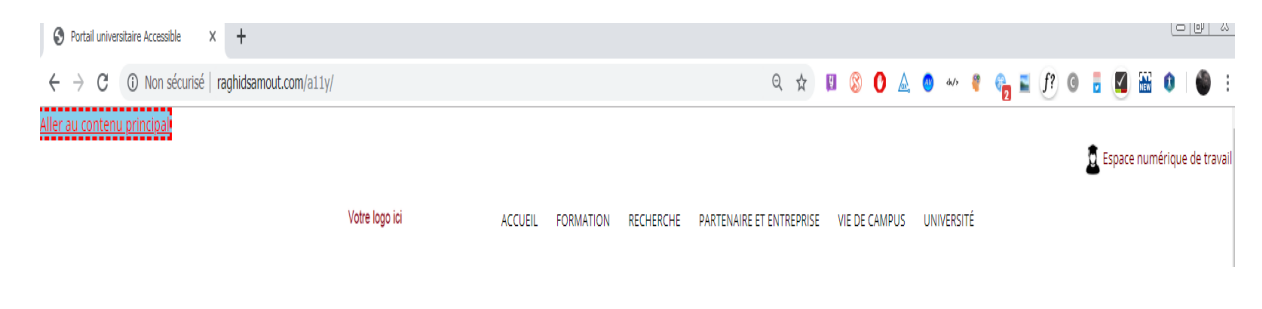

Figure 30. Capture du lien d'évitement

#### 7.3.3 Accès ENT

Plusieurs étudiants sont obligés, comme nous l'avons remarqué pendant les entretiens, de consulter le site universitaire pour le mailing, ou les options proposées dans l'espace numérique de travail.

Pour cela, nous nous sommes engagés sur le positionnement de ce lien comme deuxième lien cliquable pour les personnes qui utilisent la tabulation et comme premier lien en haut à gauche de l'écran pour autres. Cet emplacement exige également un pictogramme qui attire l'attention à l'importance ce qui rentre dans le cadre d'une alternative d'accès à cette information comme elle recommande les normes d'accessibilité nationales et internationales.

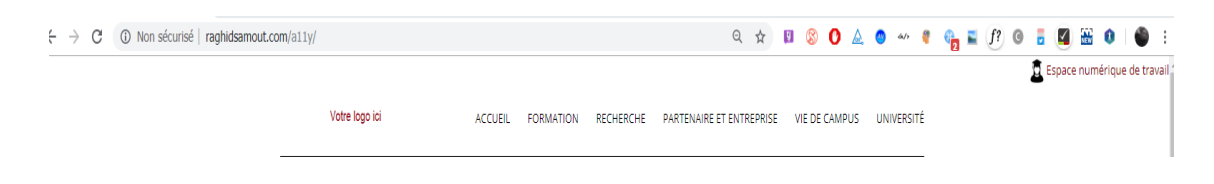

Figure 31. Capture de la zone d'accès à l'espace numérique de travail

#### 7.3.4 Menu principal

Le choix de l'emplacement de menu principale est essentiel pour le confort d'utilisation d'un site internet afin de présenter ou annoncer les rubriques de ce site ou portail avant d'aller vers le contenu de cette page d'accueil ou la page visité. Pour cela, nous avons choisi de placer ce menu en haut de site avant tous contenus. Il reste essentiel le regroupement des rubriques dans une balise appelée <nav> qui aide l'outil de synthèse vocale à identifier le menu principale sans accéder à la totalité des informations de site.

Chaque rubrique doit avoir un intitulé pertinent présenté en texte lisible par le lecteur de synthèse vocale. Ces recommandations vont faciliter l'accès pour un non voyant mais pour les compléter afin qu'elles soient accessibles pour les malvoyants, nous avons ajouté une couleur d'arrière-plan différente à chaque fois ou la tabulation de clavier ou le focus passe sur un titre ainsi qu'un soulignement de la rubrique en question.

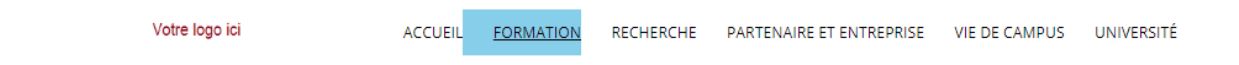

#### Figure 32. Capture de menu

#### 7.3.5 Navigation

La navigation sur le site doit respecter le sens de lecture ordinaire de gauche à droite et de haut en bas sur ce site afin d'assurer une compréhension et une localisation de l'utilisateur sur le site. Cette navigation doit être assurée par le clavier et la souris ainsi qu'elle doit être visible avec la tabulation en appliquant un cadrage des zones importantes.

L'existence d'un plan de site ou d'un moteur de recherche reste une exigence de navigation alternative alors nous avons choisi de mettre un lien vers le futur plan de ce site.

#### 7.3.6 Signalétique des liens

Comme il est indispensable de respecter la navigation par lien de certain outils de synthèse vocale ainsi que la mise en valeur de ces liens pour les personnes en déficience visuelle, nous avons cadré tous les liens en tabulant ainsi qu'en mettant le focus sur ces liens : la couleur et l'arrière-plan de ce lien change.

#### 7.3.7 Carrousel ou «*Slider*»

Le «*Slider*» défile des images décrites en alternative textuelle ; ce carrousel peut être arrêté à n'importe quel moment en mettant le focus sur l'image ainsi que nous pouvons aller vers l'image suivante ou précédente en utilisant les boutons qui figurent dans l'illustration suivante :

## Deuxième slide à placer ici

Figure 33. Capture de carrousel

#### 7.3.8 Gestion des images

Toutes les images ont une alternative textuelle ; vide si l'image ne sert qu'à la décoration et remplie avec une description si l'image est porteuse d'information.

#### 7.3.9 Contenu

La recherche d'information sur le site ne doit pas dépasser 4 étapes au maximum. Exemple : Formation > Enseignant > Annuaire des enseignants > Fiche de l'enseignant

#### 7.3.10 Fil d'Ariane

L'existence d'un fil d'Ariane est essentielle pour se situer sur le site, par exemple mis à part une page d'accueil, un fil d'Ariane qui nous présente : Annuaire > Enseignants > Sciences de l'information permet toujours de nous rappeler que nous sommes dans l'annuaire des enseignants de sciences de l'information même si nous sommes venus sur cette page à travers un moteur de recherche directement. Ce qui permet de nous orienter la prochaine fois pour recherche sur le site universitaire directement au lieu de partir chercher sur un moteur de recherche qui pourrait louper une page web non indexée.

Dans notre cas, nous avons développé uniquement une maquette de la page d'accueil afin de ne pas manquer des retours rapides de notre panel utilisateur alors nous n'avons pas pu tester ce cas en test d'acceptation.

#### 7.3.11 Tests de validation

Il est important d'effectuer les tests de conformité «*cross-OS*», «*cross-browsers*», «*cross-devices*» et même avec les outils de synthèse vocale les plus utilisés sur le marché.

Développer un *responsive-design* est important pour garantir la compatibilité par rapport aux différentes tailles d'écrans des téléphones portables même si nous n'avons pas pu le faire par manque de compétences sur ce sujet.

#### 7.3.12 Audit RGAA

En utilisant l'outil Asqatasun, nous avons rempli les résultats d'audit obtenus dans la grille officielle RGAA 3.0 de 2017, comme suit :

#### *Synthèse des tests réalisés sur la page : Page d'accueil*

*http://www.raghidsamout.com/a11y/*

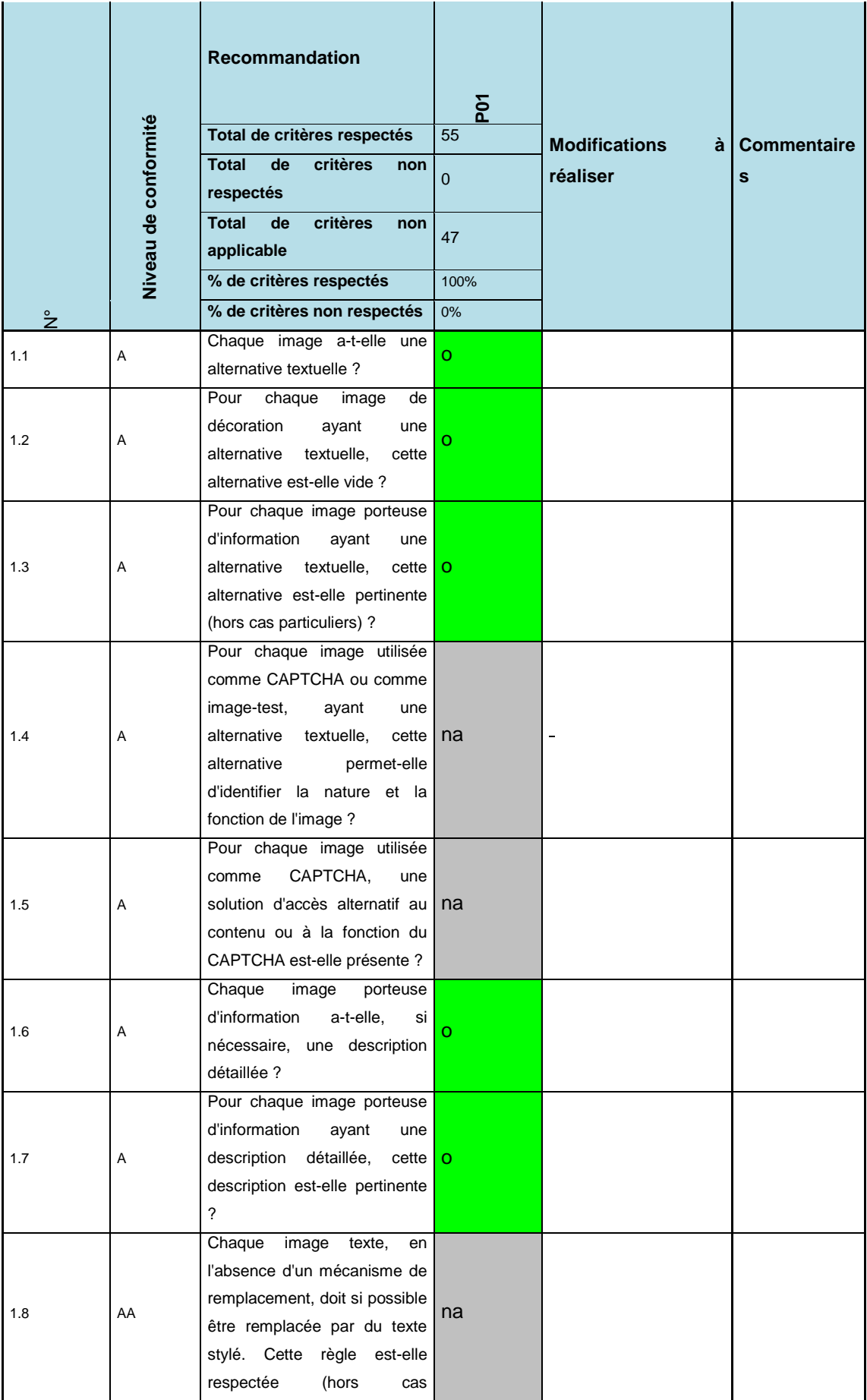

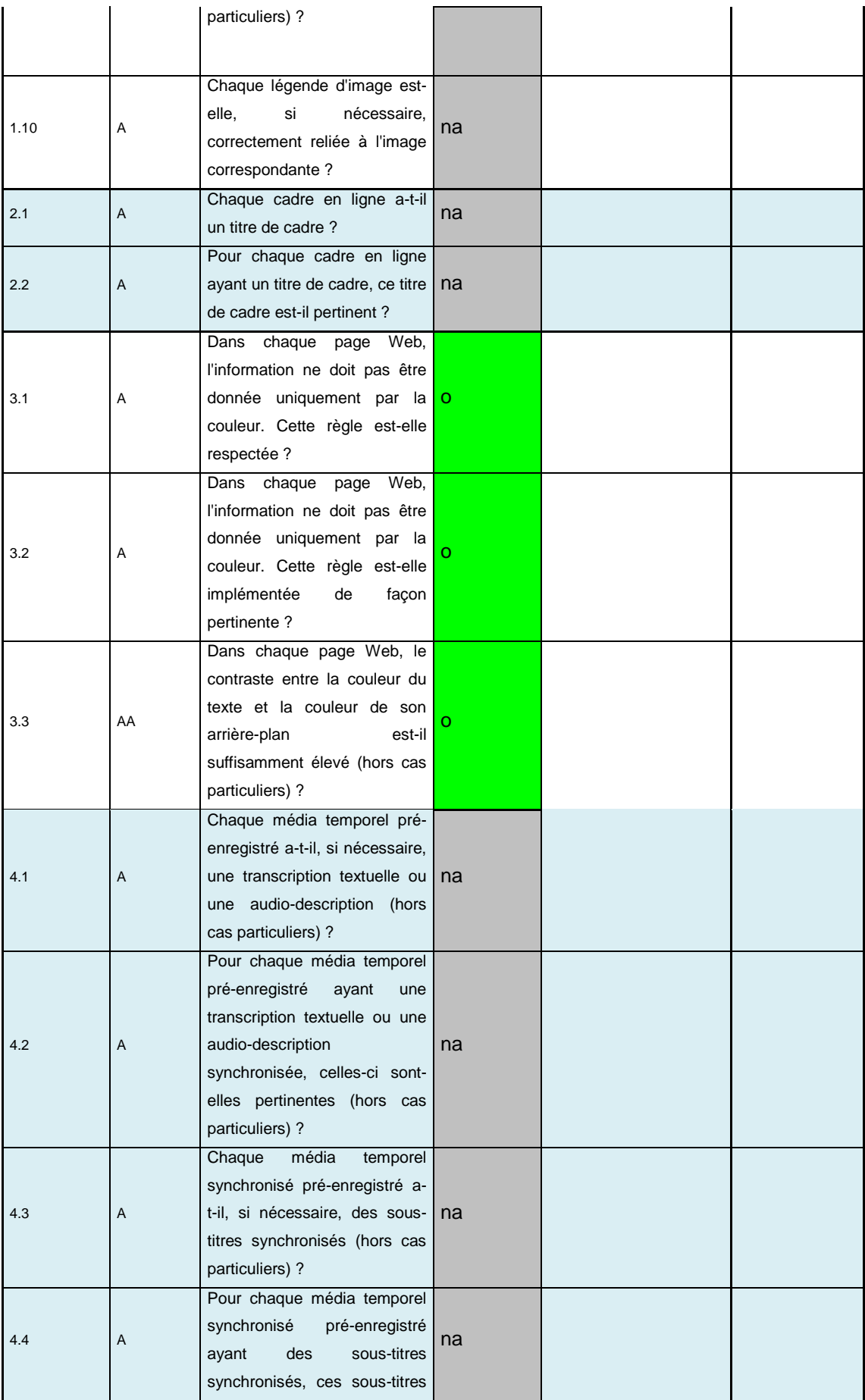

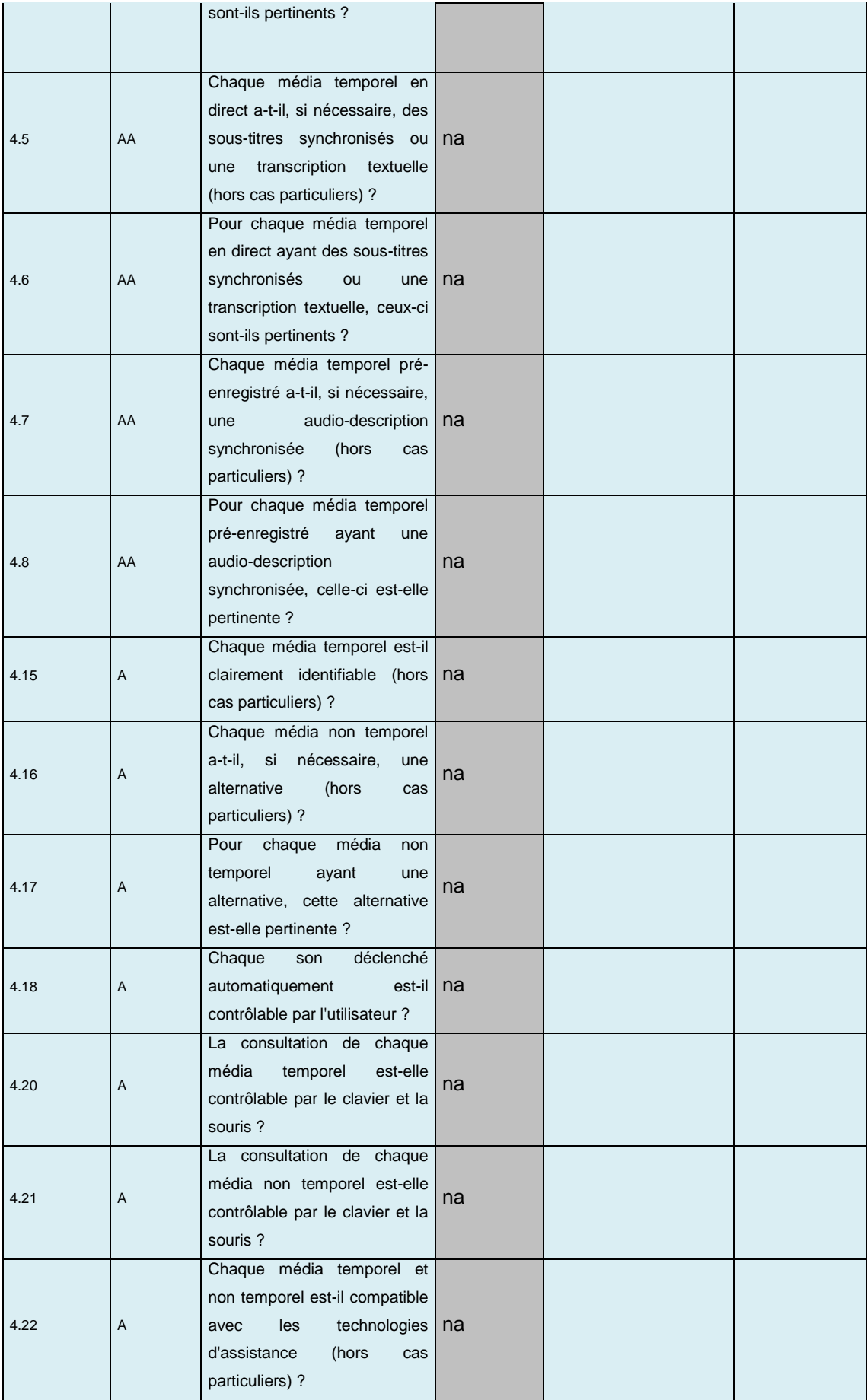

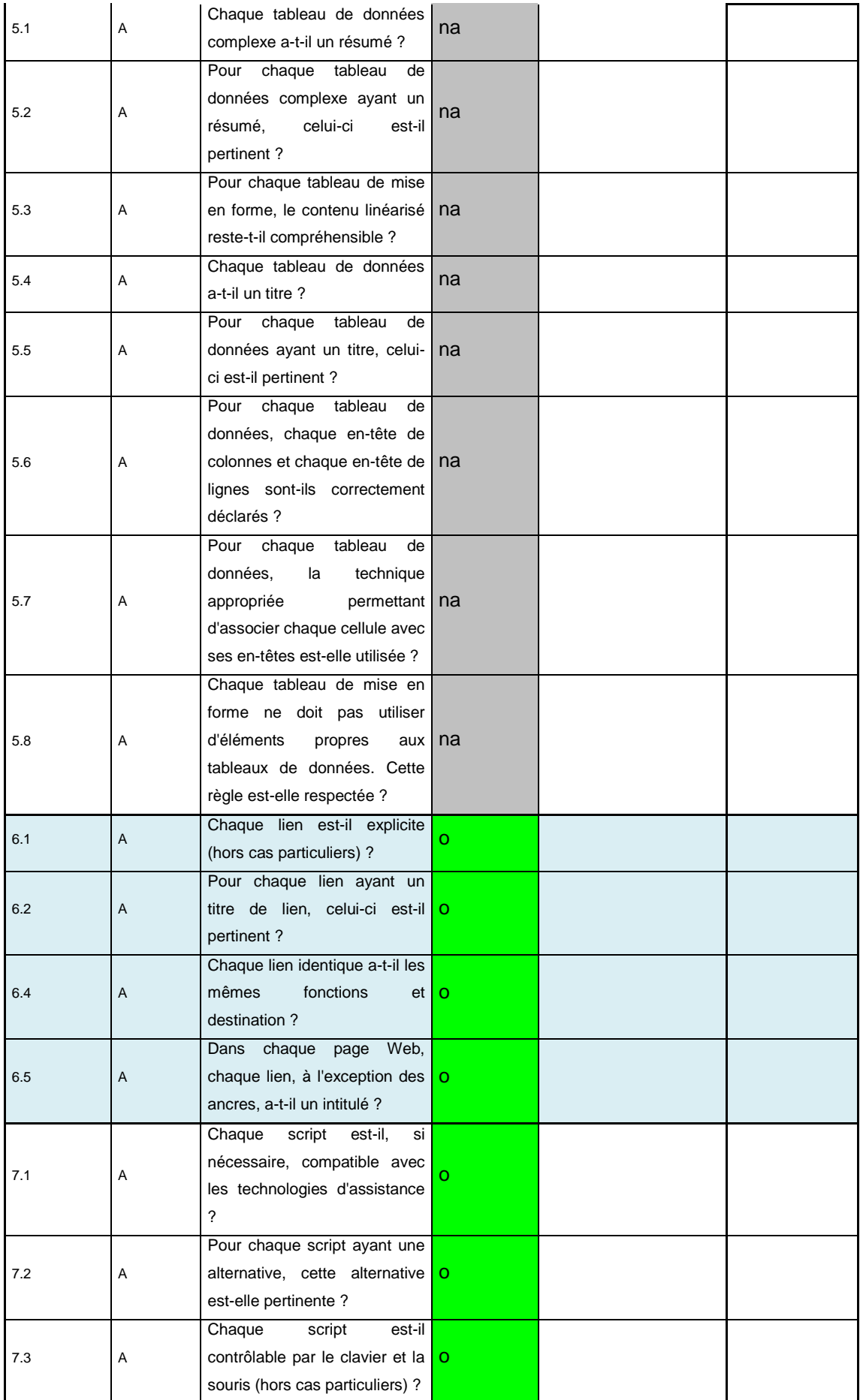

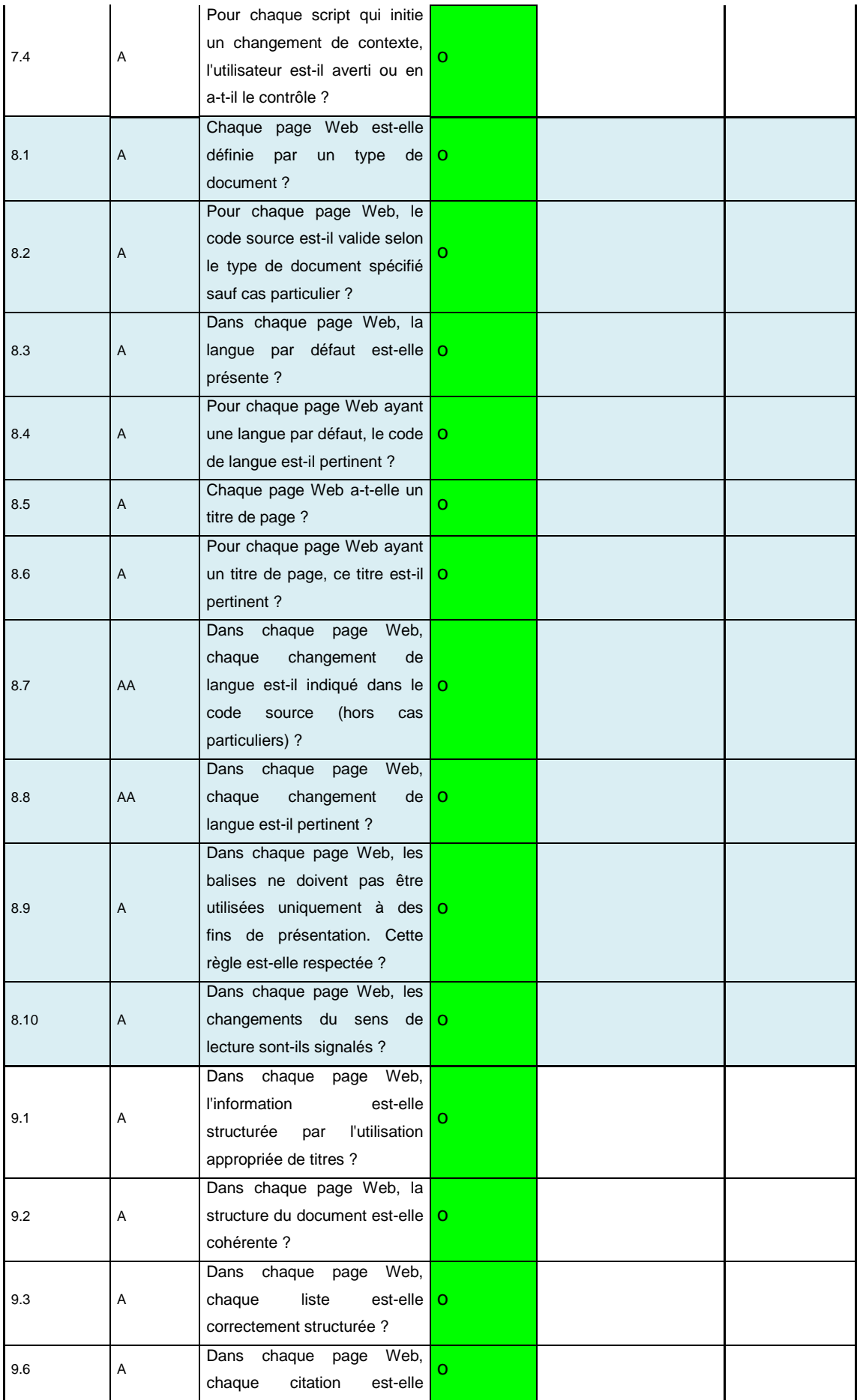

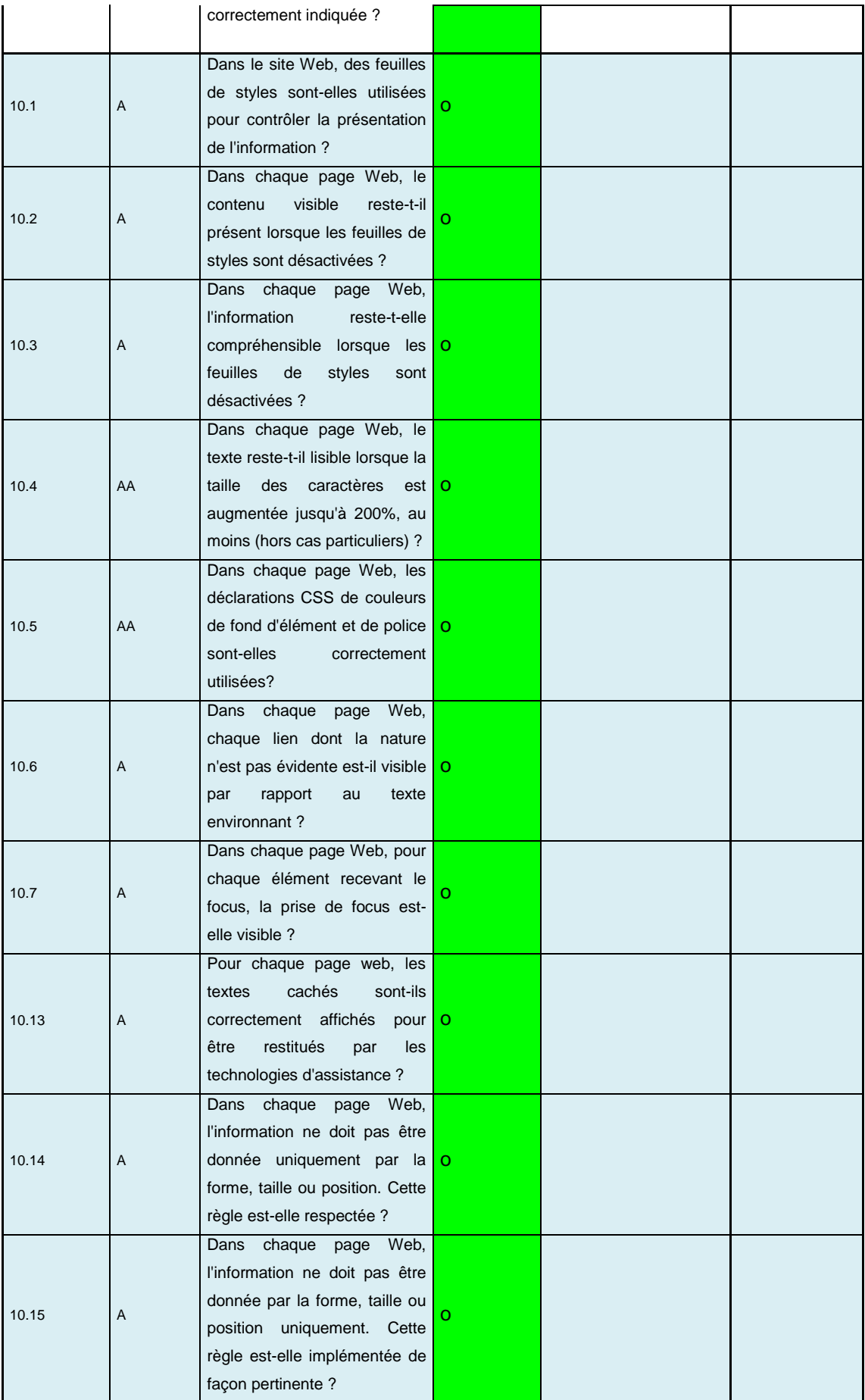

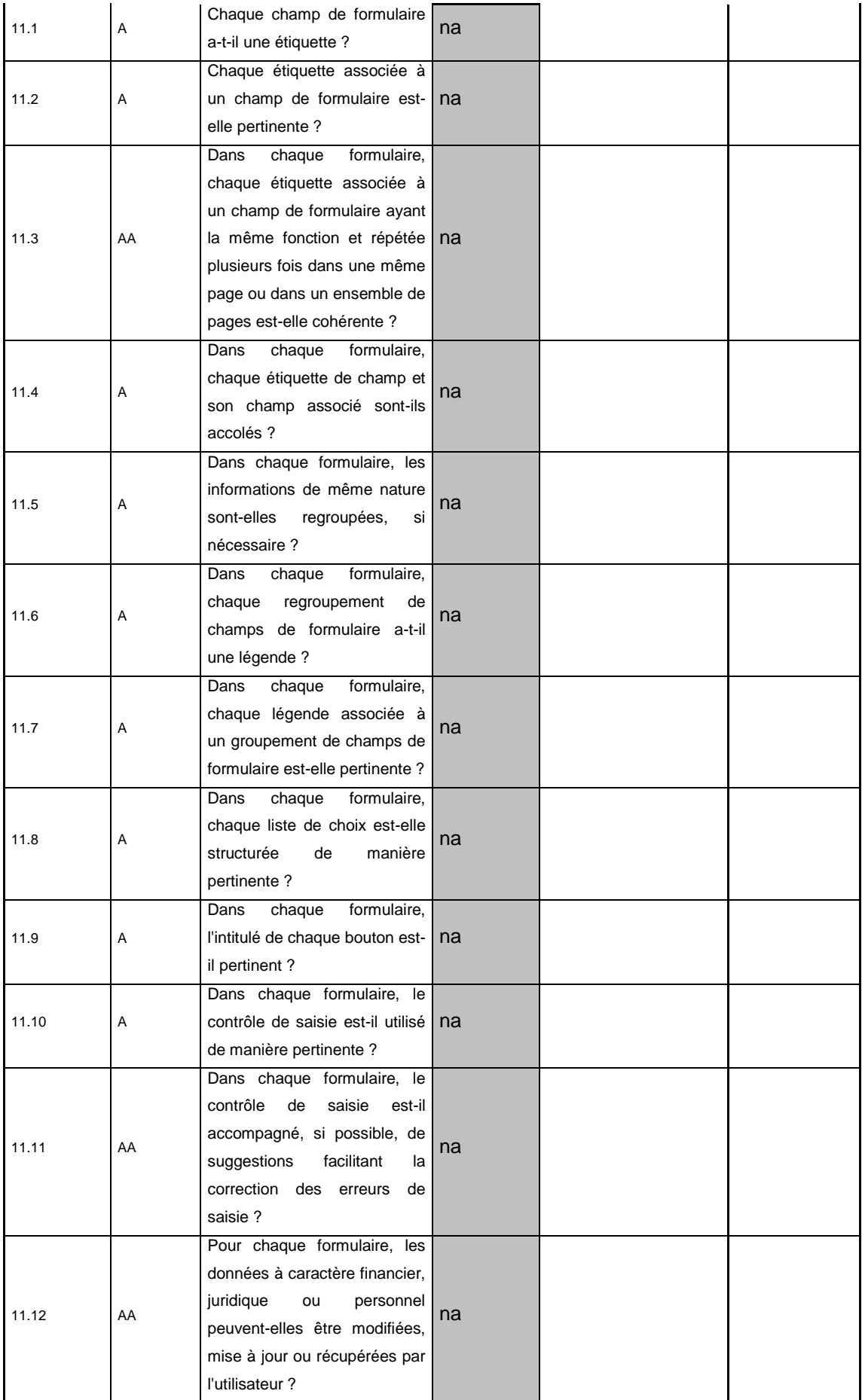

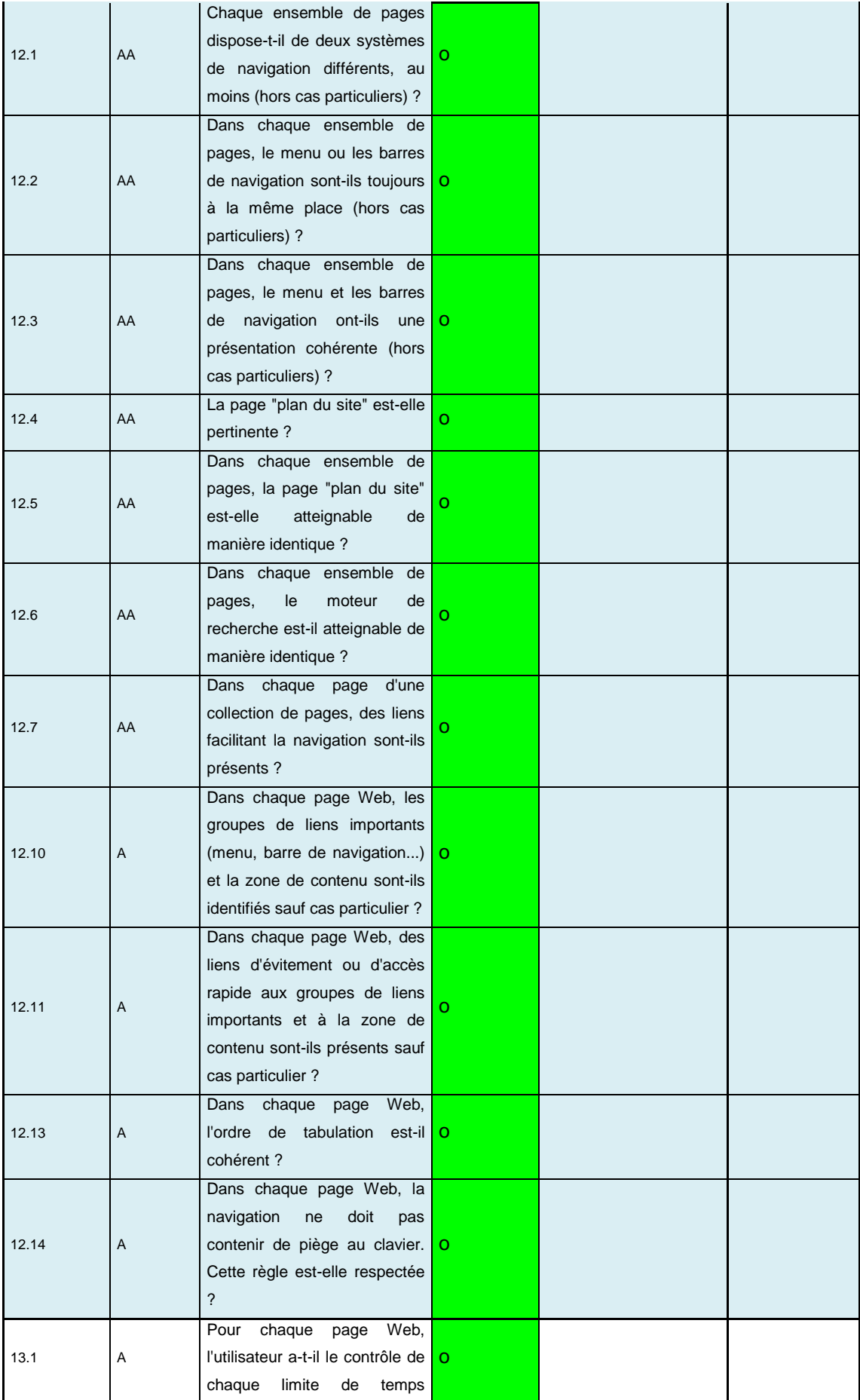

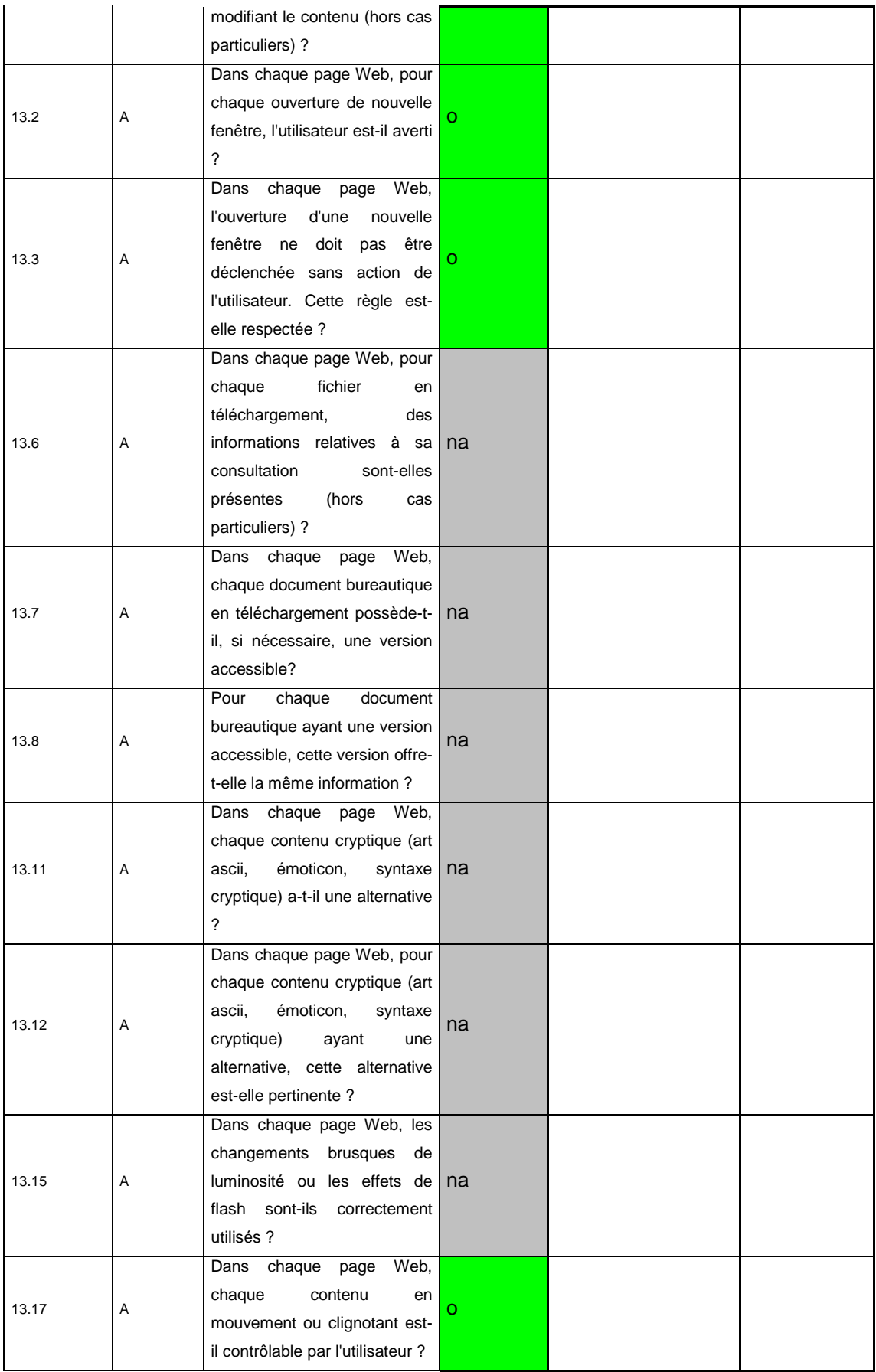

#### Tableau 4. Résultats d'audit RGAA pour la maquette de site universitaire accessible

## Légende :

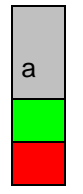

a Le critère n'est pas applicable Le critère est respecté Le critère n'est pas respecté

## Chapitre 8. Test d'acceptation

Ce terme fait une nuance avec le terme Test d'acceptabilité que nous le trouvons dans le domaine de marketing : Bathelot l'explique par le test qui sert à valider que le produit répond intégralement aux attentes de consommateurs finals; le test qui vise à mesurer les possibilités de réussite d'un produit quand il apparaitra au grand public et remontera les risques et les points d'amélioration [Bathelot, 2015]. Selon la norme IEEE 610 (*IEEE Standard Computer Dictionary*), ce terme correspond à un :

« Test formel en rapport avec les besoins utilisateur, exigences et processus métier, réalisé pour déterminer si un système satisfait ou non aux critères d'acceptation et permettre aux utilisateurs, clients ou autres entités autorisées de déterminer l'acceptation ou non du système. »

Souvent ce terme est remplacé par le terme recette ou recette fonctionnelle (terme informatique) surtout en industrie française, un terme négligé par le glossaire ISTQB (*International Software Testing Qualification Board*) adopté par le CFTL (*Comité Français des tests logiciels*). C'est plutôt un terme qui a apparu dans par l'article 7 de la loi 67-5 du 3 janvier 1967 modifié le 22 juin 2016 portant statut des navires et autres bâtiments de mer dispose : « Le constructeur est garant des vices cachés du navire, malgré la recette du navire sans réserves par le client ».<sup>166</sup> Pour résumer, ce type de test sert à vérifier un résultat obtenu par rapport au résultat attendu par le concepteur ou le client final.

#### 8.1 Reprise de contact

 $\overline{a}$ 

La prise de contact avec l'ancien panel n'était pas facile, nous avons envoyé des demandes par mail et parfois nous avons fait des tentatives par téléphone. Malheureusement, après deux mois d'attente, nous avons compris que ce panel ne pourra ou ne voudra plus collaborer pour des raisons que nous ignorons.

<sup>166</sup> Loi n° 67-5 du 3 janvier 1967 portant statut des navires et autres bâtiments de mer :

https://www.legifrance.gouv.fr/affichTexte.do?cidTexte=JORFTEXT000000878026&categorieLien=cid consulté le 01/07/2016.

Pour résoudre ce blocage, nous avons utilisé notre réseau professionnel afin d'avoir le retour de quelques volontaires déficients visuels qui ne sont pas des étudiants mais qui ont participé dans des études réalisées à l'entreprise où je travaille. Nous avons pu avoir 5 retours que nous jugeons suffisants, bien sûr selon Nielson comme déjà vu dans la méthodologie, pour des tests d'acceptation dans une démarche de *design thinking*.

## 8.2 Retours des panélistes

Nous gardons anonymes les adresses et les signatures dans les messages de retour que nous vous listerons ci-dessous :

#### $1<sup>er</sup>$  retour :

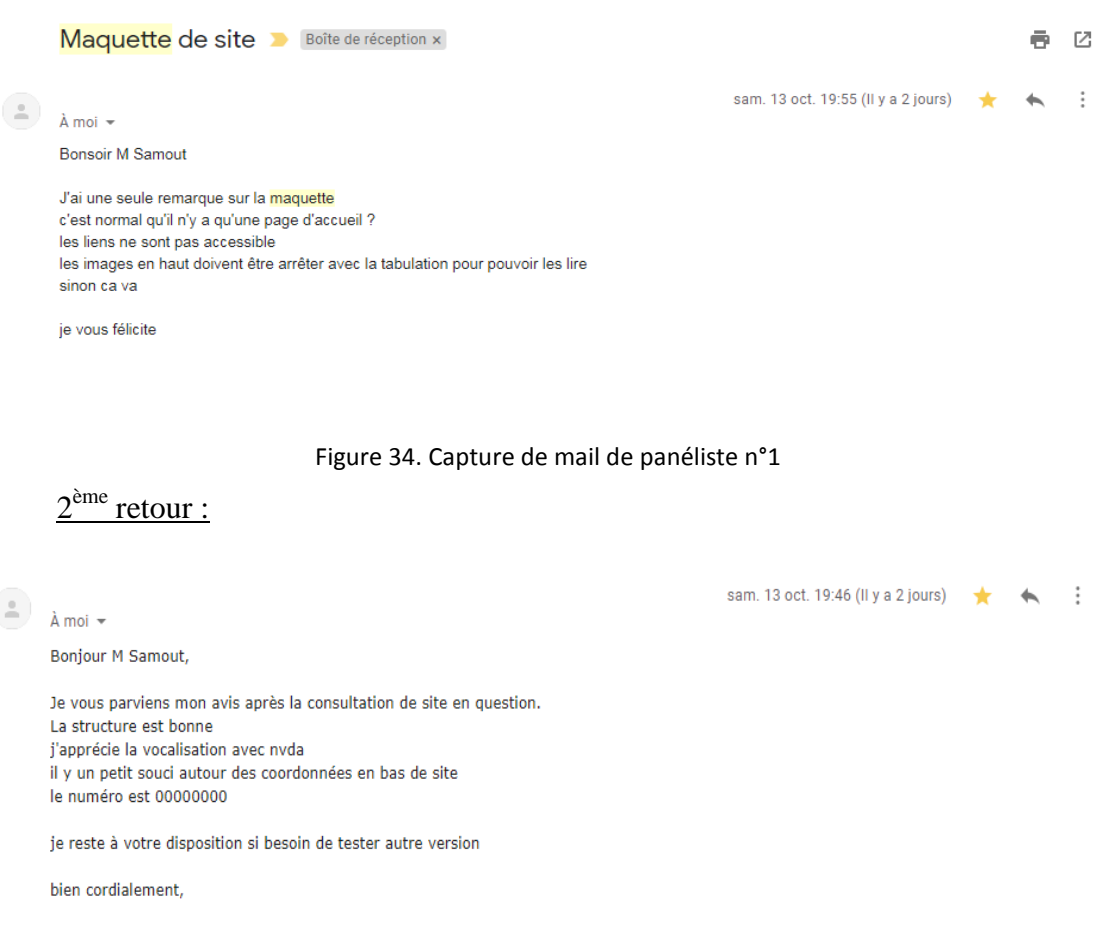

Figure 35. Capture de mail de panéliste n°2

#### 3<sup>ème</sup> retour :

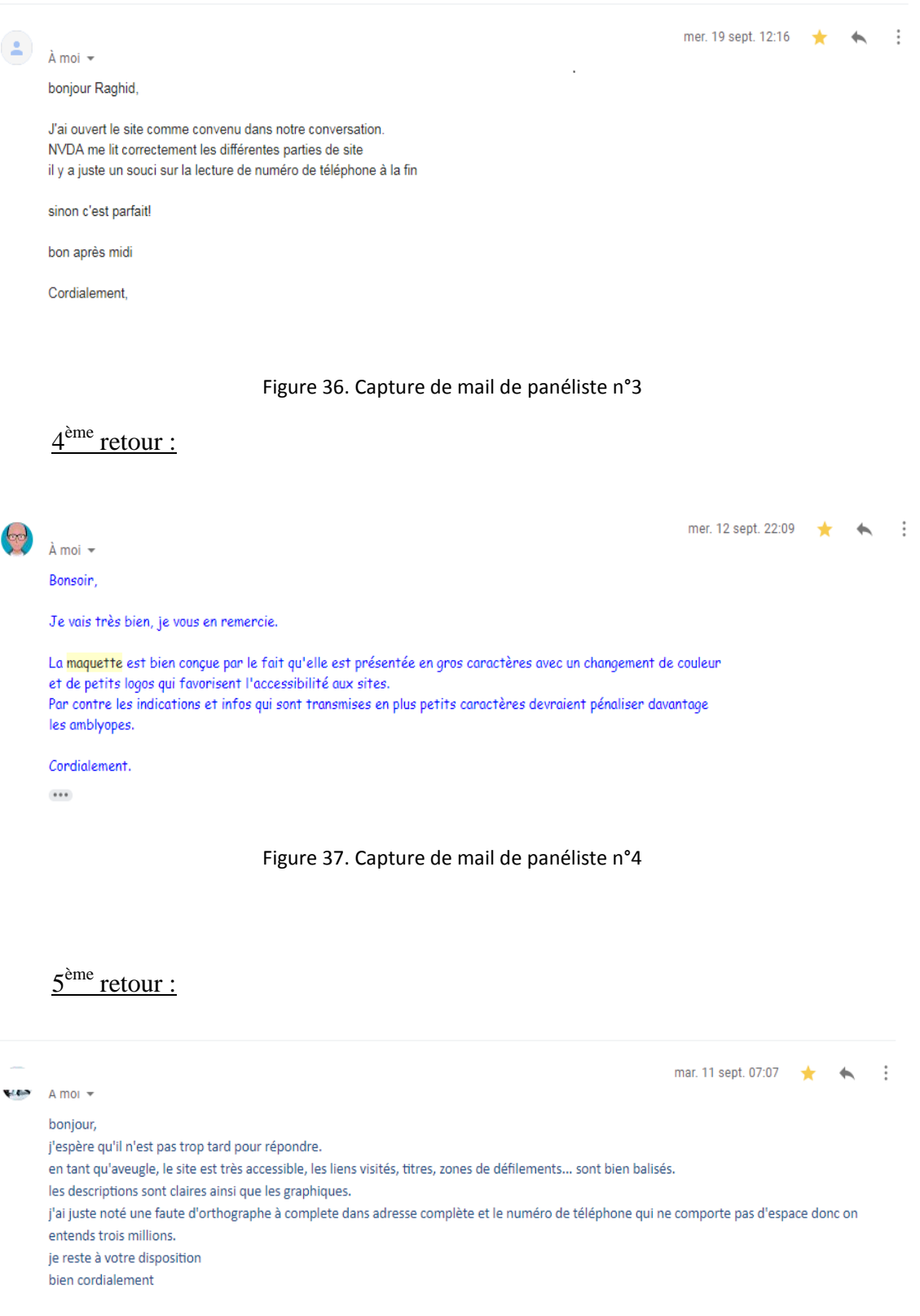

Figure 38. Capture de mail de panéliste n°5

En conclusion, les retours concernant l'acceptabilité de l'interface sont extrêmement encourageants. Quelques aspects formels ont été signalés et ont été corrigés : une coquille orthographique et des espaces manquants pour séparer les couples de chiffres. Nous avons également eu une remarque concernant le bouton *pause* du défilement de carrousel qui ne fonctionnait pas.

## 8.3 Amélioration et maquette finale

Pour mettre en place les recommandations du panel utilisateurs et être compatible avec les normes RGAA, nous avons lancé un dernier cycle d'adaptation de l'interface pour obtenir la maquette finale.

Pour avoir un affichage final comme suit :

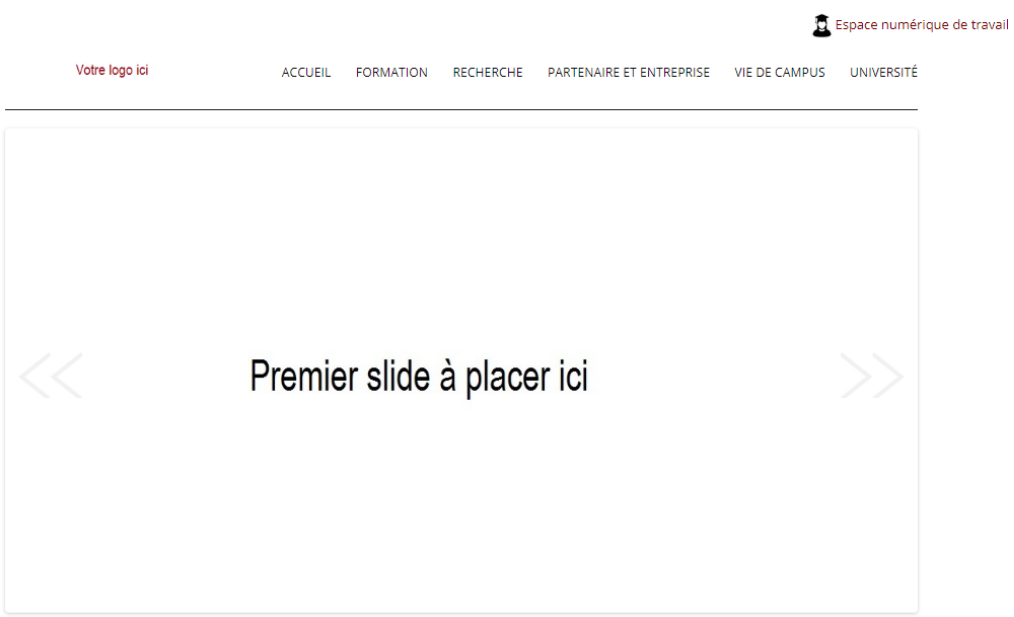

## Actualités de l'université >>

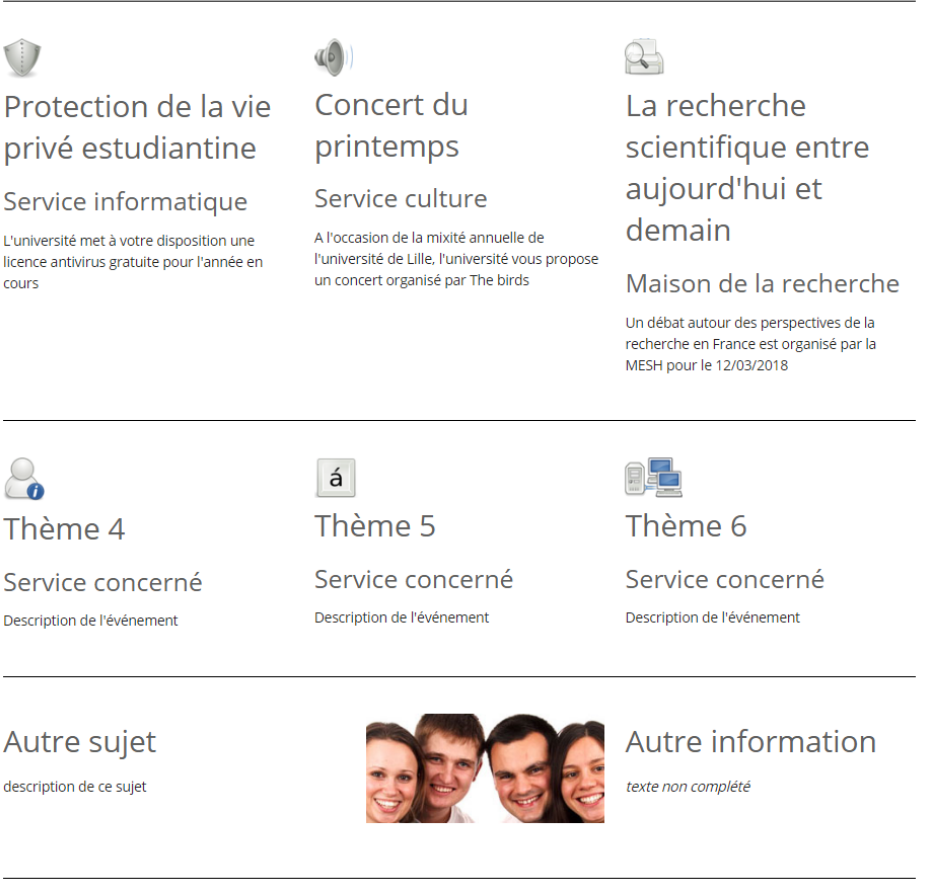

Adresse Complete/ Tel:03000000/ Fax:03000000

Accueil / Accessibilité / Mentions Légales / Plan De Site

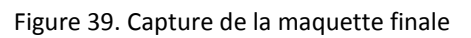

© Tous Droits Réservés

## Conclusion

L'article 9 de la convention des Nations Unies concernant les droits des personnes handicapées stipule qu'elles doivent pouvoir accéder aux mêmes informations que les personnes non-handicapées et, qu'à ce titre, doit leur être garantie l'accessibilité à l'information numérique. C'est dans ce contexte, à la fois sociétal et scientifique, que s'est inscrit notre recherche dont la finalité a été de démontrer la faisabilité de réaliser des sites web adaptés aux différents publics étudiants, en particulier les étudiants en situation de handicap visuel.

Dans la première partie de notre thèse, nous avons exposé l'ensemble des dispositifs actuels qui sont dédiés aux personnes en déficit visuel, comme le braille, les agrandisseurs de textes (loupes), les lecteurs vocaux d'écran, la guidance vocale, les navigateurs adaptés, etc. Notre objectif était ainsi d'identifier les contraintes inhérentes à ces différents dispositifs.

Nous avons ensuite caractérisé les différents niveaux de déficience visuelle afin de comprendre quel type d'assistance et d'aide est requis pour chaque degré de déficience. Puis, nous avons présenté le cadre juridique et réglementaire de l'accessibilité, en France et à l'international, en insistant sur les recommandations et/ou normes mises en œuvre dans les différents pays ainsi que sur les sanctions auxquelles s'exposent les contrevenants. Cette mise en perspective a été particulièrement importante dans la mesure où notre travail, s'inscrivant dans une approche de type recherche-action, a donné lieu à une valorisation au sein de la société *Worldline* qui propose précisément des solutions techniques pour l'accessibilité numérique des personnes en situation de handicap.

À la fin de notre état de l'art, nous nous sommes concentrés sur les divers dispositifs techniques que les bibliothèques aussi bien nationales que internationales ont adoptés en termes d'accessibilité numérique pour pouvoir accueillir des personnes handicapées (y compris tout type de handicap). Il s'agit concrètement d'espaces aménagés, d'assistants à la lecture numérique, de mise à disposition de livres adaptés à un public déficient visuel, de contenus en audio-description, de documents audio et/ou vidéo, etc. Nous avons notamment insisté sur l'évolution extrêmement rapide des formats et standards.

La deuxième partie de notre travail a d'abord été consacrée à la présentation de notre approche qui s'inscrit dans l'*innovation par l'usage*. Cette approche a nécessité que soient définies plusieurs notions clés, telles que la notion d'*appropriation* que nous avons abordée sous différents angles mais en mettant l'accent plus précisément sur la définition issue du domaine psycho-cognitif. Ce dernier qui nous intéresse particulièrement car il est le plus proche de notre analyse comportementale des utilisateurs en déficit visuel.

Nous avons ensuite défini les concepts clés mobilisés dans notre analyse, tels que l'*accessibilité numérique*, défini dans son cadre historique « français » et dans une approche diachronique, et celui de *design* qui nous a mené à la notion d'*expérience utilisateur* (*user experience* ou UX en anglais). Nous avons identifié un ensemble de recommandations en rapport avec ce type de *design* qui nous a ensuite permis de réaliser un travail d'observation et d'analyse des pratiques d'un panel d'utilisateurs en situation d'accès à l'information numérique. Nous avons également défini la notion d'*architecture de l'information* qui se compose de deux éléments à savoir, le réseau qui assure l'organisation de l'information et le *design*.

Après avoir défini ces concepts essentiels, nous avons consacré le chapitre 5 de à la présentation de l'enquête en exposant les méthodes utilisées dans le domaine de d'innovation : les tests d'utilisabilité, l'analyse émotionnelle, les fiches des « personas », la méthode de tri des cartes, l'A/B testing, la méthode Guerilla, etc. Nous avons également étudié les solutions utilisées aujourd'hui, dites « accessibles », afin de montrer leurs limites et leur non-conformité par rapport aux attentes des utilisateurs en situation de handicap visuel. Nous avons présenté les principales caractéristiques de notre enquête : la constitution de l'échantillon représentatif, les modalités des entretiens (réalisés principalement via des communications téléphoniques), la liste des éléments à prendre en compte pendant ces entretiens afin de ne pas perturber un utilisateur en situation de handicap visuel.

La troisième partie de notre thèse a été consacré à l'analyse des résultats que nous avons obtenus à l'issue de nos dix entretiens. Nous avons analysé ces résultats en fonction de plusieurs critères, puis nous avons comparé les résultats par rapport aux normes du moment afin d'identifier les limites des dispositifs actuels et établir un ensemble de recommandations.

Nous avons ensuite présenté la maquette que nous avons conçue et implémentée en tant que preuve de concept (*proof of concept*). La technologie utilisée pour réaliser la maquette nous a permis de présenter les spécificités de celle-ci qui prend en compte les recommandations faites à l'issue de l'analyse. Les recommandations sont thématisées conformément à la classification habituelle des standards : l'architecture de l'écran, les liens d'évitement, le menu principal, la navigation, la signalétique des liens, le contenu, la fil d'Ariane… Enfin, nous avons réalisé des tests de validation et un audit RGAA (Référentiel Général d'Accessibilité pour les Administrations). Nous avons conclu cette partie par un chapitre dans lequel nous avons présentés les *feedbacks* des utilisateurs à propos de cette maquette qui ont été intégrés dans la maquette finale. Le but était d'avoir la structure d'un site universitaire accessible avec un niveau de confort d'utilisation avancé et qui ne pénalise pas une personne valide.

En réalisant le présent travail, la principale difficulté que nous avons rencontrée est que les normes et les techniques visant l'amélioration de l'accessibilité sont en perpétuelle évolution et que nous étions donc tenu de mettre à jour toutes nos informations et d'adapter régulièrement notre recherche sur la base des nouvelles directives adoptées aussi bien au niveau national qu'international. Une autre difficulté majeure à laquelle nous avons été confronté, et que nous avons déjà mentionnée, a été l'extrême difficulté à constituer les panels d'étudiants acceptant de participer au projet.

D'un point de vue méthodologique, nous avons choisi de nous former au sein de différentes entreprises sur des méthodes industrielles utilisées par celles-ci. Ensuite, il a également été nécessaire de suivre des formations complémentaires afin de mener à bien les différents entretiens que nous devions réaliser dans le cadre de notre travail (déroulement de l'entretien, analyser la personnalité du participant, etc.) mais aussi d'avoir la compétence nécessaire pour qualifier et auditer des travaux. Nous avons appliqué la méthode *design thinking* dans le monde du handicap pour réaliser les différentes phases de ce projet. Ce travail nous a permis de déchiffrer les véritables attentes des étudiants en situation de déficit visuel et de détecter les différentes difficultés qu'ils rencontrent.

Nous pouvons envisager plusieurs perspectives. Tout d'abord, nous pensons qu'il serait très utile d'étendre ce projet à d'autres types de handicap ; il serait également intéressant de travailler sur des sites web autres que des sites universitaires et de prolonger la réflexion en prenant en compte les applications mobiles et les appareils autonomes tels que les *smartphones*, les terminaux de paiement, les PDA<sup>167</sup>... Une autre perspective est de prendre en compte la question spécifique d'un public « senior » afin d'analyser la question de la fracture numérique liée à l'âge et en particulier celle de l'illétrisme numérique. En effet, il serait très intéressant de découvrir les difficultés propres à ces catégories de personnes afin d'apporter des réponses à leurs besoins.

Par ailleurs, les recommandations que nous avons obtenues dans le cadre de ce travail peuvent être applicables sur différents handicaps, c'est pourquoi nous avons les résultats obtenus dans cette thèse pour créer une offre technique autour de l'accessibilité numérique au sein de la société *Worldline*. Cette offre se décline en trois formules :

- Un pré-audit d'une application afin de renseigner l'équipe de développement sur la maturité de code qu'elle est en train d'implémenter vis-à-vis l'accessibilité.
- Une formule de labellisation qui accompagne l'équipe de développement sur un audit complet conformément aux normes RGAA ou WCAG, permettant d'apporter un support technique pendant la correction et de fournir une déclaration de conformité qui permet de s'inscrire sur la liste des demandes de labellisation e-accessible proposée par la direction interministérielle du numérique et du SI de l'État (Dinsic).
- Une formule confort qui exploite la méthodologie résultante de cette thèse pour recueillir plus de recommandations techniques qui donnent plus de confort à

 $\overline{a}$ 

<sup>167</sup> «*Personal digital assistant»* ou assistant numérique personnel en français.

l'utilisabilité de l'application pour les personnes en situation de handicap sans pénaliser l'utilisabilité des personnes voyantes.

Cette dernière formule est appliquée dans plusieurs projets dont le projet de terminal de paiement VALINA qui était le premier terminal de paiement tactile dans le monde accessible basé sur un système Android. L'accessibilité de ce terminal était reconnue par plusieurs organisations de handicap en Europe comme l'AVH et l'UNADEV en France, Oogvereniging au Pays-Bas, I See Foundation en Belgique, RNIB au Royaume Unis, etc. La méthodologie appliquée sur le produit VALINA a été récompensée lors la journée de la Com en Nord de France (Com En Or Day) en obtenant le prix « Expérience Client » en 2019.

Nous avons communiqué par la suite dans plusieurs conférences nationales et internationales autour de cette offre, comme la journée intelligence artificielle et ses applications en 2019 organisée par l'Institut Fédératif de Recherche sur les Aides Techniques pour personnes Handicapées (IFRATH), les journées NTIC 2018 organisées par la fédération Aveugles de France, ou le *TechForum eXplore* 2019 organisé par Worldline Global, le « *Global Accessibility Awareness Day* » 2019 organisé par la société Atos, la conférence « Changez le regard » organisé par l'ESup Com de Lille (réseau d'Écoles Supérieures de Communication) en 2019, etc.

Cette méthodologie de travail nous a permis également d'être repéré par un comité qui proposent les normes et mettent à jour les standards car en 2018, nous avons été contacté par la *Pay-Able initiative*, organisation soutenue par toutes les associations européennes de consommateurs et placée sous le haut patronage du professeur Herman Van Rompuy, président émérite du Conseil européen, pour travailler sur l'acte européen d'accessibilité proposé par la commission européenne.

Nous avons également rejoint les *workshops* de la direction interministérielle du numérique et du SI de l'État (Dinsic) autour de l'évolution de la loi et des critères du test proposé dans le référentiel général d'accessibilité des administrations (RGAA). Grâce à notre présence active dans ces différents organismes de standardisation, nous allons exploiter encore ce projet de thèse pour proposer des recommandations qui donnent plus de confort d'accessibilité/utilisabilité à ces personnes en situation de Handicap.

Nous avons commencé à étudier les solutions d'intelligence artificielle que nous pouvons mettre en place pour analyser le comportement de l'utilisateur en situation de handicap et ses émotions dans le but de voir comment des moyens techniques peuvent apporter plus de précision à ce type de prestations. Par exemple, un projet développé par *Worldline* met à la disposition des clients qui appellent une *hotline* (un centre d'appel du client) un robot qui leur demande de poser la question directement ; par l'analyse des mots clés présents dans cette requête, le robot essaye de répondre puis pose une question sur la satisfaction de cette réponse, si l'utilisateur n'est pas satisfait, le robot le dirige vers un conseiller humain. Ces solutions d'interaction vocale, qui réduisent le temps d'attente des utilisateurs voyants et handicapés, sont devenues le premier terrain d'expérimentation de l'intelligence artificielle pour les personnes en situation de handicap.

Ce domaine des solutions d'intelligence artificielle analysant les interactions vocales peut servir à améliorer notre méthodologie d'analyse émotionnelle réalisée à distance, surtout quand nous trouverons le meilleur moyen pour juger la tonalité du son, les vibrations de la voix sur une base de voix optimale (c'est-à-dire la voix de la personne dans une situation calme).

Comme on le constate, les résultats obtenus dans le cadre de cette thèse ont déjà été valorisés à différentes reprises et de nombreuses perspectives sont désormais ouvertes.

## Références bibliographiques

## Bibliographie

Alauzen A. (2013), *Pour un design économique, fonctionnel, esthétique, honnête ! Toujours la même méthode d'approche. Le design pour la vie*. (Mémoire scientifique à l'ÉSAD de Grenoble) : http://esadgv.net/designgraphique/\_archives\_etudiants/DNSEP\_2014/\_memoires/\_memoir es 2/Anais Alauzen memoire 2.pdf [consulté le 13/02/2016]

Alter N. (2000), *L'innovation ordinaire*. Paris, PUF.

- Arias M. (1995), *Handicapés et espaces urbains*. (Thèse dirigée par Jean-Paul Laborie, Université Toulouse-Le Mirail), 2 tomes.
- Ashby F. G., Isen A. M., Turken A. U. (1999), *A neuropsychological theory of positive affect and its influence on cognition*. Psychological Review, n° 106, p. 529-550.
- Bardini T. Horvath A. T. (1995), *The Social Construction of the Personal Computer User: The Rise and Fall of the Reflexive User*. Journal of Communication, n° 45, p. 40- 65.
- Bastien J. M. C. (2010), *Usability testing: a review of some methodological and technical aspects of the method*. International Journal of Medical Informatics, n° 79, p. 18-23.
- Bayaert-Geslin A. (2018), *Architecture de l'information versus design de l'information*. Études de communication, n° 50, p. 161-174
- Beckett D. J. (1997), *30% accessible - a survey of the UK Wide Web: Computer Networks and ISDN Systems*. Web 29, p. 1367-1375.
- Bertin J. (1967), *Sémiologie graphique. Les diagrammes, les réseaux, les cartes*. ESRI Press, édition 2011.
- Bernard A. (2011), *Déficience sensorielle, utilisation de l'espace et constitution de l'espace psychique. Psychothérapie d'un enfant aveugle*. Neuropsychiatrie de l'enfance et d'adolescence, p. 33-40.
- Béguin *et al*. (2007), *Le travail humain : Innovation et cadre sociocognitif des interactions concepteurs-opérateurs : une approche développementale*. Presses Universitaires de France.
- Barcenilla J. (2009), *L'acceptabilité des nouvelles technologies : quelles relations avec l'ergonomie, l'utilisabilité et l'expérience utilisateur ?* Le travail humain : https://www.researchgate.net/publication/240316984\_L'acceptabilite\_des\_nou velles technologies quelles relations avec l'ergonomie l'utilisabilite et l'expe rience utilisateur [consulté le 01/01/2019]
- Bourne *et al*. (2017), *Magnitude, temporal trends, and projections of the global prevalence of blindness and distance and near vision impairment: a systematic review and meta-analysis*. The lancer Global Health: https://www.thelancet.com/journals/langlo/article/PIIS2214-109X(17)30293- 0/fulltext?elsca1=tlpr [consulté le 03/01/2018]
- Boullier D. (1989), *Du bon usage d'une critique du modèle diffusionniste : discussionprétexte des concepts de Everett M. Rogers*, Réseaux, n° 36: https://www.cairn.info/revue-reseaux1-1989-4-page-31.htm [consulté le 01/02/2018]
- Blythe M.A., Overbeeke K., Monk A.F., Wright P.C. (2003), *Funology From Usability to Enjoyment*. Kluwer Academic Publishers, p. 111-150.
- Bongard-Blanchy K. (2013), *Bringing the user experience to early product conception: From idea generation to idea evaluation*. (Thèse sous la direction d'Améziane Aoussat), École nationale supérieur d'arts et métiers. p. 91-154.
- Bornet C., Brangier E. (2013), *La méthode des personas : principes, intérêts et limites.*  Bulletin de Psychologie, n° 524, p. 115-134.
- Boujut J. F., Laureillard P. (2002), *A co-operation framework for product-process integration in engineering design*. Design Studies, n° 23, p. 497-513.
- Bradley M., Lang P. J. (1994), *Measuring emotion: The self-assessment manikin and the semantic differential*. Journal of Behavior Therapy and Experimental Psychiatry, p. 46-59.
- Breton P., Proulx S. (2002), *L'explosion de la communication à l'aube du XXIe siècle*. Paris, La Découverte.
- Broudoux E., Chartron Gh., Chaudiron S. (2013), *L'architecture de l'information : Quelle réalité conceptuelle ?* Études de communication, n° 41, p. 13-30.
- Broudoux E. (2013), *L'écosystème scientifique à l'heure de la participation sur le web*. Pratiques et usages numérique, Actes de H2PTM`13, CNAM, Paris, p. 239-256.

Bucciarelli L. (1994), *Designing Engineers*. MIT Press, Cambridge, MA, n° 3, p. 219-231.

- Budweg S., Lewkowicz M., Müller C., Schering S. (2012), *Fostering Social Interaction in AAL: Methodological Reflections on the Coupling of Real Household Living Lab and SmartHome Approaches*. i-com Journal of Interactive Media, n° 3, p. 30-35.
- Bullinger A. (2003), *Place et rôle de l'équilibre sensori-tonique chez l'enfant d'âge scolaire.* Neuropsychiatrie de l'enfance et de l'adolescence, n° 6, p. 299-302.
- Callon M., Lascoumes P., Barthe Y. (2001), Agir dans un monde incertain. Essai sur la démocratie technique, Paris, Seuil.
- Carton S., De Vaujany F X., Perez M., Romeyer C. (2006), *Vers une théorie de l'appropriation des outils de gestion informatisés : une approche intégrative*, Management & Avenir, n° 9, p. 159-179.
- Carroll J. M. (2002), *Dimensions of participation*. (Elaborating Herbert Simon's «Science of Design». User-Centered Design of the International Conference in Honor of Herbert), INSA, Lyon.
- Cabut S. (2017), *Le nombre de déficients visuels pourrait avoir triplé en 2050*. Le monde : https://www.lemonde.fr/medecine/article/2017/08/03/le-nombre-dedeficients-visuels-pourrait-avoir-triple-en-2050\_5168021\_1650718.html [consulté le 01/09/2017]
- Chambat P. (1994), *Usages des TIC : évolution des problématiques*. Technologies de l'information et société, vol. 6, n° 3.
- Cardon D. (2007), *l'innovation par l'usage* : https://vecam.org/archives/article588.html [consulté le 05/05/2018]
- Castor L. (2018), *UX design : découvrez les fondamentaux !* OpenClassrooms: https://openclassrooms.com/fr/courses/3013856-ux-design-decouvrez-lesfondamentaux/4088746-faites-la-difference-entre-ux-et-ui [consulté le 30/12/2018]
- Chiang M. C. R., Gupta S., Kaiser G., Starren J. (2005), *Computer and World Wide Web Accessibility by Visually Disabled Patients: Problems and Solutions Survey of ophthalmology*. n° 4. p. 394-405.
- Cotte D. (2011), *Émergence et transformations des formes médiatiques*. Paris, Hermès Lavoisier.
- Cross N. (2001), *Strategic knowledge exercised by outstanding designers*. (In J. S. Gero & K. Hori (Eds.), Strategic. Knowledge and concept formation III. Sydney, Australia: University of Sydney, Key Centre of Design Computing and Cognition), p. 17-30.
- Cross N. (2002), *Creative cognition in design: Processes of exceptional designers*. (In T. Kavanagh & T. Hewett (Eds.), Creativity and Cognition 2002 (C&C'02, the 4th conference on Creativity & Cognition)), New York: ACM Press. p. 14-19.

Cross N. (2004), *Expertise in design*. The Journal of Design Research, n° 5, p. 427-441.

- Dall'Armellina L. (2013), *Voir en relation. Habiter l'information ?* Études de communication, n° 41, p. 139-158.
- De Certau M. (1980), *L'invention du quotidien*. Arts de faire, Paris, UGE, n° 1.
- De Vaujany F. X. (2003), *Les figures de la gestion du changement sociotechnique*, Sociologie du Travail, Elsevier Masson, n° 4, p. 515-536.

De Vaujany F. X. (2005), *De la conception à l'usage* :

https://books.google.fr/books?hl=fr&lr=&id=qCkYCwAAQBAJ&oi=fnd&pg=PA19 &dq=de+Vaujany,+2005&ots=rPH2GXzRSk&sig=0- Pwetsf33pQqptwoZ7STdw3WtQ#v=onepage&q=de%20Vaujany%2C%202005&f= false [consulté le 07/05/2016]

Delaunay A. (2015), *Persona*. Encyclopedia Universalis.

- DeSanctis G., Poole M S., (1994), *Capturing the Complexity in Advanced Technology Use: Adaptive Structuration Theory*. Organization Science, n° 2, p 121-147.
- Descargues B. (2000), *L'accessibilité des nouvelles technologies de l'information et de la communication aux personnes aveugles et malvoyantes*. Rapport remis à Madame la Ministre de l'emploi et de la solidarité et à Madame la Secrétaire d'État à la santé et aux handicapés.

Détienne F. (2002), *Software design*. Cognitive aspects, London: Springer.

- De Potter J. C. (2006), *Contribution de l'activité physique et sportive au bien-être des personnes déficientes visuelles*. Science & Sports, n° 21, p. 249-250.
- Dourish P. (2004), *Where the Action Is: The Foundations of Embodied Interaction*. The MIT Press.
- Drucker P. F. (1993), *Management: Tasks, Responsibilities, Practices*. Copyrighted Material.
- Dubois P. (2002), Guide pratique sur l'accessibilité : pour la conception et la réalisation des opérations. Eficacces.
- D'Astous P., Détienne F., Visser W., Robillard P. N. (2004), *Changing our view on design evaluation meetings methodology: A study of software technical review meetings*. Design Studies, n° 25, p. 625-655.
- D'Astous P., Robillard P. N., Détienne F., Visser W. (2001), *Quantitative measurements of the influence of participant roles during peer review meetings*. Empirical Software Engineering, n° 6, p. 143-159.

Ekuan, K. (1998), *The Aesthetics of the Japanese Lunchbox*. Cambridge, MA: MIT Press.

- Fagan J. C., Fagan B. (2004), *An accessibility study of state legislative Web sites*. Government Information Quarterly 21, p. 65-85.
- Ferschin P., Gramelhofer A. (2004), *Architecture as information space*. Eighth International Conference on Information Visualisation, Proceedings, p. 181-186.
- Fischer G. (2000), *Symmetry of ignorance, social creativity, and meta-design* (Internet version: Social creativity: Bringing different points of view together). Knowledge-Based Systems, n° 13, p. 527-537.
- Fiset J.Y. (2003), *Services électroniques aux citoyens et aux entreprises*. Étude sur l'accessibilité, n° 2002-115-0.9, produit pour le CEFRIO par Systèmes Humains-Machines Inc.
- Fluckiger C. (2007), *L'appropriation des TIC par les collégiens dans les sphères familières et scolaires*. Education. École normale supérieure de Cachan - ENS Cachan, p. 6-18.
- Foray D. (2004), *Economics of Knowledge*, Cambridge, The MIT Press.
- Foray D. et Zimmermann J-B. (2001), *L'économie du logiciel libre. Organisation coopérative et incitation à l'innovation*. Revue économique, n° 52, p. 77-93.
- Genette G. (1982), *Palimpsestes. La littérature au second degré*. Paris, Seuil, n° 107, p. 201-254.
- Gensollen M. (2004), *Économie non rivale et communautés d'information*. Réseaux, n° 124.
- Gendrot C. (2004), *Indices prosodiques et segmentaux pour l'identification de sa langue natale*. MIDL – Paris (France)
- Gerville-Réache L., Couallier V. (2011), *Échantillon représentatif (d'une population finie): définition statistique et propriétés* : https://hal.archives-ouvertes.fr/hal-00655566 [consulté le 22/03/2018]

Giddens A. (1987), cité dans l'article : *Anthony Giddens, la Constitution de la société, 1987* de Bouchiki H. (1988) , Sociologie du travail Année 1988, n° 30-3, p. 494- 497 : https://www.persee.fr/doc/sotra\_0038-

0296 1988 num 30 3 2421 t1 0494 0000 1 [consulté le 22/02/2019]

- Goldschmidt G. (1995), *The designer as a team of one*. Design Studies, n° 16, p. 189- 209.
- Green W. S., Jordan P. W. (1999), *Human Factors in Product Design: Current Practice and Future Trends*. London: Taylor & Francis.
- Grobois L. P. (2003), *Handicap et construction*. Paris, Le Moniteur.
- Grobois L. P., Sautet P., Joseph I. (2002), *Habiter une ville accessible : des usages à la conception*. Ministère de l'équipement, des transports et du logement. Paris, PUCA, « Recherches », n° 140.

Guidot R. (2004), *Histoire du design de 1940 à nos jours*. Hazan, p. 6-35.

- Guillemard A. M. (1984), *Dynamique et crise des politiques de la vieillesse*. Contribution à une sociologie des politiques sociales. (Thèse sous la direction d'Alain Touraine. EHESS).
- Guillemard A. M. (1996), *Vieillissement et exclusion*. (Thèse sous la direction de Paugam S.), L'exclusion, l'état des savoirs. Paris, La découverte, « Textes à l'appui », p. 193- 206.
- Haumesser M. (2004), *la « seconde nature », entre propre et appropriation.* (Thèse sous la direction de Zarader J. P.), La propriété : le propre, l'appropriation, CAPES/Agrégation Philosophie, Ellipses, Paris, p. 93-116.
- Hassenzahl M. (2004), *The Interplay of Beauty, Goodness, and Usability in Interactive Products*. Human-Computer Interaction, n° 4, p. 319-349.
- Hassenzahl M. (2008), *User experience (UX): Towards an experiential perspective on product quality*. Proceedings of the 20th International Conference of the Association Francophone d'Interaction Homme-Machine on - IHM '08.

Hartson R., Pyla, P.S. (2012), *The UX book. New York: Morgan-Kaufmann*. n° 3, p. 41-63

- Haverty M. (2002), *Information architecture without internal theory: An inductive design process*. n° 10, p. 839-845.
- Hussenot A. (2009), *Manager l'appropriation des solutions TIC : des controverses aux modes d'appropriation*. Systèmes d'information & management, n° 2, p 65 -83.
- Ignazi G., Kerevel F. (2000), *Ergonomie de la mobilité quotidienne. Transports urbains*. n° 102, p. 7-12.
- Ignazi G., Beaucire F., Lanteri R. *et al.* (2002), *Ville et Ergonomie de l'accessibilité. Rapport Final pour le CERTU*. Rédigé dans le cadre de l'association Territoires et Mobilités.
- Isen A.M. (1993), *Positive affect and decision-making*. (In M. Lewis & J. M. Haviland (Eds.), Handbook of emotions). New York: Guilford, p. 261-277.
- Ivory M., Mankoff J., Le A. (2003), *Using automated tools to improve web site usage by users with diverse abilities*. IT and Society, n° 1, p. 195-236.
- Jaeger P. T. (2006), *Telecommunications policy and individuals with disabilities: Issues of accessibility and social inclusion in the policy and research agenda*. Telecommunications Policy, Elsevier, n° 2, p. 112-124.
- Jauréguiberry F. (2008), *De l'usage des technologies de l'information et de la communication comme apprentissage créatif*. Education et Sociétés : Revue internationale de sociologie de l'éducation, De Boeck Supérieur, p.29-42.
- Jacobs J. (1992), *The Death and Life of Great American Cities, Vintage*. DOI : 10.1002/9781119084679.ch4 [consulté le 03/01/2013]
- Johnson M. (1987), *The Body in the Mind: The Bodily Basis of Meaning, Imagination, and Reason*. University of Chicago Press, n° 3, p. 307-314.
- Jordan P. W. (1999), *Cybernetics, Warfare and Discourse: The Cybernetisation of Warfare in Britain*. Palgrave Macmillan, n° 1, p. 83-120.
- Jordan P. W., Patrick W. (2000), *Designing Pleasurable Products: an introduction to the New Human Factors*, London: Taylor & Francis.
- Jordan P. W. (2002), *The Personalities of Products. In Pleasure with Products: Beyond Usability.* London: Taylor & Francis, p. 19-48.
- Jouet J. (2000), *Retour critique sur la sociologie des usages*, Réseaux, n° 100, p. 487-521
- Karat J., Bennett J. L. (1991), *Using scenarios in design meetings: A case study example*. (In Karat, J. (Ed.), Taking software design seriously: Practical techniques for human-computer interaction design), 63-94. Boston, MA: Academic Press.
- Kozeis N., Anogeianaki A., Tosheva Mitova D., Anogianakis G., Mitov T., Klisarova A. (2007), *Visual function and visual perception in cerebral palsied children*. Ophthal. Physiol. Opt. 27, p. 44-53.
- Lallemand C., Gronier G. (2015), *Les « Méthodes de design UX ». 30 méthodes fondamentales pour concevoir et évaluer les systèmes intéractifs*, Eyrolles, n° 2, p. 1-488.
- Lang, P. J. (1980), *Behavioral treatment and bio-behavioral assessment: computer applications*. (In J. B. Sidowski, J. H. Johnson, & T. A. Williams (Eds.), Technology in mental health care delivery systems), Norwood, NJ: Ablex. p. 119-137.
- Larrouy M. (2007), *L'invention de l'accessibilité. Des politiques de transports des personnes handicapées aux politiques d'accessibilité des transports urbains de voyageurs en France de 1975 à 2005*. (Thèse dirigée par Françoise PIOTET). p. 16- 30.
- Larsson A. (2007), *Banking on social capital: towards social connectedness in distributed engineering design teams*, Design Studies, n° 6, p. 605-622.
- Lazar J., Dudley-Sponaugle A., Greenidge K. D. (2004), *Improving web accessibility: A study of webmaster perceptions*. Computers in Human Behavior, n° 20, p. 269- 288.
- Lespinet-Najib V. *et al.* (2015), *L'accessibilité Web, en 2013, en France : Enquête nationale sur les pratiques et les usages des professionnels du Web*. Open Edition : https://journals.openedition.org/terminal/649 [consulté le 02/01/2014]
- Lipsyc C., Ihadjadene M. (2013), *Information Architecture and Publishing*: https://journals.openedition.org/edc/5406 [consulté le 21/11/2016]

Lynch K. (1960), *The Image of the City*. The MIT Press.

- Louvet B. (2017), Oublier les choses pourrait vraiment vous rendre plus intelligent : https://sciencepost.fr/2017/06/oublier-choses-pourrait-vraiment-rendre-plusintelligent/ [consulté le 03/01/2018]
- Leadbeater C., Miller P. (2004), *The Pro-Am Revolution. How enthusiasts are changing our economy and society*. Demos: www.demos.co.uk
- Lelong B. (2005), *Equiper le lien, garder la connexion : civilités et temporalités du courrier électronique*. Flux, n° 58, p. 44-60.
- Lelong B., Thomas F. (2001), *Usages domestiques de l'Internet, familles et sociabilités: une lecture de la bibliographie*. ( Sous la direction de Guichard E.) Comprendre les usages d'Internet, Paris, Editions de la rue d'Ulm, p. 196-206.
- Lessig L. (2001), *The Future of Ideas*. The Fate of the Commons in a Connected World, New York, Random House.
- MacDonald C.M., Atwood M. (2013), Changing Perspectives on Evaluations in HCI : Past, Present and Furture. Proc of CHI. Paris, France, p. 1969-1978.
- Maigret E. (2000), Les trois héritages de Michel de Certeau. Un projet éclaté d'analyse de la modernité, Annales, n° 3, p. 511-549.
- Marcoux Y., Rizkallah E. (2013), *La dimension sémantique, négligée de l'approche expérience-utilisateur*. Université Charles de Gaulle – Lille 3, n° 41.
- Marin-Lamellet C., Pachiaudi G., Le Breton-Gadegbeku B., Mathelin V., Martins R., Aymond P., Sinturel F., Ballard F., Dugay M., Marsot V., David J-P., Brouder A.

(2001), *Besoins en information et problèmes d'utilisation des transports ferroviaires par les personnes déficientes visuelles*. Elsevier, n° 1, p. 3-15.

- Martin G., Détienne F., Lavigne E. (2000), *Negotiation in collaborative assessment of design solutions: An empirical study on a concurrent engineering process*. Paper presented at the International Conference on Concurrent Engineering, CE'2000, Lyon, France.
- Massit-Folléa F. (2002), *Usages des Technologies de l'Information et de la Communication : Acquis et perspectives de la recherche*. Paru in Le Français dans le Monde, n° spécial de janvier 2002, « Apprentissage des langues et technologies : des usages en émergence » : http://c2so.enslyon.fr/IMG/pdf/rechercheUsages\_FMF\_LFM.pdf [consulté le 12/01/2018]
- Moreau S., Daniel J., Bertet S. (2006), *3d sound field recording with higher order ambisonics-objective measurements and validation of spherical microphone*. In in Audio Engineering Society Convention 120: https://musinf.univ-stetienne.fr/lac2017/pdfs/13\_C\_D\_141345N.pdf [consulté le 01/01/2018]

Meadows D. H. (2008), *Thinking in Systems – A Primer*, Chelsea Green Publishing.

- Millerand F. (1999), *Usages des NTIC : les approches de la diffusion, de l'innovation et de l'appropriation (2e partie)* : http://com2710.dedalon.net/S\_03\_files/MILLERAND\_1999\_Usages\_des\_NTIC.pd f [consulté le 02/03/2016]
- Manovich L. (2001), *The Language of New Media*. The MIT Press, n° 2, p.15-44.
- Meadows D. H. (2008), *Thinking in Systems – A Primer*. Chelsea Green Publishing, n° 1.
- Moreau S., Daniel J., Bertet S. (2016), *3D Sound Field Recording with Higher Order Ambisonics – Objective Measurements and Validation of a 4th Order Spherical Microphone*. Audio Engineering Society, Paris, France, p. 1-2.
- Mulgan G., Steinberg T., Salem O. (2005), *Wide Open. Open Source Methods and their Futur Potential*. Demos: www.demos.co.uk

Nielsen J. (2003), *Usability Engineering*, Academic Press, n° 2, p. 150-172.

Nielsen J., Pernice K. (2010), *Eyetracking Web Usability*. New Riders, n° 1, p. 1-320.

- Norman D. A., Draper S. W. (1986), *User centered system design: New perspectives on human-computer interaction*. Hillsdale, NJ, n° 1, p. 129-134.
- Norman D. A. (2013), *The Design of Everyday Things*. Revised and Expanded Edition, n° 1, p. 66-72.
- Norman D. A. (2002), *Emotion and design: Attractive things work better*. Interactions Magazine, n° 4, p. 36-42.
- Nielsen J. (2000). *Designing web usability: The practice of simplicity*. Indianapolis, IN: New Riders Publishing.
- Norberg-Schultz C. (1971), *L'art du lieu, architecture et paysage, permanence et mutation*. Paris : Le Moniteur.
- Norman D.A., Draper S. (1986), *User Centered System Design: New Perspectives on Human-Computer Interaction Lawrence Erlbaum Associates*.: <https://dl.acm.org/citation.cfm?id=576915> [consulté le 01/08/2012]
- Norman D. A. (2004), *Emotional Design, Why we love (hate) everyday things*. Basic books, n° 1, p. 161-198.
- Norman D. A. (2012), *Design émotionnel. Pourquoi aimons-nous ou détestons-nous les objets qui nous entourent*. De Boeck. Design et innovation, n° 1, p. 123-150.
- Oiry E., Ologeanu-Taddei R., Pascal A., Tchobanian R. (2010), *Au-delà des individus et des outils, quelle place pour les politiques RH et l'organisation dans l'analyse des usages des TIC ?* Dans Management & Avenir, n° 37, p. 218-239.
- Paciello M. (2000), *Web accessibility for people with disabilities*, Lawrence, KS: CMP Books, n° 9, p. 16-42.
- Pedauque R. T., Salaun J-M. (2006), *Le document à la lumière du numérique*. C&F Editions, n° 4.
- Perriault J. (1989), *La logique de l'usage. Essai sur les machines à communiquer*. Paris, Flammarion.
- Pino M., Cristancho-Lacroix V., Kerhervé H. *et al.* (2012), *Le laboratoire Lusage : un exemple de Living Lab dans le domaine des gérontechnologies*. Les cahiers de l'année gérontologique, n° 4, p. 386-393.
- Proulx S. (2002), *Trajectoires d'usages des technologies de communication : les formes d'appropriation d'une culture numérique comme enjeu d'une société du savoir, Annales des télécommunications*, n° 3-4, p. 180-189.
- Proulx S. (1994), *Les différentes problématiques de l'usage et de l'usager*. (in Vitalis (André), éd., Médias et nouvelles technologies. Pour une sociopolitique des usages), Rennes : Éditions Apogée, p. 149-159.
- Proulx S. (1994), *Une lecture de l'œuvre de Michel de Certeau : l'invention du quotidien, paradigme de l'activité des usagers*. Communication, n° 15, p. 171-197.
- Perriault J. (1989), *La logique de l'usage: essai sur les machines à communiquer*. Préface de Pierre Schaeffer, L'harmattan.
- Proulx S. (2005), *La sociologie des usages, et après ?* Revue française des sciences de l'information et de la communication [En ligne], 6 | 2015, mis en ligne le 23 janvier 2015, consulté le 14 mars 2019. URL: http://journals.openedition.org/rfsic/1230 ; DOI : 10.4000/rfsic.1230
- Raymond E. (2001), *The Cathedral and the Bazaar: musings on Linux and open source by an accidental revolutionary O'Reilly & Associates*,. Inc. Sebastopol, CA, USA, p. 41-44.
- Resmini A. et al. (2009), *In Architectures of Information*. Études de communication, n° 41, p. 31-56.
- Resmini A. (2013), *Architectures of Information*: https://journals.openedition.org/edc/5380?lang=en [consulté le 12/02/2019] Rheingold H. (2002), *Smart Mobs. The Next Social Revolution*. Cambridge, Basic Books.

Robinson M. (1995), *Concevoir pour des utilisations imprévues*. Réseaux, Janvier-Février, n° 69, p. 121-138.

Rodgers P. (2009), *Little Book of Big Ideas: Design*. A&C Black Publishers Ltd., London.

- Roussel P., Sanchez J. (2003), *Éléments sur la vie dans la cité : logements, transports, loisirs, sports, vie culturelle et sociale*. En Revue française des affaires sociales : Handicaps, Incapacités, Dépendance. Une première synthèse des résultats de l'enquête nationale de l'INSEE. Paris, Document de travail. DREES, « Série Études », n° 16, p. 209-226.
- Sahmi N. (2002), *Concevoir un espace accessible à tous*. Centre scientifique et technique du bâtiment.
- Salbreux R. (2006), *Handicap et psychiatrie*. Journal français de psychiatrie, n° 27, p. 38-39.
- Sanchez J. (1989), *L'accessibilité, un support concret de l'intégration*. Réalités familiales, n° 10, p. 35-39.
- Sanchez J. (1989), *Société, médias et handicaps : l'invisible ennemi*. Réalités familiales, n° 10, p. 59-62.
- Sanchez J. (1989), *L'accessibilité, support concret et symbolique de l'intégration : apports et développement*. Paris, CTNERHI.
- Sanchez J. (1990), *L'accessibilité, support concret et symbolique de l'intégration. Handicap et Sociét.,* Institut de l'enfance et de la famille, p. 237-242.
- Sanchez J. (1993), *Accessibilité, mobilités, et handicaps. La construction sociale du champ du handicap*. Les annales de la recherche urbaine, n° 57-58, p. 127-133.
- Sandoz-Guermond F., Bobiller-Chaumon M. E. (2006), *L'accessiblité des Eservices aux personnes non-voyantes : difficultés d'usage et recommandations*. p. 171-174.

Sauro J., Lewis J. R. (2012), *Quantifying the User Experience*. Elsevier.

Sautory O. (2010), *Journée d'études sur la représentativité*, ENS Paris.

- Siekierska E., Labelle R., Brunet L., Mccurdy B., Pulsifer P., K. Rieger M., O'Neil L. (2003), *Enhancing spatial learning and mobility training of visually impaired people-a technical paper on the Internet-based tactile and audio-tactile mapping*. The canadian Geographer 47, n° 4, p. 480–493.
- Silverstone R. (1989), *Let us then Return to the Murmuring of Everyday Practices : A Note on Michel de Certeau*. Television and Everyday Life, Theory, Culture and Society, n° 6, p. 77-94.
- Souchier E. (1996), *L'écrit d'écran, pratiques d'écriture & informatique*. ACM Press. IHM : Interaction Homme Machine, Montréal, Canada, p. 105-119.
- Streiff B. (2013), *Réflexion autour de la création d'un portail web accessible pour les pôles Lire autrement du réseau des bibliothèques de la ville de Paris*. (Mémoire scientifique sous la direction de Suzan Kovacs), Université de Lille 3.
- Strong C. (1996), *Features contributing to the growth of ethical consumerism preliminary investigation*. Marketing intelligence & planning, n° 5, p. 5-13.
- Thévenot L. (1993), Essai sur les objets usuels. Propriétés, fonctions, usages, Raisons pratiques, n° 4.
- Thévenot L. (1994), *Le régime de familiarité. Des choses en personne*, Genèses.
- Timimi I., Kovacs S. (2006), *Bonnes feuilles. Indice, index, indexation*. Documentaliste-Sciences de l'Information, n° 3.
- Trom D., Zimmerman B. (2001), *Cadres et institution des problèmes publics. Les cas du chômage et du paysage*. (En Cefaï D. & D. Trom (dir.)), Les Formes de l'action collective. Mobilisation dans les arènes publiques, Paris, Éditions de l'EHESS.
- Tryon C. (2009), *Reinventing Cinema – Movies in the Age of Media Convergence*. Rutgers University Press, n° 1.
- Tsoni C. (2012), *Proposition d'une échelle de mesure psychométrique de l'appropriation individuelle d'un outil informatique*. Systèmes d'information & Management, n° 4.
- Quesenbery W., Brooks K. (2010), *Storytelling for user experience: crafting stories for better design*. Brooklyn, NY: Rosenfeld Media, n° 1.
- Van der Lugt R. (2000), *Developing a graphic tool for creative problem solving in design groups*. Design Studies, n° 5, p. 505-522.
- Van der Lugt R. (2002), *Functions of sketching in design idea generation meetings*. (In T. Kavanagh & T.Hewett (Eds.)), Creativity and Cognition (C&C'02, the 4th conference on Creativity & Cognition). New York: ACM Press.
- Visser W. (1993), *Collective design: A cognitive analysis of cooperation in practice*. (In N. F. M. Roozenburg (Ed.)), Proceedings of ICED 93, 9th International Conference on Engineering Design (Vol. 1), Zürich, Switzerland: HEURISTA, p. 385-392.
- Visser W. (1995), *Use of episodic knowledge and information in design problem solving*. Design Studies, n° 2, p. 171-187.
- Visser W. (1996), *Two functions of analogical reasoning in design: A cognitivepsychology approach*. Design Studies, n° 17, p. 417-434.
- Visser W. (2002), *Conception individuelle et collective. Approche de l'ergonomie cognitive*. [Individual and collective design. The cognitive-ergonomics approach]. (In M. Borillo & J.-P. Goulette (Eds.), Cognition et création. Explorations cognitives des processus de conception (ch. 14)), Bruxelles, Belgium: Mardaga, p. 311-327.
- Visser W. (2006), *The cognitive artifacts of designing*. Mahwah, NJ: Lawrence Erlbaum Associates, n° 3, p. 99-102.
- Visser W. (2009), *Co-élaboration de solutions en conception architecturale et rôle du graphico-gestuel : Point de vue de la psychologie ergonomique*. [Co-elaborating architectural design solutions and the role of the graphicogestural: The ergonomic-psychology viewpoint] (ch. 5.3). (In F. Détienne & V. Traverso (Eds.), Méthodologies d'analyse de situations coopératives de conception : Corpus MOSAIC [Methodologies for analysing cooperative design situations: The MOSAIC corpus], Nancy, France: Presses Universitaires de Nancy), p. 129-167.

Voilmy D. (2016), *Les living labs et la conception participative: l'exemple d'ActivAgeing, Caisse nationale d'assurance vieillesse*. Retraite et société, n° 75, p. 125-136

Von Hippel E. (2005), *Democratizing Innovation*, Cambridge, The MIT Press.

Woolgar S. (1991), *Configuring the user: the case of usability trials. (*in John Law, ed., A Sociology of Monsters: Essays on Power, Technology and Domination, London, Routledge), p. 57-99.

### Webographie

10 heuristiques pour une UX optimale de Colombo et Pasch, source :

[https://uxmind.eu/2014/08/14/10-heuristiques-pour-une-ux-optimale-de-colombo](https://uxmind.eu/2014/08/14/10-heuristiques-pour-une-ux-optimale-de-colombo-et-pasch/)[et-pasch/](https://uxmind.eu/2014/08/14/10-heuristiques-pour-une-ux-optimale-de-colombo-et-pasch/) [consulté le 30/07/2018]

A l'occasion du mois de l'accessibilité culturelle, la bibliothèque municipale de Lille met à l'honneur services et collections accessibles à tous!

http://www.bm-lille.fr/a-loccasion-du-mois-de-laccessibilite-culturelle-labibliotheque-municipale-de-lille-met-a-lhonner-services-et-collectionsaccessibles-a-tous.aspx [consulté le 01/01/2017]

AES Monographs :

http://www.aes.org/publications/monographs/ [consulté le 19/01/2019]

Ai for Accessibility :

https://www.microsoft.com/en-us/ai/ai-for-accessibility [consulté le 01/02/2019]

Alithya Team. (2018), UX et UI, Qu'est-ce que c'est?

http://alithya.com/ux-et-ui/ [consulté le 10/05/2018]

Appropriation selon CNTL :

http://www.cnrtl.fr/definition/appropriation [consulté le 01/01/2017]

Appropriation selon Larousse :

https://www.larousse.fr/dictionnaires/francais/appropriation/4777 [consulté le 01/01/2017]

Article 106 :

https://www.legifrance.gouv.fr/affichTexteArticle.do;jsessionid=CA044D310B19 92BCCB5A620D8C0B1AFD.tpdila21v\_2?idArticle=JORFARTI000033203504&cidTe xte=JORFTEXT000033202746&dateTexte=29990101&categorieLien=id [consulté le 12/01/2017]

Article 47 de Loi n° 2005-102 du 11 février 2005 pour l'égalité des droits et des chances, la participation et la citoyenneté des personnes handicapées (1) :

https://www.legifrance.gouv.fr/affichTexte.do?cidTexte=JORFTEXT00000080964 7 [consulté le 09/12/2017]

Ballade cognitive, source :

https://useusers.ensc.fr/methodes/balladecognitive.php [consulté le 30/07/2018]

Bathelot E. (2015), test d'acceptabilité :

http://www.definitions-marketing.com/definition/test-d-acceptabilite/ [consulté le 12/02/2018]

Battle Arena – Adventure To Fate – JRPG sur Iphone / Ipad :

http://jeuaccess.org/battle-arena-adventure-to-fate-jrpg-sur-iphone-ipad/ [consulté le 19/01/2019]

Bermès (2004), Figoblog,

http://www.figoblog.org/document195.php [consulté le 13/12/2013]

Blue-green Deployments, A/B Testing, and Canary Releases:

http://blog.christianposta.com/deploy/blue-green-deployments-a-b-testing-andcanary-releases/ [consulté le 30/07/2018]

Comment mesurer et quantifier l'expérience utilisateur :

https://blogrecrutement.bpce.fr/blog/comment-mesurer-experience-utilisateur [consulté le 13/10/2018]

Concevoir une stratégie : l'analyse SWOT :

https://www.manager-go.com/strategie-entreprise/dossiersmethodes/diagnostic-strategique-swot [consulté le 30/07/2018]

Critère 1.3 :

https://references.modernisation.gouv.fr/critere-13-pour-chaque-imageporteuse-dinformation-ayant-une-alternative-textuelle-cette-alternati-0 [consulté le 01/01/2018]

Critères Déficience Visuelle OMS :

http://www.thebaudieres.org/index.php/la-population-accueillie/38-pathologies [consulté le 01/01/2018]

Dance J., 2016, 8 methods of UX testing:

https://www.freshconsulting.com/8-methods-of-ux-testing/ [consulté le 02/01/2017]

Décret n° 2017-875 du 9 mai 2017 :

https://www.legifrance.gouv.fr/eli/decret/2017/5/9/ECFI1709954D/jo/texte [consulté le 01/03/2019]

Définition de l'accessibilité :

https://www.larousse.fr/dictionnaires/francais/accessibilit%C3%A9/421 [consulté le 01/01/2018]

Définition de l'accessibilité, une démarche interministérielle publiée en septembre 2006 :

http://www.handipole.org/IMG/pdf/guide\_accessibilite\_DIPH.pdf [consulté le 03/03/2018]

Design :

https://fr.wikipedia.org/wiki/Design [consulté le 01/02/2019]

Design informationnel, la nouvelle clé pour comprendre ? :

http://www.lesideesquiparlent.fr/design-informationnel-la-nouvelle-cle-pourcomprendre/ [consulté le 09/05/2018]

Directive of the european parliament and of the council:

https://eur-lex.europa.eu/legal-content/EN/TXT/?uri=COM:2015:0615:FIN [consulté le 01/01/2017]

ELinks - Full-Featured Text WWW Browser:

http://elinks.or.cz/ [consulté le 19/02/2019]

Entretien avec Dirk Kneymer, InformationDesign, (2004) :

http://www.informationdesign.org/special/wurman\_interview.htm [consulté le 05/05/2016]

Étymologie du design :

https://www.etymonline.com/word/design [consulté le 01/02/2019]

Extraite de l'appellation de l'Office français de protection des réfugiés et apatrides : https://www.ofpra.gouv.fr/fr/e-accessibilite [consulté le 01/07/2013]

FACIL'iti : une solution d'accessibilité numérique qui adapte l'affichage des sites web pour les personnes en situation de handicap

https://handicap.gouv.fr/actualites/article/facil-iti-une-solution-d-accessibilitenumerique-qui-adapte-l-affichage-des [consulté le 01/02/2019]

Facil'iti adapte les écrans aux personnes en difficulté :

https://www.lesechos.fr/pme-regions/actualite-pme/0600361948749-facilitadapte-les-ecrans-aux-personnes-en-difficulte-2236086.php [consulté le 01/02/2019]

Fiche de persona :

https://xtensio.com/wp-content/uploads/2015/04/ExPersona\_Alyssa.png [consulté le 08/11/2018]

Google Accessibility :

https://www.google.com/accessibility/ [consulté le 01/02/2019]

Grille d'évaluation WCAG :

http://www.w3.org/TR/2005/WD-WCAG20-050630/checklist.html [consulté le 12/03/2015]

Handicap Visuel, Documentation à l'intention des proches aidants :

https://www.bm-reims.fr/Default/basicfilesdownload.ashx?itemId=897272 [consulté le 01/01/2018]

HandyLinux :

http://handylinux.org/ [consulté le 01/02/2012]

Ianiro S (2017), L'UX n'est pas l'UI mais l'UI est l'UX :

https://www.uptilab.com/fr/les-differences-entre-ux-et-ui-design/ [consulté 01/01/2018]

JORF n°0081 du 4 avril 2012 page 6130 texte n° 118 : https://www.legifrance.gouv.fr/affichTexte.do?cidTexte=JORFTEXT00002562710 5 [consulté le 02/02/2018]

Kersher K. (1992), Assessing Subjective Well-Being in the Old-Old: The PANAS as a Measure of Orthogonal Dimensions of Positive and Negative Affect:

https://journals.sagepub.com/doi/abs/10.1177/0164027592142001 [consulté le 01/01/2018]

L'écriture Braille :

https://www.avh.asso.fr/fr/tout-savoir-sur-le-braille/lecriture-braille [consulté le 10/04/2015]

L'accessibilité Middleware est-elle vraiment l'équivalent de l'huile de serpent? https://atrophiedmind.wordpress.com/2016/01/16/snake-oil/ [consulté le 01/02/2019]

Le Cam N. (2012), UX, UI : C'est différent et c'est pareil :

http://blog.lunaweb.fr/ux-ui-experience-utilisateur-interface/ [consulté le 16/08/2013]

Le handicap : un retard français :

https://www.francetvinfo.fr/france/le-handicap-un-retard-francais\_823173.html [consulté le 01/12/2018]

L'École inclusive : une dynamique qui s'amplifie en faveur des élèves et des étudiants en situation de handicap :

http://www.education.gouv.fr/cid84379/l-ecole-inclusive-une-dynamique-qui-samplifie-en-faveur-des-eleves-et-des-etudiants-en-situation-de-handicap.html [consulté le 01/06/2017]

Les sites non responsive web design pénalisés par Google à partir du 21 avril 2015 : http://www.infocob-web.com/non-responsive-web-design-penalises/ [consulté le 20/06/2018]

Lifeline – un jeu IOS de survie à choix multiple en français : http://jeuaccess.org/lifeline-un-jeu-ios-de-survie-a-choix-multiple-en-francais/ [consulté le 19/01/2019]

Loi n° 67-5 du 3 janvier 1967 portant statut des navires et autres bâtiments de mer : https://www.legifrance.gouv.fr/affichTexte.do?cidTexte=JORFTEXT00000087802 6&categorieLien=cid [consulté le 01/07/2016]

Manamon - Jeu style Pokémons sous Windows :

https://jeuaccess.org/manamon-jeu-style-pokemons-sous-windows/ [consulté le 19/01/2019]

Mitchel W. J.

http://livinglabs.mit.edu [consulté le 05/06/2017]

Pa11y : un outil d'analyse de code et comparaison avec les normes WCAG: https://github.com/pa11y/pa11y [consulté le 26/06/2018]

Paoli J. (2018), Classement 2018 des ESN en France : et les champions du chiffre d'affaires sont…

https://www.solutions-numeriques.com/classement-2018-des-esn-en-france-etles-champions-du-chiffre-daffaires-sont/ [consulté le 11/01/2019]

Parution de la fiche n° 5 « Accessibilité numérique en bibliothèque » dans la Boîte à outils du numérique en bibliothèque :

http://www.culture.gouv.fr/Thematiques/Livre-et-Lecture/Actualites/Parutionde-la-fiche-n-5-Accessibilite-numerique-en-bibliotheque-dans-la-Boite-a-outilsdu-numerique-en-bibliotheque [consulté le 01/01/2016]

Pay-Able initiative : c'est un lobby européen qui défend l'accessibilité des solutions de paiement :

http://pay-able.eu/ [consulté le 01/01/2017]

Plaholder :

https://css-tricks.com/almanac/selectors/p/placeholder/ [consulté le 02/02/2017]

Politique d'accessibilité du site :

http://www.typhlophile.com/infosite/politiqueaccessibilite.shtml [consulté le 01/10/2012]

Quelques chiffres sur la déficience visuelle :

https://www.aveuglesdefrance.org/quelques-chiffres-sur-la-deficience-visuelle [consulté le 02/01/2018]

Rapport B. Descargues 2000 : extrait des résultats publié dans le rapport de Gilbert Montagné sur L'inclusion des personnes aveugles et malvoyantes dans le monde d'aujourd'hui :

http://docplayer.fr/69897357-L-inclusion-des-personnes-aveugles-etmalvoyantes-dans-le-monde-d-aujourd-hui.html [consulté le 02/02/2018] Recensement de la population 2006 : premier regard sur la société alsacienne : https://www.insee.fr/fr/statistiques/1293422 [consulté le 12/04/2018]

Règles européennes pour une information facile à lire et à comprendre : http://www.unapei.org/IMG/pdf/Guide\_ReglesFacileAlire.pdf [consulté le 01/01/2016]

Release Early, Release Often:

http://bat8.inria.fr/~lang/hotlist/free/licence/raymond/cathedral-4.html [consulté le 04/04/2018]

Retro: Autour de Peter Drucker :

http://managementorganisations.blogspot.com/2013/12/retro-autour-de-peterdrucker.html [consulté le 13/04/2017]

Révision du design Lors de sa 29e Assemblée Générale à Gwangju (Corée du Sud), le «Professional Practice Committee» au sein de la «Word Design Organisation (WDO ex-ICSID)», instance internationale du Design Industriel. :

https://www.strate.design/definition-design [consulté le 09/05/2018]

Romier C., 2017, UX Design : Une approche « guerilla » par Carine Lallemand : http://www.les-pixels-associes.fr/blog/design-experience-utilisateur-uneapproche-guerilla/ consulté le 03/02/2018

Should Accessibility Overlay Tools Be Used as a Strategic Part of your Accessibility Efforts:

https://www.huffingtonpost.com/debra-ruh/should-accessibilityover\_b\_8900720.html [consulté le 01/02/2019]

SIS Reassessment Procedure:

https://actnewmexico.org/downloads/SIS\_ReassessmentProcedure.pdf [consulté le 01/10/2017]

Sous-titrage pour sourds et malentendants :

https://fr.wikipedia.org/wiki/Sous-titrage\_pour\_sourds\_et\_malentendants [consulté le 01/02/2018]

Szerovay K.: https://uxknowledgebase.com/@krisztina.szerovay [consulté le 06/02/2019]

The information architecture glossary:

https://argus-acia.com/white\_papers/ia\_glossary.pdf [consulté le 01/02/2019]

Tweet publié par Hebert :

https://twitter.com/joseehebert/status/456794283597516800/photo/1 [consulté le 01/03/2019]

Un joueur aveugle finit Zelda 64 en 5 ans :

https://www.millenium.org/news/220279.html [consulté le 01/03/2017]

Usability report template created by U.S. Department of Health & Human Services -

200 Independence Avenue, S.W. - Washington, D.C. 20201:

https://www.usability.gov/how-to-and-tools/resources/templates/reporttemplate-usability-test.html [consulté le 01/10/2017]

Usability testing Part 1:

https://uxknowledgebase.com/usability-testing-part-1-e00a94974c79 [consulté le 01/01/2019]

Usability testing Part 2:

https://uxknowledgebase.com/usability-testing-part-2-4f27e8a6521e [consulté le 01/01/2019]

Usabilitybok (2018), « Glossaire d'utilisabilité » :

http://www.usabilitybok.org/glossary [consulté le 20/06/2018]

UX Design: Une approche « Guerilla » par Carine Lallemand :

http://www.les-pixels-associes.fr/blog/design-experience-utilisateur-uneapproche-guerilla/ [consulté le 01/02/2018]

Validator HTML W3C:

https://validator.w3.org/ [consulté le 01/01/2012]

What are Living Labs:

https://enoll.org/about-us/ [consulté le 01/02/2018]

What is Information Architecture? :

https://www.iainstitute.org/what-is-ia [consulté le 01/02/2019]

Worldline :

https://fr.wikipedia.org/wiki/Worldline [consulté le 01/02/2019]

## Liste des annexes

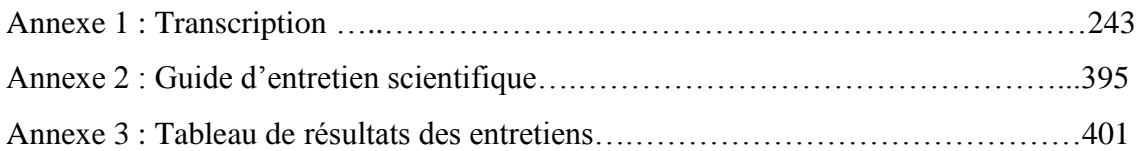

# Liste des tableaux

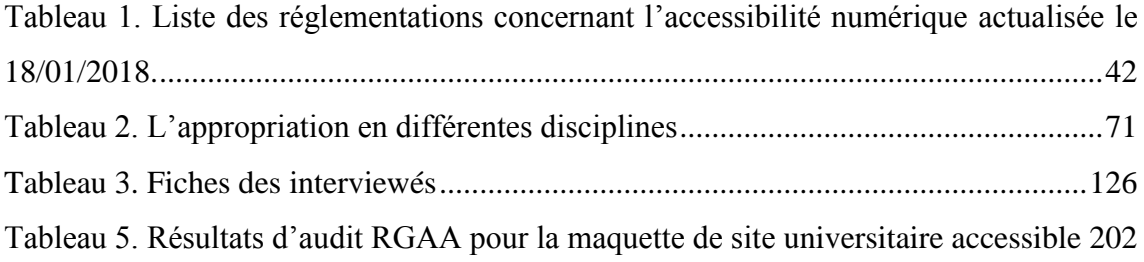

# Liste des figures

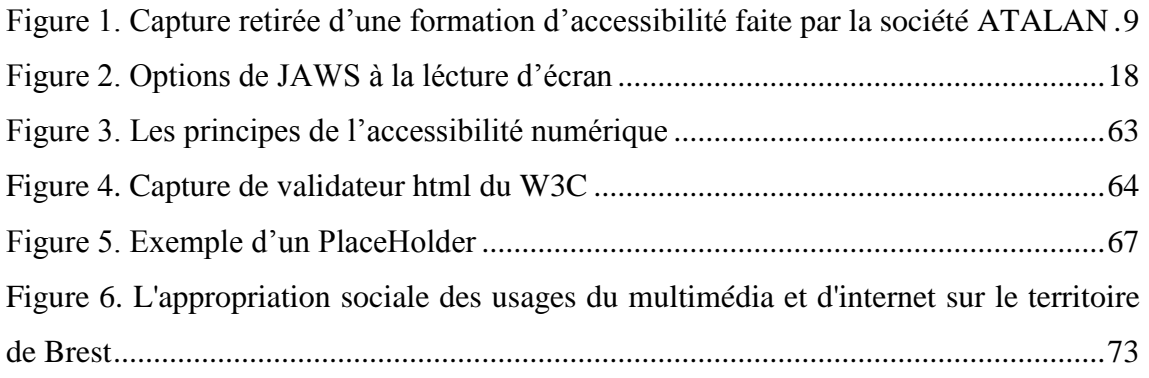

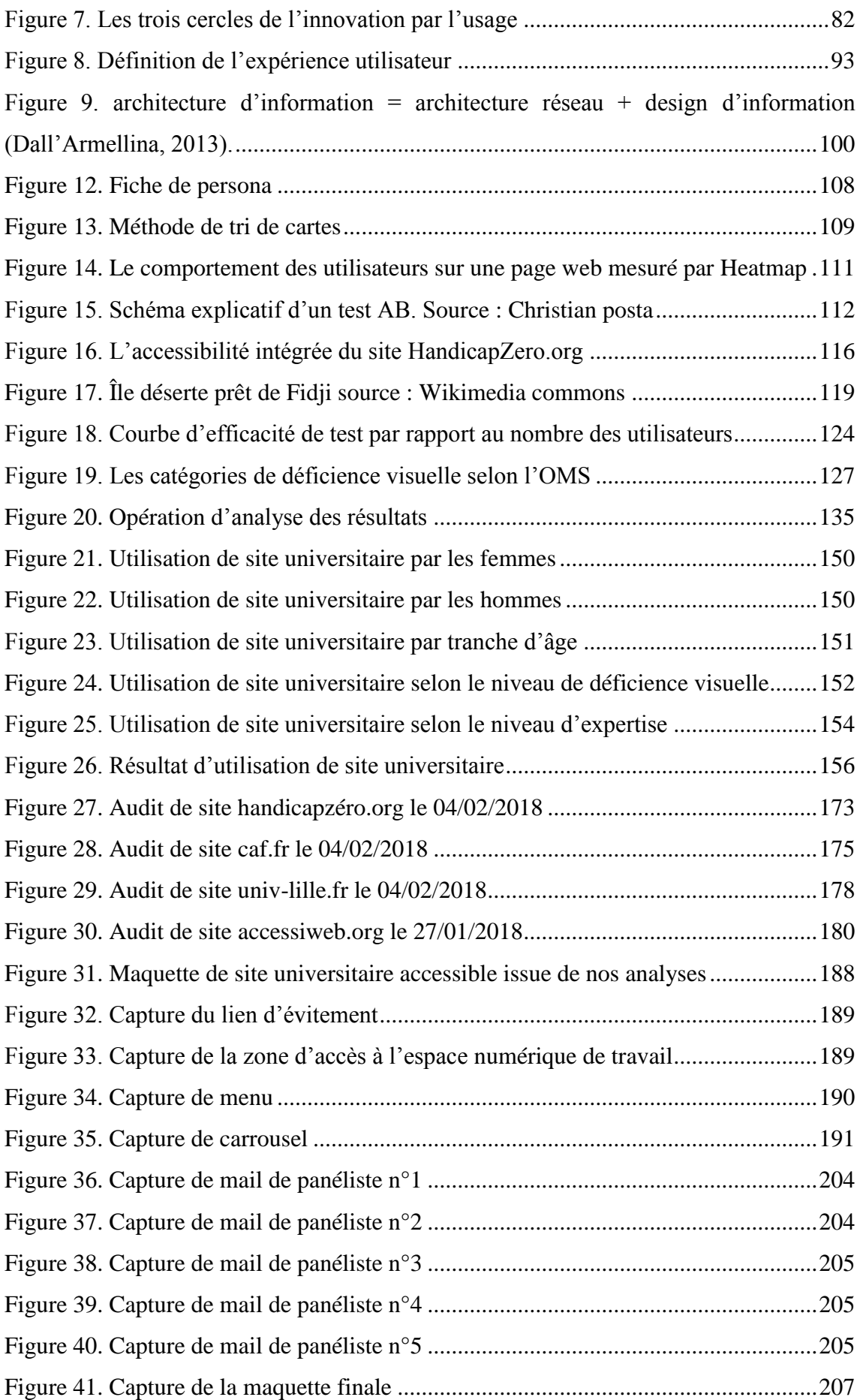

## Annexes

### Annexe 1. Transcriptions

Étudiant n°1 (en Septembre 2015)

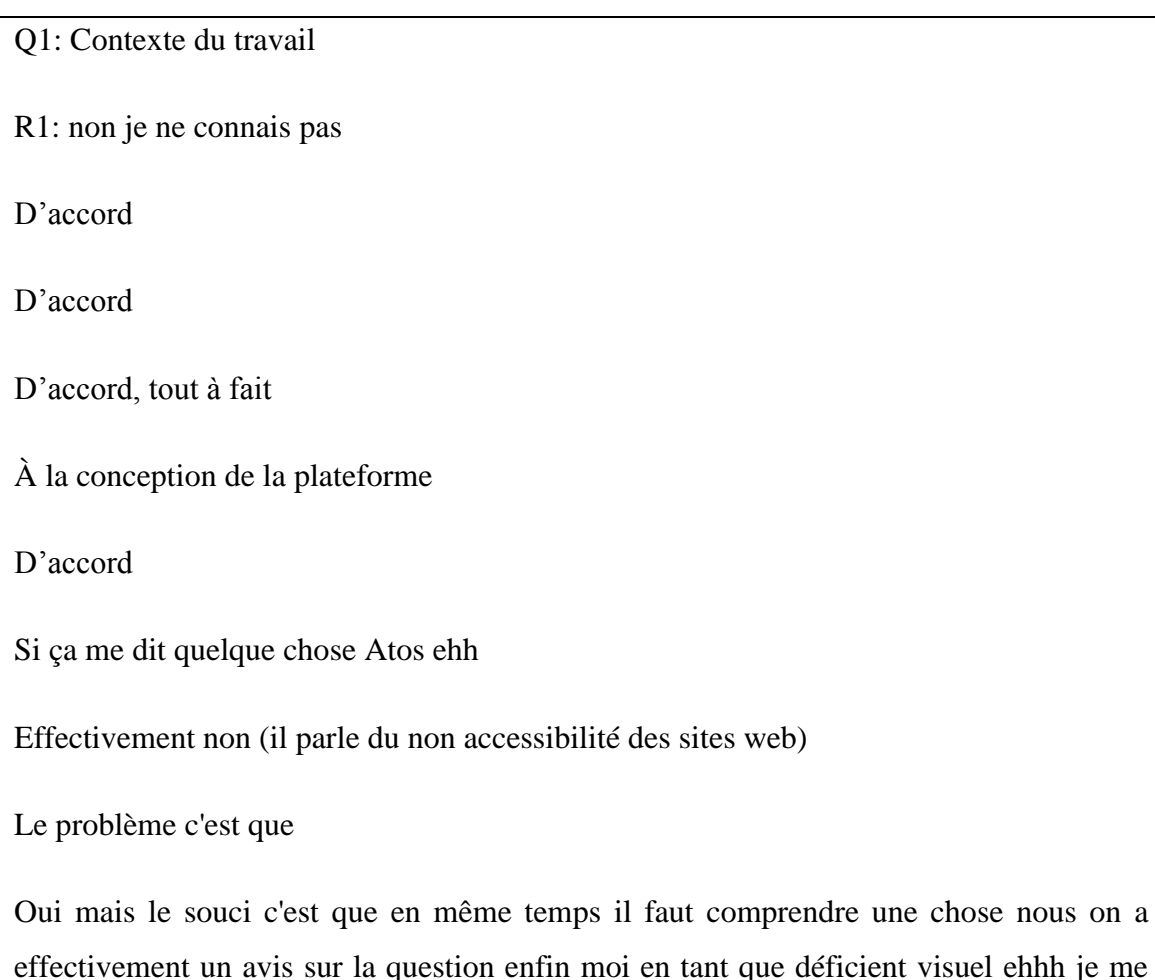

effectivement un avis sur la question enfin moi en tant que déficient visuel ehhh je me bats avec l'université de lille3 parce que ce n'est pas nous qui décidons de la mise en page du site et de comment ça marche

Ehh je connais deux informaticiens qui sont mes anciens profs en info et qui sont en même temps des techniciens de Lille3 de la pédagogie … qui notamment Francis qui travaille sur le site régulièrement et c'est lui qui s'occupe notamment de faire passer le message comme quoi l'accès déficient visuel est pas correct et que même il n y'en a pas

tout simplement parce que avant quand je suis entré sur le site de l'université il y avait en haut à gauche un truc marqué accès déficient visuel

donc j'ai cliqué dessus, j'ai cliqué dessus il y avait puis je suis arrivé sur page blanche avec les écritures en bleu et en gros caractères et donc ça c'était bien ok quand je suis partie ensuite en disant bon je vais dans l'ENT c'est normal c'est la première chose que l'étudiant fait je suis parti sur le site et je suis revenu fait à la conception classique c'est à dire qu'en dehors de cette page ehh pour les déficients visuels il n y'avait pas d'autres choses de fait il n y'avait pas de comment dire ça il n'y avait pas d'accès déficients visuels en tant que tel en profondeur mis en place

Donc effectivement ils se sont rendus compte qu'il y avait un bug quelques part et ils ont dû le supprimer et ils ont plus maintenant quand tu regardes sur le site de l'université en haut à gauche un petit A+

Tu cliques dessus normalement tu dois pouvoir sur n'importe quelle page y compris sur ton ENT après sur ta boite email tu dois pouvoir agrandir les caractères et ben aujourd'hui ce n'est toujours pas le cas c'est-à-dire que quand tu cliques sur le A+ la seule chose qu'ils te disent c'est prochainement

#### C'est tout ce qu'il y a

C'est un projet en place mais pour l'instant de savoir qui bosse dessus? Comment c'est prévu? À quels termes? À quelles échéances? Ehh cava être fait et fait comment qui sait comment et à qui on fait appel pour la conception parce que ce sont les valides qui vont le faire sans prendre en compte notre avis propre

Oui voilà sans prendre en compte l'expérience utilisateur alors moi actuellement le seul problème que j'ai actuellement c'est que moi le site de l'université je ne l'utilise plus pourquoi? Parce que je n'ai plus mes identifiants c'est à dire que quand t'es plus étudiant que quand tu finis ton cursus et tu as encore tes identifiants durant 6 mois

donc là logiquement ehhh quoi on est en ... je vais peut-être les avoir jusqu'au mois de janvier ehhh moi je ne l'utilise plus personnellement puisque je ne suis plus étudiant alors je ne vais plus sur le site de l'université mise à part pour aller sur quelques sur quelques petites choses en particulier touchant à mon association ou lié à des campagnes d'handicap sur lille3 parce que effectivement lille3 c'est pas mal de ce côté-

là le forum il y a le forum des associations il y a le printemps du mois de mars il y a la réunion qui était prévu au niveau du handicap dernièrement et qui a été reporté parce que à cause de l'état d'urgence et qui a été reporté pour le mois de mars donc il y a des campagnes qui sont en train de se mettre en place ça je ne dis pas le contraire par contre il est claire qu'au niveau du site même de lille3 et de la conception du site en lui-même accès boite email accès ENT accès aux informations aujourd'hui l'accès pour les déficients visuels tel qu'on a le droit de l'atteindre il n'existe pas et il n'existera pas tant qu'on a pas une expérience utilisateur et tant que on ne se met pas tous ensemble à table on doit bosser sur tel projet tel projet il faut que ça avance quelles échéances on peut mettre ou quelles étapes on peut mettre et voyons comment ça fonctionne concrètement qu'est-ce qu'on peut faire tout de suite et voyons ce que l'on va devoir faire à plus long terme le problème il est là il est comment faire un accès déficients visuels plus facile que celui du site de l'université parce qu'il n'y a pas ...

mais tout ça mais effectivement c'est beaucoup de travail moi je peux te mettre en rapport c'est pour ça que je ce serait intéressant si je te met en rapport avec notamment avec les autres personnes de mon association qui vont sur le site de l'université mais pas que il y a aussi les gens qui vont sur le site de lille3 et le site de lille1 parce qu'ils sont des candidats qui font leur cursus sur lille1 et une autre parti à lille3 donc ça peut être aussi intéressant de voir et de comparer celui de lille1 et de lille3 et qu'on voit les avancements mais je ne pense pas que ...

#### D'accord

D'accord ok il faut savoir aussi une chose c'est que tu prends en compte le projet de fusion des universités parce que forcement est ce que cava ça veut dire que chaque université va conserver son site en tant que tel ou est-ce que le but de la fusion des sites de l'université que lille1 et lille3 et qu'il y aura un seul site pour les trois universités ... C'est aussi ça ce qu'il faut poser comme question parce qu'il se peut que ça change

si c'est une information je ne l'ai pas je ne suis pas sensé le savoir mais j'ai eu une information qu'il y aura une fusion des universités de lille3, de lille1 et lille3 donc pour autant la seule chose qu'il changerai à priori serait pour l'instant que les administrations de lille1 lille2 et lille3 disparait du campus pour aller se positionner probablement à long terme sur un étage compliqué serait au rectorat de l'académie de Lille à rue st

jacques après ce n'est qu'une offre il n'y a encore de rien fait c'est en cours d'acceptation la seule chose c'est que moi les informations que j'ai la dessus ils m'ont été clairement donné par un certain gens de l'association notamment qui travaille pour l'administration qui m'ont dit pourquoi on veut enlever les administrations parce que ça veut dire qu'il y a des phases qui vont sauter et doucement ben ils se battent un peu comme des chiffonnés ...

Le fait que ça fait des mois que je râle sur le site de l'université en disant que il faut que ça avance il faut faire quelque chose il faut qu'on prenne notre avis en compte et que nous n'avons pas à aujourd'hui de réponse concrète

D'accord

Q2: Explication concernant le résultat de mon travail

R2: oui effectivement sachant que de toute façon les adaptations que l'on fait pour les déficients visuels sert bien souvent pour les gens qui ne le sont pas

moi j'ai eu le tour avec le dernier stage que j'ai fait au forum des sciences quand j'ai fait mon adaptation pour mon poste informatique avec la DIC du forum des sciences les autres collègues qui étaient là se sont rendus compte que la façon dont moi j'étais en train de ehh de de mettre en place le poste pouvait leur convenir et donc aujourd'hui on s'est retrouvé également et ont fait tous les postes informatiques des collègues pour pouvoir les adaptés exactement comme mon poste à moi parce que au final le grossissement des icônes le grossissement des caractères la mise en place éventuelle dans le lecteur ce qu'on appelle un lecteur d'écran pouvait leur permettre déjà de ehh d'être moins ehh comme on peut dire avec un logiciel et puis à avoir chercher une icône ou machin au moins ils auront tout sous la main et de façon correcte et au mois ce serait visuellement ils auraient plus besoin de chercher ehh de chercher leur icones parce que ce serait totalement adapté pour que on tombe dessus directement et ça a appris enfin au moins les adaptations telle que je les utilisent pour moi à aujourd'hui sans passer par l'accès déficients visuels ça me prend 1/4 d'heure ... J'adapte mes icones j'adapte mes fenêtres mes caractères ehhh je mets mo lecteur d'écran en route au démarrage de session et à partir de là ... comme je l'ai fait pour mon pc pour l'association et non non comment dire ma session sur mon pc que j'utilise pour mon association et il est configuré de façon à ce que quand il est redémarré quand il arrive sur ma session les

icones et les caractères sont déjà grossis sont déjà adaptés et le ehh le lecteur d'écran se met en route ce qui fait que au moment où je fais balader ma souris l'écran va me lire directement ce que enfin la souris va me lire directement ce qu'il y a sur l'écran en général je ne vais plus avoir besoin de chercher visuellement les icones ou les caractères ou tel document non je clique dessus directement le lecteur d'écran me dit ah tiens t'as ton truc là et donc je sais que eh ah tiens il est là où je vais cliquer

Q3: vous pensez qu'il faut travailler sur une conception d'adapter les deux ou adapter uniquement le pc?

R3: non je pense qu'il faut adapter pour tout enfin je pense qu'il faut le faire porter ce n'est pas forcement pour tout le monde mais je dirai plutôt le plus possible...voilà ce qui compte pour moi c'est que les adaptations puissent marcher dans un sens comme dans un autre c'est à dire que effectivement elle marche pour nous les déficients visuels mais que du coup elle ne gêne pas les gens qui ne sont pas déficients visuels car ça va permettre aussi de ehh...

Q4: loi du 11 février 2005

R4: il n'y a pas que les sites internet

Oui oui

il faut savoir que ça été reporté de 10 ans encore non seulement au niveau du bâti public mais également effectivement au niveau des sites internet j'en ai comme preuve un truc bête et méchant le site qui est du côté boulevard république à côté du tramway a reçu il y a quelques mois une mise en demeure du ministère de l'intérieur pour justement l'adaptation du bâtiment sachant que c'est un bâtiment classé de 1930 avec un escalier ... et que il n'y a pas de possibilité de mettre un ascenseur et donc il a reçu cette mise en demeure gros modo pour adapter le bâtiment sinon ben de devoir payer l'amende

et comme je leur ai dit c'est stupide leur mise en demeure parce que encore une fois pourquoi la loi a été reporter de 10 ans parce que les décrets d'application n'ont pas été signés tout simplement parce que ils se sont rendus compte que ils ont lancé cette loi mais qui n'ont pas fait l'état des lieux ville par ville rue par rue bâtiment par bâtiment de région par région de département par département il n'y a pas d'état de lieux qui a été fait en précisant que là on peut faire et là on ne peut pas faire

Un autre truc bête et méchant la bibliothèque de se sont trois bâtiments classé 17 18 19ème ça veut dire que ce sont des bâtiments qui font partie du patrimoine national donc cette bibliothèque ne sert pas ... moi j'en connais le directeur qui me disait la dernière fois quand je lui ai parlé qui me disait moi je veux bien faire toutes les adaptations du monde mais ne cesse que pour changer un centimètre de j'ai tellement des demandes à faire des demandes administratives à faire que aujourd'hui je ne peux pas ehhhh je suis tellement découragé parce que qu'il y a tellement d'obstacles à changer le site que finalement je suis obligé de laisser tomber parce que aujourd'hui pour changer un seul centimètre de ma bibliothèque je suis obligé de demander à la mairie au préfet au conseil régional parce que les bibliothèques dépendent du conseil régional et éventuellement du bâtiment de France ehhh à un moment donné il faut arrêter ces conneries quoi

Comment tu veux faire une loi adapter des bâtiments ehhhhhh si tu ne fais pas un état des lieux de bâtiment en disant voilà ce qu'il est possible de faire ou voilà ce qu'il n'est pas possible

aujourd'hui un autre truc de bête et méchant dans ce cadre-là j'avais il y a quelques mois avec madame... qui est responsable de chargée de personne en situation d'handicap de lille3 et je lui avait dit qu'il y a des difficultés d'accès dans certains bâtiments sur des biens vous et moi on va faire un tour dans ces bâtiments et que je vous montre avec mes collègues qui sont en fauteuil roulant que je vous montre quelles sont les difficultés pour accéder au bâtiment de façon à ce qu'on voit qu'est-ce qu'il est possible de faire parce que comme je vous ai dit on va cibler les points négatifs d'accord je dis une fois qu'on a ciblé ces points là l'important ce n'est pas de les cibler c'est de dire ok maintenant qu'on les a cibler qu'est-ce qu'il est possible qu'on peut faire et comment on peut le faire ensemble parce que tout seul on y arrivera pas c'est pas qu'en étant chacun de son coin que ça fonctionnera il faut qu'on soit ensemble autour de la table et de dire ok ça c'est à faire tout de suite et ça cava devoir attendre et elle me dit ok je vais chez un architecte que je viendrai avec lui je vous donnerai une date et une heure et on part regarder ensemble des bâtiments de l'université et vous me direz ou est-ce que cava et ou est-ce que cava pas on a jamais eu de nouvelles ni de l'architecte en question ni date ni heure ni quoi que ce soit

D'accord

Oui oui ils n'ont pas l'autorisation parce que c'est de la divulgation de secrets médicaux

La vice-présidente chargée de c'est à dire tu as son nom?

Le relais handicap

Il faut demander effectivement le relais handicap va devoir demander notamment l'autorisation au médecin universitaire qui va devoir effectivement contacter les déficients visuels pour leur demander si d'une part ça les intéresse et si ils sont d'accord pour dévoiler ce qui relève aujourd'hui de encore du secret médical

Parce que le problème il est là il est que à partir du moment où quand tu donnes une liste de déficients visuels sans demander leur autorisation c'est de la divulgation du secret médical

Ah oui mais bien sûr

Oui clairement

C'est pour ça que moi ça m'intéresse déjà tu peux compter sur moi je suis partant à 200%

c'est pour ça qu'au mois de février si tu veux moi ça dépendra aussi de mon état parce que j'attends une futur hospitalisation dans les mois qui viennent ahhh aujourd'hui tu passes à mon association et avec mon pc je te montre tout ce qu'on peut faire enfin que je te montre-moi les adaptations que j'ai faites et je te montre à partir d'une session non adaptée ce qu'on peut faire aussi comment on peut voir les choses et voir quelles sont les améliorations non pas que l'on peut non seulement ce que l'on peut apporter mais ce que l'on doit apporter parce que aujourd'hui il n'est plus question de pouvoir apporter des améliorations là il est question de devoir apporter ces améliorations là

On est dans l'obligation

Clairement

Ben oui

Attend attend

Tu sais que carrefour de Euralille je n'en sais pas plus mais ils ont eu 5 plaintes à cause de ça...

Trois autres personnes

Alors trois autres personnes au niveau de le Handifac oui 2,3 je peux te donner ça

Je peux te trouver ça, je peux te trouver ça sans problème

Je peux te trouver ça alors je peux te promettre à la limite ça peut aller jusqu'à 5 personnes mais oui je peux te trouver ça sans problème

Oui oui mais bien sûr

Tout à fait je peux t'apporter ça sans problèmes, après la question s'est tu as besoin de ces avis de ces personnes-là pour quand est ce qu'il y a une date butoir pour t'apporter ces renseignements-là?

D'accord

#### D'accord

ben le mardi 5 janvier il y a une soirée qui à priori mais je préviendrai sur ça des que je le saurai tous les mardis soir à Lille1 sur ehhhhhhhhhhhhh cité scientifique il y a ehhh Handifac qui organise avec la fac une soirée jeux vidéo adaptés voir jeux de société à l'aveugle par exemple et tout le monde participe on fait des jeux de société à l'aveugle on fait des dégustations à l'aveugle donc tout un tas de participation comme ça mais bon un mardi soir sur deux jeu plateau un mardi soir sur deux ils font des jeux de vidéo adaptés et donc ces gens-là si tu viens les rencontrer je peux te garantir que des déficients visuels tu vas en croiser parce qu'il n'y a jamais autant sur lille1 et sur lille3 aussi actuellement je suis le seul de mon association et je suis le seul quasiment recensé non seulement au relais handicap et à l'association je suis l'empêcheur de tourner en rond ils me connaissent comme un blanc ehhhh personnellement pour trouver des déficients visuels sur lille3 ça va être un peu plus difficile parce qu'effectivement il y a cette peur de la stigmatisation il y a cette peur de ehh on nous pointe du doigt et c'est nous qu'on vient voir spécifiquement alors que moi personnellement si tu veux quand il y a à faire à des gens il faut comprendre une chose soit tu auras à faire à des gens qui

ont accepté le handicap comme c'est mon cas et ils ont parlé librement ils n'ont pas l'impression d'être pointé au doigt ou d'être discriminé et t'as ceux qui ne l'acceptent pas et en général les gens qui réagissent comme ça par sécurité de discrimination c'est des gens qui n'acceptent pas leur handicap et qui ne s'acceptent pas eux même en général

Parce qu'il y a une acceptation physique et il y a une acceptation morale c'est deux choses qui sont distinctes mais qui sont complémentaires hors si tu ne t'acceptes pas moralement tu ne vas t'accepter jamais

D'accord ça peut rester anonyme

#### Oui

oui je vais leur parler parce que je ne suis pas sur si tu veux il y a ce qu'on appelle chez nous une rythme élémentaire c'est à dire grosso modo la nuit notamment par exemple il faut pas conduire parce qu'il a ce qu'on appelle « Carythme » élémentaire c'est à dire que peu à peu un clignotant de champs de vision c'est à dire qu'elle ne peut plus voir les 180 degré du champs de vision il y a aussi qu'elle perd en terme de luminosité en terme de vision de relief et en vision des couleurs ... Moi je suis pareille j'ai plusieurs paires de catégories 4 de plusieurs colories suivant la journée suivant ce que je fais si je me déplace si je me déplace pas et ainsi de suite il y a tout ça aussi qui rentre dans en compte d'un accès quand on parle d'accès sur internet il n'y a pas que l'accès déficients visuels qui compte il y a les diverses lumières qui vont attirer l'œil pour attirer ehh

#### Oui voilà

oui voilà quand tu choisi les couleurs en disant qu'est-ce que je veux attirer en priorité en quoi je vais attirer mon étudiant en priorité qu'est-ce que je veux que mon étudiant lorsqu'il arrive sur mon site qu'est-ce que je veux qu'il voit ou qu'il découvre en priorité qu'est-ce que je veux qu'il aille d'abord voir avant d'aller voir le reste et donc là tu choisi une charte graphique en fonction de ... le problème c'est que quand tu choisi une charte graphique il faut prendre en compte que dans la vue des déficients visuels tu as ce qu'on appelle la Tromatopsie dont le ... fait partie c'est à dire le fait soit de ne pas voir les couleurs soit de ne pas les identifier correctement soit de ne pas identifier certaines couleurs parce que... si tu ne vois pas le bleue ehh le bleue le vert et le rouge ces trois couleurs que tu n'identifies pas ben en fait tu les vois tous pareille ehhh moi je fais de la
tromatopsie c'est à dire que je ce qu'on appelle fortement photophobe c'est à dire que je suis très sensible à la lumière et à la luminosité mais il y a le fait aussi qua quand les couleurs sont proches moi je ne vois pas de différence je vais prendre un exemple bête ma sœur elle a une voiture qui normalement selon le constructeur est gris métallisé la voiture elle n'est pas gris métallisé je la vois selon le positionnement de la lumière vis à vis de la voiture soit tu la vois gris soit tu la vois bleue ciel et comme il y a cette nuance que moi je ne l'intègre pas parce que je n'ai pas assez de vision de nuance de couleurs ce fait que au moment pour voir les couleurs je ne vois pas de nuance quoi

moi le souci il est là par exemple quand tu écris sur un tableau blanc tu ne peux pas écrire en vert et tu ne peux pas écrire en rouge parce que je ne les vois pas enfin c'est pas que je ne les vois pas mais je vois la couleur mais si tu veux je la vois très mal c'est pour ça que j'ai toujours dit à mes potes quand vous écrivez sur un tableau blanc écrivez en bleue ou en noire n'écrivez surtout pas ni en vert ni en rouge ni en jaune ... Parce que j'avais une collègue lorsqu'elle rendait certains devoirs elle écrivait en jaune sur blanc très très fréquemment

Oui

Q5: qu'est-ce que vous faites exactement dans l'association?

R5: alors ... qu'est-ce qu'on fait?! Beaucoup de choses

eh ben écoute je vais t'expliquer en quoi ça consiste notre association à l'origine ça s'appelle UAH université avenir handicap ok on est là depuis 93 pourquoi on a changé de nom parce qu''on s'est aperçu lors des sensibilisations lors des dégustations que le terme handicap était stigmatisant c'est à dire que les gens passaient près de notre stand jetaient un coup d'œil rapide et partaient en courant limite ils nous fouillaient comme de la peste alors on a dit qu'on va changer de nom et on s'est basé sur le fait on s'est rendu compte que la mission qui était la nôtre au moins celle qu'on s'est donné de faire ehhhhh de remplir était une mission avant tout de solidarité parce que s'occuper des personnes en situation d'handicap ça fait partie de la solidarité c'est principalement notre base c'est à dire que aujourd'hui on fait partie par exemple de l'accompagnement c'est à dire qu'on a Marie Alexandre Blondine enfin des gens qui sont lourdement handicapés qui veulent de l'aide en disant je ne peux pas aller chercher à manger tout seul ehhh je ne peux pas aller en cours tout seul nous on les emmène on les prend le matin à l'association

lorsqu'ils arrivent on les prennent en transporteur à la salle des cours on les installe on vient les rechercher à la sortie du cours on les sort de la salle on les emmène jusqu'à l'association on va leur chercher à manger ou on leur commande à manger en ligne directement de là soit on va nous apporter la nourriture soit on va partir la chercher ce qui est souvent le cas on leur donne à manger parce que souvent ce sont des gens qui sont en fauteuil roulant ils ne peuvent à peine manipuler le fauteuil roulant donc sui ne peuvent pas manger tout seul ils ne peuvent pas prendre l'ascenseur tout seul et appuyer sur le bouton donc il faut qu'on les accompagne même si soit disant on n'est pas sensé le faire ehhhh on les accompagne pour faire les courses par exemple quand ils sont à Auchan quand ils doivent aller dans les petits restaurants parce que ils ne peuvent pas se servir quand ils doivent aller prendre le métro par exemple tout ça c'est ce qu'on appelle de l'accompagnement à proprement parlé

après il y a aussi lorsqu'ils ont besoin d'avoir accès d'aller sur internet alors un truc de bête et méchant il y a un étudiant chez nous qui est photophobe et astrophobe ehhhh il vient me voir moi en général quand je suis tout seul à l'association on se retrouve dans un endroit calme à l'écart pour lui permettre d'avoir un accès à un ordinateur pour pouvoir chercher ses cours parce que le fait de la vue du monde en en fil ou dans les couloirs dans une salle bondé lui fait une peur atroce c'est à dire que ça peu viré à d'arriver au paranoïa aigue et ça peut être dangereux aujourd'hui y a ce qu'on appelle maniacodépressif quand il arrive chez nous tout ce qui est couvert en plastique tout ce qui risque d'être coupant ou blessant est planqué et rangé de façon à ce qu'il ne peut pas avoir accès on a quelqu'un chez nous qui est bipolaire c'est pareille là aussi on fait attention c'est à dire que quand elle arrive et qu'elle est en crise on fait en sorte de la calmer et on sait qu'on a le médecin universitaire à coté qui peut intervenir parce que c'est des gens qui prennent des médicaments souvent très lourd ... maintenant je ne me déplace pas souvent parce que je suis en repos forcé jusqu'au 21 mars ehhh on fait ça on organise des sorties et des voyages c'est à dire que par exemple pour la fin d'année là on réfléchit à est ce qu'on part à Barcelone est ce qu'on partira en Islande par exemple parce que l'an dernier on a voulu partir en Islande mais ça a été rapporté ehhhhhh est ce qu'on reste sur l'Europe est ce qu'on partirai peut être un peu plus loin en Angleterre les pays de l'ex union soviétique par exemple enfin ce genre de choses on ne sait pas encore mais voilà on organise des sorties qui sont un peu plus près là par exemple à la fin de cette année avant la la avant le début des vacances ehhh on a eu ehhhh un bowling qui a été organisé parce que ils ont pas souvent eu le truc le pouvoir d'aller au bowling dans un bar ou au cinéma donc voilà on les emmène en sortie groupé

Est ce qu'il est en fauteuil roulant?

Manuel ou électrique?

Naupathie ça s'appelle naupathie

Oui

clémence il fait exactement la même chose sauf à la différence c'est un type qu'on a rencontré cette année on a jamais autant de gens lourdement handicapé comme cette année les gens en fauteuil roulant électrique bon le problème maintenant que ces gens-là ont le droit lorsqu'il sont en éducation nationale école primaire collège lycée il y a ce qu'on appelle une ADS auxiliaire de vie sociale qui les accompagne également en classe ce n'est pas le cas à l'université c'est à dire que aujourd'hui comme le cas de clémence à part son petit ami qui peut s'occuper d'elle il y a robin qui est payé par sa mère pour s'occuper d'elle parce que aujourd'hui clémence elle ne peut pas mangé toute seule sans assistance car elle risque de s'étouffer elle ne peut pas écrire elle ne peut pas taper sur un iPhone c'est effectivement tout est enregistré par dictaphone et j'en passe , elle ne peut pas mangé toute seul elle ne peut pas boire toute seule enfin elle ne peut pas prendre des notes en fait ces doigts sont comme ça et elle a que ce doigt qui fonctionne et donc ce petit doigt là lui sert uniquement lorsque veut manipuler le fauteuil en dehors de ça elle ne se serve pas de ses mains parce que ses mains sont totalement braqué comme ça en fait elle est née comme ça et donc elle ne peut pas faire autrement et il a fallu comment dire inventer il a fallu être créatif inventif moi aujourd'hui quand je trouve une solution pour moi ils me disent putain trop fort tu ne peux pas faire ça pour moi aussi ben oui je peux le faire ça ne me dérange pas parce que effectivement que nos adaptations servent pour nous tout en servant je dirai au commun d'immortel c'est ça et le souci c'est que aujourd'hui on a 6 personnes qui sont lourdement handicapé chez nous un truc bête et méchant fabien par exemple pourquoi c'est moi qui vais l'accompagner parce que fabien il a tissé un lien avec moi qui fait que il a confiance en moi ehhh et que un truc bête et méchant je suis le seul à pouvoir aller chercher dans son portefeuille la monnaie qu'il a besoin pour payer car ouvrir son portefeuille il ne peut pas le faire juste pour aller

chercher sa carte d'étudiant il ne peut pas le faire quand il a besoin de son badge pour aller son badge je le met autour de lui pour que

Ehh voilà pareil Alexandre il a les mains comme ça et donc il ne peut pas aller chercher les trucs donc c'est à moi de le faire

Un truc de bête et méchant c'est que ils sont des gens extrêmement dépendants et donc il faut être là à quasi 24heures Alexandre ça fait 5 ans que je le connais enfin 6 ans bientôt ehhhh ses parents me surnomme Fantômas tu sais pourquoi?!

parce que quand je viens chez lui le weekend end ses parents ne sont pas là et c'est moi qui passe chez lui il faut savoir que quand je repars 1 heure avant que ses parents rentrent à la maison quand ses parents ils rentrent il n'y a aucune trace de mon passage c'est comme si je n'étais jamais venu la maison clean Alexandre il est propre les choses elles ont rangées il est lavé habillé enfin c'est la totale parce que j'ai son auxiliaire de vie qui vient le matin et le soir, le matin pour le réveil et le laver le soir pour le laver et le coucher et donc moi je suis là pour lui faire à manger je fais la vaisselle je connais par cœur je range tout ehhhh il a besoin que j'aille lui faire une couse je fais il a besoin que je lui achète des choses je le prend voilà je fais ce qu'il doit être fait et il y a aucune trace de mon passage c'est à dire que quand ses parents ils rentrent c'est comme si je n'étais jamais venu du coup ils m'ont appelé Fantômas et c'est ce qui je m'applique à faire pour la plupart d'entre eux être là mais de façon discrète c'est pour ça que quand on a changé les meubles de classe on a facilité l'accès, l'indépendance et l'autonomie vis à vis du microondes de la machine à café de la théière et de bouilloire des assiettes des couverts quand ils ont besoin de quelques chose à aujourd'hui à l'association ils vont se servir ce n'est pas à nous de le faire pour eux quand eux peuvent le faire parce que si tu veux c'est le souci Elodie a pris l'habitude de faire certaine chose à ma place et aujourd'hui j'étais obligé de faire certaines chose et je lui ai dit écoute là je suis encore en capacité de le faire il faut que tu me laisse le faire parce que si tu ne me laisse pas le faire je vais perdre cette capacité et donc on a fait exactement la même chose c'est à dire que quand ils sont en capacité de le faire ils le font si ils ont besoin d'aide évidemment on est là pour aider mais on n'est pas là pour le faire à leur place c'est ça aussi ce qu'il faut difficile déficient visuel c'est je veux qu'on m'aide mais par fierté il n'est pas question qu'on le fasse à ma place voilà

et donc nous c'est ce qu'on fait on aide on les accompagne on est aussi à l'écoute quand ils ont besoin de parler quand ils sont frustrés parce que ils se sont engueuler avec un prof qu'ils ont une mauvaise note et qu'ils ne comprennent pas pourquoi quand ils sont angoissés avant ou après un examen ehh quand ils sont contrariés parce qu'ils se sont engueuler avec un collègue ou avec un camarade de classe il y a toutes ces choses-là qui rentrent dans il faut faire preuve d'énormément de psychologie et de sensibilité si tu ne fais pas preuve de ça avec eux et bien ça ne marche pas

#### Q6: tes études

R6: moi oui ... parce que mon but et tout simplement de rentrer dans la fonction publique en bibliothèque en centre de documentation ... et de faire deux choses deux projets qui cohabitent pour l'instant soit je crée à destination exclusive des déficients visuels parce que j'ai des contacts partout un peu près comme la Ceciweb de la bibliothèque de Lille par exemple c'est à dire que je rapporte mon aide d'un point de vue informatique d'un point de vue documentation accès à l'information ehhh que ce soit télévisuel internet papier ou autre ou alors créer au sein d'une institution documentaire ou une bibliothèque un pôle comme c'est le cas à valencienne à destination des gens qui sont handicapés à valencienne à la bibliothèque de valencienne il y a un endroit en soussol qui est entièrement adapté pour tout handicap que ce soit et c'est là qu'il y a le studio de l'association de donneurs de voix qui enregistre à destination de déficients visuels des livres alors au départ c'était à destination des enfants et puis on s'est rendu compte que ça bénéficie également aux gens qui étaient malvoyants ou aveugles et du coup ça se fait aujourd'hui avec Harry Potter il y a toute un tas de choses comme ça qui sont en train de se mettre en place ehhh et donc voilà moi mon but c'est de soit j'intègre un centre documentaire et je crée un pôle au sein de cette structure pour améliorer la prise en compte et la prise en charge de le handicap directement ou alors je crée une structure qui va être une aide intermédiaire entre le centre handicap en lui-même et la personne parce que ça me vient d'un exemple que j'avais vu à New-York cette bibliothèque qui est à destination de ... et donc aujourd'hui c'est à nous de faire cette démarche et de se dire eux ne peuvent pas venir donc c'est à nous d'aller vers eux

D'aller au-devant de ces gens-là et d'un point de vue informatique le projet que tu peux mettre en place il faut avoir en tête que effectivement ce n'est pas à eux de venir poser la

question parce qu'ils n'ont pas forcement ce courage la de peur d'être stigmatiser c'est à nous aller au-devant

Oui

#### Clairement clairement

un truc bête et méchant aussi c'est que la plupart des gens qui sont déficients visuels bon les trois quart on va dire ehh les plupart sont dyslexiques également c'est à dire qu'il faut savoir que les dyslexiques utilisent bien souvent en tout cas adultes ça commence à se faire pour les enfants ce n'est pas encore le cas en tout ça ce n'est pas généralisé la plupart des dyslexiques aujourd'hui utilisent les mêmes méthodes et les mêmes outils que les déficients visuels pourquoi parce que ce qui va compter pour un dyslexique lire et comprendre convenablement ce que le texte qu'il a sous les yeux ça va être l'écartement des caractères ça va être le concentrèrent des caractères l'écartement entre les caractères et également la couleur de fond c'est à dire que quelqu'un qui est dyslexique il va souvent lire par exemple une lecture noire sur un fond jaune qu'une écriture noire sur un fond blanc parce que c'est le cas que j'ai à l'heure actuelle c'est qu'aujourd'hui quand j'intègre le noire sur blanc le texte sort flou je confond les lignes je confond les chiffres et non seulement ça se confond au point de vue de ... ce qui fait que du coup t'es complètement perdu parce que t'es il y a un certain moment où je suis obligé de mettre le doigt en dessous du texte pour lire

Il y a ce qu'on appelle aujourd'hui les dyslexiques visuels ce n'est pas encore généralisé mais ça existe il y a très peu de cas mais ça existe et moi ce que j'ai remarqué c'est que la plupart des cas qui sont dyslexiques notamment dans mon association sont des déficients visuels et utilisent les mêmes outils que les déficients visuels à savoir le contraste la couleur du fond la couleur du caractère la grosseur des caractères et l'écartement pour pouvoir comprendre

je suis d'accord, un qui est adapté comme ça qui est un site Handicapzero tu tapes « Handicapzero » tu vas tomber sur un fond noir avec une écriture jaune par exemple mais tous les sites aujourd'hui quelques soit le sujet en question ne propose ce type d'adaptation est ce que ça relève de l'accessibilité visuels ou est-ce que ça relevé d'un point de vue d'adaptation générale du site je n'ai pas la réponse aujourd'hui je n'ai pas de réponse à ça ce que je sais c'est que aujourd'hui moi ce qui m'emmerde sur un site

internet quels qu'il soit c'est effectivement la grosseur de caractère et la couleur de fond parce que moi aujourd'hui j'ai de grandes difficultés sur le site de lille3 il y a tellement des choses animés sur le site il y tellement des choses qui bougent et autre que je suis complétement perdu et je suis même incapable d'avoir une orientation sur ce site là

Non ça je ne connais pas non

Non je ne connais pas il faut que tu me montres non ça je ne connais pas

N'oublie pas quand tu m'envoie des emails je sais que ça peut paraitre bizarre ce que je vais te dire mais n'hésite pas quand tu m'envoie des emails quand tu m'envoie des liens et autres à écrire en gros caractère parce que bien souvent les gens me tape l'email alors bien sur moi j'ai le plus pour agrandir sur l'ordi sur le clavier tu as le ctrl + grossi automatiquement sur internet mais le truc c'est que c'est quand même plus pratique

moi quand j'envoie un email aux gens je fais gaffe à qui j'envoie en fonction à qui j'envoie en grand caractère ou en normal parce que quand tu envoies par exemple un email à un prof moi aujourd'hui je peux me permettre d'envoyer a un professeur un email en gros caractère parce que l'RQTH que j'ai me permet de justifier ça ça veut dire qu'aujourd'hui je peux par exemple le rapport que j'ai fait le rendre en gros caractère pourquoi parce que je leur ai dit que si je n'écris pas en gros caractère moi je ne vois pas ce que j'écris et je ne vois pas ce que je lis et je leur ai demandé et je leur ai dit est ce que j'ai le droit en tant qu'étudiant universitaire le droit de vous envoyer en gros caractère ou pas dites le-moi si c'est ok ou sinon ben tant pis mais que je sache mais là aussi il faut regarder dans la loi de 2005 si pour les écrits universitaire ou écrits professionnelle est ce que quelqu'un qui est déficient visuel il a le droit quand il rend un devoir ou un écrit de thèse ou un doctorat par exemple il a droit de le rendre de la manière qui lui convient à lui c'est à dire qu'il le rend par audio ou en gros caractère ou en braille parce que quelqu'un qui est aveugle il n'a pas le choix que de le rendre en braille

le tiers temps normalement c'est à dire que je la met à la préparation pour l'orale mais je ne la met pas pour l'oral à proprement dit donc ça il a fallu l'accentuer et aussi par exemple faire accentuer sur par exemple aujourd'hui quelqu'un... va avoir plus de mal à se concentrer sur son travail parce que être déficient visuel ça veut dire quoi ça veut dire aussi que pour la plupart c'est à dire que tu n'as qu'un œil sur les deux qui joue ce qui

fait que quand on l'appelle on hyper vigilance ce qui fait qu'aujourd'hui lorsque je travaille soit sur papier ou sur pc c'est trois ou quatre heures maximum si je dépasse 4 heures il faut que je décroche parce que j'ai tout de suite sommeil et donc du coup je ne suis plus capable de garder cette concentration nécessaire pour le travail et donc du cou ce que je veux dire c'est que le tiers temps faut s'adapter pour rendre le travail parce que les gens qui sont déficients visuels ou qui sont dyslexiques ou autre auront besoin de plus de temps notamment pour pouvoir se concentrer sur leur travail pour pouvoir également se relire parce que les dyslexiques ont des difficultés à ce relire également pour être sûr de bien rendre le devoir correctement donc forcément on a besoin de plus de longtemps et de plus d'énergie et le tiers temps sert aussi à relire et de revoir aussi à proprement dit mais c'est pas toujours le cas ça demande des expertise notamment par le médecin universitaire qui lui est agrée et ça ce serait bien de le faire d'ailleurs peut être que pour ta thèse que tu aille rencontrer du personnel effectivement du relais handicap lille3 lille1 également et d'aller rencontrer des personnels ...

À Lille 2 je ne sais pas s'il y a un relais handicap perso je ne crois pas on avait tenté de monte un à Lille 2 mais ça a été jeté mais quand je te dis jeté c'est jeté

une commission avec qui je travaille parce que cette commission c'est un groupe de réflexion ehhh qui ehhh dirigé par le patron de l'AF qui est un ami à moi qui connait très bien dans la déficience visuelle ehh je peux t'envoyer également ou te mettre en relation avec Ferdinand et la commission pépinière de droit , la commission pépinière du droit en fait il est là pour ehhh pour expliquer leur droit aux gens qui sont handicapé parce que effectivement la plupart d'entre nous on ne connait pas nos droits eux ils vont nous expliquer nos droits est ce qu'on est en faute ou pas sur le plan juridique c'est vraiment la question c'est de savoir qu'est-ce que je suis en droit de faire et à qui je m'adresse comment je fais parce que des fois cette commission elle va aussi appuyer auprès des universités attendez-vous êtes en train de déconner là ça suffit vous allez faire votre boulot parce que si vous ne le faites pas voilà toutes les sanctions et là du coup c'est ça aussi c'est de savoir dans quelle mesure on peut le prendre nous en tant qu'association ou en tant que déficients visuels ou en tant que handicapé en disant je rencontre telle ou telle difficulté vis à vis de l'université qui fait barrage pour x raisons qu'est-ce que j'ai le droit de le faire et dans quelle situation je peux le positionner ou qu'est-ce que je n'ai pas le droit de faire et je demande si je peux faire ça ou ça donc je

vais te mettre en rapport avec le service de ces gens-là parce que vous êtes très très très important que tu aies un cadre juridique

Pour la commission des déficients visuels et nouvelles technologies il y a des conceptions ou des petites sociétés belges qui conçoivent du livre gratuit et qui file un coup de main aussi bien ça peut être aussi Windows ça peut être sur mac sur ordinateur fixe sur ordinateur portable sur Smartphone sur tablette enfin tu vois vraiment ils font un boulot qui est vraiment formidable

je pense que toi qui est en info je pense qu'il y a moyen de te mettre avec ces gens-là que vous puissiez vous voir que ce soit sur Lille ou sur paris enfin je ne sais pas encore comment vous procéder mais il faut que je vous mette en relation parce que à mon avis il y a quelque chose à faire en ce côté-là et te mette en rapport avec Francis parce que ça fait partie de la pédagogie de lille3 et le contact avec la dedans et ça aussi si toi tu peux prendre contact avec les gens qui sont informaticiens sur l'université de lille3 forcement ça ne marchera pas parce que tu auras un mur dans le sens ou à chaque fois que tu auras à faire une démarche notamment du point de vue du site de Lille 3 tu t'affrontera a la curiosité des sites qui te dira non on ne peut pas faire ou alors c'est vous demandez trop tard il faut plus de temps parce que ils ne peuvent pas le faire tout le temps des gens hiérarchiquement au-dessus notamment Samia et la haute patronne et quand la grande patronne dit non c'est non la aussi peut être il faut t'apporter plus d'aide possible plus de contacts c'est à dire que si tu veux pour moi plus tu vas avoir d'ami plus tu vas avoir de connaissances sur Lille 3 et plus ehh comment dire ça plus les gens ne pourront pas te refuser tu vois ce que je veux dire tu auras tellement de contact ou autre qu'on va dire ok on va pas chipoter quoi

### Étudiant n°2 (en Décembre 2015)

T1:le cursus et le domaine pour mesurer l'expertise et le degré de déficience

R1: Moi j'ai commencé mon cursus universitaire en 2001..je suis allé en France parce que j'étais en Tunisie

J'ai fait mes études en Tunisie ...eee… et puis après ma vie universitaire a commencé en 2001 fin 2001 quoi…

2001-2002.. je suis allé en France et puis après...j'ai commencé la première année en

En psychologie. J'ai choisi la psychologie comme domaine parce que j'avais de faire un petit cursus en psychologie

Mais bon le problème que ça n'a pas marché...parce que bon...ça vous intéressera certainement

La raison pour laquelle ça n'a pas marché...parce que j'étais privé de tous ce qui est machines qui m'aiderait à

Aaaaa à écrire à lire...tout ça à faire mmes...Mes études comme les autres c'est-à-dire …..

Parce que pour moi en fait mon support c'était le braille alors j'ai toujours besoin d'un truc pour lire

Parce que le ouïe ce n'est pas vraiment la façon de faire pour moi

/silence…/

Et puis...ee... comme j'avais pas de support de machine pour écrire...tout ça ..ça n'a pas vraiment bien marché

Puis du coup. J'ai lâché un peu l'affaire et puis j'ai refait un autre cursus..

Je ne sais pas si eee...il y a un truc qui n'est pas clair. Vous le dites

T2: l'âge

R2: AH d'accord. Pour commencer je suis né en 1982 octobre 1982

qui fait que j'ai commencé à a peut prés 19 ans quoi 20 ans non 19 ans et puis après comme ça n'a pas marcher..

J'ai refait quand même un autre cursus.. J'ai fait les eee un un un j'ai voulu vraiment faire

Les sciences de langage depuis le début après la 2ème 2ème année mais bon eee...

Comme j'avais vu que des trucs de mathématiques... des trucs de ce genre de l'informatique et moi comme

J'étais vraiment nulle. Dans ce domaine parce que je ne connaissais pas qu'est-ce que c'est informatique

Et du coup j'ai pas voulu faire ça mais .eue...j'ai tenu un peu …le coup puis je me suis dit peut-être être que je peux faire autre chose

Et je rejoins les étudiants en License de la science de langage

C'est à dire ...qu'il y a moyen de refaire...n'importe quel DEUG et rejoindre…ee faire n'importe quelle formation et puis

accéder pour rejoindre les étudiants en License du sciences de langage..

J'ai fait un truc qui était pour moi très facile. C'était un DEUG d'arabe pour aller au licence du science de langage et ça à bien marcher

/\*DEUG = diplôme d'études universitaires générales\*/

Et comme ce n'était pas vraiment un deug difficile pour moi, j'ai essayé de profiter de cette période-là pour apprendre l'informatique

C'est à dire que pour apprendre l'informatique. Parce que pour bien réussir ses études à la fois... il faut bien apprendre l'informatique

Surtout quand on est vraiment brailliste, brailliste c'est ...on est eee...lié au braille dans tous ce qui est écriture et lecture

Parce que en fait les non-voyants, il y a deux catégories: une catégorie qui eeeeee ne connait pas le braille... donc elle va avoir l'audio

Fin le ouïe plutôt que les doigts pour communiquer avec le monde extérieur… Voilà l'écriture la lecture et comme pour moi ce n'était pas le cas c'était le braille donc il fallait bien que… Avoir un moyen pour lire et écrire et du coup eeemmmmm.. J'ai fait une une une demande

Parce qu'il y a une loi qui permet aux étudiants d'avoir un équipement informatique... J'ai fait la demande là et je l'ai reçu

Et j'ai commencé à connaitre un petit peu le domaine c'est à dire qu'il y a eu une machine qui s'appelle le BLOC NOTE c'est à dire une machine

Qui écrit le braille et le lit ...et la machine là est en liaison direct avec l'ordinateur c'est à dire que quand j'écris un truc comme il est informatisé

Je peux le transférer directement sur le pc et puis faire des documents Word...fin j'en fais ce que je veux quoi...les envoyer dans des mails, des pièces jointes

Comme ça eee... voilà j'ai eu les deux ans là pour avoir un petit niveau en...on va dire en en informatique.

Q3: formation ?

R3: la formation eeee... parmi les choses qu'on a eu c'est 3 jours de formation avec un spécialiste en informatique spécialisé mais la formation

C'était rien du tout pour eeee pour démarrer parce que 3 jours eee ah oui oui certainement parce que j'étais devant un monde que je ne connaissais vraiment pas: un ordinateur, un bloc note, une machine machin ... en gros c'était avoir une petite idée vraiment superficielle sur les choses

c'est à dire ça n'a pas m'aider … ce qui m'a vraiment aidé c'est la pratique et le faite d'être en en contact avec des gens qui étaient vraiment.. qui avaient de l'expérience en ...par rapport à ce genre des choses

Q4: c'est des associations ?

R4: ah non non non c'est des étudiants comme moi en fait. C'est des étudiants qui qui ...qui ont précédé qui m'ont précédé dans le cursus et qui ont un

unnn équipement comme le mien et après bon comme j'ai commencé à me mettre un peu sur le le...Le bon chemin

J'ai commencé à avoir... à me mettre en contact sur des sites que je connaissais ...fin ...et puis avoir un peu des cours qui m'aidaient vraiment pour avoir le…Améliorer mon

niveau on va dire et puis voilà quoi ...et ce qui m'a vraiment aider c'est ...aussi ma curiosité parce que j'étais vraiment curieux

Par rapport à tous ce qui est informatique... j'ai bien aimé le domaine...et puis en gros voilà quoi ...c'est ...j'ai ...eee...j'ai eu le bon niveau qui me permettait de suivre les études en License après

Q5: Age ?

R5: Alors là c'était, bon en License on va dire j'étais vraiment prêt pour démarrer donc eee, les deux ans c'était vraiment très suffisant pour me mettre dans le bon chemin.

Q6: utilisation de l'ordinateur ? Numérisation de manuscrit ?

R6: absolument pas, non pas du tout, c'était un truc que je sais parmi les choses que je sais faire avec l'ordinateur, l'ordinateur pour moi c'est aller ...parce que en fait la machine là

Ne permet pas d'aller sur internet, la machine là permet de prendre des notes et après les stocker sur ordinateur parce que la mémoire, elle est quand même un peu limité et on va dire pour avoir un peu de sécurité pour stocker les documents sur ordinateur parce que on sait jamais la machine peut tomber en panne ou la mémoire. Voilà voilà…

Par contre pour l'ordinateur en lui-même ce n'était pas ça c'était autre chose il est pour aller sur internet

Q7: tu utilises Voice over ?

R7: non VoiceOver c'est après par contre c'était avec JAWS, c'était dans les équipements, c'était JAWS qui coutait environ 1500euro... et puis voilà j'ai commencé à apprendre… le faite de déjà manipuler

Le JAWS c'est le truc le plus important… parce que à la limite si on arrive à bien manipuler le JAWS, on peut être en communication même avec le monde externe c'est à dire avec

Une personne voyante, avec JAWS je peux demander à une personne voyante de m'aider à faire je ne sais pas quoi moi n'importe quel truc mais vous voyez mais le problème c'est quand il s'agit JAWS

C'est vraiment le JAWS qui ne connaît pas donc il faut demander vraiment à un nombre très restreint et demander au non voyant les informations qu'il faut.

Q8: Mac ou Windows

R8: ah non j'étais quand même fidèle à Windows parce que là j'ai commencé à aller plus loin sur Windows… comme j'ai vraiment progressé en Windows puis je suis… je suis ...passer en formateur même c'est à dire

À chaque fois il y a des gens qui voulaient savoir quelques choses ils viennent chez moi. Les cours que j'ai donné c'était gratuit quand même pour ne pas ...

J'ai essayé d'aider les gens quand même vraiment car j'ai bien aimé le domaine après bon.

Après j'ai pris le MAC récemment j'ai pris le MAC et comme le MAC tout le monde dit que c'est un truc plus accessible pour les non-voyants parce que quand même

Quoi que l'on soit sur Windows on n'avait pas la la la ... l'accessibilité absolu car il y avait des trucs à faire parce que quand même le JAWS était quand même limité

je te donne un petit exemple si on est en train de créer un compte sur l'ordinateur si on avait les graphiques, les trucs à copier là pour dire qu'on est pas une machine qui fait le compte: le JAWS ne le lit pas comme c'est un graphique JAWS ne le lit pas, il y a plein des choses qu'il n'arrive pas à lire le JAWS

il se plante et puis voilà c'est qu'on n'arrive pas à tout faire avec et voilà je me suis retourné vers le MAC parce qu'on m'a dit que le MAC est un truc qui est venu un peu après puis il est beaucoup mieux ... j'étais un peu convaincu par rapport à ça et je suis passé vers l'iPhone et j'ai trouvé que l'iPhone et le safari et puis tout ce qui va avec ... ils sont mieux par rapport à Windows et je me suis dit comme le MAC vient de même truc c'est de APPLE donc ... voilà j'ajoute tous le matériel en entier... On verra bien ce que ça va donner quoi...

Q9: Voice Over ou JAWS, Mac ou Windows

R9:eeeeeeeeeeh Oui il est plus efficace

/\* il parle de Voice Over de MAC \*/

Par ce qu'il est gratuit déjà…ça c'est claire déjà

 $/\ast$  il rit $\ast/$ 

Oui oui certainement mais il est gratuit premièrement deuxièmes l'efficacité c'est quand même ehhhhhhhhhhh je peux pas trop vous en dire plus parce que bon parce que je suis quand même débutant avec le Voice over dans le mac mais je vous parle par rapport à l'iPhone parce que j'étais quand même avec le Voice over dans l'iPhone ah oui oui c'était vraiment plus efficace rien que la clarté du son ehh ehh il était bien la rapidité c'était vraiment quand même bien c'est pas de la pub que je fais je vous le rappel quand même mais voilà

ah oui oui c'était bien quand même ... et puis qu'est-ce qu'il y a d'autre qui fait la différence entre ça et ça c'est la rapidité en fait surtout la rapidité qui fait que et l'accessibilité il est accessible quand même c'est vraiment accessible le JAWS c'est un truc qui peut qui peut ehhhhhhh à la limite tomber en panne et puis ehhh et obliger la personne à redémarrer l'ordinateur et des fois ça marche des fois ça marche pas

Ah oui oui ça c'est claire

Ah oui ça peut venir de là et de ah oui non ça peut venir du JAWS aussi parce qu'en fait du moment que le JAWS il parle plus alors là on n'a pas de possibilité enfin de possibilité de faire enfin de mettre JAWS.

Voilà il y a un truc qui s'appelle NVDA aussi c'est un lecteur d'écran ehhhhhhhhhhhhhhhhhhhh qui doit être une solution

ehhh??

alors ça c'est gratuit par contre ça c'est gratuit et puis ça c'est ehhhhh il est toujours installé sur l'ordinateur parce que bon moi c'est pas mon truc pour travailler mais ils y en a qu'ils l'utilisent vraiment pour travailler en fait ils y en a qui l'utilisent parce que

bon parce que ils voient qu'il mieux que le JAWS mais quand même c'est solution de secours quand le JAWS ne marche plus alors là on se tourne vers le NVDA et puis au moins faire le redémarrage de l'ordinateur pour vous dire que ce n'est pas l'ordinateur qui fait le …Voilà voilà

Q10: logiciel narrateur?

Ah oui oui certainement le narrateur là c'est le ehhh je l'ai utilisé mais pour faire un truc qui était très très limité quand ehh quand je formate mon ordinateur et que après je ne trouve pas une personne pour me mettre mon nom d'utilisateur et le mot de passe toutes les choses qui sont bien avant le JAWS parce qu'en fait le JAWS il s'installe après

Ben du coup ehhhh comme le narrateur là il fait il fait le il fait partie du Windows ben je fais appel au narrateur rien que pour faire ces deux trois trucs là sinon je ehh ce n'est pas vraiment le truc qui me va bien parce que déjà la clarté ce n'est pas vraiment top la ehhh...

en gros c'est pas ehhh..

ah non par contre on peut la laisser il y a pas de problème mais le problème c'est même pas ça le problème c'est la clarté c'est pas vraiment le bon logiciel quoi...bon quoi que on peut mettre une synthèse avec qui va avec mais plus tard mais pour moi pour mon utilisation à moi c'était pour faire ces deux trois choses-là sans plus

Quand je formate l'ordinateur sans plus quoi sinon je ne l'utilise pas non ce n'est pas …

Vu qu'il y a le JAWS vu qu'il y a le NVDA il n'y a pas de besoin pour aller vers le narrateur non

Q11: l'inscription universitaire?

ehhhhhhhhhh non je ne la fait pas ehh je ne le fais ni tout seul no je demande à quelqu'un en fait je vais à la scolarité pour la faire je ne sais pas pourquoi d'ailleurs mais ehhh c'est toujours comme ça je vais à la scolarité pour tout faire et puis c'est plus simple

Pardon

Ça s'appelle Nancy 2 université fac de lettre ehhhh de Nancy 2

Non elle s'appelle comme ça en fait fac du lettre et sciences humaines Nancy 2 quoi

Ou plutôt université université je crois en gros c'est Nancy 2 quoi

S'il est accessible?

Franchement je n'ai pas je n'ai pas pensé à aller sur le site parce qu'en fait pour moi c'est c'est ehhhh je préfère quand même aller à la scolarité et leur donner tout ce qu'il faut en ehh genre papiers et tout ça que aller faire l'inscription en vitesse ce n'est pas parce que je ne peux pas la faire non plus mais c'est pour faire toutes les choses en même temps quoi

Ah ah ah oui d'accord ehhh ça je ne peux pas vous le ah oui d'accord

Ah d'accord ok

Ah d'accord oui oui d'accord là je comprends

Ah oui d'accord

Ah carrément

Ehhh le site alors là je ne me rappel pas trop du site parce que

Ils ont peut-être je ne sais pas franchement ne me sers pas ah oui par contre voilà je me rappel bien quand je vais voir mes notes par exemple je vais sur ce site la

Ah oui oui certainement je vais sur le site j'ai mon login et mon mot de passe et le coté là il est bien accessible

Ah oui oui

Ehh alors la moi je ehh je le cherche et puis je le met dans mes favoris du coup je le cherche pas trop enfin je je ehh je ne vais pas trop sur le site du moment que j'arrive à trouver le lien qu'il faut je le mets dans mes favoris c'est ma façon de faire en fait

Et ben c'est comme tout le monde d'ailleurs et puis même quand je ehhh je vais vers le formatage je ehhh sauvegarde tous mes favoris et puis comme ça je ne refais pas les démarches à chaque fois voilà

Ah non pas du tout non non non non non ehhh par exemple ehhhh je ne me rappel vraiment pas est ce que comment c'était la première fois je crois que c'était ehhh ehhh je crois que j'ai tapé sur Google ehhh note ehhh enfin j'ai tapé des mots clés sur Google ensuite je suis tombé dessus voilà

Eh non non non

Q12: chercher numéro de téléphone d'un prof?

Ehh non non vraiment pas via le site que je cherche en fait le site

non c'est pas vraiment via le site que je cherche ça par contre en fait les prof ont l'habitude quand ils nous donne leur coordonnées c'est ehhh parce qu'en fait j'ai trop de communication avec les profs via l'email et puis après quand la relation elle est un plus accélérée enfin pour aller plus vite ehhh je demande au prof son numéro de téléphone et puis il me le passe ben sinon la communication se fait vraiment par email c'est pas vraiment par téléphone parce que ce qui se passe d'habitude avec les prof c'est que je leur envoie soit des pièces jointes soit c'est eux qui m'envoient l'inverse c'est à dire que si on a un truc à faire si on va faire un truc dans le cours par exemple le papier là il va être donné aux étudiants le prof il me le passe par email en pièce jointe et moi je le met sur ma machine sur la machine à sur laquelle j'écris quoi et du coup on est quand il y a quand il y a quand on a besoin du papier et là je prends mon petit fichier que j'ai reçu du prof

Q13: tu utilises la boite mail personnelle ou de l'université ?

ehhhhhhhh non c'est ma boite mail à moi celle que j'utilise

Non non non, non pas vraiment non

Q14: tu fais ton inscription aux examens en ligne?

Ehh non je ne me rappel pas qu'il y avait des inscriptions pour les examens

Non non à la limite ce que je peux vous dire c'est que le site et rien que pour aller voir notes c'est accessible je me rappel bien que parce que je fais aussi avec le site ehhhhhhhhh qu'est-ce que je peux faire avec alors je me rappelle pas non plus.

Ah non le problème c'est que la bibliothèque non malheureusement la bibliothèque y a pas d'accès vers via via le site et ça c'est un grand problème

Ah?

ah oui oui ça y a malheureusement il n'y a pas d'accès à la bibliothèque via le site par contre et ça c'est un grand problème parce que je voulais par exemple dans la bibliothèque de Nancy ehh y a pas de j'aurai bien aimé avoir par exemple un vous m'avez parlé tout à l'heure du besoin d'une personne non voyante ou handicapé enfin je parle donc de moi j'aurai bien aimé avoir au moins un petit ordinateur ehhh équipé de JAWS dans la bibliothèque parce que des fois je je vais à la bibliothèque dans la grande bibliothèque de Nancy et puis pour réviser un petit peu et puis des fois j'avais pas d'ordinateur portable alors

Ah non parce qu'en fait ce qui se passe il y a dans des universités mais il y a plein de trucs qui diffèrent d'une université à une autre c'est que il y a des universités par exemple qui du moment que l'étudiant il arrive au niveau genre master thèse ils font la demande pour lui renouveler ses équipements parce qu'en fait avec le temps quand ces équipements avancent vite des trucs

ah voilà la fac elle fait une demande pour avoir pour équiper l'étudiant de ce genre de choses or que non parce que je connais ce genre de truc parce que je connais un ami par exemple à paris qui a la faveur là c'est à dire qu'il est favoriser de cette façon-là du moment où il était en fin d'étude la fac elle a demandé un un genre de subvention pour avoir le ehhh comment il s'appelle ehh l'équipement parce que c'est quand même un peu cher voilà

C'est un peu cher et puis bon ehhhh toujours à jour par rapport à ce genre de choses ce n'est pas vraiment rentable quoi par rapport à l'étudiant parce que bon c'est quand même cher

Oui

D'accord bon chez nous aussi à Nancy 2 il y avait aussi une petite salle qui s'appelait...sur l'aide je ne sais même pas si ça existe encore ou pas j'en ai plus besoin et ça regroupe tous les handicaps c'est à dire ce n'est pas vraiment c'est pour les handicaps les malvoyants et voilà

C'est pour tout le monde ehh

ben justement quoi il n'y a même pas de pc pour aider les non-voyants il y a quand même une petite aide qui soit genre une aide personnelle avoir une information sans plus quoi et du moment où l'étudiant avance dans ces avec ces années en fait il fait il fait des relations avec tout le monde alors il n'a plus besoin de ce genre de choses juste besoin il a plus besoin d'un truc qu'il aide dans ses études l'association là elle peut aider dans l'intégration des nouveaux étudiants dans la fac mais plus tard ça peut plus avoir de de ehh valeur pour ces étudiants la parce que voilà ils sont bien intégrés dans la fac

Voilà ils sont vraiment indépendant ils ont des copains donc voilà je ehh et voilà

Et pour moi je préfère largement avoir un petit ordi dans la bibliothèque ehhh la grande bibliothèque qui est pour tout le monde parce que des fois j'y vais dans temps en temps parce que ça m'aide beaucoup pour pour travailler pour être dans le calme et puis bon je suis sur si ce genre de truc si ce genre de truc il est fait ça ne peut gêner personne parce que peut-être ils y en a qui disent que JAWS il est un peu vocale ça peut faire de bruits machin

Le problème c'est qu'avec un petit casque ça peut aller et c'est son problème donc il n'y a pas de soucis et comme je vous disais je vous disais tout à l'heure c'est que j'avais pas de ehh j'avais pas d'ordi portable et des fois j'avais besoin quand même d'une petite information sur l'ordinateur donc ehh j'étais un peu privé de ce genre de truc

ça c'est un problème oui mais ehh mais ehh mon problème a moi c'était un peu relatif parce que bon la cité ce n'était pas loin de la fac donc ehhh je peux a la limite si je suis vraiment bloqué je peux rentrer chez moi et c'était on va dire

mais c'était si c'est pour des non-voyants qui habitent un peu loin là c'est un peu galère parce que bon du moment la personne elle est bloqué elle est bloqué quoi c'est à dire que tout personne elle a besoin d'information sur internet bon c'est vrai que ils y en a qui disent que l'ordinateur en ce moment comme ça avance trop les petites machines la dont

je vous ai parlé depuis tout à l'heure c'est sont équipé d'internet mais c'est vrai quand même limité genre c'est carrément l'ordinateur quoi

Ben ... ça n'a pas besoin de budget plutôt ça besoin de de de de de penser au nonvoyants parce qu'en fait un ordinateur ça peut c'est ehh ils y en a déjà des ordinateurs et un JAWS ça coutera vraiment 1500 euros un peu près donc c'est rien du tout pour servir tous les étudiants c'est rien du tout

Q15: fais-tu partie d'association ou de ligue pour déficients visuels?

R15: ehhh

Ehhh oui oui certainement mais le problème c'est que les associations faite pour ça il n'y en avait même pas sur la fac de Nancy et puis ehhhhhhh et puis bon ehhhhhh la deuxième chose c'est que ehhh l'association il était plus intéressés aux handicapés moteur plutôt que les handicapés non voyant donc ehhh c'est pas un problème pour moi mais bon

J'aurais bien aimé qu'ils s'intéressent à tout le monde mais bon

Ben je faisais partie de l'association de concert de l'aide et après bon comme il n'y a pas d'activité d'association ben je ne fais pas partie certainement

Ehhh oui ben certainement le problème c'est vraiment ça et le truc c'est qu'il faut voir le nombre de ehhh des non-voyants sur la fac de Nancy on avait pas vraiment de les personnes que je connais en moins ils y en a deux ou trois mais comme ils y en avaient pas beaucoup le problème que les

Voilà voilà c'est un peu ça

Voilà mais bon finalement du moment que je vois que la fac ne s'intéresse pas à ces trucs la ehh j'ai un peu jeté l'éponge on va dire c'est à dire que j'ai commencé à faire les choses de ehh ma façon a moi et puis après ehhhhhhhh trouver une solution personnelle on va dire

Voilà

Ah oui non mais ça c'est claire et puis bon même en licence en master 1 et master 2 on eh j'étais vraiment lié à la fac et je suis passé en recherche mais quand j'étais vraiment lié à la fac ehhh pour aller plutôt a la fac je savais déjà qu'il n'y avait pas d'ordinateurs et du coup je faisais tout ce que j'avais ehhh j'avais à faire chez moi et puis après bon je venais juste à la fac pour réviser sans plus quoi

ah oui mais ça c'est un problème et je vous dit autre chose c'est que ça c'est vraiment plus catastrophique c'est que des fois je fais mes examens et ehhhh comme il n'y a aucun ordinateur équipé de de de comment il s'appelle de de JAWS j'étais obligé de rentrer chez moi 5 minutes de chez moi de rentrer chez moi ehhhh et envoyer le ehh envoyer l'examen par mail soit on fait comme ça soit j'imprime les comment ils s'appellent j'imprime les fichiers à la fac

mais le problème voilà comme les imprimantes elles sont pas vraiment on a pas toujours accès aux imprimantes les profs comme on se connait bien ils préfèrent quand même bon c'est plus facile pour eux d'avoir un petit mail dans leur boite mail que attendre que la personne qui s'occupe de la salle d'informatique et peut chercher l'imprimante machin enfin

Q16: thématiques de site que tu fréquentes?

R16: ah les thématiques en général enfin de façon général on va dire où????

Ah d'accord ok ok

Ben les thématiques ben d'accord ok d'accord

Ben les thématiques c'est ben ça dépend de la personnalité des gens ben pour moi par exemple je me lève le matin j'ai toujours le sport en priorité je vais bien sur les sites sportifs

Et ehhhhhhhhh j'ai toujours les choses qui concerne les non-voyants c'est à dire tout ce qui est nouveau par rapport à ehh

Oui voilà par rapport à la technologie j'ai mon ehh mon tout un dossier de sites la bon dans des forums qui toujours comme un membre actif

Ah oui oui il n'y a pas de souci oui oui

Ah oui ça il n'y a pas de soucis j'ai pas mal de liste et en arabe et en francais d'ailleurs après ils y en a plein

Ah oui oui il n'y a pas de soucis ça je peux je peux je peux te l'envoyer il n'y a pas de soucis et qu'est-ce qu'il y a d'autres aussi qui m'intéresserait alors là c'est vraiment mon quotidien parce que je suis vraiment trop informatique j'aime bien l'informatique et du coup je passe par tout

#### Hein?

Ah oui beaucoup d'heures que ce genre de truc après si il y a quelque chose d'autres qui sort alors là il ne faut pas que je me couche avant de de de bien le connaitre en fait ... je suis trop curieux par rapport à ça

Ah oui oui et c'est pour ça que j'ai acheté mon mac parce que enfin parce que je veux pas qu'on me parle de mac et que moi je ne le connais pas alors là j'ai j'ai ehh tout lâché et puis j'ai acheté mon mac

bref parce qu'il y a plein de ehhh parce qu'en fait ce qui se passe c'est que il y a plein de logiciels qui passe par des ehh qui passe par des stades d'accessibilité des logiciels accessibles ben je vous donne un exemple genre Skype

Skype par exemple si j'ai un Skype qui n'est pas accessible on essaye de faire des scripts dans le JAWS ça s'appelle des scripts de JAWS qui rendent le Skype plus accessible ehhhh genre je ne sais pas moi ehhhhhh le truc d'enregistrement j'ai des choses qui me passe par la tête quoi on a des scripts qu'on peut mettre… Pour avoir le JAWS qui nous lis tout le problème c'est que le JAWS il arrive pour ne pas lire tout l'écran et puis on fait des choses qui font que le JAWS tu

Ah non ce n'est pas moi qu'il les fait par contre ehh non non

Non ce n'est pas moi qu'il les fait

Voilà voilà je les télécharge mais ehh même je les ajoute et et chaque fois il y a des nouveaux scripts dans plein de logiciels qui sortent et parce que ce que je peux faire c'est que la moindre de choses que je peux faire c'est donner mon avis essayer de dire

que telle ou telle chose ne marche pas sur ehhh dans tel domaine on essaye de revoir les autrement quoi

ah oui ils y en a plein des sites ce sont des scripts personnels ces scripts ne sont pas forcements faits par des sites scientifiques voilà des sites scientifiques, ces sites scientifiques pour eux s'en foutent complétement c'est à dire qu'ils sortent le JAWS et ils sortent une nouvelle version de JAWS et qui fait que les scripts ne sont pas trop...c'est pas ça le travail en fait le script en fait c'est un truc plutôt personnel qui passe par soit des ehh des communautés d'informaticiens qui sont un peu avancés des informaticiens non-voyants ou enfin ehhh malvoyants ou même des malvoyants qui connaissent enfin même des voyants qui viennent d'être non voyant et ils ont une bonne connaissance en informatique c'est à dire qu'ils étaient des programmeurs ou un truc comme ça ils peuvent aider les gens pour leur pour sortir enfin pour passer des bons scripts.

Par exemple les sites de sport je ehh je vous dis par exemple le résultat de foot là où il y a tous les championnats européen ehhh il y a le site par exemple de là je passe plutôt par les applications sur l'iPhone mais je me rappelle quand même des sites de sport c'est ehhhhhhhhh c'est surtout ça en fait « Resultatfoot » qui m'intéresse

Oui je je ça s'appelle ehh

Oui je l'ai sur mes favoris si tu tapes « Resultatfoot »

Non ce n'est pas ça c'est un site de pari par contre

Tu peux taper par exemple championnat européen et cava sortir un truc qui s'appelle « resultatfoot » et c'est un truc de pari c'est fait pour ce genre de pari mais pour moi en fait je le prends pour avoir un peu les ehh enfin voir un peu les résultats et puis voir les ehh

Oui sans problème oui il n'y a pas de soucis

Ok ça marche

Oui oui d'accord

Oui il n'y a pas de souci ok ça marche

Oui oui cava il n'y a pas de soucis parce qu'en fait le problème ce n'est même pas le site en lui-même c'est le est ce qu'en JAWS arrive à lire le site quand je vois le site est ce que ce site la peut ...mais c'est au JAWS de s'adapter au site c'est à dire avec les langages qu'il utilise

Ah oui mais je ne parle pas du langage informatique

Oui

Ah oui ça c'est un problème de mac par contre

Ah ça j'en peux pas te dire trop parce que le problème c'est que je suis nouveau sur le mac que je ne sais pas ehh je peux par exemple bien parler de JAWS parce que j'ai fait toute ma carrière avec comme je suis sur le mac un peu nouveau donc je ne peux pas trop d'expériences pour en parlé

Ah d'accord ok d'accord

Non ah ben ça je vais peut-être te passer un exemple qui pourrait t'intéresser c'est que c'est le site de la banque par exemple de la banque d'LCL

là je suis chez LCL et le site alors là il est loin d'être accessible et j'étais obligé de parler à à à à la banque carrément et puis demander un chef dans la banque de de ben de poser au moins le problème à la personne la voilà au directeur et puis ils m'ont envoyer un lien qui était accessible mais le problème c'est que il fallait vraiment passer par là pour faire sinon on fait une recherche toute bête sur Google genre LCL machin mais qu'on va jamais dessus c'est à dire qu'il n'est pas à portée de la main de tout le monde

Voilà mais je te parle de la banque parce que quand même là un truc ou on va souvent donc si on n'a pas l'accessibilité qu'il faut alors là on est vraiment bloqué et puis c'est quand même un truc qui est un peu discret et que tu ne peux pas demander à une autre personne qui le passe à ta place

donc voilà et du coup en fait et même si des fois je pense à changer de banque parce que bon des fois il y en a qui font quelques bêtises ehh si je pense de changer de banque c'est la première chose que je demande aux copains c'est est ce que leur sites est

accessible ou pas parce qu'en fait c'est un truc qui est vraiment très important par rapport à l'utilisation de la..

est là c'est vrai c'est vraiment un truc qui est très très concret

Ben le problème de la banque c'est un enfin c'est l'un des grands problèmes que j'aurai bien aimé qu'il soit accessible bon le problème c'est qu'il est accessible pour moi mais pour une autre personne qui ne va pas faire la même démarche que j'avais faite ehhh il aurait vraiment ben enfin jamais

Voilà voilà c'est ça le truc

Ben c'est facile si on passe par via le site que le gars enfin que le banquier il m'a donné

C'est un lien à par non non c'est le même site

Non non c'est le même site mais le lien c'est un autre lien

Ce n'est pas un lien qui est fait pour tout le monde en fait c'est un lien qui il parait que c'est ancien d'après ce que j'ai vu dans la page c'est un lien qui était ancien et puis il y a après avec les modifications qu'ils avaient fait le lien-là il est plus plus sur la page c'est à dire qu'on tape sur Google LCL on aura jamais le lien la

Ah oui oui ça il n'y a pas de soucis

Ah non c'est à la main c'est à la main c'est à la main

Ehhh oui

Ça c'est pas accessible ça ce n'est pas accessible au JAWS mais c'est accessible au VoiceOver

Oui oui oui

C'est à dire que c'est à dire que ehh de VoiceOver au moins de l'iPhone ben ça doit être le même le même principe parce que si je passe par le site de l'iPhone ben je n'ai pas de problème même si je ne l'utilise pas trop parce que bon j'ai toujours tendance à passer par internet enfin par par ordi plutôt que par l'iPhone mais on arrive à cliquer sur les chiffres la oui

Non non non ça se peut que je l'ai mais non non ça ne veut pas dire qu'il ne l'est pas mais pour moi en fait je ne suis pas trop mac en fait

Ah non je ne sais pas non

Je ne sais pas non mais par contre ah ils y en a plein de sites qui ne sont pas accessibles sur le JAWS par exemple ils y en a plein qui ne sont pas accessible mais le truc c'est qu'il y a ce qu'il bloque vraiment c'est que les trucs que t'utilises tout à l'heure c'est que l'inscription sur le site ehhh je ne sais pas moi les

Voilà voilà et par exemple il y a plein e site je ne sais pas moi si on prend un site pour acheter un billet par exemple Transavia il y a des choses qui ne sont pas trop machin sur les sites enfin il y en a plein des sites qui ne sont pas bien même le site de ehh je ne sais pas trop de en tête trop de sites mais mais certainement si je passe en principe certainement ils y'en a plein qui ne sont pas vraiment qui ne sont pas bien

## Ben en fait

Non non ce n'est pas le fait qu'il y a trop de lien qui dérange c'est le fait que JAWS il ne lit pas les choses c'est à dire que les choses sont faites en graphique et comme le JAWS ne lit pas tout ce qui est graphique c'est des trucs cliquable c'est à dire on clique avec la souris et JAWS alors là il n'y arrive pas

# Donc voilà

Ah oui ça c'est une façon de naviguer sur le site ça c'est une façon

Ehhh c'est un peu la même chose oui, c'est un peu le même chose

C'est à dire qu'on peut passer des choses lire les sites par lien par titre oui mais ça doit être les mêmes choses pour pour accélérer la façon de navigation en fait

Oui

Q17: qu'est-ce qu'on peut améliorer dans un site pour qu'il soit plus accessible?

R17: ben que ce soit avec JAWS ou avec comment ça s'appelle le VoiceOver bon on évite que le site s'actualise trop c'est à dire que le site que il y a plein de site qui bouge trop et trop actualisé.

Et ehh par exemple quand on lit quand on se met sur un champ pour écrire un truc machin le site hop il s'actualise et alors là on est à côté de la plaque

ehhhhhhhhhhh autre chose ehhhhhhhhhhhhhhh ben éviter les graphiques certainement ehhhh ehhhhhh je ne sais pas éviter par exemple les musiques qui ne servent à rien parce qu'il n'y a pas mal de musique qui se lance avec et des fois

Voilà et du coup

Non non même sans parler de publicité même des musiques qui concerne le site carrément il y a des sites qui se lancent avec la musique sans passer par la pub

Les ehhh la voix de JAWS en fait se mélange avec la musique alors là on est vraiment ehhhh

Qu'est-ce qu'il peut y avoir d'autres aussi ehhhmmm je ne sais pas ehhhhhhhhhhhhhhhhhhh ben ça doit être ça en fait plutôt ça doit être ça ce qui me passe maintenant par la tête mais forcement il y en a plein et des choses qu'il faut éviter mais

Oui oui mais certainement ben oui

Ehhh bon bennnnnnn on avait parlé des choses cliquable genre les choses genre les truc qu'ils font sur les sites de la banque ehhh ben oui il y 'en a forcément plein mais j'ai essayé de rassembler le plus possible mais bon

Q18: un site modèle accessible

R18: les sites accessibles?

Il est très bien fait?

ehhhhhhhhhhhhhhh ben il faut qu'il soit un site normal c'est à dire pas un site qui est fait pour les non-voyants certainement ehhhhhhhhh d'accord ok alors là ehhhhhhhhh je ne sais pas il y a par exemple

Oui le site de la caf il est bien oui oui le site de la caf il est bien

ehhhhhhhhhhhhhhhhhhhhhh d'accord le site par exemple de ehhh ben j'aurai bien aimé avoir l'ordinateur devant moi pour voir

Ah oui attend je vais prendre l'ordinateur mais oui ehhhhhhhhhhhhhhhhhhh

ehh d'accord ok il n'y a pas de soucis

Ah oui mais certainement quand on cherche comme ça de tête il y a plein de choses qui nous échappent certainement mais quand on passe à la pratique c'est vraiment c'est autre chose quoi

D'accord ça marche

Quelques exemples de sites bien faits et d'autres exemples qui ne sont pas vraiment

ben voilà mais c'est pas grave de toute façon c'est vrai que j'aurai bien aimé avoir l'ordi devant moi et puis comme ça je me rafraichis un peu la tête la mémoire et je vais sur tous les sites que je vais à chaque fois et au moins te dire les sites qui sont bien fait parce qu'il y 'en a plein qui sont bien fait il faut le dire je ne sais pas si ils font ça rien que pour faire plaisir aux non-voyants enfin ehhhhh a ma foie je ne peux pas te dire n'importe quoi mais je ne pense pas que les gens construisent leurs sites pour faire plaisir aux non-voyants quand même

Mais c'est plutôt le JAWS qui s'adapte avec

Oui peut être oui

Pardon?

Ah oui d'accord ok ok

D'accord ok ça c'est pas mal par contre

D'accord ok ça c'est pas mal mais oui c'est vrai que les sites qui sont bien ils sont bien plus nombreux que les sites qui ne sont pas bien parce que le problème si c'était dans l'autre sens on aurait jamais pu aller sur internet donc voilà

Ah oui donc ça c'est claire

Q19: temps d'adaptation sur un nouveau site web

R19: ça me prend combien de temps pour?

Pour m'adapter à un site

Ah d'accord ok

Ben je ne vais pas prendre Facebook comme exemple parce que Facebook c'est autre chose c'est à dire que dans Facebook il y a plein de truc enfin je peux te donner par exemple un site que je ne sais pas moi n'importe quelle site ou je vais pour la première fois ehhh justement j'aurai bien évité Facebook

En principe non non ça ne me prend pas vraiment grand-chose ehhhh ça me prend du moment que je me connecte et que je trouve que le site il n'est pas plein de graphique j'ai aucun souci non non non

Et bon c'est vrai que la première fois c'est plus long que la deuxième fois certainement parce que pour la première fois c'est plus enfin je ne sais pas où je vais exactement parce qu'en fait les liens par exemple je te donne un exemple un petit exemple genre je vais à la fac et le site de caf et puis après je vais là où ils mettent les ….

### Étudiant n°3 (en Janvier 2016)

Il ne voit pas les couleurs

Je demande si personne ne le dérange à côté et si on peut commencer l'entretien

Il répond: oui c'est bon

Q1- Contexte du travail

R1- d'accord

Ehh d'accord

Oui oui j'ai compris

Q2- Composition de l'entretien

R2- d'accord /un air sérieux/ pas de problème

Q3- Présentation de l'étudiant

R3- d'accord, ben j'ai 20 ans ehh.. J'ai un bac STMG...ehhh et là je suis en BTS comptabilité gestion... ehh je dirai sévère

J'utilise quoi?

Ah non non je n'utilise pas

J'utilise des zooms c'est tout sur l'ordinateur ben je grandis les icones comme je peux et après si il faut que j'écrive ben je mets en police 16, 17, 18

Non

Oui c'est une préfèrence

Ben déjà j'ai une idée en tête de ce qui ne va pas, dans ce que je fais /sourire/

Q4- Expertise

R4- oh la la, jeune hhh /sourire/

Oui mais j'ai commencé quoi, 8 ans peut être 6 ans

Ah oui parce que je suis passionné des jeux vidéo déjà

hh oui j'aime beaucoup les jeux vidéo

Oui ça peut paraitre choquant pour un déficient visuel hhhh /sourire/

Expert peut être pas mais...

Oui mais en fait je joue plutôt sur console... mais ... j'ai joué aussi sur ordinateur

Non pas… moi je suis...

Ehh ben j'ai Ps 2, Ps 4 et Ps Vita, oui

Ehhh ça peut vous paraitre choquant je joue beaucoup à …… ehh ben je ne vous cache pas que je suis relativement près de l'écran quand même

Non parce que ça bouge de partout faut regarder partout

Au contraire quand c'est sombre ce ne me dérange pas vu que je suis atteint de la photo phobie donc...

Ben les couleurs je ne les vois pas

Je ne vois pas les couleurs

Je ne vois pas du tout

Ben je ne sais pas vous dire vu que je ne connais pas les couleurs

Donc je ne sais je ne sais pas /réponse ferme/

Ben moins de luminosité c'est mieux oui

Non je n'ai pas eu de formation informatique... en BTS comptabilité on utilise des logiciels... Qui sont d'ailleurs ben complètement inadaptés parce que c'est écris tellement super précis alors du coup on ne voit rien moi cava pas je ne vois pas grandchose

Q5- Site de l'université

R5- je suis au lycée de la Martinière Duchère à Lyon

Oui je peux même le faire tout de suite

Ben il y a un progiciel de gestion intégré donc je ne sais pas si, eh si ça va être mis en place ou pas

Ben ehh je ne suis pas sûr /Silence/

Ben quand je leur dit que je ne vois pas bien ben ils disent qu'ils ne peuvent pas faire grand-chose quoi parce que le logiciel est c'est écrit en petit et on ne peut pas agrandir

Oui

Ah oui

Oui il y a l'ENT

Il est accessible parce que de toute façon je peux zoomer sur internet donc ehh /Silence/ donc pour moi c'est bon

Non

Non parce que ça me dérange un peu... donc je fais avec ce que je connais pour l'instant sans soucis...

Oui j'en connais surement un que vous avez du contacter aussi ID 10

Non

Un peu oui mais ehhh /Silence/ ce n'est pas grave

hhh

Q6- Système d'exploitation

R6- mais sur internet je ne pense pas vu que je peux zoomer, enfin on peut bien zoomer donc là où ça foire c'est sur les logiciels par exemple, c'est ce que je vous ai dit pour la comptabilité, là s'écrit petit là je pense

Non par contre j'utilise que ce que je connais donc Windows 7

Je n'ai qu'un téléphone appel

Oui

Ehh j'ai un iPhone 6S il est gros la police est agrandit et j'utilise le zoom

Moi c'est vrai je ne m'en sers pas oui mais le zoom oui je m'en sers par contre

Oui

Ben sur le téléphone en tout cas

Oui oui ah oui il est plus pratique

Q7- Quel navigateur tu utilises?

R7- ben j'ai du mal avec les nouveaux en fait genre Windows 8 Windows 10 ehhh je ne connais pas j'ai du mal

Ah pardon, oui oui

Ah oui

J'utilise que Google chrome chez moi

Non je préfère ce navigateur oui

Non je ne sais pas il est plus facile l'utilisation je trouve que internet explorer

Q8- Tu utilises les raccourcis?

R8- ehh ben je ne sais pas peut être, je ne sais pas si je l'utilise ou pas quel genre de raccourcis?

Raccourcis Google chrome ?!

Raccourcis... des raccourcis clavier

D'accord... oui les raccourcis clavier j'utilise pas mal

Ben copier-coller, ctrl p

Ah non ça je clique sur le plus

Oui mais c'est un raccourcis que je ne connaissais pas c'est pour çe que je ne l'utilise pas

oui je suis en train de regarder, oui je suis en train de voir ça ctrl T ctrl maj plus C ctrl O..

D'accord !

Eh ben je vais les apprendre ça peut... ça peut être utile

Je ne les trouve pas trop pratique non

Ben non en fait non que le 8

Non le 10 je n'ai pas utilisé encore en fait

Ah c'est bien ça /trouve ça bien/

Ben ça c'est... C'est relativement lourd ça /Silence/ d'accord

Ben moi j'ai l'habitude d'utiliser ma palette pour zoomer quoi c'est tout...

Ben en principe les sites ça va c'est les logiciels c'est différent...

Non non

Ben c'est ceux qui créent les logiciels qui peuvent mettre ça en place seulement sur l'ordinateur oui après sur le téléphone il y a des sites que je n'arrive pas à naviguer

Non ben là je ne me rappelle pas /Silence//réfléchit/ c'est sur tous les sites en version mobile qu'on ne peut pas agrandir

Oui voilà, donc souvent...

Oui ben c'est pour ça que je passe toujours en version normale quoi, parce que mobile je n'y arrive pas...

Q9- Durée d'adaptation d'un nouveau site web

R9- ben après ça dépend vraiment ce que je recherche

Q10- Chercher le numéro d'un enseignant

R10- si si j'ai un pc devant moi

Ben là je suis sur le site de l'école

Ben en principe il n y'a jamais le numéro des professeurs donc...

Son email non plus /réponse pas sur hésitation/ attendez si c'est dans coordonnées téléphonique, /lis sur le site/ secrétariat, service scolaire, chef des travaux, mais il n'y a pas les profs

Non non

Sur un bouton où c'est écrit contact et j'ai cliqué dessus

Oui

Ben c'est l'un des plus bons lycées de la ... normale quand même

Ils mettent l'adresse électronique du proviseur, des lycéens, des étudiants, ehh le secrétariat pardon ehh ensuite qu'est-ce qu'ils mettent /il se pose la question en regardant sur le site/ ils mettent le standard secrétariat du proviseur, secrétariat du proviseur adjoint

Non ça souvent les enseignants ils nous donnent leurs numéros donc en cours

Q11- Inscription en début d'année

R11- non ça je ne l'ai jamais fait tout seul

Non

Ben parce que j'avais une assistante sociale qui m'aidait

/Silence/

Attends je réfléchis parce qu'il y a un moment que

Non je dis que ça remontait à mai dernier donc je réfléchis

Oui ben c'est l'utilisation d'un

Non c'est juste que j'allais en RDV vu que le RDV pour l'orientation ben c'est elle qui me le faisait, ben après quand je choisis chez moi ou ça ne me dérangeait pas trop vu que je peux zoomer

Oui ça va

Q12- Est-ce que tu fais partie des associations pour aide des malvoyants?

R12- ben non je ne connais pas non

Q13- Faire une comparaison: dire qu'un site est accessible ou pas?

R13- vous pouvez me donner d'exemple de sites ?
Par exemple on va prendre un site par hasard, ehhh attendez.../Silence/ déjà tous les sites ne sont pas adaptés au zoom

Non on fait avec la palette là ehh sur l'ordinateur portable ou alors sur j'utilise ctrl avec la souris je fais glisser la molette

Oui oui

D'accord

Ben je ne sais pas

Il n'y a pas d'icônes pour agrandir...

Alors attendez, j'ai vu 1 ah oui confort de lecture

Oui je suis sur handicapzero.org

Ah oui !!! /découvre et trouve ça intéressant/

D'accord, oui c'est intéressant

Ben là ce que font.../Silence/ ce que font Handicapzero c'est pas mal

Oui /il préfère le type de paramétrage proposé par le site web/, oui c'est cool

Oui c'est la première fois que je vois ça oui

Q14- explication de ce que c'est le W3C

R14- w3c /on entend qu'il tape ça sur internet/

D'accord

Là ça ne me parle pas trop

Non ça ne me parle pas du tout même hhh

Je vois que c'est Android en anglais je ne suis pas forcement bilingue hhhh /Sourire/

Oui il est qu'en anglais ehh ?!!

Vous avez un accent québécois donc

Ah bon

Je me suis toujours débrouillé seul on va dire donc ehh

Q15- Un Site à recommander?

R15- ça fait beaucoup de réflexion /Sourire/

/Silence/ ben moi il n'y a aucun site qui me pose problème parce que je sais utiliser le ehhh

Ah oui ben je ne rencontre pas vraiment de problème parce que j'utilise mon zoom et ça me convient très bien

Ben ça c'est bien ça, Handicapzero c'est bien

Ben de lire là, confort de lecture audio /il lit sur le site Handicapzero/

Et après ben c'est tout il y'a que les axes en grand et les différents contrastes donc fond noir couleur texte blanc... fond blanc ou texte noir etc, etc.

Q16- Quelque chose à améliorer sur ce site Handicapzero?

R16- ben je vais regarder ehhh... j'ai cliqué sur paramètre, si si on peut on peut ehh on peut agrandir la police on peut…

Ben non /il trouve le site comme ça bien fait, parfait/

Ça pour vraiment les non voyant quoi

Oui

Q17- Remerciement pour participation et explication de la suite (prototype, critiques, remarques, etc.)

R17- ok on va critiquer à fond alors

D'accord, pas de problème

Q18- Rappel que l'entretien est enregistré (anonyme) R18- oui, pas de problème J'ai une question juste On dit doctorat ou doctorant? D'accord ok Je ne connaissais pas donc quand tu disais doctorant je disais c'est quoi ça Hhh d'accord c'est compliqué le français oui Oui je ne suis pas sûr que ce soit plus facile que l'anglais ou ehh Oh ça ne m'intéresse pas le chinois, ça ne m'intéresse pas du tout Non je ne joue pas car je suis dans un appart ou je n'ai pas internet Non je veux dire que je n'ai pas internet haut débit Ah oui j'en connais et ils sont plus déficient visuel que moi donc Oui je vais vous envoyer quelques mails /je demande qu'il m'envoie quand ils acceptent / D'accord ben je lui demanderai et je vous enverrai l'email Pas de problème

Étudiant n°4 (en Janvier 2016)

Bonjour, je démarre l'ordi?

Ok alors je vais le démarrer

Parce que tu veux m'enregistrer

Juste une question la qualité d'enregistrement par téléphone elle est bonne ou pas?

## D'accord

D'accord entendu, voilà là je vais démarrer mon ordinateur

Q1- Présentation du contexte de travail

R1- d'accord

D'accord entendu

Q2- cursus, établissement, niveau d'étude, âge, degré de déficience visuelle

R2- d'accord

Je viens de fêter mon anniversaire

Merci, ok

alors je commence par ehh je commence par mon parcours ehhhh j'ai un parcours assez exceptionnel et assez particulier j'ai eu mon bac en 2003 j'ai eu un bac non mathématique ehhh c'était en 2003 et je me suis inscrite à l'école supérieur des sciences économiques et de gestion à Tunis j'ai fait deux ans là-bas ehhhh en fait je dis un parcours particulier parce que je n'étais pas non voyante je voyais parfaitement et donc j'ai eu un bac math et j'ai fait des études en économie et je voulais me spécialiser en finance comme mon frère donc voilà c'était le grand frère c'était le modèle ehh voilà maintenant il est financier et donc j'ai voulu faire des études en finance ehhh parce qu'il y avait beaucoup de mathématiques et c'était ma matière préférée et ce qui s'est passé après deux ans j'ai mon deug c'est à dire en Tunisie le duel c'est l'équivalent du deug ici en France

par la suite j'ai eu une tumeur ehhh c'est une rétinoblastome qui a affecté un œil et il y avait l'autre et le deuxième œil était contaminé alors ce qui s'est passé pour vous situer par rapport aux dates mais rapidement en 2005 j'ai eu mon duel après je suis tombée malade entre 2005 et 2007 c'était les deux années ou j'ai fait d'abord des soins mais ça n'a pas marché pendant une période j'étais en France et du coup ça n'a pas marché et du coup je suis rentrée en Tunisie avec l'idée de retourner en France pour continuer mes études parce que j'ai remarqué que ici les trottoirs sont bien aménagés les transports sont très bien adaptés ehh donc pendant ma visite qui était uniquement pour faire des soins et

pendant quelques mois, un peu après 9 ou 10 mois j'ai eu l'idée de rester en France et quand je suis rentrée en Tunisie j'ai commencé ce que l'on appelle la demande d'admission préalable des démarches auprès de l'ambassade ou du consulat avec un concours mais entretemps ehhh j'ai ehhh j'ai appris le braille la tâche qui était indispensable en étant aveugle

### Excusez-moi?

Ehhh je vais vous dire ehh vous me dites si c'est très long parce que je pense que je peux résumer un peu plus

### D'accord

donc quand je suis rentrée en Tunisie comme je vous ai dit j'ai commencé la démarche des études en France mais j'ai appris que je pourrai plus récupérer la vue donc j'étais non voyante et il fallait que j'apprenne le braille alors c'était difficile de pouvoir l'apprendre parce que j'ai écrit un courrier à l'école primaire ils m'ont dit que ce n'est pas possible l'école primaire est faite pour les enfants alors que moi j'avais 22 ans ehh en 2006 j'avais 22 ans voilà on m'a dit que ce n'est pas possible et puis j'ai écrit un courrier à l'UNAP l'union nationale des aveugles tunisiens et j'ai été même sur place une fois avec mon père et une fois avec mon frère je leur ai dit que j'ai voulu apprendre le braille ils m'ont dit qu'ils ont pas des cours pour apprendre le braille alors imaginez-vous un non voyant qui veut apprendre le braille et qui n'y arrive pas alors la solution était qu'un jour mon père était à l'école primaire qui n'était pas loin de chez nous une école primaire pour les non-voyants institut AlQasaa vous m'entendez là?

d'accord, elle se situe à Bir el AlQasaa mais on habite la banlieue sud ben ehhh mon père ce qu'il a fait ehh il est rentré en contact avec un instituteur discrètement sans le dire à personne et c'est cet instituteur qui m'a appris le braille on a un ami à mon père nous a prêté un bureau et l'instituteur venait dans ce bureau là mais discrètement il n'y a que l'imprimerie qui le sais parce qu'il me ramenait des feuilles de l'imprimerie il m'a ramené une tablette même par la suite le directeur de l'école il a appris que j'apprenais le braille mais il a dit autant le faire discrètement et d'ailleurs il n'était pas déranger il m'a même passé une tablette dit que je te considère comme une élève de l'école il m'a passé une tablette, la tablette coute cher et c'est l'outil qu'on utilise pour écrire en braille ils

m'en a passé une il m'a dit je te considère comme une élève à l'école mais il était content que les choses se fassent discrètement alors imaginez un peu hhh la situation

donc voilà, donc il était content que mon père s'est débrouiller avec un instituteur et d'ailleurs il nous a incité en nous passant une tablette il m'a dit je te considère comme élève à l'école il me passait des choses gratuitement l'imprimerie était aussi ils m'ont passé des papiers mais je pense il ont pas voulu que les choses prennent un aspect officiel il vaut mieux se débrouiller et entre nous quoi quand on se débrouille comme ça tout marche très bien j'ai eu les feuilles j'ai eu la tablette tout j'ai eu tout gratuitement mais pourvu que les choses ne se fasse pas officiellement voilà

## Comment?

Non non justement je pense qu'il n'est pas autorisé à le faire à l'UNAT bon c'est un établissement très particulier, l'UNAT c'est un sujet à part mais pour tout ce qui est école c'est vrai ils n'étaient pas autorisé à le faire mais du moment que je me suis débrouiller toute seule ou plutôt mon père donc eux ils m'ont aidé en me passant comme je vous ai dit les papiers la tablette et tout ça

Ehh donc j'ai appris le braille avec une méthode très très pratique et très efficace d'ailleurs je n'ai pas mis beaucoup de temps à l'apprendre c'est une méthode très particulière j'ai mis 10 jours à apprendre le braille

Ehh oui oui bon peut être aussi mes souvenirs parce que voilà c'est une combinaison en fait la méthode était une combinaison de 6 points alors il faut alors il y a plusieurs combinaisons pour obtenir les lettres donc en ayant un esprit un peu mathématique ça m'a beaucoup servi ehhh voilà

Ehhh voilà c'était le braille l'étape suivante était l'informatique il fallait se servir de l'ordinateur sans regarder l'écran donc c'était la tâche la plus difficile

Q3- as-tu appris l'informatique quand tu étais voyante?

R3- juste un peu

Ah non je n'étais pas je n'étais pas à la maison on avait un ordi mais c'était juste ehh on n'avait pas d'internet on avait l'ordi depuis 98 mais on n'avait pas d'internet donc la

seule chose c'était les jeux on jouait avec l'ordi en plus il y avait la comment s'appelle le traitement du texte sur Word et c'était pour les jeux parce qu'un ordinateur sans internet il ne servait pas à grand-chose

Voilà et les jeux sans internet c'était plus intéressant que le Nintendo mais bon les jeux sur ordinateur je veux dire plutôt

Ehh donc il fallait prendre l'informatique en se servant uniquement du clavier et surtout tout ce qui est ehhhh sonore

Q4- avec un repère clavier normal ou spécifique braille

R4- ah je n'ai jamais pu me servir de ce clavier braille je n'y arrive pas ehh non l'ordi je me suis servi avec un clavier normal donc voilà

ah non en fait il y a deux lettres sur l'écran ehh sur le clavier là où il y a un petit relief c'est la lettre F et la lettre J donc j'utilise la méthode des 4 doigts que d'ailleurs les dactylographes utilisaient souvent ma mère était dactylographe elle a toujours appris ça quand elle était petite d'ailleurs elle m'a dit une chose intéressante elle m'a dit le jour où elle devait passer ses tests pour devenir secrétaire ils lui ont couvert le clavier par un bout de tissus noir pour qu'elle ne puisse pas voir le clavier

Donc c'est une méthode la méthode des 4 doigts est une méthode très efficace donc je mets les 4 doigts sur les lettres QSDF et de l'autre coté sur JKRM et à partir de ces 8 touches ça me sert de repère soit je descends soit je vais à gauche voilà

Q5- t'as eu la formation ou pour utiliser l'ordinateur

R5- ben j'ai j'ai continué en change jamais une équipe qui gagne avec l'instituteur c'était bien on a continué il m'a appris des cours d'informatique toujours on s'est débrouillé par contre c'était à la maison parce qu'il fallait enregistré un logiciel que je ne pouvais pas faire chez l'ami de mon père qui nous avait prêté son bureau donc on a fait ça chez moi on a installé le logiciel et voilà il m'a fait je pense 10 séances ehhhh avec un ordinateur et puis avec la synthèse vocale c'était par l'instituteur qui venait chez moi

oui oui tout ça je l'ai fait en Tunisie parce que comme je vous ai dit j'avais une année de libre pour plus au moins c'était l'année ou je devais passer le concours pour l'admission préalable bon pour le concours ce n'était qu'un seul jour mais il fallait le préparer pendant quelques temps mais le reste j'avais une Énée j'étais disponible cette année-là donc autant faire quelque chose parce que je sais que quand j'arrive à paris il y a mes études donc j'aurai plus le temps donc je me suis dit d'ailleurs c'était l'idée de mon père autant faire quelque chose tout de suite autant d'apprendre le braille ensuite l'informatique

Comment excusez-moi je ne vous ai pas entendu

Ehhhhh alors en fait j'ai appris mais en écrivant je ne suis jamais rapide et en lisant je ne suis jamais rapide j'écris lentement et je lis lentement et c'est tout à fait normal parce que c'est une c'est un travail qui me ehh qui vient par l'exercice

justement si vous voulez que je vous parle chronologiquement il m' a été très utile pendant mes 3 premières année à paris

pendant mes 3 premières année le braille m'a été très utile ehhh parce que effectivement je vous ai dit malgré ma lenteur en écrivant et malgré ma lenteur en lisant le braille d'ailleurs quand je suis venu à paris j'ai connu des non-voyants tunisiens quand ils m'entendent lire ou écrire ils étaient mort de rire ils me disent tu nous fait penser à notre enfance quand on était à l'école mais avec cette lenteur je me suis très bien servie dans mes 3 année à la fac mes trois première année à la fac

Q6- pourquoi la rupture avec le braille

R6- alors ehhhhhhhhhh je vous dit rapidement en fait mes 3 première année à la fac c'était une formation en licence c'était des cours interactive c'était à l'université mais on dirait que c'était une école parce que l'université on est pas très nombreux dans les groupes c'était des petits groupes on avait pas pratiquement il n'y avait pratiquement pas des cours à la plupart des cours c'était dans des petites salles et la plupart c'était des cours de traduction donc il m'a était beaucoup plus facile d'utiliser le braille que d'utiliser l'ordinateur parce que l'ordinateur il fallait travailler avec les deux langues l'arabe et le français et ça n'a jamais été très pratique ehhh donc pour mes cours de traduction qui étaient des cours interactifs c'est à dire des cours l'idée n'était pas de décrire la première minute de cours jusqu'à la dernière minute c'était on discute chacun propose sa traduction et je note c'était plutôt une prise de note

licence en traduction ehhhhhhhhhhhhh oui justement c'est à dire que après la perte de vue entre temps il fallait changer le parcours moi je me voyais pourtant j'avais eu des propositions de l'école préparatoire et il y avait un prof non voyant qui était le directeur de l'école préparatoire il m'a dit si tu viens je peux t'aider mais je n'avais pas eu le courage honnêtement avec ma situation j'ai appris le braille et l'informatique je ne vais pas me lancer dans des études scientifiques en étant non voyante et comme j'avais un niveau ehhhh je me débrouillais un peu la dedans j'ai opté pour des études en traduction donc voilà j'ai fait une licence en traduction français arabe et une deuxième licence en anglais italien voilà

Et comme je vous ai dit les cours étaient des cours interactif c'est à dire ou y a pas beaucoup de prise de notes c'est à dire qu'on écrivait très peu quelques traduction on note quelques idées quelques consignes ehhhh le braille m'a été beaucoup plus utile que l'informatique

Vu aussi ce passage entre ces deux langues en fait l'arabe est moins accessible sur l'ordinateur donc en fait c'était surtout ça le problème se posait plutôt pour la langue arabe ehhh le logiciel qui parle arabe sur l'ordinateur n'était pas au point donc il m'a été plus simple de suivre sur le braille donc sur la méthode traditionnelle

Q7- après ta licence t'as continué avec le braille

R7- ehhh non justement je n'ai pas continué avec le braille parce que pour le master j'ai fait un master de recherche ehhh je me suis spécialisé en linguistique arabe ce qui fait alors que les cours ont changé je ne fais plus des cours de traduction tous les cours que j'ai eu en master c'était plutôt des séminaires c'est à dire que le prof il arrive il commence à faire son cours sans interruption donc c'était le système plutôt c'était des conférences parce que c'était des séminaires et il y avait plutôt conférenciers ce n'était pas interactif ou on devait prendre des notes non c'était plutôt des séminaires et pour ces séminaires il fallait rendre un travail que parfois n'a rien avoir avec le thème aussi

Généralement le travail qu'on devait rendre n'a rien avoir avec le thème donc les séminaires étaient juste pour compléter notre formation donc je me suis spécialisée en linguistique arabe il me faut plus d'informations que le linguistique arabe donc les séminaires étaient dans ce but là mais c'est à dire que toutes les informations qu'on a eu dans ces séminaires le but n'était pas de nous faire passer des examens

Le but était d'avoir un maximum d'informations et les travaux demandés étaient liés à ça

Tout à fait parce que les conférences comme je vous ai dit le but était d'avoir une formation complète donc j'avais pas mal de séminaires qui parlent de linguistique et ce qui me demandent les profs en master c'était de rendre des travaux avec des sujets différents mais qui généralement n'ont pas de rapport avec le séminaire en lui même

Non j'ai fini le master, je l'ai fini en

Actuellement je fais une thèse je continue sur le même sujet que j'ai commencé en master j'étudie la phrase hypothétique en grammaire et voilà donc, donc voilà je continue sur ce sujet

Q8- expertise

R8- ehhh non pas vraiment

Non je n'utilise pas l'ordinateur

une petite parenthèses svp par rapport au braille alors l'utilité aussi juste mes premières année que j'étais arrivée à paris c'est un petit détail j'avais pas aussi le téléphone qui parle donc tous les numéros de téléphone j'ai noté dans des papiers en braille donc aussi je me suis servie du braille pour noter des numéros de téléphone pourquoi maintenant j'ai complètement laisser le braille c'était votre question tout à l'heure que vous m'avez posé à laquelle je n'ai pas encore répondu rapidement, en fait pratiquement je ne me sers plus mais pratiquement quand je vous dit il y a 4 ou plus même 6 ans que je n'ai pas touché ma tablette parce que au même temps j'ai commencé un master ou je n'avais plus besoin de prendre des notes en braille en même temps dès ma deuxième année à paris j'avais un téléphone qui parle j'avais plus besoin de noter les numéros de téléphone avec aussi l'ordinateur mais au départ c'est vrai que même si j'avais l'ordi et que j'avais pas un téléphone qui parle j'avais toujours des numéros de téléphone écrits en braille ce qui n'est plus le cas maintenant donc pour vous répondre rapidement je m'en sers pratiquement pas du braille

En fait vous dites les gens qui ont appris c'est à dire à un âge ou une reprise ehh

Avec comme je vous ai dit ma première année c'était avec l'ordinateur mais comme mon téléphone ne parlait pas alors j'étais juste un petit détail quand j'étais dans la rue par exemple et que je voulais appeler quelqu'un je ne vais pas sortir mon ordi pour sortir un numéro de téléphone et donc j'avais toujours le papier sur lequel il y avait tous les numéros en braille mais

Mais juste par la suite quand j'avais un téléphone qui parle ben j'ai tout à fait laissé tomber dès mon passage en master j'ai complétement laisser tomber on va dire en gros que le braille m'a servie pendant trois ans de ma vie mais je ehhhh je ne regrette pas parce que ça m'a beaucoup servi

eh ben oui ça me sert tout le temps moi personnellement je n'utilise pas ma tablette rien qu'aujourd'hui j'ai reçu un courrier en braille les courriers je les reçois toujours en braille alors mon relevé bancaire je le reçois en braille ma facture EDF je la reçois en braille ehhhhhhh là j'ai reçu un courrier qui va de la lutte tout genre de discrimination contre les femmes et les handicapés c'est un courrier que j'ai reçu aujourd'hui qui est en braille je l'ai lu toute seule et je n'avais pas besoin de quelqu'un pour me le lire

Voilà

Q9- tu suis ta thèse en quelle université?

R9- toujours à la même université ehhh j'étais toujours fidèle à mon université de départ à paris 3 la Sorbonne nouvelle

Non je suis en 4e année

Justement c'était ça en première année pour ... le terrain et une deuxième année dans laquelle j'ai bien avancé une 3e et 4e année je n'étais pas satisfaite de moi mais aussi comme je vous ai dit d'ailleurs vous m'avez posé une question tout à l'heure à laquelle je n'ai pas encore répondu quand vous m'avez parlé de l'utilité de l'ordinateur dans mon travail

moi je travaille dans des manuels de grammaire classiques c'est à dire des manuels qu'on ne trouve pas forcément dur internet et même en version PDFqui ne sont pas accessibles avec parce que moi je travaille sur la langue arabe donc les logiciels qui parlent arabe il n'est pas au point et même ces manuels de grammaires c'est des vieux

manuels donc je les fait lire par des personnes parce que le problème du logiciel en arabe c'est la vocalisation comme vous le savez la langue arabe et une langue dans laquelle on écrit avec des consonnes et les voyelles c'est des petites marques que l'on écrit avec soit sur les lettres soit en dessous des lettres et dans les manuels généralement ce n'est pas vocalisé et c'est à nous de les vocaliser en disant par contre les logiciels la synthèse vocale elle a du mal avec tout ça d'ailleurs j'espère qu'un jour des gens autour de vous vous font écouter une synthèse vocale qui parle de arabe

oui malheureusement si il y avait un non voyant à Lille je vous aurai fait écouter ça moi j'aurai ... l'idée c'était de simplement si vous croisez à l'université un étudiant non voyant qui peut simplement vous faire écouter la synthèse vocale qui parle l'arabe alors en lisant des articles ou des choses toutes simples cette synthèse vocale elle a du mal à synthétiser que dire des textes classique de la grammaire arabe avec un vous savez en vocabulaire un ancien un vieux vocabulaire qui est assez difficilement accessible pour nous que de dire pour une synthèse vocale ... je travaille plutôt avec des personnes physique

Excusez-moi je vous entends mal vous me disiez?

Oui ça c'est claire ça c'est claire parce que sur Skype je vous donne un exemple très très simple sur Skype et JAWS ne peut pas tout lire donc on rajoute toujours des scripts justement c'était JAWS pour pouvoir discuté avec des amis tout ça se fait avec des scripts ce n'est pas JAWS en lui même

en fait le problème il est c'est un problème mécanique c'est un problème dynamique c'est à dire que par exemple quand je vais vous lire une phrase moi-même je sais que par exemple quand on parle d'un sujet vous savez en arabe il y a les 3/4 je ne vais pas entrer dans les détails tandis que c'est une langue qui travaille avec des déclinaisons comme le latin à l'époque c'est une langue déclinante et ce sont des choses qu'on nous a appris à l'école c'est à dire qu'on doit savoir vocalisé un texte parce que le sujet en fait c'est exactement comme le latin et ça c'est pas une en fait la synthèse vocale elle lit tout ce qu'on lui écrit sur l'écran vous avez compris?

Mais quand ce n'est pas vocalisé à la base la synthèse vocale elle ne peut pas réfléchir donc elle ne peut pas vous me suivez?

Oui il n'y a pas de vocalisation ou bien elle vocalise toute seule la synthèse et ça ne donne rien du tout sinon si ce n'est pas vocalisé si ce n'est pas vocalisé elle n'arrive pas la synthèse toute seule

Il faut que le texte soit entièrement vocalisé c'est à dire il faut qu'il ait les marques en fait il y a les trois marques en arabe voilà qu'on

Est-ce que je peux les dire

Donc il y a les trois marques (*rafae*) (*nasseb*) (*aljar*) [des mots en arabes] que nous avons appris à l'école et que parfois il nous donne un texte qui n'est pas vocalisé on n'y arrive pas si on nous avait pas appris ça à l'école donc la synthèse vocale si elle ne voit pas ces marques sur le texte elle ne va pas pouvoir vocalisé tout ça toute seule

ben si la synthèse vocale elle arrive parce que ehhh vous savez maintenant quand on parle de journaux et tout ça ce n'est jamais vocalisé la synthèse vocale elle est toute seule elle vocalise la synthèse vocale mais ce n'est jamais bien fait

Un texte vocalisé de A à Z oui

En fait pour un article de journal ça passe parce que la synthèse vocale quand elle va lire un article de journal c'est un sujet d'actualité et on sait en gros de quoi ça parle même si c'est mal vocalisé même on rigole quand on l'entend parlé c'est ridicule mais c'est utile pour pouvoir lire un article et savoir ce qui se passe dans le monde il n'y a pas de souci mais pour un travail scientifique un travail de recherche pour faire un travail de qualité c'est pas possible

et en plus vous savez un manuel de grammaire arabe il peut faire 10 volumes par exemple il peut faire 10 volumes et le nombre des pages peut arriver à 4000 pages et tout ça c'est pas vraiment très accessible avec l'ordinateur vous voyez en fait il y a un problème qui ne se pose pas **uniquement** pour la langue arabe c'est un problème de recherche parce que quand on a des manuels qui sont volumineux c'est vrai que pour un non voyant ce n'est pas très pratique pour lui d'aller chercher sur l'ordi et même un voyant un voyant il préfère voir le manuel en papier plutôt que d'aller le regarder sur un site internet

Voilà un travail de recherche d'abord est supposé écrit dans une bibliothèque ehhhhhhhhhh un non voyant quand il travaille sur un manuel quelconque ehhh peut importer la langue que ce soit l'arabe ou le français il a besoin de se faire aider et encore plus quand il s'agit de la langue arabe voilà donc en gros oui y a trois points

Q10- Est ce que tu te sers du site de l'université

R10- comment excusez-moi ?!!

Ehhhh non je ne le consulte jamais ehhh

Au début au moment où je consultais les sites des universités c'était pour consulter des formations et depuis le jour où je me suis inscrite je ne le consultais plus

Q11- Quand la dernière fois avez-vous utilisé le site de l'université

R11- en 2007 peut être /Sourire/

eh ben oui je vous ai dit la dernière fois quand je l'ai consulté c'était au moment de mon inscription en 2007 depuis que je me suis inscrite en 2007 je ne le consultais plus

Ah oui oui je n'en ai aucune idée

Oui dès que je me suis inscrite à la fac je ne le consulte plus

Q12- Avez-vous un espace numérique du travail?

R12- en fait oui je vous explique rapidement

tout à fait vous avez tout à fait raison ehhh en fait chaque prof procède à sa façon parfois on crée un blog ehhh parfois on crée un site internet parfois on crée une adresse email commune mais moi pour vous dire honnêtement j'ai toujours cherché la facilité parce que moi je ne me dis je présume que je perds par rapport aux autres j'ai donc toujours cherché la facilité et c'est toujours mes profs qui m'envoient des emails avec des cours avec des ehh avec des remarques avec des examens en fait il y a toujours mes profs qui m'envoient et même c'était la méthode de beaucoup des profs mais y a des profs qui ne préfèrent pas les histoires des blogs et des sites communs et des ressources communes parce qu'il y avait des soucis pas mal de fois il y a des adresses email piratés

et tout ça il y a des profs qui ont opté pour cette méthode pour tout le monde c'est à dire qu'ils envoient des emails à tout le monde voilà

Donc moi j'ai toujours reçu des emails

non du tout du tout j'ai toujours reçu des emails soit de mes profs soit de la mission médicale et même de l'école doctorale c'est toujours l'école doctorale qui m'envoie des emails et même pour vous dire un exemple très simple pour l'inscription par exemple si vous allez sur le site vous allez même pas pouvoir vous inscrire alors pour pouvoir s'inscrire au doctorat il faut déjà avoir reçu un email sur lequel il faut cliquer sur le lien voilà c'est un système très très compliqué

Q13- ton expérience d'inscription, tu le fais toute seule ou avec l'aide de quelqu'un

R13- ehhhh non je fais avec quelqu'un

Je fais ça avec quelqu'un

non parce que j'étais toujours hors délai, j'étais toujours hors délai donc je panique et je préfère faire les choses par quelqu'un pour être sûr de ne pas rater les délais vous savez ce genre de choses si ça se trouve qu'on le fait tout seul et après je ne serai pas inscrite et j'ai un titre de séjour que je renouvelle tous les ans donc pour moi ce sont des choses sacrées et je préfère les faire par quelqu'un autant ne pas être autonome mais garantir que les choses se fassent très bien et en plus j'étais toujours hors délai donc je ne suis pas un modèle à suivre /sourire/

Q14- les modules de doctorat à valider (pour t'inscrire aux séminaires comment fais-tu?)

R14- je les ai déjà validé ça y est

Ehh justement les inscriptions ne se font jamais par internet

en fait ce qu'on fait à l'école doctorale ehhh par email on reçoit que des confirmations par exemple quand on va sur le dite de l'école doctorale on va trouver tous les séminaires avec les dates avec les horaires avec le numéro de la salle mais pour s'inscrire non il faut aller sur place parce qu'en fait la validation d'un séminaire ce qui compte c'est le nombre de présence donc il faut imprimer une feuille dans laquelle on écrit son nom et son prénom et faire signer la feuille chaque fois qu'on a assisté.

non je n'ai jamais eu le cas dans notre école doctorale alors quand on va sur le site de l'école doctorale on voit tous les séminaires avec les dates avec les horaires avec le numéro de la salle avec le nom du prof ou parfois il y a deux profs qui donnent le séminaire mais pourquoi on ne s'inscrit pas en ligne parce que justement nous on nous demande un nombre d'heures un minimum de 150 heures donc si on s'inscrit en ligne les gens ils vont s'inscrire et ne pas assister c'est ça la question alors que nous on nous demande 150 heures donc ce qui compte pour nous c'est pas l'inscription en ligne qui n'existe pas d'ailleurs ce qui compte c'est les feuilles signées par les profs.

#### Voilà

non nous c'est juste par rapport aux cours qu'on travaille avec des ordi parce que il y a un nombre de postes limité et c'est un seul cours ou on devait s'inscrire le cours ou on parle voilà comment se servir de l'ordinateur pour la recherche et tout ça je pense qu'il y a trois cours qui ont été proposé par l'école doctorale par contre je pense qu'il y a trois cours qu'ils proposent et là où il y a un nombre de places limité d'ailleurs j'en ai pas fait un si si j'en ai fait un mais sans avoir besoin d'un poste j'écoutais j'écoutais les consignes et les remarques mais sans avoir eu besoin d'un poste déjà je me suis inscrite à un seul cours comme ça oui dans ce genre de cours oui il y a une inscription parce qu'il y a un nombre de postes limité juste d'ordinateur limité mais aussi il faut faire rentrer la feuille aussi

### Donc voilà

Oui 268 langues et langage ED 268

#### Tout à fait oui oui

Non pas du tout je n'ai jamais consulté seul parce que pour vous dire quand j'ai commencé mon ma thèse … j'étais j'avais encore un ordinateur là je suis passé en mac il y a quelques mois donc je suis passé en mac mais jusqu'à mon inscription j'étais sur l'ordi et JAWS il n'y a pas tout enfin tout n'est pas accessible avec JAWS vous avez

Oui voilà donc honnêtement il y a beaucoup de choses que je n'ai toujours pas essayer avec mon mac ehhhh parce que je viens de prendre des cours j'envoie je reçois des emails je joins des pièces pour envoyer un email ehhh je consulte quelques sites internet

les plus urgents surtout pour la banque pour ehhhhh voilà pour un tas de choses mais par exemple pour consulter le site de la fac j'ai toujours pas essayé

Non non c'est un site normal

## Non

Oui pour la synthèse vocale quand c'est l'identifiant il me lit tout ce qui est écrit quand c'est le mot de passe alors JAWS avant il me disait « Astérisq » ou « Astérix » je pense par contre pour le mac il fait un petit bruit un petit bruit spécial et je saurai que je suis en train de taper mon mot de passe

# Non non non

Non je mets je ne me sers pas de l'image ce n'est pas possible alors je clique parce que la même chose pour JAWS pour JAWS comment dit comment dit JAWS quand on arrive au niveau de l'entrée et qu'on a l'identifiant et le mot de passe et une boite une boite qui s'ouvre c'est pour pouvoir identifier l'identifiant et le mot de passe comme une ehh une surface une interface de c'est à dire ehhh il y a plus de boite que de dialogue

C'est comme une boite de dialogue pour pouvoir écrire mais c'est spécial c'est pour JAWS mais il y a la même chose sur le mac quand on arrive à un endroit on doit taper l'identifiant et le mot de passe et voilà je peux utiliser le le le clavier parce qu'il y a la synthèse vocale qui est activée en fait

Si elle n'est pas activée je pourrai me servir de l'image mais comme j'ai la synthèse qui est activée moi au lieu de me servir de l'image je me sers du clavier

Oui justement est ce que vous avez fait cet essai avec quelqu'un qui a JAWS c'est ça la question !!!

Par exemple demande à « ID2 » lui il a donc ... ehh?

Par exemple il a un ordinateur avec JAWS dites-lui qu'il aille par exemple sur le site de banque populaire ehhh de la banque société générale parce que vous vous voyez ou là comme nous on JAWS qui est activé il va nous parler JAWS justement par exemple essayez je vais vous donner un exemple allez sur le site de la banque populaire s'il vous plait

Si ça ne vous dérange pas

Ehhh je vous donne le site exact?

rivesparis.banquepopulaire.fr

Il y a deux banques populaire en fait il y a rives paris et rives gauche

Oui

Parce qu'il y a deux banques populaires il y a la bride et la banque populaire

il y a la banque populaire rive gauche et rive droite je pense

Vous mettez www.rives.banquepopulaire.fr

Oui

D'accord il n'y a pas de souci

Ehh donc en fait la question c'est que moi personnellement la question que je me pose il y a si vous voyez des images et que quelqu'un qui a son ordinateur avec JAWS il va pouvoir lire JAWS les images que vous voyez non?

ehhh moi j'ai juste une remarque aussi par rapport au site de la banque populaire avant de passer en mac mais la dernière fois quand j'avais l'ordi là où j'ai mon compte là on doit taper l'identifiant et le mot de passe il n'était plus accessible pour moi donc je suis allé voir ma conseillère et elle m'a dit que je vais te le faire je vais t'envoyer le lien ou il y a la rubrique directement tu vas cliquer tu vas sur l'email et tu copie le lien dans tes favoris et la tu accèdes directement à ton identifiant et mot de passe

voilà moi justement pour vous dire mes derniers jours avec l'ordinateur je ne pouvais plus accéder à mon compte donc on m'a envoyé un lien que je sur lequel je clique directement pour pouvoir y accéder mais avec le mac non il n'y a pas de souci j'ouvre le site j'accède à mon compte et je fais mon identifiant et mon mot de passe en fait moi je vous dit il y a toujours une question je préfère par exemple si il y a moyen qu'on fasse un test à deux à trois vous à quelqu'un qui a un ordinateur avec JAWS et quelqu'un qui a un mac parce que ce n'est pas la même chose c'est ça la question

Q15- tu préfères la lecture de mac ou la lecture de JAWS?

R15- largement la lecture de mac

ehh c'est claire la lecture de mac malheureusement c'est à dire que je suis par exemple avec l'ordi je me débrouillée très très bien sauf quand je vous dit JAWS il ne lit pas les images j'avais un problème avec tout ce qui est PDF et tout ça en fait JAWS pour pouvoir bien s'en servir il faut avoir le temps par exemple ce que j'aime bien chez « ID 2 » il a tout son temps il fait des essais il fait des tests mais quand on a pas trop le temps on ne peut pas trop s'attarder sur des détails techniques avec JAWS

C'est ça la question parce que JAWS Windows ça évolue énormément et JAWS ehhh il n'y a pas toujours une mise à jour tout de suite donc il faut attendre il faut patienter il faut surtout tester il faut faire passer le fichier entre nous donc JAWS il nous faut du temps alors que mac toute mise à jour est comprise dedans parce que le logiciel en luimême est un logiciel de mac il vient de APPLE donc il est inclus dans la le système à la base

Je ne sais pas trop m'exprimer c'est votre

Mais vous comprenez la différence

Faire venir un logiciel qu'on espère marcher avec l'évolution on n'est jamais à jour que l'autre il y a un logiciel intégré c'est la question c'est intégré dedans

Oui super

Q16- NVDA

R16- oui j'ai déjà utilisé, j'ai tout utilisé de toute façon même JAWS j'ai utilisé gratuitement bon je ne dois pas dire c'est officiel dans l'entretien dans je n'en parle pas d'accord

Ehhhhh juste une question de, d'ailleurs j'ai une question qui me vient en tête la maintenant tout de suite alors le problème j'ai toujours pensé que le problème était un problème technique mais finalement le problème n'était pas technique c'est un problème c'est à dire quand on parle de la mise à jour du JAWS on sait que le problème était technique qu'il ne peut pas s'adapter avec

Mais avec moi ce qui s'est passé le problème que j'ai eu à un moment donné j'avais un ordinateur Toshiba et dans l'ordinateur Toshiba je n'arrivais plus à l'installer il n'accepte pas une version antérieur à vista donc j'étais obligé d'installer vista après Seven et c'est dommage c'est là où je me sers plus du XP.

Ah non en fait ça m'a étonné parce qu'il y a beaucoup de non voyant qui sont restés chez XP c'est bien ça?

Et ça marche toujours ce n'est pas un système obsolète non?

Oui

Moi j'étais à Seven

et moi au bout d'un moment j'ai voulu rester mais c'était mon ordinateur quand je l'i acheté il était tout neuf et il était vista donc j'ai voulu le formater et mettre une version XP mais il n'y avait pas moyen l'ordinateur n'accepte pas de revenir à une version antérieur

Donc j'étais resté sur vista mais qui était la pire du coup je suis passé vite fait après à Seven et ça marchait mieux sur Seven mais quand j'utilisais l'ordi j'étais sur Seven donc ehh

JAWS il marche sur Seven mais bon pour l'âge j'en ai aucune idée mais moi j'ai toujours pensé durant 10 ans qu'il s'adapte pas parce que c'est un problème technique mais bon la

Ehhh vous savez en ayant une difficulté par exemple moi j'ai été à Windows Seven il ne fallait pas que je fasse une mise à jour pour internet explorer sinon il y a un truc qui marchait plus si je fais une mise à jour pour internet explorer JAWS ne pouvait plus lire donc il fallait que je bloque les mises à jour d'internet vous voyez?!!

non c'est une bonne chose surtout par exemple même quand je suis chez ma famille je peux me servir par exemple de l'PAD de ma sœur du mac de mon frère c'est à dire c'est ça la question c'est à dire ça me donne une marge de liberté avant quand je suis chez quelqu'un que je n'arrive plus a enfin je vais pas utiliser les ordinateurs des autres alors

que mac et iPAD c'est vraiment installer dedans il nous donne une marge de liberté mais une marge d'autonomie mais extraordinaire vous comprenez ça n'a rien à avoir

Un téléphone normal parce que là il tombe je le fais tomber tout le temps c'est rare qu'il marchera parce que ehhhh pour le moment je n'ai pas les moyens pour m'acheter un iPhone tout de suite à moins que je trouve quelque chose qui n'est pas très cher

Étudiant n°5 (en Novembre 2015)

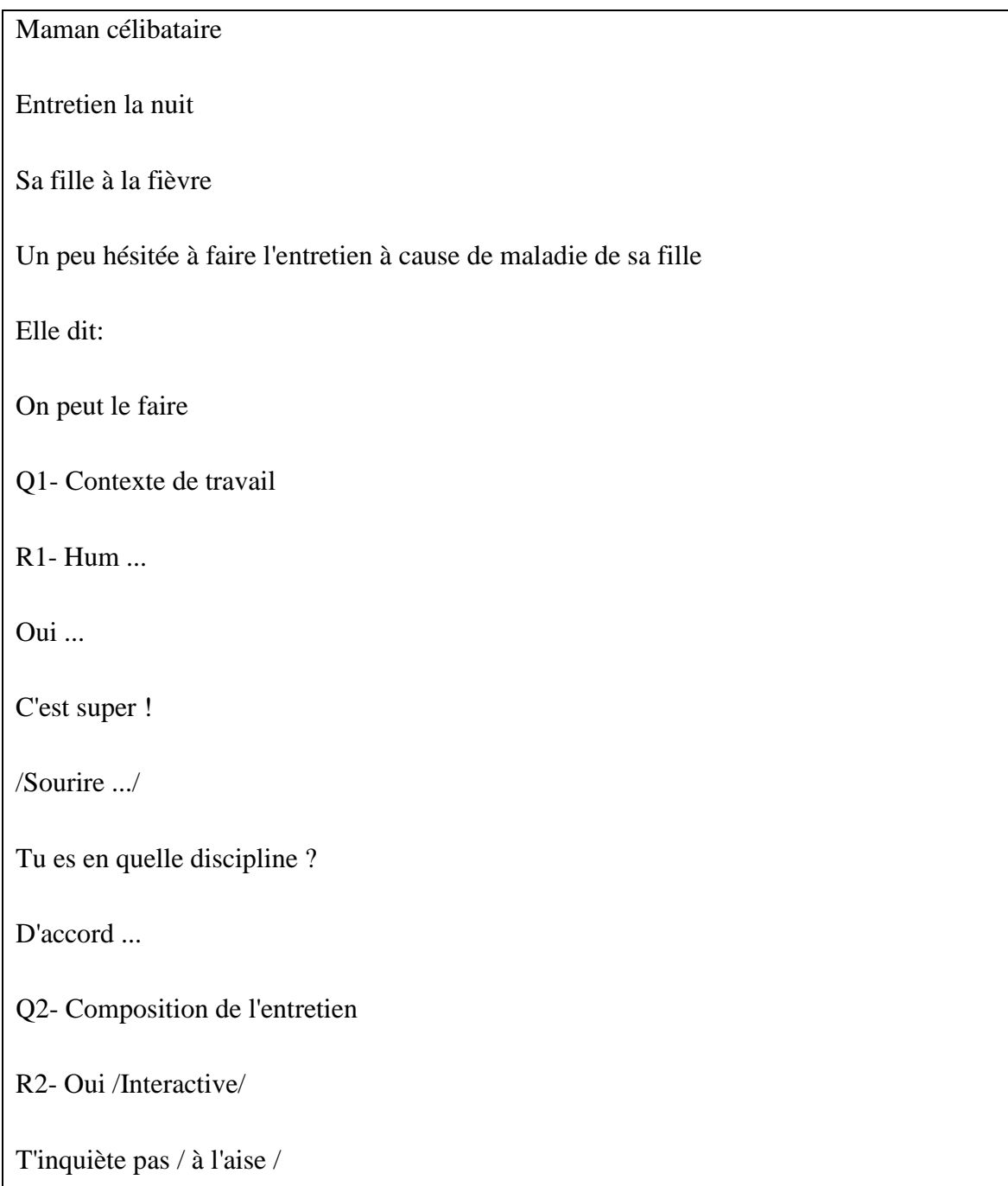

## Parfait

Je m'installe bien avec mon ordinateur à coté pour les tests

Comment comment tu procèdes ? Tu me fais des questions à chaque fois ou ...?

Q3- Présentation de l'étudiant

R3- D'accord!

Je suis \*\*\*\*\* \*\*\*, j'ai 33 ans ehem ! Ehem! je ne sais...

Juste après le Bac, j'ai fait CAI de cannes après j'ai fait sciences ... Oui je n'étais pas aveugle…

Fin dans mon enfance je n'étais pas aveugle... Dans mon bac je n'étais pas non voyante je ne sais pas quand est-ce que il faut que je commence la biographie

/soupir/

J'ai fait des études, j'ai fait des études de lettres modernes, j'ai perdu la vue en 2003 alors que j'étais en maitrise

// Elle avait 20 ans l'âge ne colle pas avec l'année de formation//

Donc si tu veux le handicap est arrivé fin de bac+4 et j'ai terminé eee...

J'ai quand même eeee... je suis devenue aveugle vraiment très rapidement

J'ai fait une pause d'un an

Et j'ai terminé puis mon DEA de langue française appliquée ! ça s'appelait comme ça ! en 2006

Mais... eee... je l'ai terminé pour la gloire… Mais... J'ai complétement .mmm... j'ai voulu proff de français à l'époque

Donc j'ai complétement abandonné tout ça... j'ai eu mon Bac+5 j'étais contente

Mais il fallait que je refasse le proff sur ma vie parce que ...ah

/ Sourire de camouflage de tristesse et de regret .../

C'était compliqué... je ne rentre pas dans les détails… Je parle que des études c'est ça... après en 2009 donc j'avais déjà 25/26

Mmm enfaite j'ai ...voilà j'étais non voyante depuis pas mal de temps... Et j'avais envie de reprendre les études et je ne savais pas trop quoi faire

J'ai fait 1ere année de Japonais

/sourire/

Un peu drôle ! J'ai fait 1ere année de japonais à LLCE c'était l'enfer c'était vraiment l'enfer de l'accessibilité

je parle même pas de l'informatique je parle ... eh...

/soupir/

Bref à l'université d'était très difficile

En plus en japonais fff... deuxième année... j'avais beaucoup de plaisir... Donc j'ai refait j'ai fait la deuxième année...doc j'avais 27 ans

J'étais avec des petits jeunes... j'ai plutôt sympathisé avec des proff... et qui étaient tous bah des ethnologues... des sociologues... des historiens de l'art de Japon. Ct…

Finalement c'est des gens qui ont fait des thèses... et c'est à partir de cet époque-là ou je me suis permise ...a...de penser dire tiens ...eee.

il y avait le doctorat après le bac +5 je me suis intéressée ... quelques chose avec le handicap le Japon… On m'a poussé aller voir l'école des hautes études en sciences sociales...

Bref tu me dis si je ne dois pas trop rentrer dans les détails... brefs

2009... 2010..j'ai commencé en même temps que ma L2 en japonais un M1 de sociologie de la santé...

J'ai fait double cursus... c'est un peu compliqué...c'était très ambitieux de ma part... eee… J'ai fait double cursus...ouais donc de 2010 à 2011...

2011 je suis passé en L3 de japonais...

Il se trouve que j'ai abandonné lâchement ... j'ai complétement ... j'ai abandonné lâchement... Non pas lâchement parce que que franchement

Je m'épuisais dans la logique... Ce n'était pas accessible… Pas en informatique mais je n'avais pas par exemple un dictionnaire français japonais

Je crois que j'ai mis la barre trop haute en L3 ils distribuait de texte qui fait 2 pages et vous avez 4 heures pour les traduire donc

/soupir/

Je n'avais pas de dictionnaire, j'avais quelqu'un pour... Un bénévole qui était là pour m'aider à chercher les mots dans le dictionnaire mais au même temps

Je ne retiens pas trop les phrases par cœur c'était infaisable… j'ai raté complétement... J'avais des 3 et des 4 complétement le niveau étaient ...

Pourtant je suis très scolaire... j'apprends mes leçons...ce n'était pas possible...Donc j'ai arrêté ma L3 épuisée par contre j'ai continué ma M1 en sociologie de la santé en école des hautes études

Donc j'ai un bébé dans l'année quand même au passage

/sourire /

Donc j'ai tout fait en même temps ... et ... et ... bref

Je me suis arrêtée pour un an pour ma fille et j'ai validé mon M2

mm ...

/silence/

Je l'ai validé quand ? En fait mon master est je l'ai fait en 4 ans quoi

Mais en plus pour moi quand même j'ai un peut connaitre les difficultés

Quand il y a un bouquin il faut que je l'envoi à une association

Le bouquin arrive 4 mois après

J'avais une petite f...

Toute est trop long

je prends des cours de canne

Tout est compliqué!... je n'ai pas d'ambition ... en tous cas à l'époque...j'avais du plaisir à faire le master de manière en va dire pour moi

Et je l'ai validé l'an dernier

Et actuellement je suis en prépara ...je suis inscrite dans un autre M2

Mais c'est un peu de la triche car je suis en préparation de thèse en ... cette année je prépare aussi un doctorat...mm voilà mais administrativement parlant je suis inscrite dans un autre M2

Pour avoir quelques avantages ... carte d'étudiant...

Non je ne suis pas inscrite en thèse

Je change le sujet complétement

Il se trouve que mon directeur n'a pas la HDR l'année dernière... moi je n'étais pas complétement prête...

Par ce que je change de sujet ... Il y a des petits réglages à faire

Il m'a dit écoutez si vous n'êtes pas pressée... rendez-vous dans un an... Voilà car je change complétement le sujet

.. Catégorie... ce n'est pas un prolongement des masters... je suis un peu désordonnée... en fait la thèse...le projet de thèse d'une part...au départ c'était sur le Japon après j'ai changé

Et donc ... c'est un peu bruyant...du coup je me plonge un peu sur le sujet...

je suis dans une phase ou je dois m'équiper informatiquement...justement de voir de prendre des cours...parce que bon bah ...on discuter de l'informatique… je sais que le basic

Mais finalement... Je ne sais pas si les choses sont parfois accessibles.....si c'est moi qui n'est pas assez calée... je prends des cours d'informatique et puis

J'envoie des bouquins... fin j'essaye de préparer ma bibliographie... Voilà je suis en thèse quoi...

Q4- Expertise

R4- avant je n'étais pas du tout ... j'avais 23 (âge de l'accident) maintenant 33,

À l'époque il y a 10 ans, je fais du MSN à l'époque tu vois...eh…eee...je me suis mise à ...l'époque j'avais 20 ou 21 de manière ludique... Je regardais des clips... Des trucs un peu débiles.

je m'en servais pas du tout pour mes études...parce que ...à l'époque... j'étais...eeee...la tête dans les bouquins. Que des livres...que des livres...je ne faisais même pas des travaux. Il n'y avait pas des travaux encore. En tous cas dans mon domaine...donc je ne travaillais pas du tout par ordi.. Par ordinateur. Qu'un peu... des recherches internet de base si tu veux...

Et en plus j'avais un peu. J'avais un peu...tiens moi je suis livre pas ordinateur...en gros j'étais un peu...un peu du n'importe quoi...et en fait eeee...

Après avec avec la...l'arrivé du handicap...merci l'ordinateur

/sourire/

Moi je faisais du latin... des trucs... je débutais dans mes études... Je n'avais pas trouvait encore du besoin précis...en fait...en fait...

Avec le handicap ça a complétement changer quoi... indispensable!...

Alors en fait...j'ai perdu la vue et j'étais...fin ouais…j'ai perdu la vue...et du coup mes parents m'ont offert un ordinateur portable...eeee...à l'époque...

et puis...j'ai un acheté un logiciel... bah JAWS... Je pense que tu le connais peut-être... Fin...un logiciel vocale pour les non-voyants

Ils m'ont acheté ça ... ils m'ont acheté Open book...un logiciel qui permet de scanner... tu peux scanner un livre...ça me le transforme en document Word...

Et ensuite je peux faire une bibliothèque Word si tu veux...Alors tout ça...franchement j'ai bredouillé toute seule. Et ensuite je me suis payé. Aussi que mes parents

M'ont trouvé une formation...tu veux les noms des sociétés ... tout ça ou tu veux juste… eee...

J'ai pris un cours de 4heures à 400euro quoi... tu vois... pour me mettre un petit peu en marche...em...et ensuite...il s'est trouvait que je ne t'ai pas raconté ee...

Ça dans le cursus mais j'ai travaillé...en 2007 j'ai travaillé dans une entreprise...une expérience professionnelle d'un an et demi et puis... et c'est dans le cadre de l'entreprise. J'ai...

Fait vachement des formations… J'ai pu demander parce que il y avait beaucoup d'argent pour moi... c'est là que je me suis formé en Excel, Word...même PowerPoint… un tout petit peu...ee...eee...je me suis formée là-bas...et comme c'est une expérience d'un an et demi...et puis que ...fff...après j'avais encore des trucs...

De temps en temps j'allais à l'AVH, une association que ...pour les non-voyants à Paris...tu connais oui ?...j'ai repris des cours...je crois...eeeee...

Plus pour mettre en forme un ...donc pour affiner un peu mon travail...si tu veux sur Word...donc c'était plus pour envoyer des mails ou pour envoyer des pièces jointes...

dans un mail...ou pour faire une recherche internet...c'était plus pour mettre gras, centré un titre...tu vois...eeee...essayer de faire le document le plus propre possible...

et ensuite je suis restée comme ça confortablement...pas trop de travaux à faire. C'était assez basic ...donc ça me convenait...

et puis en 2010..2011..oui en 2011.eee. je me suis acheté un iPhone...c'était la mode des marques...ca a commencé a innové dans le monde des non-voyants

J'ai une copine qui me disait mais c'est génial l'iPhone...blablabla....tu devrais essayer...effectivement c'est génial pour un non voyant...je n'ai rien à dire la dessus

De fil en aiguille...eee...je me suis acheter un MacBook Air...et je suis passé sur Mac en 2013 et là c'est devenu un peu dur...

...enfin c'était dur parce que...je repars complétement à 0 quoi...c'était dur parce que .eee...fin je suis satisfaite mais…eee...j'ai tout. Ensuite j'ai tout recommencé…

..Et donc là j'ai pris plusieurs fois...j'ai pris une quinzaine des cours à l'AVH...sur...sur...sur 2 ans quoi. Une session de 5 cours à commencer et des bidouilles à la maison

J'ai pris 35 cours. Et puis voilà. Puis aujourd'hui...j'ai des ambitions on va dire…académique ...en couts cas de doctorat...et je ne sais pas...je suis bloquée sur le mac...je ne sais pas...si j'ai fait

Le bon choix. Finalement il y a beaucoup des gens qui me disent que ce n'est pas le bon choix de prendre un mac pour les non voyant hein...

J'ai même trouvé une société...j'ai rencontré des non-voyants...chercheurs...doctorants. Qui sont tous sur Windows. Ce que m'a fait flipper...parce que je suis seule sur mac

Et j'ai rencontré...je suis allé faire des bilans dans des sociétés "Spéciale Accessibilité", ils disent à votre niveau Mac est super pour tous ce qui est lycéen...et à votre niveau pour l'autonomie

Windows à re-dépassé Mac...et pour te dire aujourd'hui j'ai contacté une autre société qui s'appelle "CeciMac", elle n'est pas financée par Mac…ils m'ont dit non non non

Vous allez ...avec Mac vous allez vous en sortir...ils proposent des formations alors je les ai contacté... ils vont venir...ils vont venir...à la maison normalement

ils viennent à la maison...donc je préfère une formation..

Disant pour faire du TextEdit, car je sais faire des notes de Bas de page mais je voudrais mettre des commentaires, je suis en train de lire un bouquin … qui fait 280 pages je ne sais pas ...en traitement de texte ouais

Voilà quoi je voudrais faire des commentaires ...je ne sais pas quoi pour mettre des signets...des marques de page...parce que à chaque fois je suis sur un document. Un document je l'ouvre…

Il est à la page 1...je ne sais pas aller à la page 280 par exemple. Si je m'arrête à la page 50 je ne sais pas me retourner à cette page qui m'empoisonne la nuit

ils me disent qu'il y a des logiciels qui vont bien...ils me conseillent d'acheter l'iPhone 6...bref j'ai intérêt à faire des économies quoi...parce que apparemment en terme d'accessibilité...il est super. Je suis dans cette recherche. Pour l'état actuel je ne l'ai pas résolu...

Bon moi je n'ai pas les moyens quoi...je ne suis pas riche...et je ne suis pas pauvre bien sûr...mais bon je n'ai pas envie d'acheter un ordinateur...donc je veux bien rester sur Mac

Q5- de communautés virtuelles non-voyantes

R5- C'est drôle que tu me pose cette question car j'ai appris ce matin vraiment ce matin qu'il y avait une communauté virtuelle qui... je ne sais pas comment on appelle ça

Mais une liste de discussion, un forum qui s'appelle CeciMac alors... je ne suis pas encore inscrite...je ne sais s'il faut s'inscrire...la dame qui m'a répondu là de la société. Elle m'a dit aller voir sur le forum...c'est ça que tu appelles communauté virtuelle? Non?...voilà et qui s'appelle CeciMac...et je vais aller voir ca

//un site très intéressant CeciMac//

Q6- tu connais le braille

R6- Pas du tout, bref qu'on perd le vue il y a dans le package et le braille et la canne

Oui je le connais mais...si tu veux je connais les lettres mais je n'arrive pas à lire quoi ?

Le braille ce n'est pas une langue. C'est du toucher. Le japonais je le faisais à l'orale alors c'était écouter la langue je te rassurer que je ramer aussi...

Mais lire avec mes doigts...mais ça rend fou...ça me rend eee...j'arrive à lire le braille attention...

/trop hésitée/

Mais je veux dire aujourd'hui je me suis remise au braille par ce qu'il se trouve qu'il y a j'ai une petite fille de trois ans et il faut que je lui lis des histoires

Alors il faut petit ours est en colère maman est pas contente ça va !

Mais pour lire de la sociologie ou des trucs avec non. Je n'arriverais pas…

...en fait quand j'ai perdu la vue, j'ai appris braille. Dans la rééducation...c'était un centre fermé toute suite j'ai appris l'informatique. Et le braille au même temps

J'ai appris...eee...plein de choses…et j'ai tout de suite…e j'ai toute de suite…ee...Adhérer à l'informatique...c'était le pseudo littéraire...

J'ai trouvé que l'informatique et encore...ça va plus vite...évidemment que le braille...donc comme beaucoup des gens adultes...parce que quand on commence petit on fait du braille

Mais adultes...baaa...le braille fini quoi…c'est trop lent...c'est chiant...et en fait aujourd'hui je regrette que je n'ai pas appris plus le braille...

L'orthographe je le perds un petit peu...mais c'est clair que l'informatique va quand même résoudre beaucoup de choses...

Q7- quel navigateur tu utilise

R7- c'est quoi un navigateur ?

/sourire/

Moi c'est Google!

Q8- tu utilises les raccourcis ?

R8- Alors! Pendant longtemps c'était internet explorer quand même ...je ne sais si tu veux vraiment que je parle actuellement...ou je te dis tous ce que j'ai utilisé depuis que ...

Depuis que je fais mes études ...Je vais être claire...déjà navigateur je ne sais pas vraiment que ça veut dire...

Tous ce que je sais quand j'ai fait de l'informatique...quand je clique sur safari c'est Google qui arrive...je ne sais pas si ça... ce n'est pas qui a installé rien du tout...

C'était à l'époque le père de ma fille...eee…eee. Et encore avant...c'était mon frère...

/sourire/

Je déléguais toujours les trucs aux garçons...et je ne sais pas ...e...je crois que j'ai Firefox...je l'ai sur mon ordinateur...c'est subi...ce n'est pas penser pour ...

Si le père de ma fille ou c'est mon frère qui a fait ca...ce n'est pas parce que...c'est moi qui l'a préféré. C'est parce que qu'il connait et il maitrise le sujet...

Je ne sais lequel est mieux pour le handicap...

//je lui ai expliqué//

ah je t'ai mal répondu car je t'ai dit Google.. Google c'est la page. N'importe quoi... moi c'est la page qui arrive...oui j'utilise Safari par contre là tu viens me faire… maintenant j'utilise Safari mais je me rappelle qu'à l'AVH...mmmm...à l'époque quand j'étais sur PC...ils m'ont subi à prendre...il m'avait parlé de mettre

Firefox...

Je ne l'ai pas fait. Car je ne sais pas...c'est bête j'avais l'information dans la tête et je ne l'ai pas exploité...actuellement j'utilise Safari voilà...

Q9- les outils utilisés sur Mac pour adapter la machine à son besoin

R9- ah oui...tu veux dire parlant de VoiceOver... la synthèse vocale ?...bah l'intérêt de Mac c'est que...eee...Effectivement. Dans...dans je ne sais pas comment dire..

Dans le système et bah il y a une super synthèse vocale… VoiceOver c'est la même que l'iPhone...

Q10- cet outil ressemble plus à JAWS ou narrateur qui marche avec une souris

R10- ah je n'utilise pas du tout de souris. Quand j'utilisais JAWS. eee...VoiceOver c'est pareil... que clavier...

/elle m'explique l'outil/

Tableau, zone d'édition....c'est bien dans le produit MAC... c'est que ils sont déjà dedans...et c'était un peu à l'achat que...plus cher...mais...finalement.ee...

Maintenant j'ai appris que sur Windows aussi, il y a la synthèse vocale gratuite...

Si tu veux ce qui est intéressant aussi que...en fait quand j'ai ...acheté l'iPhone...2ans avant d'acheter le MAC...c'était compliqué aussi car c'était ...je passais

à l'écran tactile...eee. J'ai appris tout un ...ce qui est fort dans le système MAC que de tactile dans l'écran tactile, ils ont fait quelque chose de possible pour les non-voyants

bien de possible. Avec de gestuelle. Je ne sais pas comment décrire ça. Comment je pourrais t'expliquer...mais par exemple...la synthèse vocale qui parle et si simplement

En bougeant le doigt...c'est un peu compliqué à expliquer...je ne sais si je clique avec deux doigts ça peut m'ouvrir la musique...je clique 3 doigts ça va…Je dis n'importe

Quoi...ça fait capture d'écran...4 doigts...6 doigts...il y a toute une chorégraphie des doigts...eee...ça marche super bien...et ce qui es agréable c'est que...sur

Le Trackpad de mon MacBook je retrouve la même chorégraphie des doigts...au début quand je ne savais pas me servir du MAC...avec les écrans avec les raccourcies clavier

Je faisais comme avec l'iPhone tu sais...est ce que tu comprends...je circulais avec ...

//je le compare avec le Galaxy//

Ah si mais moi l'iPhone je l'avais en 2011 et le Galaxy est venu après... moi j'ai l'iPhone 4 et après il y a 5 ans quoi et ça marche encore, je ne l'ai pas changé depuis mais. Eee....c'était. À l'époque c'était...ha à l'époque!!...il y a 5 ans c'était

Q11- Environnement de travail, contexte d'utilisation

R11- Alors...ff...là ...là…en fait tu me demande e...si tu me le demande si ça peut être le privé comme le professionnel...je m'en sers pour mes études. Je m'en sers pour ma fille

...pour ee…ça va vers des dessins animées ...et les petites pièces de théâtre ou je vais l'emmener...ça va pour...e...je ne sais pas...faire des réseaux sociaux...je ne me suis pas embarquée

Là-dedans...j'ai essayé Facebook il y a plusieurs années puis je ne suis pas déçue...en ne voyant pas et il y a plusieurs photos...à l'époque peut-être. Si c'est pour voir que des LOL et des

MDR...alors je ne sais pas...j'ai commencé...ça il y a des ans...

Je n'arrivais pas à circuler dedans...alors je ne suis pas trop combative...j'abandonne vite pas pour tous...en tous cas mais ça ne m'a pas accroché...j'ai dit bon laisse tomber

Moi j'ai voulu voir la tête des gens...je ne l'a voyait pas...je voyais que des commentaires...bon...j'ai lâché l'affaire il y a au moins 6 ans maintenant puis Twitter je n'ai pas essayé...finalement je suis en parallèle de tout ça parce que je ne vois pas du tout... je ne sais pas encore comment ça marche...et il parait que ça marche bien en tous cas

c'est accessible… en tous cas je m'en sert pour tous les domaines.

Dès que je dois écrire ou je dois lire ça passe par là...non la lecture ce n'est pas que l'ordinateur...mais…

Q12- avoir du calme pour lire ou ?

R12- j'étais sur un site où il parlait très fort et moi je mettais un casque et bein j'ai comme ...non j'ai besoin de calme quand même...c'est…C'est faisable avec un bruit

mais là c'est avec un casque quand même isoler un peu les oreilles...mais encore mieux quand c'est du silence quoi...je préfère qu'il y a que VoiceOver qui parle quoi

Q13- sites des universités fréquentées

R13- Alors écoute...moi j'ai fait 3 universités. Je fais un récap...j'ai fait 4 année de Sorbonne en tant que non voyante...eee…pendant un an...et je venais juste de perdre la vue

Je n'ai même pas encore compris que je vais passer ma vie comme ça. Alors j'ai pas... Je ne me suis même pas...intéressée à la question...parce que j'ai passé...mon DEA…

...voilà...c'était difficile...après en Japonais j'avais un peu plus d'assurance. Un peu plus d'expériences...j'étais plus autonome ect...

/long soupir/

Pardon...c'était absolument dégelasse le site...je n'arrivais pas du tout...

Après... voilà quoi...je sais que l'Iinalco, ils ont déménagé, ils ont fait pas mal de choses sur leur site...donc...en tous cas...quand j'ai commencé l'Inalco...le site est ina...je ne veux pas de te dire que c'est inaccessible mais il était mal fait et je finissais toujours par appeler la secrétaire ou appeler un proff pour avoir l'information que je désirais

Q14- l'inscription en ligne

R14-/longue silence/

Alors pour être très honnête...et cette question me met au pied du nain...du coup ..si tu veux...eeee...la par exemple que je suis dans l'école des hautes études en

Sciences sociales...je sais qu'il y a...plus d'efforts ect. Mission handicap et tout....cette année j'ai demandé. Tu vas me prendre pour un...ee...enfant mais j'ai demandé à ma mère de le faire...je ne sais même pas si...je n'ai pas envie de perdre mon temps....j'en ai marre de me perdre sur les sites...donc je ne l'ai fait toute seule

J'ai demandé à ma mère...oui je pense que c'est ma mère qui a....attends ...de quoi l'inscription...si si c'est ma mère qui l'a fait...

En fait c'est la dernière université...là si tu veux je peux vérifier d'ici demain...mais moi j'ai tellement intégrée par un passé ou c'était inaccessible que du coup

.e...je reconnais que j'ai pris du temps...laisse tomber…

Q15- comment contacter un enseignant

R15- Ah si sur le site, on peut chercher par enseignant...alors eee...

//j'ai demandé de vérifier en temps réel//

Effectivement...tu vas… tu vas...je vais vérifier ...en fait je me rends compte si tu veux...la tu me demandes si je peux contacter un proff et tout

C'est vrai que...vu sur le site...je crois que je l'ai fait...très spontanément je te dis la vérité...je vais avoir tendance à faire un mail à la secrétaire de département pour qu'elle m'envoi...ee...je contourne en fait...comme si c'était...comme si j'avais...j'ai dit que c'était accessible...alors j'ai regardé... toute de suite alors que je n'avais pas fait...je t'ai mis sous haute parleur

//la procédure prend du temps//

Alors j'ouvre Safari ensuite...ajoutez...voilà...donc ça je sélectionne...ca je découvre....je ne l'ai jamais fait...je découvre avec toi

...alors...je t'explique quand même...juste que dans mes favoris....si tu veux ....je suis allé sur un site...eee...fin sur le site de la fac mais...

dans mes favoris c'est...c'est la page...eeee...de la liste des séminaires de master.....si tu veux donc j'arrive directement sur e.ee...sur la liste des cours...

Alors depuis cette page j'essaye de retrouver...retrouver mon chemin...

...par enseignant Hop...

//le VoiceOver parle//

Je passe sur directeur d'études...donc. Il m'a pas demandé si c'était un directeur de recherche, un directeur d'études ou un je ne sais pas quoi...

Je crois que c'est un directeur d'études...alors je pense que .je vais...faire une recherche de zone d'édition...il n'y a pas des zones d'édition...

Alors j'ai cliqué sur directeur d'études...la page suivante je reviens vers....je retape tous les trucs...eeee...avant de cliquer dans par enseignant...

Il y avait par matière par master par...eee…et donc je retape tout ça de...

//c'est une boucle infinie//

Alors attends je n'ai pas fini...la logique voudrait...donc moi je m'attendais à ...j'ai une page avec une zone d'édition...à taper...j'ai fait ...zone d'édition je n'ai pas trouvé

....donc là du coup je suis en train...vérifier la page lien par lien...c'est un peu long pour toi j'imagine...souvent je pète un câble et j'appelle la secrétaire...

/sourire/

alors attends...attends attends par ce que...eee..je...j...j'ai fait apparaître...en fait il y a une commande qui...fait apparaître tous les liens tous les titres

Comme je te disais toute à l'heure tous les zones d'édition tous les boutons. Je suis allé voir dans les titres...j'ai trouvé tous les enseignants chercheurs 2015-2016

Donc est ce que tu veux que j'allais voir quand même .pour que...parce que finalement j'ai une réponse dans les titres en fait...voilà et ensuite là si tu veux

j'ai 26 liens...j'ai le lien A, le lien B, le lien C, le lien D .le lien... donc il s'appelle \*\*\*\*\*\*\*\* donc je clique sur B...

/soupir/

...non j'ai tapé B...B...alors ou je puisse trouver le mien...la suis en BA moi c'est

BE...en tous cas ça l'air pas mal du tout là...tu vois?

/contente/

....non mais comme quoi c'est bien!...moi aussi...ee...attends ...bah c'est bon...franchement j...ai pas trouvé le mien parce que...peut-être ce n'est
pas un directeur d'études et moi en fait c'est un directeur de recherche...j'ai cliqué dans directeur d'études...mais là clairement j'ai j'ai...c'est con parce que c'est

Une mauvaise recherche...là franchement j'ai toute une liste des directeurs d'études par la lettre B donc avec le lien...

//la procédure a pris 10 minutes/

Franchement là, je sais...eeee...après les prochaines fois ça sera rapide..

Q16- durée d'adaptation à un nouveau site web

R16- bof......il faut vraiment vraiment que j'ai besoin...de prendre le temps...tu vois là...là...j'ai retenu...je sais que les titres...c'est les titres fallait que je regarde tout de suite...et finalement c'est plutôt logique…parce que les séminaires que je suis je trouve toujours dans les titres et pas ....c'est un nom…c'est un thème quoi

Alors j'étais parti pour voir que l'édition ça me prend ...ça me prend...ché pas…ça prend une demi-heure...ça dépend de site…ce que j'allais faire.... et là ce n'est pas un site complétement inconnu...je l'ai dans mes favoris...je veux dire…je sais déjà qu'il y a une recherche d'une page par enseignant...si j'avais toute à chercher

ffff....je peux le faire en plusieurs fois...ça prend...ça m'agace en fait...ça me fatigue ...alors...d'une manière générale…par exemple...par exemple c'est un site…je ne sais

pas moi...académique ou administratif ou quoi ...s'il est mal fait ..je peux le faire en plusieurs fois quoi...d'abord j'observe un peu...ça va être compliqué…

Donc je reviendrai quand...ee…quand j'aurais plus de temps...tu vois...je veux...je veux regarder toute de ...d'abord je vais regarder si ma commande est .si vraiment ma commande

far...c'est commande CTRL+U...toutes les liens toutes les commandes là ...ça marche bien des fois...j'arrive à le faire bien bien quoi...si ça ne marche pas avec ca

Alors là...rapidement je demande de l'aide...

Q17- adapter les sites web ou adapter ton ordinateur

R17- spontanément sans ton explication, j'aurais tendance à dire les sites web…mais je voudrais quand même tonnn…

//j'ai expliqué//

Ah non l'accessibilité quand même c'est tellement complexe que c'est la corrélation des deux... par ce que je présuppose que mon ordinateur est bien équipé...je pense

...ee...e peut être que je ne suis pas assez formée...moi après c'est encore autre chose la formation des utilisateurs mais…

Il y quand même des sites qui sont particulièrement bien faits ou ché pas moi...le site de la CAF...ee

j'ai des trucs qui me viennent à l'esprit...eee...je ne sais pas si tu veux des autres exemples mais...eee...ou vraiment tu tournes pas en rond avec les liens..

Quand tu cliques sur un lien ché pas par exemple je ne sais pas moi...accueil...n'importe quoi il y a des titres comme ça...des liens d'introduction tu cliques sur...

Le troisième lien par exemple...tu arrives à partir du haut...ou le dixième...peu importe. En tous cas si tu cliques sur le dixième. Tu ne reviens pas au premier...

À chaque tu n'as pas les 10à te retaper...pour avancer est ce que tu comprends?...e...et il y a des fois ou on tourne en boucle...ça ça m'énerves...ou alors il y a des fois

Bon je ne sais pas peut être...si je rentre dans les détails...depuis que j'ai mon MAC...voilà...ma synthèse vocale me dit quelques chose sur certains sites...WETransfet

Des fois les proffs m'envoient des séminaires...des trucs audio...tu connais toi?...moi je ne connais pas bien...sur WETransfet et par exemple j'identifie des séminaires \*.mp3

et je me mets dessus...normalement j'entends...si c'est un lien j'entends lien seminaire.mp3 si c'est un bouton j'entends seminaire.mp3 donc toujours la nature de ce que c'est

et là j'entends sur plein des sites j'entends.ee...seminaire.mp3 cliquable...et cliquable moi dans mon langage VoiceOver...e.. je n'ai pas de traduction...je...et quand

Je fais apparaître tous les liens tous les boutons...tous les trucs...donc du coup le mp3 n'apparait pas...et en fait…eee...il y a...je n'ai pas...je ne peux pas

me mettre dessus...je te montre un exemple normalement si c'est du mp3 tu identifie il ne le dis pas et là il l'identifie comme cliquable...et je ne sais pas ce que ça veut dire. J'en

ai parler avec l'AVH.il ne savent pas du tout ce que ça veut dire...

Au final je ne sais si c'est moi qui ne sait pas comment faire ou c'est le site qui est mal fait.je ne peux pas dire...

Et quand je demande…à l'époque j'ai demandé je ne sais pas à un ami ou une copine...du coup de télécharger cet mp3 parce que ...elle le voulais elle a du juste de cliquer sur entrer

Mais moi quand je le fais je me positionne sur le mp3 et j'entends cliquable. J'appuie sur entrer...je crois que ça fait rien après...eee...ce n'est pas forcement

non non je crois que ça vient du mien…mais je t'enverrai 2... 3 sites qui n'arrêtent pas de le faire...je te dirais ou ça me le fait...il y a des fois aussi j'ai cliquable...

Mais ce n'est pas un truc à télécharger...ça doit être un tableau à consulter bref je t'enverrai des trucs des exemples pour tes recherches

Q18- site modèle selon toi

R18- /sourire/

Oui le site de la CAF......je l'ai consulté hier...je ne sais pas s'il est parfait…effectivement...mais oui il est parfait dans le sens ou...je n'ai rien à lui redire

Il faudrait que j'allais voir dans tous mes favoris...mais là spontanément je l'ai consulté hier et j'ai trouvé l'information rapidement...en 10 minutes...je n'avais pas besoin d'y rester 3 heures

Je me suis entretenu en 10 minutes et c'était parfait c'était réglé ben c'est ça aussi internet il faut que ça aille vite quoi ehh voilà celui-là je le trouve bien ehhh ehhhh mm je ne connais pas en fait d'autres là ............qu'est-ce que je ehhh ...

Parce que j'en ai plein dans mes favoris ... t'en veulent un ou tu en veux d'autres

Ok

Oui

Q19- fais-tu partie d'associations ou de ligues

R19- tu veux dire en tant que militante ou adhérente

Alors oui voilà parce que j'ai des ... je suis un peu passive hein je suis adhérente à 3 à 4 associations mais on va dire 3 pour des raisons déficitaires en fait alors il y a l'AVH parce que je suis ehh je prends des cours d'informatique voilà parce que je reçois un service il y a le GIAH groupement intellectuel aveugle et handicap je ne sais pas si tu connais

ben eux du coup je leur envoi de patate de bouquin mais je paye 50 euros l'année et ils m'envoient il me traduisent tout en...enfin tous les bouquins sont copier-coller en mp3 là clairement je suis bénéficiaire c'est ce que j'appelle passive et puis par contre là c'est autre chose je suis plutôt active et là c'est une autre association et ça s'appelle HandiParent donc voilà

Comment t'as pu le voir?

Ah ben oui oui bien sûr

Eh ben oui voilà c'est pour ça j'ai fait une erreur dans l'email

Ah oui c'est vrai excuse moi

Oui ben j'essaye de m'investir un peu la dedans ehh oui c'est intéressant

Q20- quelles sont activités que tu fais en général dans cette association?

R20- alors franchement j'ai adhéré il y a 10 jours /sourire/

Ben si si alors en fait j'ai commencé on va dire encore d'une manière passive alors il y a une femme ... Ah oui là je confonds l'association et le blog parce qu'il y a aussi un blog une jeune femme qui est en train d'écrire un blog et qui demande à des parents d'écrire

des articles en tout cas des témoignages et tout ça et voilà je suis en contact avec cette fille et on relut ensemble les ehh en fait c'est juste un blog ce n'est pas vraiment ehh

Ben elle est aveugle et elle est en train de le créer

j'ose imaginer pour faire ça correctement ben elle est là pour l'instant elle m'envoi des mails pour me dire comment tu vois si on fait les choses comme ceci parce que justement par exemple hier elle m'a envoyé un email ....... moi j'ai d'abord proposé que ce soit concentré en trois ou quatre groupe en quatre grands liens et qu'ensuite dans chaque groupe il y a des sous-groupe je ne sais pas si tu vois ce que je veux dire

Et elle elle avait des trous parce que moi j'aime bien quand ça va vite et du coup voilà elle m'a dit oui t'es une ehh voilà pour l'instant mon application elle est dans la réflexion et ça prend trois jours ce truc la trois quatre jours et puis j'ai adhéré à HandiParent l'association j'ai envoyé un fichier il y a moins de 15 jours et parce que je l'ai trouvé par hasard sur internet aussi et ehh voilà

Ben clairement cette jeune femme si tu veux je peux te mettre en relation dans le sens où elle touche à l'informatique quand même parce que moi je suis incapable d'ouvrir un blog et elle est aveugle et elle crée un blog donc c'est quand même des choses qui sont accessibles et elle nous a posé beaucoup de question sur ehhh sur l'informatique et j'avoue que moi je n'ai pas répondu tu vois parce que il y a aussi le fait que t'as ehhh je ne suis pas très bonne

Si tu veux je peux te mettre en relation avec elle

Oui c'est claire exactement comme tu l'as très bien résumé

Donc voilà je ne sais pas si ça t'intéresse de te mettre en relation avec elle...

Ben oui carrément oui

Q21- si tu connais des projets qui facilitent l'accessibilité en ligne, des choses d'actualité (si tu peux me l'envoyer par mail)

R21- d'accord

Ben je te ferai suivre ça, ça peut être ça peut être dans les prochains mois ou ehh là tout de suite je n'ai pas d'idées mais si j'apprends quelque chose je te le ferai suivre

Oui je vais t'envoyer le site

Attend tu m'as dit les sites, je récapitule bien les sites de 1 ou 2 sites que je trouve parfait, pareil un ou deux trois sites que je trouve abominables ou il y a des problèmes ce que tu m'avais dit

Mais là je risque de t'envoyer un gros paquet combien t'en veux un peu près 3?

D'accord

Oui c'est galère, par contre juste une chose c'est que sur le site donc de l'école des hautes études là où j'ai trouvé le numéro de téléphone des enseignant ehhhh ... globalement j'arrive à trouver les infos si tu veux je ne sais pas comment on appelle ça environnement numérique du travail c ça?

Ben pour moi quand tu me parle du site de l'université le truc que eeh le truc que tout le monde peut aller mais ensuite il y a l'interface Nodel effectivement avec Nodel il faut un identifiant

alors là on est en 2016 moi ça fait depuis 2011 que je suis dans cette université et en 2011 c'était mais complètement inaccessible et du coup depuis ehh depuis 2011 2012 j'ai pas retourné et j'ai pris l'habitude parce que du coup les prof beaucoup de prof mettent des tests des PDFdes articles et selon son master et selon on peut aller charger télécharger des PDF et à chaque fois moi je fais mon examen envoyez les moi par email SVP et si tu veux moi à l'époque je veux pas être trop bavarde mais en 2011 2011/2012 quand j'ai commencé dans cette université il y avait la mission locale qui m'avait convoqué j'allais justement venir avec ma synthèse vocale et des ... De l'ENT qui voulait améliorer à l'époque il y avait une volonté

il y avait un aménagement prévu dans l'année et donc ils ont pas su le faire et donc en 2012 non plus et c'est oublié aujourd'hui du coup je ne suis pas retournée voir moi j'ai des torts aussi je ne suis pas ehh retournée voir mais ehh

Oui je le ferai

D'accord ben il faut que je retrouve mes identifiants est ce que t'as demain demain

Bon ben voilà c'est bon pour moi

Ah ben non écoute non seulement tu ouvres quelques part pour nous pour malvoyant machin mais en plus tu es en doctorat j'ai le droit de faire un doctorat c'était donc une discussion utile d'handicap et en plus d'origine ehh?

Et ben écoute voilà tu es en France pour combien de temps

Et puis la thèse t'es en quelle année

Oui voilà ça marche ben écoute ehh Raghid ravie de t'avoir écouté entendu parler

Remerciements

# Étudiant n°6 (en Mars 2016)

Oui je suis disponible... J'ai bien besoin de mon ordinateur non?!!

Ok car j'ai un problème avec mon ordinateur et ça fait une demi-heure que je me bats avec pour qu'il s'allume mais ça va le faire... Mais voilà sinon je suis dispo à part ca

Q1- Contexte du Travail

Ok

Alors je vais juste vous interrompre une seconde l'ordinateur il déconne total

Alors oui c'est juste la deuxième partie expérimentale ça sera plus /elle est perturbée avec son pc qui ne veut pas fonctionner/

-Alors je lui dis qu'on va procéder différemment

Ok super

Q2- entretien enregistré-anonymat

R1- d'accord !

ca me décroche ton entretien donc je pense que ça va aller /SOURIRE/ trop même /SOURIRE/

Q3- présentation de l'étudiant

R3- j'ai 26 ans bientôt 27 pour l'instant je fais une thèse sociologie à la haute école des sciences sociales à Paris et le parcours ehh alors je ne me suis inscrite que dans des universités et écoles ordinaires enfin j'ai ehh voilà ça été plus dans des écoles spécialisées particulièrement

Et ehhhhhhhhhhhhhh je parle d'un parcours de maintenant ou à partir du bac

Ok

Oui enfin ça n'a pas commencé comme ça j'ai fait un bac économique et social

Ehhh et puis après j'ai fait un DUT carrière sociale option animation socio culturelle à Tourcoing affilié à l'université Lille3

Ehhh et puis j'ai ehh continué en licence sciences de l'éducation ehhh d'abord à distance parce que je donnais des cours de français en Angleterre donc avec le Claide et... et puis j'ai continué ma licence 3 parce que je l'ai fait en deux ans j'ai continué ma licence 3 toujours à l'université de Rouen mais en fait j'ai un an d'Erasmus en Grèce ehhh voilà

En fait je ne faisais que passer des examens pas plus ...

Voilà puis après un master en sociologie donc à la HESS en deux ans et depuis ma troisième année je suis en doctorat de sociologie voilà

Donc super /sourire/

Q4- degré de déficience visuelle

R4- Du coup... ça a évolué tout au long de l'année en fait donc dans ma scolarité ça a pas mal enfin les aides ont beaucoup changé mais parce que aussi mes besoins qui ont

beaucoup évolué pour vous dire rapidement en gros je suis passée de la lecture ehh enfin l'oeil nu quand j'étais petite à lire avec des zooms puis avec des zooms de plus en plus important et là je fais quasiment tout en vocalisation et donc ça touche la vision alors en chiffre ça ne veut pas dire grand-chose je suis à 0,23/10 ehhh mais les ehh mais en fait c'est ma vision centrale qui est touchée et pas ma vision périphérique du coup en fait au niveau de la lecture c'est des points de détails que ça me pose problème ehh voilà

Q5- utilisation toujours avec des lecteurs d'écran???

R5- non pas complètement en fait j'utilise le logiciel Zoomtext pour la lecture d'écran et depuis j'ai fait un programme de rééducation de aout à octobre et 8 mois après j'ai utilisé la version vocale de Zoomtext et ehhhhhhhhhhhhh du coup maintenant j'utilise le zoom et la version de la brillance de l'écran normal donc de voilà je me déplace sur la page avec le zoom et à voir quand je passe sur un mail plus ou un document plus long voilà je change en vocale

Alors je n'ai jamais utilisé JAWS avec au tout début on m'avait parlé en fait vocalisation ça ne m'intéressait pas et puis du coup j'ai appris à utiliser surtout la vocalisation avec le Zoomtext et j'utilisais mais plus maintenant parce que le Zoomtext n'est pas mal pour ça

J'utilisais *Dispeech* qui est une sorte de reconnaissance enfin un programme de reconnaissance vocale mais il faut faire un copier-coller du document pour avoir ehh les documents c'est surtout je n'avais pas de lecture d'écran quoi!!!!!

oui ben en fait on avait entendu parlé par quelqu'un qui n'était pas du tout mal voyant donc pendant un examen à Rouen et en fait c'était quelqu'un qui voyait très bien mais qui aimait bien la vocalisation pour relire des trucs etc. mais en fait il m'en avait parlé parce que avant je faisais tout lire à des gens qui enregistrait donc disant que c'était une perte du temps phénoménale et Dispeech ce qui est pas mal ce qu'il a des voix nette et gratuit et en plus il a des voix assez agréable que ce soit enfin moi je l'utilise en français ou en anglais

il est ultra simple à utiliser après du coup il est très simple mais il est enfin il est ehhh pas c'est bien pour lire un document lancé quoi mais tout ce qui est autour d'écran c'est pas top quoi par contre

Q6- vous travaillez sur Windows, vous n'utilisez pas Mac?

R6- non jamais, jamais j'ai utilisé de Mac la seule chose d'appel que j'utilise c'est l'iPhone depuis ehh depuis

Oui oui j'utilise VoiceOver

Ah oui, oui oui (elle recommande VoiceOver)

ca fait ralentir un tout petit peu le téléphone mais c'est ehhh en plus ils ont de belles voix mine de rien et ehhhhh là maintenant je lis même des romans avec VoiceOver

Q7-depuis quand vous utilisez l'ordinateur

Depuis ben j'ai un ordinateur portable depuis 2007 ehhhhhhhhhh voilà

Q8- Zoomtext et tous ces outils vous les avez appris toute seule???

R8- Alors oui j'étais très très très peu suivi des formations de logiciels j'ai donc un peu appris au fur et à mesure toute seule donc voilà, pour Zoomtext je ne sais plus comment mais je devais je pense que je devais l'utiliser depuis 2007 parce que sinon je ne sais pas comment je prenais mes cours et ehhh par contre j'ai une formation à la fondation clinique enfin qui propose des programmes de rééducation pour déficients visuels mais pas que ehhhh et qui en fait donne aussi enfin les ateliers que je suivais c'est des ateliers individuels ehhh y a un atelier informatique et communication ehhhhhhhhhh bon normalement c'est pour la stratigraphie pour des personnes âgées qui ont perdu la vue etc.

Du coup moi c'était un peu plus poussé je savais déjà comment utilisé un ordinateur donc voilà et du coup là-bas ils m'ont appris comment quelques, comment on appelle ça ehhh les raccourcis clavier que je ne connaissais pas genre le changement des fenêtres etc. avec je ne sais plus quel

C'est ça oui voilà, qu'est-ce qu'il m'ont appris? ehh et ils m'ont du coup appris à comment utilisé le Zoomtext avec la version vocale donc avec notamment de passer de paragraphe en paragraphe ehhh avec des raccourcis clavier passer de mot à mot donc pour lire ou pour relire un document sur Word et aussi des trucs ça fait des lectures d'écran moi je faisais de la lecture d'écran tout le temps mais c'est insupportable parce que je vois quand même un peu je suis vraiment juste par exemple si je suis sur un site

et qu'il y a un article que je veux lire je sélectionne le clavier et puis majuscule S et ça me lance la lecture en audio c'est ehh enfin du coup maintenant j'utilise que Zoomtext et ehh Zoomtext vocal et du coup le passage du zoom

Enfin comme moi du coup je passe du zoom à la vocalisation c'est beaucoup plus simple... oui complètement oui

Q9- sites web des universités que vous avez fréquentées

R9- Oula /étonnement/

ehhhh /long réflexion/ ah lala ehhh alors j'utilise pas du tout enfin du coup les sites de mes universités enfin notamment... c'est possible qu'ils soient adapté mais je n'ai jamais fait attention ehhh parce que en fait comme je de toute façon je change déjà la couleur dès le... Zoomtext ça change toujours la brillance ehh le zoom du coup je l'utilise de toute façon à partir de Zoomtext du coup je n'ai jamais regardé si c'était accessible ou pas ehh du coup je pense qu'ils l'ont adapté mais je dois avouer que je l'utilise pas

Ah oui

Oui oui non

Ok je ne le savais pas du tout

Q10-le site de l'université Lille 3

R10- oh alors ehhhh alors je ne me souviens même pas d'être entré sur le site de Lille 3 j'ai dû l'utilisé pour m'inscrire j'imagine mais j'y vais vraiment pas je n'utilise pas du tout le site de l'école quoi ehh de l'université

Q11- site HESS

R11- oui c'est ca

Et même pour quelqu'un qui est juste malvoyant le fait de zoomer en fait il faut quand même du coup il faut avoir en fait il faut balayer tous les trous pour réussir à trouver le lien

Q12- l'ENT

R12- eh ben le truc c'est que du coup je vais faire un tour pour savoir comment je fais mais en fait ça fait 5 ans que je suis à l'école et j'ai exploré en fait vraiment je n'ai pas du tout ehhh j'ai pas du tout fait gaffe à l'accessibilité et j'ai juste exploré moi-même et puis au bout d'un moment... Mais

--je demande si c'est son ordinateur fonctionne ou pas, elle répond OUI

Q13- l'inscription à l'université

R13- alors l'inscription ... l'inscription n'existait pas en ligne

Oui

Il faut s'inscrire ehh j'ai un doute ehh il faut s'inscrire soit un dossier en version papier et moi soit je le rempli après car j'ai une machine *Intelor* je ne sais pas si tu vois ce que c'est

C'est en gros ehh comment expliquer ça ... c'est en gros une caméra bon y'en a plusieurs c'est parce que moi j'ai un très très vieux mais en gros c'est un énorme téléviseur avec une caméra en dessous on met le document papier en dessous et ça le projette sur téléviseur

Oui c'est ca

Donc moi je ne l'utilise pas je le rempli je le pré rempli en suite je vais au bureau du secrétariat et les papiers y a tout ça quand je suis vraiment vraiment la flemme de faire ça j'y vais sans rien je le remplie pour moi ou y a un coin juste à côté du secrétariat... donc juste à côté de moi...

Ah oui c'est vrai

D'accord

Ben oui c'est ça puis on demande à quelqu'un de le remplir à notre place on leur posant la question quoi

Oui

Ah oui

oui alors moi ehhhhhhhhhh sur le ehh enfin ça m'est arrivé d'abandonné les trucs en générale du coup j'appelais ou je me déplaçais ehhhhh pour moi comme je n'habitais pas à Rouen c'était un peu compliqué mais j'avais quelqu'un qui ehh enfin la secrétaire qui était vachement aidante mais effectivement ça dépend aussi de la bonne volonté des gens pour comprendre qu'on ne peut pas le faire par nous même que c'est compliqué etc. quand c'est possible parce que des fois c'est que par voie électronique et que ce n'est pas possible de passer par un tiers aidant du coup c'est un peu le bazar quoi

Q14- chercher le num ou l'email d'un professeur sur le site

R14- ehhh sur en plus sur la HESS /SOURIRE/ c'est un peu compliqué à la HESS on a plusieurs labo et du coup les renseignements ne sont pas marqué sur l'université mais selon leur laboratoire de recherche, est ce que vous voyez ou pas?

Ah oui ok mais par contre sur le site de l'université enfin de l'école il est possible de trouver plus l'administration

Oui c'est ca

Q15- site bibliothèque

R15- si si il y'en a une

Alors je tape sur l'url ou sur l'onglet FMSH c'est fondation de la maison des sciences et de l'homme - catalogue en ligne - catalogue ehh je crois que c'est ça

FMSH, François, Marion, Sophie, ah oui /elle lit ce qu'elle voit sur le site/

La première c'est catalogue en ligne et là il est écris en énorme, enfin énorme orange accès au catalogue

Bon là du coup ouvrir la... vous voulez mes codes pour me suivre? je ne sais pas si tu peux le faire en même temps, je ne sais même pas ce que j'ai fait

J'ai vérifié parce que je ne suis pas sure ehhhhhhhhhh /elle réfléchit/

4 à 5 sur entrée je ne sais pas

Ah oui ehhhhh d'abord sur Google ensuite 1er lien ensuite deuxième lien ensuite accès au catalogue ensuite 3eme lien ouvrir une section ensuite 4eme lien j'ouvre la section et là j'arrive sur le nom des auteurs titre et tout ça donc c'est 4 fois

Q16- la première fois que vous vous êtes connectés ça vous a pris combien de temps?

R16- la première fois que j'ai cherché dans ce truc la ?

Ehhhh je ne sais pas du tout

Ehhhh ce n'était pas simple je me souviens que j'ai galéré pour trouver le catalogue en ligne

Ohhh lala je n'en sais rien du tout

On ne se rend pas compte du temps /elle rigole/ pour chercher des trucs

Q17- inscription dans séminaire pour ton doctorat

R17- c'est un long ehhhhhhhhhh il n'y a pas d'inscription aux séminaires mais si je veux par exemple aller dans une conférence ou suivre un séminaire je ne suis pas obligé ehhh soit je disais je posais la question à l'enseignant parce que c'est des séminaires ouvertes soit comme par exemple t'as besoin d'avoir un texte etc. j'envoie un email directement à l'enseignant et c'est la pratique normale de la HESS

Oui c'est ça alors, vous voulez qu'on le fasse ensemble ?

Je mets ehhhh le HESS enseignement 2015/2016 alors moi je mets sociologie ehhhhh et là ehh ça va pas du tout et la ça me fait des trucs

Ehhhhhhhhhhhhh moi je tombe sur ehh bienvenue dans la base des données des enseignements de la HESS ehhh la fiche des enseignements 2015/2016 et nananana

Ehh alors j'ai l'impression qu'ils ont changé ehhh ah non qu'ils ont changé le ehh le truc ehhh alors normalement il y a tous les enseignements et après ehhh il y a donc par domaine

Normalement en vrai maintenant je cherche juste par l'enseignant soit par un mot clé soit ehhh voilà et sinon donc après je vais chez les S pour trouver Sociologie ehh il y a beaucoup beaucoup de domaines là !!!

Eh alors normalement il y a un truc par domaine j'ai l'impression que c'est changé

Oui oui il y a genre 2006 ehhh oui c'est marrant parce que j'ai l'impression qu'ils ont changé le ehh voilà on se retrouve à un moment dans la restructuration parce que je ne connais pas du tout ehhhhhh

En plus ah oui c'est ça alors dans la HESS il y a plusieurs ehh oui voilà donc par domaine j'ai galéré un peu pour trouver sur la gauche... Tiens c'est marrant parce que je ne reconnais pas la plateforme enfin elle n'est pas aussi difficile, elle est toute simple j'ai l'impression et après je vais sur sociologie mais très sincèrement pour faire comme ça alors je fais une fois dans l'année et puis par moment on fait par enseignant qui travaille sur quoi par labo de recherche ou par ...

C'est galère pour tout le monde quoi

Oui c'est clair

Ben alors nous à part ehhhhh à part tout est quasiment libre sauf souvent les ateliers de méthode qui sont limités ehh ça dépend de l'enseignant ehhh et dans ce cas-là on se retrouve ehhh ça dépend de l'enseignant

Ehh non par inscription et par formation c'est à dire qu'on dit à l'étudiant de s'inscrire et puis en fait moi par exemple cette année il était limité en place mais j'ai un peu ignoré les inscriptions par mail ça c'est pour la première séance

Q18- Vous préférez avoir une section pour déficients visuels ou bien une icône pour agrandir ou autre idée?

R18- ah c'était quoi la première

Moi en fait j'utilise quand ça existe j'utilise très peu ehhh parce que du coup ehh je n'arrive pas bien mais c'est très bien effectivement pour l'écran en revanche, comme du coup il n'y a pas beaucoup de différence de couleurs de mise en page etc. c'est ultra dur à lire

Ehhh et j'aime plus la lecture même avec le zoom que je vais faire au truc à la lecture d'écran ehh voilà ehh pour le grossissement de caractère j'utilise peu enfin moi je ne l'utilise pas

Ehhhhhhhhhh après celui qui

Q19- adapté le site ou les outils

R19- moi je suis assez d'accord sur ça, sur le fait que ehhh parce qu'en fait lorsqu'on est en déficience visuelle et que du coup on a plein de programme et plein de logiciels différents la phase d'adaptation à ce nouveau programme elle est un peu chiante c'est à dire du coup qu'il faut s'habituer ehh s'habituer au raccourcis clavier de chacun des trucs et aux fonctionnalité de chaque logiciel puis en plus ehhh ajouter tous les logiciels sur l'ordinateur, moi mon ordinateur a cramé pour la 4eme fois en un an parce que effectivement des ... moi il crame ultra facilement avec le Zoomtext parce que c'est lourd etc. et du coup rajouter encore des trucs ehhh ça veut dire que tous les sites on ne va même chercher à réadapter encore une fois quoi

Donc effectivement le mieux c'est de trouver enfin des sites qui eux s'adapte selon si on utilise JAWS selon si on utilise Zoomtext et juste indication et non pas un format voyant et un format malvoyant quoi

Q20- le site handicapzero.org

R20- vous voulez que j'y aille je ne connais pas du tout

Zéro attaché enfin en lettre

Ok

Alors oula, alors moi le problème c'est que du coup ehh le truc c'est que... c'était blanc sur noir parce que du coup moi j'ai fait noir sur blanc

je l'ai fait avec le site j'ai vu qu'il y avait un petit onglet

Ehhh alors ah oui ah mais alors quand on descend c'est que si on appuie sur le deuxième A on change carrément de ehh c'est devenu un truc normal du coup c'est noir sur blanc donc oui paramétrage ehh c'est quoi la question?

Alors oui ce que je vais faire c'est que je vais désactiver Zoomtext je vais plus pourvoir vous répondre et je vais aller ehhhhh ok ehh est ce que c'est suffisant ah oui le truc est effectivement cava si ...... je dois utiliser un logiciel maintenant déjà pour faire tout ça en fait non?!!

Ehh non là je triche parce que j'en avais besoin

oui mais si jamais là par exemple ça ne me convient pas parce que c'est pas comme il y a des changements ehhh de eh alors je ne dis pas qu'il ne faut pas le faire mais avec la loupe oh non ça n'a rien avoir /elle teste quelque chose sur le site/ en fait le truc c'est que c'est très bien mais ça ne peut pas être remplacé par un logiciel Zoomtext ehh par un logiciel zoom parce que moi par exemple j'utilise très souvent le changement de zoom

par exemple quand on passe à un titre écrit plus gros donc du coup on a moins besoin de zoomer parce que c'est écrit gros et si c'est un article…op…je re-zoom du coup tu te dis que c'est complétement figé comme c'est à dire que

Ehhh là c'est à dire que si il y a

Ben là le problème attendez je vais désactiver complétement le Zoomtext parce que du coup quand je fais CTRL PLUS c'est Zoomtext qui m'arrive... hop voilà je l'enlève complétement alors CTRL PLUS?

Ah oui

### est-ce que ehhh du coup

Oui cava pas complétement très honnêtement non je ne sais pas quel zoom mais moi je veux agrandir plus alors deux choses d'une part, je peux agrandir plus avec Zoomtext et d'autre part, le problème c'est que du coup le zoom se fait sur toute la page et je ne peux plus du coup me déplacer dans la page enfin je peux me déplacer sur la page mais ehhh déjà en plus il y a une énorme barre de paramètre qui dérange l'écran

Alors que Zoomtext ce qui est pas mal c'est que avec la souris je peux me déplacer sur l'écran

exactement oui et en fait ce que l'écran soi réduit à deux centimètre là du coup j'ai l'impression de rater des trucs puis en plus par ailleurs il y a un énorme onglet ou il y a une loupe de truc mégaphone, mégaphone avec une question qui prend la moitié de mon écran donc en fait le zoom se fait que sur l'autre moitié de l'écran ce qui est assez ahhh mais c'est parce que zoom ehh je ne comprends rien ah non je ne sais pas ce qu'il zoom il ne zoom qu'une partie de l'écran ah c'est parce que j'avais mis la loupe ah non je ne sais pas ... non je ne sais pas ce que c'est.. Qu'est-ce que j'ai fait ?!! Bon bref

Oui oui oui c'est juste que ça me perturbe

oui mais dans ce cas-là on utilise la loupe Windows en plus avec la loupe Windows il y a un raccourcis clavier qui alors je ne sais jamais c'est laquelle c'est mais c'est le deuxième bouton à gauche en passant l'espace plus alors quand on est sur ABC qui se déclenche directement moi ce que j'utilise quand il y a des c'est vraiment du dépannage ehh quand je ne suis pas sûr de les ordinateurs de Zoomtext parce que en fait c'est un truc qui se déclenche automatiquement et après ça fait pas de vocalisation et une lecture d'écran qui est pourri ehh du coup moi je suis enfin si c'était particulier à un site ben du coup ça ne marche que sur un site enfin ça veut dire que je préfère utiliser la loupe Windows

Q21- choix du navigateur

R21- j'utilise Google chrome ou enfin Google chrome et Firefox

Quand c'est internet explorer oui

Ah oui je ne savais pas ça qu'il y a des raccourcis clavier

Ah oui ben il faudrait que je me renseigne parce que ehh

Oui complétement

Ben moi très honnêtement c'est pour ça que je ne prends pas de mac parce que je suis habituée à toutes les manipulations des raccourcis clavier ensuite je suis habituée à tout au format du bureau etc.

Et en fait changer pour mac ça serait juste beaucoup de temps d'adaptation quoi

Mais effectivement je ne connaissais pas les raccourcis mais je vais regarder qu'est-ce que c'est ça peut être intéressant ça

Ah ben oui

D'accord

Ah oui

Et bien je vais regarder ça et ça n'existe pas, ah oui sur Google Chrome

Ben oui

Ça marche ehh

Et ben je ne savais même pas que ça existait

Ah oui alors NVDA j'ai appris à l'utiliser dans le truc de ehhh dans le programme de rééducation ehhh mais en fait je l'utilise jamais je ne l'utilise jamais enfin en tout cas pour l'instant parce que Zoomtext c'est quand même est ce qu'il y a de ehhh NVDA ah non il y a des zones ehh mais que je n'utilise pas non plus

Parce que c'est pareil en fait NVDA ou JAWS le problème c'est que sur l'écran je pense que c'est très bien pour les gens qui ne voient pas du tout mais pour les gens qui jouent entre le zoom et la vocalisation ehhh je ne sais pas ce qu'il y a de plus pratique ?!!!

Oui complétement

Q22- L'accessibilité des sites web (difficultés rencontrées)

R22- ehhhhhhhhhhhhh alors sur les sites ............ sur les sites ah oui ce qui est un peu chiant c'est que si je veux chercher sur un site que je ne connais pas si par exemple là on se retrouve dans ehhh la bibliothèque là et que je veux chercher catalogue il y a des fois ou je mets CTRL F catalogue donc il me surligne les mots catalogue et ensuite je regarde je balaie avec mon zoom pour chercher ehhhh ou est écrit catalogue ou est

surligner catalogue ce qui serait trop pratique est d'avoir une sorte de fonction genre CTRL S et qu'ensuite le ehh le le logiciel du zoom alors ou plutôt Zoomtext vu que j'utilise Zoomtext arrive à localiser

Oui c'est ça et à caler le zoom là où c'est écrit parce que du coup ça permettrait de par exemple si on cherche ehhhhhhhhhh un numéro de téléphone par exemple ehhhh on capte par tél

Oui eh oui il ne localise pas avec le zoom quoi

mais parce que j'utilise le CTRL F même pas de Zoomtext un CTRL F du site enfin du..

Oui c'est ça

Oui complétement parce que ehhh c'est pareil en fait quelqu'un qui voit quand c'est juste coloré ehh qui est aussi alors du coup on balaye avec les yeux donc c'est plus rapide mais je ne sais pas si y a une sorte de zoom enfin je ne sais pas comment, ah voilà c'est ça, ça ne changerait pas mal de choses notamment quand on cherche quelque chose sur un site qu'on ne connaît pas ça permet de balayer ou de lire l'écran complétement ehhhh sur ehhhhhhhhhh

le problème des trucs accessibles c'est que du tout très souvent ehhhh y a plus de mise en page et du coup pour moi... l'ensemble de l'écran ben des fois la mise en page ça me permet de savoir si c'est le début de l'article ou si c'est la fin et ehh quels sont les onglets enfin donc en fait quand il n'y a pas du tout la mise en page moi ça ne me dérange pas donc très souvent je passe sur la version.. La typiquement Handicapzero la version est accessible elle est-elle est beaucoup moins esthétique et comme j'ai de la vue ehhhhh l'esthétique aaa permet aussi de catégoriser leurs informations et de les lire tranquillement

Ehhh non c'est juste ça si du coup.... On va pas aller du tout sur des trucs accessibles parce que du coup en général c'est en noir et blanc c'est brut il n'y a aucune mise en page et c'est très bien pour la lecture d'écran je pense mais comme j'utilise très peu la lecture d'écran quand c'est focalisé je ne sais pourquoi j'utilise la lecture d'écran

Eh sinon ce qui ne me fait pas Zoomtext sur la vocalisation il y a des trucs qu'il ne fait pas ehh oui mais ça c'est un truc je ne pense pas que c'est Zoomtext ehhhh

ben c'est par exemple ehh si je clique eh bon j'arrive dans la boite mail hop je vais remettre la vocalisation je suis désolée... mais la par exemple je suis sur ma boite mail et ehhhhhhhhhh et ça je ne sais pas le zoomer de toute façon j'ai souvent pas le choix mais par exemple ça ne ça ne me lis rien du tout bon je crois que je n'ai sélectionné le curseur mais par exemple même si j'avais sélectionné le curseur ehhh ben voilà ça marche /lecture vocale sur son pc/ super

Non ben ça a marché mais selon les versions si je clique j'ai un doute alors voilà là ça ne marche pas si je clique sur un mail ça ne le lis pas il faut que je sélectionne que je fasse un raccourcis de lecture d'écran quoi

Oui je pense /que le problème est lie à la version/

Q23- adhésion dans une association ou ligue?

R23- ehhh alors très très peu surtout pour voir l'évolution des renseignements au niveau médical il y a quelques trucs de la vie quotidienne mais très peu, le truc le plus proche que je fais du coup c'est le programme de rééducation mais je ne suis pas du tout c'est vraiment j'y vais pour la formation

Ehh voilà j'avais pris des cours de braille à un moment donné pendant deux ans, je ne sais pas si vous connaissez

Ah oui et voilà et puis mais vraiment je n'ai jamais

Q24- un membre de votre famille est déficient visuel?

R24- pas du tout il n'y a personne

Non

alors du coup les gens qui m'entourent sont souvent avec moi, mon copain par exemple est assez bien en informatique il a donc réussi à gérer quelques bug il n 'est pas informaticien mais il est bien en programme de logiciels ehh et du coup ehhhhhhhhhh mais sinon sur la formation la vie quotidienne rien je suis aidée mais par mes copains et par ma famille moralement et puis pas du tout ehh..

Oui voilà

Mais je dois avouer que là l'information ehhh le programme de rééducation pour déficients visuels m'a fait un grand pa en avant oui mais j'aurai aimé connaitre ces trucs là bien avant

Q25- climat de travail avez-vous besoin d'un certain calme

R25- ehhh alors comment je vais dire ça

Autour de moi ou sur mon ordinateur ?

Alors

Ehhh alors je vais prendre l'exemple du bureau enfin parce qu'il y a un bureau doctorat du coup

Ehh sachant que mon laboratoire enfin mon école est mon employeur au bout de deux ans m'a finalement donné un Zoomtext qui l'ont installé sur l'ordinateur du bureau des doctorants...

du coup mon laboratoire a mis à ma demande a mis une petite affiche en disant poste réservé à ID5 parce que il y a que sur celui-là ou il y a Zoomtext du coup en fait cet ordinateur je suis quasiment la seule à l'utiliser et ils m'ont donné un écran plus grand ce qui me permet de ben de me déplacer plus facilement avec Zoomtext notamment ehh et du coup là j'ai pas besoin de calme il y a des fois je mets de la musique en même temps que la vocalisation

si la musique est moins forte que la vocalisation ça ne me dérange pas ça dépend sur quoi car si il faut que je me concentre sur un article là je ne le met pas et si par exemple je suis en train de tout à l'heure je l'ai utilisé pourquoi de réécrire quelque chose que j'ai moi-même écrit et si par exemple juste la relecture de fautes de frappe et tout ça j'aime bien avoir quelque chose qui me détend un petit peu des trucs qui ne demandent pas de concentration ehhh et puis eu niveau du à part j'impose au bureau mes petites siestes parce que c'est ultra fatiguant d'être sur l'ordinateur tout le temps ehh oui voilà et puis du coup je m'en dors juste sur le bureau je ne suis pas allongé ou quoi voilà c'est simple c'est des trucs qui fonctionnent /sourire/ ils voient juste que je m'en dors et ils me dérangent pas

Oui voilà

À la fin je demande si elle connait un étudiant malvoyant ou aveugle

## Étudiant n°7 (en Février 2016)

Explication contexte du travail

Il comprend le contexte du travail que c'est anonyme et que c'est enregistré et il est d'accord

Q1- présentation de l'étudiant

R1- alors j'ai 28 ans et je suis en dernière année en école de commerce Master 2 et mon degré de déficience visuelle ben je suis quasiment non voyant enfin je vois un petit peu je vois bien les couleurs mais je ne vois quasiment rien quoi

Et c'est une maladie de naissance c'est génétique c'est le nerf optique qui est mort.

L'ISTEC ce n'est pas connu c'est une petite école de commerce parisienne dans le 10e arrondissement et c'est une école assez généraliste on fait un peu près tout

Et moi j'ai un master marketing web digital ce n'est pas très passionnant on fait un peu près tout en marketing on beaucoup de « *crea-web »* et communication

Oui oui

D'accord

Q2- connaissances informatiques

R2- on a eu quelques cours après je ne suis pas ehhhhhhhhhh je ne suis pas trop trop je ne suis pas Geek je sais un peu comment ça fonctionne mais je ne suis pas *Geek* je suis un peu informé je connaissais avant un responsable design et flat design et tout ça oui je connais un peu

l'ordinateur c'est tôt c'était déjà... en ça commençais dans eh dans la primaire donc c'était encore des ordinateurs surtout pour nous c'était avec de gros terminal braille il n'

y avait pas de retour vocal il y avait que des retour braille à l'époque donc mon soit je suis assez à l'aise avec l'outil informatique donc je l'utilise depuis quoi CM1 CM2 je crois

Q3- système d'exploitation utilisé

R3- alors moi je suis plus je travaille sur mac pour la majorité après professionnellement je peux être amené à travailler sur un pc donc je garde le lien avec le pc quand même un minimum

Oui oui mac et iPhone moi je l'utilise je pense que c'est l'avenir de tout le monde pour l'utilisation de base je fais beaucoup de choses avec mon téléphone ou je pense pour les personnes valides une tablette je pense que c'est l'avenir quoi

Oui oui oui

Et j'utilise de moins en moins mon mac physique et je fais beaucoup de choses avec mon iPhone

Oui même mes achats ou là quand je prends mes covoiturages voilà donc je pense que c'est l'avenir quoi je ne sais pas on verra /sourire/

Pour l'accessibilité c'est la meilleure solution bon pour Android ça marche bien aussi mais ce n'est pas pareil

Ça va être compliqué oui

Ça va être compliqué mais bon...

Q4- types de formations suivies pour utiliser une interface

R4- ehhhhh au niveau de l'informatique ehhh ben c'était des cours plutôt en milieu spécialisé ehhhh des cours qui nous étaient donnés dactylo pour apprendre le clavier quand j'étais très jeune quand j'étais en CM1 CM2

Ehhhhhhhhhh et puis après on a eu des cours plus classique du bureautique Outlook pour les mails suite office Excel moi je n'en fais pas mal parce que j'étais amené à faire

Oui oui /il utilise VoiceOver/

de la gestion ehhh après c'est surtout de l'information parce que après à force de pratiquer quoi

non non non c'était vraiment tout seul c'était des cours à l'école en milieu spécialisé et puis après c'était tout seul et ça s'est débloqué vraiment quand je suis ehh lorsque j'ai commencé à faire des études au collège et après au lycée avec l'arrivée d'internet dans les années 90 / 2000 quoi ou on a pu vraiment là c'est vraiment développé en maximum et là j'ai pu apprendre par moi-même lire des livres aller sur internet ça c'est vraiment l'information le jour au jour

Et j'ai vécu un peu l'évolution avec Windows et JAWS après l'arrivée du mac il y avait vraiment l'accessibilité de l'iPhone qui a changé pas mal de choses pour nous et ainsi de suite quoi

Q5- quelles difficultés rencontrées dans l'utilisation des outils (JAWS, Windows, etc)

R5- ehhh ben concrètement JAWS c'est déjà il est payant t'es obligé de le craquer ehhh la lenteur la lenteur du système l'interactivité le fait que ce n'est pas intuitif ben voilà des logiciels qui ne sont pas forcément tous accessibles dans les stages j'étais en ressources humaines... c'était la suite office d'IBM avec JAWS et NVDA rien que pour envoyer un mail ou répondre a un mail c'était impossible il fallait faire du il fallait utilisé la souris se mettre en cursus en JAWS enfin pour moi c'était c'est pas c'est pas quelque chose d'utilisable on peut faire les opérations mais c'est la lenteur des procédés des systèmes c'est pas aussi fluide que VoiceOver même *Talkback* d'Android pour certaines choses c'est surtout ça moi mon reproche enfin mon premier reproche voilà

Il faut installer des logiciels et autres quoi /sa reproche/

Exact

Je ne sais pas par défaut il faut trouver les scripts ou les faire faire il y a encore un business qui se créer la dessus d'ailleurs ehhh

Pas tout

Ben les entreprises payent les scripts pour que ça marche un minimum donc voilà

Ce n'est pas comme si j'achète un Android ou le mieux à mac et j'ai tout inclus en un seul point quoi

Non non il faut le logiciel accessible ou si il n'est pas programmé de manière accessible enfin je ne sais pas quels termes ils utilisent pour ça mais il n'y a pas de possibilité de faire un script ou autre

Je pense que ça facilite la tâche quoi

Ehhh bonne question je ne sais pas, très bonne question

Je crois qu'on peut faire des scripts mais je ne suis pas sur pour ça ou c'est u logiciel a cote ehh je ne sais pas c'est une très bonne question

Linux je sais que c'est accessible aussi mais je ne sais pas ce qui est fait ou pas

Je sais que ça marche bien aussi mais c'est vrai que mac c'est assez fermé comme environnement

Q6- JAWS est lent il rencontre beaucoup de problème?

R6- JAWS est lent et puis plus souvent en entreprise sur Windows qui n'est pas forcement Windows très récent non plus on nous impose internet explorer qui n'est pas non plus performant je pense qu'il y a une accumulation de tout ça qui font que c'est super lent quoi

Q7- navigateur

R7- ben je m'habitue à les utiliser tous parce qu'au milieu professionnel c'est safari et ceux que j'utilise le plus c'est safari chrome et Firefox si il y a un site web que ça marche pas avec safari je vais utiliser chrome ou Firefox donc voilà

C'est ca

Ah oui moi j'utilise très peu /il parle de raccourcis de navigateur/

Par contre moi j'utilise beaucoup je ne sais comment tu appelles ça ou tu sais dans les pages web tu peux te déplacer alors souvent le système ça change moi j'appelle ça les entêtes ou sous Windows le formulaire

Oui des balises voilà

Donc moi j'utilise beaucoup les balises quand je connais bien les pages web je sais que les entêtes en tête ou un champ formulaire je vais directement via le raccourcis selon le navigateur

Ben sous mac c'est la même via le navigateur et ça me permet d'aller plus vite sur une page web que je connais bien quoi

Q8- adaptation sur un site que tu ne connais pas (temps)

R8- ça dépend des sites on va prendre un cas concret je ne sais pas ehhh quel site

ehhh ben je veux par exemple Amazon ou je ne sais pas moi Zalando pour les vêtements mais je vais plus sur Amazon ehhh je vais voir j'essaye de voir dans un premier temps si y a une application avec iPhone accessible car c'est plus simple pour moi et sinon je regarde aussi si y a un site classique ehh ben je lis la page ehh de haut en bas et de gauche à droite vu que je ne connais pas si il y a une interface mobile je vais favoriser l'interface mobile pace que c'est plus légère si je m'en sors pas avec le site ehhh et voilà

Donc la première fois je pense que ça prend une vingtaine de minutes minimum le temps de bien comprendre le site web quoi je pense ehhh

Il y a des sites comme par exemple Facebook, moi j'utilise l'application téléphone ou soit j'utilise le site mobile sur le mac ou sur le pc

Pas mal de site que j'utilise leur version mobile car c'est plus léger ehhh plus simple à utiliser

Oui oui et les sites web moi j'ai plus de problème il y a plein de sites web surtout sur le mobile ils mettent plein de publicité qu'il faut fermer à chaque fois ou des bandes qui tournent en permanence pour le moment je ne sais pas comment ça se passe avec JAWS mais VoiceOver le gère mal il y a souvent les bandes qui tournent autour qui défilent en fait et du coup ça gène la navigation quoi

Non c'est ca

Des fois ça m'arrive d'utiliser un bloquer de pub mais le problème c'est que ça bloque pas mal de services donc

Oui oui

Bien sûr

Oui oui

Q9- tu consultes le site de ton école

R9- mon école à moi par exemple?

Alors oui on a intranet il m'arrive de le consulter mais il est très peu fonctionnel mais surtout pour récupérer les documents donc c'est pas très très pratique mais je l'utilise surtout sur mon iPhone après leur site web c'est pas l'outil qu'ils utilisent le plus pour communiquer par mail mais c'est juste un endroit ou le prof met le cours et où l'on peut le récupérer c'est un peu le Dropbox de l'université mais en moins bien quoi /sourire/

De l'ISTEC?

Ben l'intranet est assez léger ehhh si je me rappel bien je lis ben tout ce qui est en haut c'est le menu accueil

Ah le site de l'ISTEC de base?

Oula ça fait longtemps que je ne suis pas allé mais plus souvent je sais que c'est les derniers infos de l'école leurs actus mais je vous avoue que je ne suis pas parti ce n'est pas mon site préféré

Ben il me semble que le site de l'ISTEC j'y vais rarement il me semble mais en plus ce n'est pas un site qui dédié pour attirer des étudiants c'est vraiment pour les étudiants actuels quoi

Oui

Oui j'y vais

Oui je vais aller voir je pose mon iPhone et je vais y aller voir /il va pour consulter le site de son école/

Alors l'ISTEC...ben je lance le site de l'ISTEC

Alors...alors le premier truc que je lis c'est prendre rendez-vous avec votre avenir

...conseiller après je vois une image qui tourne mais ça ça ne me lis pas eh

Le quoi?

Non

Ah oui là j'ai le lien de note documentation

Ben avec l'iPhone ce genre de truc ben il ne le zappe pas c'est ça le problème en fait c'est ce que je disais tout à l'heure c'est qu'il le fait un peu boguer le mac la-il le zappe mais ehh

Non parce qu'on a discuté un peu avec eux ce n'est pas leur priorité

Ce n'est pas leur priorité

Oui oui

ben pour une personne malvoyante ehh non voyante le problème c'est que chaque image renvoie à une information différente qui peut être aussi importante ..Eh pas forcement quoi

Il faut attendre que toutes les bannières ont défilées et que les images défilent pour prendre sa décision quoi

Est ce qu'il y a encore de plus contraignant c'est qu'il faut cliquer sur l'une de ces bannières pour accéder à l'information... ça j'ai déjà dû faire ça ehh et voilà quoi

Si il y a un intranet mais il est planqué

Ehhh ben en fait je suis leur seul étudiant handicapé.... et

Non oui oui, et puis alors il nous explique bien que le site est un peu vitrine et qu'intranet il est juste fonctionnel ils ne cherchent pas à l'améliorer parce que ça coute trop trop cher et voilà quoi

Alors on accès on a tous un mail un Gmail d'entreprise ils ont souscrit sur un truc Gmail donc les profs nous envoyaient ça directement donc ça je les ai sur mon iPhone

Et sinon de temps en temps on devait aller sur l'intranet parce que le prof n'avait pas envoyé les fichiers en pièce jointe c'est juste un endroit où ils déposent les fichiers donc il y a des liens de téléchargement pour télécharger des PDF quoi

C'est tout, c'est assez minimaliste hein

Sinon on travaille beaucoup avec Google Doc qui n'est pas très accessible non plus

Oui très peu

Le problème je ne sais pas trop comment on peut le rendre accessible ehhh c'est le problème de lenteur avec son système d'exploitation utilisé ehhh moi je l'utilisais avec l'appli Google Play pour l'iPhone le problème c'est que ça bug une fois qu'on est plusieurs sur un document à le modifier le lecteur d'écran n'arrive pas à suivre les infos sont modifiées en permanence et c'est compliqué pour lui quoi

Je sais qu'ils travaillent un peu à l'accessibilité mais ce n'est pas ... Moi là je préfère utiliser un Word et après et après copier-coller ce que j'ai fait sur le Word dans le Google Doc donc

Oui oui ça je savais

et moi c'est pas évident pour eux de le rendre accessible en fait j'ai pas essayé la version Word en ligne ça doit pas être très accessible non plus quoi donc

Ben c'est ce que je fais.... Et moi j'ai dans mon Google Doc puis je copie colle quoi

C'est celle-là que j'utilise le plus souvent oui

ça me permet de lire de prendre connaissance des documents assez facilement

Et je sais que la version Android fonctionne assez bien aussi d'ailleurs

Q10- l'inscription à l'université (sur place ou en ligne?)

R10- ehhhh il y a une partie sur place et une autre partie sur internet ou y a un espace sur le site ou on rentre on joint ou on fait juste une fois parce que tous les ans on remet les mêmes documents c'est juste à valider et on met en pièce jointe notre numéro de sécu ehhh de carte d'identité ce genre de choses quoi RIB ehhh

Ehh il me semble parce que je l'ai fait il y a 5 ans parce que une fois qu'on le fait une fois c'est bon mais ce n'était pas très accessible je l'ai fait avec la secrétaire de l'école

Oui oui mais j'ai vu que c'était compliqué

C'était compliqué parce qu'il fallait ben le site n'était pas du tout accessible ehhh ça date un peu hein mais le site c'était pas du tout accessible et ehh je n'arrivais pas à télécharger les pièces jointes sur le site... je ne sais pas pourquoi

Il faisait rien il faisait rien

Oui oui je ne sais pas alors peut être que maintenant avec parce que VoiceOver s'est améliorer ça marchera je ne sais pas

Oui c'est une bonne question je ne sais pas du tout

Q11- navigation quotidienne

R11- le problème que j'ai le plus alors généralement c'est les CAPTCHA qui m'embêtent beaucoup

Oui ça me c'est faisable mais alors moi c'est je n'ai pas envie de perdre mon temps quoi concrètement

oui certains oui mais il faut que je passe faut que je l'écoute plusieurs fois pour noter dans un fichier Word les lettres ou les chiffres du CAPTCHA dans certains quand c'est écoutable entre guillemets ben je perds trop de temps quoi ça me prend 10 minutes à écouter un CAPTCHA sonore quoi et je j'ai pas le temps quoi je regardais en ligne pour postuler sur des offres ben je suis désolée moi j'avais autre chose à faire que de perdre 20 minutes par site 10 à 20 minutes juste à valider CAPTCHA

C'est c'est hiérarchique alors il y a des logiciels qui permettent de valider les CAPTCHA les lire pour nous alors je n'ai jamais essayé parce que c'est payant mais je sais que ça existe

Avec Firefox alors avec Firefox c'est gratuit sous Windows à priori mais sous mac ce n'est pas l'idéal parce que moi je ne vois pas l'intérêt de sur mobile il y a plusieurs CAPTCHA aussi maintenant je ne vois pas comment les utiliser non plus la version zoom ne fonctionne pas de toute façon

Et puis tout le monde n'a pas une mémoire permettant de même si quand il fonctionne sur iPhone par exemple on doit retenir les une quinzaine de chiffres et de lettres

Ou par SMS le système il t'envoie il te demande ton numéro de téléphone il t'envoie un message tu rentres un code ça c'est très accessible

Mais pense que demain il peut avoir des robots capable de lire des CAPTCHA c'est tout à fait faisable hein

Mais ça va arriver je pense parce que je peux très bien apprendre à un robot tu vas sur le site tu repères les différents CAPTCHA qu'ils ont et ou t'achètes la boite qui fait qui prend qui fait le service des CAPTCHA tu repères le truc tu expliques au robot ehh

C'est comme les ehh ce n'est pas des CAPTCHA mais c'est des espèces de clavier de mais ça ça va encore mieux des banques ou t'as des claviers avec des chiffres ehhh qui sont mélangés

Alors quand je faisais ça alors avant c'était plus compliqué maintenant les banques ont amélioré leur systèmes par exemple la caisse d'épargne il y a une version accessible ou le robot peut peut se retrouver aussi parce que du coup le lecteur d'écran lit les chiffres qu'il y a sur les claviers

Oui

Alors avant c'était un lien à coté maintenant c'est sur l'interface principale et je vois les chiffres qui sont mélangés.........donc je me dis qu'un robot peut-il peut aussi lie les chiffres mais bon ça dépend

Oui

Oui oui oui

Complètement

Oui oui complètement

Donc ça ça doit être un problème pour eux mais il y a un autre système aussi mais là heureusement il n'y a que free qui le font ils ont fait un clavier auto accessible qui n'est pas pratique non plus

Alors ils ont fait un système où il faut désactiver le lecteur d'écran et quand on passe les touches avec des flèches il y a une voix de free qui te donne les ehh qui donne les numéros

Un peu oui mais ça veut dire qu'il faut connaitre les parce que ce n'est pas ton mot de passe et ton identifiant que tu dois connaitre mais il faut que tu connaisses par cœur ton identifiant free quoi

Oui

Il y a la version accessible tu vas voir quand tu passes avec la souris bon pour moi ça m'énerve aussi mais j'ai trouvé une solution qui connecte avec ton mobile sans wifi il détecte ton numéro de téléphone et il te demande pas de t'identifier donc c'est une astuce que j'ai trouvé

Oui

Non c'est assez pratique sinon mais ehh

Je ne sais pas si t'es chez free ou pas mais tu peux t'identifier tu verras que le système pour s'identifier c'est un peu complexe quoi

c'est juste ça qui est problématique ................

Q12- autres difficultés sur les interfaces?

R12- ehhhhhhhhhh ouf c'est les systèmes qui ne sont pas du tout organisé ou alors l'information ou un jour il est en début de page l'autre en fin de page ou éparpiller alors je pense aux articles des journaux ou t'as le titre c'est fait exprès ehhh le titre de l'article

avec le ehh une petite accroche au début après tu vois le lien de partage avec les réseaux sociaux une de pub et puis l'article en dessous alors ça c'est ehh ouuuf /il n'aime pas du tout/

Ben non pour une lecture ça me va pas quoi je suis obligé d'accélérer la suite de l'article si je ne veux pas lire les autres informations de publicité et autres quoi

#### Oui

Mais je sais que ils le font exprès lorsqu'ils développent une page web ils font le nécessaire pour que la pub soit en plein milieu pour la lire et puis personne ne valide

C'est ça

Bien sûr oui

Après les autres problèmes c'est certains grands sites je parle du site de la SNCF qui est complétement utilisable sans passer par l'appli ou il y a plein de champs de formulaires avec des listes roulantes qui apparaissent et pas forcément tout le temps accessible......ehh voilà c'est ce genre de problème quoi

Des fois il y a des erreurs ah oui quand on remplit des formulaires et qu'on a oublié des données il y a des erreurs qui apparaissent ils ne sont pas forcément lu par l'écran donc c'est à nous de chercher ou de voir si on a fait une erreur sur le formulaire ou ce qui va pas c'est un problème aussi

Il y a des sites ou c'est bien clairement mis en haut un message veuillez remplir ce champs et au-dessus ou en dessous de ce champs c'est bien préciser c'est ironique mais ils y en a d'autres c'est visuels ou soit je ne sais pas...

Oui complétement complétement

C'est ehh ça ca m'arrive fréquemment depuis que des fois je fais des achats ou autres j'oublie que j'ai pas coché les ehh les *CVG* par exemple ehhhhh voilà je ehh si le truc de *CVG* la case n'est pas accessible je ne la vois pas forcement et je ne la coche pas

et je ne comprends pas où est l'erreur et je trouve ou il faut cocher et des fois je fais une recherche de case à cocher ou de formulaire je la trouve en faisant la recherche mais je ne la trouve pas en lisant la page ça c'est un c'est ce qui est bizarre

Ehhh par exemple sur le site ou je faisais mes achats mais la ça va mieux de de de produits animaliers par exemple ou même l'un de mes films ou séries illégalement en streaming pour lancer la vidéo c'est dans un cadre et le cadre je ne le vois pas quand je passe sur la page par contre lorsque je fais la page de cadre il me trouve le cadre et je peux interagir dedans et de cliquer sur Play vidéo

Ah oui oui mais ils sont plus accessibles depuis ces derniers temps je pense que c'est parce qu'ils utilisent de moins en moins de flash je ne sais pas

Parce que flash c'est un problème la technologie flash

Ah oui complétement et tous les logiciels chrome en ligne sont faits avec du JAVA.

Ben récemment parce que moi j'ai dû l'installer sur un site ou il me demander d'installer JAVA il est plus installé par défaut mais je ne sais pas à partir de quand mais c'est eh...

C'est assez récent

Oui parce que c'est des sites qui me le demandaient alors j'ai dû l'installer comme flash d'ailleurs

D'accord

Oui mais c'est pas eh c'est une bonne chose ehh

Oui mais il y a des sites qui demande encore d'activer java pour l'utiliser ehhh il me semble avoir vu ça

## Pas actuellement

Oui oui oui, mais c'est une bonne chose quoi que flash et java disparaissent sur le long terme quoi flash on voit déjà les impacts sur les vidéos il y moins de bug lorsqu'on lit les vidéos et ça je me rends compte quoi .........

Q13- site modèle pour l'accessibilité (ou tu ne rencontres pas de problèmes du tout)

R13- ehhhh ouf non non non à part les sites liés les sites zones handicap ou on voit qu'ils font le maximum pour ça mais sinon je ne vois pas de site modèle

Le peu que j'utilise c'est leur application /il parle du site de la CAF/

Oui oui mais je suis y aller récemment c'est vrai qu'il avait l'aire d'être assez accessible des progrès à priori

mais ça que le problème c'est que j'utilise de moins en moins internet car j'ai tendance à utiliser les applications quotidien donc ma banque Facebook mes achats sur Amazon ou autre ou sur Auchan par exemple ehh Auchan monoprix ehh la SNCF Blablacar j'utilise je ne vais plus sur safari j'utilise les applications quoi je ehh le monde aussi je suis abonné j'utilise leur application c'est je vais rarement sur le ehhh la récemment la seule fois que j'utilisais internet alors c'est hier Facebook et parce que je vais voir une vidéo Youtube que je vois pas sur mon iPhone mais sinon j'atterris sur le site donc voilà je suis rarement amené à utiliser internet quoi /rire/

Un navigateur quoi

C'est ça

Alors le moment que j'utilise le plus le pc même pour moi c'est quand je suis en entreprise tantôt je vais sur Facebook ou sur les sites ou un site comme la « C*anding video »* ou autres mais chez je n'utilise que les appli

Même les mails alors par contre c'était assez accessibles l'interface web de Gmail pour les mails en entreprise parce que je consulte mes mails comme ça mêmes les mails maintenant j'utilise mes soit du mac soit de l'iPhone c'est un gain de temps quoi malheureusement ben c'est un gain de temps

Q14- ton adaptation avec les barres de recherche sur un site web

R14- ehhhhh bennnn ouuuuuuuf ça sert à rien de l'utiliser quand on ne trouve pas une information ça m'arrive des fois il y a plusieurs barres de recherche que je ne comprends pas trop et ehhh des fois on a un champs et on ne sait pas si c'est un champs de recherche ou un champ d'identification c'est pas préciser forcement ça ca m'est déjà
arriver de rentrer mes identifiants je pensais que c'était là mais en fait je mettais mon identifiant dans la barre de recherche quoi

Parce que c'était mal labélisé quoi et le lecteur d'écran dit champs de recherche et il dit champs de formulaire ou champs d'édition ou zoom de texte ça dépend du moment

Et si on n'est pas attentif en dessous ou au-dessus c'est marqué effectuer une recherche ils ont pas mis champs de recherche comme certain site donc c'est vrai que c'est pas claire mais si on est rapide c'est pas claire

Ehhh ben le problème c'est que je rencontre dans certaines applications ou certains sites web parce que je crois que c'est plus développer pareil que les interfaces d'applications je crois

Ehh c'est les boutons de menu des fois qui se ehhh et même avec Google quand Google pour les questions il y a des boutons menu et le lecteur d'écran n'arrive pas à les cocher on les voit on les lit en les coches il se passe rien ........ ça sélectionne rien quoi

Oui oui il y a des zones comme ça ou des listes déroulantes ou il faut faire un choix soit il y a un case à cocher et on coche et il ne se passe rien quoi c'est ehh ....ça m'est déjà arrivé oui

Et par contre ils sont bien lu oui oui normalement ils sont bien lu mais ehhh voilà tu coches il se passe rien ....... ça coche pas ça fait rien

Q15- tu participes dans des associations qui ont pour but de faciliter l'accessibilité pour les déficients visuels

R15- non non je ne suis pas du tout je ne suis pas à coté ben je suis un peu l'actualité techno mais je ne suis pas *Geek* au point d'être dans des associations de partage

Oui oui bon ça je suis un peu même si c'est très je ne vois pas trop ce que fait appel ou Google je ne vois pas que c'est très passionnant mais oui je suis ce qui se passe oui

Oui en France si oui il y a une société qui développe des logiciels libres qui fait un peu son business la dessus oui j'ai vu ça comment elle s'appelle déjà /il se pose la question/ ehh ils sont dans le 10e d'ailleurs ehhh t'as déjà entendu parler

Non mais dans le handicap

Ah oui!!! Dans le logiciel libre? La linux ou je ne sais pas quoi là? Une société qui promo qui fait la promotion de NVDA et de linux j'ai oublié son nom ehhh des nut accessibles avec NORCA j'ai oublié son nom un peu comme Access solution mais je suis à moitié surtout que je me rend compte que cette société et juste là pour faire son business bon c'est triste à dire mais ehh voilà

C'est claire mais bon quand tu dis que tu veux promouvoir le logiciel libre ben le côté que ce soit gratuit ehh ouvert à tous et derrière tu fais un business ça revient au même quoi

Complétement

après il y a des amis que j'aide par exemple des amis qui passe sur iPhone ou autre si ils ont un peu de mal parce qu'ils sont âgés ou autre donc je leur donne un coup de main je prends le temps qu'il faut et je leur explique comment comment l'utiliser comment se déplacer quels sont les gestes ce genre de chose ça ca m'arrive

Q16- dans ton environnement de travail as-tu besoin de calme?

R16- non si le site est un minimum accessible non cava par contre si c'est une grosse page web à gérer ou autre ce n'est pas possible il me faut du calme et un peu de temps pour me concentrer

il y a des moments où je suis démotivé par exemple à mon dernier stage on travaillait sur ehh sur SAP ehh c'était soit disant accessible ah oui certes c'était accessible mais ce n'était pas du tout utilisable avec des grosses pages des tableaux immense c'est impossible quoi j'ai rapidement abandonné je leur ai dit écoutez-moi j'aime faire bien les choses mais il faut que je mette au moins 3 heures pour faire les opérations déjà pour une personne valide je vois qu'il a du mal que ce n'est pas du tout pratique mais il faut que je suive un guide pour quoi ou encore mois c'est encore possible

Et même avec la formation je vois que les personnes n'apprécient pas être dans l'outil donc ce qui est normal paradoxalement

Mais je ne comprends pas que SAP ne cherche pas à faire des interfaces plus ehh plus ludiques plus interactives pour que les gens aiment utiliser leur outils dans l'entreprise

C'est ca

Mais sinon il y a un concurrent je crois que ça s'appelle qui crée un outil ultra accessible et même accessible pour un non voyant pour les personnes valides je pense que la ça deviendra intéressant et tout de suite ehh

C'est ça ehh /rires/

FIN DE L'entretien (je demande s'il connait des personnes qui peuvent participer à un entretien)

Q17- handicapzero.org

R17- oui oui mais...

Moi je ne sais pas trop l'utiliser de cette façon je ne vois pas trop ce qu'ils font en fait je ne comprends pas trop et c'est vrai que leur site est accessible et leur outils électroménager n'est pas mise à jour ils demandent de demander de l'aide à un personne valide et pour moi ce n'est pas de l'accessibilité

Je pense que c'est une personne qui fait son business derrière ça ou une asso fait l'a promo de système accessible de téléphone Nokia ou sur Android et quand l'iPhone est arrivé je leur ai appelé pour demander si c'est accessible ils m'ont dit que non alors que c'était totalement faux parce qu'ils avaient une comm parce qu'ils travaillaient avec orange pour rendre accessible le téléphone Nokia à l'époque et voilà

Je trouve qu'il n'est pas très réaliste malheureusement

Je pense que le site est utilisé par des personnes âgées ou autre qui ont du mal à trouver l'information sur internet pour leur programme télé ou la météo ou je ne sais pas quoi ou le football qui vendent beaucoup de choses la dessus le sport le formula 1 ou le rugby oui mais je pense qu'ils doivent songer sur d'autres solutions parce que les gens auront plus besoin d'eux quoi

parce que à l'époque en fait c'était édité à des catalogues en braille donc c'était pas trop développer sur différentes informations des services ou aussi bien les factures pour les recevoir par mail moi personnellement ils éditer les factures par mail et c'était intéressant en caractère agrandis et ils le font toujours

Ehh ils font des magazines sur le sport ils ont des partenariats avec Yves Rocher aussi ehh il faut que ehh je ne sais pas comment ils vont faire à l'avenir parce que les gens toutes les informations qu'ils donnent on la trouve sur internet bon moi je n'ai pas besoin de recevoir mes factures en braille ou autre mais donc voilà quoi ...c'est pour une partie de la population qui est assez âgés ou qui n'ont pas du tout

Ils ont leur cible et ça va être trop dur pour eux parce qu'ils se basent sur leur cibles mais il faut qu'ils s'adaptent avec la nouvelle génération et comment ils vont s'adapter quoi /rires/

Non mais ça ne me dérange pas c'est normal

### Étudiant n°8 (en Octobre 2015)

Je me présente (nom/prénom)

Je demande si elle est disponible au moment où je l'appelle

Elle est répond qu'elle est disponible

Je demande si on peut commencer

Elle répond: Ok ça marche !

Je demande si je peux la tutoyer

Elle répond: oui oui y'a pas de souci

Je demande si elle a un pc devant elle

Elle répond: oui

Q1-Explication de contexte du travail

R1-Oui

D'accord

ok ben c'est super ehh c'est un bon projet

Ok

Q2-Je rappelle que l'entretien sera enregistré (anonyme)

R2-oui oui

Q3- Composition de l'entretien

R3- D'accord ok

Oui oui posez moi les questions parce que ehh du coup je ne sais quoi vous dire hhhh

Ok

D'accord

Q4-Présentation de l'étudiant

R4-Au niveau de déficience je ne suis pas vraiment trop qualifié au niveau des chiffres, là ça va être un peu compliqué

Ah ok

Ça marche ok

(Juste vous avez connu ID9 comment? enfin du coup c'est ID9 qui vous a donné mon numéro c'est ça? ID9)

Elle est gentille

Ok ça ne marche pas de souci

-----> /JE LUI REEXPLIQUE COMMENT ELLE DOIT SE PRESENTER/

Bon ben c'est eh ok

Ben du coup moi je vous précise, je suis déficiente visuelle que depuis ehh enfin 6 ans donc depuis l'âge de 17 ans

Et j'utilise un ordinateur vraiment depuis maintenant 4 ans donc oui, avant je faisais pas vraiment d'ordinateur je suis vraiment papier et tout et c'est vrai que maintenant j'utilise totalement l'ordinateur

ben ça c'est ... je vois mieux que ID9 donc je ne sais pas trop... on va dire que je suis malvoyante mais en fait moi je vois la périphérie, je vois toute la périphérie après je vais avoir beaucoup de difficultés au niveau des écritures d'où voilà, pour mes études ça je suis essentiellement l'ordinateur parce que je ne peux plus lire le support papier et je ne peux plus lire...

Q5-Est ce que t'utilises Zoomtext?

R5-en fait j'ai fait...depuis enfin bon les 3 premières années voir même les 4 premières années j'ai commencé à utiliser Zoomtext normalement je suis sur Zoomtext quand je suis sur pc eh et après depuis l'année dernière depuis septembre que j'utilise un mac normalement je suis essentiellement sur mac... parce que ils ont justement le l'OS adapté pour les malvoyants avec la synthèse vocale... et le zoom

J'ai 23 ans

Q6-Pour les études

R6- alors j'ai fait ehhh je vais commencer par le bac j'ai fait un bac en STG communication en GRH... ensuite j'ai fait un BTS assistante manager... après en bac plus 3 j'ai fait une année complémentaire européenne. Un an et là je refais un bac plus 3 cette année je fais un bachelor en école de commerce

Je suis dans une école de commerce donc l'ISEE c'est une école de commerce en alternance...

Oui c'est à Paris dans le 11e arrondissement

D'accord ok

Ben je suis

Q7- Depuis quand t'utilises un ordinateur

R7- depuis mon....... ma première année de BTS depuis 4 ans

Non j'avais, en fait j'avais j'ai eu mes problèmes de vue en première donc à 17 ans et pendant deux ans j'ai fait vraiment tout sur papiers enfin je voyais déjà mieux un petit peu quand même on va dire en 6 ans elle s'est dégradée et au début j'utilisais que sur papiers mais il fallait juste agrandir en A3, après j'avais eu des difficultés mais cala dernièrement ça commencer vraiment à devenir trop difficile,

Puis je suis passé à l'ordinateur, et ben du coup je fais tout que sur ordinateur, je n'écris même plus en fait.

Q8- as-tu appris toute seule ou par une formation

R8-alors là pas du tout hhh je suis vraiment... enfin on m'a conseillé d'utiliser le logiciel Zoomtext et voilà j'ai commencé à apprendre par moi-même en fait

Oui

Ben en fait j'avais besoin que du Zoomtext et de temps en temps la synthèse et donc voilà j'ai vraiment besoin de formation parce que en soit ce n'est pas forcément compliqué à utiliser

Après je ne suis pas experte dans le domaine mais après Zoomtext je le maitrise pour ce que je fais je le maitrise totalement ça c'est sûr, après ehh...moi je n'ai pas eu de formation

Ah si de temps en temps ça bloquait mon pc justement c'est un peu pour ça aussi que je suis passé pour mac parce que j'avais trop de j'étais obligé de supporter un ordinateur plus lourd en fait, ah vraiment l'ordinateur était trop lourd ça faisait bogué donc oui je suis passée à autre chose

#### Q9- utilisation JAWS

R9- en fait, non moi je vois encore un peu on peut dire, tant que je vois encore un peu donc je suis vraiment passé à la synthèse vocale cette année en fait, je commence vraiment à... oui c'est ça avant je faisais que le zoom en fait, j'adaptais la police de mes

fichiers Word et tout mais je n'utilise pas de synthèse et aujourd'hui j'utilise la synthèse (avec mac)

Oui c'est ça... vraiment non même pas j'ai la synthèse vocale du coup je n'ai pas sur mac

Q10- Quel navigateur tu utilises sur mac?

R10- oui voilà ben j'utilise Firefox généralement oui, safari je... Très rarement

Q11- Tu l'utilise parce qu'il y a des raccourcis?

R11- oui alors là pas du tout hhhhhhhhhh

Alors là pas du tout

Ah d'accord,

Moi je crois vraiment que c'est par

ehhmm d'accord

Moi non, moi je suis vraiment nulle en informatique en fait et vu que ehhh...... du coup...

Ah oui pour le copier-coller ah oui d'accord

D'accord... ok

Q12- tu préfères mac et ne plus revenir sur Windows

R12- eh non je suis vraiment passé à mac là, même sur téléphone enfin sur tout en fait........moi ça m'a été conseillé directement par des déficients visuels par eux même en fait

la synthèse vocale et le zoom

si je compare avec Zoomtext ben Zoomtext moi je n'arrive pas à utiliser la synthèse vocale sur les pages web sur fichiers PDF contrairement à mac, mac je peux vraiment lire tout ce que je veux...... Enfin je n'ai jamais eu de difficultés vraiment si je me rappel

Zoom c'est vrai qu'un jour j'avais un fichier ou la synthèse du mac n'arrivait pas à reconnaitre les caractères ça faisait ehh... enfin des trucs bizarre ça m'arrivait oui sur deux ou trois fichiers vraiment généralement parce que le fichier était sous un format spécial mais sur les pages web il n'y a pas de souci en fait quoi,... c'est pour ça d'ailleurs que je suis passé à mac

Et j'arrive plus à lire les pages web en fait...

Ben oui tout simplement Facebook par exemple Facebook ça me permet aussi de naviguer sur Facebook et quand il faut lire des articles ou des commentaires ou des choses comme ça

Non sur des pages web pour faire des recherches... ehh voilà pour l'école, généralement c'est des voilà il faut lire des pages ben j'active la synthèse en fait

Q13- Un site que tu n'as jamais visité ça te prend combien de temps pour connaitre l'interface et faire une manipulation dedans?

R13- ben ehh........... Généralement ça m'est du temps parce que moi généralement ce que je fais c'est rare qu'une interface soit adapté pour moi, le problème c'est que j'ai du mal à voir les couleurs alors dès qu'il y a une écriture un peu... exemple du blanc sur du bleu claire je n'arrive pas à lire de temps en temps je fais une inversion de couleurs ou je suis la synthèse vocale je ne me prends pas la tête.... Voilà

Moi vraiment ce que je lis vraiment c'est le noir sur blanc ou le blanc sur noir ehh... voilà que ces couleurs-là... dès qu'il y a des fantaisies au niveau des couleurs ça me fait chier quoi je ne vois pas

On peut voir sur un site, tu me dis un site et je te dis clairement ce que je vois, ché pas ?!!!

Q14- site de ton école/université

R14- sur le site de mon école?

Je ne vais jamais aussi, attendez alors

Moi je l'ai fait de manière... enfin j'ai été sur un salon quand je me suis inscrite, de l'école je ne suis pas allé du tout sur un site en fait partie dans un salon...

Pas sur ce site là non

Ben en fait on a un site spécial d'école, confidentiel

Pour voir notre emploi de temps, nos notes, nos absences

Ben déjà au niveau des couleurs moi ça me correspond mieux parce que ces des couleurs sombres le bleu, le blanc et le rouge après pour chercher l'information...

Je me souviens quand j'ai cherché pour l'année prochaine c'est pas forcément évident pour voir voilà au niveau pour rechercher les programmes des ehh parce qu'en fait [....] en haut là c'est blanc sur rouge ou du bleu sur blanc ce n'est pas terrible quoi je ehhh je ne trouve pas ça super

Ah l'emploi du temps c'est un autre site totalement différent en fait c'est une interface que utilise l'école pour en fait un truc spécialisé et ça c'est en fait directement on atterrit sur l'étape ou il demande l'identifiant dans cette étape là c'est pas très compliqué je pense pas en fait pouvoir vous la montrer mais..... à coté

Ben en fait le truc c'est moi pour le site de mon école il y a une application en fait, une sorte d'application c'est pamplemousse... alors je ne sais du coup comment la trouver je pense que c'est pamplemousse...eehhhh...

Et directement on passe sur une page innove identifiant et mot de passe...je ne sais pas si vous voyez

Voilà

Q15- chercher num de téléphone sur cette interface

R15- sur l'interface pamplemousse?

On ne peut pas

Q16- que peut-on faire sur cette interface?

R17- ah attends........ je vais me faire connecter ehh en fait mon identifiant c'est ID8 mon prénom

Ah oui d'accord

Ok

En fait sur cette page on peut voir juste nos notes notre emploi de temps ehh voir si on a bien ... bien payé notre école il n'y a pas de truc avec notre carnet d'adresse et tout

Q17- dans quelle université ou école tu as fait tes études?

R17- c'était à Albert de Mun

Non il n'y avait pas

J'avais juste un truc pour voir les dates... voilà le même genre

Je clique sur un onglet qui s'appelle NOTES

Oui c'est ça

Non ce n'est pas compliqué non

C'est plus pratique d'ailleurs

Q18-handicapzero.org, comment tu le trouves?

R18-ah d'accord, ok alors zéro avec accent

Ah ok

Ah oui je suis

Déjà les couleurs pour moi c'est mieux parce que pour moi c'est blanc et noir

Après faut vraiment que je zoom

Ah oui

Ah en haut à droite je vois des .........

Ah oui ah baaaa........hhhhhhhhhhh

Ehhhh ben honnêtement....moi je suis obligé de zoomer en fait

Non

Q19- l'icône de paramétrage

R19- ah oui

Ah d'accord

Ben moi par exemple le problème c'est que je ne pourrai pas lire votre ehhh.....je vais voir les couleurs là, vous savez la première partie ou y a les couleurs là noir blanc vert jaune et bleu à je ne vois rien si je veux lire je dois zoomer vraiment à 12 cm de l'écran pour voir ce qui est écrit quoi

Après au niveau du confort visuel c'est sûr que c'est mieux le blanc sur noir

Mais voilà je suis obligé de forfait quoi

La taille de la police peut être

Ben y'a des choses

Attends je vais essayer de régler.............................. je vais voir je vais essayer............ d'accord........oui...... ben c'est déjà mieux......honnêtement c'est déjà mieux...

En fait j'ai paramétré par rapport à mes souhaits et j'ai une page du coup avec l'adaptation de ma police et...... franchement c'est bien y'a juste deux mots par phrase quoi

Ehh que les grands titres, vraiment à l'aise les grands titres et les sous titres un peu plus de difficultés........en fait faudrait que tout soit écrit en.............mais le problème comme moi je vois enfin je pense que au niveau de la lecture ben quand il est écrit deux mots par phrase ben c'est un peu galère pour...

Qu'est-ce que je propose?!!!!

Ben en fait le principe il est bien c'est juste que moi je ne vois pas comment on peut faire sur un site sans utiliser la synthèse vocale ou le zoom ben on est forcément obligé de...

Ah oui je n'ai pas utilisé

d'aaaaaaaaccord

J' l'ai fait.....c'est dans le paramètre.......c'est utile ou pas........

Bon ça m'énerve laisse tomber ça m'énerve

Ah...................

En fait je ne le trouve pas pratique honnêtement......

Le site de SFR? Ok

Oui je suis chez Bouygues moi

Sans le zoom ou avec le zoom vous voulez que je l'utilise?

Sans zoom je ne vois rien

Alors

Oui c'est le genre de truc qui m'énerve encore en fait

beeeeeeeeeeeeeeeen...ben ben ben

mais après cava ils ont des petites images en fait par exemple si je vais sur mobile ils vont mettre des images avec des titres et ça déjà c'est bien bon moi comme je vois encore un peu et ça c'est un bon point parce que voilà ils mettent une petite photo de plus je trouve ça plus instructif plus pratique que de voir une liste déroulée que avec des titres ça c'est vrai que ce n'est pas mal .....

Après mais en fait vu que je veux m'acheter un nouveau téléphone chez SFR par exemple ehhh ben moi honnêtement cava c'est une écriture noir sur blanc ben y a pas trop d'info en fait donc moi je sais que je suis perdu dans les sites où y'a beaucoup trop

d'infos ou par exemple quand y a des trucs à gauche à droite, honnêtement moi ça me.............

Q20- un site mal fait catastrophique selon toi?

R20- attends je vais ehhh l'intranet de mon entreprise

En fait je ne me prends plus la tête vu que j'ai la synthèse vocale je ne fais plus trop attention si le site est adapté ou pas

Je me dis je vais venir avec ma synthèse et .....

Non

Je ferai gaffe alors mais là

Non moi vraiment s'il y a des couleurs qui sont autre que noir et blanc là j'ai vraiment des difficultés

Mais bon aujourd'hui comme je vous ai dit j'ai la synthèse et........

Q21- vous connaissez le CAPTCHA?

Q21- non

Ah ouiiiiiiiiiii, ah d'accord!

Ah oui donc ça c'est

Je demande à quelqu'un

Ah oui je ne me prends pas la tête

Un jour je me suis pris la tête et je n'ai pas réussi à le faire par moi même

Non non

C'est vrai que je n'y avais pas pensé l'autre fois j'ai voulu créer un compte Microsoft ou Gmail je ne sais plus et je sais qu'en fait à chaud fois ils demandent ça et moi j'ai du mal à le faire

Q22- inscription en ligne?

Q22- ben l'année dernière avec mon père

Oui c'est lui qui m'a aidé à le faire c'était super compliqué

Q23- un site modèle selon toi?

Q23- non honnêtement je n'ai jamais vu un site qui pour moi est magnifique ben généralement je suis assez critique donc je ne trouve pas qu'il y a un site parfait pour les déficients visuels sans la synthèse vocale je pense que c'est ultra compliqué de trouver l'information

même sur la Fnac j'ai voulu m'acheter un truc sur la Fnac .............eh à l'intérieur de la Fnac il y a vraiment trop d'informations quand on veut voir un livre il y a 30000 chose dedans et ce n'est pas pratique quoi vous voyez quand on veut acheter quelque chose direct on part sur la barre de recherche et on charge voilà par catégorie ....ben oui voilà ils mettent toujours plein de truc et c'est super galère

je ne sais pas si vous êtes dessus mais en fait il y a une barre à gauche avec plein de truc et une fois dessus y a 3000 informations qui arrivent ça c'est vraiment pas satisfaisant

Par exemple j'ai cherché musique machin et pour m'y mettre ben voilà c'est galère

Oui y a pas de photo il n'y a rien, il faut vraiment chercher l'info quoi

Elle va lire toute la page c'est ça sans stop ni rien

Oui ça c'est vrai

Q24- tu fais partie des associations pour aide de déficients visuels?

R24- non hhhh moi en fait j'ai fait partie mais pas d'une association qui aide les gens moi avant je faisais partie du CIAM, du CIAM 75 c'est un tarif pour les aveugles et malvoyants

En fait ben quand on rentre là-bas on est ......eh en fait on est aidé on peut suivre des cours de locomotion des cours de vous savez comment taper sur un clavier de

l'ordinateur dactylo, je crois que c'est dactylo on voit des orthoptiste des soutiens psychologique en fait c'est un centre qui pour nous aider dans nos études

Après j'ai adhéré aussi à l'association baisser les barrières qui est aussi pour les déficients visuels et malvoyants et qui aide à tout ce qui est adaptation au niveau des manuels scolaires

Ben par exemple j'avais un livre, moi j'achète des livres pour l'école et eux ils venaient pour réécrire les livres sur des fichiers Word ou soient ils les adaptent en fait donc voilà.

Et sinon j'ai voulu m'inscrire à la CD mais au final j'avais envoyé mon inscription mais je ne sais pas ils n'ont pas pris en compte

C'est la fédération en fait qui est en lien avec les entreprises les universités enfin les étudiants les trucs d'handicap en fait pas que des déficients visuels

Non c'est en fait une association qui met en lien en fait les étudiants sans handicap avec les étudiants avec handicap et en parallèle ça aide aussi pour aider les jeunes à trouver des jobs et

Donc voilà je ne fais pas vraiment partie d'association particulière, honnêtement je n'ai pas le temps en fait, je préfère vraiment m'investir totalement dans une association que d'être inscrite et ne pas pouvoir participer aux réunions

Q25- tu es pour adapter les interfaces ou adapter les outils?

R25- ben c'est vrai que l'idéal serait d'adapter les interfaces mais aujourd'hui ben par exemple moi dans ma famille on utilise tous MAC presque donc je peux utiliser l'ordinateur de mon père comme...........voilà........avant c'est vrai qu'aujourd'hui c'est assez magique, si je veux je peux avoir l'ordinateur je l'adapte et voilà le souci est réglé et c'est pratique ce que je veux dire c'est que il y aura toujours des problèmes d'adaptation des interfaces car il y a tellement des déficients visuels qu'on ne pourra jamais adapté entièrement

c'est ça ce qui est en fait un peu compliqué parce que avec ID9 que vous avez vu elle voilà elle voit comme des tonnerres des gens totalement opposés en fait donc c'est ça

qui est un peu compliqué après voilà on utilise tous mac aujourd'hui et je pense qu'on a trouvé notre bonheur avec cet outil quoi

#### Oui ben après voilà

Ben ceux qui n'ont pas les moyens ou ceux à qui le mac n'est pas vraiment adapté c'est vrai que ce n'est pas évident quoi

Mais comme ta question tout à l'heure d'adapter une interface moi le problème c'est que moi j'ai besoin de voir du ehhh en fait moi je lis aria dans le caractère gras je ne sais pas si vous visualisez c'est à dire que ça doit être très très gros et sur une interface qui doit être adaptée concernant à ma vue ... quand il y a trop d'informations trois mots ehhh ce n'est pas ehhh c'est pas jouable

Oui

Ben ehhhhhhhhhh du coup ... ça sera plus un outil quoi...

En fait moi j'utilise sur portable

Oui oui il est vraiment bien /elle parle de VoiceOver/

Oui oui c'est ce que je crois parce que ehhh... /faire un mélange des deux adapter l'interface et adapter les outils/

Non pas de souci ehhh

Oui avant je ne faisais pas attention à ça mais là je te contacte et je vais faire attention a ça

D'accord ok

Ok moi je pense un conseil que je pourrai te donner pour l'interface je ne sais pas si c'est valable pour tous les déficients visuels ou quoi s'est-il faut pas trop charger en fait les pages

Oui que il faut vraiment limite faire plus d'onglets ou quoi mais charger une page ehhh même avec une synthèse à la fin la synthèse elle-même ne sait plus lire quoi

Oui c'est compliqué ok bon moi je vais regarder il n'y a pas de souci........chercher des articles ouvrir des trucs ehhh voilà je vais voir des trucs précis des achats ehhh

Des achats sur internet donc ehhh

Ok ok je verrai

Oui oui c'est super

Alors je vais regarder tout ça ok

Là je suis en vacances je suis un peu déconnectée du monde mais une fois dans la vie active je vais ehhh

Oui y a pas de souci n'hésite pas si tu as besoin ben voilà

Encore si tu as d'autres questions ok?

Là je reprends mardi prochain

Ok ben moi j'ai un ami déficient qui en plus utilise pas mal VoiceOver et tout il a un peu le même parcours d'étude que moi donc ça peut être intéressant pour vous bon j'espère qu'il sera d'accord mais je sais qu'il faut le prévenir donc hhhhhhhhhh /elle rit/

Étudiant n°9 (en Janvier 2016)

Bonjour Q1- Présentation du contexte de travail

R1- ok

Oui....

Q2- cursus, établissement, niveau d'étude, âge, degré de déficience visuelle

R2- d'accord

J'ai 32 ans, je fais mon doctorat en sociologie à Paris Diderot, je suis déficiente visuelle de type aigue

Je commence par mon parcours alors j'ai un bac scientifique puis une License en sociologie... eee... j'ai arrêté pendant un an à cause d'un accident qui a influé sur mon ma vision

C'était trop dur de reprendre les études surtout que je ne voyais plus comme avant et il fallait revoir mes pratiques et m'adapter à ma nouvelle situation

J'ai décidé de reprendre par après et de faire mon master en sociologie....bref en M1 j'avais beaucoup des difficultés par rapport à mon quotidien et mon environnement de travail

J'ai de l'assistance dans mes examens mais j'avais du mal à suivre le rythme et j'étais obligé de refaire cette année de master 1

Puis je n'ai pas baissé les bras, je me suis dit il faut continuer je me suis inscrite en 2ème année de master

La difficulté dans la m2 c'était la lecture des articles et les recherches vu que je ne bénéficie pas d'aide particulière.

Q3- as-tu appris l'informatique quand tu étais voyante?

R3- effectivement mais c'était pour écouter de la musique ou regarder des films mon utilisation pour tout ce qui est informatique était quand même limité quand j'étais valide ehhh et comme je vous ai dit ça se limité à effectuer une simple recherche trouver un film ou chercher une musique donc en gros c'est ca

Q4- avec un repère clavier normal ou spécifique braille

R4- non j'utilise toujours Zoomtext sur Windows

pour JAWS non ehhh comment je peux vous expliquer ça ehhh en fait pour moi je pars du principe que j'ai un lourd handicap et je l'admet c'est pas ça mais j'ai peur que si j'utilise JAWS que je finis par ne plus pour voir ehhh ne plus pouvoir utiliser Zoomtext ehh car je pense que si j'abandonne Zoomtext je vais perdre cette capacité et

contrairement si je l'utilise souvent je vais développer cette capacité enfin ma capacité à lire à voir et à lire en gros caractère

J'ai toujours été à l'aise avec le pc et je garde ce lien c'est pour ça que je ne me suis pas ehhh je ne me suis pas reconverti en mac malgré que j'ai pas mal ehhh d'amis qui l'utilisent mac et qu'ils me le conseiller à plusieurs reprise mais bon j'ai préféré gardé ce lien avec mon ordi

Q5- t'as eu la formation ou pour utiliser l'ordinateur

R5- Pas vraiment mais je me suis auto formé et je suis actuellement formatrice dans une association qui aide les malvoyants je sais donc comment ça fonctionne ehhh utiliser ehh enfin j'utilise tout ce qui est courant ehhh en gros je peux dire que je suis plus au moins à l'aise avec le avec l'outil informatique ehh c'est d'ailleurs pour ça que j'ai accepté volontiers de participer dans cette association en tant que formatrice

Q8- expertise

R8- bon je ne maitrise pas grands choses pour les non-voyants mais je participe avec mon expérience afin de rendre plus accessible la nouvelle vie des déficients visuels

Avant je n'utilisais pas du tout enfin je me servais pas du tout pour mes études ehhhh parce que comme vous savez avant ehhhh rien que pour faire une recherche on devait chercher dans des livres donc voilà c'est pour ça que ehhh que je n'utilisais pas beaucoup l'ordi avant

Q10- Est ce que tu te sers du site de l'université

R10- du tout... bref si je cherche une information je tape sur Google

je pense que je suis parti dessus deux ou trois fois oui je pense mais c'était enfin pour inaccessible je trouvais que c'était pas très bien fait alors du coup je ne m'y connecte pas enfin ehh presque jamais parce que ça me fait perdre beaucoup de temps et du coup je me dis que vaut mieux chercher ailleurs enfin ou demander à quelqu'un à un prof ou chercher directement l'information au secrétariat par exemple maintenant c'est vrai que si j'ai devant moi un site accessible ehhhh et que je n'ai pas trop de mal à trouver l'information que si je cherche un renseignement sur le site je le trouve sans ehh sans

trop de casse-tête oui ça serait largement mieux enfin un très un très bon point qui va me faciliter beaucoup de choses plus d'autonomie ça va me faire gagner du temps ça c'est sûr et certain

Q12- Avez-vous un espace numérique du travail?

R12- oui mais je ne me suis jamais servi

Q13- ton expérience d'inscription, tu le fais toute seule ou avec l'aide de quelqu'un

R13- je la fais sur place à l'université je préfère éviter de faire les inscriptions en ligne pour la simple raison qui est de bien vouloir faire les choses je pense que faire l'inscription directement à l'inscription et pour moi une garantie que ça été bien fait et pris en compte comme ça si jamais je rencontre un problème ou quoi ou un document qui manque ou peu importe et bien je sais réagir directement et avoir plus d'explication pour pouvoir rectifier ce qu'il faut et m'inscrire ensuite en toute tranquillité sans être hors délai

en fait si vous voulez je suis une personne très organisée et je préfère avoir la conscience tranquille en me rendant moi-même sur place à l'université pour faire les ehhh les démarches à poursuivre tout en demandant l'aide d'une amie par exemple pour me remplir un formulaire ou quoi.

Q14- les modules de doctorat à valider ( pour t'inscrire aux séminaires comment faistu?)

R14- ça ne marche pas comme ça, l'école doctorale nous propose ça par mail et il ne faut pas s'inscrire impérativement pour y assister

si tu veux je recois un email et cet email comprend la date de chaque séminaire le thème ou le titre de chaque séminaire chaque séminaire va avoir lieu de telle heure à telle heure ça comprend aussi la salle ou va avoir lieu le séminaire bref l'email qui nous ai envoyé contient toutes les informations nécessaires toutes les informations dont j'ai besoin pour assister au séminaire

Non je n'ai pas besoin de m'inscrire en fait

Q15- tu ne t'en sers pas d'autres logiciels à part Zoomtext

R15- non du tout ça me suffit pour agrandir l'écriture et lire ce que j'ai besoin

C'est vrai que ça me fatigue mais j'aime bien comme ça comme je vous ai précisé tout à l'heure je souhaite conserver cette capacité ehhh enfin ma capacité à lire en gros caractère

Q16- faisons une expérience ou tu te connectes sur le site de ton université pour chercher le numéro de téléphone de ton directeur de thèse

R16- ok ........./ mmmm/

J'ouvre le site de l'université

Je tape le nom dans la barre de recherche… avant tout le site à changer ce n'était pas comme ca

Voilà je trouve mon proff mais il n'y a pas de téléphone par contre je trouve son adresse email et sa fonction...

Je trouve que c'est pratique

Q17 - Pratique si vous connaissez ce que vous chercher

Regarder la structure de portail et dites-moi si c'est parlant pour vous

R17 - oui il est très pratique

Q18- des améliorations possibles sur ce site ?

R-18 - pas vraiment pour moi c'est pratique, pour les non-voyants le portail va être surement lisible avec les lecteurs vocales

Étudiant n°10 (en Février 2016)

Q1- contexte travail

R1- Prénom NOM bonjour

Oui (wé)

Ah salut

Oui (wé)

Non non je suis devant mon ordinateur

Je suis en train de me connecté à internet

Ok (okey [motivé])

Ok

C'est vachement récent ça !

D'accord

Hhhhh

On va voir [sourire]

D'accord, ben je me mets pas de pression très bien de toute façon je ne comptais pas m'en mettre hhh c'est un plaisir

Là-dessus je n'ai pas grand-chose à dire hhhhh honnêtement

Ok d'accord

Oui ça me semble bien [sourire]

Q2- présentation de l'étudiant

R2- Ben écoute moi j'ai 19 ans, ehhh j'ai eu un bac scientifique de et après je me suis inscris à la fac de … En section art du spectacle

Ehhh ou j'étais sur la fac du Bron et en fait au bout de, de quelques mois en fait ben j'ai arrêté parce que l'interface web je n'arrivais pas enfin, ce n'était pas accessible et pour d'autres raisons mais y avait ça en compte, je te dis ça car je sais que ça peut, peut être t'intéresser sinon là je suis en formation de comédien

Ah alors je suis à 1 vingtième aux deux yeux ehhh, après je vois mieux de l'œil gauche mais on s'en fout hhhh

Q3- tu utilises toujours des logiciels sonores

R3- Oui voilà ben en fait, ehh j'ai deux façons de travailler parfois je le fais par mon iPhone et VoiceOver ce qui est méthode la plus, parce que le lecteur d'écran est facilement utilisable

Oui oui

Sinon après sur mon ordi ben je travaille avec Zoomtext NVDA, après .... Je l'ai eu récemment en novembre donc je ne sais pas encore m'en servir totalement mais ça vient doucement je ne connais pas tous les raccourcis

Oui on va voir ça petit à petit on va rester juste sur les informations de ce que tu as fait et tout ça après on va entrer un peu dans l'expertise car je sais qu'aujourd'hui y'en a plein de logiciels mais j'ai vu que la plupart des logiciels sont payants alors après on va voir ça quoi

Oui ça m'arrête un peu quand j'ai vu le prix du .... hhhhh

J'imagine effectivement quand je vois JAWS à 1700 euros je fais un recul je me dis c'est quoi ça

Bon ben ça ne donne pas trop envie quoi

Effectivement

Après on dit qu'il est bien mais

Oui j'ai vu-moi comment ça fonctionne, il est bien c'est vrai mais le prix il est aussi bien 1700 euros ce n'est pas bien

Ah ouiii hhhhh faut les sortir

Non ça ne me sert à rien, ça me sert juste à avoir un repère dans le site, en fait quand je navigue avec un sur un texte juste pour avoir un repère visuel ou je suis dans le site et après avec NVDA j'ai la lecture mais sinon le zoom ne me sert à rien je ne vais pas lire ce qui est marqué

Non c'est depuis la naissance après ça s'est déclenché vers 6 ans mais

Oui ce n'est pas à l'âge ou t'expert vraiment dans l'utilisation de l'ordinateur quoi

Non pas vraiment hhhh

Ça change beaucoup de chose car par exemple moi quand j'avais des problèmes visuels j'avais 16 ans et du coup c'était accidentellement et après voilà j'avais déjà des repères à l'époque

T'avais déjà une expérience

Q4- Tu fais partie des associations, des ligues de déficients visuels?

R4- Ah oui je suis inscrit à la BNFA mais c'est tout sinon je suis suivi par le ehhhh De ville urbaine

Ah non je ne suis pas dedans en fait, je suis juste inscrit, j'aimerais bien aider les autres après ben oui je ne sais pas trop comment m'inscrire et tout

Oui car ça dépend, moi je connais quelqu'un qui par exemple qui est on peut dire déficient visuels mais gravement déficient visuel mais par contre il est expert en informatique et du coup son travailler ben c'est d'accompagner toujours les gens qui des problèmes visuels déjà dans l'accès à l'information alors ça dépend, là c'est un expert en informatique c'est normal il peut aider dans son domaine après ça reste chacun avec son domaine, toi peut être comédien tu peux trouver des

Pour l'instant non je n'ai pas de domaine d'expertise à le faire partager hhhh donc oui

Q5- formations de l'utilisation de braille ou des outils déjà informatiques dédiés aux déficients visuels avant ? Ou tu as vraiment commencé tout seul ?

R5- Alors j'ai eu une formation en CE2 mais c'était pas du braille c'était tout ce qui …....en fait on m'a appris à me servir d'un clavier en fait ça s'est allé assez rapidement et après on m'a appris à me servir d'un ordinateur ehh à enregistrer un document et tout ça et donc on m'a lâché avec ça dans la nature hhhhh on m'a pas donné plus d'infos après j'ai appris plus tard en seconde à faire des recherches internet et toujours avec Zoomtext mais ça ne m'a pas beaucoup aidé puis en fait je me suis un peu adapté tout seul c'est depuis que cette année en fait que je commence à chercher des formations braille je vais en faire une à, la semaine prochaine, je vais commencer une formation braille mais en fait si tu veux mon état d'esprit est un peu bizarre je me suis dit que le braille c'était un truc d'aveugle et moi je ne suis pas aveugle ben du coup je me suis dit je ne vais pas le faire hhhh mais tu vois maintenant

Un clavier azerty quoi, j'ai commencé avec le clavier azerty,

Oui mais c'est compliqué quoi !

Ben oui enfin j'aurai préféré commencé avec du braille mais je ne sais pas ils ont jugé que je voyais assez /ironique hhh/ pour pas m'en servir hhh

Oui c'était fait par l'école c'est ça ?

C'était fait avec 3 ailes

Oui je vois l'association, c'est l'organisme déjà ehh

Oui oui c'était avec eux que j'ai fait ca

Q6- Dans ton entourage comme amis dans la famille tout ça y a pas quelqu'un qui a des problèmes visuels qui a une expérience avant toi qui pourra t'aider?

R6- Oui alors je connais pas mal de, j'ai 5 amis en tout qui sont de l'histoire avec moi et 4 qui sont braillé donc

Oui oui ben ils m'ont bien montré l'alphabet après je n'arrive pas à retenir mais ils me montrent des trucs et ils me donnent des astuces, ben c'est eux qui m'ont donné l'astuce de la bibliothèque en ligne pour l'ANFA je ne connaissais pas et ils m'ont montré et j'ai trouvé plein de livres audio en plus ça m'aide beaucoup pour ma formation de comédien car j'ai besoin de lire pas mal de pièces de théâtre

Effectivement oui

Du coup oui ils m'ont bien aidé la dessus, non j'ai du soutien quoi

Q7- tu trouves facilement maintenant des bibliothèques, déjà des livres vocales ou tu galères encore à trouver ce que tu recherches?

R7- Ben en fait je ne trouve pas ce que je recherche en fait je prends vraiment un livre au hasard parce qu'ils n'ont pas forcément ce que je veux, donc

Oui pourquoi pas

Tout ce qui est théâtre moi ça m'intéresse quoi tout ce qui est théâtre moderne classique ehh je suis à fond dedans donc

Oui c'est ça et ça commence de plus en plus et cava finir par devenir payant [sourire]

Q8- depuis quel âge que tu as commencé à utiliser un ordinateur ?

R8- Depuis le CE2 donc après ça fait genre 8, 9 ans je pense

Mais après c'était une utilisation hors réseau c'était vraiment que ehhh que pour ehh pour taper du Word, en fait je ne faisais que ça je tapais du Word et

Oui

Q9- Quand tu utilises parfois internet tu te connecte tu prends quoi comme navigateur?

R9- Ben soit je prends Firefox soit je prends Google ça dépend mais plus souvent Google

Franchement je n'ai pas de préférence c'est juste que Google je m'en sers plus souvent et ben .....[Blanc ne dit rien] oui.

Oui j'ai mon poste après dès que je suis sur un autre ordi je suis perdu

Q10- tu fais quoi pour adapter le pc ?

R10- Ben en gros ben si je n'ai pas compris je ne peux rien faire donc il faut que je télécharge Zoomtext, il faut que je l'ai après je télécharge NVDA

Oui mais en fait vraiment si je n'ai pas Zoomtext l'ordi je ne peux rien faire quoi [hhh sourire] je suis perdu je n'arrive pas à naviguer au clavier lentement

Q11- Il y'a un logiciel très ancien un logiciel qui de Microsoft qui s'appelle narrateur est ce que tu l'utilise ?

R11- Ehhh j'ai déjà entendu parler mais non je ne l'utilise pas

Ben si je connais quelqu'un qui s'en sert ben je te dirai mais

Non non

Q12- T'utilise un pc avec Windows ou avec mac ou tablette ?

R12- C'est Windows, je crois que c'est Windows 9 mais je ne suis pas sur

Windows 10

C'est Windows 8 alors

Oui c'est ca

J'ai le menu qui cache le bureau moi donc c'est le 8

Q13- C'est le 8 d'accord et en fait sur mac t'as jamais, tu ne t'es jamais servi d'un pc mac

R13- Non je n'ai eu que des « HP »s enfin des trucs un peu ehhh

A part oui, après c'est ce que je t'ai dit moi je fais plus des recherches sur mon iPhone en fait oui ehmm [réfléchis] à part les réseaux sociaux et sur l'ordi après ce que je vais faire comme recherche c'est pour les livres audio ehhh pour aller sur la BNFA et tout ça ehh après ehh je ne vais pas sur d'autres sites non mais enfin [a du mal à exprimer ce qu'il veut]

Ehh non je ne fais pas parce que il faut toujours le code de la carte bleue et je n'arrive pas à le lire, il y'a ça et surtout que je ne l'ai jamais fait encore, j'ai déjà essayé de le faire une fois mais je suis tombé sur un problème et j'ai paniqué en fait hhhh et j'ai ahh ça me sert à quoi de puis j'ai demandé à quelqu'un

Oui mais non ce n'est pas le truc, ça me, ce n'est pas que ça me fait peur mais je ne fais pas vraiment confiance

Non je suis sur Facebook, je ne sais pas si y a des sites adaptés aux malvoyants

Parce que tu me dis que je l'utilise je pensais que ça existe hhhh

Dz.com ah oui ça serait pas mal hhhh [plaisante]

Alors si mais je suis tombé dessus par hasard et je suis incapable de te dire ou c'était, en gros je suis tombé sur un forum ou le mes donnait des astuces orales, enfin il décrivait tout ce qu'il faisait sur le pc et plein d'astuces pour NVDA et tout, je crois que c'est sur aveuglesdefrance.fr mais je ne suis pas sur

Après je suis déjà tombé sur des sites ehh sur par exemple par contre si je trouve les liens je te les enverrai

Bon je suis déjà tombé sur des sites même plusieurs ou en fait si tu veux ehhh tu peux avoir une option d'enlever tout le texte et après tu peux cliquer sur un bouton qui va te lire tout ce qu'il y a sur le site internet, donc il va te lire le menu, il va te lire le

Il va te lire le contenu de la page affiché mais la par contre pour naviguer c'est un peu galère tu es obligé désactivé le truc mais bon je suis tombé dessus je me suis dit tiens c'est intéressant mais pas aboutit donc

Oui oui je t'enverrai ça par mail

Q14- Par contre tu connais un site qui s'appelle Handicapzero ?

R14- Handicapzero ehhhh [hésitation] peut être je suis tombé dessus une fois mais ils sont pas mal les sites comme ça mais j'ai un problème avec les noms hhhh

Oui

Après moi je ne connais pas ce site

Handicapzero tout en lettre tu me dis

Alors ce qui est bien, j'aime bien à première vu le site est sur noir et blanc en fond noir et lettre en blanc et ça c'est vraiment agréable

Non je n'ai pas vu attend

Eh changer la couleur et tout… !!!?

En fait je ne sais pas comment faire je pense qu'il faut passer par affichage !!!

Oui c'est le premier truc qui m'a fait tiens ça c'est bien ehh après attend ne bouge pas je note je vais mettre des écouteurs parce que je n'arrive pas à t'écouter et à me concentrer au son en même temps

Ma première impression c'est effectivement pas mal hhhh

Q15- l'inscription universitaire avant est ce que tu l'a fait tout seul ou c'est quelqu'un qui t'accompagnait ?

R15- Ehh sur le oui je l'ai fait tout seul oui

Ehh attend [il est sur le site Handicapzero il écoute] j'ai fait de la merde ah [a fait quelque chose sur son pc qu'il l'énerve un peu] bon alors l'inscription à l'université je suis passé par atb je ne sais pas si tu vois mais ça je ne l'ai pas fait tout seul par contre si tu veux en fait y'avait une inscription à faire sur le site de l'université, en gros fallait créer son bureau virtuel machin et ça j'ai dû le faire tout seul et c'était la grosse panade hhh

Alors tu tapes université lumière Lyon 2

Ben alors en fait ehh si tu veux au début je , on a eu une sorte de cours d'utilisation d'internet on se trouvait dans une salle avec des ordinateurs et tout ça et en gros on nous demandait de se connecté sur le site et en fait si tu veux ils m'ont filé un ordi pas adapté et tout donc c'était la merde donc du coup j'étais obligé de ramener mon pc sauf que je ne pouvais pas me connecté au réseau de l'école et ça a foiré et du coup j'ai dû faire le truc chez moi en me rappelant de ce qu'ils m'avaient dit [sourire] et en fait je ne sais pas si tu vois mais normalement à droite y'a un bouton bureau virtuel à s'identifier

Donc à partir de là il fallait écrire son compte et si tu veux je peux te passer mes identifiants pour que tu peux voir un peu

Et en gros en fait quand t'as accéder à ça il y a une sorte de mini bref mail de ehh pour l'université et à partir de là en gros ils te , c'est de là que tout se passe ils font des groupes de travail les profs font les cours en ligne la dessus ils t'envoient des trucs et en fait moi je n'ai jamais pu ehh je n'ai jamais pu comprendre comment ça marche comment fonctionnait ce délire

Ils y'en a trop de partout on ne sait pas on ne s'y retrouve pas

Non mais il y a vraiment le site n'est pas adapté du tout en fait

En ce qui se passe ce qu'il nous donne les identifiants ils font l'inscription eux comme ça y a personne qui n'est pas de l'université qui peut s'inscrire pour l'instant ça ne marche pas du tout

Q16- combien de temps pour faire ton inscription?

R16- Oui je sais que j'ai galéré que je me suis pris à plusieurs fois donc ehh

Je pense que c'était deux heures oui

C'était un conseil de mes parents en fait ehh ben ils voulaient que je fasse une fac et ils m'ont dit tiens ça pourrait être pas mal et ça correspond à ce que tu veux faire du théâtre et tout et puis non moi je n'ai pas envie quoi hhhh

Non non je n'ai fait même pas un trimestre de septembre à fin novembre

Non j'ai pris des livres là-bas

Oui voilà

Non pas du tout

J'ai dû demander au mec de l'accueil d'aller me chercher les livres hhh

Q17- numéro de téléphone, tu vas sur le site et tu vois si c'est possible du faire ou pas

R17- Mais alors déjà il faut que je me souvienne d'un nom d'un enseignant hhh [réfléchis] je ne sais pas, je ne sais pas du tout

Je n'en ai aucune idée vraiment

Dans les pages jaunes parce que j'en sais rien en fait vraiment

Oui ben oui, j'ai une idée pour trouver le nom de l'enseignant je pars dans l'email pour les avoir

Je me sers du site mais juste pour avoir l'email qu'on m'a envoyé sur le site de l'université

Eh ben je cherche hhh

Q18- combien de temps de t'habituer sur un nouveau site web ?

R18- Je pense que ça me prend longtemps ehh oui quand j'arrive sur le site je suis un peu en mode perdu oui il faut que je m'adapte en une heure peut être moins

Dites-vous que quand je l'ai ouvert y a 5 ans je crois par contre je peux vous dire Twitter je l'ai ouvert y a pas longtemps pour envoyer un message machin ça m'a pris 20 min quoi je trouvais vraiment ça facile quoi l'utilisation

Je vais brancher je ne sais pas si ça marche, en fait il y a des liens au-dessus de la photo d'accueil

En fait si tu veux sur l'ordinateur la quand on souligne un mot

Oui c'est par niveau d'accord

Non hhhh je le cherche il me dit anomalie machin

Je suis une anomalie hhh [plaisante] je te jure c'est génial tu vois les cookies t'as la barre des cookies qui s'affiche sur les liens que je veux cliquer c'est insupportable

Ah mais je suis perdu sur ce site, je recherche un truc qui s'appelle bureau virtuel et je ne le vois pas

Ah il faut passer par le portail étudiant après tu vas dans web étude

C'est pour te dire que même avec mon iPhone ce site-là franchement j'ai galéré pour trouver ce que j'voulais

Ca je l'ai fait et je l'ai validé, j'ai déjà fait ca

Non parce que je ne lis pas vraiment je ne lis pas ce qui est marqué

Q19- la couleur de texte pour toi, la lisible c'est quoi ?

R19- La lisible moi ce que je préfère vraiment c'est fond noir avec blanc avec une écriture blanche, après si j'ai par exemple un fond blanc qui fait sur noire je vais inverser les couleurs de mon ordi

Oui franchement ça me dérange parce que ça prend de la place. ça peut faire des repères en fait tu sais qu'en haut de l'image il y a un lien ça peut être utile mais en fait de plus en plus il y a des trucs qui arrivent à décrire les images, j'ai déjà eu VoiceOver qui m'a déjà dit une femme et un homme avec derrière une montagne il m'a déjà dit des trucs comme ça

Oui plus y'en a plus c'est chiant

Q20- tu connais des projets sui visent à améliorer l'accessibilité des sites web ou tu ne connais pas ?

R20- Oui je suis tombé une fois dessus par hasard une de label de site accessible pour tous

Non hhhh ce n'est pas un truc que j'ai noté je me suis dit tiens c'est bien et c'est tout

Q21- Sinon ne t'entend pas parlé des associations qui sont en train de travailler pour des projets qui touchent les malvoyants ?

R21- Ehh non pas vraiment, je sais qu'il n'y a pas mal de musée qui font des choses sensorielle et tout mais au niveau net je ne sais pas

Q22- Et la bibliothèque numérique que tu utilises c'est laquelle ?

R22- C'est la BNFA

Q23- Selon toi quand on va parler un peu des perspectives est ce qu'il faut adapter les sites web ou adapter les ordinateurs car il y a des gens qui disent qu'il faut adapter les sites et d'autres qui disent qu'il faut adapter les ordinateurs ?

R23- La question fâcheuse !!!

Moi je pense que c'est les deux en fait parce que ça dépend l'utilisateur en fait

Oui je vois ce que tu veux dire, après moi ce que je veux te dire c'est que quand j'arrive sur un pc qui n'est pas adapté je ne peux rien faire vraiment à la limite je pourrai faire si il y a Windows et internet lancer une recherche mais je ne pourrai pas naviguer après dans le site parce que je ne pourrai pas voir la souris et même les liens et tout, là je te parle d'un site basique tu vois ! après si t'as un truc un site ou t'arrives dans le site et le truc te dis bienvenue sur le site de nanana si vous voulez aller sur l'accueil appuyer sur 1, si vous voulez aller sur machin appuyer sur 2, si vous voulez acheter des baskets appuyer sur 3 , je ne sais pas tu vois hhhh

Oui voilà je ne sais pas

Oui peut être dans le futur, oui c'est possible mais c'est possible quand les gens qui ont des problèmes visuels ils commencent vraiment eux à chercher à s'intéresser à leurs projets moi y a une fille qui m'a dit oui je ne pense pas que tu fais une recherche sur les déficients visuels si tu n'as pas de problèmes visuels , j'ai dit oui j'avais un problème visuels elle m'a dit voilà pourquoi, car si tu n'avais jamais eu de problèmes visuels tu ne vas pas chercher derrière. J'ai dit peut être mais voilà c'est

Elle a deviné quoi

Q24- raccourcis sur les navigateurs est ce que tu vois ça intéressant est ce que tu l'utilises ou tu ne l'utilises pas ?

R24- Non je n'utilise pas honnêtement il y'en a tellement que hhhh, non je ne m'en sers pas

Q25- Est-ce que tu as un site modèle selon toi qui pour toi est le site référence pour les déficients visuels et les non-voyants ?

R25- Ben franchement je n'ai pas une grosse expérience des sites web en fait j'ai pas un avis la, moi j'ai mes petits trucs dont je m'en sers donc

Bien fait mais pas parfait quoi

Q26- y a des gens qui par exemple trouve handicapzero.org bien d'autres n'ont pas de préférences alors j'voulais savoir si toi tu as un modèle quoi, donc tu n'as pas de modèles c'est ça ?

R26- Ben pour l'instant je n'ai pas trouvé un truc qui m'a fait dire ben tiens celui-là il a vraiment l'air bien et tout donc voilà y'a toujours eu un petit souci quelques part.

# Annexe 2. Guide d'entretien scientifique

Informations sur le participant

Г

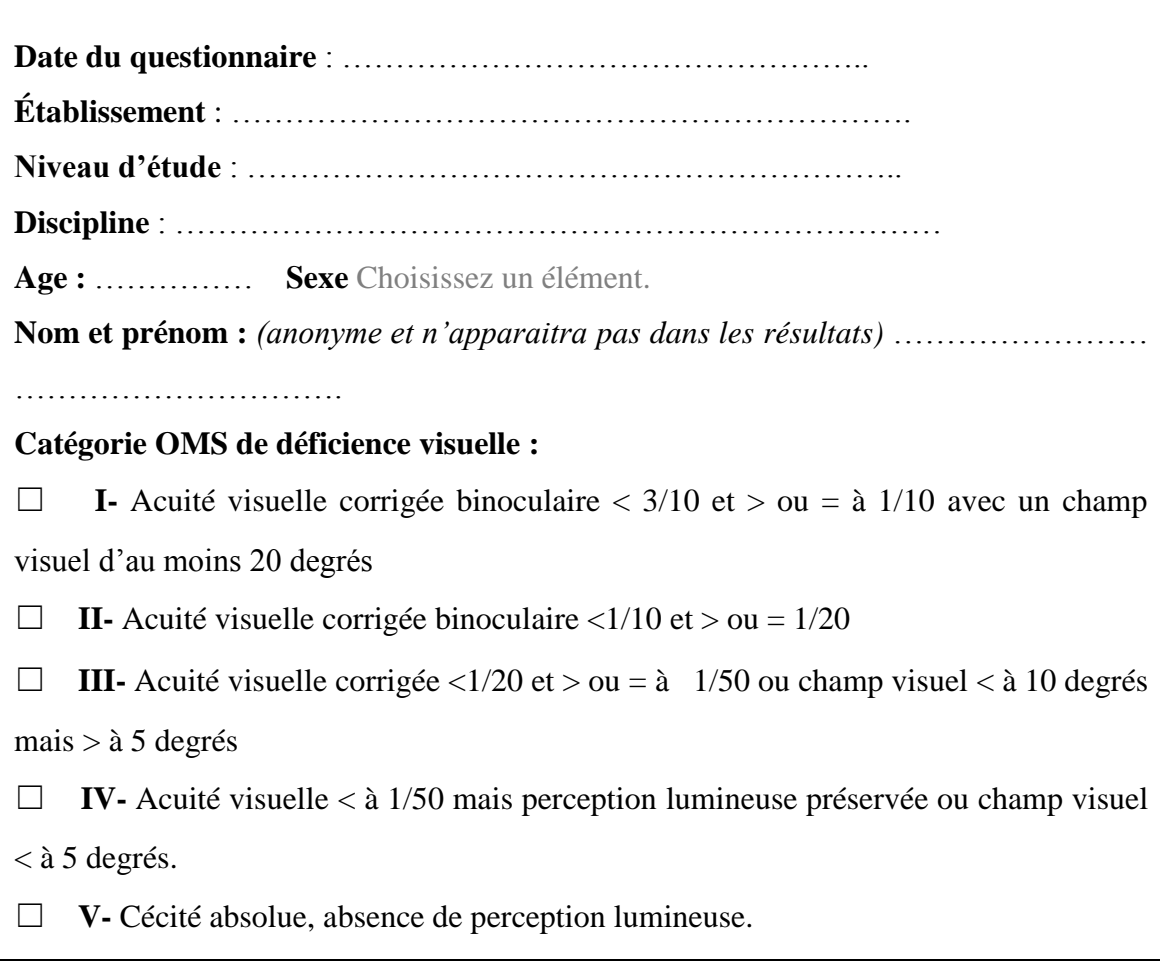

## **Ce questionnaire est lisible ?** Oui ☐ Non ☒

Commentaire :

*(optionnel)………………………………………………………………………………………… ……………………………………………………………………………………………………… ……………………………………………………………………………………………………… ……………………………………………………………………………………………………… ……………………………………………………*
# Evolution du site de l'université :

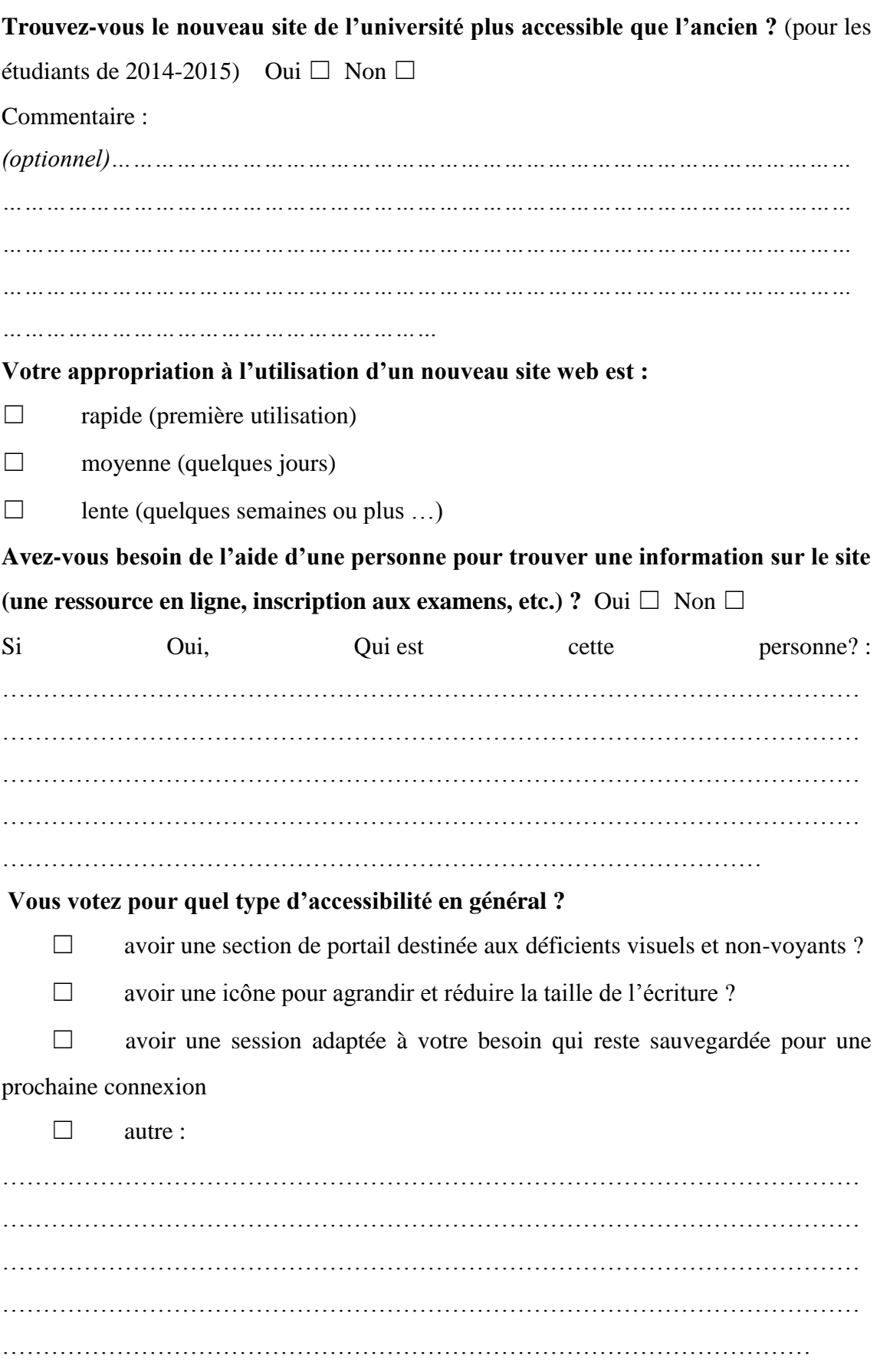

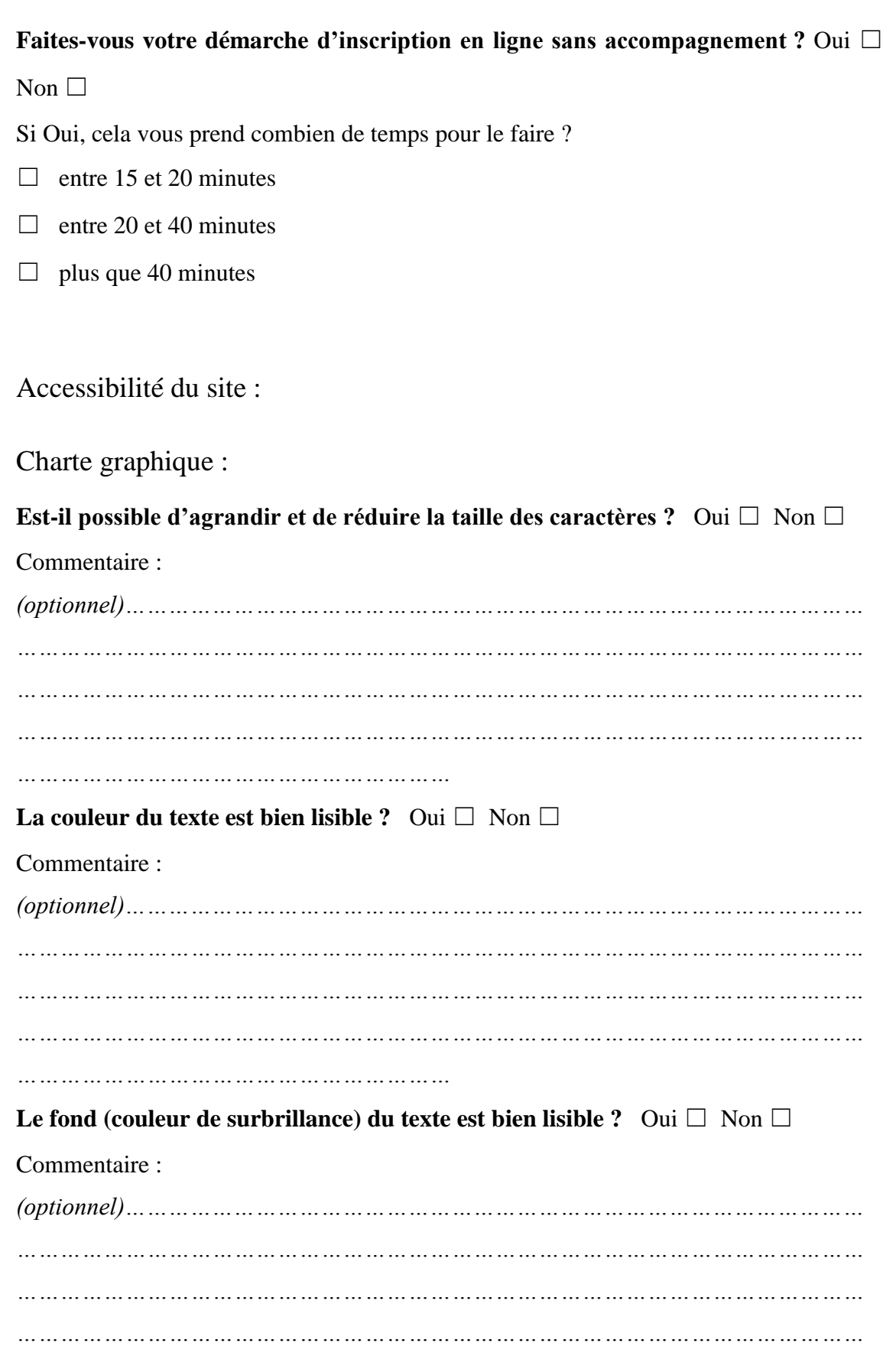

*……………………………………………………* **Les images sont visibles ?** Oui ☐ Non ☐

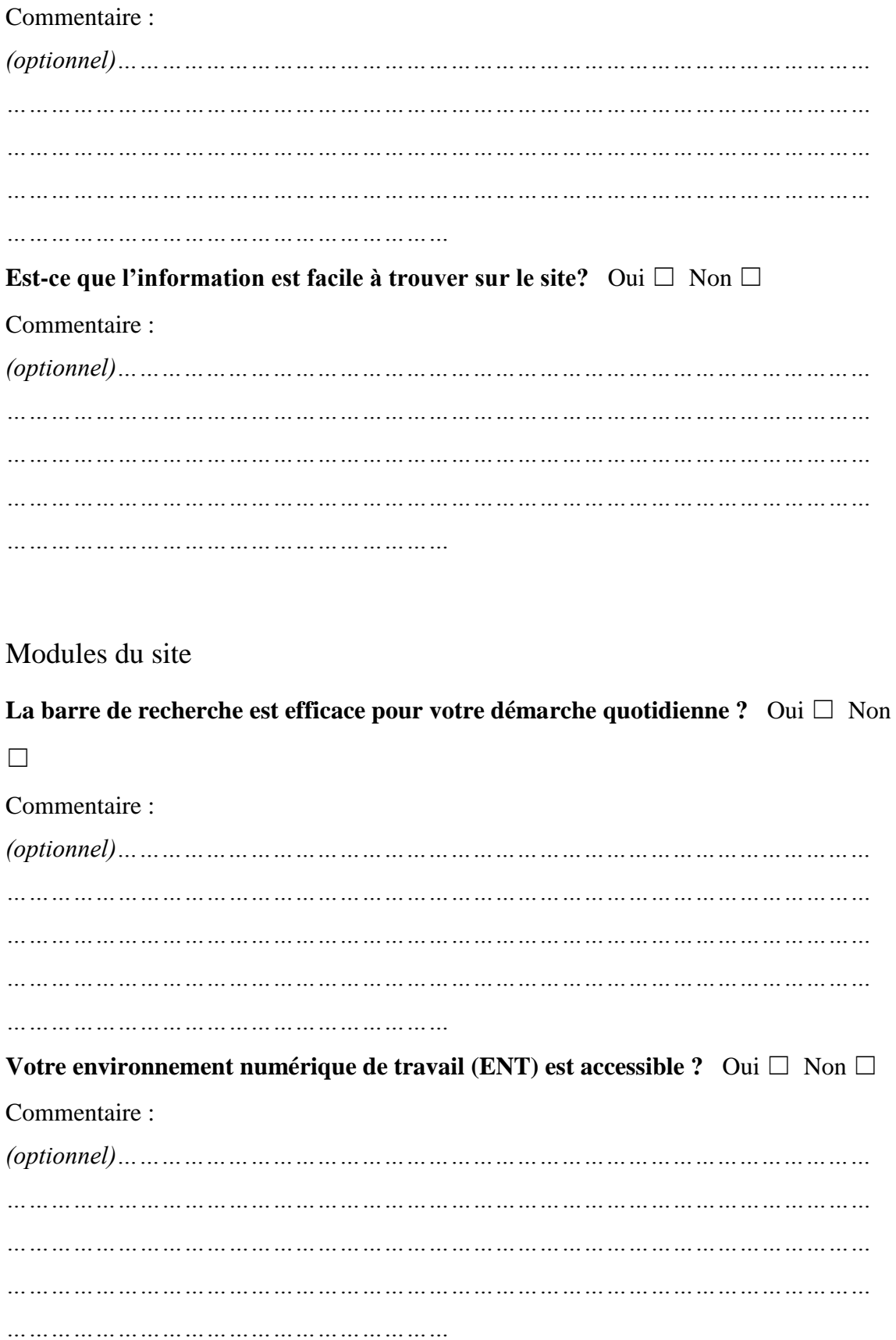

### Technologie à adapter :

### **Utilisez-vous une technologie de lecture d'écran ?** Oui ☐ Non ☐

Si Oui, laquelle ?

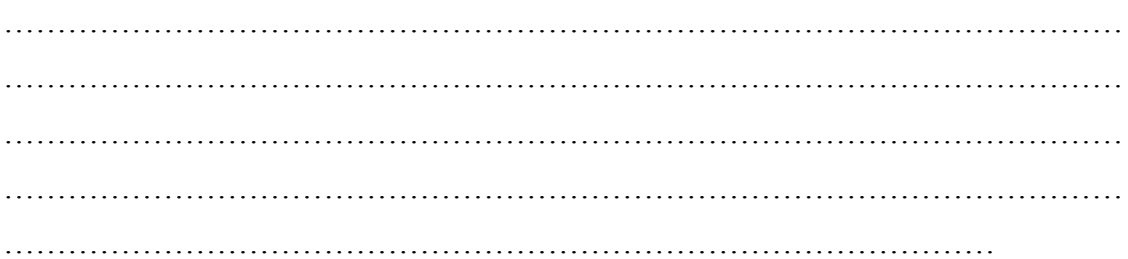

#### **Vous utilisez quel système d'exploitation ?**

- $\square$  Windows  $(\ldots)$
- $\square$  Unix  $(...)$
- $\square$  Mac OS  $(...)$
- $\Box$  Android  $(...)$
- $\Box$  autre  $(...)$

#### **Vous utilisez quel navigateur ?**

- $\Box$  Internet explorer  $(...)$
- $\Box$  Mozilla Firefox  $(...)$
- ☐ Google Chrome (…)
- ☐ Opera (…)
- $\Box$  autre  $(...)$

#### **Selon vous, il faut :**

- □ adapter les sites web.
- □ adapter les ordinateurs.

#### **Selon vous, il faut :**

- $\Box$  se limiter aux raccourcis par navigateur.
- $\Box$  ajouter des options sur les sites.

Perspectives et projets :

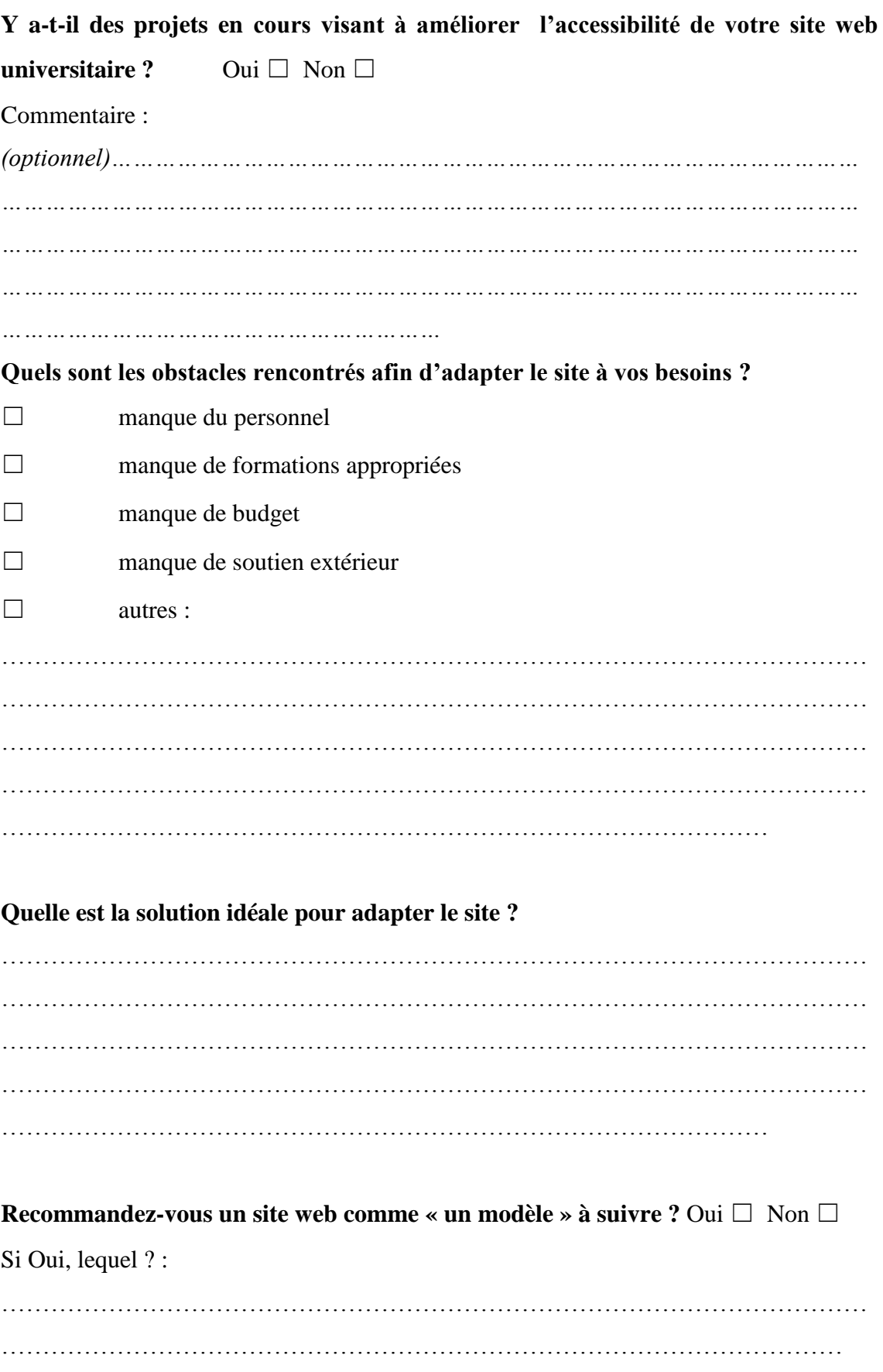

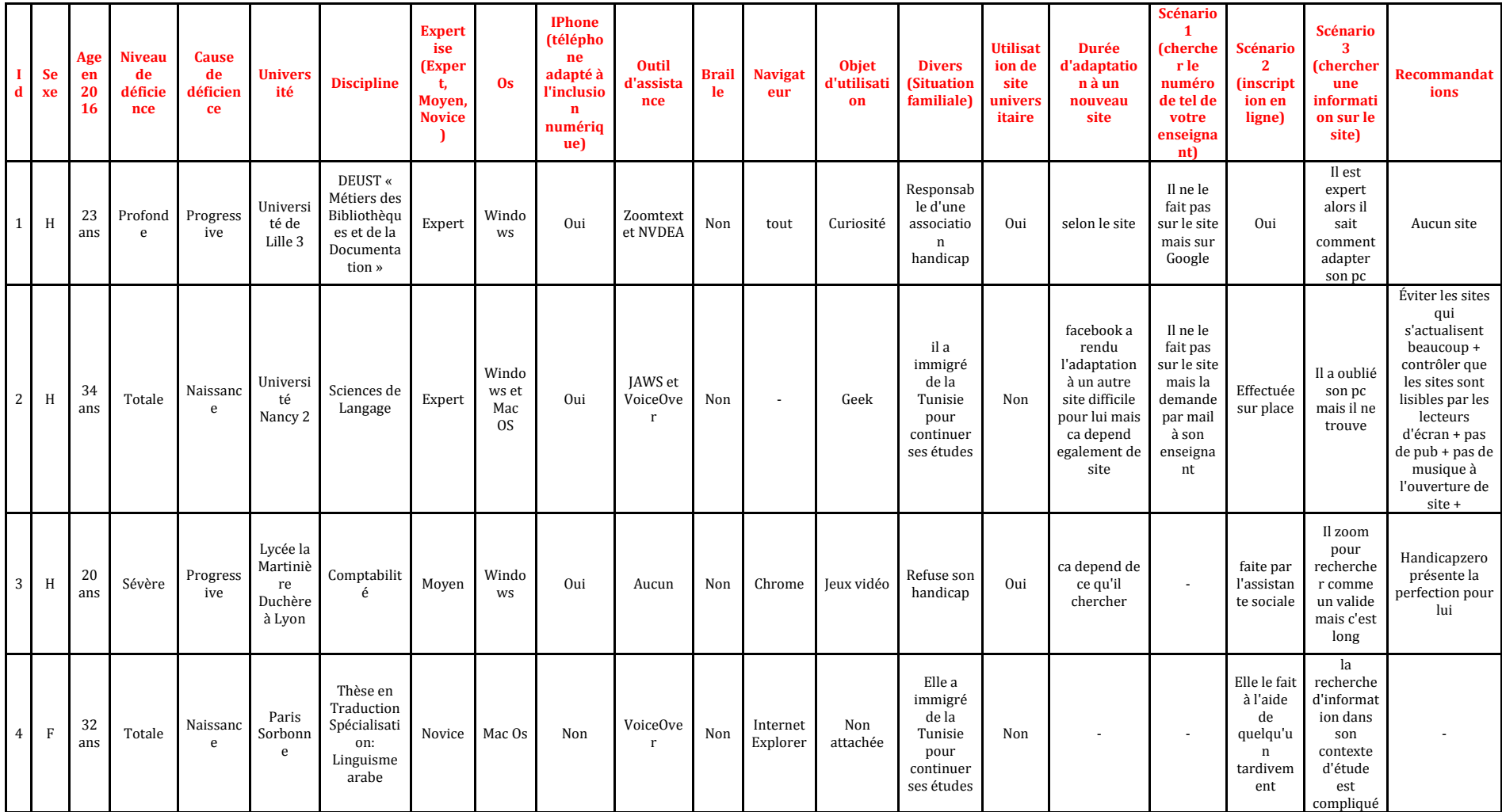

# Annexe 3. Tableau de résultats des entretiens

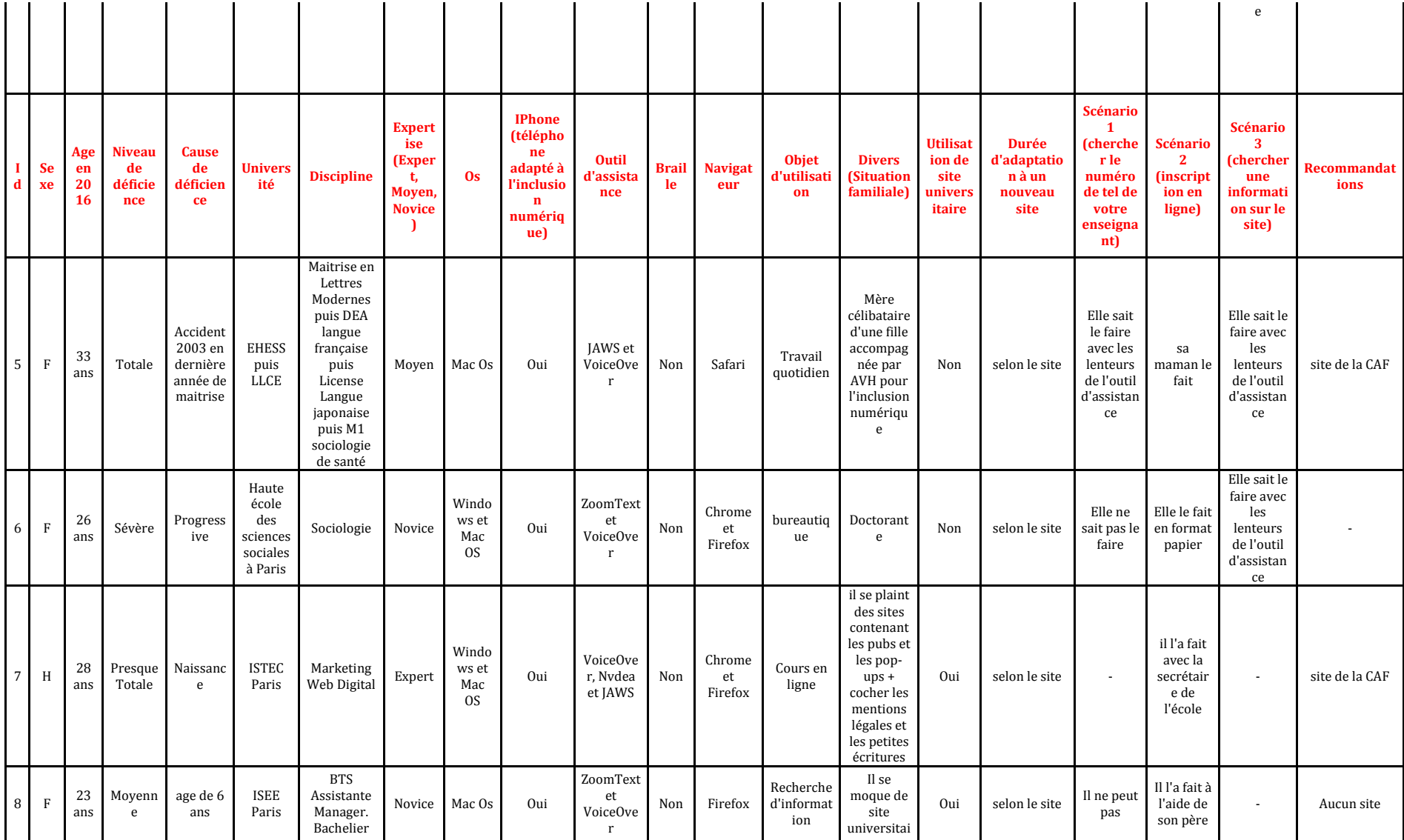

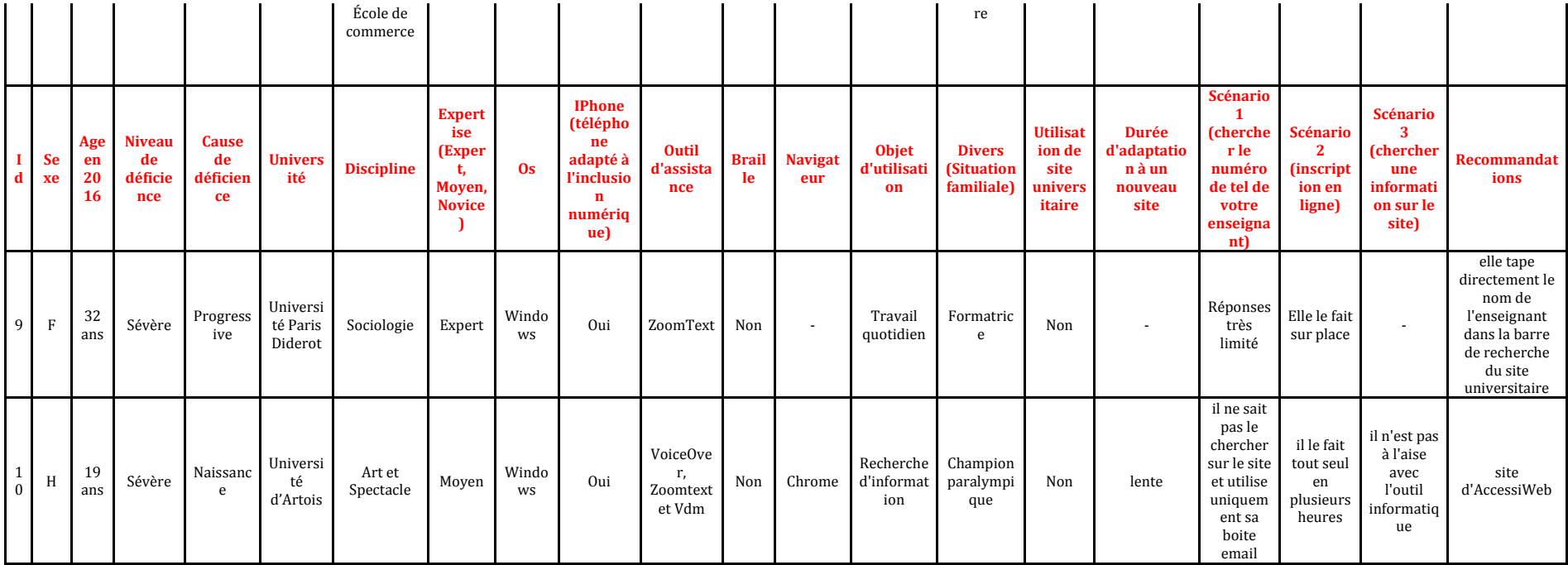